# **[MS-PWEDPS]: PowerPoint Web Editor Data Protocol**

#### **Intellectual Property Rights Notice for Open Specifications Documentation**

- **Technical Documentation.** Microsoft publishes Open Specifications documentation for protocols, file formats, languages, standards as well as overviews of the interaction among each of these technologies.
- **Copyrights.** This documentation is covered by Microsoft copyrights. Regardless of any other terms that are contained in the terms of use for the Microsoft website that hosts this documentation, you may make copies of it in order to develop implementations of the technologies described in the Open Specifications and may distribute portions of it in your implementations using these technologies or your documentation as necessary to properly document the implementation. You may also distribute in your implementation, with or without modification, any schema, IDL's, or code samples that are included in the documentation. This permission also applies to any documents that are referenced in the Open Specifications.
- **No Trade Secrets.** Microsoft does not claim any trade secret rights in this documentation.
- **Patents.** Microsoft has patents that may cover your implementations of the technologies described in the Open Specifications. Neither this notice nor Microsoft's delivery of the documentation grants any licenses under those or any other Microsoft patents. However, a given Open Specification may be covered by Microsoft [Open Specification Promise](http://go.microsoft.com/fwlink/?LinkId=214445) or the [Community](http://go.microsoft.com/fwlink/?LinkId=214448)  [Promise.](http://go.microsoft.com/fwlink/?LinkId=214448) If you would prefer a written license, or if the technologies described in the Open Specifications are not covered by the Open Specifications Promise or Community Promise, as applicable, patent licenses are available by contacting ipla@microsoft.com.
- **Trademarks.** The names of companies and products contained in this documentation may be covered by trademarks or similar intellectual property rights. This notice does not grant any licenses under those rights. For a list of Microsoft trademarks, visit [www.microsoft.com/trademarks.](http://www.microsoft.com/trademarks)
- **Fictitious Names.** The example companies, organizations, products, domain names, email addresses, logos, people, places, and events depicted in this documentation are fictitious. No association with any real company, organization, product, domain name, email address, logo, person, place, or event is intended or should be inferred.

**Reservation of Rights.** All other rights are reserved, and this notice does not grant any rights other than specifically described above, whether by implication, estoppel, or otherwise.

**Tools.** The Open Specifications do not require the use of Microsoft programming tools or programming environments in order for you to develop an implementation. If you have access to Microsoft programming tools and environments you are free to take advantage of them. Certain Open Specifications are intended for use in conjunction with publicly available standard specifications and network programming art, and assumes that the reader either is familiar with the aforementioned material or has immediate access to it.

*[MS-PWEDPS] — v20140721 PowerPoint Web Editor Data Protocol* 

*Copyright © 2014 Microsoft Corporation.* 

*Release: July 31, 2014*

# **Revision Summary**

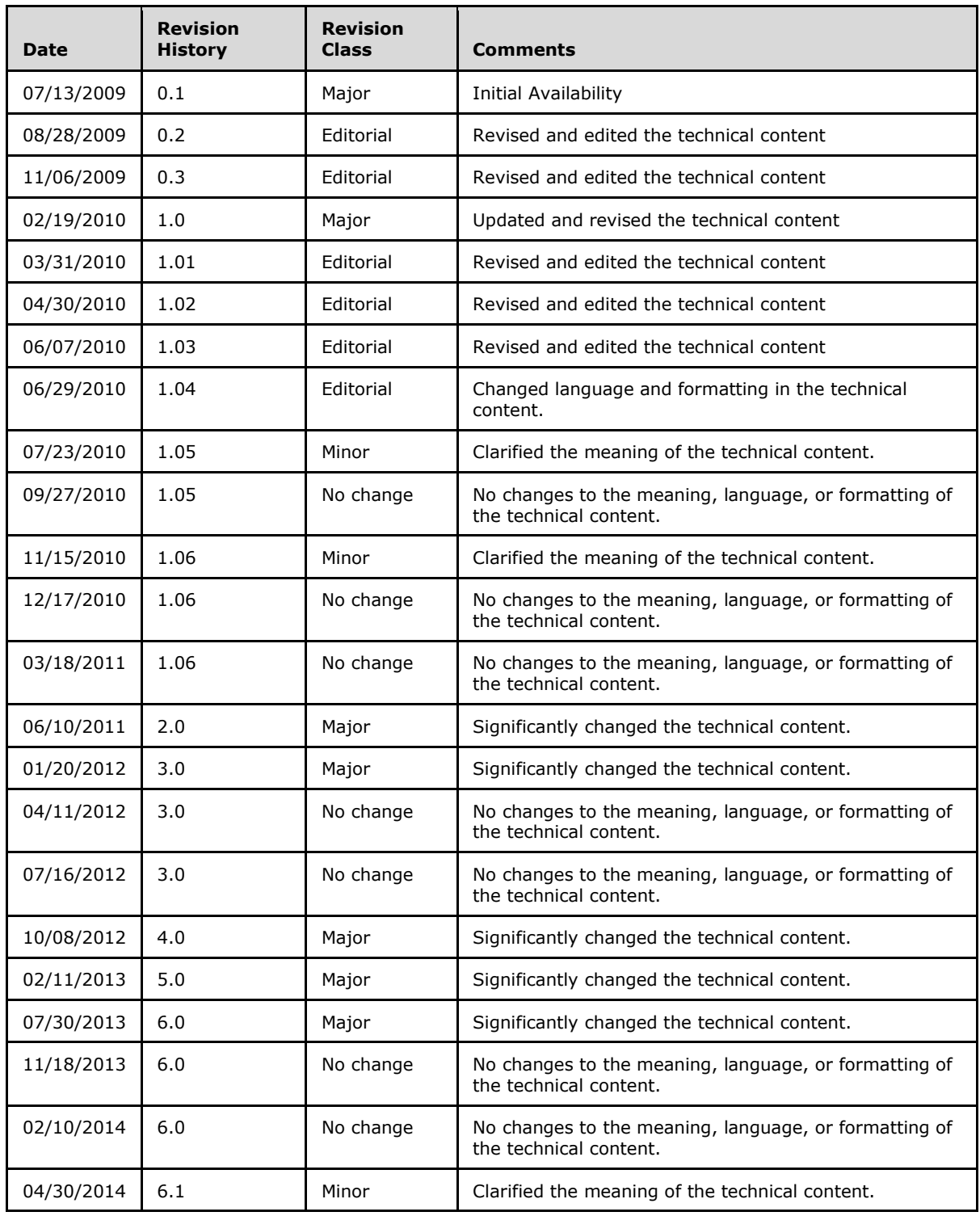

*[MS-PWEDPS] — v20140721 PowerPoint Web Editor Data Protocol* 

*Copyright © 2014 Microsoft Corporation.* 

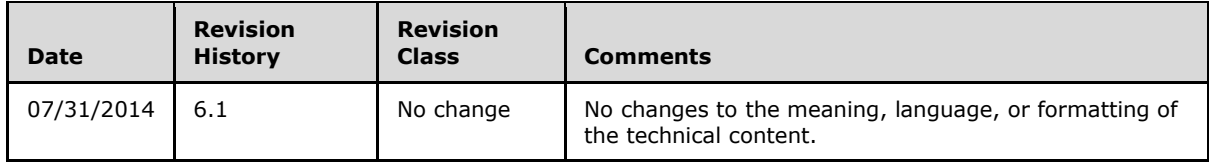

*Copyright © 2014 Microsoft Corporation.* 

# **Table of Contents**

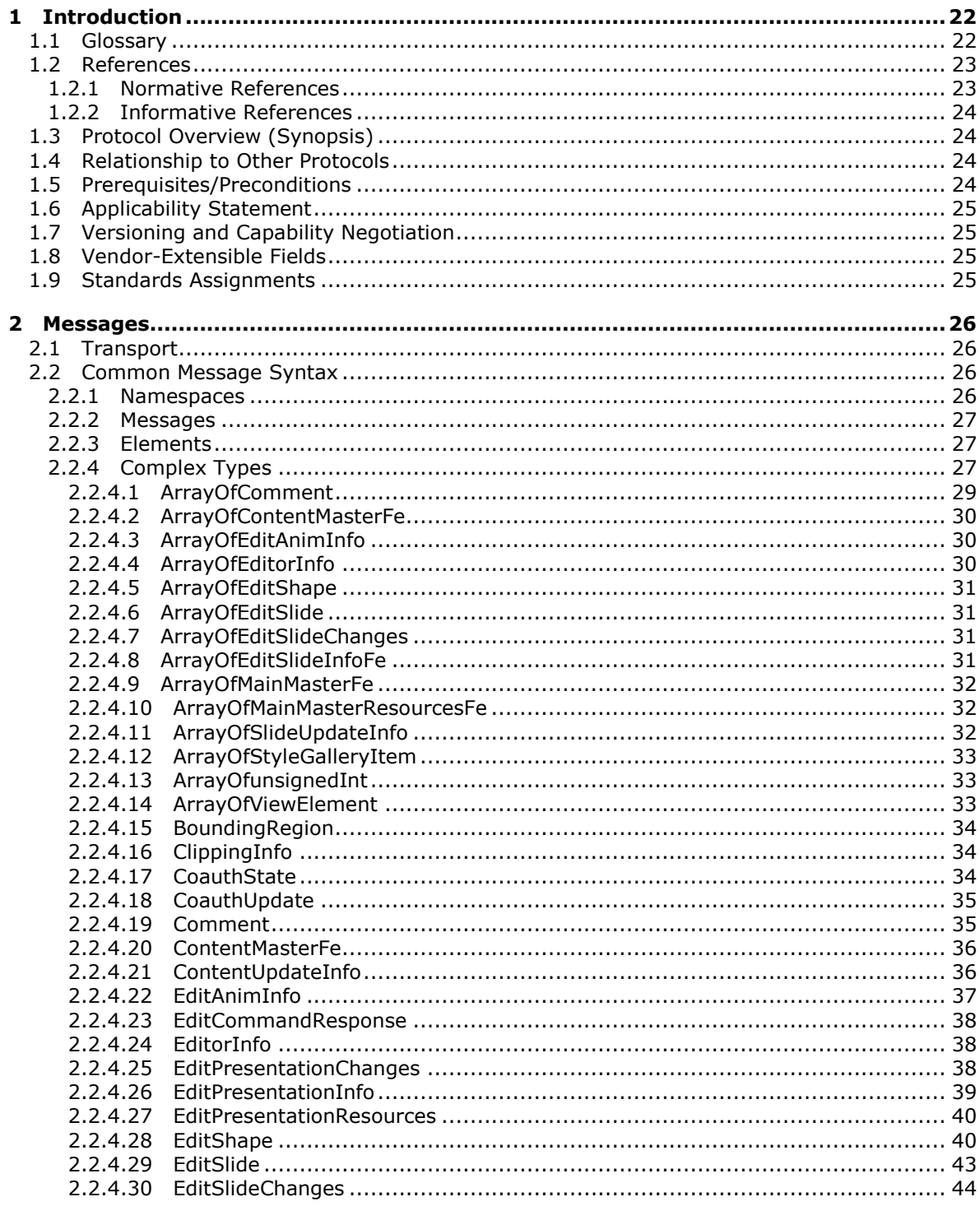

 $[MS-PWEDPS] - v20140721$ PowerPoint Web Editor Data Protocol

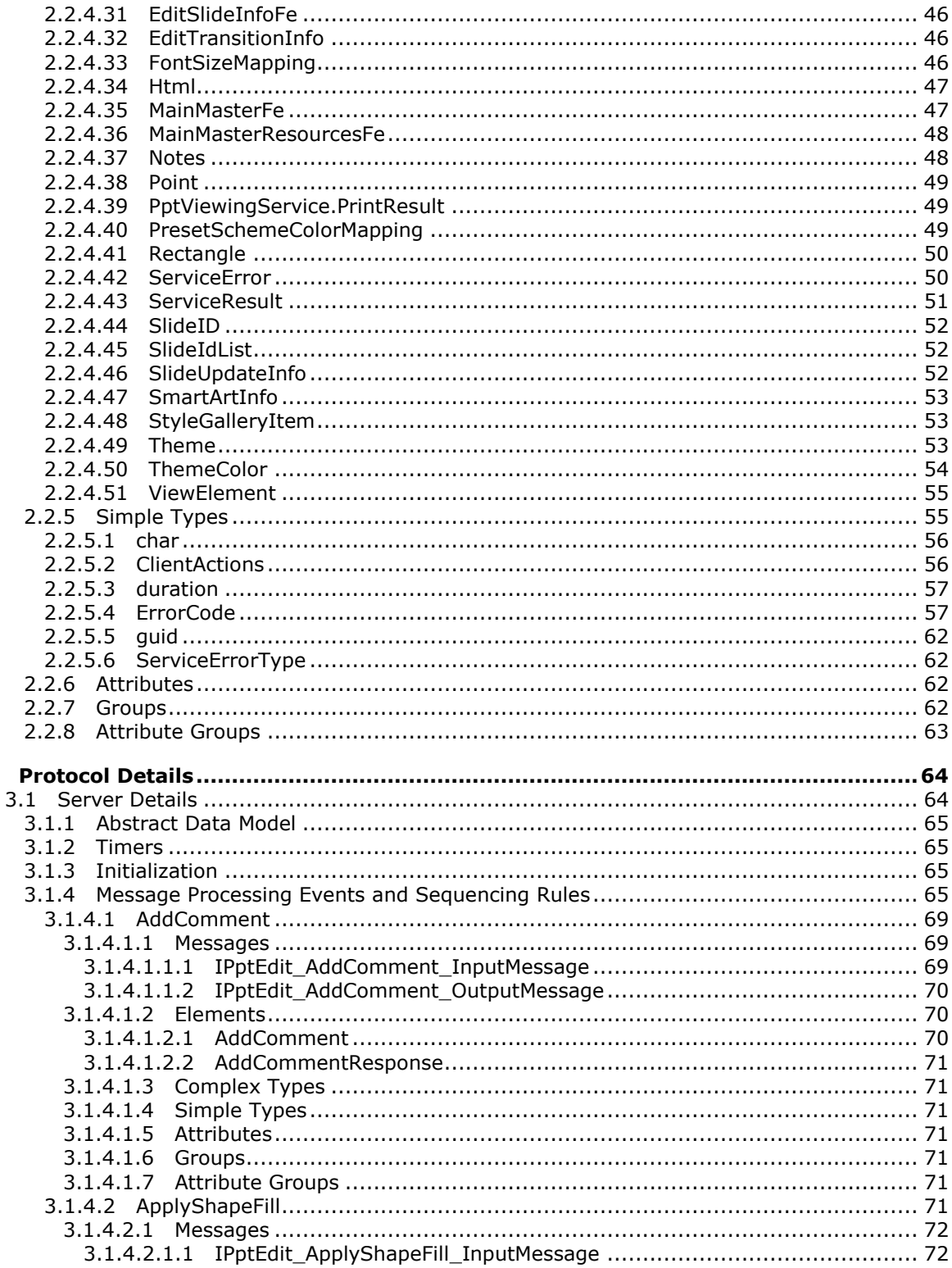

Copyright © 2014 Microsoft Corporation.

 $\mathbf{3}$ 

 $\frac{1}{5/317}$ 

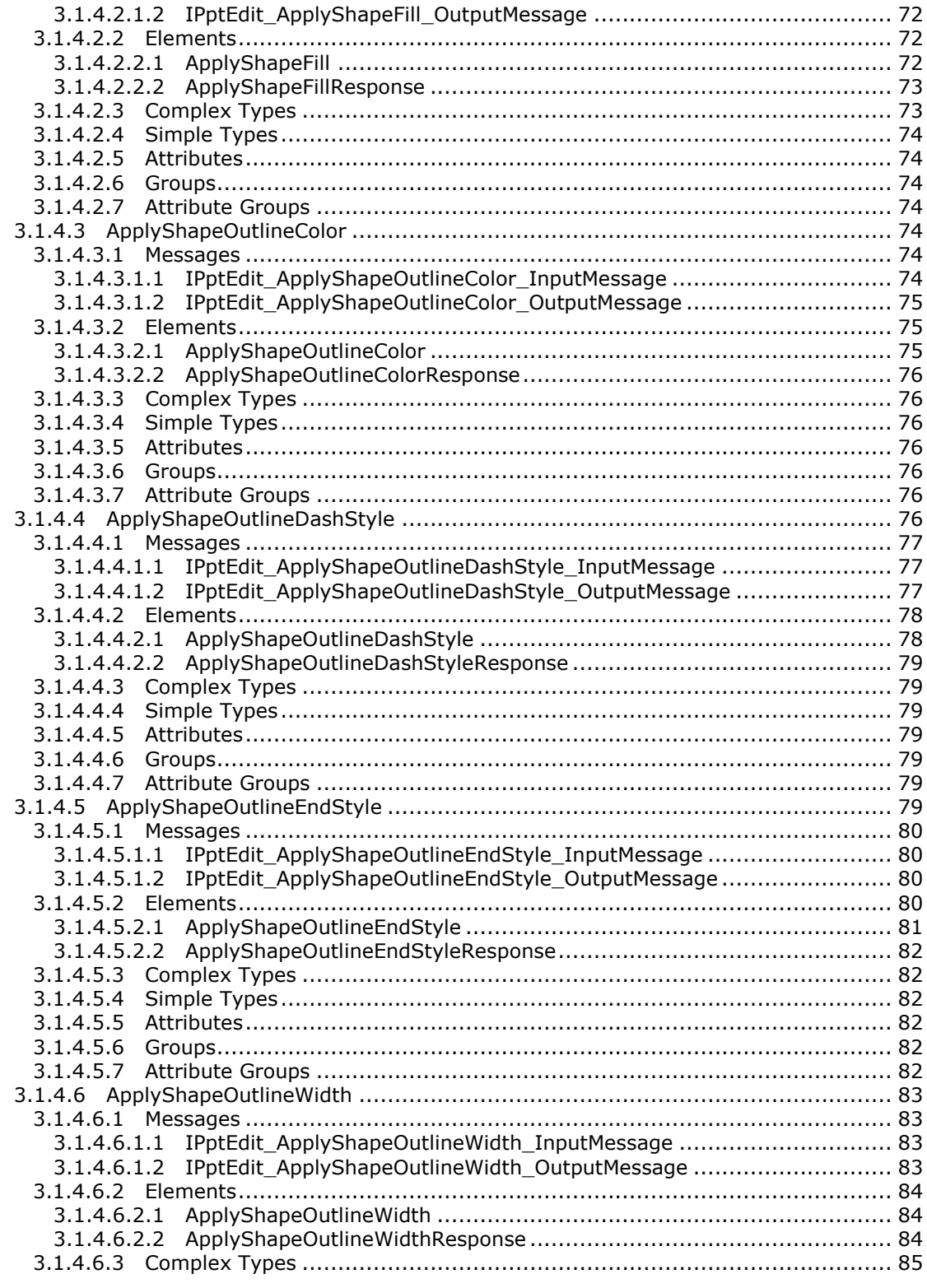

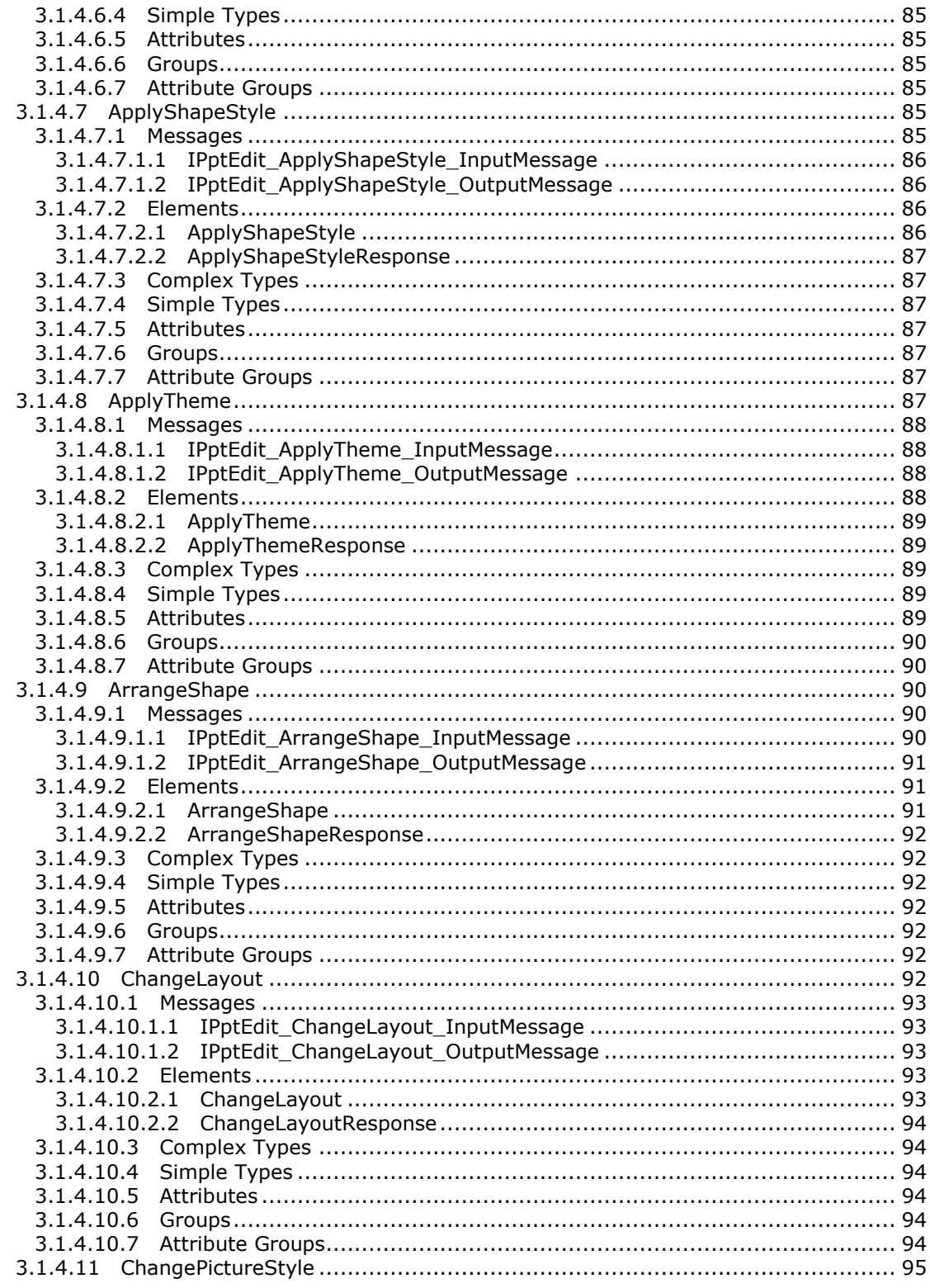

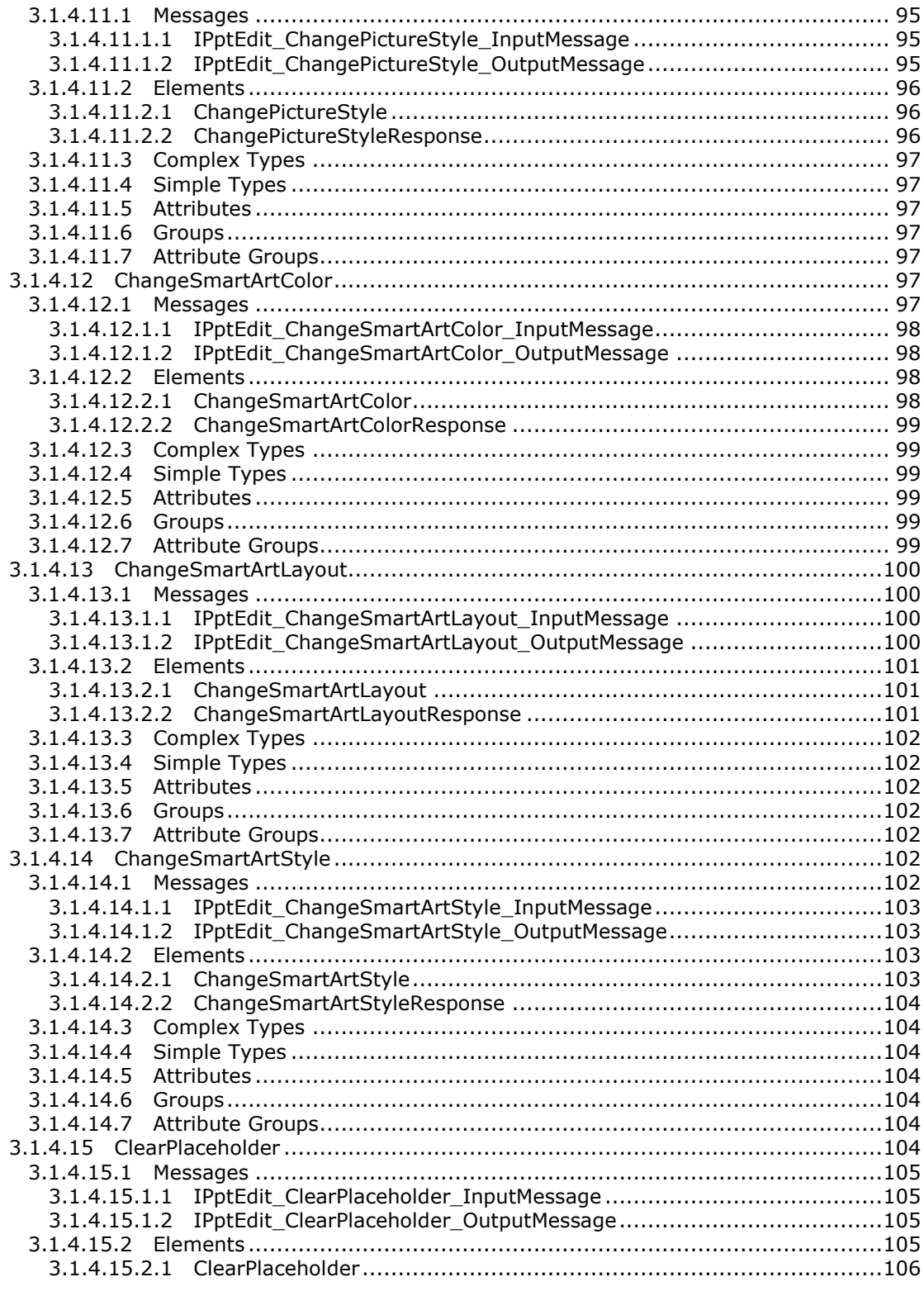

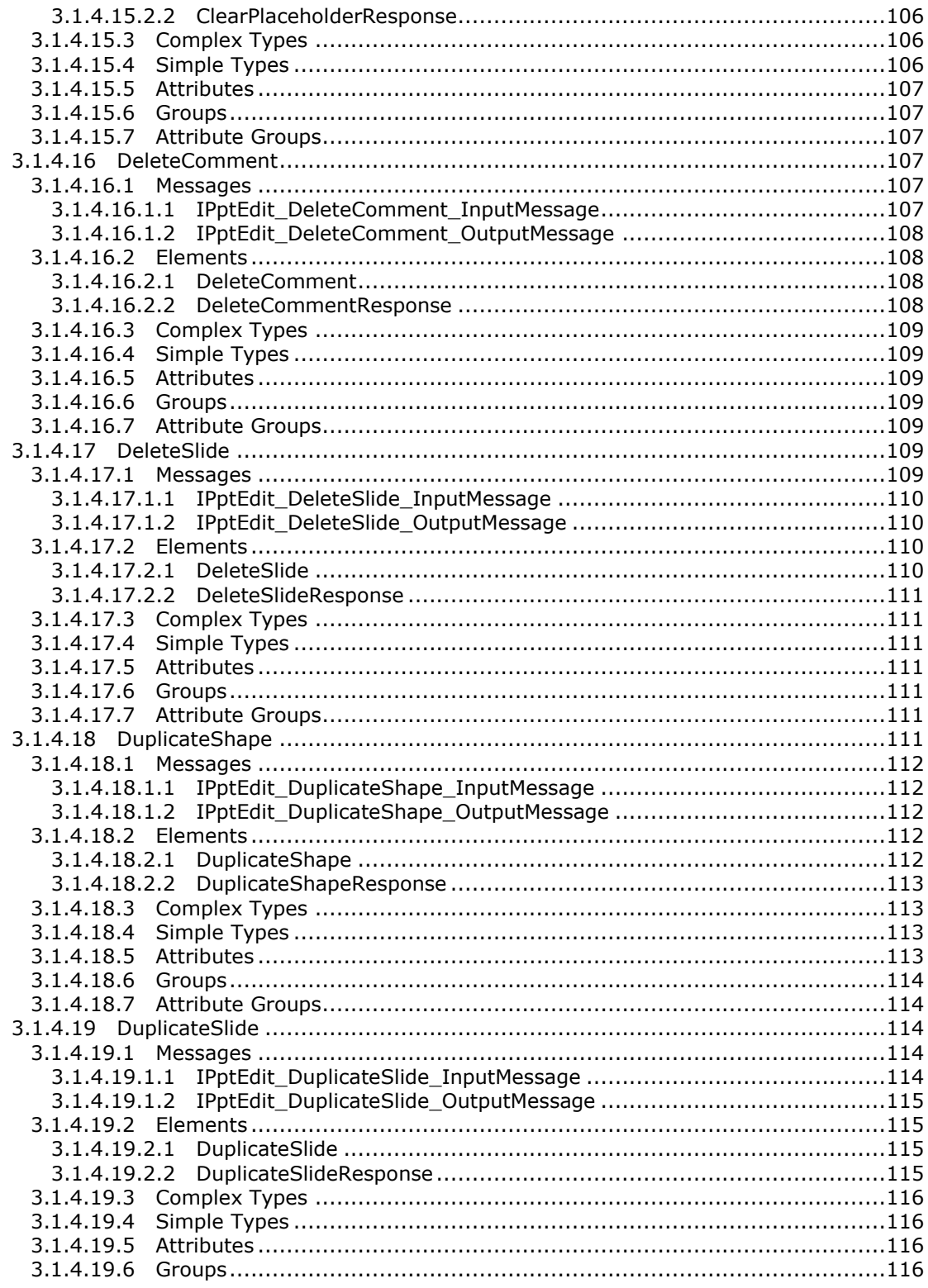

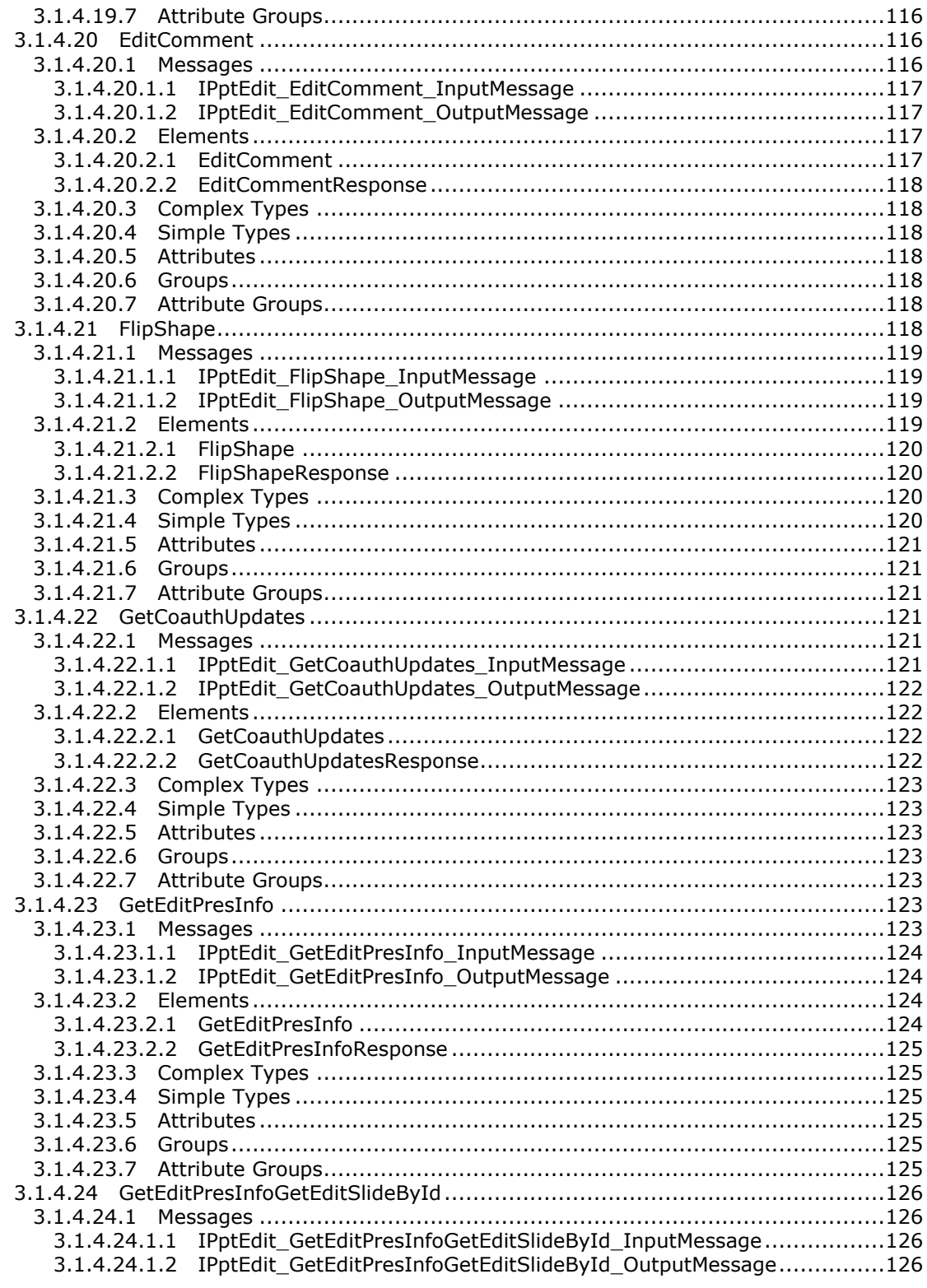

Copyright © 2014 Microsoft Corporation.

Release: July 31, 2014

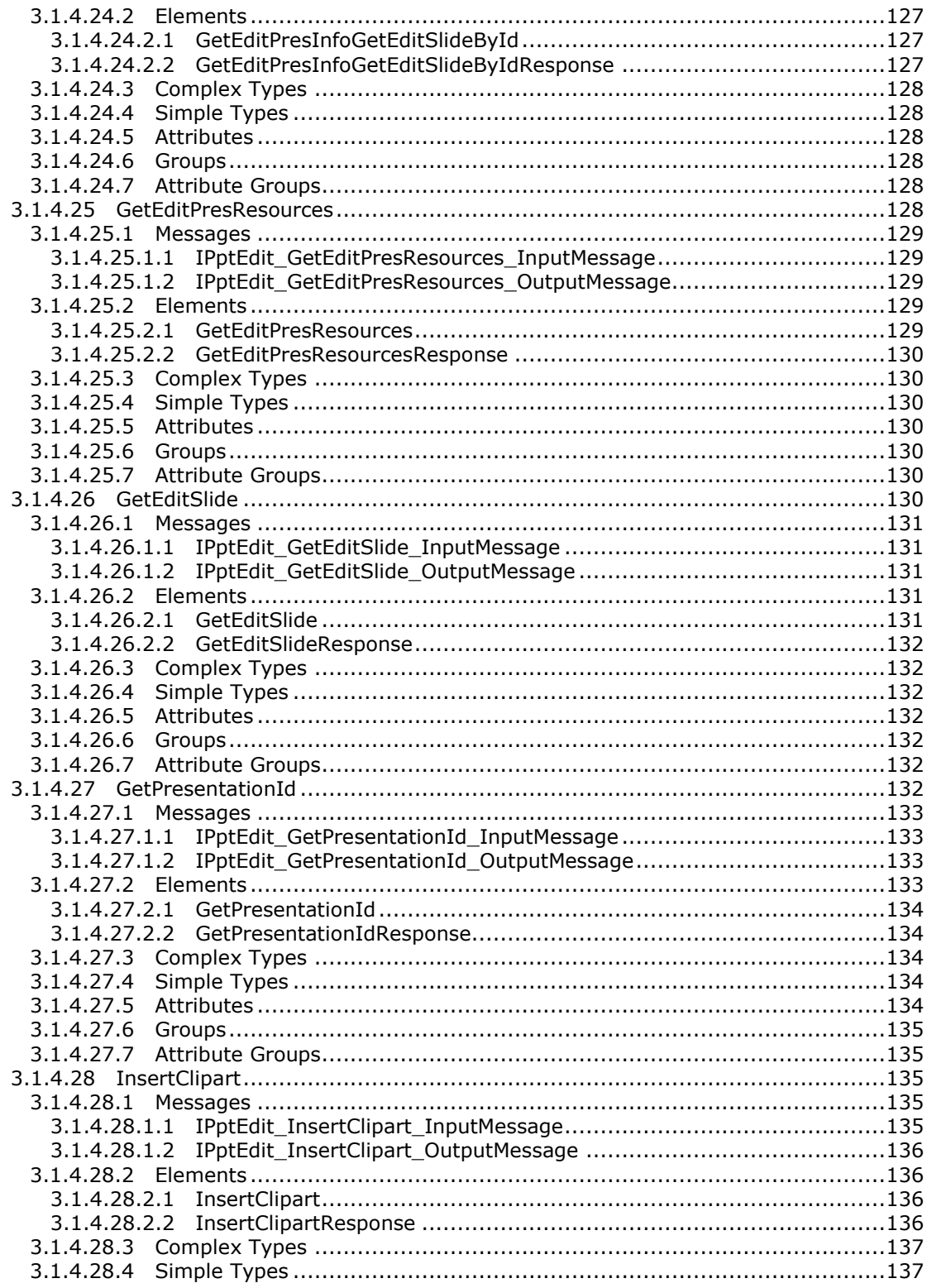

Copyright © 2014 Microsoft Corporation.

Release: July 31, 2014

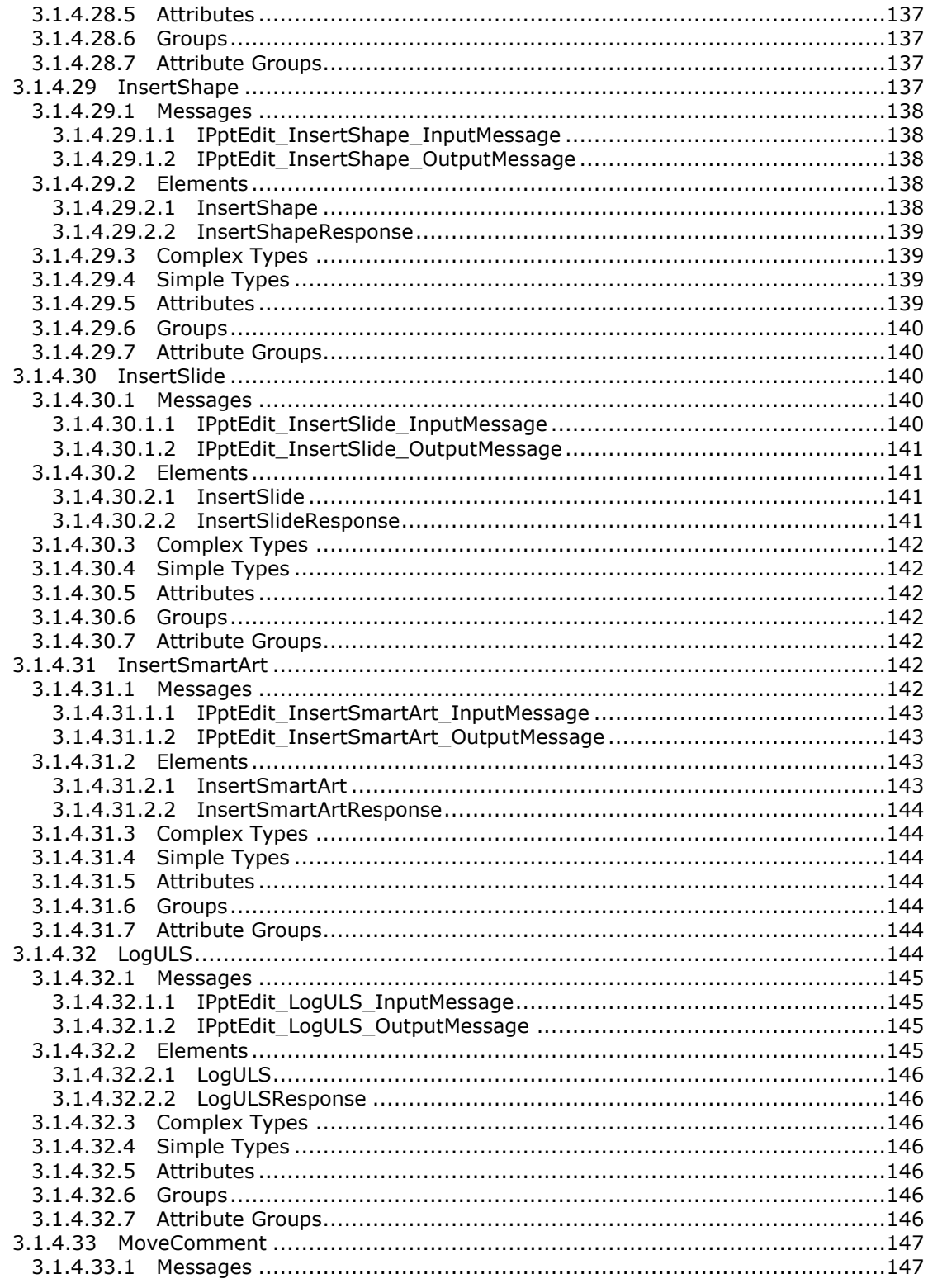

Copyright © 2014 Microsoft Corporation.

Release: July 31, 2014

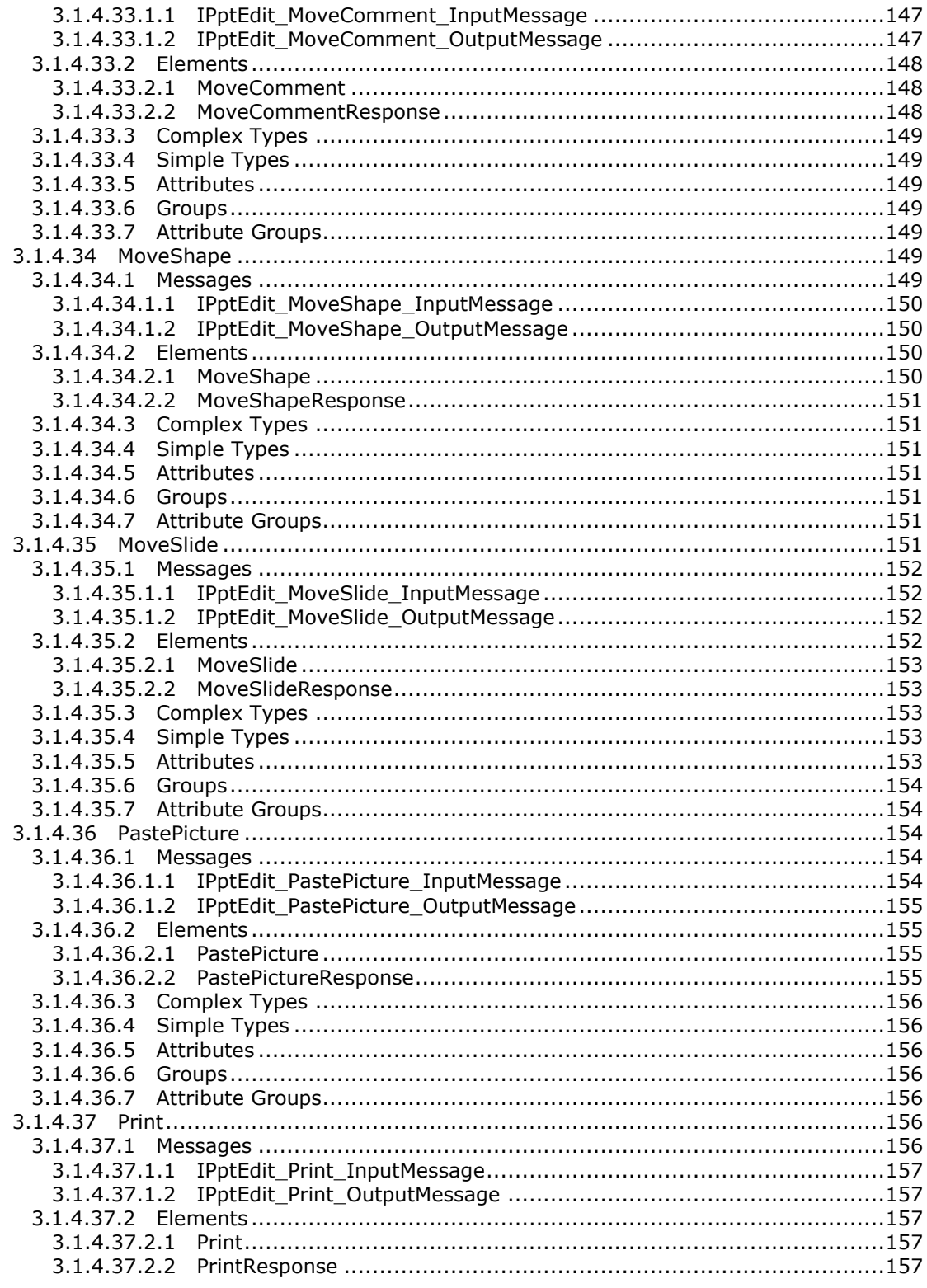

Copyright © 2014 Microsoft Corporation.

Release: July 31, 2014

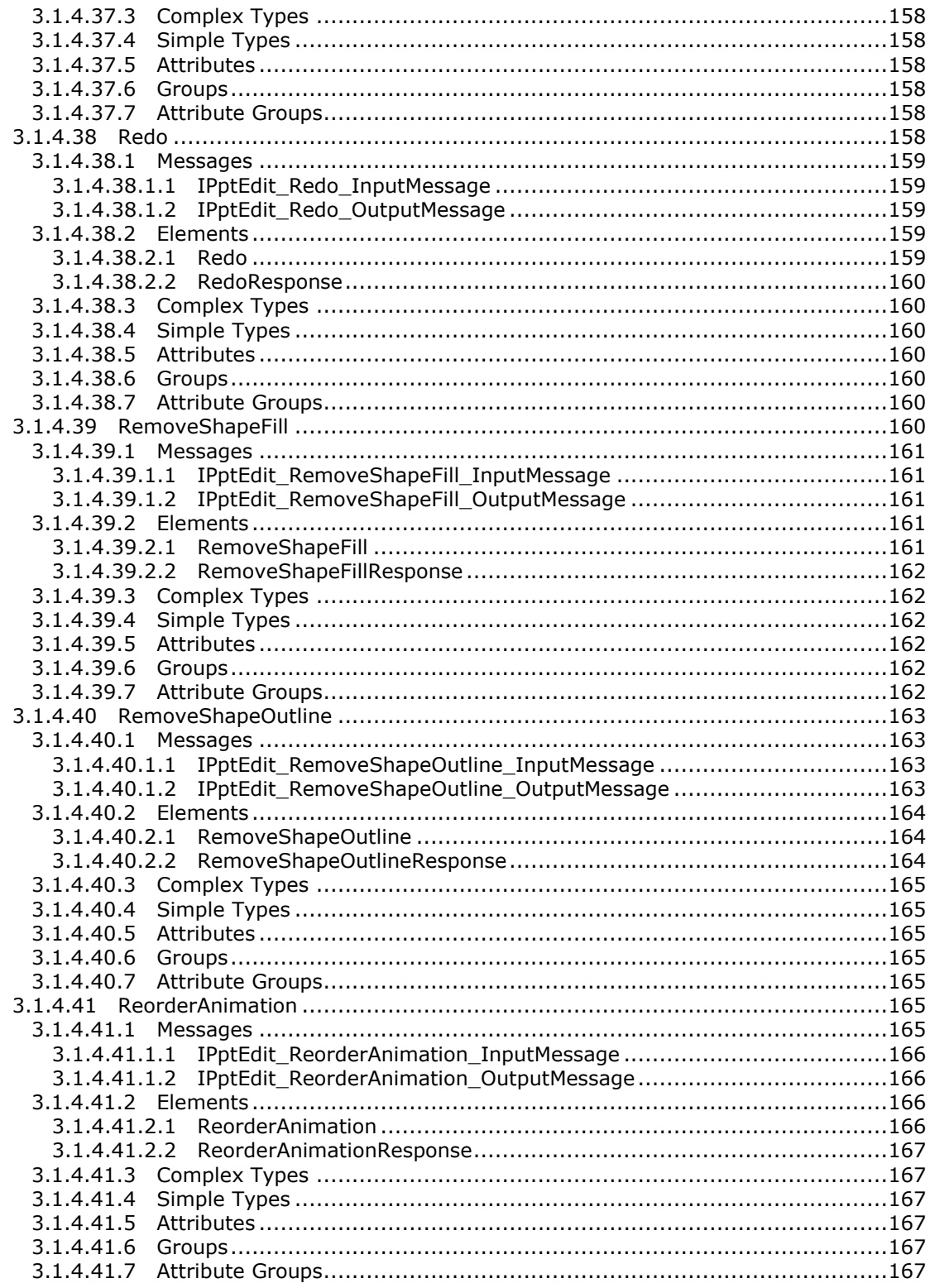

Copyright © 2014 Microsoft Corporation.

Release: July 31, 2014

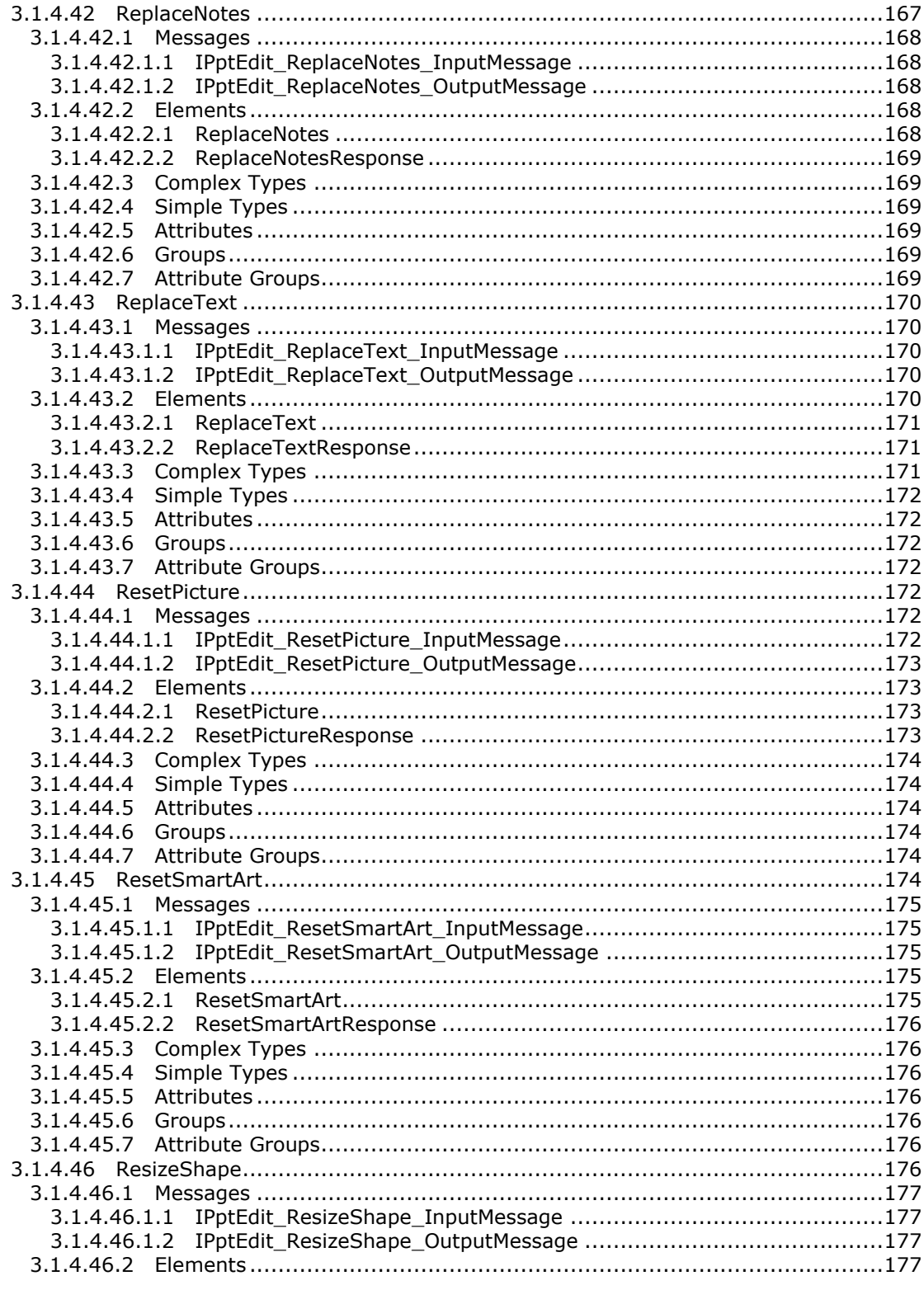

Copyright © 2014 Microsoft Corporation.

Release: July 31, 2014

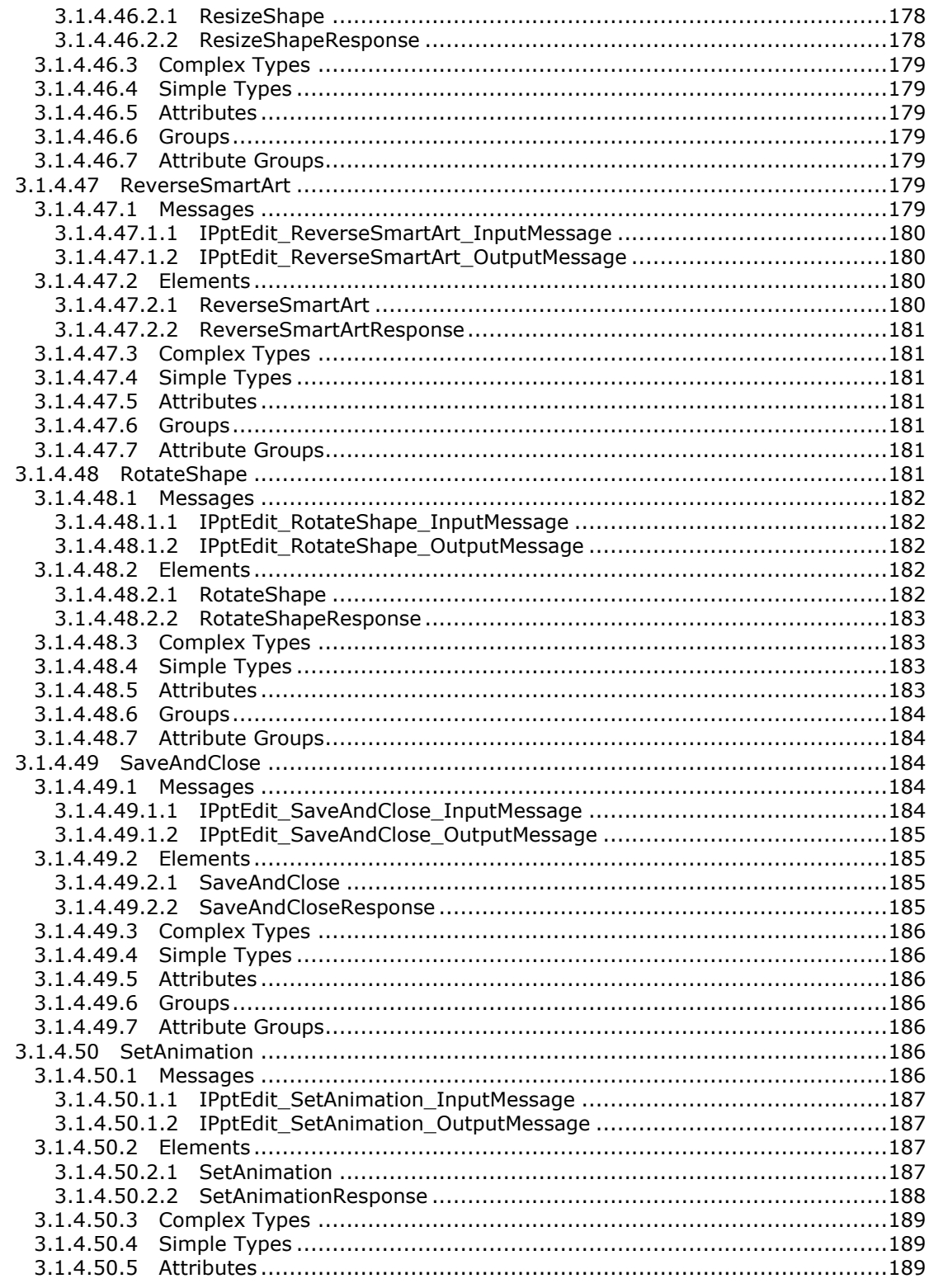

Copyright © 2014 Microsoft Corporation.

Release: July 31, 2014

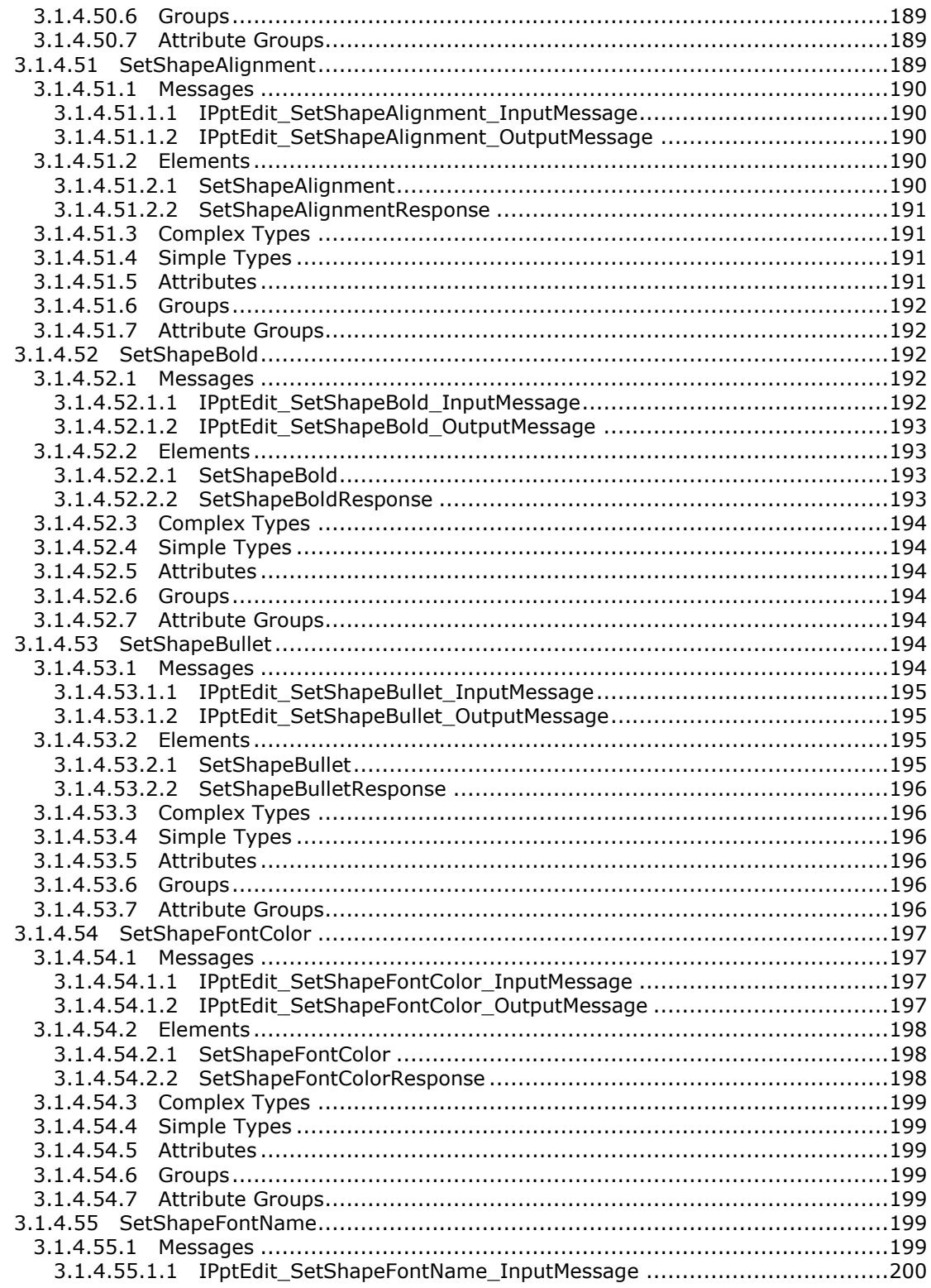

Copyright © 2014 Microsoft Corporation.

Release: July 31, 2014

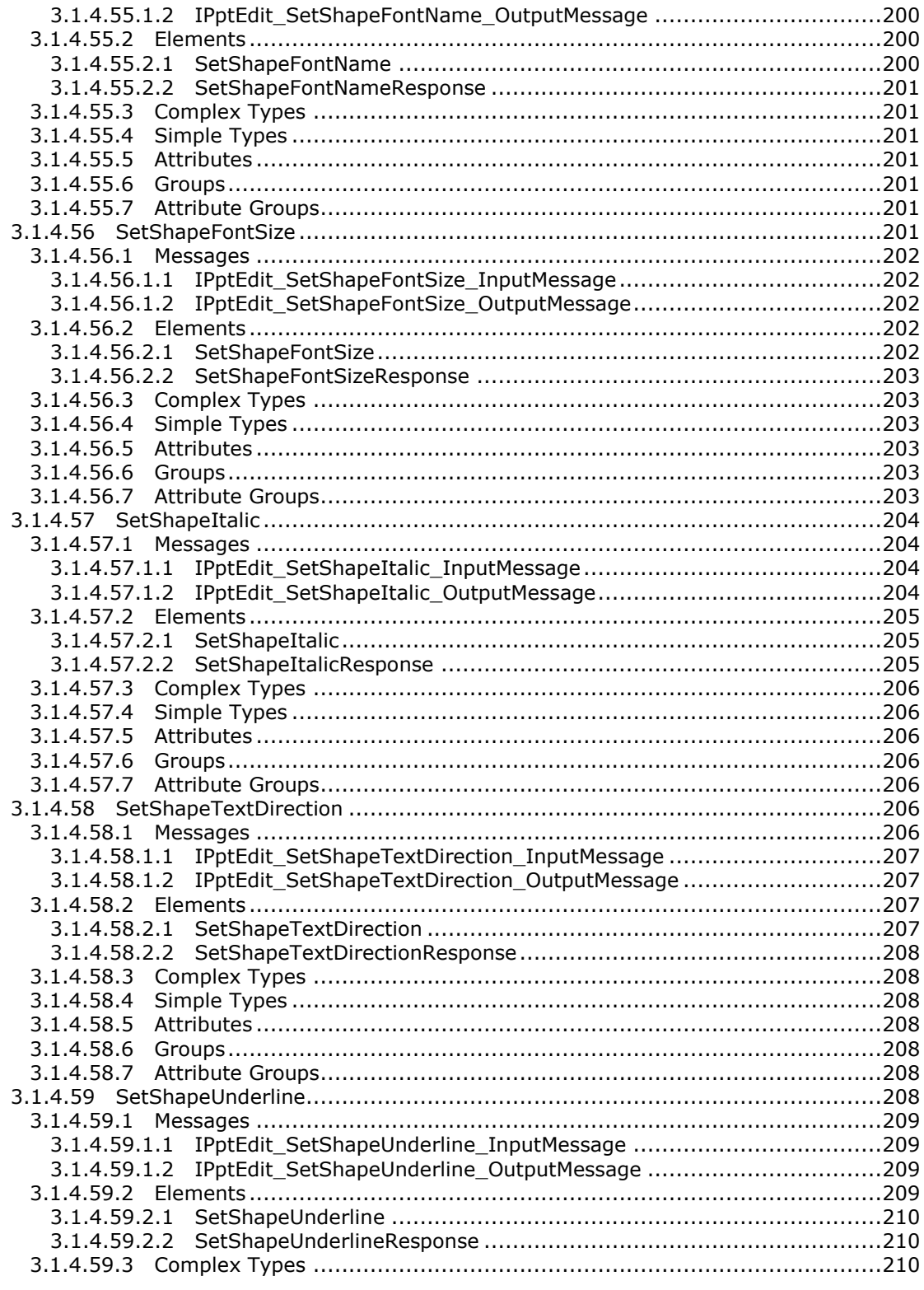

Copyright © 2014 Microsoft Corporation.

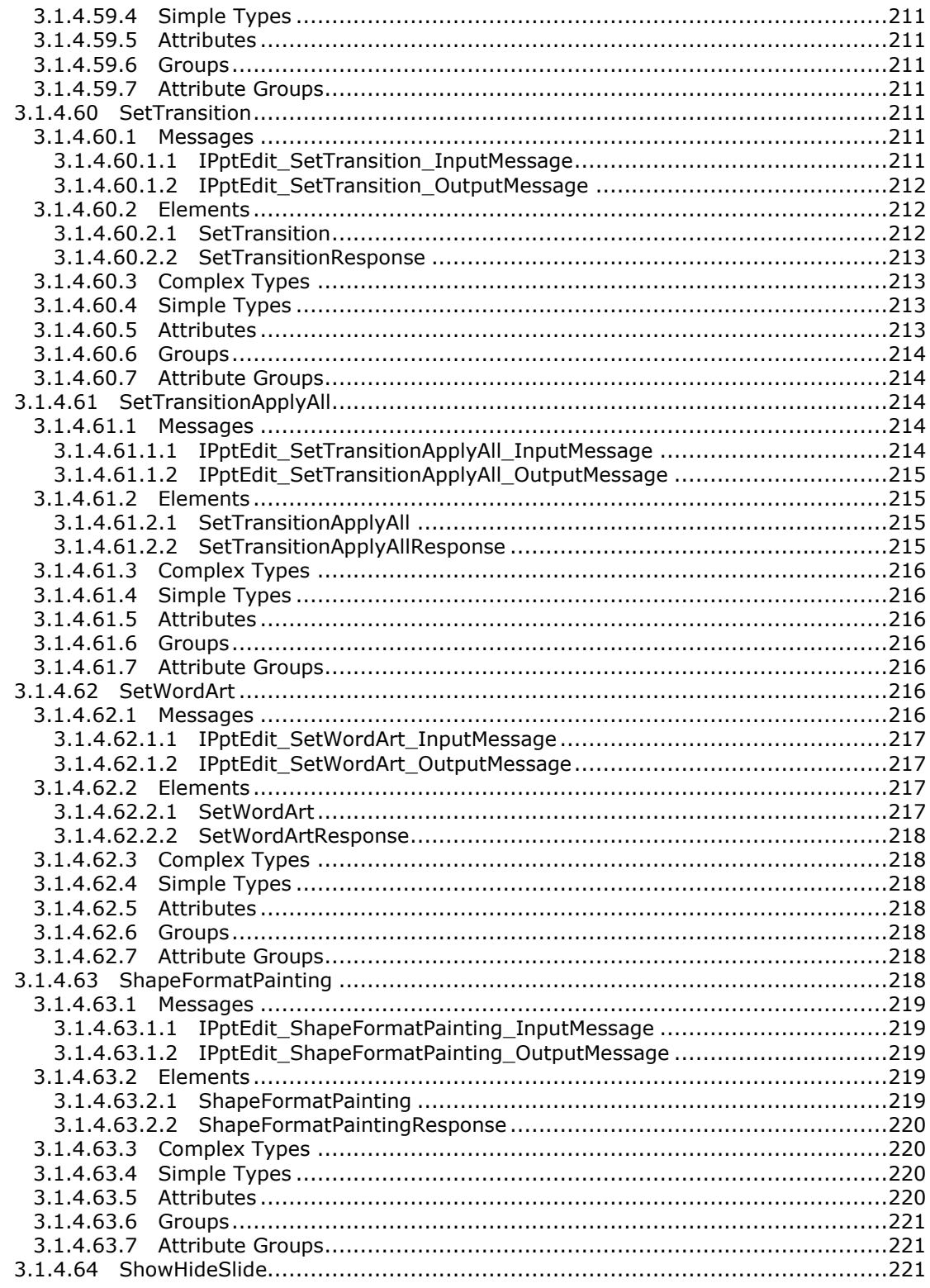

Copyright © 2014 Microsoft Corporation.

Release: July 31, 2014

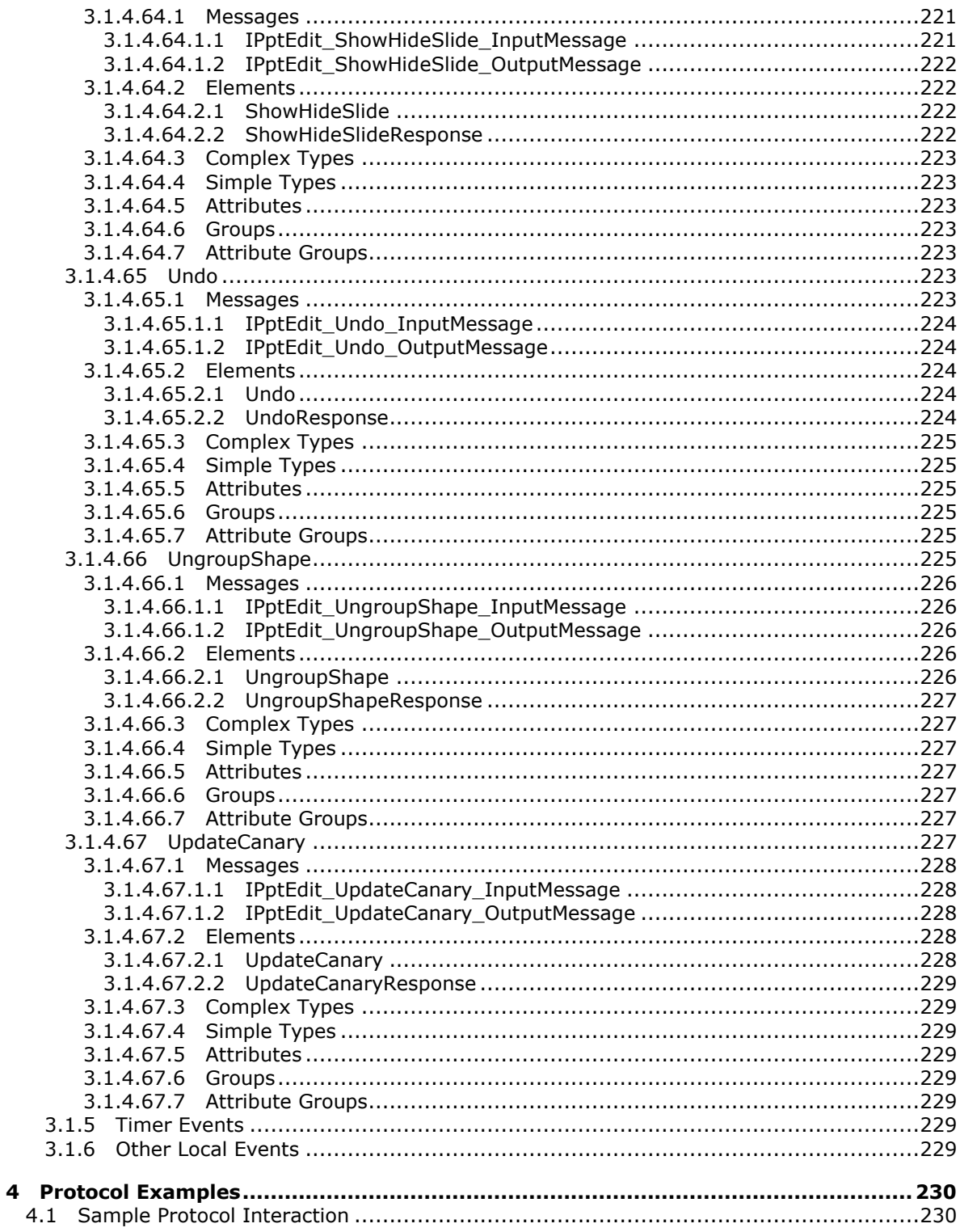

Copyright © 2014 Microsoft Corporation.

Release: July 31, 2014

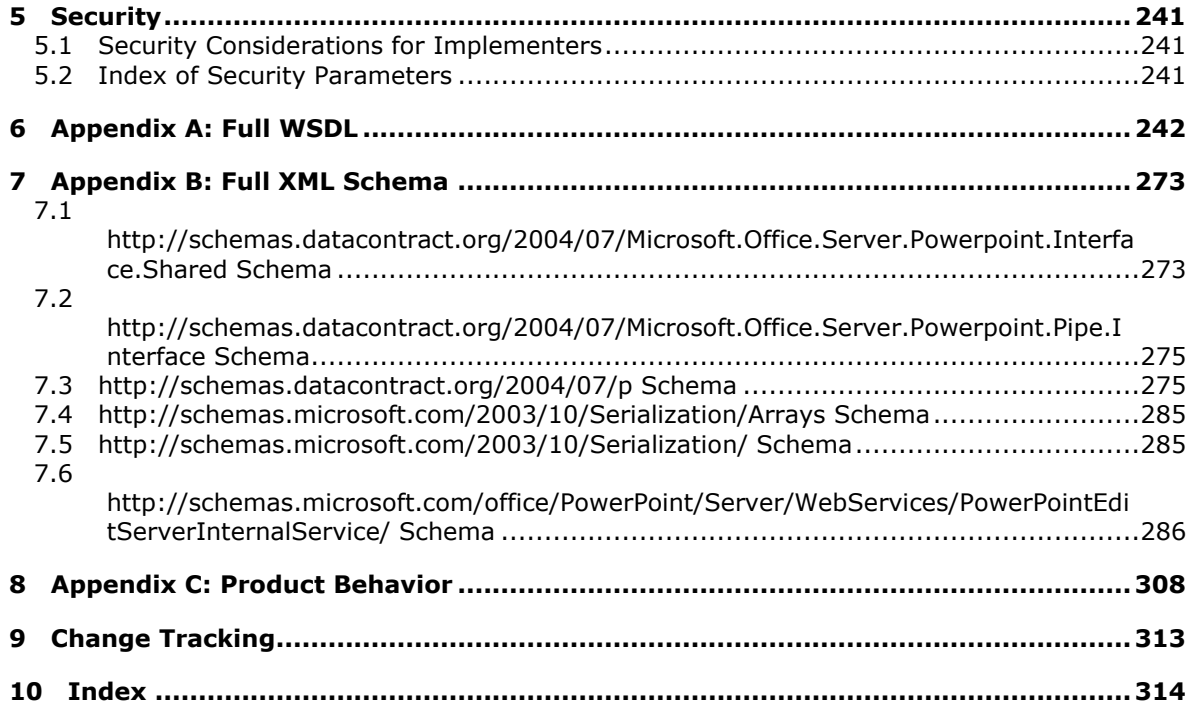

*Copyright © 2014 Microsoft Corporation.* 

*Release: July 31, 2014*

# <span id="page-21-0"></span>**1 Introduction**

The PowerPoint Web Editor Data Protocol enables a protocol client to obtain information about and modify slide collection content on a protocol server.

Sections 1.8, 2, and 3 of this specification are normative and can contain the terms MAY, SHOULD, MUST, MUST NOT, and SHOULD NOT as defined in [\[RFC2119\].](http://go.microsoft.com/fwlink/?LinkId=90317) Sections 1.5 and 1.9 are also normative but does not contain those terms. All other sections and examples in this specification are informative.

# <span id="page-21-1"></span>**1.1 Glossary**

The following terms are defined in [\[MS-GLOS\]:](%5bMS-GLOS%5d.pdf)

```
Hypertext Transfer Protocol (HTTP)
Hypertext Transfer Protocol over Secure Sockets Layer (HTTPS)
language code identifier (LCID)
SOAP
SOAP action
SOAP body
SOAP fault
SOAP message
XML namespace
```
The following terms are defined in [\[MS-OFCGLOS\]:](%5bMS-OFCGLOS%5d.pdf)

**absolute URL ActiveX control build identifier canary comment cookie cross-site request forgery cross-site scripting Hypertext Markup Language (HTML) ink main master slide OLE object placeholder presentation presentation slide right-to-left shape slide slide layout SmartArt theme title master slide Uniform Resource Locator (URL) Web Services Description Language (WSDL) website WSDL message WSDL operation XML namespace prefix**

*[MS-PWEDPS] — v20140721 PowerPoint Web Editor Data Protocol* 

*Copyright © 2014 Microsoft Corporation.* 

#### **XML schema z-order**

The following terms are specific to this document:

**MAY, SHOULD, MUST, SHOULD NOT, MUST NOT:** These terms (in all caps) are used as described in [\[RFC2119\].](http://go.microsoft.com/fwlink/?LinkId=90317) All statements of optional behavior use either MAY, SHOULD, or SHOULD NOT.

## <span id="page-22-0"></span>**1.2 References**

References to Microsoft Open Specification documents do not include a publishing year because links are to the latest version of the documents, which are updated frequently. References to other documents include a publishing year when one is available.

## <span id="page-22-1"></span>**1.2.1 Normative References**

We conduct frequent surveys of the normative references to assure their continued availability. If you have any issue with finding a normative reference, please contact [dochelp@microsoft.com.](mailto:dochelp@microsoft.com) We will assist you in finding the relevant information.

[ISO/IEC29500-1:2011] ISO/IEC, "Information Technology -- Document description and processing languages -- Office Open XML File Formats -- Part 1: Fundamentals and Markup Language Reference", ISO/IEC 29500-1:2011, 2011, [http://www.iso.org/iso/iso\\_catalogue/catalogue\\_tc/catalogue\\_detail.htm?csnumber=59575](http://go.microsoft.com/fwlink/?LinkId=252374)

[MS-LCID] Microsoft Corporation, ["Windows Language Code Identifier \(LCID\) Reference"](%5bMS-LCID%5d.pdf).

[RFC2119] Bradner, S., "Key words for use in RFCs to Indicate Requirement Levels", BCP 14, RFC 2119, March 1997, [http://www.rfc-editor.org/rfc/rfc2119.txt](http://go.microsoft.com/fwlink/?LinkId=90317)

[RFC2616] Fielding, R., Gettys, J., Mogul, J., et al., "Hypertext Transfer Protocol -- HTTP/1.1", RFC 2616, June 1999, [http://www.ietf.org/rfc/rfc2616.txt](http://go.microsoft.com/fwlink/?LinkId=90372)

[RFC4627] Crockford, D., "The application/json Media Type for Javascript Object Notation (JSON)", RFC 4627, July 2006, [http://www.ietf.org/rfc/rfc4627.txt](http://go.microsoft.com/fwlink/?LinkId=140879)

[SOAP1.1] Box, D., Ehnebuske, D., Kakivaya, G., et al., "Simple Object Access Protocol (SOAP) 1.1", May 2000, [http://www.w3.org/TR/2000/NOTE-SOAP-20000508/](http://go.microsoft.com/fwlink/?LinkId=90520)

[SOAP1.2/1] Gudgin, M., Hadley, M., Mendelsohn, N., Moreau, J., and Nielsen, H.F., "SOAP Version 1.2 Part 1: Messaging Framework", W3C Recommendation, June 2003, [http://www.w3.org/TR/2003/REC-soap12-part1-20030624](http://go.microsoft.com/fwlink/?LinkId=90521)

[WSDL] Christensen, E., Curbera, F., Meredith, G., and Weerawarana, S., "Web Services Description Language (WSDL) 1.1", W3C Note, March 2001, [http://www.w3.org/TR/2001/NOTE-wsdl-20010315](http://go.microsoft.com/fwlink/?LinkId=90577)

[XMLNS] Bray, T., Hollander, D., Layman, A., et al., Eds., "Namespaces in XML 1.0 (Third Edition)", W3C Recommendation, December 2009, [http://www.w3.org/TR/2009/REC-xml-names-20091208/](http://go.microsoft.com/fwlink/?LinkId=191840)

[XMLSCHEMA1] Thompson, H.S., Beech, D., Maloney, M., and Mendelsohn, N., Eds., "XML Schema Part 1: Structures", W3C Recommendation, May 2001, [http://www.w3.org/TR/2001/REC](http://go.microsoft.com/fwlink/?LinkId=90608)[xmlschema-1-20010502/](http://go.microsoft.com/fwlink/?LinkId=90608)

[XMLSCHEMA2] Biron, P.V., and Malhotra, A., Eds., "XML Schema Part 2: Datatypes", W3C Recommendation, May 2001, [http://www.w3.org/TR/2001/REC-xmlschema-2-20010502/](http://go.microsoft.com/fwlink/?LinkId=90610)

*[MS-PWEDPS] — v20140721 PowerPoint Web Editor Data Protocol* 

*Copyright © 2014 Microsoft Corporation.* 

# <span id="page-23-0"></span>**1.2.2 Informative References**

[HTML] World Wide Web Consortium, "HTML 4.01 Specification", December 1999, [http://www.w3.org/TR/html4/](http://go.microsoft.com/fwlink/?LinkId=89880)

[MS-GLOS] Microsoft Corporation, ["Windows Protocols Master Glossary"](%5bMS-GLOS%5d.pdf).

[MS-OFCGLOS] Microsoft Corporation, ["Microsoft Office Master Glossary"](%5bMS-OFCGLOS%5d.pdf).

[RFC2818] Rescorla, E., "HTTP Over TLS", RFC 2818, May 2000, [http://www.ietf.org/rfc/rfc2818.txt](http://go.microsoft.com/fwlink/?LinkId=90383)

[RFC2822] Resnick, P., Ed., "Internet Message Format", STD 11, RFC 2822, April 2001, [http://www.ietf.org/rfc/rfc2822.txt](http://go.microsoft.com/fwlink/?LinkId=90385)

[SOAP1.2/2] Gudgin, M., Hadley, M., Mendelsohn, N., Moreau, J., and Nielsen, H.F., "SOAP Version 1.2 Part 2: Adjuncts", W3C Recommendation, June 2003, [http://www.w3.org/TR/2003/REC-soap12](http://go.microsoft.com/fwlink/?LinkId=90522) [part2-20030624](http://go.microsoft.com/fwlink/?LinkId=90522)

### <span id="page-23-1"></span>**1.3 Protocol Overview (Synopsis)**

This protocol enables a protocol client to send a request to modify **[presentation](%5bMS-OFCGLOS%5d.pdf)** content to the protocol server and then receive from the protocol server information about the result of the modification.

To facilitate this, the protocol allows the protocol client to send a request to the protocol server and then receive from the protocol server information about the existence of **[presentation slides](%5bMS-OFCGLOS%5d.pdf)**, **[main master slides](%5bMS-OFCGLOS%5d.pdf)**, and **[slide layouts](%5bMS-OFCGLOS%5d.pdf)**. The protocol client can also send a request to the protocol server and then receive from the protocol server images of **[slide](%5bMS-OFCGLOS%5d.pdf)** content.

### <span id="page-23-2"></span>**1.4 Relationship to Other Protocols**

This protocol uses the **[SOAP](%5bMS-GLOS%5d.pdf)** message protocol for formatting request and response messages, as described in [\[SOAP1.1\],](http://go.microsoft.com/fwlink/?LinkId=90520) [\[SOAP1.2/1\]](http://go.microsoft.com/fwlink/?LinkId=90521) and [\[SOAP1.2/2\].](http://go.microsoft.com/fwlink/?LinkId=90522) It transmits those messages by using **[HTTP](%5bMS-GLOS%5d.pdf)**, as described in [\[RFC2616\],](http://go.microsoft.com/fwlink/?LinkId=90372) or **[Hypertext Transfer Protocol over Secure Sockets Layer](%5bMS-GLOS%5d.pdf)  [\(HTTPS\)](%5bMS-GLOS%5d.pdf)**, as described in [\[RFC2818\].](http://go.microsoft.com/fwlink/?LinkId=90383)

The following diagram shows the underlying messaging and transport stack used by the protocol:

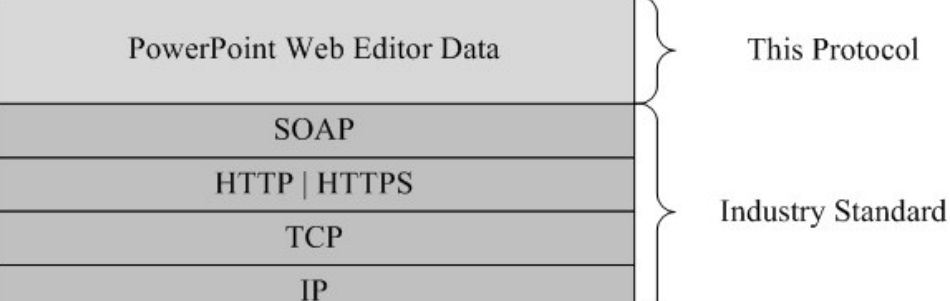

#### **Figure 1: This protocol in relation to other protocols**

### <span id="page-23-3"></span>**1.5 Prerequisites/Preconditions**

This protocol operates against a set of **[Web sites \(1\)](%5bMS-OFCGLOS%5d.pdf)** that is identified by a set of **[URLs](%5bMS-OFCGLOS%5d.pdf)** that are known by protocol clients.

*[MS-PWEDPS] — v20140721 PowerPoint Web Editor Data Protocol* 

*Copyright © 2014 Microsoft Corporation.* 

The protocol server endpoint to which the client sends requests to modify presentation content is formed by appending "/p/ppt/edit.svc" to the URL of the Web site (1), for example http://www.contoso.com/p/ppt/edit.svc.

The protocol server endpoint to which the client sends requests to modify image content is formed by appending "/p/pptInsertPicture.ashx" to the URL of the Web site (1), for example http://www.contoso.com/p/pptInsertPicture.ashx.

This protocol assumes that authentication has been performed by the underlying protocols.

# <span id="page-24-0"></span>**1.6 Applicability Statement**

This protocol is designed to retrieve information about and to modify presentations that are stored on the protocol server.

# <span id="page-24-1"></span>**1.7 Versioning and Capability Negotiation**

This document covers versioning issues in the following area:

 **Supported Transports:** This protocol uses multiple transports with SOAP as described in section  $2.1.$ 

## <span id="page-24-2"></span>**1.8 Vendor-Extensible Fields**

None.

### <span id="page-24-3"></span>**1.9 Standards Assignments**

None.

# <span id="page-25-0"></span>**2 Messages**

In the following sections, the schema definition might differ from the processing rules imposed by the protocol. The **[WSDL](%5bMS-OFCGLOS%5d.pdf)** in this specification matches the WSDL that shipped with the product and provides a base description of the schema. The text that introduces the WSDL might specify differences that reflect actual Microsoft product behavior. For example, the schema definition might allow for an element to be **empty**, **null**, or **not present** but the behavior of the protocol as specified restricts the same elements to being **non-empty**, **not null**, and **present**.

# <span id="page-25-1"></span>**2.1 Transport**

<span id="page-25-4"></span>Protocol servers MUST support SOAP over HTTP. Protocol servers SHOULD additionally support SOAP over HTTPS for securing communication with clients. Protocol servers SHOULD support JSON  $[REC4627]$  over HTTP and HTTPS. $\leq 1$ 

Protocol messages MUST be formatted as specified either in [\[SOAP1.1\]](http://go.microsoft.com/fwlink/?LinkId=90520) section 4 or in [\[SOAP1.2/1\]](http://go.microsoft.com/fwlink/?LinkId=90521) section 5. Protocol server faults MUST be returned either using HTTP Status Codes, as specified in [\[RFC2616\]](http://go.microsoft.com/fwlink/?LinkId=90372) section 10 or using **[SOAP faults](%5bMS-GLOS%5d.pdf)**, as specified in either [\[SOAP1.1\]](http://go.microsoft.com/fwlink/?LinkId=90520) section 4.4 or in [\[SOAP1.2/1\]](http://go.microsoft.com/fwlink/?LinkId=90521) section 5.4.

## <span id="page-25-2"></span>**2.2 Common Message Syntax**

This section contains common definitions used by this protocol. The syntax of the definitions uses **[XML schema](%5bMS-OFCGLOS%5d.pdf)** as defined in [\[XMLSCHEMA1\]](http://go.microsoft.com/fwlink/?LinkId=90608) and [\[XMLSCHEMA2\],](http://go.microsoft.com/fwlink/?LinkId=90610) and WSDL as defined in [\[WSDL\].](http://go.microsoft.com/fwlink/?LinkId=90577)

### <span id="page-25-3"></span>**2.2.1 Namespaces**

This specification defines and references various **[XML namespaces](%5bMS-GLOS%5d.pdf)** using the mechanisms specified in [\[XMLNS\].](http://go.microsoft.com/fwlink/?LinkId=195065) Although this specification associates a specific **[XML namespace prefix](%5bMS-OFCGLOS%5d.pdf)** for each XML namespace that is used, the choice of any particular XML namespace prefix is implementationspecific and not significant for interoperability.

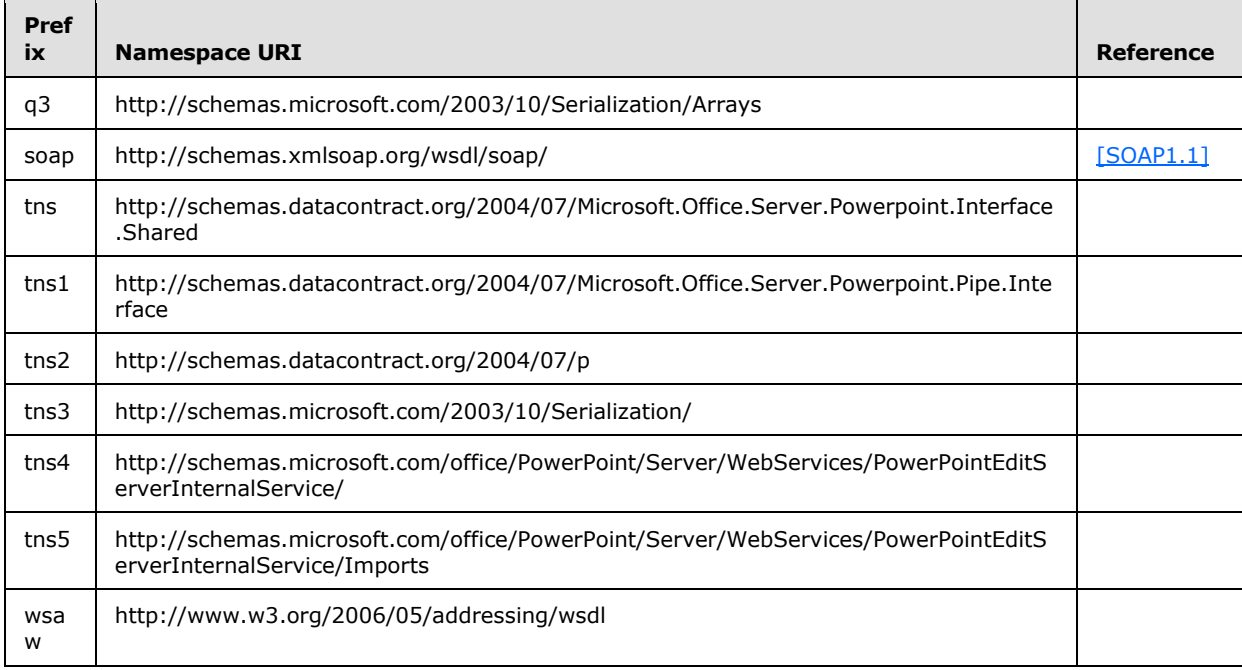

*[MS-PWEDPS] — v20140721 PowerPoint Web Editor Data Protocol* 

*Copyright © 2014 Microsoft Corporation.* 

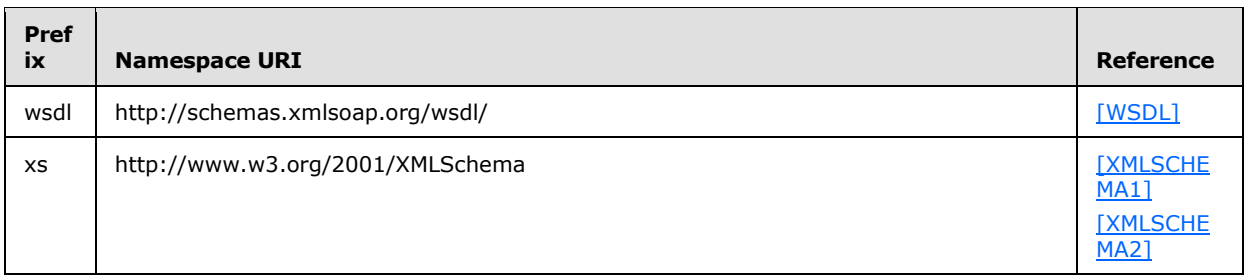

# <span id="page-26-0"></span>**2.2.2 Messages**

This specification does not define any common **[WSDL message](%5bMS-OFCGLOS%5d.pdf)** definitions.

## <span id="page-26-1"></span>**2.2.3 Elements**

This specification does not define any common XML schema element definitions.

## <span id="page-26-2"></span>**2.2.4 Complex Types**

The following table summarizes the set of common XML schema complex type definitions defined by this specification. XML schema complex type definitions that are specific to a particular operation are described with the operation.

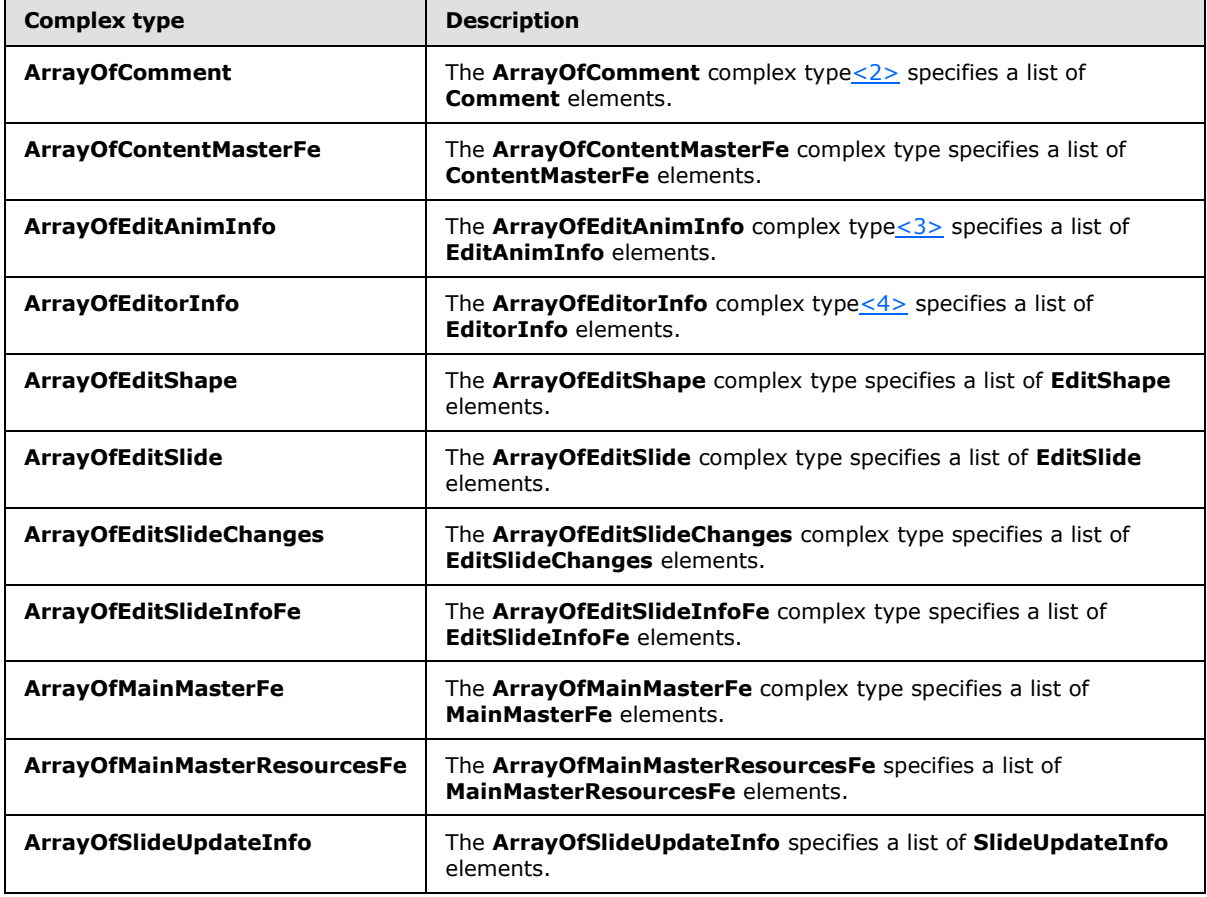

*[MS-PWEDPS] — v20140721 PowerPoint Web Editor Data Protocol* 

*Copyright © 2014 Microsoft Corporation.* 

*Release: July 31, 2014*

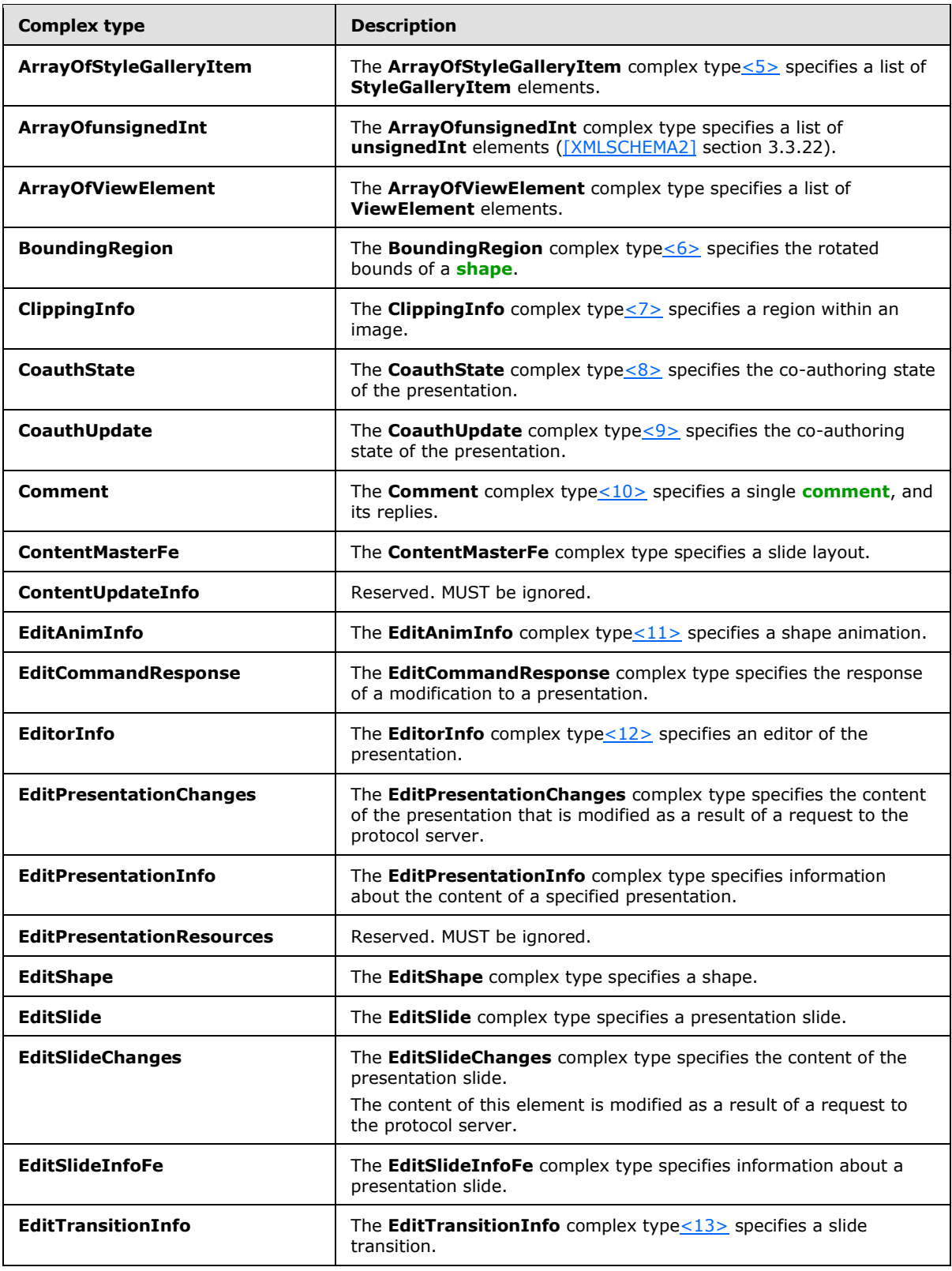

*Copyright © 2014 Microsoft Corporation.* 

*Release: July 31, 2014*

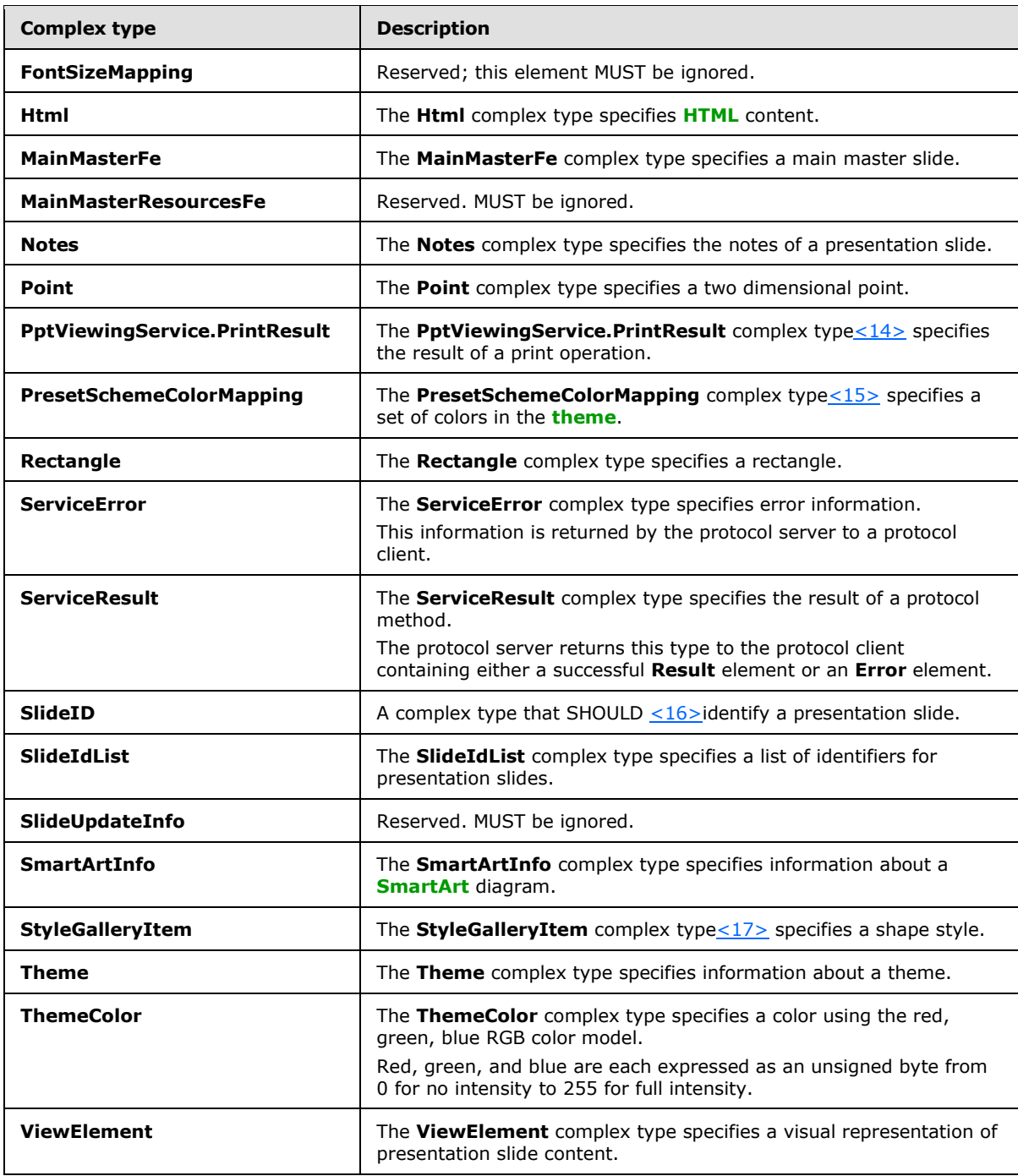

# <span id="page-28-0"></span>**2.2.4.1 ArrayOfComment**

<span id="page-28-1"></span>**Namespace:** http://schemas.datacontract.org/2004/07/p

The **ArrayOfComment** complex typ[e<18>](#page-307-18) specifies a list of **Comment** elements.

*[MS-PWEDPS] — v20140721 PowerPoint Web Editor Data Protocol* 

*Copyright © 2014 Microsoft Corporation.* 

*Release: July 31, 2014*

```
<xs:complexType name="ArrayOfComment" xmlns:xs="http://www.w3.org/2001/XMLSchema">
  <xs:sequence>
    <xs:element minOccurs="0" maxOccurs="unbounded" name="Comment" nillable="true" 
type="tns2:Comment"/>
   </xs:sequence>
</xs:complexType>
```
**Comment:** Each element MUST specify a **Comment** complex type (section [2.2.4.19\)](#page-34-2) instance.

### <span id="page-29-0"></span>**2.2.4.2 ArrayOfContentMasterFe**

**Namespace:** http://schemas.datacontract.org/2004/07/p

The **ArrayOfContentMasterFe** complex type specifies a list of **ContentMasterFe** elements.

```
<xs:complexType name="ArrayOfContentMasterFe" xmlns:xs="http://www.w3.org/2001/XMLSchema">
  <xs:sequence>
    <xs:element minOccurs="0" maxOccurs="unbounded" name="ContentMasterFe" nillable="true" 
type="tns2:ContentMasterFe"/>
  </xs:sequence>
</xs:complexType>
```
**ContentMasterFe:** Each element MUST specify a **ContentMasterFe** complex type (section [2.2.4.20\)](#page-35-2) instance.

### <span id="page-29-1"></span>**2.2.4.3 ArrayOfEditAnimInfo**

**Namespace:** http://schemas.datacontract.org/2004/07/p

The **ArrayOfEditAnimInfo** complex typ[e<19>](#page-307-19) specifies a list of **EditAnimInfo** elements.

```
<xs:complexType name="ArrayOfEditAnimInfo" xmlns:xs="http://www.w3.org/2001/XMLSchema">
  <xs:sequence>
    <xs:element minOccurs="0" maxOccurs="unbounded" name="EditAnimInfo" nillable="true" 
type="tns2:EditAnimInfo"/>
   </xs:sequence>
</xs:complexType>
```
**EditAnimInfo:** Each element MUST specify an **EditAnimInfo** complex type (section [2.2.4.22\)](#page-36-1) instance.

### <span id="page-29-2"></span>**2.2.4.4 ArrayOfEditorInfo**

<span id="page-29-3"></span>**Namespace:** http://schemas.datacontract.org/2004/07/p

The **ArrayOfEditorInfo** complex typ[e<20>](#page-308-0) specifies a list of **EditorInfo** elements.

```
<xs:complexType name="ArrayOfEditorInfo" xmlns:xs="http://www.w3.org/2001/XMLSchema">
  <xs:sequence>
    <xs:element minOccurs="0" maxOccurs="unbounded" name="EditorInfo" nillable="true" 
type="tns2:EditorInfo"/>
  </xs:sequence>
</xs:complexType>
```
*[MS-PWEDPS] — v20140721 PowerPoint Web Editor Data Protocol* 

*Copyright © 2014 Microsoft Corporation.* 

**EditorInfo:** Each element MUST specify an **EditorInfo** complex type (section [2.2.4.24\)](#page-37-3) instance.

## <span id="page-30-0"></span>**2.2.4.5 ArrayOfEditShape**

**Namespace:** http://schemas.datacontract.org/2004/07/p

The **ArrayOfEditShape** complex type specifies a list of **EditShape** elements.

```
<xs:complexType name="ArrayOfEditShape" xmlns:xs="http://www.w3.org/2001/XMLSchema">
  <xs:sequence>
    <xs:element minOccurs="0" maxOccurs="unbounded" name="EditShape" nillable="true" 
type="tns2:EditShape"/>
  </xs:sequence>
</xs:complexType>
```
**EditShape:** Each element MUST specify an **EditShape** complex type (section [2.2.4.28\)](#page-39-2) instance.

# <span id="page-30-1"></span>**2.2.4.6 ArrayOfEditSlide**

**Namespace:** http://schemas.datacontract.org/2004/07/p

The **ArrayOfEditSlide** complex type specifies a list of **EditSlide** elements.

```
<xs:complexType name="ArrayOfEditSlide" xmlns:xs="http://www.w3.org/2001/XMLSchema">
  <xs:sequence>
    <xs:element minOccurs="0" maxOccurs="unbounded" name="EditSlide" nillable="true" 
type="tns2:EditSlide"/>
  </xs:sequence>
</xs:complexType>
```
**EditSlide:** Each element MUST specify an **EditSlide** complex type (section [2.2.4.29\)](#page-42-1) instance.

# <span id="page-30-2"></span>**2.2.4.7 ArrayOfEditSlideChanges**

**Namespace:** http://schemas.datacontract.org/2004/07/p

The **ArrayOfEditSlideChanges** complex type specifies a list of **EditSlideChanges** elements.

```
<xs:complexType name="ArrayOfEditSlideChanges" xmlns:xs="http://www.w3.org/2001/XMLSchema">
  <xs:sequence>
     <xs:element minOccurs="0" maxOccurs="unbounded" name="EditSlideChanges" nillable="true" 
type="tns2:EditSlideChanges"/>
  </xs:sequence>
</xs:complexType>
```
**EditSlideChanges:** Each element MUST specify an **EditSlideChanges** complex type (section [2.2.4.30\)](#page-43-1) instance.

## <span id="page-30-3"></span>**2.2.4.8 ArrayOfEditSlideInfoFe**

**Namespace:** http://schemas.datacontract.org/2004/07/p

The **ArrayOfEditSlideInfoFe** complex type specifies a list of **EditSlideInfoFe** elements.

*[MS-PWEDPS] — v20140721 PowerPoint Web Editor Data Protocol* 

*Copyright © 2014 Microsoft Corporation.* 

```
<xs:complexType name="ArrayOfEditSlideInfoFe" xmlns:xs="http://www.w3.org/2001/XMLSchema">
  <xs:sequence>
    <xs:element minOccurs="0" maxOccurs="unbounded" name="EditSlideInfoFe" nillable="true" 
type="tns2:EditSlideInfoFe"/>
   </xs:sequence>
</xs:complexType>
```
**EditSlideInfoFe:** Each element MUST specify an **EditSlideInfoFe** complex type (section [2.2.4.31\)](#page-45-3) instance.

### <span id="page-31-0"></span>**2.2.4.9 ArrayOfMainMasterFe**

**Namespace:** http://schemas.datacontract.org/2004/07/p

The **ArrayOfMainMasterFe** complex type specifies a list of **MainMasterFe** elements.

```
<xs:complexType name="ArrayOfMainMasterFe" xmlns:xs="http://www.w3.org/2001/XMLSchema">
  <xs:sequence>
    <xs:element minOccurs="0" maxOccurs="unbounded" name="MainMasterFe" nillable="true" 
type="tns2:MainMasterFe"/>
   </xs:sequence>
</xs:complexType>
```
**MainMasterFe:** Each element MUST specify a **MainMasterFe** complex type (section [2.2.4.35\)](#page-46-2) instance.

### <span id="page-31-1"></span>**2.2.4.10 ArrayOfMainMasterResourcesFe**

**Namespace:** http://schemas.datacontract.org/2004/07/p

The **ArrayOfMainMasterResourcesFe** specifies a list of **MainMasterResourcesFe** elements.

```
<xs:complexType name="ArrayOfMainMasterResourcesFe" 
xmlns:xs="http://www.w3.org/2001/XMLSchema">
   <xs:sequence>
     <xs:element minOccurs="0" maxOccurs="unbounded" name="MainMasterResourcesFe" 
nillable="true" type="tns2:MainMasterResourcesFe"/>
  </xs:sequence>
</xs:complexType>
```
**MainMasterResourcesFe:** Each element MUST specify a **MainMasterResourcesFe** complex type (section  $2.2.4.36$ ) instance.

### <span id="page-31-2"></span>**2.2.4.11 ArrayOfSlideUpdateInfo**

**Namespace:** http://schemas.datacontract.org/2004/07/p

The **ArrayOfSlideUpdateInfo** specifies a list of **SlideUpdateInfo** elements.

```
<xs:complexType name="ArrayOfSlideUpdateInfo" xmlns:xs="http://www.w3.org/2001/XMLSchema">
  <xs:sequence>
    <xs:element minOccurs="0" maxOccurs="unbounded" name="SlideUpdateInfo" nillable="true" 
type="tns2:SlideUpdateInfo"/>
  </xs:sequence>
```
*[MS-PWEDPS] — v20140721 PowerPoint Web Editor Data Protocol* 

*Copyright © 2014 Microsoft Corporation.* 

</xs:complexType>

**SlideUpdateInfo:** Each element MUST specify a **SlideUpdateInfo** complex type (section [2.2.4.46\)](#page-51-3) instance.

### <span id="page-32-0"></span>**2.2.4.12 ArrayOfStyleGalleryItem**

**Namespace:** http://schemas.datacontract.org/2004/07/p

The **ArrayOfStyleGalleryItem** complex typ[e<21>](#page-308-1) specifies a list of **StyleGalleryItem** elements.

```
<xs:complexType name="ArrayOfStyleGalleryItem" xmlns:xs="http://www.w3.org/2001/XMLSchema">
   <xs:sequence>
    <xs:element minOccurs="0" maxOccurs="unbounded" name="StyleGalleryItem" nillable="true" 
type="tns2:StyleGalleryItem"/>
   </xs:sequence>
</xs:complexType>
```
**StyleGalleryItem:** Each element MUST specify a **StyleGalleryItem** complex type (section [2.2.4.48\)](#page-52-3) instance.

### <span id="page-32-1"></span>**2.2.4.13 ArrayOfunsignedInt**

**Namespace:** http://schemas.microsoft.com/2003/10/Serialization/Arrays

The **ArrayOfunsignedInt** complex type specifies a list of **unsignedInt** elements [\(\[XMLSCHEMA2\]](http://go.microsoft.com/fwlink/?LinkId=90610) section 3.3.22).

```
<xs:complexType name="ArrayOfunsignedInt" xmlns:xs="http://www.w3.org/2001/XMLSchema">
  <xs:sequence>
    <xs:element minOccurs="0" maxOccurs="unbounded" name="unsignedInt" 
type="xs:unsignedInt"/>
   </xs:sequence>
</xs:complexType>
```
**unsignedInt:** Each element MUST specify an **unsignedInt** [\(\[XMLSCHEMA2\]](http://go.microsoft.com/fwlink/?LinkId=90610) section 3.3.22).

### <span id="page-32-2"></span>**2.2.4.14 ArrayOfViewElement**

**Namespace:** http://schemas.datacontract.org/2004/07/p

The **ArrayOfViewElement** complex type specifies a list of **ViewElement** elements.

```
<xs:complexType name="ArrayOfViewElement" xmlns:xs="http://www.w3.org/2001/XMLSchema">
  <xs:sequence>
    <xs:element minOccurs="0" maxOccurs="unbounded" name="ViewElement" nillable="true" 
type="tns2:ViewElement"/>
  </xs:sequence>
</xs:complexType>
```
**ViewElement:** Each element MUST specify a **View Element** complex type (section [2.2.4.51\)](#page-54-2) instance.

*[MS-PWEDPS] — v20140721 PowerPoint Web Editor Data Protocol* 

*Copyright © 2014 Microsoft Corporation.* 

### <span id="page-33-0"></span>**2.2.4.15 BoundingRegion**

**Namespace:** http://schemas.datacontract.org/2004/07/p

The **BoundingRegion** complex typ[e<22>](#page-308-2) specifies the rotated bounds of a shape.

```
<xs:complexType name="BoundingRegion" xmlns:xs="http://www.w3.org/2001/XMLSchema">
  <xs:sequence>
    <xs:element minOccurs="0" name="BottomLeft" nillable="true" type="tns2:Point"/>
    <xs:element minOccurs="0" name="BottomRight" nillable="true" type="tns2:Point"/>
    <xs:element minOccurs="0" name="TopLeft" nillable="true" type="tns2:Point"/>
    <xs:element minOccurs="0" name="TopRight" nillable="true" type="tns2:Point"/>
  </xs:sequence>
</xs:complexType>
```
**BottomLeft:** A **Point** complex element (section [2.2.4.38\)](#page-48-3) that specifies the bottom left point of the shape. This element MUST be present.

**BottomRight:** A **Point** element that specifies the bottom right point of the shape. This element MUST be present.

**TopLeft:** A **Point** element that specifies the top left point of the shape. This element MUST be present.

**TopRight:** A **Point** element that specifies the top right point of the shape. This element MUST be present.

### <span id="page-33-1"></span>**2.2.4.16 ClippingInfo**

**Namespace:** http://schemas.datacontract.org/2004/07/p

The **ClippingInfo** complex type  $\leq$  23> specifies a region within an image.

```
<xs:complexType name="ClippingInfo" xmlns:xs="http://www.w3.org/2001/XMLSchema">
  <xs:sequence>
    <xs:element minOccurs="0" name="Bounds" nillable="true" type="tns2:Rectangle"/>
    <xs:element minOccurs="0" name="TotalHeight" type="xs:int"/>
    <xs:element minOccurs="0" name="TotalWidth" type="xs:int"/>
  </xs:sequence>
</xs:complexType>
```
**Bounds:** A **Rectangle** complex element (section [2.2.4.41\)](#page-49-2) that specifies the bounds of the region. This element MUST be present.

**TotalHeight:** An **int** [\(\[XMLSCHEMA2\]](http://go.microsoft.com/fwlink/?LinkId=90610) section 3.3.17) that specifies the total height of the image.

<span id="page-33-3"></span>**TotalWidth:** An **int** that specifies the total width of the image.

### <span id="page-33-2"></span>**2.2.4.17 CoauthState**

**Namespace:** http://schemas.datacontract.org/2004/07/p

The **CoauthState** complex type <24> specifies the co-authoring state of the presentation.

<xs:complexType name="CoauthState" xmlns:xs="http://www.w3.org/2001/XMLSchema">

*[MS-PWEDPS] — v20140721 PowerPoint Web Editor Data Protocol* 

*Copyright © 2014 Microsoft Corporation.* 

```
 <xs:sequence>
     <xs:element minOccurs="0" name="cs" type="xs:int"/>
     <xs:element minOccurs="0" name="et" nillable="true" type="tns2:ArrayOfEditorInfo"/>
     <xs:element minOccurs="0" name="lsave" type="xs:dateTime"/>
     <xs:element minOccurs="0" name="lsmce" type="xs:dateTime"/>
     <xs:element minOccurs="0" name="lsum" type="xs:dateTime"/>
     <xs:element minOccurs="0" name="meid" nillable="true" type="xs:string"/>
     <xs:element minOccurs="0" name="sui" nillable="true" type="tns2:ContentUpdateInfo"/>
  </xs:sequence>
</xs:complexType>
```
**cs:** Reserved. MUST be ignored.

**et:** An **ArrayOfEditorInfo** complex element (section [2.2.4.4\)](#page-29-3) that specifies the list of editors that are currently co-authoring the presentation.

**lsave:** Reserved. MUST be ignored.

**lsmce:** Reserved. MUST be ignored.

**lsum:** Reserved. MUST be ignored.

**meid:** Reserved. MUST be ignored.

**sui:** Reserved. MUST be ignored.

#### <span id="page-34-0"></span>**2.2.4.18 CoauthUpdate**

**Namespace:** http://schemas.datacontract.org/2004/07/p

The **CoauthUpdate** complex type  $\leq$ 25> specifies the co-authoring state of the presentation.

```
<xs:complexType name="CoauthUpdate" xmlns:xs="http://www.w3.org/2001/XMLSchema">
  <xs:sequence>
    <xs:element minOccurs="0" name="State" nillable="true" type="tns2:CoauthState"/>
    <xs:element minOccurs="0" name="Token" nillable="true" type="xs:string"/>
  </xs:sequence>
</xs:complexType>
```
**State:** A **CoauthState** complex element (section [2.2.4.17\)](#page-33-3) that specifies the co-authoring state of the presentation.

**Token:** Reserved. Must be ignored.

### <span id="page-34-1"></span>**2.2.4.19 Comment**

<span id="page-34-2"></span>**Namespace:** http://schemas.datacontract.org/2004/07/p

The **Comment** complex type $\leq$ 26 $>$  specifies a single comment, and its replies.

```
<xs:complexType name="Comment" xmlns:xs="http://www.w3.org/2001/XMLSchema">
  <xs:sequence>
    <xs:element minOccurs="0" name="Children" nillable="true" type="tns2:ArrayOfComment"/>
    <xs:element minOccurs="0" name="authorId" type="xs:unsignedInt"/>
    <xs:element minOccurs="0" name="authorName" nillable="true" type="xs:string"/>
```
*[MS-PWEDPS] — v20140721 PowerPoint Web Editor Data Protocol* 

*Copyright © 2014 Microsoft Corporation.* 

```
 <xs:element minOccurs="0" name="dt" type="xs:dateTime"/>
     <xs:element minOccurs="0" name="idx" type="xs:unsignedInt"/>
     <xs:element minOccurs="0" name="pos" nillable="true" type="tns2:Point"/>
     <xs:element minOccurs="0" name="text" nillable="true" type="xs:string"/>
   </xs:sequence>
</xs:complexType>
```
**Children:** An **ArrayOfComment** complex type (section [2.2.4.1\)](#page-28-1) that contains the replies to this comment.

**authorId:** An **unsignedInt** [\(\[XMLSCHEMA2\]](http://go.microsoft.com/fwlink/?LinkId=90610) section 3.3.22) that specifies the identifier of the author of the comment. This element MUST be present.

**authorName:** A **string** [\(\[XMLSCHEMA2\]](http://go.microsoft.com/fwlink/?LinkId=90610) section 3.2.1) that specifies the name of the author of the comment.

**dt:** A **dateTime** [\(\[XMLSCHEMA2\]](http://go.microsoft.com/fwlink/?LinkId=90610) section 3.2.7) that specifies the time in UTC in which the comment was created.

**idx:** An **unsignedInt** that specifies the identifier of the comment within its author's comments. This element MUST be present.

**pos:** A **Point** complex type (section [2.2.4.38\)](#page-48-3) that specifies the position of the comment on the slide.

<span id="page-35-2"></span>**text:** A **string** that specifies the contents of the comment.

### <span id="page-35-0"></span>**2.2.4.20 ContentMasterFe**

**Namespace:** http://schemas.datacontract.org/2004/07/p

The **ContentMasterFe** complex type specifies a slide layout.

```
<xs:complexType name="ContentMasterFe" xmlns:xs="http://www.w3.org/2001/XMLSchema">
  <xs:sequence>
    <xs:element minOccurs="0" name="Id" type="xs:unsignedInt"/>
    <xs:element minOccurs="0" name="Name" nillable="true" type="xs:string"/>
    <xs:element minOccurs="0" name="SlideLayoutType" nillable="true" type="xs:string"/>
  </xs:sequence>
</xs:complexType>
```
**Id:** An **unsignedInt** ( $[XMLSCHEMA2]$  section 3.3.22) that specifies the identifier for the slide layout. This element MUST be present.

**Name:** A **string** [\(\[XMLSCHEMA2\]](http://go.microsoft.com/fwlink/?LinkId=90610) section 3.2.1) that specifies the name of the slide layout.

**SlideLayoutType:** A **string** that specifies the layout type as specified by **ST\_SlideLayoutType** [\[ISO/IEC29500-1:2011\]](http://go.microsoft.com/fwlink/?LinkId=252374) section 19.7.15. This element MUST be present.

#### <span id="page-35-1"></span>**2.2.4.21 ContentUpdateInfo**

**Namespace:** http://schemas.datacontract.org/2004/07/p

Reserved. MUST be ignored.

*[MS-PWEDPS] — v20140721 PowerPoint Web Editor Data Protocol* 

*Copyright © 2014 Microsoft Corporation.*
```
<xs:complexType name="ContentUpdateInfo" xmlns:xs="http://www.w3.org/2001/XMLSchema">
  <xs:sequence>
     <xs:element minOccurs="0" name="leid" nillable="true" type="xs:string"/>
     <xs:element minOccurs="0" name="lplu" type="xs:dateTime"/>
     <xs:element minOccurs="0" name="redo" type="xs:boolean"/>
     <xs:element minOccurs="0" name="sui" nillable="true" type="tns2:ArrayOfSlideUpdateInfo"/>
     <xs:element minOccurs="0" name="undo" type="xs:boolean"/>
  </xs:sequence>
</xs:complexType>
```
**leid:** Reserved. MUST be ignored.

**lplu:** Reserved. MUST be ignored.

**redo:** Reserved. MUST be ignored.

**sui:** Reserved. MUST be ignored.

**undo:** Reserved. MUST be ignored.

### **2.2.4.22 EditAnimInfo**

**Namespace:** http://schemas.datacontract.org/2004/07/p

The **EditAnimInfo** complex typ[e<27>](#page-308-0) specifies a shape animation.

```
<xs:complexType name="EditAnimInfo" xmlns:xs="http://www.w3.org/2001/XMLSchema">
   <xs:sequence>
    <xs:element xmlns:q3="http://schemas.microsoft.com/2003/10/Serialization/Arrays" 
minOccurs="0" name="BuildIds" nillable="true" type="q3:ArrayOfunsignedInt"/>
    <xs:element minOccurs="0" name="Direction" type="xs:unsignedInt"/>
     <xs:element minOccurs="0" name="EffectId" type="xs:unsignedInt"/>
     <xs:element minOccurs="0" name="HasExisting" type="xs:boolean"/>
     <xs:element minOccurs="0" name="HasTrigger" type="xs:boolean"/>
     <xs:element minOccurs="0" name="SequenceId" type="xs:unsignedInt"/>
     <xs:element minOccurs="0" name="ShapeId" type="xs:unsignedInt"/>
 \langle xs:sequence \rangle</xs:complexType>
```
**BuildIds:** An **ArrayOfunsignedInt** complex element (section [2.2.4.13\)](#page-32-0) that specifies the list of **[build identifiers](%5bMS-OFCGLOS%5d.pdf)**. This element MUST be present.

**Direction:** An **unsignedInt** [\(\[XMLSCHEMA2\]](http://go.microsoft.com/fwlink/?LinkId=90610) section 3.3.22) that specifies the direction of animation. This element MAY be present.

**EffectId:** An **unsignedInt** that specifies the type of animation. This element MUST be present.

**HasExisting:** Reserved. MUST be ignored.

**HasTrigger:** A **boolean** [\(\[XMLSCHEMA2\]](http://go.microsoft.com/fwlink/?LinkId=90610) section 3.2.2) that specifies whether the shape has one or more animations using a triggered sequence. This element MUST be present.

**SequenceId:** An **unsignedInt** that specifies the type of animation. This element MUST be present.

**ShapeId:** An **unsignedInt** that specifies the identifier of the shape. This element MUST be present.

*[MS-PWEDPS] — v20140721 PowerPoint Web Editor Data Protocol* 

*Copyright © 2014 Microsoft Corporation.* 

# **2.2.4.23 EditCommandResponse**

<span id="page-37-1"></span>**Namespace:** http://schemas.datacontract.org/2004/07/p

The **EditCommandResponse** complex type specifies the response of a modification to a presentation.

```
<xs:complexType name="EditCommandResponse" xmlns:xs="http://www.w3.org/2001/XMLSchema">
  <xs:sequence>
    <xs:element minOccurs="0" name="PresChanges" nillable="true" 
type="tns2:EditPresentationChanges"/>
  </xs:sequence>
</xs:complexType>
```
**PresChanges:** An **EditPresentationChanges** complex type (section [2.2.4.25\)](#page-37-0) that specifies the content of the presentation that is modified.

## **2.2.4.24 EditorInfo**

**Namespace:** http://schemas.datacontract.org/2004/07/p

The **EditorInfo** complex type $\leq 28$  specifies an editor of the presentation.

```
<xs:complexType name="EditorInfo" xmlns:xs="http://www.w3.org/2001/XMLSchema">
  <xs:sequence>
    <xs:element minOccurs="0" name="EmailAddress" nillable="true" type="xs:string"/>
    <xs:element minOccurs="0" name="ID" nillable="true" type="xs:string"/>
    <xs:element minOccurs="0" name="Name" nillable="true" type="xs:string"/>
    <xs:element minOccurs="0" name="SIPAddress" nillable="true" type="xs:string"/>
    <xs:element minOccurs="0" name="TimeOut" nillable="true" type="xs:string"/>
     <xs:element minOccurs="0" name="UserName" nillable="true" type="xs:string"/>
   </xs:sequence>
</xs:complexType>
```
**EmailAddress:** Reserved. MUST be ignored.

**ID:** A **string** [\(\[XMLSCHEMA2\]](http://go.microsoft.com/fwlink/?LinkId=90610) section 3.2.1) that specifies the identifier of the editor.

**Name:** Reserved. MUST be ignored.

**SIPAddress:** Reserved. MUST be ignored.

**TimeOut:** Reserved. MUST be ignored.

<span id="page-37-0"></span>**UserName:** Reserved. MUST be ignored.

### **2.2.4.25 EditPresentationChanges**

**Namespace:** http://schemas.datacontract.org/2004/07/p

The **EditPresentationChanges** complex type specifies the content of the presentation that is modified as a result of a request to the protocol server.

<xs:complexType name="EditPresentationChanges" xmlns:xs="http://www.w3.org/2001/XMLSchema"> <xs:sequence>

*[MS-PWEDPS] — v20140721 PowerPoint Web Editor Data Protocol* 

*Copyright © 2014 Microsoft Corporation.* 

```
 <xs:element minOccurs="0" name="AddedSlideInfos" nillable="true" 
type="tns2:ArrayOfEditSlideInfoFe"/>
     <xs:element minOccurs="0" name="AddedSlides" nillable="true" 
type="tns2:ArrayOfEditSlide"/>
     <xs:element minOccurs="0" name="InvalidateAllThumbs" type="xs:boolean"/>
     <xs:element minOccurs="0" name="MainMasterIds" nillable="true" type="tns2:SlideIdList"/>
     <xs:element minOccurs="0" name="ModifiedSlides" nillable="true" 
type="tns2:ArrayOfEditSlideChanges"/>
     <xs:element minOccurs="0" name="Redo" type="xs:boolean"/>
     <xs:element minOccurs="0" name="SlideOrder" nillable="true" type="tns2:SlideIdList"/>
     <xs:element minOccurs="0" name="Undo" type="xs:boolean"/>
  </xs:sequence>
</xs:complexType>
```
**AddedSlideInfos:** An **ArrayOfEditSlideInfoFe** complex element (section [2.2.4.8\)](#page-30-0) that specifies information about presentation slides added to the presentation. This element MUST be present.

**AddedSlides:** An **ArrayOfEditSlide** complex element (section [2.2.4.5\)](#page-30-1) that specifies presentation slides added to the presentation. This element MUST be present.

**InvalidateAllThumbs:** A **boolean** [\(\[XMLSCHEMA2\]](http://go.microsoft.com/fwlink/?LinkId=90610) section 3.2.2) that SHOUL[D<29>](#page-308-2) specify whether all thumbnails are invalid. This element MUST be present.

**MainMasterIds:** A **SlideIdList** complex element (section [2.2.4.45\)](#page-51-0) that specifies main master slides that are referenced by presentation slides.

**ModifiedSlides:** An **ArrayOfEditSlideChanges** complex element (section [2.2.4.7\)](#page-30-2) that specifies slide content that is modified. This element MUST be present.

**Redo:** A **boolean** that specifies whether a **Redo** operation (section [3.1.4.38\)](#page-157-0) is possible. This element MUST be present.

**SlideOrder:** A **SlideIdList** complex element (section [2.2.4.45\)](#page-51-0) that specifies the order of the presentation slides.

**Undo:** A **boolean** that specifies whether an **Undo** operation (section [3.1.4.65\)](#page-222-0) is possible. This element MUST be present.

### **2.2.4.26 EditPresentationInfo**

**Namespace:** http://schemas.datacontract.org/2004/07/p

The **EditPresentationInfo** complex type specifies information about the content of a specified presentation.

```
<xs:complexType name="EditPresentationInfo" xmlns:xs="http://www.w3.org/2001/XMLSchema">
   <xs:sequence>
    <xs:element minOccurs="0" name="CompatProblems" type="xs:boolean"/>
    <xs:element minOccurs="0" name="EditSlideInfos" nillable="true" 
type="tns2:ArrayOfEditSlideInfoFe"/>
    <xs:element minOccurs="0" name="FirstSlideIndex" type="xs:unsignedInt"/>
    <xs:element minOccurs="0" name="MainMasters" nillable="true" 
type="tns2:ArrayOfMainMasterFe"/>
    <xs:element minOccurs="0" name="Redo" type="xs:boolean"/>
    <xs:element minOccurs="0" name="Rtl" type="xs:boolean"/>
    <xs:element minOccurs="0" name="Size" nillable="true" type="tns2:Point"/>
    <xs:element minOccurs="0" name="Slide" nillable="true" type="tns2:EditSlide"/>
```
*[MS-PWEDPS] — v20140721 PowerPoint Web Editor Data Protocol* 

*Copyright © 2014 Microsoft Corporation.* 

```
 <xs:element minOccurs="0" name="SlideOrder" nillable="true" type="tns2:SlideIdList"/>
     <xs:element minOccurs="0" name="Undo" type="xs:boolean"/>
  </xs:sequence>
</xs:complexType>
```
**CompatProblems:** A **boolean** [\(\[XMLSCHEMA2\]](http://go.microsoft.com/fwlink/?LinkId=90610) section 3.2.2) that SHOUL[D<30>](#page-308-3) specify whether compatibility issues can occur if the presentation is edited. This element MUST be present.

**EditSlideInfos:** An **ArrayOfEditSlideInfoFe** complex element (section [2.2.4.8\)](#page-30-0) that specifies information about presentation slides. This element MUST be present.

**FirstSlideIndex:** An **unsignedInt** [\(\[XMLSCHEMA2\]](http://go.microsoft.com/fwlink/?LinkId=90610) section 3.3.22) that specifies the index of the first presentation slide. This element MUST be present.

**MainMasters:** An **ArrayOfMainMasterFe** complex element (section [2.2.4.9\)](#page-31-0) that specify information about main master slides. This element MUST be present.

**Redo:** A **boolean** that specifies whether a **Redo** operation (section [3.1.4.38\)](#page-157-0) is possible. This element MUST be present.

**Rtl:** A **boolean** that specifies whether the presentation content is **[right-to-left](%5bMS-OFCGLOS%5d.pdf)**. This element MUST be present.

**Size:** A **Point** complex element (section [2.2.4.38\)](#page-48-0) that specifies the dimensions of the presentation slides. This element MUST be present.

**Slide:** Reserved. MUST be ignored.

**SlideOrder:** A **SlideIdList** complex element (section [2.2.4.45\)](#page-51-0) that specifies the order of the presentation slides. This element MUST be present.

**Undo:** A **boolean** that specifies whether an **Undo** operation (section [3.1.4.65\)](#page-222-0) is possible. This element MUST be present.

#### **2.2.4.27 EditPresentationResources**

**Namespace:** http://schemas.datacontract.org/2004/07/p

Reserved. MUST be ignored.

```
<xs:complexType name="EditPresentationResources" xmlns:xs="http://www.w3.org/2001/XMLSchema">
   <xs:sequence>
    <xs:element minOccurs="0" name="MainMasterResources" nillable="true" 
type="tns2:ArrayOfMainMasterResourcesFe"/>
   </xs:sequence>
</xs:complexType>
```
**MainMasterResources:** Reserved. MUST be ignored.

### **2.2.4.28 EditShape**

**Namespace:** http://schemas.datacontract.org/2004/07/p

The **EditShape** complex type specifies a shape.

*[MS-PWEDPS] — v20140721 PowerPoint Web Editor Data Protocol* 

*Copyright © 2014 Microsoft Corporation.* 

```
<xs:complexType name="EditShape" xmlns:xs="http://www.w3.org/2001/XMLSchema">
  <xs:sequence>
     <xs:element minOccurs="0" name="Alt" nillable="true" type="xs:string"/>
     <xs:element minOccurs="0" name="EditBounds" nillable="true" type="tns2:Rectangle"/>
     <xs:element minOccurs="0" name="EditHtml" nillable="true" type="xs:string"/>
     <xs:element minOccurs="0" name="FFlippedHorizontally" type="xs:boolean"/>
     <xs:element minOccurs="0" name="FFlippedVertically" type="xs:boolean"/>
     <xs:element minOccurs="0" name="FontName" nillable="true" type="xs:string"/>
     <xs:element minOccurs="0" name="FontSize" type="xs:unsignedInt"/>
     <xs:element minOccurs="0" name="FontSizeMapping" nillable="true" 
type="tns2:FontSizeMapping"/>
     <xs:element minOccurs="0" name="HasEffectAndNoFill" type="xs:boolean"/>
     <xs:element minOccurs="0" name="IsActiveX" type="xs:boolean"/>
     <xs:element minOccurs="0" name="IsBold" type="xs:boolean"/>
     <xs:element minOccurs="0" name="IsChart" type="xs:boolean"/>
     <xs:element minOccurs="0" name="IsConnected" type="xs:boolean"/>
     <xs:element minOccurs="0" name="IsGroup" type="xs:boolean"/>
     <xs:element minOccurs="0" name="IsInk" type="xs:boolean"/>
     <xs:element minOccurs="0" name="IsItalic" type="xs:boolean"/>
     <xs:element minOccurs="0" name="IsLine" type="xs:boolean"/>
     <xs:element minOccurs="0" name="IsNonNativeVideo" type="xs:boolean"/>
     <xs:element minOccurs="0" name="IsOleObject" type="xs:boolean"/>
     <xs:element minOccurs="0" name="IsPicture" type="xs:boolean"/>
     <xs:element minOccurs="0" name="IsPlaceholder" type="xs:boolean"/>
     <xs:element minOccurs="0" name="IsPrompt" type="xs:boolean"/>
     <xs:element minOccurs="0" name="IsSmartArt" type="xs:boolean"/>
     <xs:element minOccurs="0" name="IsStraightLine" type="xs:boolean"/>
     <xs:element minOccurs="0" name="IsTable" type="xs:boolean"/>
     <xs:element minOccurs="0" name="IsTextbox" type="xs:boolean"/>
     <xs:element minOccurs="0" name="IsUnderline" type="xs:boolean"/>
     <xs:element minOccurs="0" name="PlaceholderType" type="xs:unsignedInt"/>
     <xs:element minOccurs="0" name="RotatedBoundingRegion" nillable="true" 
type="tns2:BoundingRegion"/>
     <xs:element minOccurs="0" name="Rotation" type="xs:int"/>
     <xs:element minOccurs="0" name="ShapeId" type="xs:unsignedInt"/>
     <xs:element minOccurs="0" name="ShapeViewElemId" type="xs:unsignedInt"/>
     <xs:element minOccurs="0" name="SmartArtInfo" nillable="true" type="tns2:SmartArtInfo"/>
     <xs:element minOccurs="0" name="TextAlignmentType" type="xs:unsignedInt"/>
     <xs:element minOccurs="0" name="TextBulletType" type="xs:unsignedInt"/>
     <xs:element minOccurs="0" name="TextDirectionType" type="xs:unsignedInt"/>
     <xs:element minOccurs="0" name="TextViewElemId" type="xs:unsignedInt"/>
     <xs:element minOccurs="0" name="X" type="xs:double"/>
     <xs:element minOccurs="0" name="Y" type="xs:double"/>
     <xs:element minOccurs="0" name="Z" type="xs:unsignedInt"/>
   </xs:sequence>
</xs:complexType>
```
**Alt:** Reserved. MUST be ignored.

**EditBounds:** A **Rectangle** complex type (section [2.2.4.41\)](#page-49-0) that specifies the bounds of the shape. This element MUST be present.

**EditHtml:** A string (**[XMLSCHEMA2]** section 3.2 1) that specifies the text content of the shape as HTML. This element MUST be present.

**FFlippedHorizontally:** A **boolean** [\(\[XMLSCHEMA2\]](http://go.microsoft.com/fwlink/?LinkId=90610) section 3.2.2) that specifies whether the shape is currently flipped horizontally. This element MUST be present.

*[MS-PWEDPS] — v20140721 PowerPoint Web Editor Data Protocol* 

*Copyright © 2014 Microsoft Corporation.* 

**FFlippedVertically:** A **boolean** that specifies whether the shape is currently flipped vertically. This element MUST be present.

**FontName:** A **string** [\(\[XMLSCHEMA2\]](http://go.microsoft.com/fwlink/?LinkId=90610) section 3.2 1) that specifies the font name of the text for the shape.

**FontSize:** An **unsignedInt** [\(\[XMLSCHEMA2\]](http://go.microsoft.com/fwlink/?LinkId=90610) section 3.3.22) that specifies the font size of the text for the shape.

**FontSizeMapping:** Reserved. MUST be ignored.

**HasEffectAndNoFill:** Reserved. MUST be ignored.

**IsActiveX:** A **boolean** that specifies whether the shape is an **[ActiveX control](%5bMS-OFCGLOS%5d.pdf)**. This element MUST be present.

**IsBold:** A **boolean** that specifies whether the shape text is bold.

**IsChart:** A **boolean** that specifies whether the shape is a chart. This element MUST be present.

**IsConnected:** A **boolean** that specifies whether the shape is a connector that is attached to one or more shapes. This element MUST be present.

**IsGroup:** A **boolean** that specifies whether the shape is a group of shapes. This element MUST be present.

**IsInk:** A **boolean** that specifies whether the shape is an **[ink](%5bMS-OFCGLOS%5d.pdf)** drawing. This element MUST be present.

**IsItalic:** A **boolean** that specifies whether the shape text is italicized.

**IsLine:** A **boolean** that specifies whether the shape is a line. This element MUST be present.

**IsNonNativeVideo:** Reserved. MUST be ignored.

**IsOleObject:** A **boolean** that specifies whether the shape is an **[OLE object](%5bMS-OFCGLOS%5d.pdf)**. This element MUST be present.

**IsPicture:** A **boolean** that specifies whether the shape is a picture. This element MUST be present.

**IsPlaceholder:** A **boolean** that specifies whether the shape is a **[placeholder](%5bMS-OFCGLOS%5d.pdf)**. This element MUST be present.

**IsPrompt:** A **boolean** that specifies whether the shape contains text. This element MUST be present.

**IsSmartArt:** A **boolean** that specifies whether the shape is a SmartArt diagram. This element MUST be present.

**IsStraightLine:** A **boolean** that specifies whether the shape is a straight line. This element MUST be present.

**IsTable:** A **boolean** that specifies whether the shape is a table. This element MUST be present.

**IsTextbox:** A **boolean** that specifies whether the shape is a text box. This element MUST be present.

**IsUnderline:** A **boolean** that specifies whether the shape text is underlined.

*[MS-PWEDPS] — v20140721 PowerPoint Web Editor Data Protocol* 

*Copyright © 2014 Microsoft Corporation.* 

**PlaceholderType:** An **unsignedInt** [\(\[XMLSCHEMA2\]](http://go.microsoft.com/fwlink/?LinkId=90610) section 3.3.22) that specifies the type of placeholder. This element MUST be present.

**RotatedBoundingRegion:** A **BoundingRegion** complex element (section [2.2.4.15\)](#page-33-0) that specifies the orientation of the shape. This element MUST be present.

**Rotation:** An **int** [\(\[XMLSCHEMA2\]](http://go.microsoft.com/fwlink/?LinkId=90610) section 3.3.17) that specifies the rotation of the shape around its center in degrees.

**ShapeId:** An **unsignedInt** that specifies the identifier of the shape. This element MUST be present.

**ShapeViewElemId:** An **unsignedInt** that specifies the identifier of the **ViewElement** complex element (section [2.2.4.51\)](#page-54-0) for the shape. This element MUST be present.

**SmartArtInfo:** A **SmartArtInfo** complex element (section [2.2.4.47\)](#page-52-0) that specifies information about the SmartArt diagram. This element MUST be present if and only if **IsSmartArt** is true.

**TextAlignmentType:** An **unsignedInt** [\(\[XMLSCHEMA2\]](http://go.microsoft.com/fwlink/?LinkId=90610) section 3.3.22) that specifies the type of text alignment.

**TextBulletType:** An **unsignedInt** [\(\[XMLSCHEMA2\]](http://go.microsoft.com/fwlink/?LinkId=90610) section 3.3.22) that specifies the type of text bullet.

**TextDirectionType:** An **unsignedInt** [\(\[XMLSCHEMA2\]](http://go.microsoft.com/fwlink/?LinkId=90610) section 3.3.22) that specifies the direction of text.

**TextViewElemId:** An **unsignedInt** that specifies the identifier of the **ViewElement** for the text content of the shape.

**X:** A **double** ( $[XMLSCHEMA2]$  section 3.3.5) that specifies the x coordinate of the shape.

- **Y:** A **double** that specifies the y coordinate of the shape.
- **Z:** An **unsignedInt** [\(\[XMLSCHEMA2\]](http://go.microsoft.com/fwlink/?LinkId=90610) section 3.3.22) that specifies the **[z-order](%5bMS-OFCGLOS%5d.pdf)** of the shape.

#### **2.2.4.29 EditSlide**

**Namespace:** http://schemas.datacontract.org/2004/07/p

The **EditSlide** complex type specifies a presentation slide.

```
<xs:complexType name="EditSlide" xmlns:xs="http://www.w3.org/2001/XMLSchema">
  <xs:sequence>
     <xs:element minOccurs="0" name="Comments" nillable="true" type="tns2:ArrayOfComment"/>
     <xs:element minOccurs="0" name="ContentMasterId" type="xs:unsignedInt"/>
     <xs:element minOccurs="0" name="Created" type="xs:dateTime"/>
     <xs:element minOccurs="0" name="EditAnims" nillable="true" 
type="tns2:ArrayOfEditAnimInfo"/>
     <xs:element minOccurs="0" name="EditShapes" nillable="true" 
type="tns2:ArrayOfEditShape"/>
     <xs:element minOccurs="0" name="EditTransition" nillable="true" 
type="tns2:EditTransitionInfo"/>
    <xs:element minOccurs="0" name="Hidden" type="xs:boolean"/>
     <xs:element minOccurs="0" name="ID" type="tns2:SlideID"/>
     <xs:element minOccurs="0" name="IsTitleContentMaster" type="xs:boolean"/>
     <xs:element minOccurs="0" name="MainMasterId" type="xs:unsignedInt"/>
     <xs:element minOccurs="0" name="Notes" nillable="true" type="tns2:Notes"/>
     <xs:element minOccurs="0" name="SlideId" type="xs:unsignedInt"/>
```
*[MS-PWEDPS] — v20140721 PowerPoint Web Editor Data Protocol* 

*Copyright © 2014 Microsoft Corporation.* 

```
 <xs:element minOccurs="0" name="Theme" nillable="true" type="tns2:Theme"/>
     <xs:element minOccurs="0" name="ThumbnailViewElement" nillable="true" 
type="tns2:ViewElement"/>
     <xs:element minOccurs="0" name="ViewElems" nillable="true" 
type="tns2:ArrayOfViewElement"/>
  </xs:sequence>
</xs:complexType>
```
**Comments:** An **ArrayOfComment** complex element (section [2.2.4.1\)](#page-28-0) that specifies comments for the presentation slide.

**ContentMasterId:** An **unsignedInt** [\(\[XMLSCHEMA2\]](http://go.microsoft.com/fwlink/?LinkId=90610) section 3.3.22) that specifies the identifier of the **ContentMasterFe** complex element (section [2.2.4.20\)](#page-35-0) for the presentation slide. This element MUST be present.

**Created:** Reserved. MUST be ignored.

**EditAnims:** An **ArrayOfEditAnimInfo** complex element (section [2.2.4.3\)](#page-29-0) that specifies the list of animations on the slide.

**EditShapes: An ArrayOfEditShape** complex element (section [2.2.4.5\)](#page-30-1) that specifies the shapes of the presentation slide. This element MUST be present.

**EditTransition:** An **EditTransitionInfo** complex element (section [2.2.4.32\)](#page-45-0) that specifies the slide transition.

**Hidden:** A **boolean** [\(\[XMLSCHEMA2\]](http://go.microsoft.com/fwlink/?LinkId=90610) section 3.2.2) that specifies whether the presentation slide is hidden. This element MUST be present.

**ID:** A **SlideID** (section [2.2.4.44\)](#page-51-1) that specifies the identifier of the presentation slide.

**IsTitleContentMaster:** A **boolean** that specifies whether the slide layout specified by **ContentMasterId** is a **[title master slide](%5bMS-OFCGLOS%5d.pdf)**. This element MUST be present.

**MainMasterId:** An **unsignedInt** that specifies the identifier of the main master slide for this presentation slide. This element MUST be present.

**Notes:** A **Notes** complex element (section [2.2.4.37\)](#page-47-0) that specifies the presentation notes for the presentation slide. This element MUST be present.

**SlideId:** An **unsignedInt** that specifies the identifier of the presentation slide. This element MUST be present.

**Theme:** A **Theme** complex element (section [2.2.4.49\)](#page-52-1) that specifies the theme for the presentation slide. This element MUST be present.

**ThumbnailViewElement:** A **ViewElement** complex element (section [2.2.4.51\)](#page-54-0) that specifies the thumbnail of the presentation slide. This element MUST be present.

**ViewElems:** An **ArrayOfViewElement** complex element (section [2.2.4.14\)](#page-32-1) that specifies the **ViewElement** elements for slide content of the presentation slide. This element MUST be present.

#### **2.2.4.30 EditSlideChanges**

**Namespace:** http://schemas.datacontract.org/2004/07/p

The **EditSlideChanges** complex type specifies the content of the presentation slide.

*[MS-PWEDPS] — v20140721 PowerPoint Web Editor Data Protocol* 

*Copyright © 2014 Microsoft Corporation.* 

The content of this element is modified as a result of a request to the protocol server.

```
<xs:complexType name="EditSlideChanges" xmlns:xs="http://www.w3.org/2001/XMLSchema">
  <xs:sequence>
     <xs:element minOccurs="0" name="Comments" nillable="true" type="tns2:ArrayOfComment"/>
     <xs:element xmlns:q3="http://schemas.microsoft.com/2003/10/Serialization/Arrays" 
minOccurs="0" name="DelElems" nillable="true" type="q3:ArrayOfunsignedInt"/>
     <xs:element minOccurs="0" name="EditAnims" nillable="true" 
type="tns2:ArrayOfEditAnimInfo"/>
     <xs:element minOccurs="0" name="EditTransition" nillable="true" 
type="tns2:EditTransitionInfo"/>
     <xs:element minOccurs="0" name="Elems" nillable="true" type="tns2:ArrayOfViewElement"/>
     <xs:element minOccurs="0" name="HasAnimationOrTransition" type="xs:boolean"/>
     <xs:element minOccurs="0" name="Hidden" type="xs:boolean"/>
     <xs:element minOccurs="0" name="Id" type="xs:unsignedInt"/>
     <xs:element minOccurs="0" name="ModifiedShapes" nillable="true" 
type="tns2:ArrayOfEditShape"/>
     <xs:element minOccurs="0" name="Notes" nillable="true" type="tns2:Notes"/>
     <xs:element minOccurs="0" name="Refresh" type="xs:boolean"/>
     <xs:element minOccurs="0" name="Thumb" nillable="true" type="tns2:ViewElement"/>
     <xs:element minOccurs="0" name="Title" nillable="true" type="xs:string"/>
  </xs:sequence>
</xs:complexType>
```
**Comments:** An **ArrayOfComment** complex element (section [2.2.4.1\)](#page-28-0) that specifies comments for the presentation slide.

**DelElems:** Reserved. MUST be ignored.

**EditAnims:** An **ArrayOfEditAnimInfo** complex element (section [2.2.4.3\)](#page-29-0) that specifies the list of animations on the slide.

**EditTransition:** An **EditTransitionInfo** complex element (section [2.2.4.32\)](#page-45-0) that specifies the slide transition.

**Elems:** An **ArrayOfViewElement** complex element (section [2.2.4.14\)](#page-32-1) that specifies the **ViewElement** complex elements (section [2.2.4.51\)](#page-54-0) for slide content on the presentation slide.

#### **HasAnimationOrTransition:**

**Hidden:** A **boolean** [\(\[XMLSCHEMA2\]](http://go.microsoft.com/fwlink/?LinkId=90610) section 3.2.2) that specifies whether the presentation slide is hidden.

**Id:** An **unsignedInt** ( $[XMLSCHEMA2]$  section 3.3.22) that specifies the identifier of the presentation slide. This element MUST be present.

**ModifiedShapes:** An **ArrayOfEditShape** complex element (section [2.2.4.5\)](#page-30-1) that specifies the shapes modified.

**Notes:** A **Notes** complex element (section [2.2.4.37\)](#page-47-0) that specifies the presentation notes for the presentation slide.

**Refresh:** A **boolean** that specifies whether the presentation slide has outdated **ViewElement** elements.

**Thumb:** A **ViewElement** element that specifies the thumbnail of the presentation slide.

**Title:** A **string** ( $[XMLSCHEMA2]$  section 3.2.1) that specifies the title of the presentation slide.

*[MS-PWEDPS] — v20140721 PowerPoint Web Editor Data Protocol* 

*Copyright © 2014 Microsoft Corporation.* 

# **2.2.4.31 EditSlideInfoFe**

**Namespace:** http://schemas.datacontract.org/2004/07/p

The **EditSlideInfoFe** complex type specifies information about a presentation slide.

```
<xs:complexType name="EditSlideInfoFe" xmlns:xs="http://www.w3.org/2001/XMLSchema">
  <xs:sequence>
    <xs:element minOccurs="0" name="HasAnimationOrTransition" type="xs:boolean"/>
    <xs:element minOccurs="0" name="Hidden" type="xs:boolean"/>
    <xs:element minOccurs="0" name="Id" type="xs:unsignedInt"/>
    <xs:element minOccurs="0" name="Thumb" nillable="true" type="tns2:ViewElement"/>
    <xs:element minOccurs="0" name="Title" nillable="true" type="xs:string"/>
  </xs:sequence>
</xs:complexType>
```
#### **HasAnimationOrTransition:**

**Hidden:** A **boolean** ( $\sqrt{[XMLSCHEMA2]}$  section 3.2.2) that specifies whether the presentation slide is hidden.

**Id:** An **unsignedInt** [\(\[XMLSCHEMA2\]](http://go.microsoft.com/fwlink/?LinkId=90610) section 3.3.22) that specifies an identifier for the presentation slide.

**Thumb:** A **ViewElement** complex element (section [2.2.4.51\)](#page-54-0) that specifies the thumbnail of the presentation slide.

<span id="page-45-0"></span>**Title:** A **string** [\(\[XMLSCHEMA2\]](http://go.microsoft.com/fwlink/?LinkId=90610) section 3.2.1) that specifies the title of the presentation slide.

# **2.2.4.32 EditTransitionInfo**

**Namespace:** http://schemas.datacontract.org/2004/07/p

The **EditTransitionInfo** complex type  $\leq$  31> specifies a slide transition.

```
<xs:complexType name="EditTransitionInfo" xmlns:xs="http://www.w3.org/2001/XMLSchema">
  <xs:sequence>
     <xs:element minOccurs="0" name="Direction" type="xs:unsignedInt"/>
    <xs:element minOccurs="0" name="Duration" type="xs:unsignedInt"/>
    <xs:element minOccurs="0" name="IsManualAdvance" type="xs:boolean"/>
     <xs:element minOccurs="0" name="TransitionType" type="xs:unsignedInt"/>
  </xs:sequence>
</xs:complexType>
```
**Direction:** An **unsignedInt** [\(\[XMLSCHEMA2\]](http://go.microsoft.com/fwlink/?LinkId=90610) section 3.3.22) that specifies the direction of the transition.

**Duration:** An **unsignedInt** that specifies the duration of the transition in milliseconds.

**IsManualAdvance:** Reserved. MUST be ignored.

**TransitionType:** An **unsignedInt** that specifies the type of the transition.

### **2.2.4.33 FontSizeMapping**

**Namespace:** http://schemas.datacontract.org/2004/07/p

*[MS-PWEDPS] — v20140721 PowerPoint Web Editor Data Protocol* 

*Copyright © 2014 Microsoft Corporation.* 

#### Reserved; this element MUST be ignored.

```
<xs:complexType name="FontSizeMapping" xmlns:xs="http://www.w3.org/2001/XMLSchema">
  <xs:sequence>
     <xs:element minOccurs="0" name="Size1" type="xs:unsignedInt"/>
     <xs:element minOccurs="0" name="Size2" type="xs:unsignedInt"/>
     <xs:element minOccurs="0" name="Size3" type="xs:unsignedInt"/>
     <xs:element minOccurs="0" name="Size4" type="xs:unsignedInt"/>
    <xs:element minOccurs="0" name="Size5" type="xs:unsignedInt"/>
    <xs:element minOccurs="0" name="Size6" type="xs:unsignedInt"/>
    <xs:element minOccurs="0" name="Size7" type="xs:unsignedInt"/>
  </xs:sequence>
</xs:complexType>
```
**Size1:** Reserved. MUST be ignored.

**Size2:** Reserved. MUST be ignored.

**Size3:** Reserved. MUST be ignored.

**Size4:** Reserved. MUST be ignored.

**Size5:** Reserved. MUST be ignored.

**Size6:** Reserved. MUST be ignored.

<span id="page-46-0"></span>**Size7:** Reserved. MUST be ignored.

#### **2.2.4.34 Html**

**Namespace:** http://schemas.datacontract.org/2004/07/p

The **Html** complex type specifies HTML content.

```
<xs:complexType name="Html" xmlns:xs="http://www.w3.org/2001/XMLSchema">
  <xs:sequence>
     <xs:element minOccurs="0" name="Text" nillable="true" type="xs:string"/>
  </xs:sequence>
</xs:complexType>
```
**Text:** A **string** [\(\[XMLSCHEMA2\]](http://go.microsoft.com/fwlink/?LinkId=90610) section 3.2.1) that specifies the HTML content.

# **2.2.4.35 MainMasterFe**

**Namespace:** http://schemas.datacontract.org/2004/07/p

The **MainMasterFe** complex type specifies a main master slide.

```
<xs:complexType name="MainMasterFe" xmlns:xs="http://www.w3.org/2001/XMLSchema">
  <xs:sequence>
    <xs:element minOccurs="0" name="ContentMasters" nillable="true" 
type="tns2:ArrayOfContentMasterFe"/>
    <xs:element minOccurs="0" name="Id" type="xs:unsignedInt"/>
    <xs:element minOccurs="0" name="InContent" type="xs:boolean"/>
    <xs:element minOccurs="0" name="Name" nillable="true" type="xs:string"/>
    <xs:element minOccurs="0" name="ThemeFamilyId" nillable="true" type="xs:string"/>
```
*[MS-PWEDPS] — v20140721 PowerPoint Web Editor Data Protocol* 

*Copyright © 2014 Microsoft Corporation.* 

```
 <xs:element minOccurs="0" name="VariantIndex" type="xs:int"/>
  </xs:sequence>
</xs:complexType>
```
**ContentMasters:** An **ArrayOfContentMasterFe** complex element (section [2.2.4.2\)](#page-29-1) that specifies slide layouts.

**Id:** An **unsignedInt** [\(\[XMLSCHEMA2\]](http://go.microsoft.com/fwlink/?LinkId=90610) section 3.3.22) that specifies the identifier of the main master slide.

**InContent:** Reserved. MUST be ignored.

**Name:** A **string** [\(\[XMLSCHEMA2\]](http://go.microsoft.com/fwlink/?LinkId=90610) section 3.2.1) that specifies the name of the main master slide.

**ThemeFamilyId:** A string  $[XMLSCHEMA2]$  section 3.2.1) that specifies the identifier of the theme of the main master slide.

**VariantIndex:** A **string** [\(\[XMLSCHEMA2\]](http://go.microsoft.com/fwlink/?LinkId=90610) section 3.2.1) that specifies the identifier of the theme variant of the main master slide.

#### **2.2.4.36 MainMasterResourcesFe**

**Namespace:** http://schemas.datacontract.org/2004/07/p

Reserved. MUST be ignored.

```
<xs:complexType name="MainMasterResourcesFe" xmlns:xs="http://www.w3.org/2001/XMLSchema">
  <xs:sequence>
    <xs:element minOccurs="0" name="LineStyles" nillable="true" 
type="tns2:ArrayOfStyleGalleryItem"/>
    <xs:element minOccurs="0" name="MasterId" type="xs:unsignedInt"/>
     <xs:element minOccurs="0" name="ShapeStyles" nillable="true" 
type="tns2:ArrayOfStyleGalleryItem"/>
  </xs:sequence>
</xs:complexType>
```
**LineStyles:** Reserved. MUST be ignored.

**MasterId:** Reserved. MUST be ignored.

<span id="page-47-0"></span>**ShapeStyles:** Reserved. MUST be ignored.

#### **2.2.4.37 Notes**

**Namespace:** http://schemas.datacontract.org/2004/07/p

The **Notes** complex type specifies the notes of a presentation slide.

```
<xs:complexType name="Notes" xmlns:xs="http://www.w3.org/2001/XMLSchema">
  <xs:sequence>
    <xs:element minOccurs="0" name="Html" nillable="true" type="tns2:Html"/>
     <xs:element minOccurs="0" name="IsPrompt" type="xs:boolean"/>
  </xs:sequence>
</xs:complexType>
```
*[MS-PWEDPS] — v20140721 PowerPoint Web Editor Data Protocol* 

*Copyright © 2014 Microsoft Corporation.* 

**Html:** An **Html** complex element (section [2.2.4.34\)](#page-46-0) that specifies the content of the notes.

<span id="page-48-0"></span>**IsPrompt:** A **boolean** ( $[XMLSCHEMA2]$  section 3.2.2) that specifies whether the notes is empty.

#### **2.2.4.38 Point**

**Namespace:** http://schemas.datacontract.org/2004/07/p

The **Point** complex type specifies a two dimensional point.

```
<xs:complexType name="Point" xmlns:xs="http://www.w3.org/2001/XMLSchema">
  <xs:sequence>
     <xs:element minOccurs="0" name="X" type="xs:int"/>
     <xs:element minOccurs="0" name="Y" type="xs:int"/>
  </xs:sequence>
</xs:complexType>
```
**X:** An **int** [\(\[XMLSCHEMA2\]](http://go.microsoft.com/fwlink/?LinkId=90610) section 3.3.17) that specifies the x coordinate. This element MUST be present.

**Y:** An **int** that specifies the y coordinate. This element MUST be present.

#### **2.2.4.39 PptViewingService.PrintResult**

**Namespace:** http://schemas.datacontract.org/2004/07/p

The **PptViewingService.PrintResult** complex type  $\leq$  32> specifies the result of a print operation.

```
<xs:complexType name="PptViewingService.PrintResult" 
xmlns:xs="http://www.w3.org/2001/XMLSchema">
  <xs:sequence>
    <xs:element minOccurs="0" name="PrintUrl" nillable="true" type="xs:string"/>
  </xs:sequence>
</xs:complexType>
```
**PrintUrl:** A **string** [\(\[XMLSCHEMA2\]](http://go.microsoft.com/fwlink/?LinkId=90610) section 3.2.1) element that specifies the URL for getting a printable version of the presentation.

#### **2.2.4.40 PresetSchemeColorMapping**

<span id="page-48-1"></span>**Namespace:** http://schemas.datacontract.org/2004/07/p

The **PresetSchemeColorMapping** complex typ[e<33>](#page-308-6) specifies a set of colors in the theme.

```
<xs:complexType name="PresetSchemeColorMapping" xmlns:xs="http://www.w3.org/2001/XMLSchema">
  <xs:sequence>
    <xs:element minOccurs="0" name="Accent1" nillable="true" type="tns2:ThemeColor"/>
    <xs:element minOccurs="0" name="Accent2" nillable="true" type="tns2:ThemeColor"/>
    <xs:element minOccurs="0" name="Accent3" nillable="true" type="tns2:ThemeColor"/>
    <xs:element minOccurs="0" name="Accent4" nillable="true" type="tns2:ThemeColor"/>
    <xs:element minOccurs="0" name="Accent5" nillable="true" type="tns2:ThemeColor"/>
    <xs:element minOccurs="0" name="Accent6" nillable="true" type="tns2:ThemeColor"/>
    <xs:element minOccurs="0" name="Background1" nillable="true" type="tns2:ThemeColor"/>
    <xs:element minOccurs="0" name="Background2" nillable="true" type="tns2:ThemeColor"/>
    <xs:element minOccurs="0" name="Text1" nillable="true" type="tns2:ThemeColor"/>
```
*[MS-PWEDPS] — v20140721 PowerPoint Web Editor Data Protocol* 

*Copyright © 2014 Microsoft Corporation.* 

 <xs:element minOccurs="0" name="Text2" nillable="true" type="tns2:ThemeColor"/> </xs:sequence> </xs:complexType>

**Accent1:** A **ThemeColor** complex element (section [2.2.4.50\)](#page-53-0) that defines the first accent color in the theme.

**Accent2:** A **ThemeColor** element that defines the second accent color in the theme.

**Accent3:** A **ThemeColor** element that defines the third accent color in the theme.

**Accent4:** A **ThemeColor** element that defines the fourth accent color in the theme.

**Accent5:** A **ThemeColor** element that defines the fifth accent color in the theme.

**Accent6:** A **ThemeColor** element that defines the sixth accent color in the theme.

**Background1:** A ThemeColor element that defines the first background color in the theme.

**Background2:** A **ThemeColor** element that defines the second background color in the theme.

**Text1:** A **ThemeColor** element that defines the first text color in the theme.

<span id="page-49-0"></span>**Text2:** A **ThemeColor** element that defines the second text color in the theme.

#### **2.2.4.41 Rectangle**

**Namespace:** http://schemas.datacontract.org/2004/07/p

The **Rectangle** complex type specifies a rectangle.

```
<xs:complexType name="Rectangle" xmlns:xs="http://www.w3.org/2001/XMLSchema">
  <xs:sequence>
    <xs:element minOccurs="0" name="Bottom" type="xs:int"/>
     <xs:element minOccurs="0" name="Left" type="xs:int"/>
     <xs:element minOccurs="0" name="Right" type="xs:int"/>
     <xs:element minOccurs="0" name="Top" type="xs:int"/>
  </xs:sequence>
</xs:complexType>
```
**Bottom:** An **int** [\(\[XMLSCHEMA2\]](http://go.microsoft.com/fwlink/?LinkId=90610) section 3.3.17) that specifies the location of the bottom of the rectangle. This element MUST be present.

**Left:** An **int** that specifies the location of the left side of the rectangle. This element MUST be present.

**Right:** An **int** that specifies the location of the right side of the rectangle. This element MUST be present.

<span id="page-49-1"></span>**Top:** An **int** that specifies the location of the top of the rectangle. This element MUST be present.

#### **2.2.4.42 ServiceError**

**Namespace:** http://schemas.datacontract.org/2004/07/p

The **ServiceError** complex type specifies error information.

*[MS-PWEDPS] — v20140721 PowerPoint Web Editor Data Protocol* 

*Copyright © 2014 Microsoft Corporation.* 

This information is returned by the protocol server to a protocol client.

```
<xs:complexType name="ServiceError" xmlns:xs="http://www.w3.org/2001/XMLSchema">
  <xs:sequence>
     <xs:element 
xmlns:tns="http://schemas.datacontract.org/2004/07/Microsoft.Office.Server.Powerpoint.Interfa
ce.Shared" minOccurs="0" name="Code" type="tns:ErrorCode"/>
    <xs:element minOccurs="0" name="Message" nillable="true" type="xs:string"/>
     <xs:element 
xmlns:tns1="http://schemas.datacontract.org/2004/07/Microsoft.Office.Server.Powerpoint.Pipe.I
nterface" minOccurs="0" name="RecommendedActions" type="tns1:ClientActions"/>
    <xs:element minOccurs="0" name="Title" nillable="true" type="xs:string"/>
     <xs:element minOccurs="0" name="Type" type="tns2:ServiceErrorType"/>
  </xs:sequence>
</xs:complexType>
```
**Code:** Reserved. MUST be ignored.

**Message:** A **string** [\(\[XMLSCHEMA2\]](http://go.microsoft.com/fwlink/?LinkId=90610) section 3.2.1) that specifies the error message description. This element MUST be present. The string length MUST be greater than zero, if the **Type** element has a value of **ApplicationError** (see section [2.2.5.6\)](#page-61-0).

**RecommendedActions:** Reserved. MUST be ignored.

**Title:** A **string** that specifies the error title. This element MUST be present. The string length MUST be greater than zero, if the **Type** element has a value of **ApplicationError**.

**Type:** A **ServiceErrorType** simple type (section [2.2.5.6\)](#page-61-0) that specifies the error type. This element MUST be present.

#### **2.2.4.43 ServiceResult**

<span id="page-50-0"></span>**Namespace:** http://schemas.datacontract.org/2004/07/p

The **ServiceResult** complex type specifies the result of a protocol method.

The protocol server returns this type to the protocol client containing either a successful **Result** element or an **Error** element.

```
<xs:complexType name="ServiceResult" xmlns:xs="http://www.w3.org/2001/XMLSchema">
  <xs:sequence>
    <xs:element minOccurs="0" name="Error" nillable="true" type="tns2:ServiceError"/>
    <xs:element minOccurs="0" name="Result" nillable="true" type="xs:anyType"/>
  </xs:sequence>
</xs:complexType>
```
**Error:** An optional **ServiceError** complex element (section [2.2.4.42\)](#page-49-1) that specifies an error result of a protocol message response. This element MUST NOT be empty if the **Result** element is empty. Otherwise, this element MUST be empty.

**Result:** An optional **anyType** [\(\[XMLSCHEMA1\]](http://go.microsoft.com/fwlink/?LinkId=90608) section 3.4.7) that specifies a successful result of a protocol message response. This element MUST NOT be empty if the **Error** element is empty. Otherwise, this element MUST be empty.

*[MS-PWEDPS] — v20140721 PowerPoint Web Editor Data Protocol* 

*Copyright © 2014 Microsoft Corporation.* 

## **2.2.4.44 SlideID**

<span id="page-51-1"></span>**Namespace:** http://schemas.datacontract.org/2004/07/p

A complex type that SHOULD  $\leq$ 34>identify a presentation slide.

```
<xs:complexType name="SlideID" xmlns:xs="http://www.w3.org/2001/XMLSchema">
  <xs:sequence>
    <xs:element minOccurs="0" name="Cid" type="xs:unsignedInt"/>
    <xs:element minOccurs="0" name="Sid" type="xs:unsignedInt"/>
  </xs:sequence>
</xs:complexType>
```
**Cid:** An **unsignedInt** [\(\[XMLSCHEMA2\]](http://go.microsoft.com/fwlink/?LinkId=90610) section 3.3.22) that specifies the creation identifier of a presentation slide.

**Sid:** An **unsignedInt** [\(\[XMLSCHEMA2\]](http://go.microsoft.com/fwlink/?LinkId=90610) section 3.3.22) that specifies the identifier of a presentation slide.

## **2.2.4.45 SlideIdList**

<span id="page-51-0"></span>**Namespace:** http://schemas.datacontract.org/2004/07/p

The **SlideIdList** complex type specifies a list of identifiers for presentation slides.

```
<xs:complexType name="SlideIdList" xmlns:xs="http://www.w3.org/2001/XMLSchema">
   <xs:sequence>
     <xs:element xmlns:q3="http://schemas.microsoft.com/2003/10/Serialization/Arrays" 
minOccurs="0" name="SlideIds" nillable="true" type="q3:ArrayOfunsignedInt"/>
   </xs:sequence>
</xs:complexType>
```
**SlideIds:** An **ArrayOfunsignedInt** complex element (section [2.2.4.13\)](#page-32-0) that specifies the list of identifiers.

#### **2.2.4.46 SlideUpdateInfo**

**Namespace:** http://schemas.datacontract.org/2004/07/p

Reserved. MUST be ignored.

```
<xs:complexType name="SlideUpdateInfo" xmlns:xs="http://www.w3.org/2001/XMLSchema">
  <xs:sequence>
     <xs:element minOccurs="0" name="leid" nillable="true" type="xs:string"/>
     <xs:element minOccurs="0" name="lsu" type="xs:dateTime"/>
     <xs:element minOccurs="0" name="sid" type="tns2:SlideID"/>
  </xs:sequence>
</xs:complexType>
```
**leid:** Reserved. MUST be ignored.

**lsu:** Reserved. MUST be ignored.

**sid:** Reserved. MUST be ignored.

*[MS-PWEDPS] — v20140721 PowerPoint Web Editor Data Protocol* 

*Copyright © 2014 Microsoft Corporation.* 

*Release: July 31, 2014*

### **2.2.4.47 SmartArtInfo**

<span id="page-52-0"></span>**Namespace:** http://schemas.datacontract.org/2004/07/p

The **SmartArtInfo** complex type specifies information about a SmartArt diagram.

```
<xs:complexType name="SmartArtInfo" xmlns:xs="http://www.w3.org/2001/XMLSchema">
  <xs:sequence>
     <xs:element minOccurs="0" name="fReverseChecked" type="xs:boolean"/>
     <xs:element minOccurs="0" name="fReverseEnabled" type="xs:boolean"/>
   </xs:sequence>
</xs:complexType>
```
**fReverseChecked:** A **boolean** [\(\[XMLSCHEMA2\]](http://go.microsoft.com/fwlink/?LinkId=90610) section 3.2.2) that specifies whether the SmartArt diagram is reversed.

**fReverseEnabled:** A **boolean** that specifies whether the SmartArt diagram can be reversed.

### **2.2.4.48 StyleGalleryItem**

**Namespace:** http://schemas.datacontract.org/2004/07/p

The **StyleGalleryItem** complex type < 35> specifies a shape style.

```
<xs:complexType name="StyleGalleryItem" xmlns:xs="http://www.w3.org/2001/XMLSchema">
  <xs:sequence>
    <xs:element minOccurs="0" name="Icon" nillable="true" type="tns2:ViewElement"/>
     <xs:element minOccurs="0" name="StyleId" type="xs:unsignedInt"/>
  </xs:sequence>
</xs:complexType>
```
**Icon:** A **ViewElement** complex element (section [2.2.4.51\)](#page-54-0) that specifies the style of the shape. This element MUST be present.

**StyleId:** An *unsignedInt* [\(\[XMLSCHEMA2\]](http://go.microsoft.com/fwlink/?LinkId=90610) section 3.3.22) that specifies the type of the shape style. This element MUST be present.

### **2.2.4.49 Theme**

<span id="page-52-1"></span>**Namespace:** http://schemas.datacontract.org/2004/07/p

The **Theme** complex type specifies information about a theme.

```
<xs:complexType name="Theme" xmlns:xs="http://www.w3.org/2001/XMLSchema">
   <xs:sequence>
    <xs:element minOccurs="0" name="Accent1" nillable="true" type="tns2:ThemeColor"/>
    <xs:element minOccurs="0" name="Accent2" nillable="true" type="tns2:ThemeColor"/>
    <xs:element minOccurs="0" name="Accent3" nillable="true" type="tns2:ThemeColor"/>
    <xs:element minOccurs="0" name="Accent4" nillable="true" type="tns2:ThemeColor"/>
    <xs:element minOccurs="0" name="Accent5" nillable="true" type="tns2:ThemeColor"/>
    <xs:element minOccurs="0" name="Accent6" nillable="true" type="tns2:ThemeColor"/>
    <xs:element minOccurs="0" name="Dark1" nillable="true" type="tns2:ThemeColor"/>
    <xs:element minOccurs="0" name="Dark2" nillable="true" type="tns2:ThemeColor"/>
    <xs:element minOccurs="0" name="Light1" nillable="true" type="tns2:ThemeColor"/>
    <xs:element minOccurs="0" name="Light2" nillable="true" type="tns2:ThemeColor"/>
```
*[MS-PWEDPS] — v20140721 PowerPoint Web Editor Data Protocol* 

*Copyright © 2014 Microsoft Corporation.* 

```
 <xs:element minOccurs="0" name="PresetSchemeColorMapping" nillable="true" 
type="tns2:PresetSchemeColorMapping"/>
   </xs:sequence>
</xs:complexType>
```
**Accent1:** A **ThemeColor** complex element (section [2.2.4.50\)](#page-53-0) that defines the first accent color in the theme.

**Accent2:** A **ThemeColor** element that defines the second accent color in the theme.

**Accent3:** A **ThemeColor** element that defines the third accent color in the theme.

**Accent4:** A **ThemeColor** element that defines the fourth accent color in the theme.

**Accent5:** A **ThemeColor** element that defines the fifth accent color in the theme

**Accent6:** A **ThemeColor** element that defines the sixth accent color in the theme.

**Dark1:** A **ThemeColor** element that defines a dark color in the theme.

**Dark2:** A **ThemeColor** element that defines a second dark color in the theme.

**Light1:** A **ThemeColor** element that defines a light color in the theme.

**Light2:** A **ThemeColor** element that defines a second light color in the theme.

**PresetSchemeColorMapping:** A **PresetSchemeColorMapping** complex element (section [2.2.4.40\)](#page-48-1) that defines a set of colors in the theme.

#### **2.2.4.50 ThemeColor**

<span id="page-53-0"></span>**Namespace:** http://schemas.datacontract.org/2004/07/p

The **ThemeColor** complex type specifies a color using the red, green, blue RGB color model.

Red, green, and blue are each expressed as an unsigned byte from 0 for no intensity to 255 for full intensity.

```
<xs:complexType name="ThemeColor" xmlns:xs="http://www.w3.org/2001/XMLSchema">
  <xs:sequence>
     <xs:element minOccurs="0" name="b" type="xs:unsignedByte"/>
    <xs:element minOccurs="0" name="g" type="xs:unsignedByte"/>
    <xs:element minOccurs="0" name="r" type="xs:unsignedByte"/>
  </xs:sequence>
</xs:complexType>
```
**b:** An **unsignedByte** [\(\[XMLSCHEMA2\]](http://go.microsoft.com/fwlink/?LinkId=90610) section 3.3.24) that specifies the blue component of the color. This element MUST be present.

**g:** An **unsignedByte** that specifies the green component of the color. This element MUST be present.

**r:** An **unsignedByte** that specifies the red component of the color. This element MUST be present.

*[MS-PWEDPS] — v20140721 PowerPoint Web Editor Data Protocol* 

*Copyright © 2014 Microsoft Corporation.* 

# **2.2.4.51 ViewElement**

<span id="page-54-0"></span>**Namespace:** http://schemas.datacontract.org/2004/07/p

The **ViewElement** complex type specifies a visual representation of presentation slide content.

```
<xs:complexType name="ViewElement" xmlns:xs="http://www.w3.org/2001/XMLSchema">
  <xs:sequence>
    <xs:element minOccurs="0" name="Alt" nillable="true" type="xs:string"/>
    <xs:element minOccurs="0" name="Clip" nillable="true" type="tns2:ClippingInfo"/>
    <xs:element minOccurs="0" name="Html" nillable="true" type="xs:string"/>
    <xs:element minOccurs="0" name="Id" type="xs:unsignedInt"/>
    <xs:element minOccurs="0" name="ImgId" nillable="true" type="xs:string"/>
    <xs:element minOccurs="0" name="Position" nillable="true" type="tns2:Point"/>
    <xs:element minOccurs="0" name="Z" type="xs:unsignedInt"/>
  </xs:sequence>
</xs:complexType>
```
**Alt:** Reserved. MUST be ignored.

**Clip:** A **ClipppingInfo** complex element (section [2.2.4.16\)](#page-33-1) that specifies the region within the image. This element MUST be present.

**Html:** A **string** [\(\[XMLSCHEMA2\]](http://go.microsoft.com/fwlink/?LinkId=90610) section 3.2.1) that specifies text content. This element MUST be present, if and only if **ImgId** is not present.

**Id:** An **unsignedInt** [\(\[XMLSCHEMA2\]](http://go.microsoft.com/fwlink/?LinkId=90610) section 3.3.22) that specifies the identifier. This element MUST be present.

**ImgId:** A **string** that specifies the URL of the image. <36>

**Position:** A **Point** complex element (section [2.2.4.38\)](#page-48-0) that specifies the position.

**Z:** An **unsignedInt** that specifies the z-order.

# **2.2.5 Simple Types**

The following table summarizes the set of common XML schema simple type definitions defined by this specification. XML schema simple type definitions that are specific to a particular operation are described with the operation.

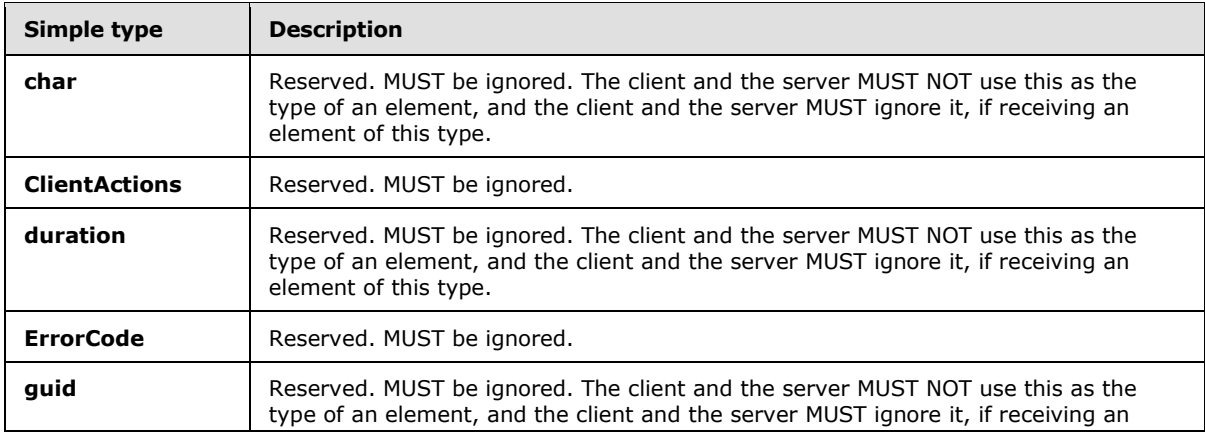

*[MS-PWEDPS] — v20140721 PowerPoint Web Editor Data Protocol* 

*Copyright © 2014 Microsoft Corporation.* 

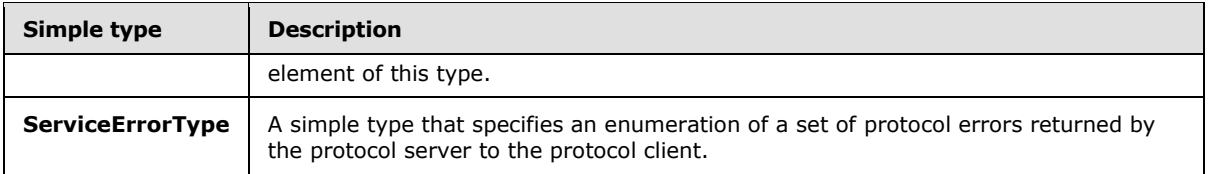

# **2.2.5.1 char**

**Namespace:** http://schemas.microsoft.com/2003/10/Serialization/

Reserved. MUST be ignored. The client and the server MUST NOT use this as the type of an element, and the client and the server MUST ignore it, if receiving an element of this type.

```
<xs:simpleType name="char" xmlns:xs="http://www.w3.org/2001/XMLSchema">
  <xs:restriction base="xs:int"/>
</xs:simpleType>
```
# **2.2.5.2 ClientActions**

#### **Namespace:**

http://schemas.datacontract.org/2004/07/Microsoft.Office.Server.Powerpoint.Pipe.Interface

Reserved. MUST be ignored.

```
<xs:simpleType name="ClientActions" xmlns:xs="http://www.w3.org/2001/XMLSchema">
   <xs:list>
     <xs:simpleType>
       <xs:restriction base="xs:string">
         <xs:enumeration value="None"/>
         <xs:enumeration value="Dismiss"/>
         <xs:enumeration value="Close"/>
         <xs:enumeration value="OpenInClient"/>
         <xs:enumeration value="Refresh"/>
       </xs:restriction>
     </xs:simpleType>
  \langle xs:list\rangle</xs:simpleType>
```
The following table specifies the allowable values for the **ClientActions** simple type.

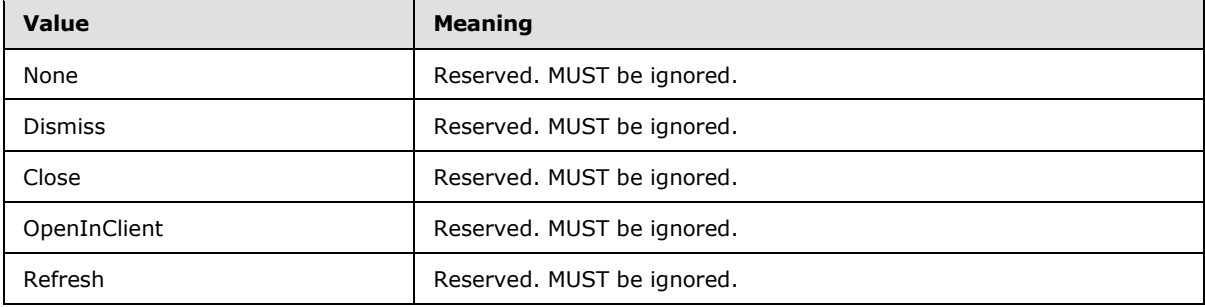

*[MS-PWEDPS] — v20140721 PowerPoint Web Editor Data Protocol* 

*Copyright © 2014 Microsoft Corporation.* 

## **2.2.5.3 duration**

**Namespace:** http://schemas.microsoft.com/2003/10/Serialization/

Reserved. MUST be ignored. The client and the server MUST NOT use this as the type of an element, and the client and the server MUST ignore it, if receiving an element of this type.

```
<xs:simpleType name="duration" xmlns:xs="http://www.w3.org/2001/XMLSchema">
   <xs:restriction base="xs:duration">
    \langle xs:pattern value="\-\?P(\ddot\dagger)\?(T(\ddagger\ddagger))?(\ddagger\ddagger\ddagger))?(\ddagger\ddagger\ddagger\ddagger). <xs:minInclusive value="-P10675199DT2H48M5.4775808S"/>
     <xs:maxInclusive value="P10675199DT2H48M5.4775807S"/>
   </xs:restriction>
</xs:simpleType>
```
## **2.2.5.4 ErrorCode**

#### **Namespace:**

http://schemas.datacontract.org/2004/07/Microsoft.Office.Server.Powerpoint.Interface.Shared

Reserved. MUST be ignored.

```
<xs:simpleType name="ErrorCode" xmlns:xs="http://www.w3.org/2001/XMLSchema">
   <xs:restriction base="xs:string">
     <xs:enumeration value="ErrorRESERVEDSuccess"/>
     <xs:enumeration value="ErrorRESERVEDUnknown"/>
     <xs:enumeration value="ErrorCannotOpenDocumentFileType"/>
     <xs:enumeration value="ErrorCannotOpenDocumentIRM"/>
     <xs:enumeration value="ErrorCannotOpenDocumentPassword"/>
     <xs:enumeration value="ErrorCannotOpenDocument"/>
     <xs:enumeration value="ErrorCannotInstallFonts"/>
     <xs:enumeration value="ErrorCannotConvertModifyPassword"/>
     <xs:enumeration value="ErrorCannotComposeSlideParse"/>
     <xs:enumeration value="ErrorCannotComposeSlideUnexpected"/>
     <xs:enumeration value="ErrorWacConversionFailure"/>
     <xs:enumeration value="ErrorResourceNotGenerated"/>
     <xs:enumeration value="ErrorGenericSlideCorruption"/>
     <xs:enumeration value="ErrorFileNotFound"/>
     <xs:enumeration value="ErrorGeneralUnknown"/>
     <xs:enumeration value="ErrorFailedToOpenDocument"/>
     <xs:enumeration value="ErrorFailedToRetrieveResource"/>
     <xs:enumeration value="ErrorFailedToRenderDocument"/>
     <xs:enumeration value="ErrorFailedToRenderSlide"/>
     <xs:enumeration value="ErrorFailedToSaveDocument"/>
     <xs:enumeration value="ErrorCannotSaveDocument"/>
     <xs:enumeration value="ErrorInvalidCommand"/>
     <xs:enumeration value="ErrorDocVersionMismatch"/>
     <xs:enumeration value="ErrorCannotAcquirePptEditLock"/>
     <xs:enumeration value="ErrorRequiresCheckout"/>
     <xs:enumeration value="ErrorLockedForOfflineCheckout"/>
     <xs:enumeration value="ErrorLockedByAnotherUser"/>
     <xs:enumeration value="ErrorAccessDenied"/>
     <xs:enumeration value="ErrorNoLicense"/>
     <xs:enumeration value="ErrorRequestTooBig"/>
     <xs:enumeration value="ErrorTextTooBig"/>
     <xs:enumeration value="ErrorTryAgain"/>
     <xs:enumeration value="ErrorUnexpected"/>
```
*[MS-PWEDPS] — v20140721 PowerPoint Web Editor Data Protocol* 

*Copyright © 2014 Microsoft Corporation.* 

```
 <xs:enumeration value="ErrorCannotOpenDocumentMacro"/>
     <xs:enumeration value="ErrorCannotOpenDocumentFinal"/>
     <xs:enumeration value="ErrorCannotOpenDocumentSigned"/>
     <xs:enumeration value="ErrorCannotOpenEmbeddedFonts"/>
     <xs:enumeration value="ErrorNoAvailableEditAppServer"/>
     <xs:enumeration value="ErrorServiceUnavailable"/>
     <xs:enumeration value="ErrorPptEditExistingExclusiveLock"/>
     <xs:enumeration value="ErrorPptEditCheckedOutByAnother"/>
     <xs:enumeration value="ErrorCannotOpenDocumentGatekeeperFailure"/>
     <xs:enumeration value="ErrorEditWorkerTimeout"/>
     <xs:enumeration value="ErrorEditSlideCorruption"/>
     <xs:enumeration value="ErrorServiceBusy"/>
     <xs:enumeration value="ErrorClipartCannotConnect"/>
     <xs:enumeration value="ErrorClipartCannotDownload"/>
     <xs:enumeration value="ErrorMediaNotEnabled"/>
     <xs:enumeration value="ErrorUnsupportedMediaFormat"/>
     <xs:enumeration value="ErrorLinkedMediaNotEnabled"/>
     <xs:enumeration value="ErrorUnsupportedLinkTarget"/>
     <xs:enumeration value="ErrorEmbeddedMediaNotEnabled"/>
     <xs:enumeration value="ErrorEmbeddedMediaExceedsMaxSize"/>
     <xs:enumeration value="ErrorTranscodingNotEnabled"/>
     <xs:enumeration value="ErrorMediaUnavailable"/>
     <xs:enumeration value="ErrorCannotOpenODPDocumentPassword"/>
     <xs:enumeration value="ErrorLocalChangeLostDueToCoautherEdit"/>
     <xs:enumeration value="ErrorNumberOfCoauthorsReachedMax"/>
     <xs:enumeration value="ErrorCannotAcquirePptEditSharedLock"/>
     <xs:enumeration value="ErrorInProgress"/>
     <xs:enumeration value="ErrorImageTooLarge"/>
     <xs:enumeration value="ErrorImageWrongFormat"/>
     <xs:enumeration value="ErrorImageNoAccess"/>
     <xs:enumeration value="ErrorWacItemRetrievalDocumentOutputNotFound"/>
     <xs:enumeration value="ErrorWacItemRetrievalAccessDenied"/>
     <xs:enumeration value="ErrorWacItemRetrievalCommunicationErrorStreamDirty"/>
     <xs:enumeration value="ErrorWacItemRetrievalCommunicationErrorStreamClean"/>
     <xs:enumeration value="ErrorWacItemRetrievalUnknownError"/>
     <xs:enumeration value="ErrorWacConversionManagerDoesNotSupportThisRequest"/>
     <xs:enumeration value="ErrorWacConversionCannotFindSourceDocument"/>
     <xs:enumeration value="ErrorWacConversionWorkerException"/>
     <xs:enumeration value="ErrorWacConversionWorkerCrashed"/>
     <xs:enumeration value="ErrorWacConversionWorkerHung"/>
     <xs:enumeration value="ErrorWacConversionUnknownResponse"/>
     <xs:enumeration value="ErrorWacConversionUnknownError"/>
     <xs:enumeration value="ErrorWacConversionFirstServerResult"/>
     <xs:enumeration value="ErrorCannotOpenDocumentWrongExt"/>
     <xs:enumeration value="ErrorCannotOpenDocumentStgDocFileCorrupt"/>
     <xs:enumeration value="ErrorCannotOpenDocumentStgFileAlreadyExists"/>
     <xs:enumeration value="ErrorCannotOpenDocumentMmcfPackagePartNotFound"/>
     <xs:enumeration value="ErrorCannotOpenDocumentArchiveError"/>
     <xs:enumeration value="ErrorCannotPastePictureCannotCreateUrl"/>
     <xs:enumeration value="ErrorCannotPastePictureInvalidResponse"/>
     <xs:enumeration value="ErrorCannotPastePictureNotFound"/>
     <xs:enumeration value="ErrorCannotPastePictureResponseEmpty"/>
     <xs:enumeration value="ErrorCannotPastePictureUnexpectedStatusCode"/>
     <xs:enumeration value="ErrorCannotPastePictureUnexpectedWebException"/>
     <xs:enumeration value="ErrorRESERVEDLastError"/>
   </xs:restriction>
</xs:simpleType>
```
*Copyright © 2014 Microsoft Corporation.* 

The following table specifies the allowable values for the **ErrorCode** simple type.

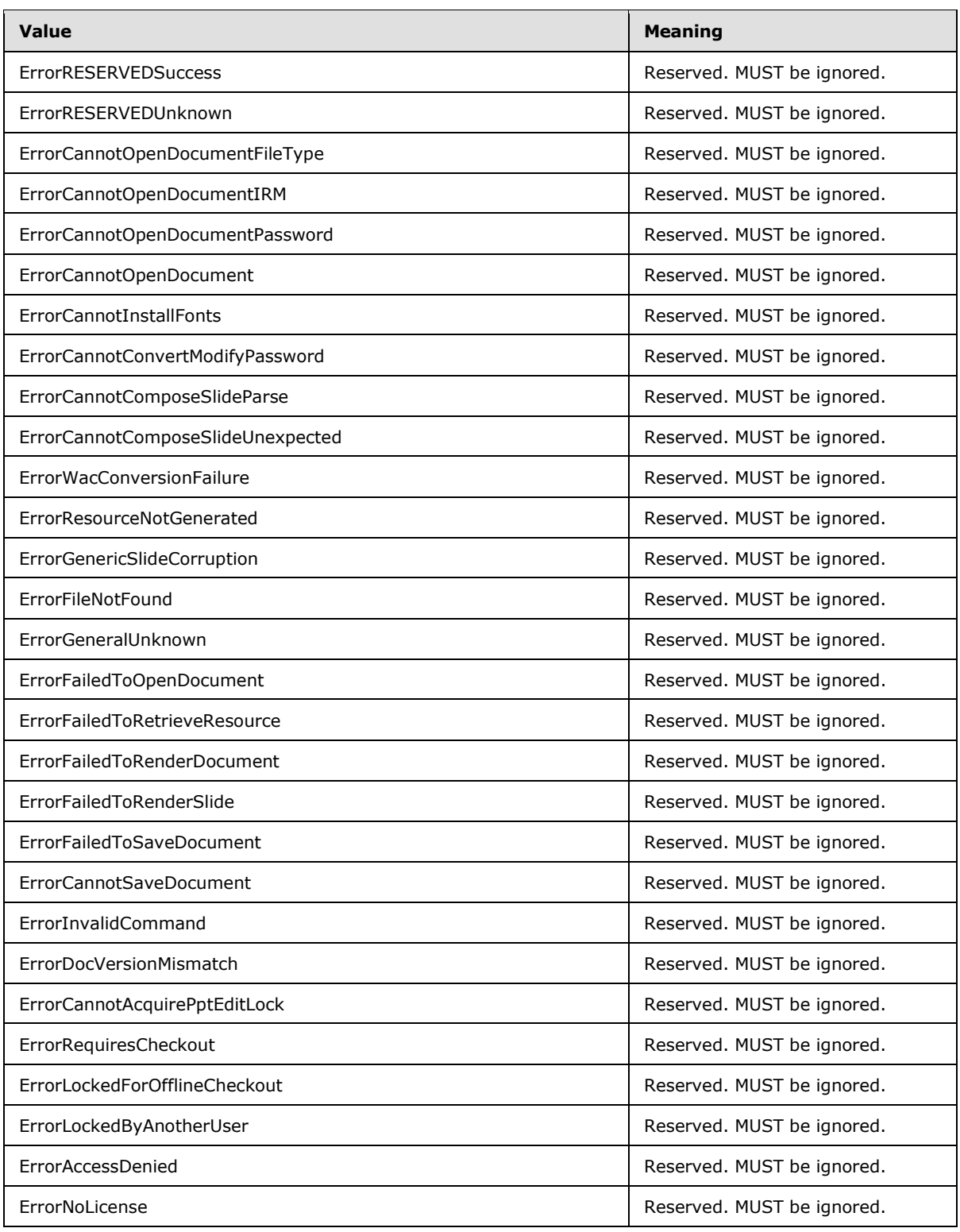

*Copyright © 2014 Microsoft Corporation.* 

*Release: July 31, 2014*

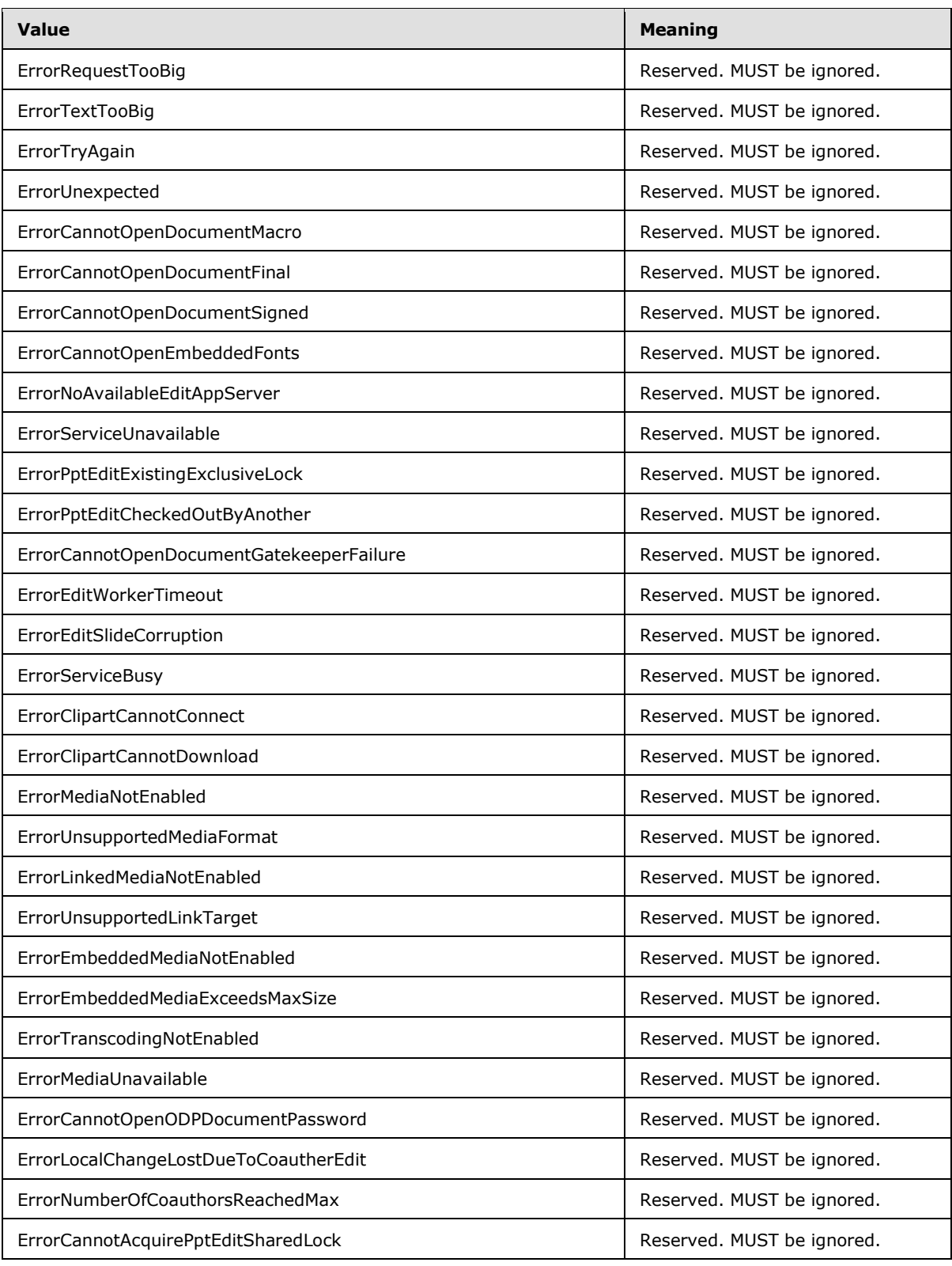

*Copyright © 2014 Microsoft Corporation.* 

*Release: July 31, 2014*

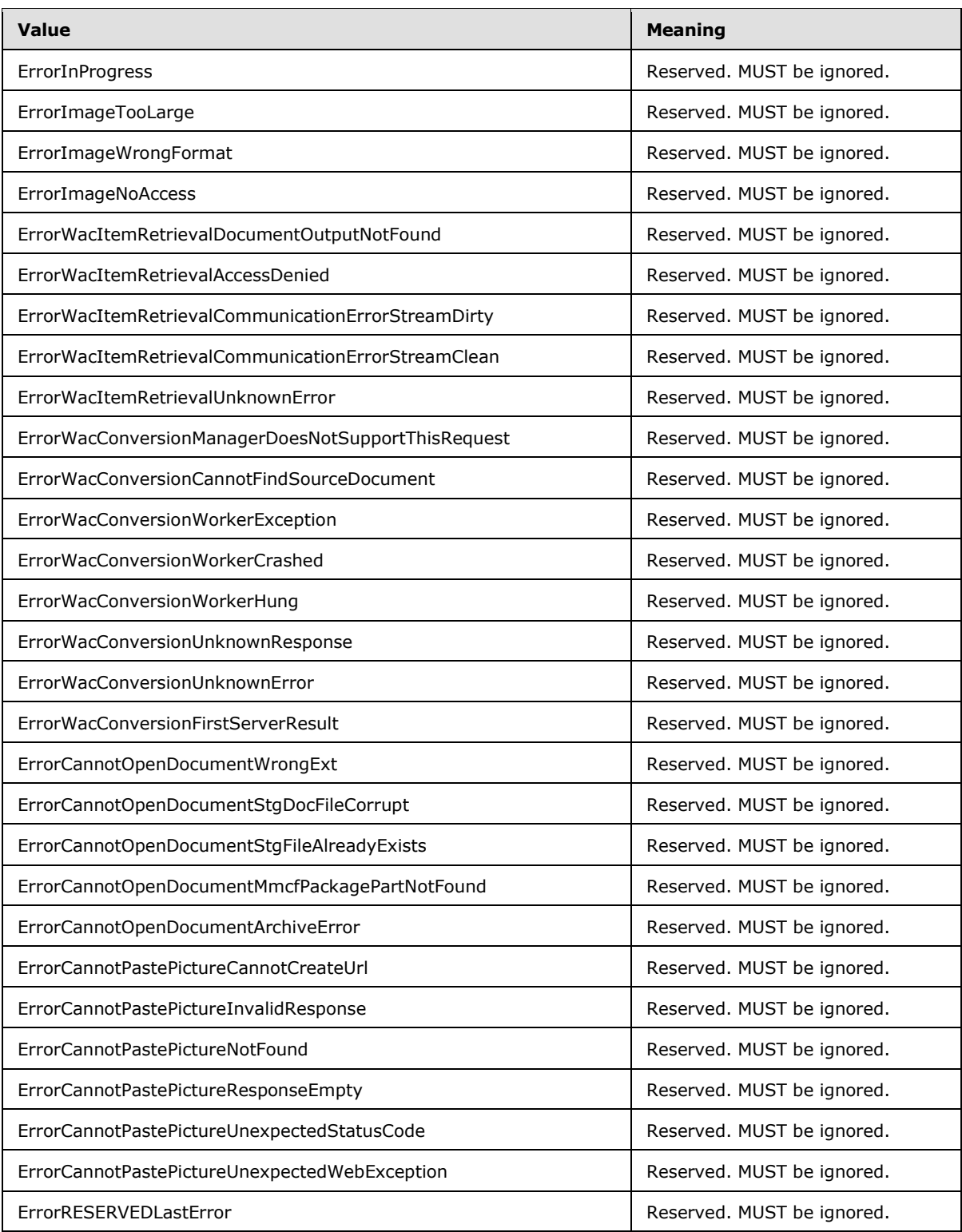

*Copyright © 2014 Microsoft Corporation.* 

# **2.2.5.5 guid**

**Namespace:** http://schemas.microsoft.com/2003/10/Serialization/

Reserved. MUST be ignored. The client and the server MUST NOT use this as the type of an element, and the client and the server MUST ignore it, if receiving an element of this type.

```
<xs:simpleType name="guid" xmlns:xs="http://www.w3.org/2001/XMLSchema">
      <xs:restriction base="xs:string">
         \langle x s : pattern \ value = "[\da-fA-F](8) - [\da-fA-F](4) - [\da-fA-F](4) - [\da-fF] {12}"/>
     </xs:restriction>
</xs:simpleType>
```
# **2.2.5.6 ServiceErrorType**

<span id="page-61-0"></span>**Namespace:** http://schemas.datacontract.org/2004/07/p

A simple type that specifies an enumeration of a set of protocol errors returned by the protocol server to the protocol client.

```
<xs:simpleType name="ServiceErrorType" xmlns:xs="http://www.w3.org/2001/XMLSchema">
  <xs:restriction base="xs:string">
    <xs:enumeration value="UnknownError"/>
    <xs:enumeration value="ApplicationError"/>
    <xs:enumeration value="Timeout"/>
    <xs:enumeration value="ServiceBusy"/>
    <xs:enumeration value="SessionFull"/>
  </xs:restriction>
</xs:simpleType>
```
The following table specifies the allowable values for the **ServiceErrorType** simple type.

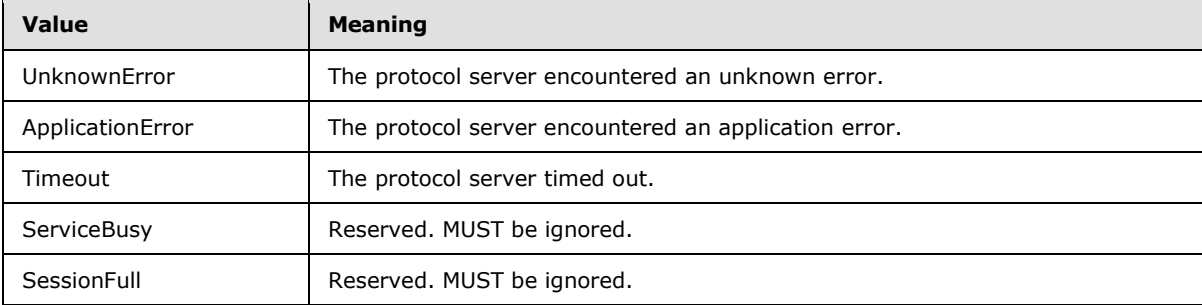

# **2.2.6 Attributes**

This specification does not define any common XML schema attribute definitions.

### **2.2.7 Groups**

This specification does not define any common XML schema group definitions.

*[MS-PWEDPS] — v20140721 PowerPoint Web Editor Data Protocol* 

*Copyright © 2014 Microsoft Corporation.* 

# **2.2.8 Attribute Groups**

This specification does not define any common XML schema attribute group definitions.

*[MS-PWEDPS] — v20140721 PowerPoint Web Editor Data Protocol* 

*Copyright © 2014 Microsoft Corporation.* 

*Release: July 31, 2014*

# **3 Protocol Details**

In the following sections, the schema definition might differ from the processing rules imposed by the protocol. The WSDL in this specification matches the WSDL that shipped with the product and provides a base description of the schema. The text that introduces the WSDL might specify differences that reflect actual Microsoft product behavior. For example, the schema definition might allow for an element to be **empty**, **null**, or **not present** but the behavior of the protocol as specified restricts the same elements to being **non-empty**, **not null**, and **present**.

The client side of this protocol is simply a pass-through. That is, no additional timers or other state is required on the client side of this protocol. Calls made by the higher-layer protocol or application are passed directly to the transport, and the results returned by the transport are passed directly back to the higher-layer protocol or application.

# **3.1 Server Details**

The following diagram describes the communication between the protocol client and the protocol server.

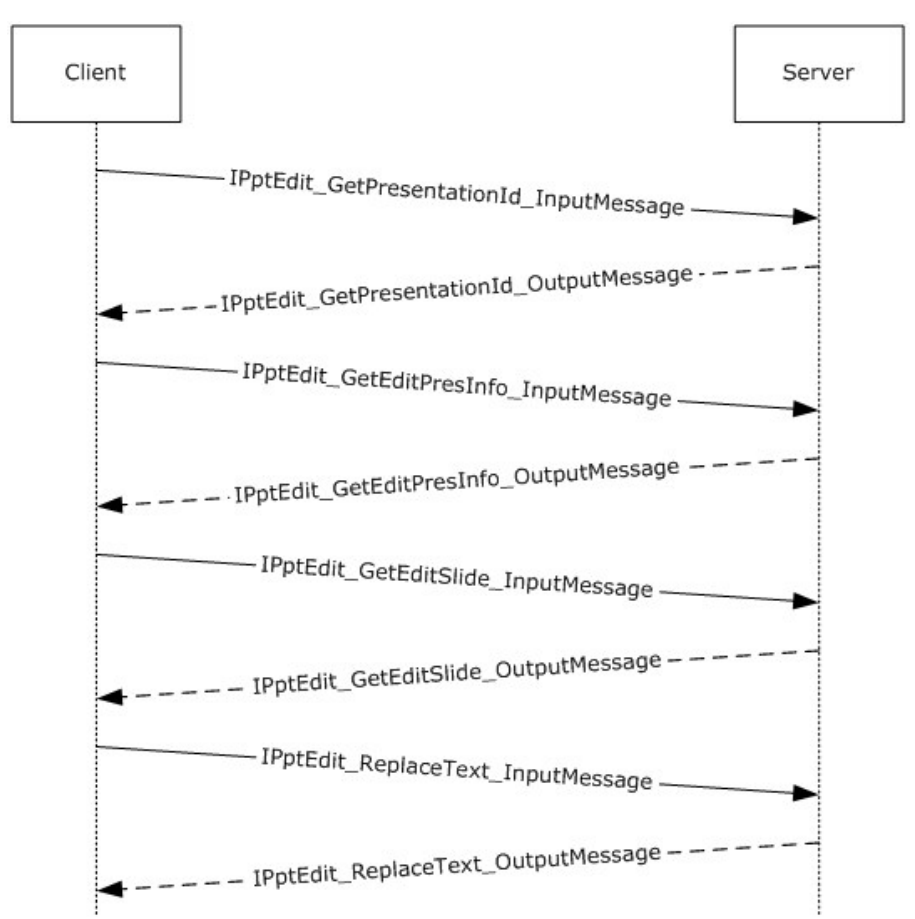

**Figure 2: Sample communication between protocol client and protocol server**

*[MS-PWEDPS] — v20140721 PowerPoint Web Editor Data Protocol* 

*Copyright © 2014 Microsoft Corporation.* 

The protocol client sends the **IPptEdit\_GetPresentationId\_InputMessage [SOAP message](%5bMS-GLOS%5d.pdf)** as specified in section  $3.1.4.27$  to obtain a valid identifier for a presentation within an **IPptEdit\_GetPresentationId\_OutputMessage.**

The protocol client sends an **IPptEdit\_GetEditPresInfo\_InputMessage** message and the protocol server responds with an **IPptEdit\_GetEditPresInfo\_OutputMessage** containing information about the requested presentation.

The protocol client sends one or more **IPptEdit\_GetEditSlide\_InputMessage** messages and the protocol server responds with an **IPptEdit\_GetSlide\_OutputMessage** containing information about the requested presentation slide.

The protocol client sends one or more **IPptEdit\_ReplaceText\_InputMessage** messages and the protocol server responds with an **IPptEdit\_ReplaceText\_OutputMessage** containing information about the result of the operation.

# **3.1.1 Abstract Data Model**

This section describes a conceptual model of possible data organization that an implementation maintains to participate in this protocol. The described organization is provided to facilitate the explanation of how the protocol behaves. This document does not mandate that implementations adhere to this model as long as their external behavior is consistent with that described in this document.

# **3.1.2 Timers**

None.

# **3.1.3 Initialization**

The protocol server MUST expose its Web methods at the following URLs.

The URL which the client sends requests to modify presentation content SHOUL[D<37>](#page-308-10) conform to the following structure: *base URL*/p/ppt/edit.svc. This is the minimal required structure. Casesensitivity is specific to the protocol server implementation.

The URL which the client sends requests to modify image content  $SHOULD \leq 38$  conform to the following structure: base URL/p/pptInsertPicture.ashx. This is the minimal required structure. Casesensitivity is specific to the protocol server implementation.

# **3.1.4 Message Processing Events and Sequencing Rules**

The message processing events and sequencing rules are listed in this section.

The following table summarizes the list of operations as defined by this specification.

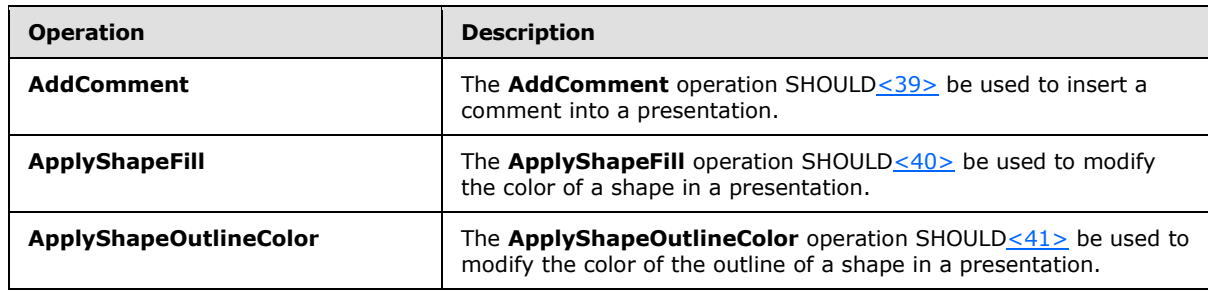

*[MS-PWEDPS] — v20140721 PowerPoint Web Editor Data Protocol*  *65 / 317*

*Copyright © 2014 Microsoft Corporation.* 

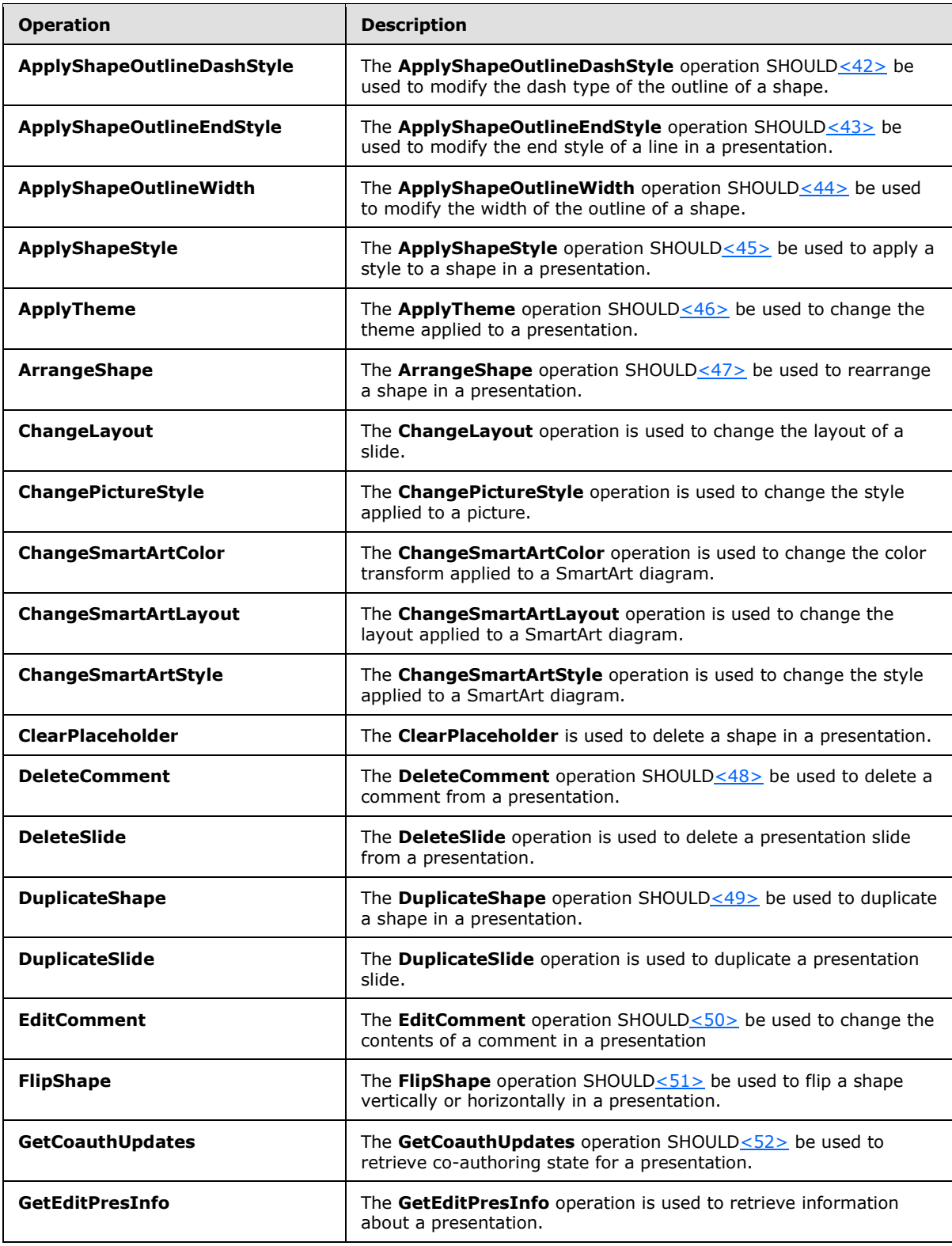

*Copyright © 2014 Microsoft Corporation.* 

*Release: July 31, 2014*

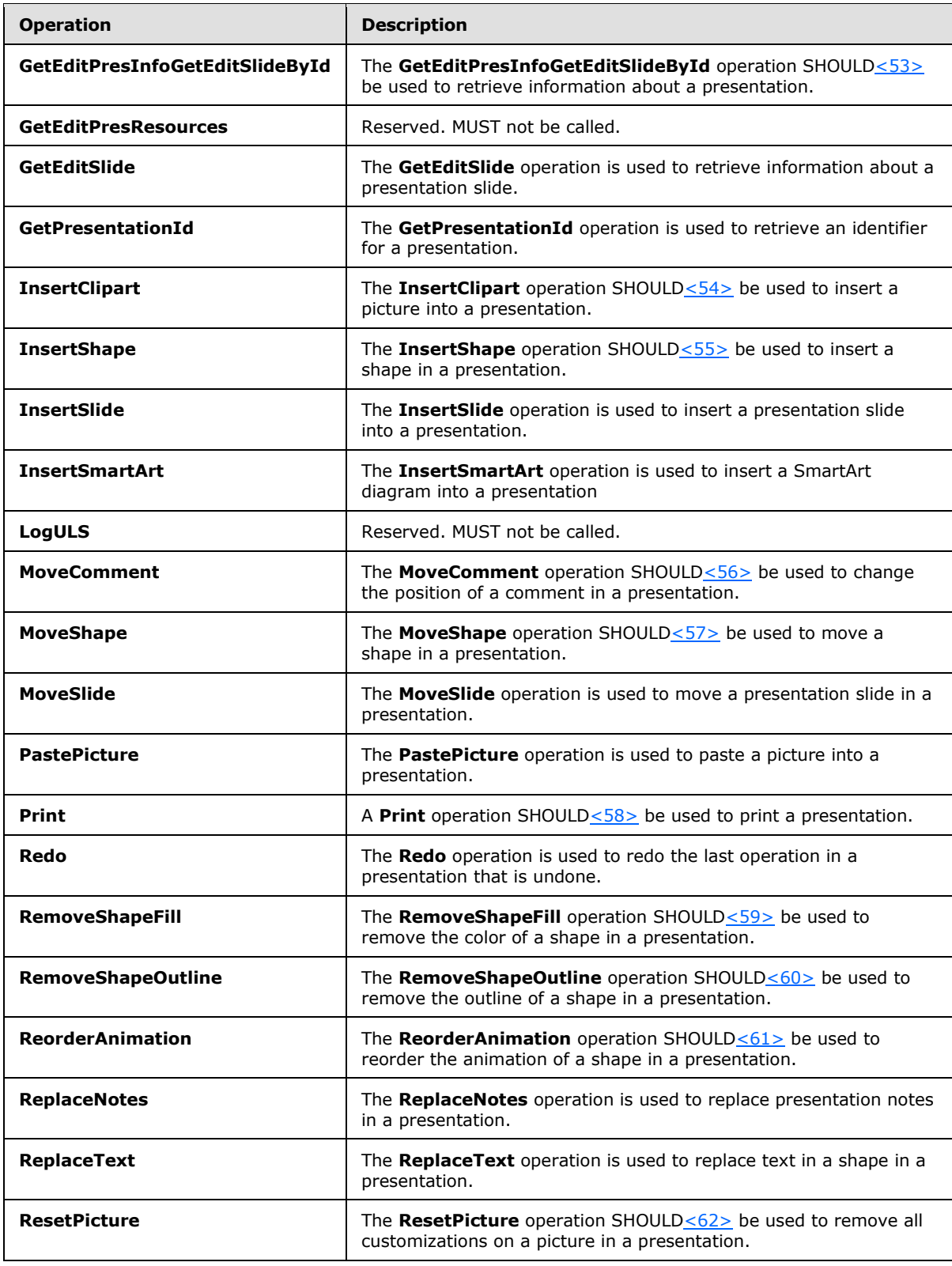

*Copyright © 2014 Microsoft Corporation.* 

*Release: July 31, 2014*

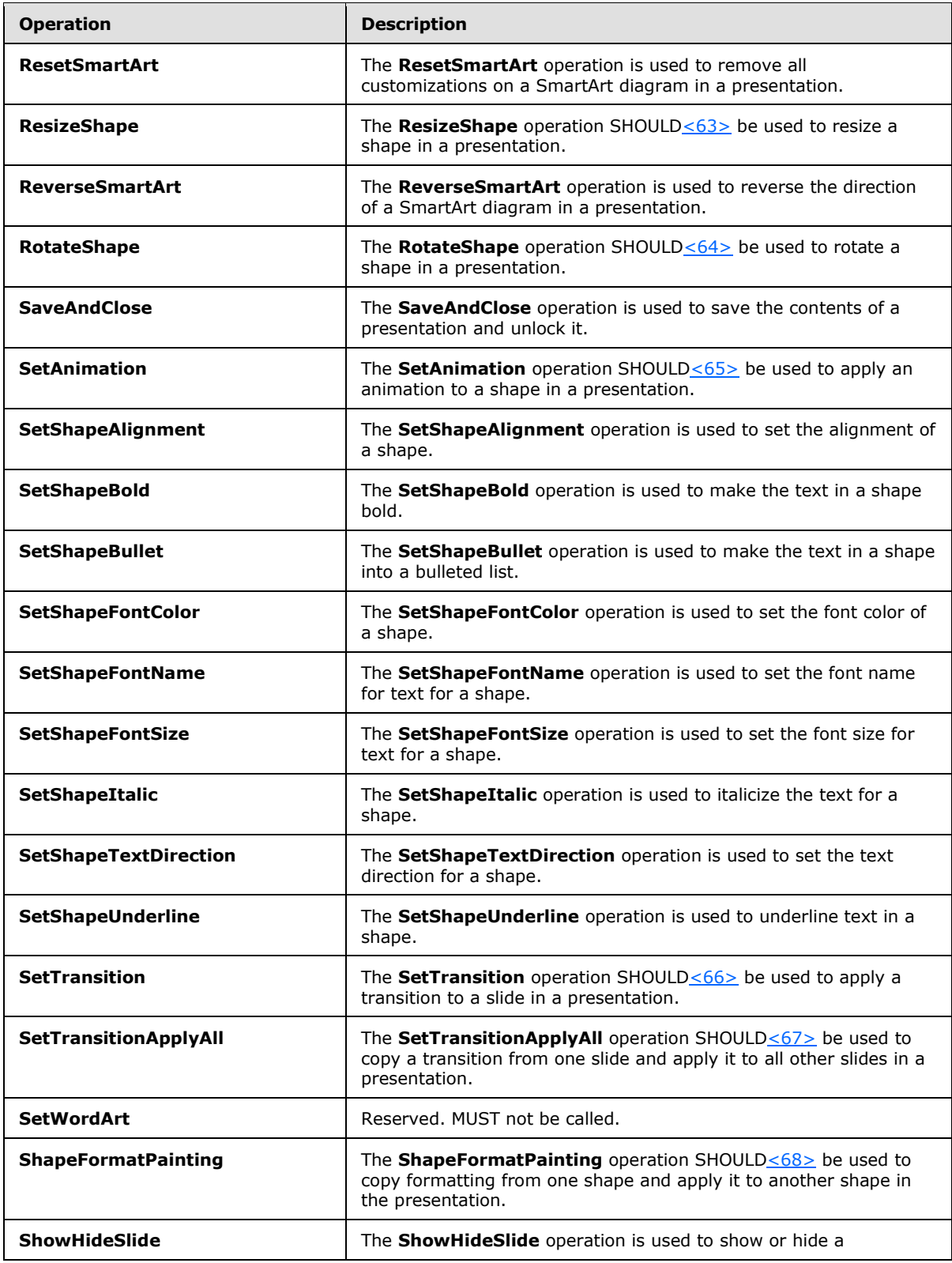

*Copyright © 2014 Microsoft Corporation.* 

*Release: July 31, 2014*

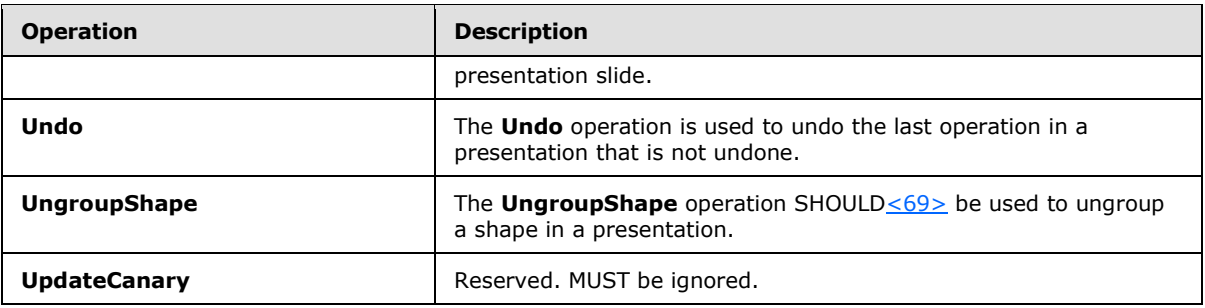

# **3.1.4.1 AddComment**

The **AddComment** operation SHOUL[D<70>](#page-310-10) be used to insert a comment into a presentation.

The following is the WSDL port type specification of the **AddComment [WSDL operation](%5bMS-OFCGLOS%5d.pdf)**.

```
<wsdl:operation name="AddComment" xmlns:wsdl="http://schemas.xmlsoap.org/wsdl/">
  <wsdl:input 
wsaw:Action="http://schemas.microsoft.com/office/PowerPoint/Server/WebServices/PowerPointEdit
ServerInternalService/IPptEdit/AddComment" message="tns4:IPptEdit_AddComment_InputMessage" 
xmlns:wsaw="http://www.w3.org/2006/05/addressing/wsdl"/>
   <wsdl:output 
wsaw:Action="http://schemas.microsoft.com/office/PowerPoint/Server/WebServices/PowerPointEdit
ServerInternalService/IPptEdit/AddCommentResponse" 
message="tns4:IPptEdit_AddComment_OutputMessage" 
xmlns:wsaw="http://www.w3.org/2006/05/addressing/wsdl"/>
</wsdl:operation>
```
The protocol client sends an **IPptEdit\_AddComment\_InputMessage** request message, and the protocol server responds with an **IPptEdit\_AddComment\_OutputMessage** response message

### **3.1.4.1.1 Messages**

The following table summarizes the set of WSDL message definitions that are specific to this operation.

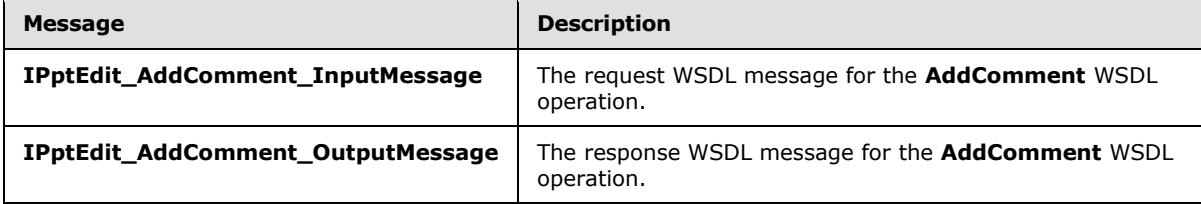

# **3.1.4.1.1.1 IPptEdit\_AddComment\_InputMessage**

The request WSDL message for the **AddComment** WSDL operation.

```
The SOAP action value is:
```

```
http://schemas.microsoft.com/office/PowerPoint/Server/WebServices/PowerPointEditServerInterna
lService/IPptEdit/AddComment
```
The **[SOAP body](%5bMS-GLOS%5d.pdf)** contains the **AddComment** element.

*[MS-PWEDPS] — v20140721 PowerPoint Web Editor Data Protocol* 

*Copyright © 2014 Microsoft Corporation.* 

# **3.1.4.1.1.2 IPptEdit\_AddComment\_OutputMessage**

The response WSDL message for the **AddComment** WSDL operation.

The SOAP body contains the **AddCommentResponse** element.

# **3.1.4.1.2 Elements**

The following table summarizes the XML schema element definitions that are specific to this operation.

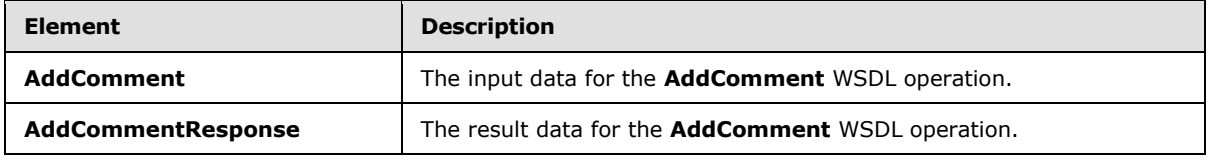

# **3.1.4.1.2.1 AddComment**

The **AddComment** element specifies the input data for the **AddComment** WSDL operation.

```
<xs:element name="AddComment" xmlns:xs="http://www.w3.org/2001/XMLSchema">
  <xs:complexType>
     <xs:sequence>
       <xs:element minOccurs="0" name="presentationId" nillable="true" type="xs:string"/>
      <xs:element minOccurs="0" name="slideId" nillable="true" type="xs:string"/>
      <xs:element minOccurs="0" name="text" nillable="true" type="xs:string"/>
       <xs:element minOccurs="0" name="timeZoneBias" type="xs:int"/>
      <xs:element minOccurs="0" name="parentAuthor" type="xs:int"/>
      <xs:element minOccurs="0" name="parentIndex" type="xs:int"/>
      <xs:element minOccurs="0" name="fHasPos" type="xs:boolean"/>
      <xs:element minOccurs="0" name="x" type="xs:int"/>
      <xs:element minOccurs="0" name="y" type="xs:int"/>
     </xs:sequence>
  </xs:complexType>
</xs:element>
```
**presentationId:** A **string** [\(\[XMLSCHEMA2\]](http://go.microsoft.com/fwlink/?LinkId=90610) section 3.2.1) that specifies the identifier of the presentation, as specified in section [3.1.4.27.](#page-131-0)

**slideId:** An **ST\_SlideId** [\(\[ISO/IEC29500-1:2011\]](http://go.microsoft.com/fwlink/?LinkId=252374) section 19.7.13) that specifies the identifier of the presentation slide containing the comment that is being modified.

**text:** A **string** [\(\[XMLSCHEMA2\]](http://go.microsoft.com/fwlink/?LinkId=90610) section 3.2.1) that specifies the contents of the comment.

**timeZoneBias:** An **int** [\(\[XMLSCHEMA2\]](http://go.microsoft.com/fwlink/?LinkId=90610) section 3.3.17) that specifies the difference between the local time of the user and UTC, in minutes.

**parentAuthor:** An **int** [\(\[XMLSCHEMA2\]](http://go.microsoft.com/fwlink/?LinkId=90610) section 3.3.17) that specifies the identifier of the author of another comment. If this comment is not a reply, the value MUST be -1.

**parentIndex:** An int [\(\[XMLSCHEMA2\]](http://go.microsoft.com/fwlink/?LinkId=90610) section 3.3.17) that specifies the identifier of another comment. If this comment is not a reply, the value MUST be -1.

**fHasPos:** A **boolean** ( $[XMLSCHEMA2]$  section 3.2.2) that specifies if the comment has a specific position on the presentation slide.

*[MS-PWEDPS] — v20140721 PowerPoint Web Editor Data Protocol* 

*Copyright © 2014 Microsoft Corporation.* 

*Release: July 31, 2014*

- **x:** An **int** [\(\[XMLSCHEMA2\]](http://go.microsoft.com/fwlink/?LinkId=90610) section 3.3.17) that specifies the x coordinate of the comment.
- **y:** An **int** [\(\[XMLSCHEMA2\]](http://go.microsoft.com/fwlink/?LinkId=90610) section 3.3.17) that specifies the y coordinate of the comment.

# **3.1.4.1.2.2 AddCommentResponse**

The **AddCommentResponse** element specifies the result data for the **AddComment** WSDL operation.

```
<xs:element name="AddCommentResponse" xmlns:xs="http://www.w3.org/2001/XMLSchema">
  <xs:complexType>
    <xs:sequence>
       <xs:element xmlns:tns2="http://schemas.datacontract.org/2004/07/p" minOccurs="0" 
name="AddCommentResult" nillable="true" type="tns2:ServiceResult"/>
    </xs:sequence>
  </xs:complexType>
</xs:element>
```
**AddCommentResult:** A **ServiceResult** (section [2.2.4.43\)](#page-50-0) that specifies the result of the operation. The **Result** child element MUST be an **EditCommandResponse** (section [2.2.4.23\)](#page-37-1).

# **3.1.4.1.3 Complex Types**

None.

## **3.1.4.1.4 Simple Types**

None.

## **3.1.4.1.5 Attributes**

None.

# **3.1.4.1.6 Groups**

None.

# **3.1.4.1.7 Attribute Groups**

None.

# **3.1.4.2 ApplyShapeFill**

The **ApplyShapeFill** operation SHOUL[D<71>](#page-310-11) be used to modify the color of a shape in a presentation.

The following is the WSDL port type specification of the **ApplyShapeFill** WSDL operation.

```
<wsdl:operation name="ApplyShapeFill" xmlns:wsdl="http://schemas.xmlsoap.org/wsdl/">
   <wsdl:input 
wsaw:Action="http://schemas.microsoft.com/office/PowerPoint/Server/WebServices/PowerPointEdit
ServerInternalService/IPptEdit/ApplyShapeFill" 
message="tns4:IPptEdit_ApplyShapeFill_InputMessage" 
xmlns:wsaw="http://www.w3.org/2006/05/addressing/wsdl"/>
```
*[MS-PWEDPS] — v20140721 PowerPoint Web Editor Data Protocol* 

*Copyright © 2014 Microsoft Corporation.* 

```
 <wsdl:output 
wsaw:Action="http://schemas.microsoft.com/office/PowerPoint/Server/WebServices/PowerPointEdit
ServerInternalService/IPptEdit/ApplyShapeFillResponse" 
message="tns4:IPptEdit_ApplyShapeFill_OutputMessage" 
xmlns:wsaw="http://www.w3.org/2006/05/addressing/wsdl"/>
</wsdl:operation>
```
The protocol client sends an **IPptEdit\_ApplyShapeFill\_InputMessage** request message, and the protocol server responds with an **IPptEdit\_ApplyShapeFill\_OutputMessage** response message.

# **3.1.4.2.1 Messages**

The following table summarizes the set of WSDL message definitions that are specific to this operation.

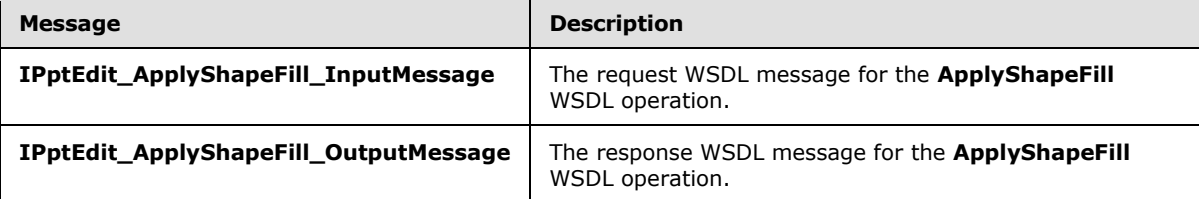

# **3.1.4.2.1.1 IPptEdit\_ApplyShapeFill\_InputMessage**

The request WSDL message for the **ApplyShapeFill** WSDL operation.

The SOAP action value is:

```
http://schemas.microsoft.com/office/PowerPoint/Server/WebServices/PowerPointEditServerInterna
lService/IPptEdit/ApplyShapeFill
```
The SOAP body contains the **ApplyShapeFill** element.

# **3.1.4.2.1.2 IPptEdit\_ApplyShapeFill\_OutputMessage**

The response WSDL message for the **ApplyShapeFill** WSDL operation.

The SOAP body contains the **ApplyShapeFillResponse** element.

# **3.1.4.2.2 Elements**

The following table summarizes the XML schema element definitions that are specific to this operation.

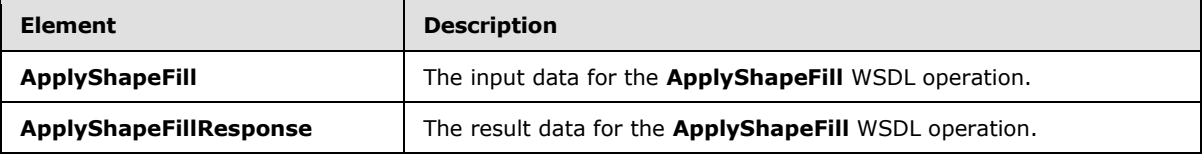

# **3.1.4.2.2.1 ApplyShapeFill**

The **ApplyShapeFill** element specifies the input data for the **ApplyShapeFill** WSDL operation.

*[MS-PWEDPS] — v20140721 PowerPoint Web Editor Data Protocol* 

*Copyright © 2014 Microsoft Corporation.*
```
<xs:element name="ApplyShapeFill" xmlns:xs="http://www.w3.org/2001/XMLSchema">
  <xs:complexType>
    <xs:sequence>
      <xs:element minOccurs="0" name="presentationId" nillable="true" type="xs:string"/>
       <xs:element minOccurs="0" name="slideId" nillable="true" type="xs:string"/>
       <xs:element minOccurs="0" name="shapeId" type="xs:unsignedInt"/>
       <xs:element minOccurs="0" name="RGBColor" nillable="true" type="xs:string"/>
      <xs:element minOccurs="0" name="themeColor" type="xs:int"/>
      <xs:element minOccurs="0" name="colorLuminance" type="xs:unsignedInt"/>
      <xs:element minOccurs="0" name="fTintColor" type="xs:boolean"/>
     </xs:sequence>
   </xs:complexType>
</xs:element>
```
**presentationId:** A **string** [\(\[XMLSCHEMA2\]](http://go.microsoft.com/fwlink/?LinkId=90610) section 3.2.1) that specifies the identifier of the presentation containing the shape that is being modified, as specified in section [3.1.4.27.](#page-131-0)

**slideId:** An **ST\_SlideId** [\(\[ISO/IEC29500-1:2011\]](http://go.microsoft.com/fwlink/?LinkId=252374) section 19.7.13) that specifies the identifier of the presentation slide containing the shape that is being modified.

**shapeId:** An **ST\_DrawingElementId** [\(\[ISO/IEC29500-1:2011\]](http://go.microsoft.com/fwlink/?LinkId=252374) section 20.1.10.21) that specifies the identifier of the shape that is being modified.

**RGBColor:** A **string** [\(\[XMLSCHEMA2\]](http://go.microsoft.com/fwlink/?LinkId=90610) section 3.2.1) that specifies the red, green, and blue components of the color. This element MAY be present.

**themeColor:** An **int** [\(\[XMLSCHEMA2\]](http://go.microsoft.com/fwlink/?LinkId=90610) section 3.3.17) that specifies a preset theme color. This element is ignored if the **RGBColor** element is present.

**colorLuminance:** An **unsignedInt** [\(\[XMLSCHEMA2\]](http://go.microsoft.com/fwlink/?LinkId=90610) section 3.3.22) that specifies the luminance of the color.

**fTintColor:** A **boolean** [\(\[XMLSCHEMA2\]](http://go.microsoft.com/fwlink/?LinkId=90610) section 3.2.2) that specifies if the color is a tint.

## **3.1.4.2.2.2 ApplyShapeFillResponse**

The **ApplyShapeFillResponse** element specifies the result data for the **ApplyShapeFill** WSDL operation.

```
<xs:element name="ApplyShapeFillResponse" xmlns:xs="http://www.w3.org/2001/XMLSchema">
  <xs:complexType>
    <xs:sequence>
       <xs:element xmlns:tns2="http://schemas.datacontract.org/2004/07/p" minOccurs="0" 
name="ApplyShapeFillResult" nillable="true" type="tns2:ServiceResult"/>
    </xs:sequence>
  </xs:complexType>
</xs:element>
```
**ApplyShapeFillResult:** A **ServiceResult** (section [2.2.4.43\)](#page-50-0) that specifies the result of the operation. The **Result** child element MUST be an **EditCommandResponse** (section [2.2.4.23\)](#page-37-0).

#### **3.1.4.2.3 Complex Types**

None.

*[MS-PWEDPS] — v20140721 PowerPoint Web Editor Data Protocol* 

*Copyright © 2014 Microsoft Corporation.* 

# **3.1.4.2.4 Simple Types**

None.

## **3.1.4.2.5 Attributes**

None.

## **3.1.4.2.6 Groups**

None.

# **3.1.4.2.7 Attribute Groups**

None.

## **3.1.4.3 ApplyShapeOutlineColor**

The **ApplyShapeOutlineColor** operation SHOUL[D<72>](#page-310-0) be used to modify the color of the outline of a shape in a presentation.

The following is the WSDL port type specification of the **ApplyShapeOutlineColor** WSDL operation.

```
<wsdl:operation name="ApplyShapeOutlineColor" xmlns:wsdl="http://schemas.xmlsoap.org/wsdl/">
   <wsdl:input 
wsaw:Action="http://schemas.microsoft.com/office/PowerPoint/Server/WebServices/PowerPointEdit
ServerInternalService/IPptEdit/ApplyShapeOutlineColor" 
message="tns4:IPptEdit_ApplyShapeOutlineColor_InputMessage" 
xmlns:wsaw="http://www.w3.org/2006/05/addressing/wsdl"/>
  <wsdl:output 
wsaw:Action="http://schemas.microsoft.com/office/PowerPoint/Server/WebServices/PowerPointEdit
ServerInternalService/IPptEdit/ApplyShapeOutlineColorResponse" 
message="tns4:IPptEdit_ApplyShapeOutlineColor OutputMessage"
xmlns:wsaw="http://www.w3.org/2006/05/addressing/wsdl"/>
</wsdl:operation>
```
The protocol client sends an **IPptEdit\_ApplyShapeOutlineColor\_InputMessage** request message, and the protocol server responds with an **IPptEdit\_ApplyShapeOutlineColor\_OutputMessage** response message.

# **3.1.4.3.1 Messages**

The following table summarizes the set of WSDL message definitions that are specific to this operation.

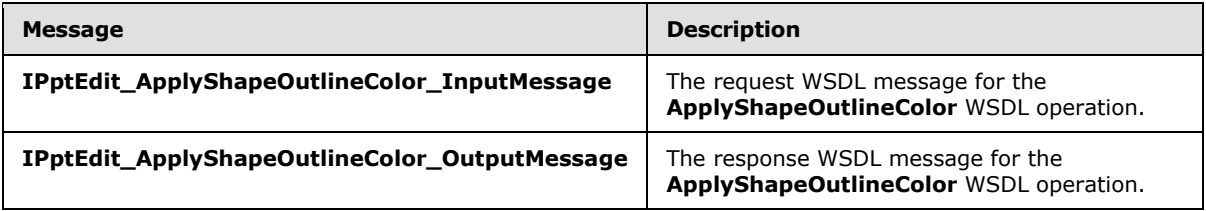

# **3.1.4.3.1.1 IPptEdit\_ApplyShapeOutlineColor\_InputMessage**

The request WSDL message for the **ApplyShapeOutlineColor** WSDL operation.

*[MS-PWEDPS] — v20140721 PowerPoint Web Editor Data Protocol* 

*Copyright © 2014 Microsoft Corporation.* 

*Release: July 31, 2014*

The SOAP action value is:

```
http://schemas.microsoft.com/office/PowerPoint/Server/WebServices/PowerPointEditServerInterna
lService/IPptEdit/ApplyShapeOutlineColor
```
The SOAP body contains the **ApplyShapeOutlineColor** element.

# **3.1.4.3.1.2 IPptEdit\_ApplyShapeOutlineColor\_OutputMessage**

The response WSDL message for the **ApplyShapeOutlineColor** WSDL operation.

The SOAP body contains the **ApplyShapeOutlineColorResponse** element.

# **3.1.4.3.2 Elements**

The following table summarizes the XML schema element definitions that are specific to this operation.

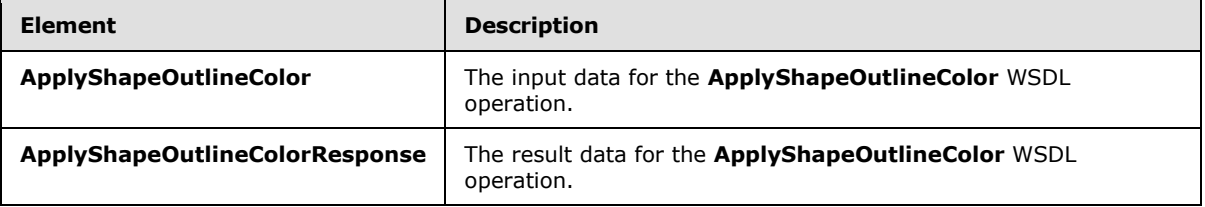

# **3.1.4.3.2.1 ApplyShapeOutlineColor**

The **ApplyShapeOutlineColor** element specifies the input data for the **ApplyShapeOutlineColor** WSDL operation.

```
<xs:element name="ApplyShapeOutlineColor" xmlns:xs="http://www.w3.org/2001/XMLSchema">
   <xs:complexType>
    <xs:sequence>
      <xs:element minOccurs="0" name="presentationId" nillable="true" type="xs:string"/>
      <xs:element minOccurs="0" name="slideId" nillable="true" type="xs:string"/>
      <xs:element minOccurs="0" name="shapeId" type="xs:unsignedInt"/>
      <xs:element minOccurs="0" name="RGBColor" nillable="true" type="xs:string"/>
      <xs:element minOccurs="0" name="themeColor" type="xs:int"/>
      <xs:element minOccurs="0" name="colorLuminance" type="xs:unsignedInt"/>
      <xs:element minOccurs="0" name="fTintColor" type="xs:boolean"/>
    </xs:sequence>
  </xs:complexType>
</xs:element>
```
**presentationId:** A **string** [\(\[XMLSCHEMA2\]](http://go.microsoft.com/fwlink/?LinkId=90610) section 3.2.1) that specifies the identifier of the presentation containing the shape that is being modified, as specified in section [3.1.4.27.](#page-131-0)

**slideId:** An **ST\_SlideId** [\(\[ISO/IEC29500-1:2011\]](http://go.microsoft.com/fwlink/?LinkId=252374) section 19.7.13) that specifies the identifier of the presentation slide containing the shape that is being modified.

**shapeId:** An **ST\_DrawingElementId** [\(\[ISO/IEC29500-1:2011\]](http://go.microsoft.com/fwlink/?LinkId=252374) section 20.1.10.21) that specifies the identifier of the shape that is being modified.

*[MS-PWEDPS] — v20140721 PowerPoint Web Editor Data Protocol* 

*Copyright © 2014 Microsoft Corporation.* 

**RGBColor:** A **string** [\(\[XMLSCHEMA2\]](http://go.microsoft.com/fwlink/?LinkId=90610) section 3.2.1) that specifies the red, green, and blue components of the color. This element MAY be present.

**themeColor:** An **int** [\(\[XMLSCHEMA2\]](http://go.microsoft.com/fwlink/?LinkId=90610) section 3.3.17) that specifies a preset theme color. This element is ignored if the RGBColor element is present.

**colorLuminance:** An **unsignedInt** [\(\[XMLSCHEMA2\]](http://go.microsoft.com/fwlink/?LinkId=90610) section 3.3.22) that specifies the luminance of the color.

**fTintColor:** A **boolean** ( $[XMLSCHEMA2]$  section 3.2.2) that specifies if the color is a tint.

# **3.1.4.3.2.2 ApplyShapeOutlineColorResponse**

The **ApplyShapeOutlineColorResponse** element specifies the result data for the **ApplyShapeOutlineColor** WSDL operation.

```
<xs:element name="ApplyShapeOutlineColorResponse" 
xmlns:xs="http://www.w3.org/2001/XMLSchema">
  <xs:complexType>
    <xs:sequence>
       <xs:element xmlns:tns2="http://schemas.datacontract.org/2004/07/p" minOccurs="0" 
name="ApplyShapeOutlineColorResult" nillable="true" type="tns2:ServiceResult"/>
    </xs:sequence>
   </xs:complexType>
</xs:element>
```
**ApplyShapeOutlineColorResult:** A **ServiceResult** (section [2.2.4.43\)](#page-50-0) that specifies the result of the operation. The **Result** child element MUST be an **EditCommandResponse** (section [2.2.4.23\)](#page-37-0).

# **3.1.4.3.3 Complex Types**

None.

**3.1.4.3.4 Simple Types**

None.

### **3.1.4.3.5 Attributes**

None.

# **3.1.4.3.6 Groups**

None.

# **3.1.4.3.7 Attribute Groups**

None.

### **3.1.4.4 ApplyShapeOutlineDashStyle**

The **ApplyShapeOutlineDashStyle** operation SHOUL[D<73>](#page-310-1) be used to modify the dash type of the outline of a shape.

*[MS-PWEDPS] — v20140721 PowerPoint Web Editor Data Protocol* 

*Copyright © 2014 Microsoft Corporation.* 

The following is the WSDL port type specification of the **ApplyShapeOutlineDashStyle** WSDL operation.

```
<wsdl:operation name="ApplyShapeOutlineDashStyle" 
xmlns:wsdl="http://schemas.xmlsoap.org/wsdl/">
  <wsdl:input 
wsaw:Action="http://schemas.microsoft.com/office/PowerPoint/Server/WebServices/PowerPointEdit
ServerInternalService/IPptEdit/ApplyShapeOutlineDashStyle" 
message="tns4:IPptEdit_ApplyShapeOutlineDashStyle_InputMessage"
xmlns:wsaw="http://www.w3.org/2006/05/addressing/wsdl"/>
  <wsdl:output 
wsaw:Action="http://schemas.microsoft.com/office/PowerPoint/Server/WebServices/PowerPointEdit
ServerInternalService/IPptEdit/ApplyShapeOutlineDashStyleResponse" 
message="tns4:IPptEdit_ApplyShapeOutlineDashStyle_OutputMessage" 
xmlns:wsaw="http://www.w3.org/2006/05/addressing/wsdl"/>
</wsdl:operation>
```
The protocol client sends an **IPptEdit\_ApplyShapeOutlineDashStyle\_InputMessage** request message, and the protocol server responds with an

**IPptEdit\_ApplyShapeOutlineDashStyle\_OutputMessage** response message.

## **3.1.4.4.1 Messages**

The following table summarizes the set of WSDL message definitions that are specific to this operation.

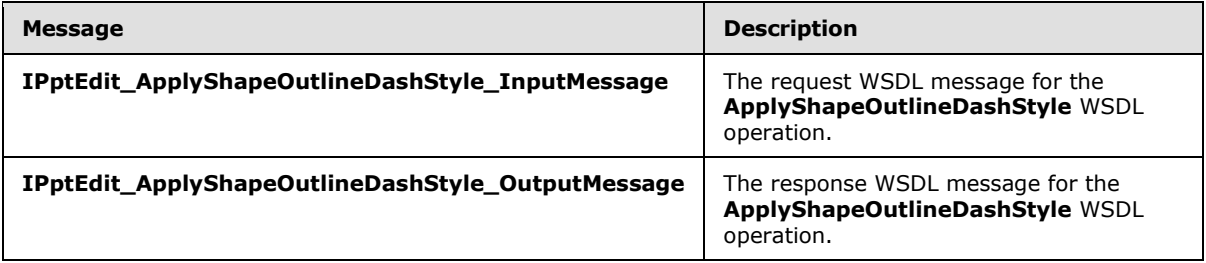

# **3.1.4.4.1.1 IPptEdit\_ApplyShapeOutlineDashStyle\_InputMessage**

The request WSDL message for the **ApplyShapeOutlineDashStyle** WSDL operation.

The SOAP action value is:

```
http://schemas.microsoft.com/office/PowerPoint/Server/WebServices/PowerPointEditServerInterna
lService/IPptEdit/ApplyShapeOutlineDashStyle
```
The SOAP body contains the **ApplyShapeOutlineDashStyle** element.

# **3.1.4.4.1.2 IPptEdit\_ApplyShapeOutlineDashStyle\_OutputMessage**

The response WSDL message for the **ApplyShapeOutlineDashStyle** WSDL operation.

The SOAP body contains the **ApplyShapeOutlineDashStyleResponse** element.

*[MS-PWEDPS] — v20140721 PowerPoint Web Editor Data Protocol* 

*Copyright © 2014 Microsoft Corporation.* 

# **3.1.4.4.2 Elements**

The following table summarizes the XML schema element definitions that are specific to this operation.

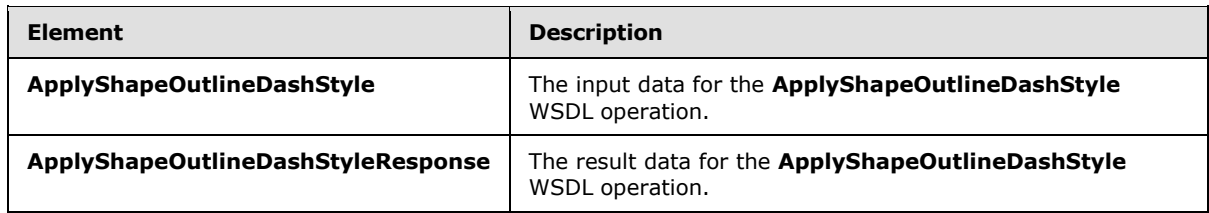

# **3.1.4.4.2.1 ApplyShapeOutlineDashStyle**

The **ApplyShapeOutlineDashStyle** element specifies the input data for the **ApplyShapeOutlineDashStyle** WSDL operation.

```
<xs:element name="ApplyShapeOutlineDashStyle" xmlns:xs="http://www.w3.org/2001/XMLSchema">
   <xs:complexType>
     <xs:sequence>
      <xs:element minOccurs="0" name="presentationId" nillable="true" type="xs:string"/>
      <xs:element minOccurs="0" name="slideId" nillable="true" type="xs:string"/>
      <xs:element minOccurs="0" name="shapeId" type="xs:unsignedInt"/>
      <xs:element minOccurs="0" name="dashType" type="xs:unsignedInt"/>
     </xs:sequence>
  </xs:complexType>
</xs:element>
```
**presentationId:** A **string** [\(\[XMLSCHEMA2\]](http://go.microsoft.com/fwlink/?LinkId=90610) section 3.2.1) that specifies the identifier of the presentation containing the shape that is being modified, as specified in section [3.1.4.27.](#page-131-0)

**slideId:** An **ST\_SlideId** [\(\[ISO/IEC29500-1:2011\]](http://go.microsoft.com/fwlink/?LinkId=252374) section 19.7.13) that specifies the identifier of the presentation slide containing the shape that is being modified.

**shapeId:** An **ST\_DrawingElementId** [\(\[ISO/IEC29500-1:2011\]](http://go.microsoft.com/fwlink/?LinkId=252374) section 20.1.10.21) that specifies the identifier of the shape that is being modified.

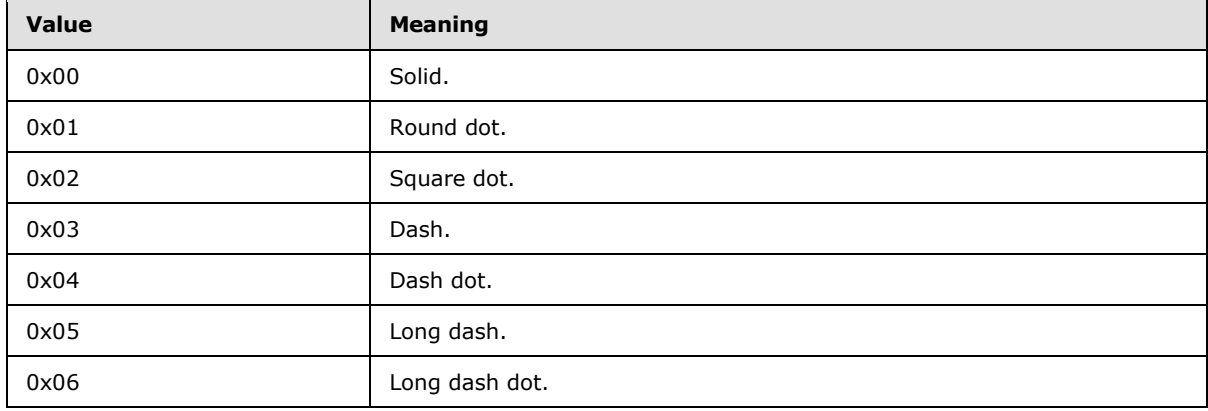

**dashType:** An **unsignedInt** [\(\[XMLSCHEMA2\]](http://go.microsoft.com/fwlink/?LinkId=90610) section 3.3.22) that specifies the dash type.

*[MS-PWEDPS] — v20140721 PowerPoint Web Editor Data Protocol* 

*Copyright © 2014 Microsoft Corporation.* 

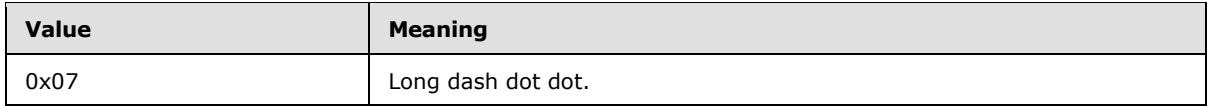

# **3.1.4.4.2.2 ApplyShapeOutlineDashStyleResponse**

The **ApplyShapeOutlineDashStyleResponse** element specifies the result data for the **ApplyShapeOutlineDashStyle** WSDL operation.

```
<xs:element name="ApplyShapeOutlineDashStyleResponse" 
xmlns:xs="http://www.w3.org/2001/XMLSchema">
  <xs:complexType>
     <xs:sequence>
       <xs:element xmlns:tns2="http://schemas.datacontract.org/2004/07/p" minOccurs="0" 
name="ApplyShapeOutlineDashStyleResult" nillable="true" type="tns2:ServiceResult"/>
    </xs:sequence>
   </xs:complexType>
</xs:element>
```
**ApplyShapeOutlineDashStyleResult:** A **ServiceResult** (section [2.2.4.43\)](#page-50-0) that specifies the result of the operation. The **Result** child element MUST be an **EditCommandResponse** (section [2.2.4.23\)](#page-37-0).

# **3.1.4.4.3 Complex Types**

None.

# **3.1.4.4.4 Simple Types**

None.

## **3.1.4.4.5 Attributes**

None.

### **3.1.4.4.6 Groups**

None.

# **3.1.4.4.7 Attribute Groups**

None.

# **3.1.4.5 ApplyShapeOutlineEndStyle**

The **ApplyShapeOutlineEndStyle** operation SHOUL[D<74>](#page-310-2) be used to modify the end style of a line in a presentation.

The following is the WSDL port type specification of the **ApplyShapeOutlineEndStyle** WSDL operation.

```
<wsdl:operation name="ApplyShapeOutlineEndStyle" 
xmlns:wsdl="http://schemas.xmlsoap.org/wsdl/">
```
*[MS-PWEDPS] — v20140721 PowerPoint Web Editor Data Protocol* 

*Copyright © 2014 Microsoft Corporation.* 

```
 <wsdl:input 
wsaw:Action="http://schemas.microsoft.com/office/PowerPoint/Server/WebServices/PowerPointEdit
ServerInternalService/IPptEdit/ApplyShapeOutlineEndStyle" 
message="tns4:IPptEdit_ApplyShapeOutlineEndStyle_InputMessage" 
xmlns:wsaw="http://www.w3.org/2006/05/addressing/wsdl"/>
   <wsdl:output 
wsaw:Action="http://schemas.microsoft.com/office/PowerPoint/Server/WebServices/PowerPointEdit
ServerInternalService/IPptEdit/ApplyShapeOutlineEndStyleResponse" 
message="tns4:IPptEdit_ApplyShapeOutlineEndStyle_OutputMessage" 
xmlns:wsaw="http://www.w3.org/2006/05/addressing/wsdl"/>
</wsdl:operation>
```
The protocol client sends an **IPptEdit\_ApplyShapeOutlineEndStyle\_InputMessage** request message, and the protocol server responds with an

**IPptEdit\_ApplyShapeOutlineEndStyle\_OutputMessage** response message.

# **3.1.4.5.1 Messages**

The following table summarizes the set of WSDL message definitions that are specific to this operation.

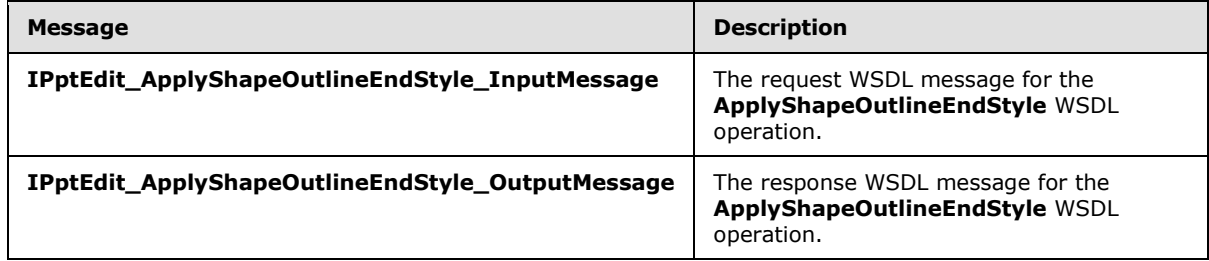

# **3.1.4.5.1.1 IPptEdit\_ApplyShapeOutlineEndStyle\_InputMessage**

The request WSDL message for the **ApplyShapeOutlineEndStyle** WSDL operation.

The SOAP action value is:

```
http://schemas.microsoft.com/office/PowerPoint/Server/WebServices/PowerPointEditServerInterna
lService/IPptEdit/ApplyShapeOutlineEndStyle
```
The SOAP body contains the **ApplyShapeOutlineEndStyle** element.

# **3.1.4.5.1.2 IPptEdit\_ApplyShapeOutlineEndStyle\_OutputMessage**

The response WSDL message for the **ApplyShapeOutlineEndStyle** WSDL operation.

The SOAP body contains the **ApplyShapeOutlineEndStyleResponse** element.

# **3.1.4.5.2 Elements**

The following table summarizes the XML schema element definitions that are specific to this operation.

*[MS-PWEDPS] — v20140721 PowerPoint Web Editor Data Protocol* 

*Copyright © 2014 Microsoft Corporation.* 

*Release: July 31, 2014*

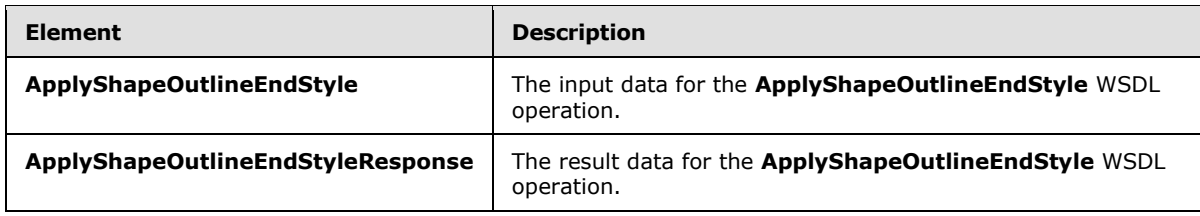

# **3.1.4.5.2.1 ApplyShapeOutlineEndStyle**

The **ApplyShapeOutlineEndStyle** element specifies the input data for the **ApplyShapeOutlineEndStyle** WSDL operation.

```
<xs:element name="ApplyShapeOutlineEndStyle" xmlns:xs="http://www.w3.org/2001/XMLSchema">
  <xs:complexType>
    <xs:sequence>
       <xs:element minOccurs="0" name="presentationId" nillable="true" type="xs:string"/>
      <xs:element minOccurs="0" name="slideId" nillable="true" type="xs:string"/>
      <xs:element minOccurs="0" name="shapeId" type="xs:unsignedInt"/>
      <xs:element minOccurs="0" name="headEndType" type="xs:unsignedInt"/>
      <xs:element minOccurs="0" name="tailEndType" type="xs:unsignedInt"/>
    </xs:sequence>
   </xs:complexType>
</xs:element>
```
**presentationId:** A **string** [\(\[XMLSCHEMA2\]](http://go.microsoft.com/fwlink/?LinkId=90610) section 3.2.1) that specifies the identifier of the presentation containing the line that is being modified, as specified in section [3.1.4.27.](#page-131-0)

**slideId:** An **ST\_SlideId** [\(\[ISO/IEC29500-1:2011\]](http://go.microsoft.com/fwlink/?LinkId=252374) section 19.7.13) that specifies the identifier of the presentation slide containing the line that is being modified.

**shapeId:** An **ST\_DrawingElementId** [\(\[ISO/IEC29500-1:2011\]](http://go.microsoft.com/fwlink/?LinkId=252374) section 20.1.10.21) that specifies the identifier of the line that is being modified.

**headEndType:** An **unsignedInt** [\(\[XMLSCHEMA2\]](http://go.microsoft.com/fwlink/?LinkId=90610) section 3.3.22) that specifies the end style for the head of the line.

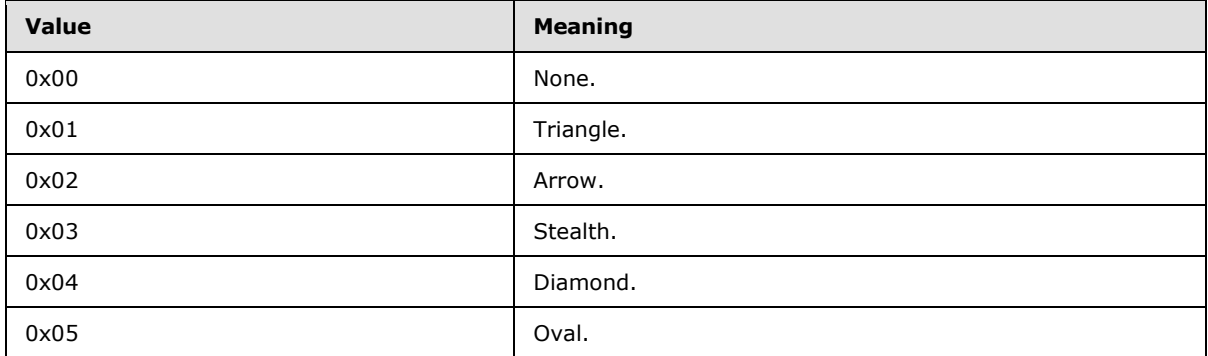

**tailEndType:** An **unsignedInt** [\(\[XMLSCHEMA2\]](http://go.microsoft.com/fwlink/?LinkId=90610) section 3.3.22) that specifies the end style for the tail of the line.

*[MS-PWEDPS] — v20140721 PowerPoint Web Editor Data Protocol* 

*Copyright © 2014 Microsoft Corporation.* 

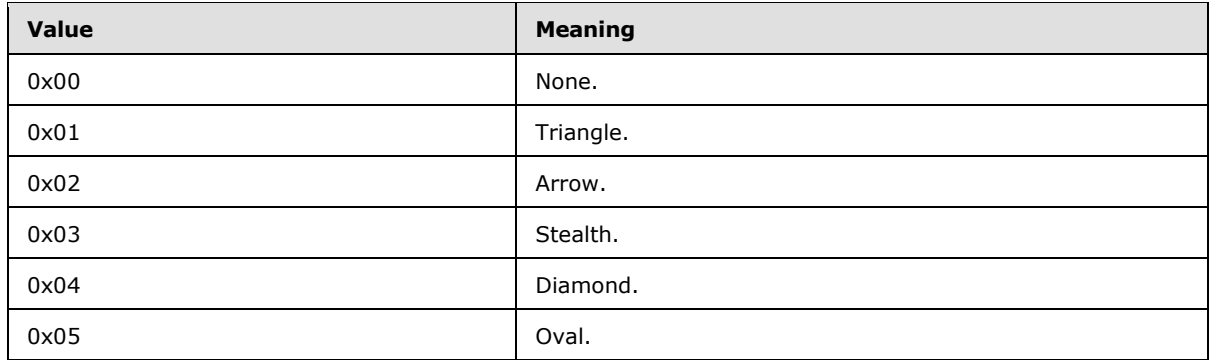

# **3.1.4.5.2.2 ApplyShapeOutlineEndStyleResponse**

The **ApplyShapeOutlineEndStyleResponse** element specifies the result data for the **ApplyShapeOutlineEndStyle** WSDL operation.

```
<xs:element name="ApplyShapeOutlineEndStyleResponse" 
xmlns:xs="http://www.w3.org/2001/XMLSchema">
  <xs:complexType>
     <xs:sequence>
       <xs:element xmlns:tns2="http://schemas.datacontract.org/2004/07/p" minOccurs="0" 
name="ApplyShapeOutlineEndStyleResult" nillable="true" type="tns2:ServiceResult"/>
    </xs:sequence>
   </xs:complexType>
</xs:element>
```
**ApplyShapeOutlineEndStyleResult:** A **ServiceResult** (section [2.2.4.43\)](#page-50-0) that specifies the result of the operation. The **Result** child element MUST be an **EditCommandResponse** (section [2.2.4.23\)](#page-37-0).

# **3.1.4.5.3 Complex Types**

None.

### **3.1.4.5.4 Simple Types**

None.

### **3.1.4.5.5 Attributes**

None.

### **3.1.4.5.6 Groups**

None.

### **3.1.4.5.7 Attribute Groups**

None.

*[MS-PWEDPS] — v20140721 PowerPoint Web Editor Data Protocol* 

*Copyright © 2014 Microsoft Corporation.* 

# **3.1.4.6 ApplyShapeOutlineWidth**

The **ApplyShapeOutlineWidth** operation SHOUL[D<75>](#page-310-3) be used to modify the width of the outline of a shape.

The following is the WSDL port type specification of the **ApplyShapeOutlineWidth** WSDL operation.

```
<wsdl:operation name="ApplyShapeOutlineWidth" xmlns:wsdl="http://schemas.xmlsoap.org/wsdl/">
   <wsdl:input 
wsaw:Action="http://schemas.microsoft.com/office/PowerPoint/Server/WebServices/PowerPointEdit
ServerInternalService/IPptEdit/ApplyShapeOutlineWidth" 
message="tns4:IPptEdit_ApplyShapeOutlineWidth_InputMessage" 
xmlns:wsaw="http://www.w3.org/2006/05/addressing/wsdl"/>
  <wsdl:output 
wsaw:Action="http://schemas.microsoft.com/office/PowerPoint/Server/WebServices/PowerPointEdit
ServerInternalService/IPptEdit/ApplyShapeOutlineWidthResponse" 
message="tns4:IPptEdit_ApplyShapeOutlineWidth_OutputMessage" 
xmlns:wsaw="http://www.w3.org/2006/05/addressing/wsdl"/>
</wsdl:operation>
```
The protocol client sends an **IPptEdit\_ApplyShapeOutlineWidth\_InputMessage** request message, and the protocol server responds with an **IPptEdit\_ApplyShapeOutlineWidth\_OutputMessage** response message.

## **3.1.4.6.1 Messages**

The following table summarizes the set of WSDL message definitions that are specific to this operation.

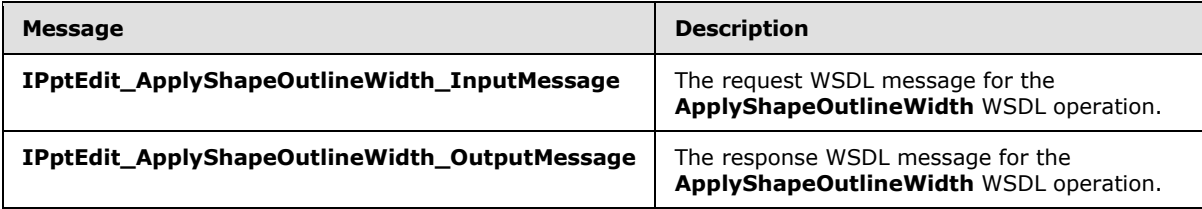

# **3.1.4.6.1.1 IPptEdit\_ApplyShapeOutlineWidth\_InputMessage**

The request WSDL message for the **ApplyShapeOutlineWidth** WSDL operation.

The SOAP action value is:

```
http://schemas.microsoft.com/office/PowerPoint/Server/WebServices/PowerPointEditServerInterna
lService/IPptEdit/ApplyShapeOutlineWidth
```
The SOAP body contains the **ApplyShapeOutlineWidth** element.

### **3.1.4.6.1.2 IPptEdit\_ApplyShapeOutlineWidth\_OutputMessage**

The response WSDL message for the **ApplyShapeOutlineWidth** WSDL operation.

The SOAP body contains the **ApplyShapeOutlineWidthResponse** element.

*[MS-PWEDPS] — v20140721 PowerPoint Web Editor Data Protocol* 

*Copyright © 2014 Microsoft Corporation.* 

# **3.1.4.6.2 Elements**

The following table summarizes the XML schema element definitions that are specific to this operation.

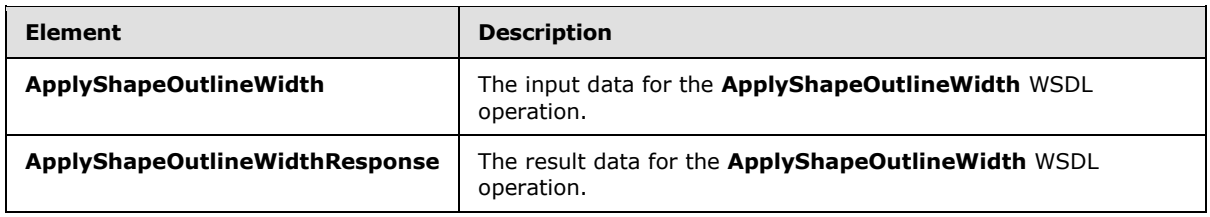

# **3.1.4.6.2.1 ApplyShapeOutlineWidth**

The **ApplyShapeOutlineWidth** element specifies the input data for the **ApplyShapeOutlineWidth** WSDL operation.

```
<xs:element name="ApplyShapeOutlineWidth" xmlns:xs="http://www.w3.org/2001/XMLSchema">
   <xs:complexType>
     <xs:sequence>
      <xs:element minOccurs="0" name="presentationId" nillable="true" type="xs:string"/>
      <xs:element minOccurs="0" name="slideId" nillable="true" type="xs:string"/>
      <xs:element minOccurs="0" name="shapeId" type="xs:unsignedInt"/>
      <xs:element minOccurs="0" name="width" type="xs:double"/>
     </xs:sequence>
  </xs:complexType>
</xs:element>
```
**presentationId:** A **string** [\(\[XMLSCHEMA2\]](http://go.microsoft.com/fwlink/?LinkId=90610) section 3.2.1) that specifies the identifier of the presentation containing the shape that is being modified, as specified in section [3.1.4.27.](#page-131-0)

**slideId:** An **ST\_SlideId** [\(\[ISO/IEC29500-1:2011\]](http://go.microsoft.com/fwlink/?LinkId=252374) section 19.7.13) that specifies the identifier of the presentation slide containing the shape that is being modified.

**shapeId:** An **ST\_DrawingElementId** [\(\[ISO/IEC29500-1:2011\]](http://go.microsoft.com/fwlink/?LinkId=252374) section 20.1.10.21) that specifies the identifier of the shape that is being modified.

**width:** A **double** [\(\[XMLSCHEMA2\]](http://go.microsoft.com/fwlink/?LinkId=90610) section 3.3.5) that specifies the width of the outline in points. The value MUST be greater than zero and less than or equal to 1584.

# **3.1.4.6.2.2 ApplyShapeOutlineWidthResponse**

The **ApplyShapeOutlineWidthResponse** element specifies the result data for the **ApplyShapeOutlineWidth** WSDL operation.

```
<xs:element name="ApplyShapeOutlineWidthResponse" 
xmlns:xs="http://www.w3.org/2001/XMLSchema">
  <xs:complexType>
     <xs:sequence>
      <xs:element xmlns:tns2="http://schemas.datacontract.org/2004/07/p" minOccurs="0" 
name="ApplyShapeOutlineWidthResult" nillable="true" type="tns2:ServiceResult"/>
    </xs:sequence>
  </xs:complexType>
</xs:element>
```
*[MS-PWEDPS] — v20140721 PowerPoint Web Editor Data Protocol* 

*Copyright © 2014 Microsoft Corporation.* 

**ApplyShapeOutlineWidthResult:** A **ServiceResult** (section [2.2.4.43\)](#page-50-0) that specifies the result of the operation. The **Result** child element MUST be an **EditCommandResponse** (section [2.2.4.23\)](#page-37-0).

### **3.1.4.6.3 Complex Types**

None.

## **3.1.4.6.4 Simple Types**

None.

#### **3.1.4.6.5 Attributes**

None.

### **3.1.4.6.6 Groups**

None.

### **3.1.4.6.7 Attribute Groups**

None.

## **3.1.4.7 ApplyShapeStyle**

The **ApplyShapeStyle** operation SHOUL[D<76>](#page-310-4) be used to apply a style to a shape in a presentation.

The following is the WSDL port type specification of the **ApplyShapeStyle** WSDL operation.

```
<wsdl:operation name="ApplyShapeStyle" xmlns:wsdl="http://schemas.xmlsoap.org/wsdl/">
   <wsdl:input 
wsaw:Action="http://schemas.microsoft.com/office/PowerPoint/Server/WebServices/PowerPointEdit
ServerInternalService/IPptEdit/ApplyShapeStyle" 
message="tns4:IPptEdit_ApplyShapeStyle_InputMessage" 
xmlns:wsaw="http://www.w3.org/2006/05/addressing/wsdl"/>
   <wsdl:output 
wsaw:Action="http://schemas.microsoft.com/office/PowerPoint/Server/WebServices/PowerPointEdit
ServerInternalService/IPptEdit/ApplyShapeStyleResponse" 
message="tns4:IPptEdit_ApplyShapeStyle_OutputMessage" 
xmlns:wsaw="http://www.w3.org/2006/05/addressing/wsdl"/>
</wsdl:operation>
```
The protocol client sends an **IPptEdit\_ApplyShapeStyle\_InputMessage** request message, and the protocol server responds with an **IPptEdit\_ApplyShapeStyle\_OutputMessage** response message.

# **3.1.4.7.1 Messages**

The following table summarizes the set of WSDL message definitions that are specific to this operation.

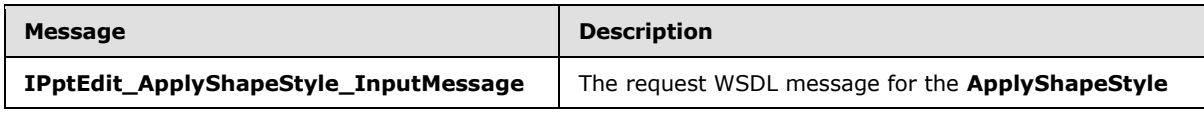

*[MS-PWEDPS] — v20140721 PowerPoint Web Editor Data Protocol* 

*Copyright © 2014 Microsoft Corporation.* 

*Release: July 31, 2014*

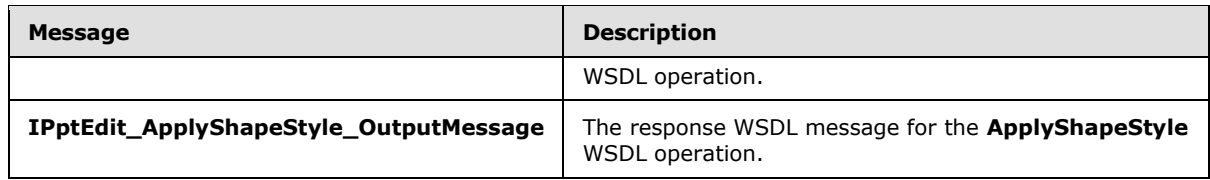

# **3.1.4.7.1.1 IPptEdit\_ApplyShapeStyle\_InputMessage**

The request WSDL message for the **ApplyShapeStyle** WSDL operation.

The SOAP action value is:

```
http://schemas.microsoft.com/office/PowerPoint/Server/WebServices/PowerPointEditServerInterna
lService/IPptEdit/ApplyShapeStyle
```
The SOAP body contains the **ApplyShapeStyle** element.

## **3.1.4.7.1.2 IPptEdit\_ApplyShapeStyle\_OutputMessage**

The response WSDL message for the **ApplyShapeStyle** WSDL operation.

The SOAP body contains the **ApplyShapeStyleResponse** element.

## **3.1.4.7.2 Elements**

The following table summarizes the XML schema element definitions that are specific to this operation.

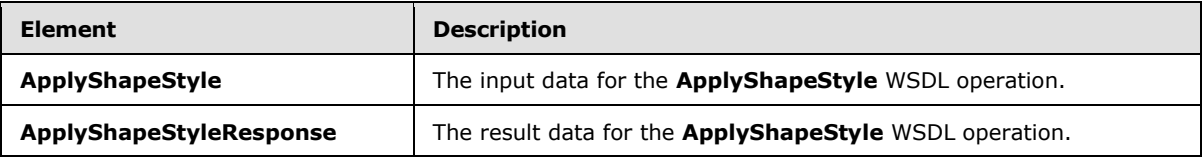

# **3.1.4.7.2.1 ApplyShapeStyle**

The **ApplyShapeStyle** element specifies the input data for the **ApplyShapeStyle** WSDL operation.

```
<xs:element name="ApplyShapeStyle" xmlns:xs="http://www.w3.org/2001/XMLSchema">
  <xs:complexType>
    <xs:sequence>
      <xs:element minOccurs="0" name="presentationId" nillable="true" type="xs:string"/>
      <xs:element minOccurs="0" name="slideId" nillable="true" type="xs:string"/>
      <xs:element minOccurs="0" name="shapeId" type="xs:unsignedInt"/>
      <xs:element minOccurs="0" name="styleId" type="xs:unsignedInt"/>
    </xs:sequence>
  </xs:complexType>
</xs:element>
```
**presentationId:** A **string** [\(\[XMLSCHEMA2\]](http://go.microsoft.com/fwlink/?LinkId=90610) section 3.2.1) that specifies the identifier of the presentation containing the shape that is being modified, as specified in section [3.1.4.27.](#page-131-0)

*[MS-PWEDPS] — v20140721 PowerPoint Web Editor Data Protocol* 

*Copyright © 2014 Microsoft Corporation.* 

**slideId:** An **ST\_SlideId** [\(\[ISO/IEC29500-1:2011\]](http://go.microsoft.com/fwlink/?LinkId=252374) section 19.7.13) that specifies the identifier of the presentation slide containing the shape that is being modified.

**shapeId:** An **ST\_DrawingElementId** [\(\[ISO/IEC29500-1:2011\]](http://go.microsoft.com/fwlink/?LinkId=252374) section 20.1.10.21) that specifies the identifier of the shape that is being modified.

**styleId:** An **unsignedInt** [\(\[XMLSCHEMA2\]](http://go.microsoft.com/fwlink/?LinkId=90610) section 3.3.22) that specifies the style. The value MUST be greater than or equal to zero and less than 42.

# **3.1.4.7.2.2 ApplyShapeStyleResponse**

The **ApplyShapeStyleResponse** element specifies the result data for the **ApplyShapeStyle** WSDL operation.

```
<xs:element name="ApplyShapeStyleResponse" xmlns:xs="http://www.w3.org/2001/XMLSchema">
  <xs:complexType>
    <xs:sequence>
      <xs:element xmlns:tns2="http://schemas.datacontract.org/2004/07/p" minOccurs="0" 
name="ApplyShapeStyleResult" nillable="true" type="tns2:ServiceResult"/>
    </xs:sequence>
  </xs:complexType>
</xs:element>
```
**ApplyShapeStyleResult:** A **ServiceResult** (section [2.2.4.43\)](#page-50-0) element that specifies the result of the operation. The **Result** child element MUST be an **EditCommandResponse** (section [2.2.4.23\)](#page-37-0) element.

## **3.1.4.7.3 Complex Types**

None.

### **3.1.4.7.4 Simple Types**

None.

### **3.1.4.7.5 Attributes**

None.

### **3.1.4.7.6 Groups**

None.

#### **3.1.4.7.7 Attribute Groups**

None.

#### **3.1.4.8 ApplyTheme**

The **ApplyTheme** operation SHOUL[D<77>](#page-310-5) be used to change the theme applied to a presentation.

The following is the WSDL port type specification of the **ApplyTheme** WSDL operation.

<wsdl:operation name="ApplyTheme" xmlns:wsdl="http://schemas.xmlsoap.org/wsdl/">

*[MS-PWEDPS] — v20140721 PowerPoint Web Editor Data Protocol* 

*Copyright © 2014 Microsoft Corporation.* 

```
 <wsdl:input 
wsaw:Action="http://schemas.microsoft.com/office/PowerPoint/Server/WebServices/PowerPointEdit
ServerInternalService/IPptEdit/ApplyTheme" message="tns4:IPptEdit_ApplyTheme_InputMessage" 
xmlns:wsaw="http://www.w3.org/2006/05/addressing/wsdl"/>
   <wsdl:output 
wsaw:Action="http://schemas.microsoft.com/office/PowerPoint/Server/WebServices/PowerPointEdit
ServerInternalService/IPptEdit/ApplyThemeResponse" 
message="tns4:IPptEdit_ApplyTheme_OutputMessage" 
xmlns:wsaw="http://www.w3.org/2006/05/addressing/wsdl"/>
</wsdl:operation>
```
The protocol client sends an **IPptEdit\_ApplyTheme\_InputMessage** request message, and the protocol server responds with an **IPptEdit\_ApplyTheme\_OutputMessage** response message.

# **3.1.4.8.1 Messages**

The following table summarizes the set of WSDL message definitions that are specific to this operation.

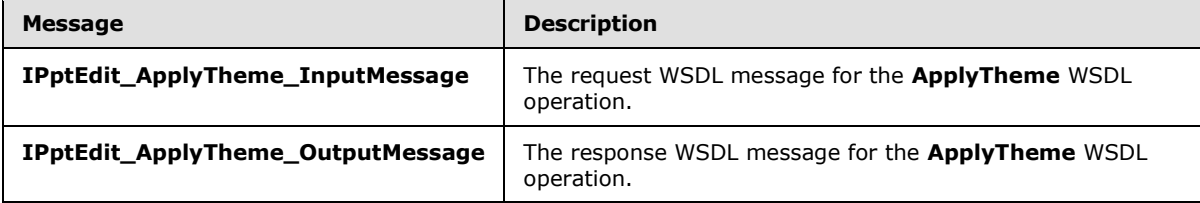

# **3.1.4.8.1.1 IPptEdit\_ApplyTheme\_InputMessage**

The request WSDL message for the **ApplyTheme** WSDL operation.

The SOAP action value is:

```
http://schemas.microsoft.com/office/PowerPoint/Server/WebServices/PowerPointEditServerInterna
lService/IPptEdit/ApplyTheme
```
The SOAP body contains the **ApplyTheme** element.

# **3.1.4.8.1.2 IPptEdit\_ApplyTheme\_OutputMessage**

The response WSDL message for the **ApplyTheme** WSDL operation.

The SOAP body contains the **ApplyThemeResponse** element.

# **3.1.4.8.2 Elements**

The following table summarizes the XML schema element definitions that are specific to this operation.

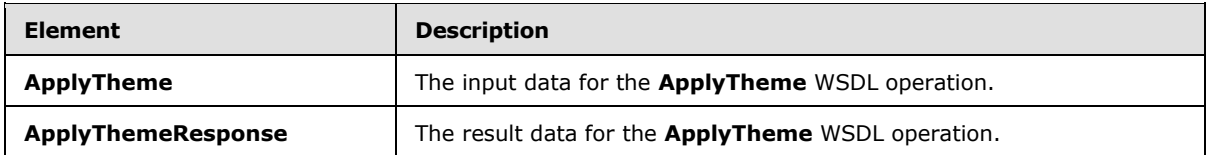

*[MS-PWEDPS] — v20140721 PowerPoint Web Editor Data Protocol* 

*Copyright © 2014 Microsoft Corporation.* 

*Release: July 31, 2014*

# **3.1.4.8.2.1 ApplyTheme**

The **ApplyTheme** element specifies the input data for the **ApplyTheme** WSDL operation.

```
<xs:element name="ApplyTheme" xmlns:xs="http://www.w3.org/2001/XMLSchema">
  <xs:complexType>
     <xs:sequence>
      <xs:element minOccurs="0" name="presentationId" nillable="true" type="xs:string"/>
       <xs:element minOccurs="0" name="slideId" nillable="true" type="xs:string"/>
      <xs:element minOccurs="0" name="themeFamilyId" nillable="true" type="xs:string"/>
      <xs:element minOccurs="0" name="variantIndex" type="xs:int"/>
     </xs:sequence>
   </xs:complexType>
</xs:element>
```
**presentationId:** A **string** [\(\[XMLSCHEMA2\]](http://go.microsoft.com/fwlink/?LinkId=90610) section 3.2.1) that specifies the identifier of the presentation, as specified in section [3.1.4.27.](#page-131-0)

**slideId:** An **ST\_SlideId** [\(\[ISO/IEC29500-1:2011\]](http://go.microsoft.com/fwlink/?LinkId=252374) section 19.7.13) that specifies the identifier of the presentation slide.

**themeFamilyId:** A **string** ( $[XMLSCHEMA2]$  section 3.2.1) that specifies the identifier of the theme to be applied to the presentation.

**variantIndex:** A **string** [\(\[XMLSCHEMA2\]](http://go.microsoft.com/fwlink/?LinkId=90610) section 3.2.1) that specifies the identifier of the theme variant to be applied to the presentation.

# **3.1.4.8.2.2 ApplyThemeResponse**

The **ApplyThemeResponse** element specifies the result data for the **ApplyTheme** WSDL operation.

```
<xs:element name="ApplyThemeResponse" xmlns:xs="http://www.w3.org/2001/XMLSchema">
  <xs:complexType>
    <xs:sequence>
      <xs:element xmlns:tns2="http://schemas.datacontract.org/2004/07/p" minOccurs="0" 
name="ApplyThemeResult" nillable="true" type="tns2:ServiceResult"/>
    </xs:sequence>
  </xs:complexType>
</xs:element>
```
**ApplyThemeResult:** A **ServiceResult** (section [2.2.4.43\)](#page-50-0) that specifies the result of the operation. The **Result** child element MUST be an **EditCommandResponse** (section [2.2.4.23\)](#page-37-0).

### **3.1.4.8.3 Complex Types**

None.

### **3.1.4.8.4 Simple Types**

None.

#### **3.1.4.8.5 Attributes**

None.

*[MS-PWEDPS] — v20140721 PowerPoint Web Editor Data Protocol* 

*Copyright © 2014 Microsoft Corporation.* 

# **3.1.4.8.6 Groups**

None.

# **3.1.4.8.7 Attribute Groups**

None.

# **3.1.4.9 ArrangeShape**

The **ArrangeShape** operation SHOUL[D<78>](#page-310-6) be used to rearrange a shape in a presentation.

The following is the WSDL port type specification of the **ArrangeShape** WSDL operation.

```
<wsdl:operation name="ArrangeShape" xmlns:wsdl="http://schemas.xmlsoap.org/wsdl/">
   <wsdl:input 
wsaw:Action="http://schemas.microsoft.com/office/PowerPoint/Server/WebServices/PowerPointEdit
ServerInternalService/IPptEdit/ArrangeShape" 
message="tns4:IPptEdit_ArrangeShape_InputMessage" 
xmlns:wsaw="http://www.w3.org/2006/05/addressing/wsdl"/>
   <wsdl:output 
wsaw:Action="http://schemas.microsoft.com/office/PowerPoint/Server/WebServices/PowerPointEdit
ServerInternalService/IPptEdit/ArrangeShapeResponse" 
message="tns4:IPptEdit_ArrangeShape_OutputMessage" 
xmlns:wsaw="http://www.w3.org/2006/05/addressing/wsdl"/>
</wsdl:operation>
```
The protocol client sends an **IPptEdit\_ArrangeShape\_InputMessage** request message, and the protocol server responds with an **IPptEdit\_ArrangeShape\_OutputMessage** response message.

# **3.1.4.9.1 Messages**

The following table summarizes the set of WSDL message definitions that are specific to this operation.

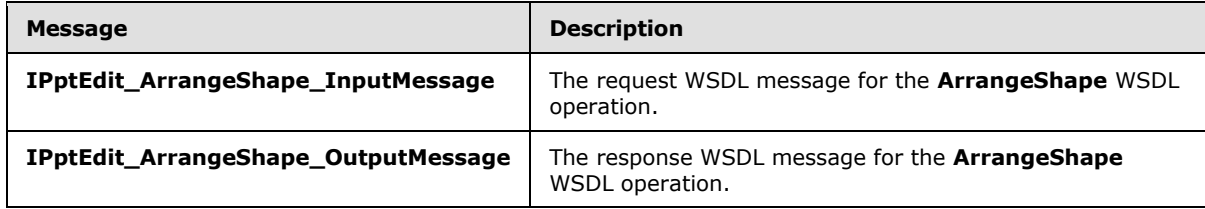

# **3.1.4.9.1.1 IPptEdit\_ArrangeShape\_InputMessage**

The request WSDL message for the **ArrangeShape** WSDL operation.

The SOAP action value is:

http://schemas.microsoft.com/office/PowerPoint/Server/WebServices/PowerPointEditServerInterna lService/IPptEdit/ArrangeShape

The SOAP body contains the **ArrangeShape** element.

*[MS-PWEDPS] — v20140721 PowerPoint Web Editor Data Protocol* 

*Copyright © 2014 Microsoft Corporation.* 

# **3.1.4.9.1.2 IPptEdit\_ArrangeShape\_OutputMessage**

The response WSDL message for the **ArrangeShape** WSDL operation.

The SOAP body contains the **ArrangeShapeResponse** element.

# **3.1.4.9.2 Elements**

The following table summarizes the XML schema element definitions that are specific to this operation.

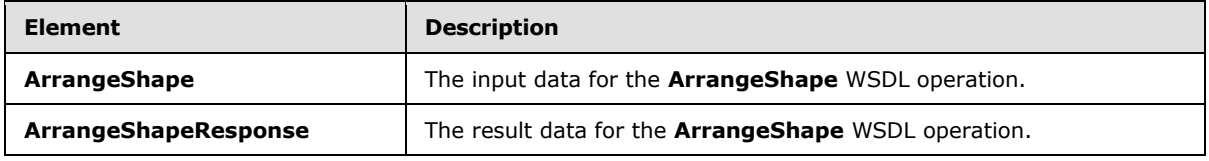

# **3.1.4.9.2.1 ArrangeShape**

The **ArrangeShape** element specifies the input data for the **ArrangeShape** WSDL operation.

```
<xs:element name="ArrangeShape" xmlns:xs="http://www.w3.org/2001/XMLSchema">
  <xs:complexType>
    <xs:sequence>
      <xs:element minOccurs="0" name="presentationId" nillable="true" type="xs:string"/>
      <xs:element minOccurs="0" name="slideId" nillable="true" type="xs:string"/>
      <xs:element minOccurs="0" name="shapeId" type="xs:unsignedInt"/>
      <xs:element minOccurs="0" name="orderMode" type="xs:unsignedInt"/>
    </xs:sequence>
  </xs:complexType>
</xs:element>
```
**presentationId:** A **string** [\(\[XMLSCHEMA2\]](http://go.microsoft.com/fwlink/?LinkId=90610) section 3.2.1) that specifies the identifier of the presentation containing the shape that is being modified, as specified in section  $3.1.4.27$ .

**slideId:** An **ST\_SlideId** [\(\[ISO/IEC29500-1:2011\]](http://go.microsoft.com/fwlink/?LinkId=252374) section 19.7.13) that specifies the identifier of the presentation slide containing the shape that is being modified.

**shapeId:** An **ST\_DrawingElementId** [\(\[ISO/IEC29500-1:2011\]](http://go.microsoft.com/fwlink/?LinkId=252374) section 20.1.10.21) that specifies the identifier of the shape that is being modified.

**orderMode:** An **unsignedInt** ( $[XMLSCHEMA2]$  section 3.3.22) that specifies how to rearrange the shape.

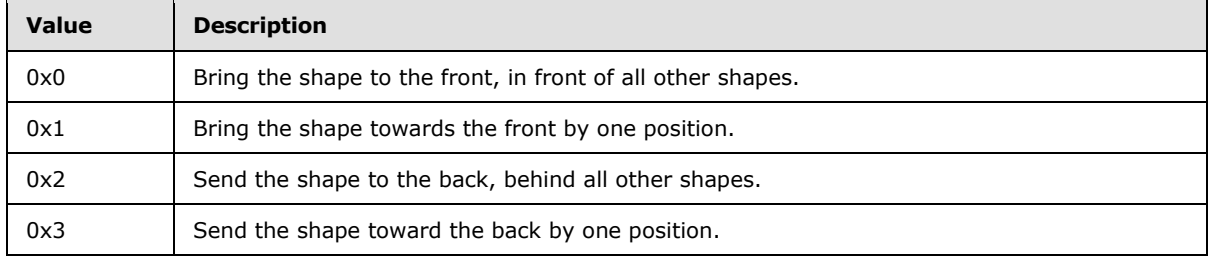

*[MS-PWEDPS] — v20140721 PowerPoint Web Editor Data Protocol* 

*Copyright © 2014 Microsoft Corporation.* 

# **3.1.4.9.2.2 ArrangeShapeResponse**

The **ArrangeShapeResponse** element specifies the result data for the **ArrangeShape** WSDL operation.

```
<xs:element name="ArrangeShapeResponse" xmlns:xs="http://www.w3.org/2001/XMLSchema">
  <xs:complexType>
     <xs:sequence>
       <xs:element xmlns:tns2="http://schemas.datacontract.org/2004/07/p" minOccurs="0" 
name="ArrangeShapeResult" nillable="true" type="tns2:ServiceResult"/>
    </xs:sequence>
   </xs:complexType>
</xs:element>
```
**ArrangeShapeResult:** A **ServiceResult** (section [2.2.4.43\)](#page-50-0) that specifies the result of the operation. The **Result** child element MUST be an **EditCommandResponse** (section [2.2.4.23\)](#page-37-0).

### **3.1.4.9.3 Complex Types**

None.

#### **3.1.4.9.4 Simple Types**

None.

### **3.1.4.9.5 Attributes**

None.

#### **3.1.4.9.6 Groups**

None.

### **3.1.4.9.7 Attribute Groups**

None.

### **3.1.4.10 ChangeLayout**

The **ChangeLayout** operation is used to change the layout of a slide.

The following is the WSDL port type specification of the **ChangeLayout** WSDL operation.

```
<wsdl:operation name="ChangeLayout" xmlns:wsdl="http://schemas.xmlsoap.org/wsdl/">
   <wsdl:input 
wsaw:Action="http://schemas.microsoft.com/office/PowerPoint/Server/WebServices/PowerPointEdit
ServerInternalService/IPptEdit/ChangeLayout" 
message="tns4:IPptEdit_ChangeLayout_InputMessage" 
xmlns:wsaw="http://www.w3.org/2006/05/addressing/wsdl"/>
  <wsdl:output 
wsaw:Action="http://schemas.microsoft.com/office/PowerPoint/Server/WebServices/PowerPointEdit
ServerInternalService/IPptEdit/ChangeLayoutResponse" 
message="tns4:IPptEdit_ChangeLayout_OutputMessage" 
xmlns:wsaw="http://www.w3.org/2006/05/addressing/wsdl"/>
</wsdl:operation>
```
*[MS-PWEDPS] — v20140721 PowerPoint Web Editor Data Protocol* 

*Copyright © 2014 Microsoft Corporation.* 

The protocol client sends an **IPptEdit\_ChangeLayout\_InputMessage** request message, and the protocol server responds with an **IPptEdit\_ChangeLayout\_OutputMessage** response message.

## **3.1.4.10.1 Messages**

The following table summarizes the set of WSDL message definitions that are specific to this operation.

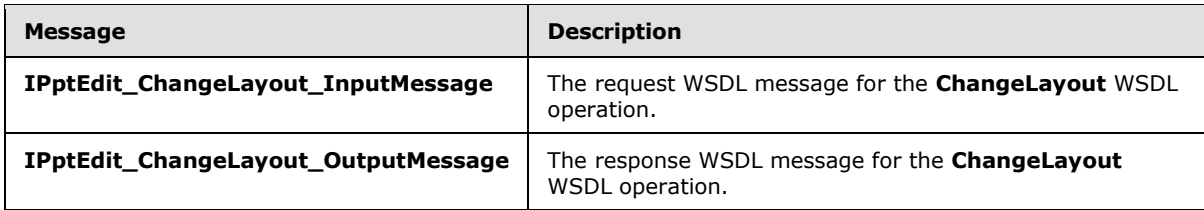

# **3.1.4.10.1.1 IPptEdit\_ChangeLayout\_InputMessage**

The request WSDL message for the **ChangeLayout** WSDL operation.

The SOAP action value is:

```
http://schemas.microsoft.com/office/PowerPoint/Server/WebServices/PowerPointEditServerInterna
lService/IPptEdit/ChangeLayout
```
The SOAP body contains the **ChangeLayout** element.

## **3.1.4.10.1.2 IPptEdit\_ChangeLayout\_OutputMessage**

The response WSDL message for the **ChangeLayout** WSDL operation.

The SOAP body contains the **ChangeLayoutResponse** element.

# **3.1.4.10.2 Elements**

The following table summarizes the XML schema element definitions that are specific to this operation.

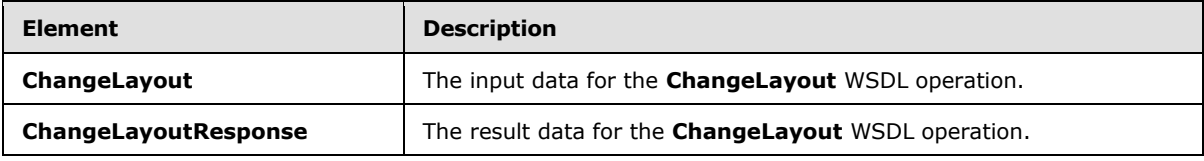

# **3.1.4.10.2.1 ChangeLayout**

The **ChangeLayout** element specifies the input data for the **ChangeLayout** WSDL operation.

```
<xs:element name="ChangeLayout" xmlns:xs="http://www.w3.org/2001/XMLSchema">
  <xs:complexType>
    <xs:sequence>
      <xs:element minOccurs="0" name="presentationId" nillable="true" type="xs:string"/>
      <xs:element minOccurs="0" name="slideId" nillable="true" type="xs:string"/>
      <xs:element minOccurs="0" name="mainMasterId" type="xs:unsignedInt"/>
```
*[MS-PWEDPS] — v20140721 PowerPoint Web Editor Data Protocol* 

*Copyright © 2014 Microsoft Corporation.* 

```
 <xs:element minOccurs="0" name="contentMasterId" type="xs:unsignedInt"/>
     </xs:sequence>
   </xs:complexType>
</xs:element>
```
**presentationId:** A **string** [\(\[XMLSCHEMA2\]](http://go.microsoft.com/fwlink/?LinkId=90610) section 3.2.1) that specifies the identifier of the presentation containing the shape that is being modified, as specified in section [3.1.4.27.](#page-131-0)

**slideId:** An **ST\_SlideId** [\(\[ISO/IEC29500-1:2011\]](http://go.microsoft.com/fwlink/?LinkId=252374) section 19.7.13) that specifies the identifier of the presentation slide containing the shape that is being modified.

**mainMasterId:** An **ST\_SlideMasterId** [\(\[ISO/IEC29500-1:2011\]](http://go.microsoft.com/fwlink/?LinkId=252374) section 19.7.16) that specifies the identifier for the main master slide of the presentation slide.

**contentMasterId:** An **ST\_SlideLayoutId** [\(\[ISO/IEC29500-1:2011\]](http://go.microsoft.com/fwlink/?LinkId=252374) section 19.7.14) that specifies the identifier for the slide layout of the presentation slide.

# **3.1.4.10.2.2 ChangeLayoutResponse**

The **ChangeLayoutResponse** element specifies the result data for the **ChangeLayout** WSDL operation.

```
<xs:element name="ChangeLayoutResponse" xmlns:xs="http://www.w3.org/2001/XMLSchema">
  <xs:complexType>
    <xs:sequence>
      <xs:element xmlns:tns2="http://schemas.datacontract.org/2004/07/p" minOccurs="0" 
name="ChangeLayoutResult" nillable="true" type="tns2:ServiceResult"/>
    </xs:sequence>
  </xs:complexType>
</xs:element>
```
**ChangeLayoutResult:** A **ServiceResult** (section [2.2.4.43\)](#page-50-0) that specifies the result of the operation. The **Result** child element MUST be an **EditCommandResponse** (section [2.2.4.23\)](#page-37-0).

### **3.1.4.10.3 Complex Types**

None.

### **3.1.4.10.4 Simple Types**

None.

#### **3.1.4.10.5 Attributes**

None.

### **3.1.4.10.6 Groups**

None.

### **3.1.4.10.7 Attribute Groups**

None.

*[MS-PWEDPS] — v20140721 PowerPoint Web Editor Data Protocol* 

*Copyright © 2014 Microsoft Corporation.* 

*Release: July 31, 2014*

# **3.1.4.11 ChangePictureStyle**

The **ChangePictureStyle** operation is used to change the style applied to a picture.

The following is the WSDL port type specification of the **ChangePictureStyle** WSDL operation.

```
<wsdl:operation name="ChangePictureStyle" xmlns:wsdl="http://schemas.xmlsoap.org/wsdl/">
  <wsdl:input 
wsaw:Action="http://schemas.microsoft.com/office/PowerPoint/Server/WebServices/PowerPointEdit
ServerInternalService/IPptEdit/ChangePictureStyle" 
message="tns4:IPptEdit_ChangePictureStyle_InputMessage" 
xmlns:wsaw="http://www.w3.org/2006/05/addressing/wsdl"/>
  <wsdl:output 
wsaw:Action="http://schemas.microsoft.com/office/PowerPoint/Server/WebServices/PowerPointEdit
ServerInternalService/IPptEdit/ChangePictureStyleResponse" 
message="tns4:IPptEdit_ChangePictureStyle_OutputMessage" 
xmlns:wsaw="http://www.w3.org/2006/05/addressing/wsdl"/>
</wsdl:operation>
```
The protocol client sends an **IPptEdit\_ChangePictureStyle\_InputMessage** request message, and the protocol server responds with an **IPptEdit\_ChangePictureStyle\_OutputMessage** response message.

# **3.1.4.11.1 Messages**

The following table summarizes the set of WSDL message definitions that are specific to this operation.

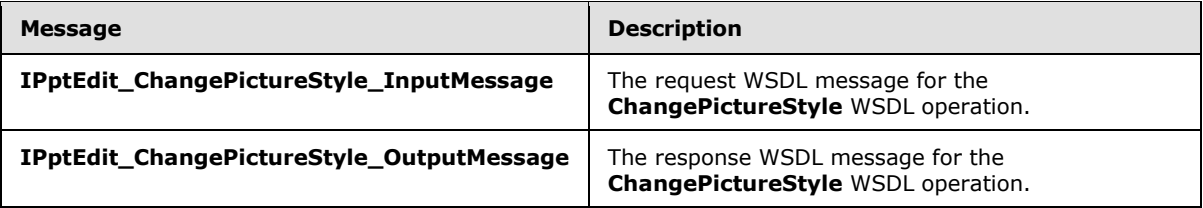

# **3.1.4.11.1.1 IPptEdit\_ChangePictureStyle\_InputMessage**

The request WSDL message for the **ChangePictureStyle** WSDL operation.

The SOAP action value is:

```
http://schemas.microsoft.com/office/PowerPoint/Server/WebServices/PowerPointEditServerInterna
lService/IPptEdit/ChangePictureStyle
```
The SOAP body contains the **ChangePictureStyle** element.

# **3.1.4.11.1.2 IPptEdit\_ChangePictureStyle\_OutputMessage**

The response WSDL message for the **ChangePictureStyle** WSDL operation.

The SOAP body contains the **ChangePictureStyleResponse** element.

*[MS-PWEDPS] — v20140721 PowerPoint Web Editor Data Protocol* 

*Copyright © 2014 Microsoft Corporation.* 

# **3.1.4.11.2 Elements**

The following table summarizes the XML schema element definitions that are specific to this operation.

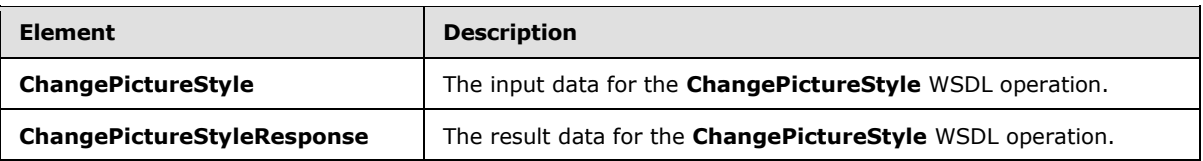

# **3.1.4.11.2.1 ChangePictureStyle**

The **ChangePictureStyle** element specifies the input data for the **ChangePictureStyle** WSDL operation.

```
<xs:element name="ChangePictureStyle" xmlns:xs="http://www.w3.org/2001/XMLSchema">
  <xs:complexType>
    <xs:sequence>
      <xs:element minOccurs="0" name="presentationId" nillable="true" type="xs:string"/>
       <xs:element minOccurs="0" name="slideId" nillable="true" type="xs:string"/>
      <xs:element minOccurs="0" name="shapeId" type="xs:unsignedInt"/>
      <xs:element minOccurs="0" name="pictureStyleId" type="xs:unsignedInt"/>
     </xs:sequence>
  </xs:complexType>
</xs:element>
```
**presentationId:** A **string** [\(\[XMLSCHEMA2\]](http://go.microsoft.com/fwlink/?LinkId=90610) section 3.2.1) that specifies the identifier of the presentation, as specified in section [3.1.4.27.](#page-131-0)

**slideId:** An **ST\_SlideId** [\(\[ISO/IEC29500-1:2011\]](http://go.microsoft.com/fwlink/?LinkId=252374) section 19.7.13) that specifies the identifier of the presentation slide.

**shapeId:** An **ST\_DrawingElementId** [\(\[ISO/IEC29500-1:2011\]](http://go.microsoft.com/fwlink/?LinkId=252374) section 20.1.10.21) that specifies the identifier of the picture.

**pictureStyleId:** An **unsignedInt** [\(\[XMLSCHEMA2\]](http://go.microsoft.com/fwlink/?LinkId=90610) section 3.3.22) that specifies which style the picture is changed to. The value MUST be greater than or equal to 15505 and less than or equal to 15532.

# **3.1.4.11.2.2 ChangePictureStyleResponse**

The **ChangePictureStyleResponse** element specifies the result data for the **ChangePictureStyle** WSDL operation.

```
<xs:element name="ChangePictureStyleResponse" xmlns:xs="http://www.w3.org/2001/XMLSchema">
  <xs:complexType>
    <xs:sequence>
      <xs:element xmlns:tns2="http://schemas.datacontract.org/2004/07/p" minOccurs="0" 
name="ChangePictureStyleResult" nillable="true" type="tns2:ServiceResult"/>
    </xs:sequence>
  </xs:complexType>
</xs:element>
```
*[MS-PWEDPS] — v20140721 PowerPoint Web Editor Data Protocol* 

*Copyright © 2014 Microsoft Corporation.* 

**ChangePictureStyleResult:** A **ServiceResult** (section [2.2.4.43\)](#page-50-0) that specifies the result of the operation. The **Result** child element MUST be an **EditCommandResponse** (section [2.2.4.23\)](#page-37-0).

### **3.1.4.11.3 Complex Types**

None.

## **3.1.4.11.4 Simple Types**

None.

### **3.1.4.11.5 Attributes**

None.

### **3.1.4.11.6 Groups**

None.

### **3.1.4.11.7 Attribute Groups**

None.

## **3.1.4.12 ChangeSmartArtColor**

The **ChangeSmartArtColor** operation is used to change the color transform applied to a SmartArt diagram.

The following is the WSDL port type specification of the **ChangeSmartArtColor** WSDL operation.

```
<wsdl:operation name="ChangeSmartArtColor" xmlns:wsdl="http://schemas.xmlsoap.org/wsdl/">
  <wsdl:input 
wsaw:Action="http://schemas.microsoft.com/office/PowerPoint/Server/WebServices/PowerPointEdit
ServerInternalService/IPptEdit/ChangeSmartArtColor" 
message="tns4:IPptEdit_ChangeSmartArtColor_InputMessage" 
xmlns:wsaw="http://www.w3.org/2006/05/addressing/wsdl"/>
   <wsdl:output 
wsaw:Action="http://schemas.microsoft.com/office/PowerPoint/Server/WebServices/PowerPointEdit
ServerInternalService/IPptEdit/ChangeSmartArtColorResponse" 
message="tns4:IPptEdit_ChangeSmartArtColor_OutputMessage" 
xmlns:wsaw="http://www.w3.org/2006/05/addressing/wsdl"/>
</wsdl:operation>
```
The protocol client sends an **IPptEdit\_ChangeSmartArtColor\_InputMessage** request message, and the protocol server responds with an **IPptEdit\_ChangeSmartArtColor\_OutputMessage** response message.

# **3.1.4.12.1 Messages**

The following table summarizes the set of WSDL message definitions that are specific to this operation.

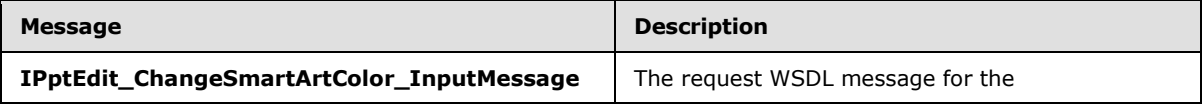

*[MS-PWEDPS] — v20140721 PowerPoint Web Editor Data Protocol* 

*Copyright © 2014 Microsoft Corporation.* 

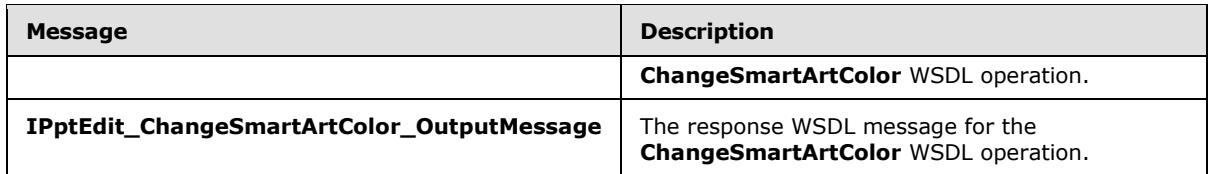

# **3.1.4.12.1.1 IPptEdit\_ChangeSmartArtColor\_InputMessage**

The request WSDL message for the **ChangeSmartArtColor** WSDL operation.

The SOAP action value is:

```
http://schemas.microsoft.com/office/PowerPoint/Server/WebServices/PowerPointEditServerInterna
lService/IPptEdit/ChangeSmartArtColor
```
The SOAP body contains the **ChangeSmartArtColor** element.

#### **3.1.4.12.1.2 IPptEdit\_ChangeSmartArtColor\_OutputMessage**

The response WSDL message for the **ChangeSmartArtColor** WSDL operation.

The SOAP body contains the **ChangeSmartArtColorResponse** element.

### **3.1.4.12.2 Elements**

The following table summarizes the XML schema element definitions that are specific to this operation.

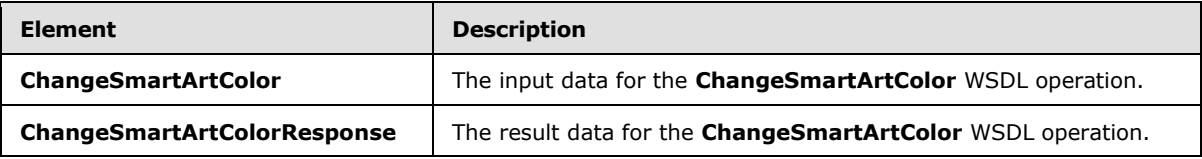

### **3.1.4.12.2.1 ChangeSmartArtColor**

The **ChangeSmartArtColor** element specifies the input data for the **ChangeSmartArtColor** WSDL operation.

```
<xs:element name="ChangeSmartArtColor" xmlns:xs="http://www.w3.org/2001/XMLSchema">
   <xs:complexType>
    <xs:sequence>
      <xs:element minOccurs="0" name="presentationId" nillable="true" type="xs:string"/>
      <xs:element minOccurs="0" name="slideId" nillable="true" type="xs:string"/>
      <xs:element minOccurs="0" name="shapeId" type="xs:unsignedInt"/>
      <xs:element minOccurs="0" name="colorTransUri" nillable="true" type="xs:string"/>
      <xs:element minOccurs="0" name="category" nillable="true" type="xs:string"/>
    </xs:sequence>
   </xs:complexType>
</xs:element>
```
*[MS-PWEDPS] — v20140721 PowerPoint Web Editor Data Protocol* 

*Copyright © 2014 Microsoft Corporation.* 

**presentationId:** A **string** [\(\[XMLSCHEMA2\]](http://go.microsoft.com/fwlink/?LinkId=90610) section 3.2.1) that specifies the identifier of the presentation where the color transform of the SmartArt diagram is changed, as specified in section [3.1.4.27.](#page-131-0)

**slideId:** An **ST\_SlideId** [\(\[ISO/IEC29500-1:2011\]](http://go.microsoft.com/fwlink/?LinkId=252374) section 19.7.13) that specifies the identifier of the presentation slide where the color transform of the SmartArt diagram is changed.

**shapeId:** An **ST\_DrawingElementId** [\(\[ISO/IEC29500-1:2011\]](http://go.microsoft.com/fwlink/?LinkId=252374) section 20.1.10.21) that specifies the identifier of the SmartArt diagram the color of which is changed.

**colorTransUri:** A **string** [\(\[XMLSCHEMA2\]](http://go.microsoft.com/fwlink/?LinkId=90610) section 3.2.1) that specifies the identifier of the color transform which is applied to the SmartArt diagram.

**category:** A **string** [\(\[XMLSCHEMA2\]](http://go.microsoft.com/fwlink/?LinkId=90610) section 3.2.1) that specifies the category to which the color transform belongs.

# **3.1.4.12.2.2 ChangeSmartArtColorResponse**

The **ChangeSmartArtColorResponse** element specifies the result data for the **ChangeSmartArtColor** WSDL operation.

```
<xs:element name="ChangeSmartArtColorResponse" xmlns:xs="http://www.w3.org/2001/XMLSchema">
  <xs:complexType>
    <xs:sequence>
      <xs:element xmlns:tns2="http://schemas.datacontract.org/2004/07/p" minOccurs="0" 
name="ChangeSmartArtColorResult" nillable="true" type="tns2:ServiceResult"/>
    </xs:sequence>
  </xs:complexType>
</xs:element>
```
**ChangeSmartArtColorResult:** A **ServiceResult** (section [2.2.4.43\)](#page-50-0) that specifies the result of the operation. The **Result** child element MUST be an **EditCommandResponse** (section [2.2.4.23\)](#page-37-0).

# **3.1.4.12.3 Complex Types**

None.

### **3.1.4.12.4 Simple Types**

None.

### **3.1.4.12.5 Attributes**

None.

### **3.1.4.12.6 Groups**

None.

## **3.1.4.12.7 Attribute Groups**

None.

*[MS-PWEDPS] — v20140721 PowerPoint Web Editor Data Protocol* 

*Copyright © 2014 Microsoft Corporation.* 

# **3.1.4.13 ChangeSmartArtLayout**

The **ChangeSmartArtLayout** operation is used to change the layout applied to a SmartArt diagram.

The following is the WSDL port type specification of the **ChangeSmartArtLayout** WSDL operation.

```
<wsdl:operation name="ChangeSmartArtLayout" xmlns:wsdl="http://schemas.xmlsoap.org/wsdl/">
   <wsdl:input 
wsaw:Action="http://schemas.microsoft.com/office/PowerPoint/Server/WebServices/PowerPointEdit
ServerInternalService/IPptEdit/ChangeSmartArtLayout" 
message="tns4:IPptEdit_ChangeSmartArtLayout_InputMessage" 
xmlns:wsaw="http://www.w3.org/2006/05/addressing/wsdl"/>
  <wsdl:output 
wsaw:Action="http://schemas.microsoft.com/office/PowerPoint/Server/WebServices/PowerPointEdit
ServerInternalService/IPptEdit/ChangeSmartArtLayoutResponse" 
message="tns4:IPptEdit_ChangeSmartArtLayout_OutputMessage" 
xmlns:wsaw="http://www.w3.org/2006/05/addressing/wsdl"/>
</wsdl:operation>
```
The protocol client sends an **IPptEdit\_ChangeSmartArtLayout\_InputMessage** request message, and the protocol server responds with an **IPptEdit\_ChangeSmartArtLayout\_OutputMessage** response message.

# **3.1.4.13.1 Messages**

The following table summarizes the set of WSDL message definitions that are specific to this operation.

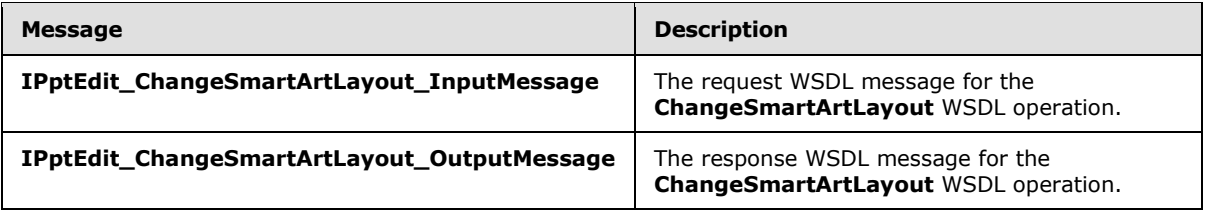

# **3.1.4.13.1.1 IPptEdit\_ChangeSmartArtLayout\_InputMessage**

The request WSDL message for the **ChangeSmartArtLayout** WSDL operation.

The SOAP action value is:

```
http://schemas.microsoft.com/office/PowerPoint/Server/WebServices/PowerPointEditServerInterna
lService/IPptEdit/ChangeSmartArtLayout
```
The SOAP body contains the **ChangeSmartArtLayout** element.

# **3.1.4.13.1.2 IPptEdit\_ChangeSmartArtLayout\_OutputMessage**

The response WSDL message for the **ChangeSmartArtLayout** WSDL operation.

The SOAP body contains the **ChangeSmartArtLayoutResponse** element.

*[MS-PWEDPS] — v20140721 PowerPoint Web Editor Data Protocol* 

*Copyright © 2014 Microsoft Corporation.* 

# **3.1.4.13.2 Elements**

The following table summarizes the XML schema element definitions that are specific to this operation.

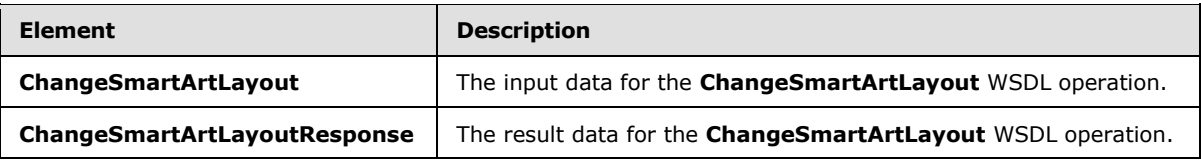

# **3.1.4.13.2.1 ChangeSmartArtLayout**

The **ChangeSmartArtLayout** element specifies the input data for the **ChangeSmartArtLayout** WSDL operation.

```
<xs:element name="ChangeSmartArtLayout" xmlns:xs="http://www.w3.org/2001/XMLSchema">
   <xs:complexType>
    <xs:sequence>
      <xs:element minOccurs="0" name="presentationId" nillable="true" type="xs:string"/>
       <xs:element minOccurs="0" name="slideId" nillable="true" type="xs:string"/>
      <xs:element minOccurs="0" name="shapeId" type="xs:unsignedInt"/>
      <xs:element minOccurs="0" name="layoutUri" nillable="true" type="xs:string"/>
      <xs:element minOccurs="0" name="category" nillable="true" type="xs:string"/>
    </xs:sequence>
  </xs:complexType>
</xs:element>
```
**presentationId:** A string  $($ [XMLSCHEMA2] section 3.2.1) that specifies the identifier of the presentation where the layout of the SmartArt diagram is changed, as specified in section [3.1.4.27.](#page-131-0)

**slideId:** An **ST\_SlideId** [\(\[ISO/IEC29500-1:2011\]](http://go.microsoft.com/fwlink/?LinkId=252374) section 19.7.13) that specifies the identifier of the presentation slide where the layout of the SmartArt diagram is changed.

**shapeId:** An **ST\_DrawingElementId** [\(\[ISO/IEC29500-1:2011\]](http://go.microsoft.com/fwlink/?LinkId=252374) section 20.1.10.21) that specifies the identifier of the SmartArt diagram the layout of which is changed.

**layoutUri:** A **string** [\(\[XMLSCHEMA2\]](http://go.microsoft.com/fwlink/?LinkId=90610) section 3.2.1) that specifies the identifier of the layout which is applied to the SmartArt diagram.

**category:** A **string** [\(\[XMLSCHEMA2\]](http://go.microsoft.com/fwlink/?LinkId=90610) section 3.2.1) that specifies the category to which the layout belongs.

# **3.1.4.13.2.2 ChangeSmartArtLayoutResponse**

The **ChangeSmartArtLayoutResponse** element specifies the result data for the **ChangeSmartArtLayout** WSDL operation.

```
<xs:element name="ChangeSmartArtLayoutResponse" xmlns:xs="http://www.w3.org/2001/XMLSchema">
  <xs:complexType>
    <xs:sequence>
      <xs:element xmlns:tns2="http://schemas.datacontract.org/2004/07/p" minOccurs="0" 
name="ChangeSmartArtLayoutResult" nillable="true" type="tns2:ServiceResult"/>
    </xs:sequence>
  </xs:complexType>
```
*[MS-PWEDPS] — v20140721 PowerPoint Web Editor Data Protocol* 

*Copyright © 2014 Microsoft Corporation.* 

*Release: July 31, 2014*

</xs:element>

**ChangeSmartArtLayoutResult:** A **ServiceResult** (section [2.2.4.43\)](#page-50-0) that specifies the result of the operation. The **Result** child element MUST be an **EditCommandResponse** (section [2.2.4.23\)](#page-37-0).

#### **3.1.4.13.3 Complex Types**

None.

### **3.1.4.13.4 Simple Types**

None.

## **3.1.4.13.5 Attributes**

None.

#### **3.1.4.13.6 Groups**

None.

#### **3.1.4.13.7 Attribute Groups**

None.

## **3.1.4.14 ChangeSmartArtStyle**

The **ChangeSmartArtStyle** operation is used to change the style applied to a SmartArt diagram.

The following is the WSDL port type specification of the **ChangeSmartArtStyle** WSDL operation.

```
<wsdl:operation name="ChangeSmartArtStyle" xmlns:wsdl="http://schemas.xmlsoap.org/wsdl/">
   <wsdl:input 
wsaw:Action="http://schemas.microsoft.com/office/PowerPoint/Server/WebServices/PowerPointEdit
ServerInternalService/IPptEdit/ChangeSmartArtStyle" 
message="tns4:IPptEdit_ChangeSmartArtStyle_InputMessage" 
xmlns:wsaw="http://www.w3.org/2006/05/addressing/wsdl"/>
   <wsdl:output 
wsaw:Action="http://schemas.microsoft.com/office/PowerPoint/Server/WebServices/PowerPointEdit
ServerInternalService/IPptEdit/ChangeSmartArtStyleResponse" 
message="tns4:IPptEdit_ChangeSmartArtStyle_OutputMessage"
xmlns:wsaw="http://www.w3.org/2006/05/addressing/wsdl"/>
</wsdl:operation>
```
The protocol client sends an **IPptEdit\_ChangeSmartArtStyle\_InputMessage** request message, and the protocol server responds with an **IPptEdit\_ChangeSmartArtStyle\_OutputMessage** response message.

#### **3.1.4.14.1 Messages**

The following table summarizes the set of WSDL message definitions that are specific to this operation.

*[MS-PWEDPS] — v20140721 PowerPoint Web Editor Data Protocol* 

*Copyright © 2014 Microsoft Corporation.* 

*Release: July 31, 2014*

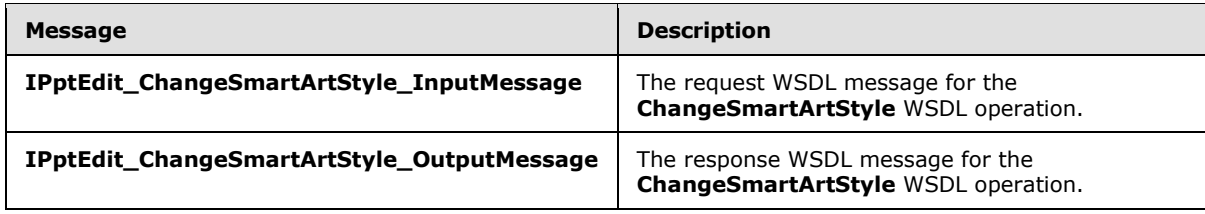

# **3.1.4.14.1.1 IPptEdit\_ChangeSmartArtStyle\_InputMessage**

The request WSDL message for the **ChangeSmartArtStyle** WSDL operation.

The SOAP action value is:

```
http://schemas.microsoft.com/office/PowerPoint/Server/WebServices/PowerPointEditServerInterna
lService/IPptEdit/ChangeSmartArtStyle
```
The SOAP body contains the **ChangeSmartArtStyle** element.

### **3.1.4.14.1.2 IPptEdit\_ChangeSmartArtStyle\_OutputMessage**

The response WSDL message for the **ChangeSmartArtStyle** WSDL operation.

The SOAP body contains the **ChangeSmartArtStyleResponse** element.

#### **3.1.4.14.2 Elements**

The following table summarizes the XML schema element definitions that are specific to this operation.

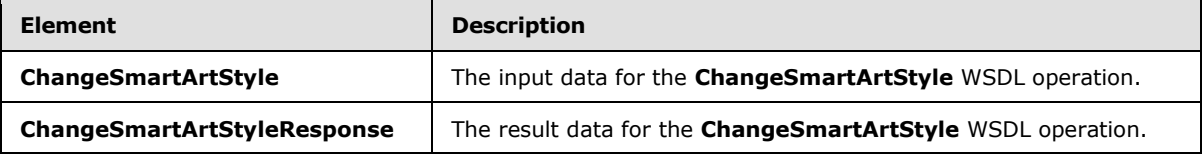

# **3.1.4.14.2.1 ChangeSmartArtStyle**

The **ChangeSmartArtStyle** element specifies the input data for the **ChangeSmartArtStyle** WSDL operation.

```
<xs:element name="ChangeSmartArtStyle" xmlns:xs="http://www.w3.org/2001/XMLSchema">
  <xs:complexType>
    <xs:sequence>
      <xs:element minOccurs="0" name="presentationId" nillable="true" type="xs:string"/>
       <xs:element minOccurs="0" name="slideId" nillable="true" type="xs:string"/>
       <xs:element minOccurs="0" name="shapeId" type="xs:unsignedInt"/>
      <xs:element minOccurs="0" name="styleUri" nillable="true" type="xs:string"/>
      <xs:element minOccurs="0" name="category" nillable="true" type="xs:string"/>
    </xs:sequence>
  </xs:complexType>
</xs:element>
```
*[MS-PWEDPS] — v20140721 PowerPoint Web Editor Data Protocol* 

*Copyright © 2014 Microsoft Corporation.* 

**presentationId:** A **string** [\(\[XMLSCHEMA2\]](http://go.microsoft.com/fwlink/?LinkId=90610) section 3.2.1) that specifies the identifier of the presentation where the style of the SmartArt diagram is changed, as specified in section [3.1.4.27.](#page-131-0)

**slideId:** An **ST\_SlideId** [\(\[ISO/IEC29500-1:2011\]](http://go.microsoft.com/fwlink/?LinkId=252374) section 19.7.13) that specifies the identifier of the presentation slide where the style of the SmartArt diagram is changed.

**shapeId:** An **ST\_DrawingElementId** [\(\[ISO/IEC29500-1:2011\]](http://go.microsoft.com/fwlink/?LinkId=252374) section 20.1.10.21) that specifies the identifier of the SmartArt diagram the style of which is changed.

**styleUri:** A **string** [\(\[XMLSCHEMA2\]](http://go.microsoft.com/fwlink/?LinkId=90610) section 3.2.1) that specifies the identifier of the style which is applied to the SmartArt diagram.

**category:** A **string** [\(\[XMLSCHEMA2\]](http://go.microsoft.com/fwlink/?LinkId=90610) section 3.2.1) that specifies the category to which the style belongs.

# **3.1.4.14.2.2 ChangeSmartArtStyleResponse**

The **ChangeSmartArtStyleResponse** element specifies the result data for the **ChangeSmartArtStyle** WSDL operation.

```
<xs:element name="ChangeSmartArtStyleResponse" xmlns:xs="http://www.w3.org/2001/XMLSchema">
  <xs:complexType>
    <xs:sequence>
      <xs:element xmlns:tns2="http://schemas.datacontract.org/2004/07/p" minOccurs="0" 
name="ChangeSmartArtStyleResult" nillable="true" type="tns2:ServiceResult"/>
    </xs:sequence>
  </xs:complexType>
</xs:element>
```
**ChangeSmartArtStyleResult:** A **ServiceResult** (section [2.2.4.43\)](#page-50-0) that specifies the result of the operation. The **Result** child element MUST be an **EditCommandResponse** (section [2.2.4.23\)](#page-37-0).

### **3.1.4.14.3 Complex Types**

None.

# **3.1.4.14.4 Simple Types**

None.

## **3.1.4.14.5 Attributes**

None.

### **3.1.4.14.6 Groups**

None.

# **3.1.4.14.7 Attribute Groups**

None.

## **3.1.4.15 ClearPlaceholder**

The **ClearPlaceholder** is used to delete a shape in a presentation.

*[MS-PWEDPS] — v20140721 PowerPoint Web Editor Data Protocol* 

*Copyright © 2014 Microsoft Corporation.* 

*Release: July 31, 2014*

The following is the WSDL port type specification of the **ClearPlaceholder** WSDL operation.

```
<wsdl:operation name="ClearPlaceholder" xmlns:wsdl="http://schemas.xmlsoap.org/wsdl/">
   <wsdl:input 
wsaw:Action="http://schemas.microsoft.com/office/PowerPoint/Server/WebServices/PowerPointEdit
ServerInternalService/IPptEdit/ClearPlaceholder" 
message="tns4:IPptEdit_ClearPlaceholder_InputMessage" 
xmlns:wsaw="http://www.w3.org/2006/05/addressing/wsdl"/>
  <wsdl:output 
wsaw:Action="http://schemas.microsoft.com/office/PowerPoint/Server/WebServices/PowerPointEdit
ServerInternalService/IPptEdit/ClearPlaceholderResponse" 
message="tns4:IPptEdit_ClearPlaceholder_OutputMessage" 
xmlns:wsaw="http://www.w3.org/2006/05/addressing/wsdl"/>
</wsdl:operation>
```
The protocol client sends an **IPptEdit\_ClearPlaceholder\_InputMessage** request message, and the protocol server responds with an **IPptEdit\_ClearPlaceholder\_OutputMessage** response message.

# **3.1.4.15.1 Messages**

The following table summarizes the set of WSDL message definitions that are specific to this operation.

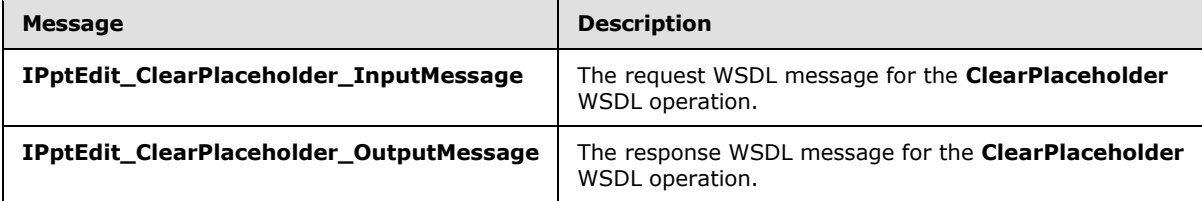

# **3.1.4.15.1.1 IPptEdit\_ClearPlaceholder\_InputMessage**

The request WSDL message for the **ClearPlaceholder** WSDL operation.

The SOAP action value is:

```
http://schemas.microsoft.com/office/PowerPoint/Server/WebServices/PowerPointEditServerInterna
lService/IPptEdit/ClearPlaceholder
```
The SOAP body contains the **ClearPlaceholder** element.

### **3.1.4.15.1.2 IPptEdit\_ClearPlaceholder\_OutputMessage**

The response WSDL message for the **ClearPlaceholder** WSDL operation.

The SOAP body contains the **ClearPlaceholderResponse** element.

### **3.1.4.15.2 Elements**

The following table summarizes the XML schema element definitions that are specific to this operation.

*[MS-PWEDPS] — v20140721 PowerPoint Web Editor Data Protocol* 

*Copyright © 2014 Microsoft Corporation.* 

*Release: July 31, 2014*

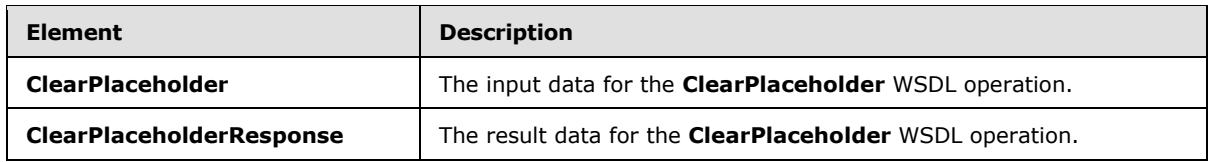

# **3.1.4.15.2.1 ClearPlaceholder**

The **ClearPlaceholder** element specifies the input data for the **ClearPlaceholder** WSDL operation.

```
<xs:element name="ClearPlaceholder" xmlns:xs="http://www.w3.org/2001/XMLSchema">
   <xs:complexType>
    <xs:sequence>
      <xs:element minOccurs="0" name="presentationId" nillable="true" type="xs:string"/>
      <xs:element minOccurs="0" name="slideId" nillable="true" type="xs:string"/>
       <xs:element minOccurs="0" name="shapeId" type="xs:unsignedInt"/>
     </xs:sequence>
   </xs:complexType>
</xs:element>
```
**presentationId:** A **string** [\(\[XMLSCHEMA2\]](http://go.microsoft.com/fwlink/?LinkId=90610) section 3.2.1) that specifies the identifier of the presentation containing the shape that is deleted, as specified in section [3.1.4.27.](#page-131-0)

**slideId:** An **ST\_SlideId** [\(\[ISO/IEC29500-1:2011\]](http://go.microsoft.com/fwlink/?LinkId=252374) section 19.7.13) that specifies the identifier of the presentation slide containing the shape that is deleted.

**shapeId:** An **ST\_DrawingElementId** [\(\[ISO/IEC29500-1:2011\]](http://go.microsoft.com/fwlink/?LinkId=252374) section 20.1.10.21) that specifies the identifier of the shape that is deleted.

## **3.1.4.15.2.2 ClearPlaceholderResponse**

The **ClearPlaceholderResponse** element specifies the result data for the **ClearPlaceholder** WSDL operation.

```
<xs:element name="ClearPlaceholderResponse" xmlns:xs="http://www.w3.org/2001/XMLSchema">
  <xs:complexType>
     <xs:sequence>
       <xs:element xmlns:tns2="http://schemas.datacontract.org/2004/07/p" minOccurs="0" 
name="ClearPlaceholderResult" nillable="true" type="tns2:ServiceResult"/>
    </xs:sequence>
  </xs:complexType>
</xs:element>
```
**ClearPlaceholderResult:** A **ServiceResult** (section [2.2.4.43\)](#page-50-0) that specifies the result of the operation. The **Result** child element MUST be an **EditCommandResponse** (section [2.2.4.23\)](#page-37-0).

# **3.1.4.15.3 Complex Types**

None.

### **3.1.4.15.4 Simple Types**

None.

*[MS-PWEDPS] — v20140721 PowerPoint Web Editor Data Protocol* 

*Copyright © 2014 Microsoft Corporation.* 

*Release: July 31, 2014*

## **3.1.4.15.5 Attributes**

None.

# **3.1.4.15.6 Groups**

None.

# **3.1.4.15.7 Attribute Groups**

None.

# **3.1.4.16 DeleteComment**

The **DeleteComment** operation SHOULD <279> be used to delete a comment from a presentation.

The following is the WSDL port type specification of the **DeleteComment** WSDL operation.

```
<wsdl:operation name="DeleteComment" xmlns:wsdl="http://schemas.xmlsoap.org/wsdl/">
   <wsdl:input 
wsaw:Action="http://schemas.microsoft.com/office/PowerPoint/Server/WebServices/PowerPointEdit
ServerInternalService/IPptEdit/DeleteComment" 
message="tns4:IPptEdit_DeleteComment_InputMessage" 
xmlns:wsaw="http://www.w3.org/2006/05/addressing/wsdl"/>
   <wsdl:output 
wsaw:Action="http://schemas.microsoft.com/office/PowerPoint/Server/WebServices/PowerPointEdit
ServerInternalService/IPptEdit/DeleteCommentResponse" 
message="tns4:IPptEdit_DeleteComment_OutputMessage" 
xmlns:wsaw="http://www.w3.org/2006/05/addressing/wsdl"/>
</wsdl:operation>
```
The protocol client sends an **IPptEdit\_DeleteComment\_InputMessage** request message, and the protocol server responds with an **IPptEdit\_DeleteComment\_OutputMessage** response message

# **3.1.4.16.1 Messages**

The following table summarizes the set of WSDL message definitions that are specific to this operation.

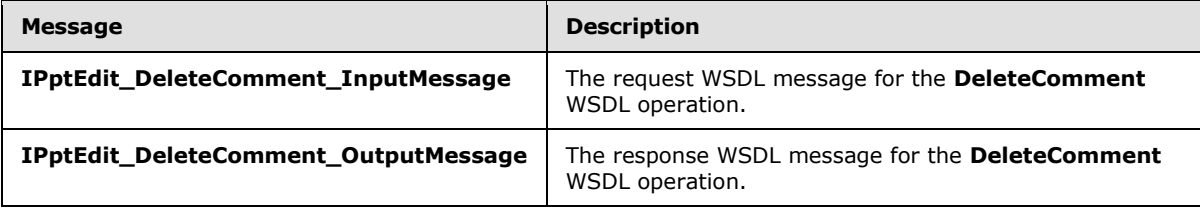

### **3.1.4.16.1.1 IPptEdit\_DeleteComment\_InputMessage**

The request WSDL message for the **DeleteComment** WSDL operation.

The SOAP action value is:

```
http://schemas.microsoft.com/office/PowerPoint/Server/WebServices/PowerPointEditServerInterna
lService/IPptEdit/DeleteComment
```
*[MS-PWEDPS] — v20140721 PowerPoint Web Editor Data Protocol* 

*Copyright © 2014 Microsoft Corporation.* 

*Release: July 31, 2014*

The SOAP body contains the **DeleteComment** element.

## **3.1.4.16.1.2 IPptEdit\_DeleteComment\_OutputMessage**

The response WSDL message for the **DeleteComment** WSDL operation.

The SOAP body contains the **DeleteCommentResponse** element.

## **3.1.4.16.2 Elements**

The following table summarizes the XML schema element definitions that are specific to this operation.

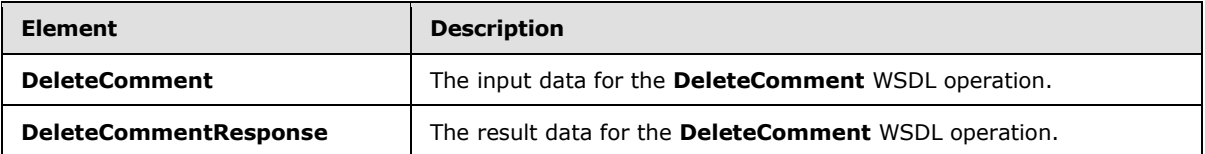

# **3.1.4.16.2.1 DeleteComment**

The **DeleteComment** element specifies the input data for the **DeleteComment** WSDL operation.

```
<xs:element name="DeleteComment" xmlns:xs="http://www.w3.org/2001/XMLSchema">
  <xs:complexType>
    <xs:sequence>
      <xs:element minOccurs="0" name="presentationId" nillable="true" type="xs:string"/>
      <xs:element minOccurs="0" name="slideId" nillable="true" type="xs:string"/>
      <xs:element minOccurs="0" name="authorId" type="xs:unsignedInt"/>
      <xs:element minOccurs="0" name="index" type="xs:unsignedInt"/>
    </xs:sequence>
   </xs:complexType>
</xs:element>
```
**presentationId:** A string  $(\underline{NMLSCHEMAZ}]$  section 3.2.1) that specifies the identifier of the presentation, as specified in section [3.1.4.27.](#page-131-0)

**slideId:** An **ST\_SlideId** [\(\[ISO/IEC29500-1:2011\]](http://go.microsoft.com/fwlink/?LinkId=252374) section 19.7.13) that specifies the identifier of the presentation slide containing the comment that is being deleted.

**authorId:** An **unsignedInt** [\(\[XMLSCHEMA2\]](http://go.microsoft.com/fwlink/?LinkId=90610) section 3.3.22) that specifies the identifier of the author of the comment.

**index:** An **unsignedInt** [\(\[XMLSCHEMA2\]](http://go.microsoft.com/fwlink/?LinkId=90610) section 3.3.22) that specifies the identifier of the comment within its author's comments.

# **3.1.4.16.2.2 DeleteCommentResponse**

The **DeleteCommentResponse** element specifies the result data for the **DeleteComment** WSDL operation.

```
<xs:element name="DeleteCommentResponse" xmlns:xs="http://www.w3.org/2001/XMLSchema">
  <xs:complexType>
    <xs:sequence>
```
*[MS-PWEDPS] — v20140721 PowerPoint Web Editor Data Protocol* 

*Copyright © 2014 Microsoft Corporation.*
```
 <xs:element xmlns:tns2="http://schemas.datacontract.org/2004/07/p" minOccurs="0" 
name="DeleteCommentResult" nillable="true" type="tns2:ServiceResult"/>
     </xs:sequence>
   </xs:complexType>
</xs:element>
```
**DeleteCommentResult:** A **ServiceResult** (section [2.2.4.43\)](#page-50-0) that specifies the result of the operation. The **Result** child element MUST be an **EditCommandResponse** (section [2.2.4.23\)](#page-37-0).

#### **3.1.4.16.3 Complex Types**

None.

#### **3.1.4.16.4 Simple Types**

None.

## **3.1.4.16.5 Attributes**

None.

#### **3.1.4.16.6 Groups**

None.

### **3.1.4.16.7 Attribute Groups**

None.

## **3.1.4.17 DeleteSlide**

The **DeleteSlide** operation is used to delete a presentation slide from a presentation.

The following is the WSDL port type specification of the **DeleteSlide** WSDL operation.

```
<wsdl:operation name="DeleteSlide" xmlns:wsdl="http://schemas.xmlsoap.org/wsdl/">
  <wsdl:input 
wsaw:Action="http://schemas.microsoft.com/office/PowerPoint/Server/WebServices/PowerPointEdit
ServerInternalService/IPptEdit/DeleteSlide" message="tns4:IPptEdit_DeleteSlide_InputMessage" 
xmlns:wsaw="http://www.w3.org/2006/05/addressing/wsdl"/>
  <wsdl:output 
wsaw:Action="http://schemas.microsoft.com/office/PowerPoint/Server/WebServices/PowerPointEdit
ServerInternalService/IPptEdit/DeleteSlideResponse" 
message="tns4:IPptEdit_DeleteSlide_OutputMessage" 
xmlns:wsaw="http://www.w3.org/2006/05/addressing/wsdl"/>
</wsdl:operation>
```
The protocol client sends an **IPptEdit\_DeleteSlide\_InputMessage** request message, and the protocol server responds with an **IPptEdit\_DeleteSlide\_OutputMessage** response message.

## **3.1.4.17.1 Messages**

The following table summarizes the set of WSDL message definitions that are specific to this operation.

*[MS-PWEDPS] — v20140721 PowerPoint Web Editor Data Protocol* 

*Copyright © 2014 Microsoft Corporation.* 

*Release: July 31, 2014*

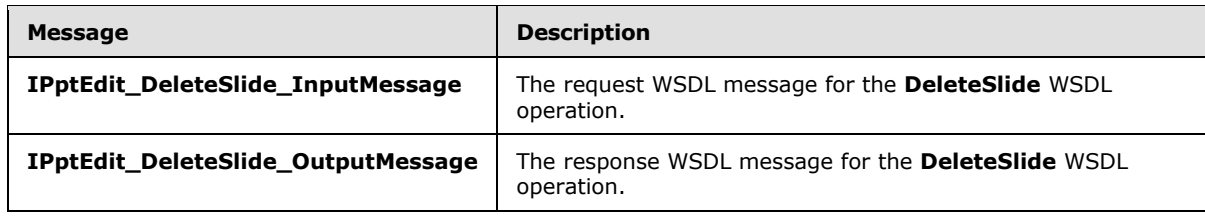

# **3.1.4.17.1.1 IPptEdit\_DeleteSlide\_InputMessage**

The request WSDL message for the **DeleteSlide** WSDL operation.

The SOAP action value is:

```
http://schemas.microsoft.com/office/PowerPoint/Server/WebServices/PowerPointEditServerInterna
lService/IPptEdit/DeleteSlide
```
The SOAP body contains the **DeleteSlide** element.

## **3.1.4.17.1.2 IPptEdit\_DeleteSlide\_OutputMessage**

The response WSDL message for the **DeleteSlide** WSDL operation.

The SOAP body contains the **DeleteSlideResponse** element.

## **3.1.4.17.2 Elements**

The following table summarizes the XML schema element definitions that are specific to this operation.

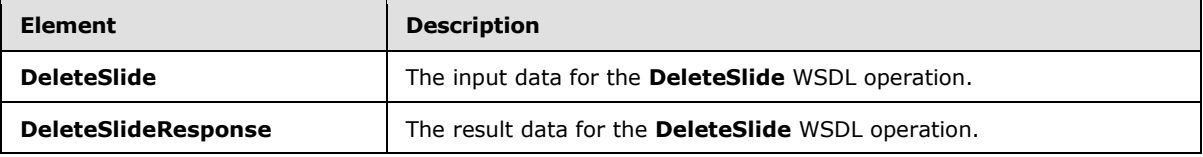

# **3.1.4.17.2.1 DeleteSlide**

The **DeleteSlide** element specifies the input data for the **DeleteSlide** WSDL operation.

```
<xs:element name="DeleteSlide" xmlns:xs="http://www.w3.org/2001/XMLSchema">
  <xs:complexType>
    <xs:sequence>
      <xs:element minOccurs="0" name="presentationId" nillable="true" type="xs:string"/>
       <xs:element minOccurs="0" name="slideId" nillable="true" type="xs:string"/>
    </xs:sequence>
  </xs:complexType>
</xs:element>
```
**presentationId:** A **string** [\(\[XMLSCHEMA2\]](http://go.microsoft.com/fwlink/?LinkId=90610) section 3.2.1) that specifies the identifier of the presentation, as specified in section [3.1.4.27.](#page-131-0)

**slideId:** An **ST\_SlideId** [\(\[ISO/IEC29500-1:2011\]](http://go.microsoft.com/fwlink/?LinkId=252374) section 19.7.13) that specifies the identifier of the presentation slide to delete.

*[MS-PWEDPS] — v20140721 PowerPoint Web Editor Data Protocol* 

*Copyright © 2014 Microsoft Corporation.* 

*Release: July 31, 2014*

# **3.1.4.17.2.2 DeleteSlideResponse**

The **DeleteSlideResponse** element specifies the result data for the **DeleteSlide** WSDL operation.

```
<xs:element name="DeleteSlideResponse" xmlns:xs="http://www.w3.org/2001/XMLSchema">
  <xs:complexType>
     <xs:sequence>
      <xs:element xmlns:tns2="http://schemas.datacontract.org/2004/07/p" minOccurs="0" 
name="DeleteSlideResult" nillable="true" type="tns2:ServiceResult"/>
    </xs:sequence>
  </xs:complexType>
</xs:element>
```
**DeleteSlideResult:** A **ServiceResult** (section [2.2.4.43\)](#page-50-0) that specifies the result of the operation. The **Result** child element MUST be an **EditCommandResponse** (section [2.2.4.23\)](#page-37-0).

# **3.1.4.17.3 Complex Types**

None.

### **3.1.4.17.4 Simple Types**

None.

## **3.1.4.17.5 Attributes**

None.

### **3.1.4.17.6 Groups**

None.

# **3.1.4.17.7 Attribute Groups**

None.

### **3.1.4.18 DuplicateShape**

The **DuplicateShape** operation SHOUL[D<80>](#page-310-0) be used to duplicate a shape in a presentation.

The following is the WSDL port type specification of the **DuplicateShape** WSDL operation.

```
<wsdl:operation name="DuplicateShape" xmlns:wsdl="http://schemas.xmlsoap.org/wsdl/">
   <wsdl:input 
wsaw:Action="http://schemas.microsoft.com/office/PowerPoint/Server/WebServices/PowerPointEdit
ServerInternalService/IPptEdit/DuplicateShape" 
message="tns4:IPptEdit_DuplicateShape_InputMessage" 
xmlns:wsaw="http://www.w3.org/2006/05/addressing/wsdl"/>
   <wsdl:output 
wsaw:Action="http://schemas.microsoft.com/office/PowerPoint/Server/WebServices/PowerPointEdit
ServerInternalService/IPptEdit/DuplicateShapeResponse" 
message="tns4:IPptEdit_DuplicateShape_OutputMessage" 
xmlns:wsaw="http://www.w3.org/2006/05/addressing/wsdl"/>
</wsdl:operation>
```
*[MS-PWEDPS] — v20140721 PowerPoint Web Editor Data Protocol* 

*Copyright © 2014 Microsoft Corporation.* 

The protocol client sends an **IPptEdit\_DuplicateShape\_InputMessage** request message, and the protocol server responds with an **IPptEdit\_DuplicateShape\_OutputMessage** response message.

## **3.1.4.18.1 Messages**

The following table summarizes the set of WSDL message definitions that are specific to this operation.

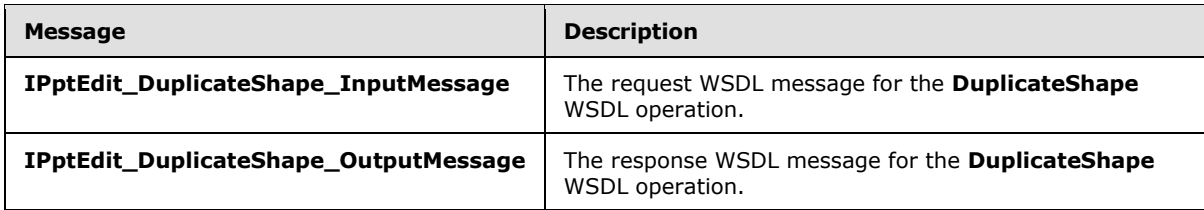

# **3.1.4.18.1.1 IPptEdit\_DuplicateShape\_InputMessage**

The request WSDL message for the **DuplicateShape** WSDL operation.

The SOAP action value is:

```
http://schemas.microsoft.com/office/PowerPoint/Server/WebServices/PowerPointEditServerInterna
lService/IPptEdit/DuplicateShape
```
The SOAP body contains the **DuplicateShape** element.

## **3.1.4.18.1.2 IPptEdit\_DuplicateShape\_OutputMessage**

The response WSDL message for the **DuplicateShape** WSDL operation.

The SOAP body contains the **DuplicateShapeResponse** element.

# **3.1.4.18.2 Elements**

The following table summarizes the XML schema element definitions that are specific to this operation.

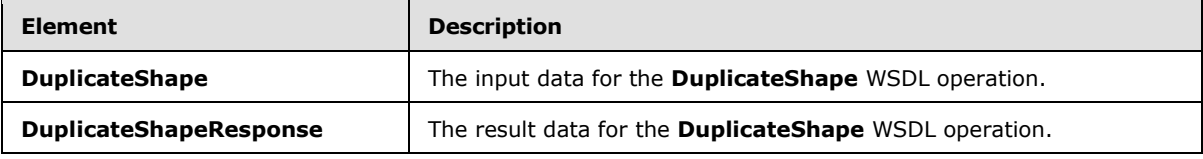

# **3.1.4.18.2.1 DuplicateShape**

The **DuplicateShape** element specifies the input data for the **DuplicateShape** WSDL operation.

```
<xs:element name="DuplicateShape" xmlns:xs="http://www.w3.org/2001/XMLSchema">
  <xs:complexType>
    <xs:sequence>
      <xs:element minOccurs="0" name="presentationId" nillable="true" type="xs:string"/>
      <xs:element minOccurs="0" name="sourceSlideId" nillable="true" type="xs:string"/>
      <xs:element minOccurs="0" name="sourceShapeId" type="xs:unsignedInt"/>
```
*[MS-PWEDPS] — v20140721 PowerPoint Web Editor Data Protocol* 

*Copyright © 2014 Microsoft Corporation.* 

```
 <xs:element minOccurs="0" name="destinationSlideId" nillable="true" type="xs:string"/>
      <xs:element minOccurs="0" name="cloneShapePosX" type="xs:int"/>
      <xs:element minOccurs="0" name="cloneShapePosY" type="xs:int"/>
    </xs:sequence>
   </xs:complexType>
</xs:element>
```
**presentationId:** A **string** [\(\[XMLSCHEMA2\]](http://go.microsoft.com/fwlink/?LinkId=90610) section 3.2.1) that specifies the identifier of the presentation containing the shape that is duplicated, as specified in section [3.1.4.27.](#page-131-0)

**sourceSlideId:** An **ST\_SlideId** [\(\[ISO/IEC29500-1:2011\]](http://go.microsoft.com/fwlink/?LinkId=252374) section 19.7.13) that specifies the identifier of the presentation slide containing the shape that the formatting is copied from.

**sourceShapeId:** An **ST\_DrawingElementId** [\(\[ISO/IEC29500-1:2011\]](http://go.microsoft.com/fwlink/?LinkId=252374) section 20.1.10.21) that specifies the identifier of the shape that the formatting is copied from. The shape MUST NOT be a group, SmartArt, table, chart, or ActiveX shape.

**destinationSlideId:** An **ST\_SlideId** [\(\[ISO/IEC29500-1:2011\]](http://go.microsoft.com/fwlink/?LinkId=252374) section 19.7.13) that specifies the identifier of the presentation slide containing the shape that the formatting is applied to.

**cloneShapePosX:** An **int** [\(\[XMLSCHEMA2\]](http://go.microsoft.com/fwlink/?LinkId=90610) section 3.3.17) that specifies the x coordinate of the shape that is inserted.

**cloneShapePosY:** An **int** [\(\[XMLSCHEMA2\]](http://go.microsoft.com/fwlink/?LinkId=90610) section 3.3.17) that specifies the y coordinate of the shape that is inserted.

## **3.1.4.18.2.2 DuplicateShapeResponse**

The **DuplicateShapeResponse** element specifies the result data for the **DuplicateShape** WSDL operation.

```
<xs:element name="DuplicateShapeResponse" xmlns:xs="http://www.w3.org/2001/XMLSchema">
  <xs:complexType>
     <xs:sequence>
       <xs:element xmlns:tns2="http://schemas.datacontract.org/2004/07/p" minOccurs="0" 
name="DuplicateShapeResult" nillable="true" type="tns2:ServiceResult"/>
    </xs:sequence>
   </xs:complexType>
</xs:element>
```
**DuplicateShapeResult:** A **ServiceResult** (section [2.2.4.43\)](#page-50-0) that specifies the result of the operation. The **Result** child element MUST be an **EditCommandResponse** (section [2.2.4.23\)](#page-37-0).

### **3.1.4.18.3 Complex Types**

None.

#### **3.1.4.18.4 Simple Types**

None.

## **3.1.4.18.5 Attributes**

None.

*[MS-PWEDPS] — v20140721 PowerPoint Web Editor Data Protocol* 

*Copyright © 2014 Microsoft Corporation.* 

# **3.1.4.18.6 Groups**

None.

# **3.1.4.18.7 Attribute Groups**

None.

# **3.1.4.19 DuplicateSlide**

The **DuplicateSlide** operation is used to duplicate a presentation slide.

The following is the WSDL port type specification of the **DuplicateSlide** WSDL operation.

```
<wsdl:operation name="DuplicateSlide" xmlns:wsdl="http://schemas.xmlsoap.org/wsdl/">
   <wsdl:input 
wsaw:Action="http://schemas.microsoft.com/office/PowerPoint/Server/WebServices/PowerPointEdit
ServerInternalService/IPptEdit/DuplicateSlide" 
message="tns4:IPptEdit_DuplicateSlide_InputMessage" 
xmlns:wsaw="http://www.w3.org/2006/05/addressing/wsdl"/>
   <wsdl:output 
wsaw:Action="http://schemas.microsoft.com/office/PowerPoint/Server/WebServices/PowerPointEdit
ServerInternalService/IPptEdit/DuplicateSlideResponse" 
message="tns4:IPptEdit_DuplicateSlide_OutputMessage" 
xmlns:wsaw="http://www.w3.org/2006/05/addressing/wsdl"/>
</wsdl:operation>
```
The protocol client sends an **IPptEdit\_DuplicateSlide\_InputMessage** request message, and the protocol server responds with an **IPptEdit\_DuplicateSlide\_OutputMessage** response message.

# **3.1.4.19.1 Messages**

The following table summarizes the set of WSDL message definitions that are specific to this operation.

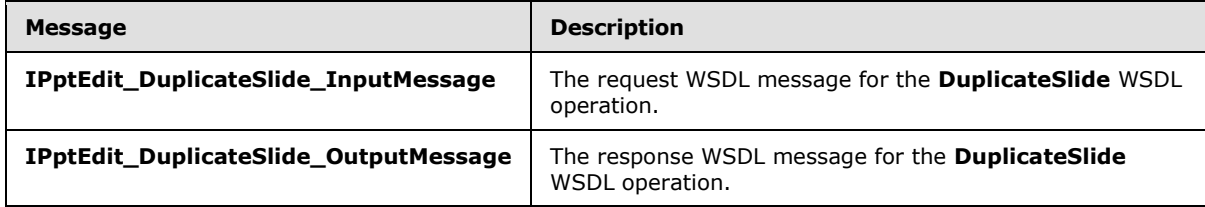

# **3.1.4.19.1.1 IPptEdit\_DuplicateSlide\_InputMessage**

The request WSDL message for the **DuplicateSlide** WSDL operation.

The SOAP action value is:

http://schemas.microsoft.com/office/PowerPoint/Server/WebServices/PowerPointEditServerInterna lService/IPptEdit/DuplicateSlide

The SOAP body contains the **DuplicateSlide** element.

*[MS-PWEDPS] — v20140721 PowerPoint Web Editor Data Protocol* 

*Copyright © 2014 Microsoft Corporation.* 

# **3.1.4.19.1.2 IPptEdit\_DuplicateSlide\_OutputMessage**

The response WSDL message for the **DuplicateSlide** WSDL operation.

The SOAP body contains the **DuplicateSlideResponse** element.

# **3.1.4.19.2 Elements**

The following table summarizes the XML schema element definitions that are specific to this operation.

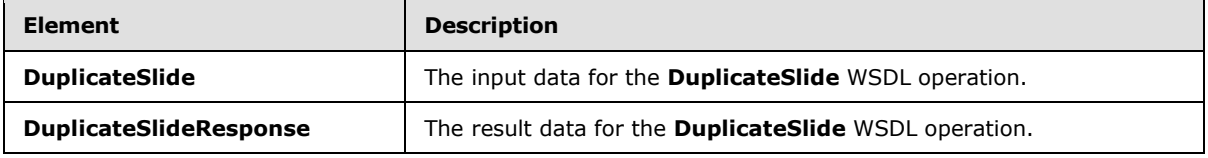

# **3.1.4.19.2.1 DuplicateSlide**

The **DuplicateSlide** element specifies the input data for the **DuplicateSlide** WSDL operation.

```
<xs:element name="DuplicateSlide" xmlns:xs="http://www.w3.org/2001/XMLSchema">
  <xs:complexType>
    <xs:sequence>
      <xs:element minOccurs="0" name="presentationId" nillable="true" type="xs:string"/>
      <xs:element minOccurs="0" name="srcId" nillable="true" type="xs:string"/>
      <xs:element minOccurs="0" name="dstId" nillable="true" type="xs:string"/>
     </xs:sequence>
  </xs:complexType>
</xs:element>
```
**presentationId:** A **string** [\(\[XMLSCHEMA2\]](http://go.microsoft.com/fwlink/?LinkId=90610) section 3.2.1) that specifies the identifier of the presentation, as specified in section [3.1.4.27.](#page-131-0)

**srcId:** An **ST\_SlideId** [\(\[ISO/IEC29500-1:2011\]](http://go.microsoft.com/fwlink/?LinkId=252374) section 19.7.13) that specifies the identifier of the presentation slide to duplicate.

**dstId:** A **ST\_SlideId** [\(\[ISO/IEC29500-1:2011\]](http://go.microsoft.com/fwlink/?LinkId=252374) section 19.7.13) that specifies the identifier of the presentation slide that precedes the location of the duplicated slide.

# **3.1.4.19.2.2 DuplicateSlideResponse**

The **DuplicateSlideResponse** element specifies the result data for the **DuplicateSlide** WSDL operation.

```
<xs:element name="DuplicateSlideResponse" xmlns:xs="http://www.w3.org/2001/XMLSchema">
  <xs:complexType>
    <xs:sequence>
      <xs:element xmlns:tns2="http://schemas.datacontract.org/2004/07/p" minOccurs="0" 
name="DuplicateSlideResult" nillable="true" type="tns2:ServiceResult"/>
    </xs:sequence>
  </xs:complexType>
</xs:element>
```
*[MS-PWEDPS] — v20140721 PowerPoint Web Editor Data Protocol* 

*Copyright © 2014 Microsoft Corporation.* 

**DuplicateSlideResult:** A **ServiceResult** (section [2.2.4.43\)](#page-50-0) that specifies the result of the operation. The **Result** child element MUST be an **EditCommandResponse** (section [2.2.4.23\)](#page-37-0).

### **3.1.4.19.3 Complex Types**

None.

### **3.1.4.19.4 Simple Types**

None.

### **3.1.4.19.5 Attributes**

None.

### **3.1.4.19.6 Groups**

None.

### **3.1.4.19.7 Attribute Groups**

None.

#### **3.1.4.20 EditComment**

The **EditComment** operation SHOULD $\leq 81$  be used to change the contents of a comment in a presentation

The following is the WSDL port type specification of the **EditComment** WSDL operation.

```
<wsdl:operation name="EditComment" xmlns:wsdl="http://schemas.xmlsoap.org/wsdl/">
   <wsdl:input 
wsaw:Action="http://schemas.microsoft.com/office/PowerPoint/Server/WebServices/PowerPointEdit
ServerInternalService/IPptEdit/EditComment" message="tns4:IPptEdit_EditComment_InputMessage" 
xmlns:wsaw="http://www.w3.org/2006/05/addressing/wsdl"/>
   <wsdl:output 
wsaw:Action="http://schemas.microsoft.com/office/PowerPoint/Server/WebServices/PowerPointEdit
ServerInternalService/IPptEdit/EditCommentResponse" 
message="tns4:IPptEdit_EditComment_OutputMessage" 
xmlns:wsaw="http://www.w3.org/2006/05/addressing/wsdl"/>
</wsdl:operation>
```
The protocol client sends an **IPptEdit\_EditComment\_InputMessage** request message, and the protocol server responds with an **IPptEdit\_EditComment\_OutputMessage** response message.

### **3.1.4.20.1 Messages**

The following table summarizes the set of WSDL message definitions that are specific to this operation.

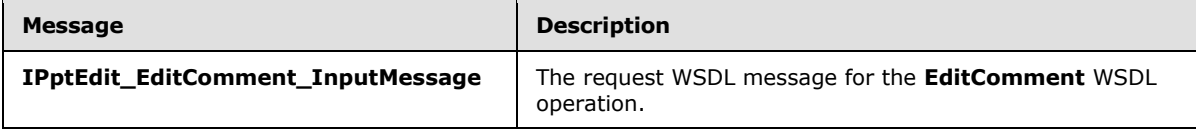

*[MS-PWEDPS] — v20140721 PowerPoint Web Editor Data Protocol* 

*Copyright © 2014 Microsoft Corporation.* 

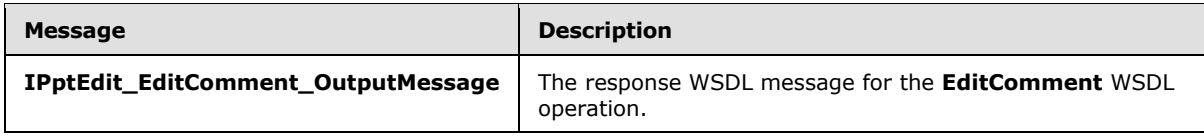

# **3.1.4.20.1.1 IPptEdit\_EditComment\_InputMessage**

The request WSDL message for the **EditComment** WSDL operation.

The SOAP action value is:

```
http://schemas.microsoft.com/office/PowerPoint/Server/WebServices/PowerPointEditServerInterna
lService/IPptEdit/EditComment
```
The SOAP body contains the **EditComment** element.

# **3.1.4.20.1.2 IPptEdit\_EditComment\_OutputMessage**

The response WSDL message for the **EditComment** WSDL operation.

The SOAP body contains the **EditCommentResponse** element.

# **3.1.4.20.2 Elements**

The following table summarizes the XML schema element definitions that are specific to this operation.

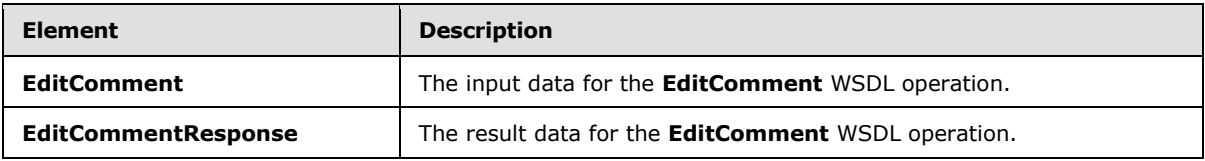

# **3.1.4.20.2.1 EditComment**

The **EditComment** element specifies the input data for the **EditComment** WSDL operation.

```
<xs:element name="EditComment" xmlns:xs="http://www.w3.org/2001/XMLSchema">
  <xs:complexType>
     <xs:sequence>
      <xs:element minOccurs="0" name="presentationId" nillable="true" type="xs:string"/>
      <xs:element minOccurs="0" name="slideId" nillable="true" type="xs:string"/>
      <xs:element minOccurs="0" name="text" nillable="true" type="xs:string"/>
      <xs:element minOccurs="0" name="authorId" type="xs:unsignedInt"/>
      <xs:element minOccurs="0" name="index" type="xs:unsignedInt"/>
     </xs:sequence>
   </xs:complexType>
</xs:element>
```
**presentationId:** A **string** [\(\[XMLSCHEMA2\]](http://go.microsoft.com/fwlink/?LinkId=90610) section 3.2.1) that specifies the identifier of the presentation, as specified in section [3.1.4.27.](#page-131-0)

**slideId:** An **ST\_SlideId** [\(\[ISO/IEC29500-1:2011\]](http://go.microsoft.com/fwlink/?LinkId=252374) section 19.7.13) that specifies the identifier of the presentation slide containing the comment that is being modified.

*[MS-PWEDPS] — v20140721 PowerPoint Web Editor Data Protocol* 

*Copyright © 2014 Microsoft Corporation.* 

*Release: July 31, 2014*

**text:** A string (**MLSCHEMA2**] section 3.2.1) that specifies the new contents of the comment.

**authorId:** An **unsignedInt** ( $[XMLSCHEMA2]$  section 3.3.22) that specifies the identifier of the author of the comment.

**index:** An **unsignedInt** [\(\[XMLSCHEMA2\]](http://go.microsoft.com/fwlink/?LinkId=90610) section 3.3.22) that specifies the identifier of the comment within its author's comments.

### **3.1.4.20.2.2 EditCommentResponse**

The **EditCommentResponse** element specifies the result data for the **EditComment** WSDL operation.

```
<xs:element name="EditCommentResponse" xmlns:xs="http://www.w3.org/2001/XMLSchema">
  <xs:complexType>
    <xs:sequence>
       <xs:element xmlns:tns2="http://schemas.datacontract.org/2004/07/p" minOccurs="0" 
name="EditCommentResult" nillable="true" type="tns2:ServiceResult"/>
    </xs:sequence>
  </xs:complexType>
</xs:element>
```
**EditCommentResult:** A **ServiceResult** (section [2.2.4.43\)](#page-50-0) that specifies the result of the operation. The **Result** child element MUST be an **EditCommandResponse** (section [2.2.4.23\)](#page-37-0).

#### **3.1.4.20.3 Complex Types**

None.

#### **3.1.4.20.4 Simple Types**

None.

### **3.1.4.20.5 Attributes**

None.

#### **3.1.4.20.6 Groups**

None.

#### **3.1.4.20.7 Attribute Groups**

None.

#### **3.1.4.21 FlipShape**

The **FlipShape** operation SHOUL[D<82>](#page-310-2) be used to flip a shape vertically or horizontally in a presentation.

The following is the WSDL port type specification of the **FlipShape** WSDL operation.

```
<wsdl:operation name="FlipShape" xmlns:wsdl="http://schemas.xmlsoap.org/wsdl/">
  <wsdl:input 
wsaw:Action="http://schemas.microsoft.com/office/PowerPoint/Server/WebServices/PowerPointEdit
```
*[MS-PWEDPS] — v20140721 PowerPoint Web Editor Data Protocol* 

*Copyright © 2014 Microsoft Corporation.* 

```
ServerInternalService/IPptEdit/FlipShape" message="tns4:IPptEdit_FlipShape_InputMessage" 
xmlns:wsaw="http://www.w3.org/2006/05/addressing/wsdl"/>
  <wsdl:output 
wsaw:Action="http://schemas.microsoft.com/office/PowerPoint/Server/WebServices/PowerPointEdit
ServerInternalService/IPptEdit/FlipShapeResponse" 
message="tns4:IPptEdit_FlipShape_OutputMessage" 
xmlns:wsaw="http://www.w3.org/2006/05/addressing/wsdl"/>
</wsdl:operation>
```
The protocol client sends an **IPptEdit\_FlipShape\_InputMessage** request message, and the protocol server responds with an **IPptEdit\_FlipShape\_OutputMessage** response message.

# **3.1.4.21.1 Messages**

The following table summarizes the set of WSDL message definitions that are specific to this operation.

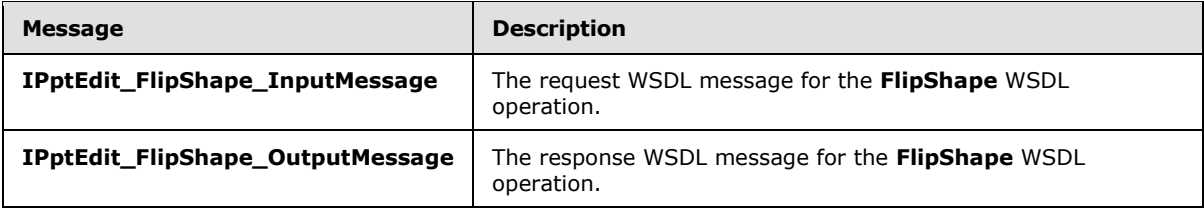

# **3.1.4.21.1.1 IPptEdit\_FlipShape\_InputMessage**

The request WSDL message for the **FlipShape** WSDL operation.

The SOAP action value is:

```
http://schemas.microsoft.com/office/PowerPoint/Server/WebServices/PowerPointEditServerInterna
lService/IPptEdit/FlipShape
```
The SOAP body contains the **FlipShape** element.

# **3.1.4.21.1.2 IPptEdit\_FlipShape\_OutputMessage**

The response WSDL message for the **FlipShape** WSDL operation.

The SOAP body contains the **FlipShapeResponse** element.

# **3.1.4.21.2 Elements**

The following table summarizes the XML schema element definitions that are specific to this operation.

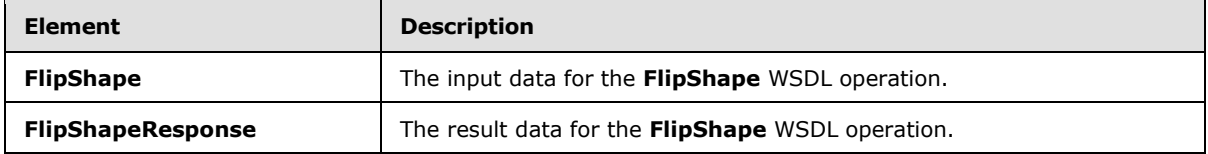

*[MS-PWEDPS] — v20140721 PowerPoint Web Editor Data Protocol* 

*Copyright © 2014 Microsoft Corporation.* 

# **3.1.4.21.2.1 FlipShape**

The **FlipShape** element specifies the input data for the **FlipShape** WSDL operation.

```
<xs:element name="FlipShape" xmlns:xs="http://www.w3.org/2001/XMLSchema">
  <xs:complexType>
     <xs:sequence>
      <xs:element minOccurs="0" name="presentationId" nillable="true" type="xs:string"/>
      <xs:element minOccurs="0" name="slideId" nillable="true" type="xs:string"/>
      <xs:element minOccurs="0" name="shapeId" type="xs:unsignedInt"/>
      <xs:element minOccurs="0" name="fHorizontal" type="xs:boolean"/>
      <xs:element minOccurs="0" name="fVertical" type="xs:boolean"/>
     </xs:sequence>
   </xs:complexType>
</xs:element>
```
**presentationId:** A **string** [\(\[XMLSCHEMA2\]](http://go.microsoft.com/fwlink/?LinkId=90610) section 3.2.1) that specifies the identifier of the presentation containing the shape that is being modified, as specified in section [3.1.4.27.](#page-131-0)

**slideId:** An **ST\_SlideId** [\(\[ISO/IEC29500-1:2011\]](http://go.microsoft.com/fwlink/?LinkId=252374) section 19.7.13) that specifies the identifier of the presentation slide containing the shape that is being modified.

**shapeId:** An **ST\_DrawingElementId** [\(\[ISO/IEC29500-1:2011\]](http://go.microsoft.com/fwlink/?LinkId=252374) section 20.1.10.21) that specifies the identifier of the shape that is being modified.

**fHorizontal:** A **boolean** [\(\[XMLSCHEMA2\]](http://go.microsoft.com/fwlink/?LinkId=90610) section 3.2.2) that specifies whether the shape will be flipped horizontally.

**fVertical:** A **boolean** ( $\sqrt{[XMLSCHEMA2]}$  section 3.2.2) that specifies whether the shape will be flipped vertically.

#### **3.1.4.21.2.2 FlipShapeResponse**

The **FlipShapeResponse** element specifies the result data for the **FlipShape** WSDL operation.

```
<xs:element name="FlipShapeResponse" xmlns:xs="http://www.w3.org/2001/XMLSchema">
  <xs:complexType>
     <xs:sequence>
      <xs:element xmlns:tns2="http://schemas.datacontract.org/2004/07/p" minOccurs="0" 
name="FlipShapeResult" nillable="true" type="tns2:ServiceResult"/>
    </xs:sequence>
  </xs:complexType>
</xs:element>
```
**FlipShapeResult:** A **ServiceResult** (section [2.2.4.43\)](#page-50-0) that specifies the result of the operation. The **Result** child element MUST be an **EditCommandResponse** (section [2.2.4.23\)](#page-37-0).

### **3.1.4.21.3 Complex Types**

None.

#### **3.1.4.21.4 Simple Types**

None.

*[MS-PWEDPS] — v20140721 PowerPoint Web Editor Data Protocol* 

*Copyright © 2014 Microsoft Corporation.* 

*Release: July 31, 2014*

# **3.1.4.21.5 Attributes**

None.

# **3.1.4.21.6 Groups**

None.

# **3.1.4.21.7 Attribute Groups**

None.

# **3.1.4.22 GetCoauthUpdates**

The **GetCoauthUpdates** operation SHOUL[D<83>](#page-310-3) be used to retrieve co-authoring state for a presentation.

The following is the WSDL port type specification of the **GetCoauthUpdates** WSDL operation.

```
<wsdl:operation name="GetCoauthUpdates" xmlns:wsdl="http://schemas.xmlsoap.org/wsdl/">
   <wsdl:input 
wsaw:Action="http://schemas.microsoft.com/office/PowerPoint/Server/WebServices/PowerPointEdit
ServerInternalService/IPptEdit/GetCoauthUpdates" 
message="tns4:IPptEdit_GetCoauthUpdates_InputMessage" 
xmlns:wsaw="http://www.w3.org/2006/05/addressing/wsdl"/>
  <wsdl:output 
wsaw:Action="http://schemas.microsoft.com/office/PowerPoint/Server/WebServices/PowerPointEdit
ServerInternalService/IPptEdit/GetCoauthUpdatesResponse" 
message="tns4:IPptEdit_GetCoauthUpdates_OutputMessage" 
xmlns:wsaw="http://www.w3.org/2006/05/addressing/wsdl"/>
</wsdl:operation>
```
The protocol client sends an **IPptEdit\_GetCoauthUpdates\_InputMessage** request message, and the protocol server responds with an **IPptEdit\_GetCoauthUpdates\_OutputMessage** response message.

# **3.1.4.22.1 Messages**

The following table summarizes the set of WSDL message definitions that are specific to this operation.

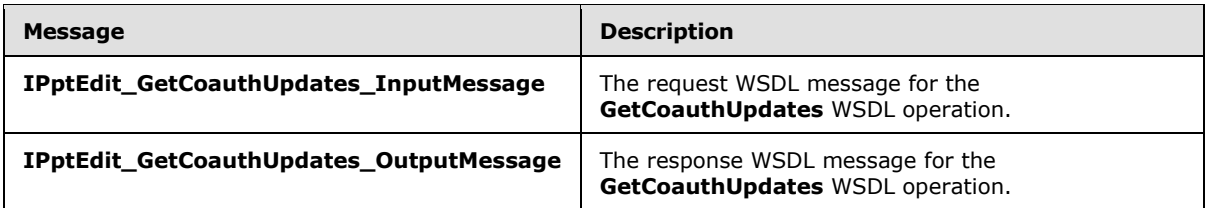

# **3.1.4.22.1.1 IPptEdit\_GetCoauthUpdates\_InputMessage**

The request WSDL message for the **GetCoauthUpdates** WSDL operation.

The SOAP action value is:

*[MS-PWEDPS] — v20140721 PowerPoint Web Editor Data Protocol* 

*Copyright © 2014 Microsoft Corporation.* 

*Release: July 31, 2014*

http://schemas.microsoft.com/office/PowerPoint/Server/WebServices/PowerPointEditServerInterna lService/IPptEdit/GetCoauthUpdates

The SOAP body contains the **GetCoauthUpdates** element.

## **3.1.4.22.1.2 IPptEdit\_GetCoauthUpdates\_OutputMessage**

The response WSDL message for the **GetCoauthUpdates** WSDL operation.

The SOAP body contains the **GetCoauthUpdatesResponse** element.

## **3.1.4.22.2 Elements**

The following table summarizes the XML schema element definitions that are specific to this operation.

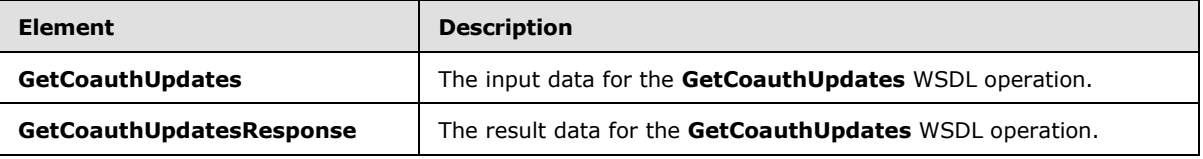

# **3.1.4.22.2.1 GetCoauthUpdates**

The **GetCoauthUpdates** element specifies the input data for the **GetCoauthUpdates** WSDL operation.

```
<xs:element name="GetCoauthUpdates" xmlns:xs="http://www.w3.org/2001/XMLSchema">
  <xs:complexType>
    <xs:sequence>
      <xs:element minOccurs="0" name="presentationId" nillable="true" type="xs:string"/>
      <xs:element minOccurs="0" name="lastToken" nillable="true" type="xs:string"/>
    </xs:sequence>
  </xs:complexType>
</xs:element>
```
**presentationId:** A **string** [\(\[XMLSCHEMA2\]](http://go.microsoft.com/fwlink/?LinkId=90610) section 3.2.1) that specifies the identifier of the presentation, as specified in section [3.1.4.27.](#page-131-0)

**lastToken:** Reserved. MUST be ignored.

#### **3.1.4.22.2.2 GetCoauthUpdatesResponse**

The **GetCoauthUpdatesResponse** element specifies the result data for the **GetCoauthUpdates** WSDL operation.

```
<xs:element name="GetCoauthUpdatesResponse" xmlns:xs="http://www.w3.org/2001/XMLSchema">
  <xs:complexType>
    <xs:sequence>
      <xs:element xmlns:tns2="http://schemas.datacontract.org/2004/07/p" minOccurs="0" 
name="GetCoauthUpdatesResult" nillable="true" type="tns2:ServiceResult"/>
    </xs:sequence>
  </xs:complexType>
```
*[MS-PWEDPS] — v20140721 PowerPoint Web Editor Data Protocol* 

*Copyright © 2014 Microsoft Corporation.* 

</xs:element>

**GetCoauthUpdatesResult:** A **ServiceResult** (section [2.2.4.43\)](#page-50-0) that specifies the result of the operation. The **Result** child element MUST be a **CoauthUpdate** (section [2.2.4.18\)](#page-34-0).

#### **3.1.4.22.3 Complex Types**

None.

#### **3.1.4.22.4 Simple Types**

None.

## **3.1.4.22.5 Attributes**

None.

#### **3.1.4.22.6 Groups**

None.

#### **3.1.4.22.7 Attribute Groups**

None.

# **3.1.4.23 GetEditPresInfo**

The **GetEditPresInfo** operation is used to retrieve information about a presentation.

The following is the WSDL port type specification of the **GetEditPresInfo** WSDL operation.

```
<wsdl:operation name="GetEditPresInfo" xmlns:wsdl="http://schemas.xmlsoap.org/wsdl/">
   <wsdl:input 
wsaw:Action="http://schemas.microsoft.com/office/PowerPoint/Server/WebServices/PowerPointEdit
ServerInternalService/IPptEdit/GetEditPresInfo" 
message="tns4:IPptEdit_GetEditPresInfo_InputMessage" 
xmlns:wsaw="http://www.w3.org/2006/05/addressing/wsdl"/>
   <wsdl:output 
wsaw:Action="http://schemas.microsoft.com/office/PowerPoint/Server/WebServices/PowerPointEdit
ServerInternalService/IPptEdit/GetEditPresInfoResponse" 
message="tns4:IPptEdit GetEditPresInfo OutputMessage"
xmlns:wsaw="http://www.w3.org/2006/05/addressing/wsdl"/>
</wsdl:operation>
```
The protocol client sends an **IPptEdit\_GetEditPresInfo\_InputMessage** request message, and the protocol server responds with an **IPptEdit\_GetEditPresInfo\_OutputMessage** response message.

#### **3.1.4.23.1 Messages**

The following table summarizes the set of WSDL message definitions that are specific to this operation.

*[MS-PWEDPS] — v20140721 PowerPoint Web Editor Data Protocol* 

*Copyright © 2014 Microsoft Corporation.* 

*Release: July 31, 2014*

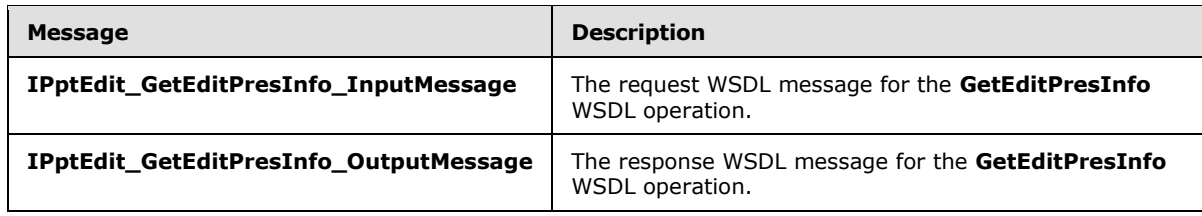

# **3.1.4.23.1.1 IPptEdit\_GetEditPresInfo\_InputMessage**

The request WSDL message for the **GetEditPresInfo** WSDL operation.

The SOAP action value is:

```
http://schemas.microsoft.com/office/PowerPoint/Server/WebServices/PowerPointEditServerInterna
lService/IPptEdit/GetEditPresInfo
```
The SOAP body contains the **GetEditPresInfo** element.

## **3.1.4.23.1.2 IPptEdit\_GetEditPresInfo\_OutputMessage**

The response WSDL message for the **GetEditPresInfo** WSDL operation.

The SOAP body contains the **GetEditPresInfoResponse** element.

### **3.1.4.23.2 Elements**

The following table summarizes the XML schema element definitions that are specific to this operation.

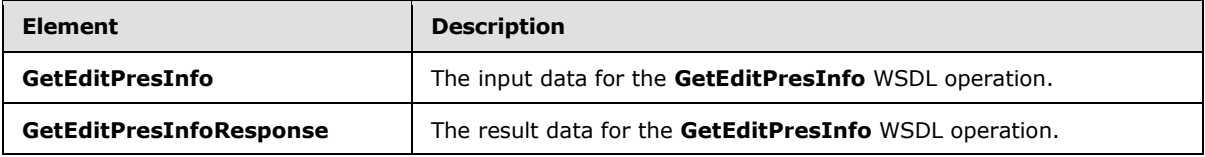

# **3.1.4.23.2.1 GetEditPresInfo**

The **GetEditPresInfo** element specifies the input data for the **GetEditPresInfo** WSDL operation.

```
<xs:element name="GetEditPresInfo" xmlns:xs="http://www.w3.org/2001/XMLSchema">
  <xs:complexType>
    <xs:sequence>
       <xs:element minOccurs="0" name="presentationId" nillable="true" type="xs:string"/>
       <xs:element minOccurs="0" name="firstSlideIndex" type="xs:unsignedInt"/>
       <xs:element minOccurs="0" name="numSlides" type="xs:unsignedInt"/>
      <xs:element minOccurs="0" name="includedEditSlideIndex" type="xs:int"/>
      <xs:element minOccurs="0" name="clientWidth" type="xs:unsignedInt"/>
      <xs:element minOccurs="0" name="clientHeight" type="xs:unsignedInt"/>
    </xs:sequence>
   </xs:complexType>
</xs:element>
```
*[MS-PWEDPS] — v20140721 PowerPoint Web Editor Data Protocol* 

*Copyright © 2014 Microsoft Corporation.* 

**presentationId:** A **string** [\(\[XMLSCHEMA2\]](http://go.microsoft.com/fwlink/?LinkId=90610) section 3.2.1) that specifies the identifier of the presentation, as specified in section [3.1.4.27.](#page-131-0)

**firstSlideIndex:** An **unsignedInt** [\(\[XMLSCHEMA2\]](http://go.microsoft.com/fwlink/?LinkId=90610) section 3.3.22) that specifies the index of the first presentation slide for which to retrieve information.

**numSlides:** An **unsignedInt** [\(\[XMLSCHEMA2\]](http://go.microsoft.com/fwlink/?LinkId=90610) section 3.3.22) that specifies the count of presentation slides for which to retrieve information.

**includedEditSlideIndex:** Reserved. MUST be ignored.

**clientWidth:** An **unsignedInt** [\(\[XMLSCHEMA2\]](http://go.microsoft.com/fwlink/?LinkId=90610) section 3.3.22) that specifies the width of the client area.

**clientHeight:** An **unsignedInt** [\(\[XMLSCHEMA2\]](http://go.microsoft.com/fwlink/?LinkId=90610) section 3.3.22) that specifies the height of the client area.

## **3.1.4.23.2.2 GetEditPresInfoResponse**

The **GetEditPresInfoResponse** element specifies the result data for the **GetEditPresInfo** WSDL operation.

```
<xs:element name="GetEditPresInfoResponse" xmlns:xs="http://www.w3.org/2001/XMLSchema">
  <xs:complexType>
    <xs:sequence>
       <xs:element xmlns:tns2="http://schemas.datacontract.org/2004/07/p" minOccurs="0" 
name="GetEditPresInfoResult" nillable="true" type="tns2:ServiceResult"/>
    </xs:sequence>
   </xs:complexType>
</xs:element>
```
**GetEditPresInfoResult:** A **ServiceResult** (section [2.2.4.43\)](#page-50-0) that specifies the result of the operation. The **Result** child element MUST be an **EditPresentationInfo** (section [2.2.4.26\)](#page-38-0).

### **3.1.4.23.3 Complex Types**

None.

#### **3.1.4.23.4 Simple Types**

None.

### **3.1.4.23.5 Attributes**

None.

#### **3.1.4.23.6 Groups**

None.

## **3.1.4.23.7 Attribute Groups**

None.

*[MS-PWEDPS] — v20140721 PowerPoint Web Editor Data Protocol* 

*Copyright © 2014 Microsoft Corporation.* 

# **3.1.4.24 GetEditPresInfoGetEditSlideById**

The **GetEditPresInfoGetEditSlideById** operation SHOUL[D<84>](#page-310-4) be used to retrieve information about a presentation.

The following is the WSDL port type specification of the **GetEditPresInfoGetEditSlideById** WSDL operation.

```
<wsdl:operation name="GetEditPresInfoGetEditSlideById" 
xmlns:wsdl="http://schemas.xmlsoap.org/wsdl/">
  <wsdl:input 
wsaw:Action="http://schemas.microsoft.com/office/PowerPoint/Server/WebServices/PowerPointEdit
ServerInternalService/IPptEdit/GetEditPresInfoGetEditSlideById" 
message="tns4:IPptEdit_GetEditPresInfoGetEditSlideById_InputMessage" 
xmlns:wsaw="http://www.w3.org/2006/05/addressing/wsdl"/>
   <wsdl:output 
wsaw:Action="http://schemas.microsoft.com/office/PowerPoint/Server/WebServices/PowerPointEdit
ServerInternalService/IPptEdit/GetEditPresInfoGetEditSlideByIdResponse" 
message="tns4:IPptEdit GetEditPresInfoGetEditSlideById OutputMessage"
xmlns:wsaw="http://www.w3.org/2006/05/addressing/wsdl"/>
</wsdl:operation>
```
The protocol client sends an **IPptEdit\_GetEditPresInfoGetEditSlideById\_InputMessage** request message, and the protocol server responds with an **IPptEdit\_GetEditPresInfoGetEditSlideById\_OutputMessage** response message.

# **3.1.4.24.1 Messages**

The following table summarizes the set of WSDL message definitions that are specific to this operation.

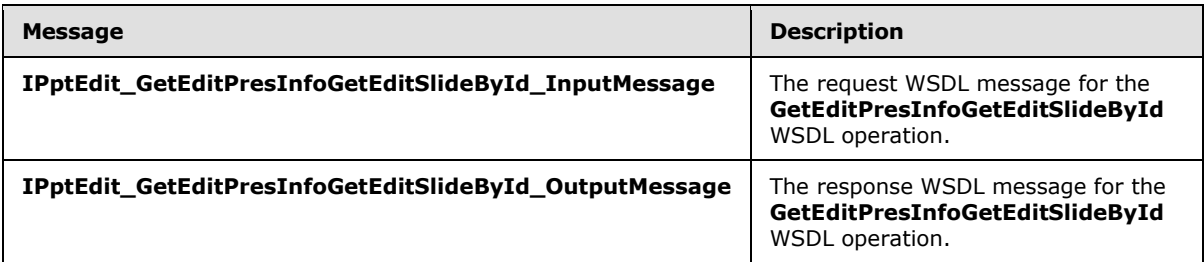

# **3.1.4.24.1.1 IPptEdit\_GetEditPresInfoGetEditSlideById\_InputMessage**

The request WSDL message for the **GetEditPresInfoGetEditSlideById** WSDL operation.

The SOAP action value is:

http://schemas.microsoft.com/office/PowerPoint/Server/WebServices/PowerPointEditServerInterna lService/IPptEdit/GetEditPresInfoGetEditSlideById

The SOAP body contains the **GetEditPresInfoGetEditSlideById** element.

# **3.1.4.24.1.2 IPptEdit\_GetEditPresInfoGetEditSlideById\_OutputMessage**

The response WSDL message for the **GetEditPresInfoGetEditSlideById** WSDL operation.

*[MS-PWEDPS] — v20140721 PowerPoint Web Editor Data Protocol* 

*Copyright © 2014 Microsoft Corporation.* 

*Release: July 31, 2014*

The SOAP body contains the **GetEditPresInfoGetEditSlideByIdResponse** element.

# **3.1.4.24.2 Elements**

The following table summarizes the XML schema element definitions that are specific to this operation.

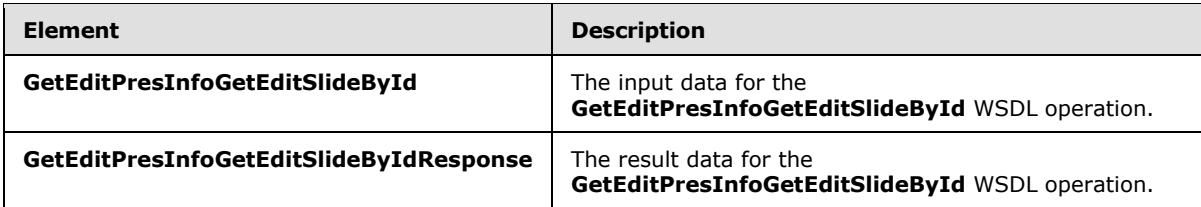

# **3.1.4.24.2.1 GetEditPresInfoGetEditSlideById**

The **GetEditPresInfoGetEditSlideById** element specifies the input data for the **GetEditPresInfoGetEditSlideById** WSDL operation.

```
<xs:element name="GetEditPresInfoGetEditSlideById" 
xmlns:xs="http://www.w3.org/2001/XMLSchema">
  <xs:complexType>
    <xs:sequence>
      <xs:element minOccurs="0" name="presentationId" nillable="true" type="xs:string"/>
      <xs:element minOccurs="0" name="firstSlideIndex" type="xs:unsignedInt"/>
      <xs:element minOccurs="0" name="numSlides" type="xs:unsignedInt"/>
      <xs:element minOccurs="0" name="includedEditSlideId" nillable="true" type="xs:string"/>
      <xs:element minOccurs="0" name="clientWidth" type="xs:unsignedInt"/>
      <xs:element minOccurs="0" name="clientHeight" type="xs:unsignedInt"/>
    </xs:sequence>
  </xs:complexType>
</xs:element>
```
**presentationId:** A **string** [\(\[XMLSCHEMA2\]](http://go.microsoft.com/fwlink/?LinkId=90610) section 3.2.1) that specifies the identifier of the presentation, as specified in section [3.1.4.27.](#page-131-0)

firstSlideIndex: An *unsignedInt* [\(\[XMLSCHEMA2\]](http://go.microsoft.com/fwlink/?LinkId=90610) section 3.3.22) that specifies the index of the first presentation slide for which to retrieve information.

**numSlides:** An **unsignedInt** [\(\[XMLSCHEMA2\]](http://go.microsoft.com/fwlink/?LinkId=90610) section 3.3.22) that specifies the count of presentation slides for which to retrieve information.

**includedEditSlideId:** Reserved. MUST be ignored.

**clientWidth:** An **unsignedInt** [\(\[XMLSCHEMA2\]](http://go.microsoft.com/fwlink/?LinkId=90610) section 3.3.22) that specifies the width of the client area.

**clientHeight:** An **unsignedInt** [\(\[XMLSCHEMA2\]](http://go.microsoft.com/fwlink/?LinkId=90610) section 3.3.22) that specifies the height of the client area.

# **3.1.4.24.2.2 GetEditPresInfoGetEditSlideByIdResponse**

The **GetEditPresInfoGetEditSlideByIdResponse** element specifies the result data for the **GetEditPresInfoGetEditSlideById** WSDL operation.

*[MS-PWEDPS] — v20140721 PowerPoint Web Editor Data Protocol* 

*Copyright © 2014 Microsoft Corporation.* 

```
<xs:element name="GetEditPresInfoGetEditSlideByIdResponse" 
xmlns:xs="http://www.w3.org/2001/XMLSchema">
  <xs:complexType>
     <xs:sequence>
       <xs:element xmlns:tns2="http://schemas.datacontract.org/2004/07/p" minOccurs="0" 
name="GetEditPresInfoGetEditSlideByIdResult" nillable="true" type="tns2:ServiceResult"/>
    </xs:sequence>
   </xs:complexType>
</xs:element>
```
**GetEditPresInfoGetEditSlideByIdResult:** A **ServiceResult** (section [2.2.4.43\)](#page-50-0) that specifies the result of the operation. The **Result** child element MUST be an **EditPresentationInfo** (section [2.2.4.26\)](#page-38-0).

# **3.1.4.24.3 Complex Types**

None.

## **3.1.4.24.4 Simple Types**

None.

## **3.1.4.24.5 Attributes**

None.

## **3.1.4.24.6 Groups**

None.

## **3.1.4.24.7 Attribute Groups**

None.

# **3.1.4.25 GetEditPresResources**

Reserved. MUST not be called.

The following is the WSDL port type specification of the **GetEditPresResources** WSDL operation.

```
<wsdl:operation name="GetEditPresResources" xmlns:wsdl="http://schemas.xmlsoap.org/wsdl/">
   <wsdl:input 
wsaw:Action="http://schemas.microsoft.com/office/PowerPoint/Server/WebServices/PowerPointEdit
ServerInternalService/IPptEdit/GetEditPresResources" 
message="tns4:IPptEdit_GetEditPresResources_InputMessage" 
xmlns:wsaw="http://www.w3.org/2006/05/addressing/wsdl"/>
   <wsdl:output 
wsaw:Action="http://schemas.microsoft.com/office/PowerPoint/Server/WebServices/PowerPointEdit
ServerInternalService/IPptEdit/GetEditPresResourcesResponse" 
message="tns4:IPptEdit_GetEditPresResources_OutputMessage" 
xmlns:wsaw="http://www.w3.org/2006/05/addressing/wsdl"/>
</wsdl:operation>
```
Reserved. MUST not be called.

*[MS-PWEDPS] — v20140721 PowerPoint Web Editor Data Protocol* 

*Copyright © 2014 Microsoft Corporation.* 

*Release: July 31, 2014*

# **3.1.4.25.1 Messages**

The following table summarizes the set of WSDL message definitions that are specific to this operation.

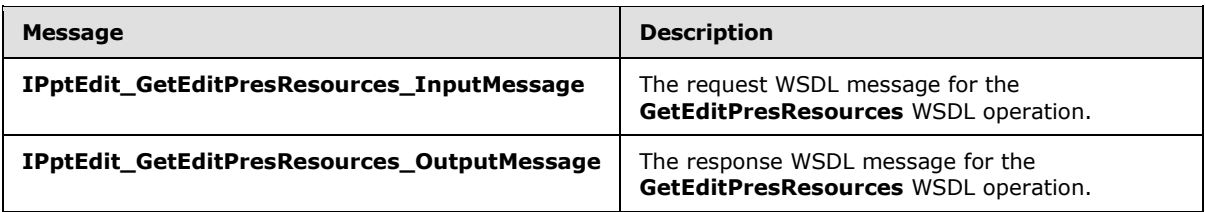

# **3.1.4.25.1.1 IPptEdit\_GetEditPresResources\_InputMessage**

The request WSDL message for the **GetEditPresResources** WSDL operation.

The SOAP action value is:

```
http://schemas.microsoft.com/office/PowerPoint/Server/WebServices/PowerPointEditServerInterna
lService/IPptEdit/GetEditPresResources
```
The SOAP body contains the **GetEditPresResources** element.

## **3.1.4.25.1.2 IPptEdit\_GetEditPresResources\_OutputMessage**

The response WSDL message for the **GetEditPresResources** WSDL operation.

The SOAP body contains the **GetEditPresResourcesResponse** element.

## **3.1.4.25.2 Elements**

The following table summarizes the XML schema element definitions that are specific to this operation.

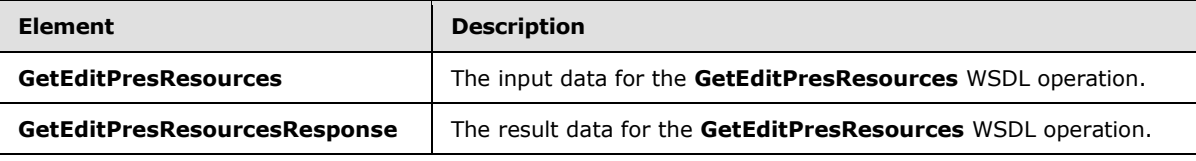

## **3.1.4.25.2.1 GetEditPresResources**

The **GetEditPresResources** element specifies the input data for the **GetEditPresResources** WSDL operation.

```
<xs:element name="GetEditPresResources" xmlns:xs="http://www.w3.org/2001/XMLSchema">
  <xs:complexType>
    <xs:sequence>
      <xs:element minOccurs="0" name="presentationId" nillable="true" type="xs:string"/>
    </xs:sequence>
  </xs:complexType>
</xs:element>
```
*[MS-PWEDPS] — v20140721 PowerPoint Web Editor Data Protocol* 

*Copyright © 2014 Microsoft Corporation.* 

**presentationId:** Reserved. MUST be ignored.

#### **3.1.4.25.2.2 GetEditPresResourcesResponse**

The **GetEditPresResourcesResponse** element specifies the result data for the **GetEditPresResources** WSDL operation.

```
<xs:element name="GetEditPresResourcesResponse" xmlns:xs="http://www.w3.org/2001/XMLSchema">
  <xs:complexType>
    <xs:sequence>
      <xs:element xmlns:tns2="http://schemas.datacontract.org/2004/07/p" minOccurs="0" 
name="GetEditPresResourcesResult" nillable="true" type="tns2:ServiceResult"/>
    </xs:sequence>
  </xs:complexType>
</xs:element>
```
**GetEditPresResourcesResult:** Reserved. MUST be ignored.

#### **3.1.4.25.3 Complex Types**

None.

#### **3.1.4.25.4 Simple Types**

None.

## **3.1.4.25.5 Attributes**

None.

#### **3.1.4.25.6 Groups**

None.

#### **3.1.4.25.7 Attribute Groups**

None.

### **3.1.4.26 GetEditSlide**

The **GetEditSlide** operation is used to retrieve information about a presentation slide.

The following is the WSDL port type specification of the **GetEditSlide** WSDL operation.

```
<wsdl:operation name="GetEditSlide" xmlns:wsdl="http://schemas.xmlsoap.org/wsdl/">
  <wsdl:input 
wsaw:Action="http://schemas.microsoft.com/office/PowerPoint/Server/WebServices/PowerPointEdit
ServerInternalService/IPptEdit/GetEditSlide" 
message="tns4:IPptEdit_GetEditSlide_InputMessage" 
xmlns:wsaw="http://www.w3.org/2006/05/addressing/wsdl"/>
   <wsdl:output 
wsaw:Action="http://schemas.microsoft.com/office/PowerPoint/Server/WebServices/PowerPointEdit
ServerInternalService/IPptEdit/GetEditSlideResponse" 
message="tns4:IPptEdit_GetEditSlide_OutputMessage" 
xmlns:wsaw="http://www.w3.org/2006/05/addressing/wsdl"/>
```
*[MS-PWEDPS] — v20140721 PowerPoint Web Editor Data Protocol* 

*Copyright © 2014 Microsoft Corporation.* 

</wsdl:operation>

The protocol client sends an **IPptEdit\_GetEditSlide\_InputMessage** request message, and the protocol server responds with an **IPptEdit\_GetEditSlide\_OutputMessage** response message.

#### **3.1.4.26.1 Messages**

The following table summarizes the set of WSDL message definitions that are specific to this operation.

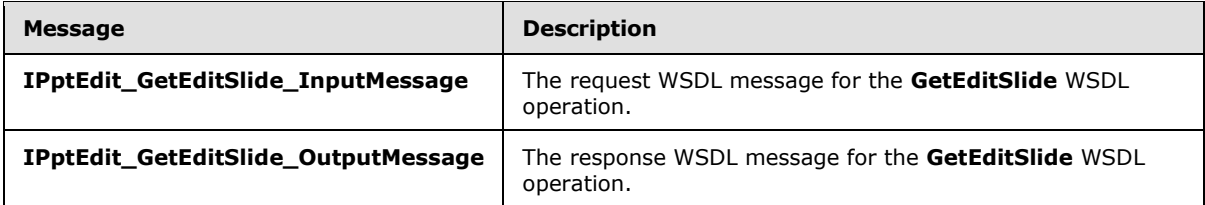

## **3.1.4.26.1.1 IPptEdit\_GetEditSlide\_InputMessage**

The request WSDL message for the **GetEditSlide** WSDL operation.

The SOAP action value is:

```
http://schemas.microsoft.com/office/PowerPoint/Server/WebServices/PowerPointEditServerInterna
lService/IPptEdit/GetEditSlide
```
The SOAP body contains the **GetEditSlide** element.

### **3.1.4.26.1.2 IPptEdit\_GetEditSlide\_OutputMessage**

The response WSDL message for the **GetEditSlide** WSDL operation.

The SOAP body contains the **GetEditSlideResponse** element.

### **3.1.4.26.2 Elements**

The following table summarizes the XML schema element definitions that are specific to this operation.

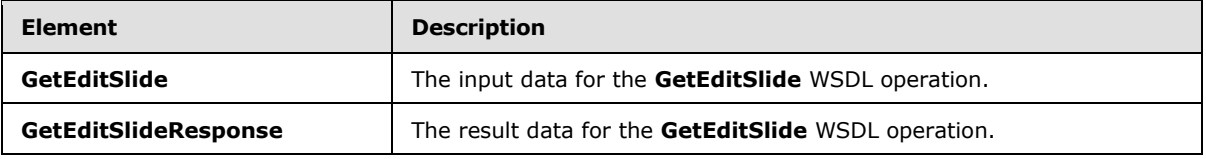

### **3.1.4.26.2.1 GetEditSlide**

The **GetEditSlide** element specifies the input data for the **GetEditSlide** WSDL operation.

```
<xs:element name="GetEditSlide" xmlns:xs="http://www.w3.org/2001/XMLSchema">
  <xs:complexType>
    <xs:sequence>
```
*[MS-PWEDPS] — v20140721 PowerPoint Web Editor Data Protocol* 

*Copyright © 2014 Microsoft Corporation.* 

```
 <xs:element minOccurs="0" name="presentationId" nillable="true" type="xs:string"/>
       <xs:element minOccurs="0" name="slideId" nillable="true" type="xs:string"/>
     </xs:sequence>
  </xs:complexType>
</xs:element>
```
**presentationId:** A **string** ( $[XMLSCHEMA2]$  section 3.2.1) that specifies the identifier of the presentation, as specified in section [3.1.4.27.](#page-131-0)

**slideId:** An **ST\_SlideId** [\(\[ISO/IEC29500-1:2011\]](http://go.microsoft.com/fwlink/?LinkId=252374) section 19.7.13) that specifies the identifier of the presentation slide.

# **3.1.4.26.2.2 GetEditSlideResponse**

The **GetEditSlideResponse** element specifies the result data for the **GetEditSlide** WSDL operation.

```
<xs:element name="GetEditSlideResponse" xmlns:xs="http://www.w3.org/2001/XMLSchema">
  <xs:complexType>
    <xs:sequence>
      <xs:element xmlns:tns2="http://schemas.datacontract.org/2004/07/p" minOccurs="0" 
name="GetEditSlideResult" nillable="true" type="tns2:ServiceResult"/>
    </xs:sequence>
  </xs:complexType>
</xs:element>
```
**GetEditSlideResult:** A **ServiceResult** (section [2.2.4.43\)](#page-50-0) that specifies the result of the operation. The **Result** child element MUST be an **EditSlide** (section [2.2.4.29\)](#page-42-0).

## **3.1.4.26.3 Complex Types**

None.

#### **3.1.4.26.4 Simple Types**

None.

# **3.1.4.26.5 Attributes**

None.

## **3.1.4.26.6 Groups**

None.

#### **3.1.4.26.7 Attribute Groups**

<span id="page-131-0"></span>None.

### **3.1.4.27 GetPresentationId**

The **GetPresentationId** operation is used to retrieve an identifier for a presentation.

The following is the WSDL port type specification of the **GetPresentationId** WSDL operation.

*[MS-PWEDPS] — v20140721 PowerPoint Web Editor Data Protocol* 

*Copyright © 2014 Microsoft Corporation.* 

*Release: July 31, 2014*

```
<wsdl:operation name="GetPresentationId" xmlns:wsdl="http://schemas.xmlsoap.org/wsdl/">
   <wsdl:input 
wsaw:Action="http://schemas.microsoft.com/office/PowerPoint/Server/WebServices/PowerPointEdit
ServerInternalService/IPptEdit/GetPresentationId" 
message="tns4:IPptEdit_GetPresentationId_InputMessage" 
xmlns:wsaw="http://www.w3.org/2006/05/addressing/wsdl"/>
   <wsdl:output 
wsaw:Action="http://schemas.microsoft.com/office/PowerPoint/Server/WebServices/PowerPointEdit
ServerInternalService/IPptEdit/GetPresentationIdResponse" 
message="tns4:IPptEdit_GetPresentationId_OutputMessage" 
xmlns:wsaw="http://www.w3.org/2006/05/addressing/wsdl"/>
</wsdl:operation>
```
The protocol client sends an **IPptEdit\_GetPresentationId\_InputMessage** request message, and the protocol server responds with an **IPptEdit\_GetPresentationId\_OutputMessage** response message.

# **3.1.4.27.1 Messages**

The following table summarizes the set of WSDL message definitions that are specific to this operation.

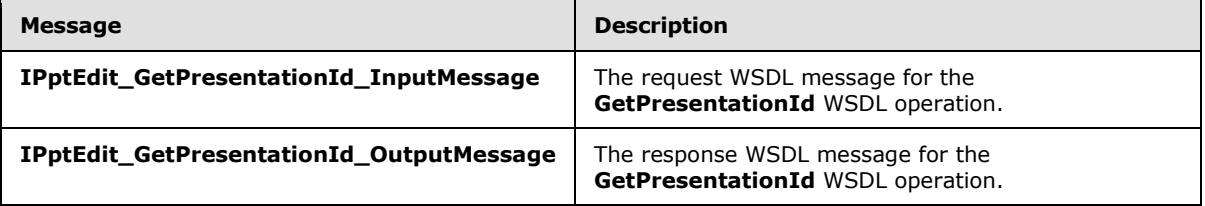

# **3.1.4.27.1.1 IPptEdit\_GetPresentationId\_InputMessage**

The request WSDL message for the **GetPresentationId** WSDL operation.

The SOAP action value is:

```
http://schemas.microsoft.com/office/PowerPoint/Server/WebServices/PowerPointEditServerInterna
lService/IPptEdit/GetPresentationId
```
The SOAP body contains the **GetPresentationId** element.

# **3.1.4.27.1.2 IPptEdit\_GetPresentationId\_OutputMessage**

The response WSDL message for the **GetPresentationId** WSDL operation.

The SOAP body contains the **GetPresentationIdResponse** element.

### **3.1.4.27.2 Elements**

The following table summarizes the XML schema element definitions that are specific to this operation.

*[MS-PWEDPS] — v20140721 PowerPoint Web Editor Data Protocol* 

*Copyright © 2014 Microsoft Corporation.* 

*Release: July 31, 2014*

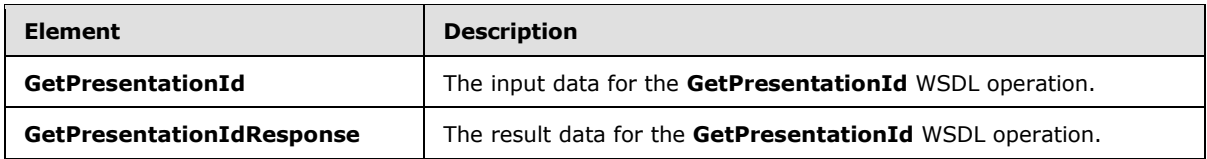

# **3.1.4.27.2.1 GetPresentationId**

The **GetPresentationId** element specifies the input data for the **GetPresentationId** WSDL operation.

```
<xs:element name="GetPresentationId" xmlns:xs="http://www.w3.org/2001/XMLSchema">
  <xs:complexType>
     <xs:sequence>
      <xs:element minOccurs="0" name="rawDocId" nillable="true" type="xs:string"/>
      <xs:element minOccurs="0" name="backendUriOverride" nillable="true" type="xs:string"/>
     </xs:sequence>
   </xs:complexType>
</xs:element>
```
**rawDocId:** A **string** [\(\[XMLSCHEMA2\]](http://go.microsoft.com/fwlink/?LinkId=90610) section 3.2.1) that specifies the **[absolute URL](%5bMS-OFCGLOS%5d.pdf)** to the presentation.

**backendUriOverride:** Reserved. MUST be ignored.

# **3.1.4.27.2.2 GetPresentationIdResponse**

The **GetPresentationIdResponse** element specifies the result data for the **GetPresentationId** WSDL operation.

```
<xs:element name="GetPresentationIdResponse" xmlns:xs="http://www.w3.org/2001/XMLSchema">
  <xs:complexType>
     <xs:sequence>
      <xs:element minOccurs="0" name="GetPresentationIdResult" nillable="true" 
type="xs:string"/>
    </xs:sequence>
   </xs:complexType>
</xs:element>
```
**GetPresentationIdResult:** A **string** [\(\[XMLSCHEMA2\]](http://go.microsoft.com/fwlink/?LinkId=90610) section 3.2.1) that specifies the identifier of the presentation.

# **3.1.4.27.3 Complex Types**

None.

# **3.1.4.27.4 Simple Types**

None.

# **3.1.4.27.5 Attributes**

None.

*[MS-PWEDPS] — v20140721 PowerPoint Web Editor Data Protocol* 

*Copyright © 2014 Microsoft Corporation.* 

# **3.1.4.27.6 Groups**

None.

# **3.1.4.27.7 Attribute Groups**

None.

# **3.1.4.28 InsertClipart**

The **InsertClipart** operation SHOULD $\leq 85$  be used to insert a picture into a presentation.

The following is the WSDL port type specification of the **InsertClipart** WSDL operation.

```
<wsdl:operation name="InsertClipart" xmlns:wsdl="http://schemas.xmlsoap.org/wsdl/">
   <wsdl:input 
wsaw:Action="http://schemas.microsoft.com/office/PowerPoint/Server/WebServices/PowerPointEdit
ServerInternalService/IPptEdit/InsertClipart" 
message="tns4:IPptEdit_InsertClipart_InputMessage" 
xmlns:wsaw="http://www.w3.org/2006/05/addressing/wsdl"/>
   <wsdl:output 
wsaw:Action="http://schemas.microsoft.com/office/PowerPoint/Server/WebServices/PowerPointEdit
ServerInternalService/IPptEdit/InsertClipartResponse" 
message="tns4:IPptEdit_InsertClipart_OutputMessage" 
xmlns:wsaw="http://www.w3.org/2006/05/addressing/wsdl"/>
</wsdl:operation>
```
The protocol client sends an **IPptEdit\_InsertClipart\_InputMessage** request message, and the protocol server responds with an **IPptEdit\_InsertClipart\_OutputMessage** response message.

# **3.1.4.28.1 Messages**

The following table summarizes the set of WSDL message definitions that are specific to this operation.

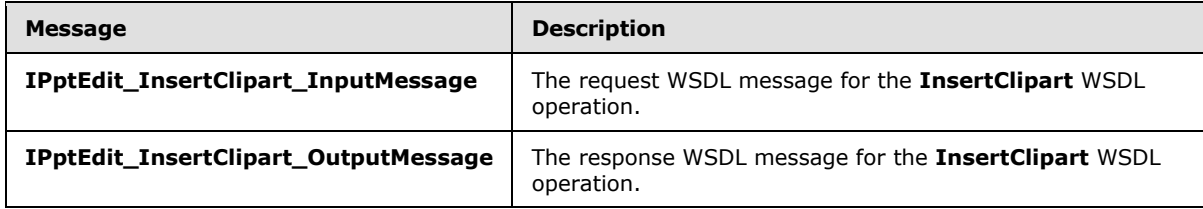

# **3.1.4.28.1.1 IPptEdit\_InsertClipart\_InputMessage**

The request WSDL message for the **InsertClipart** WSDL operation.

The SOAP action value is:

http://schemas.microsoft.com/office/PowerPoint/Server/WebServices/PowerPointEditServerInterna lService/IPptEdit/InsertClipart

The SOAP body contains the **InsertClipart** element.

*[MS-PWEDPS] — v20140721 PowerPoint Web Editor Data Protocol* 

*Copyright © 2014 Microsoft Corporation.* 

*Release: July 31, 2014*

# **3.1.4.28.1.2 IPptEdit\_InsertClipart\_OutputMessage**

The response WSDL message for the **InsertClipart** WSDL operation.

The SOAP body contains the **InsertClipartResponse** element.

# **3.1.4.28.2 Elements**

The following table summarizes the XML schema element definitions that are specific to this operation.

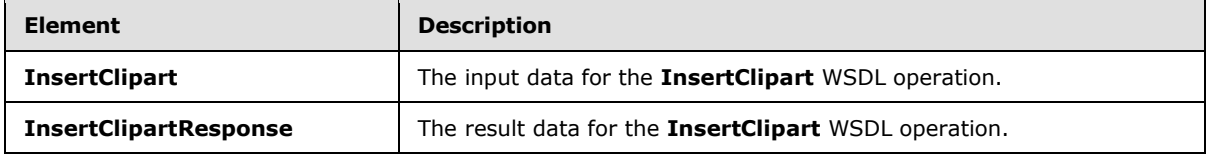

# **3.1.4.28.2.1 InsertClipart**

The **InsertClipart** element specifies the input data for the **InsertClipart** WSDL operation.

```
<xs:element name="InsertClipart" xmlns:xs="http://www.w3.org/2001/XMLSchema">
  <xs:complexType>
    <xs:sequence>
      <xs:element minOccurs="0" name="presentationId" nillable="true" type="xs:string"/>
      <xs:element minOccurs="0" name="slideId" nillable="true" type="xs:string"/>
      <xs:element minOccurs="0" name="shapeId" type="xs:unsignedInt"/>
      <xs:element minOccurs="0" name="assetId" nillable="true" type="xs:string"/>
      <xs:element minOccurs="0" name="Lcid" nillable="true" type="xs:string"/>
      <xs:element minOccurs="0" name="alt" nillable="true" type="xs:string"/>
    </xs:sequence>
  </xs:complexType>
</xs:element>
```
**presentationId:** A **string** [\(\[XMLSCHEMA2\]](http://go.microsoft.com/fwlink/?LinkId=90610) section 3.2.1) that specifies the identifier of the presentation into which the picture is inserted, as specified in section [3.1.4.27.](#page-131-0)

**slideId:** An **ST\_SlideId** [\(\[ISO/IEC29500-1:2011\]](http://go.microsoft.com/fwlink/?LinkId=252374) section 19.7.13) that specifies the identifier of the presentation slide into which the picture is inserted.

**shapeId:** An **ST\_DrawingElementId** [\(\[ISO/IEC29500-1:2011\]](http://go.microsoft.com/fwlink/?LinkId=252374) section 20.1.10.21) that specifies the identifier of the placeholder shape into which the picture is inserted.

**assetId:** A **string** [\(\[XMLSCHEMA2\]](http://go.microsoft.com/fwlink/?LinkId=90610) section 3.2.1) that specifies the unique identifier of the picture.

**Lcid:** A **string** [\(\[XMLSCHEMA2\]](http://go.microsoft.com/fwlink/?LinkId=90610) section 3.2.1) that specifies the **[language code identifier \(LCID\)](%5bMS-GLOS%5d.pdf)**, as specified in [\[MS-LCID\],](%5bMS-LCID%5d.pdf) of the picture.

**alt:** A **string** [\(\[XMLSCHEMA2\]](http://go.microsoft.com/fwlink/?LinkId=90610) section 3.2.1) that specifies the alternate text for the picture.

# **3.1.4.28.2.2 InsertClipartResponse**

The **InsertClipartResponse** element specifies the result data for the **InsertClipart** WSDL operation.

*[MS-PWEDPS] — v20140721 PowerPoint Web Editor Data Protocol* 

*Copyright © 2014 Microsoft Corporation.* 

*Release: July 31, 2014*

```
<xs:element name="InsertClipartResponse" xmlns:xs="http://www.w3.org/2001/XMLSchema">
  <xs:complexType>
    <xs:sequence>
      <xs:element xmlns:tns2="http://schemas.datacontract.org/2004/07/p" minOccurs="0" 
name="InsertClipartResult" nillable="true" type="tns2:ServiceResult"/>
    </xs:sequence>
  </xs:complexType>
</xs:element>
```
**InsertClipartResult:** A **ServiceResult** (section [2.2.4.43\)](#page-50-0) that specifies the result of the operation. The **Result** child element MUST be an **EditCommandResponse** (section [2.2.4.23\)](#page-37-0).

## **3.1.4.28.3 Complex Types**

None.

### **3.1.4.28.4 Simple Types**

None.

## **3.1.4.28.5 Attributes**

None.

## **3.1.4.28.6 Groups**

None.

## **3.1.4.28.7 Attribute Groups**

None.

# **3.1.4.29 InsertShape**

The **InsertShape** operation SHOUL[D<86>](#page-310-6) be used to insert a shape in a presentation.

The following is the WSDL port type specification of the **InsertShape** WSDL operation.

```
<wsdl:operation name="InsertShape" xmlns:wsdl="http://schemas.xmlsoap.org/wsdl/">
   <wsdl:input 
wsaw:Action="http://schemas.microsoft.com/office/PowerPoint/Server/WebServices/PowerPointEdit
ServerInternalService/IPptEdit/InsertShape" message="tns4:IPptEdit_InsertShape_InputMessage" 
xmlns:wsaw="http://www.w3.org/2006/05/addressing/wsdl"/>
  <wsdl:output 
wsaw:Action="http://schemas.microsoft.com/office/PowerPoint/Server/WebServices/PowerPointEdit
ServerInternalService/IPptEdit/InsertShapeResponse" 
message="tns4:IPptEdit_InsertShape_OutputMessage" 
xmlns:wsaw="http://www.w3.org/2006/05/addressing/wsdl"/>
</wsdl:operation>
```
The protocol client sends an **IPptEdit\_InsertShape\_InputMessage** request message, and the protocol server responds with an **IPptEdit\_InsertShape\_OutputMessage** response message.

*[MS-PWEDPS] — v20140721 PowerPoint Web Editor Data Protocol* 

*Copyright © 2014 Microsoft Corporation.* 

*Release: July 31, 2014*

## **3.1.4.29.1 Messages**

The following table summarizes the set of WSDL message definitions that are specific to this operation.

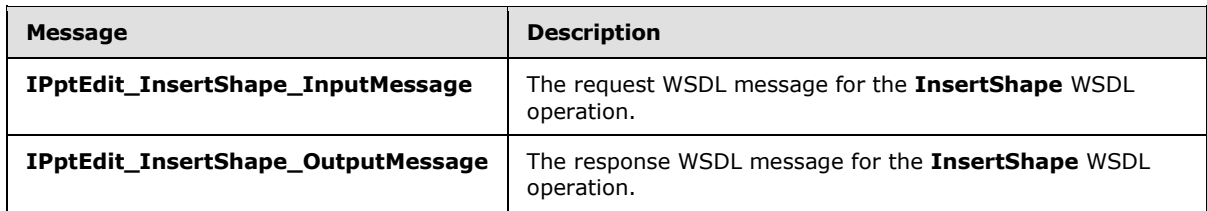

# **3.1.4.29.1.1 IPptEdit\_InsertShape\_InputMessage**

The request WSDL message for the **InsertShape** WSDL operation.

The SOAP action value is:

```
http://schemas.microsoft.com/office/PowerPoint/Server/WebServices/PowerPointEditServerInterna
lService/IPptEdit/InsertShape
```
The SOAP body contains the **InsertShape** element.

### **3.1.4.29.1.2 IPptEdit\_InsertShape\_OutputMessage**

The response WSDL message for the **InsertShape** WSDL operation.

The SOAP body contains the **InsertShapeResponse** element.

### **3.1.4.29.2 Elements**

The following table summarizes the XML schema element definitions that are specific to this operation.

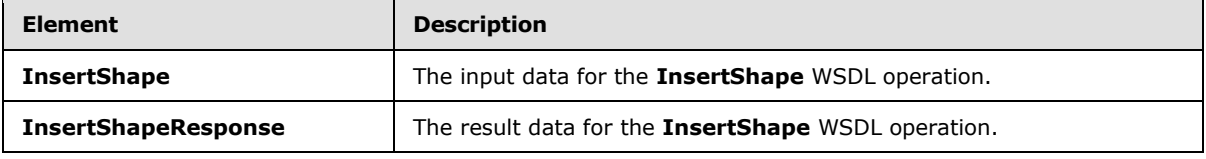

## **3.1.4.29.2.1 InsertShape**

The **InsertShape** element specifies the input data for the **InsertShape** WSDL operation.

```
<xs:element name="InsertShape" xmlns:xs="http://www.w3.org/2001/XMLSchema">
  <xs:complexType>
    <xs:sequence>
      <xs:element minOccurs="0" name="presentationId" nillable="true" type="xs:string"/>
       <xs:element minOccurs="0" name="slideId" nillable="true" type="xs:string"/>
      <xs:element minOccurs="0" name="shapeType" type="xs:int"/>
      <xs:element minOccurs="0" name="shapeCtrPosX" type="xs:int"/>
      <xs:element minOccurs="0" name="shapeCtrPosY" type="xs:int"/>
      <xs:element minOccurs="0" name="shapeWidth" type="xs:double"/>
      <xs:element minOccurs="0" name="shapeHeight" type="xs:double"/>
```
*[MS-PWEDPS] — v20140721 PowerPoint Web Editor Data Protocol* 

*Copyright © 2014 Microsoft Corporation.* 

```
 </xs:sequence>
   </xs:complexType>
</xs:element>
```
**presentationId:** A **string** [\(\[XMLSCHEMA2\]](http://go.microsoft.com/fwlink/?LinkId=90610) section 3.2.1) that specifies the identifier of the presentation, as specified in section [3.1.4.27.](#page-131-0)

**slideId:** An **ST\_SlideId** [\(\[ISO/IEC29500-1:2011\]](http://go.microsoft.com/fwlink/?LinkId=252374) section 19.7.13) that specifies the identifier of the presentation slide.

**shapeType:** An **int** [\(\[XMLSCHEMA2\]](http://go.microsoft.com/fwlink/?LinkId=90610) section 3.3.17) that specifies the type of the shape that is inserted.

**shapeCtrPosX:** An **int** [\(\[XMLSCHEMA2\]](http://go.microsoft.com/fwlink/?LinkId=90610) section 3.3.17) that specifies the x coordinate of the shape that is inserted.

**shapeCtrPosY:** An **int** [\(\[XMLSCHEMA2\]](http://go.microsoft.com/fwlink/?LinkId=90610) section 3.3.17) that specifies the y coordinate of the shape that is inserted.

**shapeWidth:** A **double** ( $[XMLSCHEMA2]$  section 3.3.5) that specifies the width of the shape that is inserted.

**shapeHeight:** A **double** [\(\[XMLSCHEMA2\]](http://go.microsoft.com/fwlink/?LinkId=90610) section 3.3.5) that specifies the height of the shape that is inserted.

## **3.1.4.29.2.2 InsertShapeResponse**

The **InsertShapeResponse** element specifies the result data for the **InsertShape** WSDL operation.

```
<xs:element name="InsertShapeResponse" xmlns:xs="http://www.w3.org/2001/XMLSchema">
  <xs:complexType>
    <xs:sequence>
       <xs:element xmlns:tns2="http://schemas.datacontract.org/2004/07/p" minOccurs="0" 
name="InsertShapeResult" nillable="true" type="tns2:ServiceResult"/>
    </xs:sequence>
   </xs:complexType>
</xs:element>
```
**InsertShapeResult:** A **ServiceResult** (section [2.2.4.43\)](#page-50-0) that specifies the result of the operation. The **Result** child element MUST be an **EditCommandResponse** (section [2.2.4.23\)](#page-37-0).

### **3.1.4.29.3 Complex Types**

None.

#### **3.1.4.29.4 Simple Types**

None.

### **3.1.4.29.5 Attributes**

None.

*[MS-PWEDPS] — v20140721 PowerPoint Web Editor Data Protocol* 

*Copyright © 2014 Microsoft Corporation.* 

# **3.1.4.29.6 Groups**

None.

## **3.1.4.29.7 Attribute Groups**

None.

# **3.1.4.30 InsertSlide**

The **InsertSlide** operation is used to insert a presentation slide into a presentation.

The following is the WSDL port type specification of the **InsertSlide** WSDL operation.

```
<wsdl:operation name="InsertSlide" xmlns:wsdl="http://schemas.xmlsoap.org/wsdl/">
   <wsdl:input 
wsaw:Action="http://schemas.microsoft.com/office/PowerPoint/Server/WebServices/PowerPointEdit
ServerInternalService/IPptEdit/InsertSlide" message="tns4:IPptEdit_InsertSlide_InputMessage" 
xmlns:wsaw="http://www.w3.org/2006/05/addressing/wsdl"/>
  <wsdl:output 
wsaw:Action="http://schemas.microsoft.com/office/PowerPoint/Server/WebServices/PowerPointEdit
ServerInternalService/IPptEdit/InsertSlideResponse" 
message="tns4:IPptEdit_InsertSlide_OutputMessage" 
xmlns:wsaw="http://www.w3.org/2006/05/addressing/wsdl"/>
</wsdl:operation>
```
The protocol client sends an **IPptEdit\_InsertSlide\_InputMessage** request message, and the protocol server responds with an **IPptEdit\_InsertSlide\_OutputMessage** response message.

# **3.1.4.30.1 Messages**

The following table summarizes the set of WSDL message definitions that are specific to this operation.

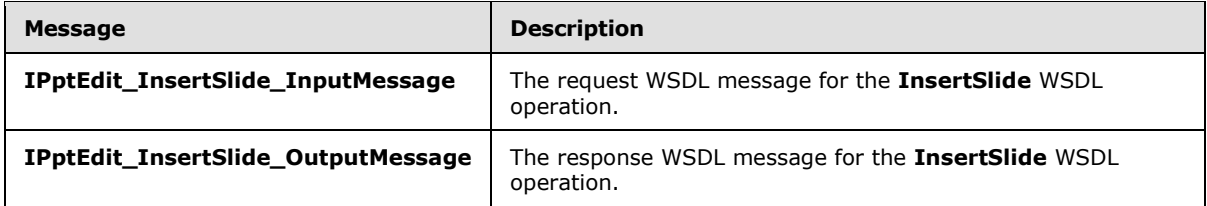

# **3.1.4.30.1.1 IPptEdit\_InsertSlide\_InputMessage**

The request WSDL message for the **InsertSlide** WSDL operation.

The SOAP action value is:

```
http://schemas.microsoft.com/office/PowerPoint/Server/WebServices/PowerPointEditServerInterna
lService/IPptEdit/InsertSlide
```
The SOAP body contains the **InsertSlide** element.

*[MS-PWEDPS] — v20140721 PowerPoint Web Editor Data Protocol* 

*Copyright © 2014 Microsoft Corporation.* 

# **3.1.4.30.1.2 IPptEdit\_InsertSlide\_OutputMessage**

The response WSDL message for the **InsertSlide** WSDL operation.

The SOAP body contains the **InsertSlideResponse** element.

# **3.1.4.30.2 Elements**

The following table summarizes the XML schema element definitions that are specific to this operation.

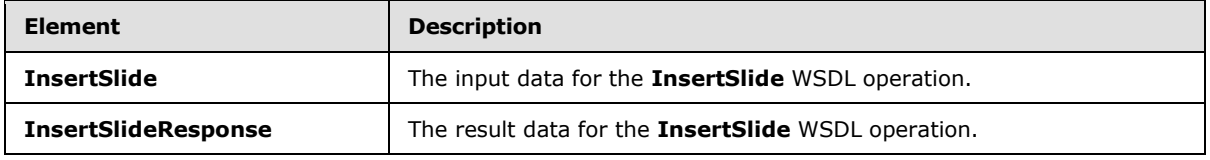

# **3.1.4.30.2.1 InsertSlide**

The **InsertSlide** element specifies the input data for the **InsertSlide** WSDL operation.

```
<xs:element name="InsertSlide" xmlns:xs="http://www.w3.org/2001/XMLSchema">
  <xs:complexType>
    <xs:sequence>
       <xs:element minOccurs="0" name="presentationId" nillable="true" type="xs:string"/>
      <xs:element minOccurs="0" name="dstId" nillable="true" type="xs:string"/>
      <xs:element minOccurs="0" name="mainMasterId" type="xs:unsignedInt"/>
      <xs:element minOccurs="0" name="contentMasterId" type="xs:unsignedInt"/>
    </xs:sequence>
  </xs:complexType>
</xs:element>
```
**presentationId:** A **string** [\(\[XMLSCHEMA2\]](http://go.microsoft.com/fwlink/?LinkId=90610) section 3.2.1) that specifies the identifier of the presentation, as specified in section  $3.1.4.27$ .

**dstId:** A **ST\_SlideId** [\(\[ISO/IEC29500-1:2011\]](http://go.microsoft.com/fwlink/?LinkId=252374) section 19.7.13) that specifies the identifier of the presentation slide that precedes the location of the inserted slide. A value of zero indicates that no presentation slide precedes the location. In this case, the location of the inserted presentation slide will be the first slide of the presentation.

**mainMasterId:** An **ST\_SlideMasterId** [\(\[ISO/IEC29500-1:2011\]](http://go.microsoft.com/fwlink/?LinkId=252374) section 19.7.16) that specifies the identifier for the main master slide of the inserted presentation slide.

**contentMasterId:** An **ST\_SlideLayoutId** [\(\[ISO/IEC29500-1:2011\]](http://go.microsoft.com/fwlink/?LinkId=252374) section 19.7.14) that specifies the identifier for the slide layout of the inserted presentation slide.

# **3.1.4.30.2.2 InsertSlideResponse**

The **InsertSlideResponse** element specifies the result data for the **InsertSlide** WSDL operation.

```
<xs:element name="InsertSlideResponse" xmlns:xs="http://www.w3.org/2001/XMLSchema">
  <xs:complexType>
    <xs:sequence>
      <xs:element xmlns:tns2="http://schemas.datacontract.org/2004/07/p" minOccurs="0" 
name="InsertSlideResult" nillable="true" type="tns2:ServiceResult"/>
```
*[MS-PWEDPS] — v20140721 PowerPoint Web Editor Data Protocol* 

*Copyright © 2014 Microsoft Corporation.* 

```
 </xs:sequence>
   </xs:complexType>
</xs:element>
```
**InsertSlideResult:** A **ServiceResult** (section [2.2.4.43\)](#page-50-0) that specifies the result of the operation. The **Result** child element MUST be an **EditCommandResponse** (section [2.2.4.23\)](#page-37-0).

## **3.1.4.30.3 Complex Types**

None.

# **3.1.4.30.4 Simple Types**

None.

## **3.1.4.30.5 Attributes**

None.

### **3.1.4.30.6 Groups**

None.

## **3.1.4.30.7 Attribute Groups**

None.

# **3.1.4.31 InsertSmartArt**

The **InsertSmartArt** operation is used to insert a SmartArt diagram into a presentation

The following is the WSDL port type specification of the **InsertSmartArt** WSDL operation.

```
<wsdl:operation name="InsertSmartArt" xmlns:wsdl="http://schemas.xmlsoap.org/wsdl/">
   <wsdl:input 
wsaw:Action="http://schemas.microsoft.com/office/PowerPoint/Server/WebServices/PowerPointEdit
ServerInternalService/IPptEdit/InsertSmartArt" 
message="tns4:IPptEdit_InsertSmartArt_InputMessage" 
xmlns:wsaw="http://www.w3.org/2006/05/addressing/wsdl"/>
   <wsdl:output 
wsaw:Action="http://schemas.microsoft.com/office/PowerPoint/Server/WebServices/PowerPointEdit
ServerInternalService/IPptEdit/InsertSmartArtResponse" 
message="tns4:IPptEdit_InsertSmartArt_OutputMessage" 
xmlns:wsaw="http://www.w3.org/2006/05/addressing/wsdl"/>
</wsdl:operation>
```
The protocol client sends an **IPptEdit\_InsertSmartArt\_InputMessage** request message, and the protocol server responds with an **IPptEdit\_InsertSmartArt\_OutputMessage** response message.

### **3.1.4.31.1 Messages**

The following table summarizes the set of WSDL message definitions that are specific to this operation.

*[MS-PWEDPS] — v20140721 PowerPoint Web Editor Data Protocol* 

*Copyright © 2014 Microsoft Corporation.* 

*Release: July 31, 2014*

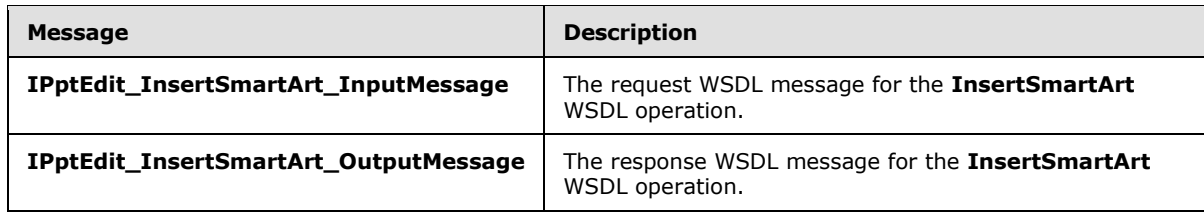

# **3.1.4.31.1.1 IPptEdit\_InsertSmartArt\_InputMessage**

The request WSDL message for the **InsertSmartArt** WSDL operation.

The SOAP action value is:

```
http://schemas.microsoft.com/office/PowerPoint/Server/WebServices/PowerPointEditServerInterna
lService/IPptEdit/InsertSmartArt
```
The SOAP body contains the **InsertSmartArt** element.

## **3.1.4.31.1.2 IPptEdit\_InsertSmartArt\_OutputMessage**

The response WSDL message for the **InsertSmartArt** WSDL operation.

The SOAP body contains the **InsertSmartArtResponse** element.

### **3.1.4.31.2 Elements**

The following table summarizes the XML schema element definitions that are specific to this operation.

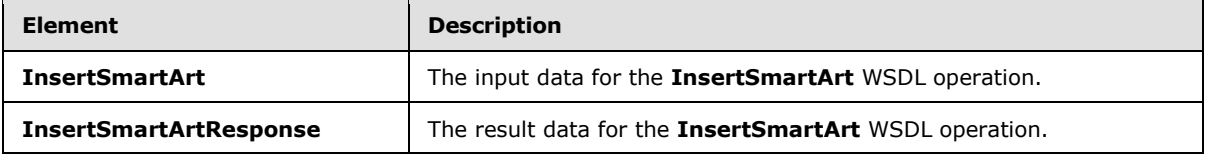

# **3.1.4.31.2.1 InsertSmartArt**

The **InsertSmartArt** element specifies the input data for the **InsertSmartArt** WSDL operation.

```
<xs:element name="InsertSmartArt" xmlns:xs="http://www.w3.org/2001/XMLSchema">
  <xs:complexType>
    <xs:sequence>
       <xs:element minOccurs="0" name="presentationId" nillable="true" type="xs:string"/>
       <xs:element minOccurs="0" name="slideId" nillable="true" type="xs:string"/>
      <xs:element minOccurs="0" name="shapeId" type="xs:unsignedInt"/>
      <xs:element minOccurs="0" name="layoutUri" nillable="true" type="xs:string"/>
      <xs:element minOccurs="0" name="category" nillable="true" type="xs:string"/>
    </xs:sequence>
   </xs:complexType>
</xs:element>
```
**presentationId:** A **string** [\(\[XMLSCHEMA2\]](http://go.microsoft.com/fwlink/?LinkId=90610) section 3.2.1) that specifies the identifier of the presentation into which the SmartArt diagram is inserted, as specified in section [3.1.4.27.](#page-131-0)

*[MS-PWEDPS] — v20140721 PowerPoint Web Editor Data Protocol* 

*143 / 317*

*Copyright © 2014 Microsoft Corporation.* 

**slideId:** An **ST\_SlideId** [\(\[ISO/IEC29500-1:2011\]](http://go.microsoft.com/fwlink/?LinkId=252374) section 19.7.13) that specifies the identifier of the presentation slide into which the SmartArt diagram is inserted.

**shapeId:** An **ST\_DrawingElementId** [\(\[ISO/IEC29500-1:2011\]](http://go.microsoft.com/fwlink/?LinkId=252374) section 20.1.10.21) that specifies the identifier of the placeholder shape into which the SmartArt diagram is inserted.

**layoutUri:** A string ( $[XMLSCHEMA2]$  section 3.2.1) that specifies the identifier of the layout with which the SmartArt diagram is inserted.

**category:** A **string** ( $\frac{[XMLSCHEMA2]}{[XMLSCHEMA2]}$  section 3.2.1) that specifies the category to which the layout belongs.

# **3.1.4.31.2.2 InsertSmartArtResponse**

The **InsertSmartArtResponse** element specifies the result data for the **InsertSmartArt** WSDL operation.

```
<xs:element name="InsertSmartArtResponse" xmlns:xs="http://www.w3.org/2001/XMLSchema">
  <xs:complexType>
     <xs:sequence>
       <xs:element xmlns:tns2="http://schemas.datacontract.org/2004/07/p" minOccurs="0" 
name="InsertSmartArtResult" nillable="true" type="tns2:ServiceResult"/>
    </xs:sequence>
   </xs:complexType>
</xs:element>
```
**InsertSmartArtResult:** A **ServiceResult** (section [2.2.4.43\)](#page-50-0) that specifies the result of the operation. The **Result** child element MUST be an **EditCommandResponse** (section [2.2.4.23\)](#page-37-0).

### **3.1.4.31.3 Complex Types**

None.

### **3.1.4.31.4 Simple Types**

None.

## **3.1.4.31.5 Attributes**

None.

### **3.1.4.31.6 Groups**

None.

### **3.1.4.31.7 Attribute Groups**

None.

### **3.1.4.32 LogULS**

Reserved. MUST not be called.

The following is the WSDL port type specification of the **LogULS** WSDL operation.

*[MS-PWEDPS] — v20140721 PowerPoint Web Editor Data Protocol* 

*Copyright © 2014 Microsoft Corporation.* 

*Release: July 31, 2014*
```
<wsdl:operation name="LogULS" xmlns:wsdl="http://schemas.xmlsoap.org/wsdl/">
   <wsdl:input 
wsaw:Action="http://schemas.microsoft.com/office/PowerPoint/Server/WebServices/PowerPointEdit
ServerInternalService/IPptEdit/LogULS" message="tns4:IPptEdit_LogULS_InputMessage" 
xmlns:wsaw="http://www.w3.org/2006/05/addressing/wsdl"/>
  <wsdl:output 
wsaw:Action="http://schemas.microsoft.com/office/PowerPoint/Server/WebServices/PowerPointEdit
ServerInternalService/IPptEdit/LogULSResponse" message="tns4:IPptEdit_LogULS_OutputMessage" 
xmlns:wsaw="http://www.w3.org/2006/05/addressing/wsdl"/>
</wsdl:operation>
```
Reserved. MUST not be called.

# **3.1.4.32.1 Messages**

The following table summarizes the set of WSDL message definitions that are specific to this operation.

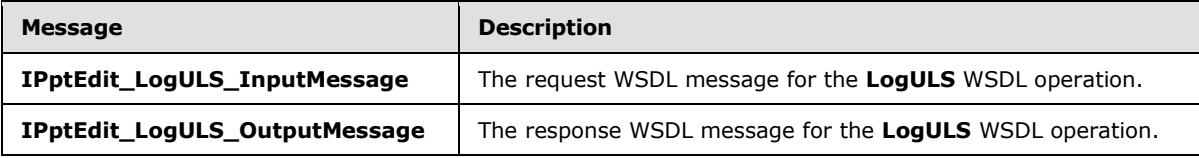

# **3.1.4.32.1.1 IPptEdit\_LogULS\_InputMessage**

The request WSDL message for the **LogULS** WSDL operation.

The SOAP action value is:

```
http://schemas.microsoft.com/office/PowerPoint/Server/WebServices/PowerPointEditServerInterna
lService/IPptEdit/LogULS
```
The SOAP body contains the **LogULS** element.

# **3.1.4.32.1.2 IPptEdit\_LogULS\_OutputMessage**

The response WSDL message for the **LogULS** WSDL operation.

The SOAP body contains the **LogULSResponse** element.

### **3.1.4.32.2 Elements**

The following table summarizes the XML schema element definitions that are specific to this operation.

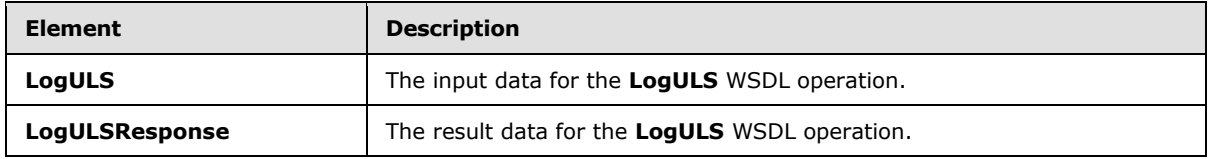

*[MS-PWEDPS] — v20140721 PowerPoint Web Editor Data Protocol* 

*Copyright © 2014 Microsoft Corporation.* 

# **3.1.4.32.2.1 LogULS**

The **LogULS** element specifies the input data for the **LogULS** WSDL operation.

```
<xs:element name="LogULS" xmlns:xs="http://www.w3.org/2001/XMLSchema">
  <xs:complexType>
    <xs:sequence>
      <xs:element minOccurs="0" name="tagID" type="xs:unsignedInt"/>
      <xs:element minOccurs="0" name="level" type="xs:unsignedInt"/>
      <xs:element minOccurs="0" name="message" nillable="true" type="xs:string"/>
    </xs:sequence>
  </xs:complexType>
</xs:element>
```
**tagID:** Reserved. MUST be ignored.

**level:** Reserved. MUST be ignored.

**message:** Reserved. MUST be ignored.

### **3.1.4.32.2.2 LogULSResponse**

The **LogULSResponse** element specifies the result data for the **LogULS** WSDL operation.

```
<xs:element name="LogULSResponse" xmlns:xs="http://www.w3.org/2001/XMLSchema">
  <xs:complexType>
    <xs:sequence>
      <xs:element xmlns:tns2="http://schemas.datacontract.org/2004/07/p" minOccurs="0" 
name="LogULSResult" nillable="true" type="tns2:ServiceResult"/>
    </xs:sequence>
  </xs:complexType>
</xs:element>
```
**LogULSResult:** Reserved. MUST be ignored.

### **3.1.4.32.3 Complex Types**

None.

#### **3.1.4.32.4 Simple Types**

None.

#### **3.1.4.32.5 Attributes**

None.

#### **3.1.4.32.6 Groups**

None.

# **3.1.4.32.7 Attribute Groups**

None.

*[MS-PWEDPS] — v20140721 PowerPoint Web Editor Data Protocol* 

*Copyright © 2014 Microsoft Corporation.* 

*Release: July 31, 2014*

# **3.1.4.33 MoveComment**

The **MoveComment** operation SHOUL[D<87>](#page-310-0) be used to change the position of a comment in a presentation.

The following is the WSDL port type specification of the **MoveComment** WSDL operation.

```
<wsdl:operation name="MoveComment" xmlns:wsdl="http://schemas.xmlsoap.org/wsdl/">
   <wsdl:input 
wsaw:Action="http://schemas.microsoft.com/office/PowerPoint/Server/WebServices/PowerPointEdit
ServerInternalService/IPptEdit/MoveComment" message="tns4:IPptEdit_MoveComment_InputMessage" 
xmlns:wsaw="http://www.w3.org/2006/05/addressing/wsdl"/>
   <wsdl:output 
wsaw:Action="http://schemas.microsoft.com/office/PowerPoint/Server/WebServices/PowerPointEdit
ServerInternalService/IPptEdit/MoveCommentResponse" 
message="tns4:IPptEdit_MoveComment_OutputMessage" 
xmlns:wsaw="http://www.w3.org/2006/05/addressing/wsdl"/>
</wsdl:operation>
```
The protocol client sends an **IPptEdit\_MoveComment\_InputMessage** request message, and the protocol server responds with an **IPptEdit\_MoveComment\_OutputMessage** response message.

### **3.1.4.33.1 Messages**

The following table summarizes the set of WSDL message definitions that are specific to this operation.

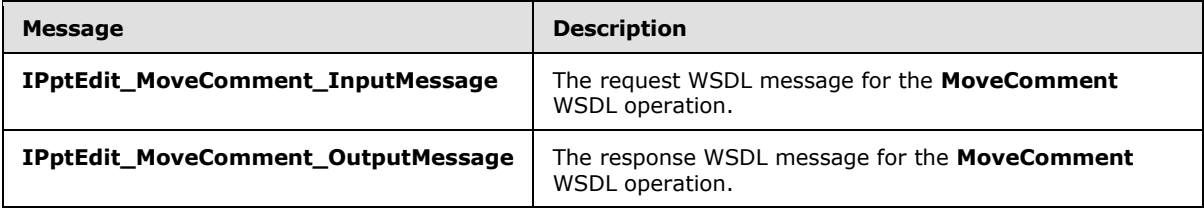

# **3.1.4.33.1.1 IPptEdit\_MoveComment\_InputMessage**

The request WSDL message for the **MoveComment** WSDL operation.

The SOAP action value is:

```
http://schemas.microsoft.com/office/PowerPoint/Server/WebServices/PowerPointEditServerInterna
lService/IPptEdit/MoveComment
```
The SOAP body contains the **MoveComment** element.

#### **3.1.4.33.1.2 IPptEdit\_MoveComment\_OutputMessage**

The response WSDL message for the **MoveComment** WSDL operation.

The SOAP body contains the **MoveCommentResponse** element.

*[MS-PWEDPS] — v20140721 PowerPoint Web Editor Data Protocol* 

*Copyright © 2014 Microsoft Corporation.* 

### **3.1.4.33.2 Elements**

The following table summarizes the XML schema element definitions that are specific to this operation.

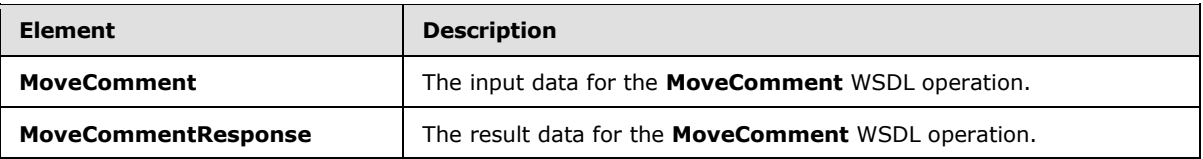

### **3.1.4.33.2.1 MoveComment**

The **MoveComment** element specifies the input data for the **MoveComment** WSDL operation.

```
<xs:element name="MoveComment" xmlns:xs="http://www.w3.org/2001/XMLSchema">
  <xs:complexType>
     <xs:sequence>
       <xs:element minOccurs="0" name="presentationId" nillable="true" type="xs:string"/>
       <xs:element minOccurs="0" name="slideId" nillable="true" type="xs:string"/>
      <xs:element minOccurs="0" name="authorId" type="xs:unsignedInt"/>
      <xs:element minOccurs="0" name="index" type="xs:unsignedInt"/>
      <xs:element minOccurs="0" name="x" type="xs:double"/>
      <xs:element minOccurs="0" name="y" type="xs:double"/>
     </xs:sequence>
  </xs:complexType>
</xs:element>
```
**presentationId:** A **string** ( $[XMLSCHEMA2]$  section 3.2.1) that specifies the identifier of the presentation, as specified in section [3.1.4.27.](#page-131-0)

**slideId:** An **ST\_SlideId** [\(\[ISO/IEC29500-1:2011\]](http://go.microsoft.com/fwlink/?LinkId=252374) section 19.7.13) that specifies the identifier of the presentation slide containing the comment that is being modified.

**authorId:** An *unsignedInt* [\(\[XMLSCHEMA2\]](http://go.microsoft.com/fwlink/?LinkId=90610) section 3.3.22) that specifies the identifier of the author of the comment.

**index:** An **unsignedInt** [\(\[XMLSCHEMA2\]](http://go.microsoft.com/fwlink/?LinkId=90610) section 3.3.22) that specifies the identifier of the comment within its author's comments.

**x:** A **double** ( $[XMLSCHEMA2]$  section 3.3.5) that specifies the new x coordinate of the comment.

**y:** A **double** [\(\[XMLSCHEMA2\]](http://go.microsoft.com/fwlink/?LinkId=90610) section 3.3.5) that specifies the new y coordinate of the comment.

#### **3.1.4.33.2.2 MoveCommentResponse**

The **MoveCommentResponse** element specifies the result data for the **MoveComment** WSDL operation.

```
<xs:element name="MoveCommentResponse" xmlns:xs="http://www.w3.org/2001/XMLSchema">
  <xs:complexType>
    <xs:sequence>
      <xs:element xmlns:tns2="http://schemas.datacontract.org/2004/07/p" minOccurs="0" 
name="MoveCommentResult" nillable="true" type="tns2:ServiceResult"/>
    </xs:sequence>
  </xs:complexType>
```
*[MS-PWEDPS] — v20140721 PowerPoint Web Editor Data Protocol* 

*Copyright © 2014 Microsoft Corporation.* 

*Release: July 31, 2014*

</xs:element>

**MoveCommentResult:** A **ServiceResult** (section [2.2.4.43\)](#page-50-0) that specifies the result of the operation. The **Result** child element MUST be an **EditCommandResponse** (section [2.2.4.23\)](#page-37-0).

#### **3.1.4.33.3 Complex Types**

None.

#### **3.1.4.33.4 Simple Types**

None.

### **3.1.4.33.5 Attributes**

None.

#### **3.1.4.33.6 Groups**

None.

#### **3.1.4.33.7 Attribute Groups**

None.

#### **3.1.4.34 MoveShape**

The **MoveShape** operation SHOULD <88> be used to move a shape in a presentation.

The following is the WSDL port type specification of the **MoveShape** WSDL operation.

```
<wsdl:operation name="MoveShape" xmlns:wsdl="http://schemas.xmlsoap.org/wsdl/">
   <wsdl:input 
wsaw:Action="http://schemas.microsoft.com/office/PowerPoint/Server/WebServices/PowerPointEdit
ServerInternalService/IPptEdit/MoveShape" message="tns4:IPptEdit_MoveShape_InputMessage" 
xmlns:wsaw="http://www.w3.org/2006/05/addressing/wsdl"/>
   <wsdl:output 
wsaw:Action="http://schemas.microsoft.com/office/PowerPoint/Server/WebServices/PowerPointEdit
ServerInternalService/IPptEdit/MoveShapeResponse" 
message="tns4:IPptEdit_MoveShape_OutputMessage"
xmlns:wsaw="http://www.w3.org/2006/05/addressing/wsdl"/>
</wsdl:operation>
```
The protocol client sends an **IPptEdit\_MoveShape\_InputMessage** request message, and the protocol server responds with an **IPptEdit\_MoveShape\_OutputMessage** response message.

#### **3.1.4.34.1 Messages**

The following table summarizes the set of WSDL message definitions that are specific to this operation.

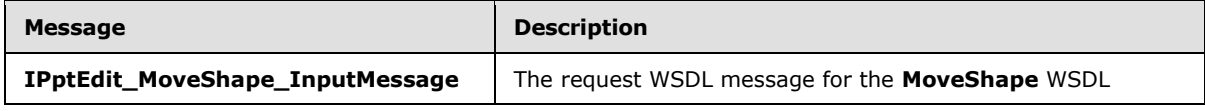

*[MS-PWEDPS] — v20140721 PowerPoint Web Editor Data Protocol* 

*Copyright © 2014 Microsoft Corporation.* 

*Release: July 31, 2014*

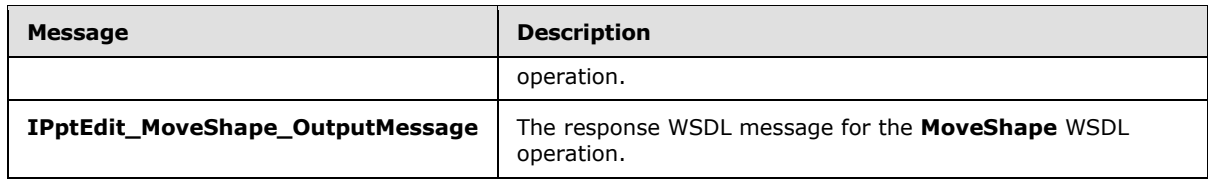

# **3.1.4.34.1.1 IPptEdit\_MoveShape\_InputMessage**

The request WSDL message for the **MoveShape** WSDL operation.

The SOAP action value is:

```
http://schemas.microsoft.com/office/PowerPoint/Server/WebServices/PowerPointEditServerInterna
lService/IPptEdit/MoveShape
```
The SOAP body contains the **MoveShape** element.

#### **3.1.4.34.1.2 IPptEdit\_MoveShape\_OutputMessage**

The response WSDL message for the **MoveShape** WSDL operation.

The SOAP body contains the **MoveShapeResponse** element.

#### **3.1.4.34.2 Elements**

The following table summarizes the XML schema element definitions that are specific to this operation.

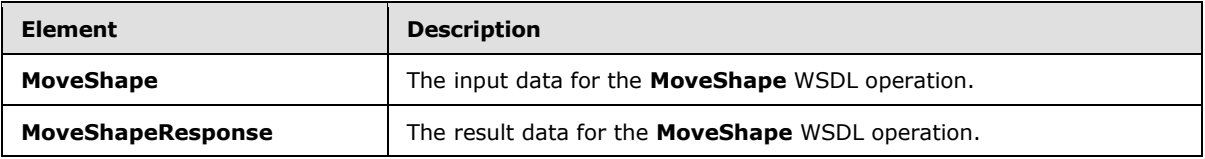

#### **3.1.4.34.2.1 MoveShape**

The **MoveShape** element specifies the input data for the **MoveShape** WSDL operation.

```
<xs:element name="MoveShape" xmlns:xs="http://www.w3.org/2001/XMLSchema">
  <xs:complexType>
    <xs:sequence>
      <xs:element minOccurs="0" name="presentationId" nillable="true" type="xs:string"/>
      <xs:element minOccurs="0" name="slideId" nillable="true" type="xs:string"/>
      <xs:element minOccurs="0" name="shapeId" type="xs:unsignedInt"/>
      <xs:element minOccurs="0" name="x" type="xs:double"/>
      <xs:element minOccurs="0" name="y" type="xs:double"/>
     </xs:sequence>
   </xs:complexType>
</xs:element>
```
**presentationId:** A **string** [\(\[XMLSCHEMA2\]](http://go.microsoft.com/fwlink/?LinkId=90610) section 3.2.1) that specifies the identifier of the presentation containing the shape that is being modified, as specified in section [3.1.4.27.](#page-131-0)

*[MS-PWEDPS] — v20140721 PowerPoint Web Editor Data Protocol* 

*Copyright © 2014 Microsoft Corporation.* 

*Release: July 31, 2014*

**slideId:** An **ST\_SlideId** [\(\[ISO/IEC29500-1:2011\]](http://go.microsoft.com/fwlink/?LinkId=252374) section 19.7.13) that specifies the identifier of the presentation slide containing the shape that is being modified.

**shapeId:** An **ST\_DrawingElementId** [\(\[ISO/IEC29500-1:2011\]](http://go.microsoft.com/fwlink/?LinkId=252374) section 20.1.10.21) that specifies the identifier of the shape that is being modified.

**x:** A **double** ( $[XMLSCHEMA2]$  section 3.3.5) that specifies the new x coordinate of the shape.

**y:** A **double** [\(\[XMLSCHEMA2\]](http://go.microsoft.com/fwlink/?LinkId=90610) section 3.3.5) that specifies the new y coordinate of the shape.

# **3.1.4.34.2.2 MoveShapeResponse**

The **MoveShapeResponse** element specifies the result data for the **MoveShape** WSDL operation.

```
<xs:element name="MoveShapeResponse" xmlns:xs="http://www.w3.org/2001/XMLSchema">
  <xs:complexType>
    <xs:sequence>
      <xs:element xmlns:tns2="http://schemas.datacontract.org/2004/07/p" minOccurs="0" 
name="MoveShapeResult" nillable="true" type="tns2:ServiceResult"/>
    </xs:sequence>
  </xs:complexType>
</xs:element>
```
**MoveShapeResult:** A **ServiceResult** (section [2.2.4.43\)](#page-50-0) that specifies the result of the operation. The **Result** child element MUST be an **EditCommandResponse** (section [2.2.4.23\)](#page-37-0).

### **3.1.4.34.3 Complex Types**

None.

#### **3.1.4.34.4 Simple Types**

None.

**3.1.4.34.5 Attributes**

None.

#### **3.1.4.34.6 Groups**

None.

# **3.1.4.34.7 Attribute Groups**

None.

# **3.1.4.35 MoveSlide**

The **MoveSlide** operation is used to move a presentation slide in a presentation.

The following is the WSDL port type specification of the **MoveSlide** WSDL operation.

```
<wsdl:operation name="MoveSlide" xmlns:wsdl="http://schemas.xmlsoap.org/wsdl/">
   <wsdl:input 
wsaw:Action="http://schemas.microsoft.com/office/PowerPoint/Server/WebServices/PowerPointEdit
```
*[MS-PWEDPS] — v20140721 PowerPoint Web Editor Data Protocol* 

*Copyright © 2014 Microsoft Corporation.* 

```
ServerInternalService/IPptEdit/MoveSlide" message="tns4:IPptEdit_MoveSlide_InputMessage" 
xmlns:wsaw="http://www.w3.org/2006/05/addressing/wsdl"/>
  <wsdl:output 
wsaw:Action="http://schemas.microsoft.com/office/PowerPoint/Server/WebServices/PowerPointEdit
ServerInternalService/IPptEdit/MoveSlideResponse" 
message="tns4:IPptEdit_MoveSlide_OutputMessage" 
xmlns:wsaw="http://www.w3.org/2006/05/addressing/wsdl"/>
</wsdl:operation>
```
The protocol client sends an **IPptEdit\_MoveSlide\_InputMessage** request message, and the protocol server responds with an **IPptEdit\_MoveSlide\_OutputMessage** response message.

### **3.1.4.35.1 Messages**

The following table summarizes the set of WSDL message definitions that are specific to this operation.

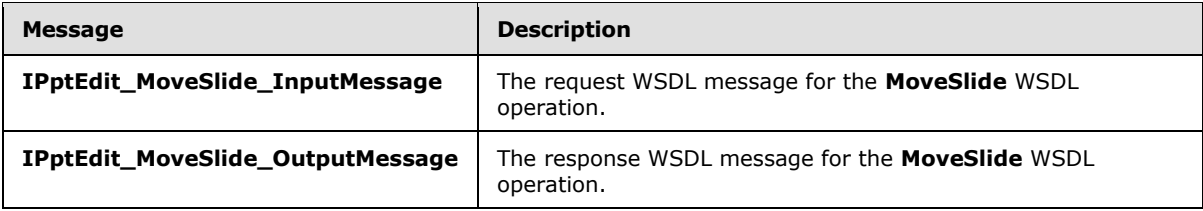

# **3.1.4.35.1.1 IPptEdit\_MoveSlide\_InputMessage**

The request WSDL message for the **MoveSlide** WSDL operation.

The SOAP action value is:

```
http://schemas.microsoft.com/office/PowerPoint/Server/WebServices/PowerPointEditServerInterna
lService/IPptEdit/MoveSlide
```
The SOAP body contains the **MoveSlide** element.

# **3.1.4.35.1.2 IPptEdit\_MoveSlide\_OutputMessage**

The response WSDL message for the **MoveSlide** WSDL operation.

The SOAP body contains the **MoveSlideResponse** element.

# **3.1.4.35.2 Elements**

The following table summarizes the XML schema element definitions that are specific to this operation.

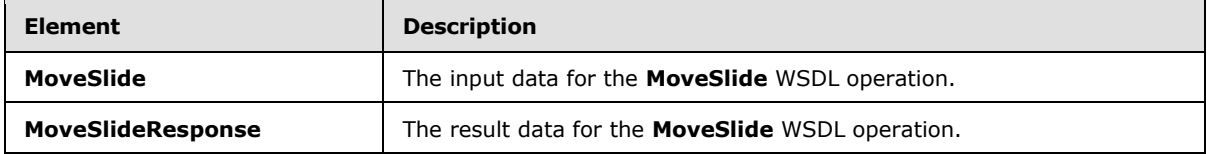

*[MS-PWEDPS] — v20140721 PowerPoint Web Editor Data Protocol* 

*Copyright © 2014 Microsoft Corporation.* 

# **3.1.4.35.2.1 MoveSlide**

The **MoveSlide** element specifies the input data for the **MoveSlide** WSDL operation.

```
<xs:element name="MoveSlide" xmlns:xs="http://www.w3.org/2001/XMLSchema">
  <xs:complexType>
     <xs:sequence>
      <xs:element minOccurs="0" name="presentationId" nillable="true" type="xs:string"/>
      <xs:element minOccurs="0" name="srcId" nillable="true" type="xs:string"/>
      <xs:element minOccurs="0" name="dstId" nillable="true" type="xs:string"/>
    </xs:sequence>
  </xs:complexType>
</xs:element>
```
**presentationId:** A **string** [\(\[XMLSCHEMA2\]](http://go.microsoft.com/fwlink/?LinkId=90610) section 3.2.1) that specifies the identifier of the presentation containing the slide that is moved, as specified in section [3.1.4.27.](#page-131-0)

**srcId:** An **ST\_SlideId** [\(\[ISO/IEC29500-1:2011\]](http://go.microsoft.com/fwlink/?LinkId=252374) section 19.7.13) that specifies the identifier of the presentation slide that is moved.

**dstId:** A value of zero or an **ST\_SlideId** [\(\[ISO/IEC29500-1:2011\]](http://go.microsoft.com/fwlink/?LinkId=252374) section 19.7.13) that specifies the identifier of the presentation slide that precedes the new location of the moved slide. A value of zero indicates that no presentation slide precedes the new location. In this case, the new location of the moved presentation slide is the first slide of the presentation.

# **3.1.4.35.2.2 MoveSlideResponse**

The **MoveSlideResponse** element specifies the result data for the **MoveSlide** WSDL operation.

```
<xs:element name="MoveSlideResponse" xmlns:xs="http://www.w3.org/2001/XMLSchema">
  <xs:complexType>
    <xs:sequence>
      <xs:element xmlns:tns2="http://schemas.datacontract.org/2004/07/p" minOccurs="0" 
name="MoveSlideResult" nillable="true" type="tns2:ServiceResult"/>
    </xs:sequence>
  </xs:complexType>
</xs:element>
```
**MoveSlideResult:** A **ServiceResult** (section [2.2.4.43\)](#page-50-0) that specifies the result of the operation. The **Result** child element MUST be an **EditCommandResponse** (section [2.2.4.23\)](#page-37-0).

#### **3.1.4.35.3 Complex Types**

None.

#### **3.1.4.35.4 Simple Types**

None.

#### **3.1.4.35.5 Attributes**

None.

*[MS-PWEDPS] — v20140721 PowerPoint Web Editor Data Protocol* 

*Copyright © 2014 Microsoft Corporation.* 

# **3.1.4.35.6 Groups**

None.

# **3.1.4.35.7 Attribute Groups**

None.

# **3.1.4.36 PastePicture**

The **PastePicture** operation is used to paste a picture into a presentation.

The following is the WSDL port type specification of the **PastePicture** WSDL operation.

```
<wsdl:operation name="PastePicture" xmlns:wsdl="http://schemas.xmlsoap.org/wsdl/">
   <wsdl:input 
wsaw:Action="http://schemas.microsoft.com/office/PowerPoint/Server/WebServices/PowerPointEdit
ServerInternalService/IPptEdit/PastePicture" 
message="tns4:IPptEdit_PastePicture_InputMessage" 
xmlns:wsaw="http://www.w3.org/2006/05/addressing/wsdl"/>
   <wsdl:output 
wsaw:Action="http://schemas.microsoft.com/office/PowerPoint/Server/WebServices/PowerPointEdit
ServerInternalService/IPptEdit/PastePictureResponse" 
message="tns4:IPptEdit_PastePicture_OutputMessage" 
xmlns:wsaw="http://www.w3.org/2006/05/addressing/wsdl"/>
</wsdl:operation>
```
The protocol client sends an **IPptEdit\_PastePicture\_InputMessage** request message, and the protocol server responds with an **IPptEdit\_PastePicture\_OutputMessage** response message

# **3.1.4.36.1 Messages**

The following table summarizes the set of WSDL message definitions that are specific to this operation.

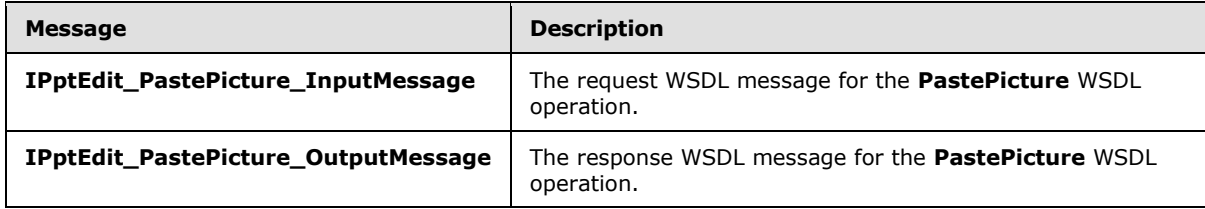

# **3.1.4.36.1.1 IPptEdit\_PastePicture\_InputMessage**

The request WSDL message for the **PastePicture** WSDL operation.

The SOAP action value is:

http://schemas.microsoft.com/office/PowerPoint/Server/WebServices/PowerPointEditServerInterna lService/IPptEdit/PastePicture

The SOAP body contains the **PastePicture** element.

*[MS-PWEDPS] — v20140721 PowerPoint Web Editor Data Protocol* 

*Copyright © 2014 Microsoft Corporation.* 

*Release: July 31, 2014*

# **3.1.4.36.1.2 IPptEdit\_PastePicture\_OutputMessage**

The response WSDL message for the **PastePicture** WSDL operation.

The SOAP body contains the **PastePictureResponse** element.

# **3.1.4.36.2 Elements**

The following table summarizes the XML schema element definitions that are specific to this operation.

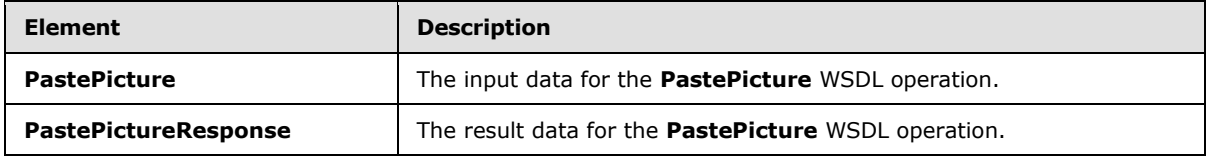

# **3.1.4.36.2.1 PastePicture**

The **PastePicture** element specifies the input data for the **PastePicture** WSDL operation.

```
<xs:element name="PastePicture" xmlns:xs="http://www.w3.org/2001/XMLSchema">
  <xs:complexType>
    <xs:sequence>
       <xs:element minOccurs="0" name="presentationId" nillable="true" type="xs:string"/>
      <xs:element minOccurs="0" name="slideId" nillable="true" type="xs:string"/>
      <xs:element minOccurs="0" name="shapeId" type="xs:unsignedInt"/>
      <xs:element minOccurs="0" name="url" nillable="true" type="xs:string"/>
      <xs:element minOccurs="0" name="alt" nillable="true" type="xs:string"/>
    </xs:sequence>
  </xs:complexType>
</xs:element>
```
**presentationId:** A **string** [\(\[XMLSCHEMA2\]](http://go.microsoft.com/fwlink/?LinkId=90610) section 3.2.1) that specifies the identifier of the presentation into which the picture is inserted, as specified in section [3.1.4.27.](#page-131-0)

**slideId: slideId:** An **ST\_SlideId** [\(\[ISO/IEC29500-1:2011\]](http://go.microsoft.com/fwlink/?LinkId=252374) section 19.7.13) that specifies the identifier of the presentation slide into which the picture is inserted.

**shapeId:** An **ST\_DrawingElementId** [\(\[ISO/IEC29500-1:2011\]](http://go.microsoft.com/fwlink/?LinkId=252374) section 20.1.10.21) that specifies the identifier of the placeholder shape into which the picture is inserted.

**url:** A **string** [\(\[XMLSCHEMA2\]](http://go.microsoft.com/fwlink/?LinkId=90610) section 3.2.1) that specifies the location of the picture.

**alt:** A string ( $[XMLSCHEMA2]$  section 3.2.1) that specifies the alternate text for the picture.

# **3.1.4.36.2.2 PastePictureResponse**

The **PastePictureResponse** element specifies the result data for the **PastePicture** WSDL operation.

```
<xs:element name="PastePictureResponse" xmlns:xs="http://www.w3.org/2001/XMLSchema">
  <xs:complexType>
    <xs:sequence>
```
*[MS-PWEDPS] — v20140721 PowerPoint Web Editor Data Protocol* 

*Copyright © 2014 Microsoft Corporation.* 

```
 <xs:element xmlns:tns2="http://schemas.datacontract.org/2004/07/p" minOccurs="0" 
name="PastePictureResult" nillable="true" type="tns2:ServiceResult"/>
     </xs:sequence>
   </xs:complexType>
</xs:element>
```
**PastePictureResult:** A **ServiceResult** (section [2.2.4.43\)](#page-50-0) that specifies the result of the operation. The **Result** child element MUST be an **EditCommandResponse** (section [2.2.4.23\)](#page-37-0).

#### **3.1.4.36.3 Complex Types**

None.

#### **3.1.4.36.4 Simple Types**

None.

### **3.1.4.36.5 Attributes**

None.

#### **3.1.4.36.6 Groups**

None.

### **3.1.4.36.7 Attribute Groups**

None.

### **3.1.4.37 Print**

A **Print** operation SHOULD <89> be used to print a presentation.

The following is the WSDL port type specification of the **Print** WSDL operation.

```
<wsdl:operation name="Print" xmlns:wsdl="http://schemas.xmlsoap.org/wsdl/">
  <wsdl:input 
wsaw:Action="http://schemas.microsoft.com/office/PowerPoint/Server/WebServices/PowerPointEdit
ServerInternalService/IPptEdit/Print" message="tns4:IPptEdit_Print_InputMessage" 
xmlns:wsaw="http://www.w3.org/2006/05/addressing/wsdl"/>
  <wsdl:output 
wsaw:Action="http://schemas.microsoft.com/office/PowerPoint/Server/WebServices/PowerPointEdit
ServerInternalService/IPptEdit/PrintResponse" message="tns4:IPptEdit_Print_OutputMessage" 
xmlns:wsaw="http://www.w3.org/2006/05/addressing/wsdl"/>
</wsdl:operation>
```
The protocol client sends an **IPptEdit\_Print\_InputMessage** request message, and the protocol server responds with an **IPptEdit\_Print\_OutputMessage** response message.

### **3.1.4.37.1 Messages**

The following table summarizes the set of WSDL message definitions that are specific to this operation.

*[MS-PWEDPS] — v20140721 PowerPoint Web Editor Data Protocol* 

*Copyright © 2014 Microsoft Corporation.* 

*Release: July 31, 2014*

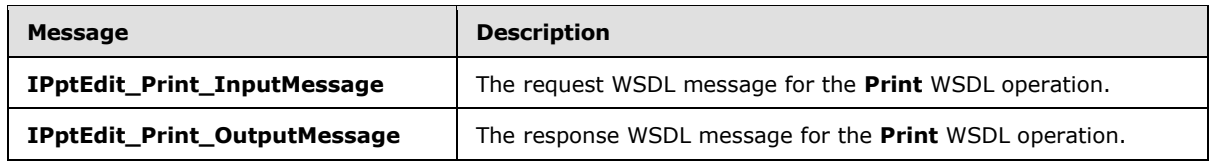

# **3.1.4.37.1.1 IPptEdit\_Print\_InputMessage**

The request WSDL message for the **Print** WSDL operation.

The SOAP action value is:

```
http://schemas.microsoft.com/office/PowerPoint/Server/WebServices/PowerPointEditServerInterna
lService/IPptEdit/Print
```
The SOAP body contains the **Print** element.

### **3.1.4.37.1.2 IPptEdit\_Print\_OutputMessage**

The response WSDL message for the **Print** WSDL operation.

The SOAP body contains the **PrintResponse** element.

### **3.1.4.37.2 Elements**

The following table summarizes the XML schema element definitions that are specific to this operation.

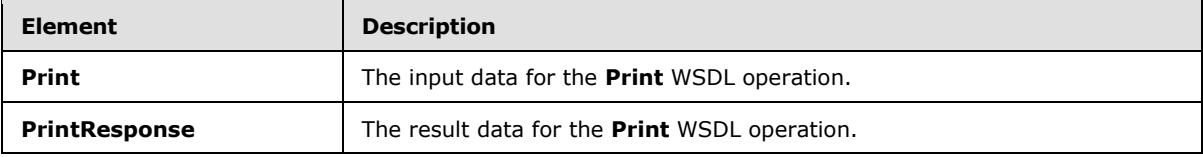

# **3.1.4.37.2.1 Print**

The **Print** element specifies the input data for the **Print** WSDL operation.

```
<xs:element name="Print" xmlns:xs="http://www.w3.org/2001/XMLSchema">
  <xs:complexType>
    <xs:sequence>
      <xs:element minOccurs="0" name="presentationId" nillable="true" type="xs:string"/>
    </xs:sequence>
  </xs:complexType>
</xs:element>
```
**presentationId:** A **string** [\(\[XMLSCHEMA2\]](http://go.microsoft.com/fwlink/?LinkId=90610) section 3.2.1) that specifies the identifier of the presentation to print, as specified in section [3.1.4.27.](#page-131-0)

# **3.1.4.37.2.2 PrintResponse**

The **PrintResponse** element specifies the result data for the **Print** WSDL operation.

*[MS-PWEDPS] — v20140721 PowerPoint Web Editor Data Protocol* 

*Copyright © 2014 Microsoft Corporation.* 

```
<xs:element name="PrintResponse" xmlns:xs="http://www.w3.org/2001/XMLSchema">
  <xs:complexType>
    <xs:sequence>
      <xs:element xmlns:tns2="http://schemas.datacontract.org/2004/07/p" minOccurs="0" 
name="PrintResult" nillable="true" type="tns2:ServiceResult"/>
    </xs:sequence>
  </xs:complexType>
</xs:element>
```
**PrintResult:** A **PptViewingService.PrintResult** (section [2.2.4.39\)](#page-48-0) that specifies the result of the operation.

#### **3.1.4.37.3 Complex Types**

None.

### **3.1.4.37.4 Simple Types**

None.

### **3.1.4.37.5 Attributes**

None.

### **3.1.4.37.6 Groups**

None.

### **3.1.4.37.7 Attribute Groups**

None.

#### **3.1.4.38 Redo**

The **Redo** operation is used to redo the last operation in a presentation that is undone.

The following is the WSDL port type specification of the **Redo** WSDL operation.

```
<wsdl:operation name="Redo" xmlns:wsdl="http://schemas.xmlsoap.org/wsdl/">
   <wsdl:input 
wsaw:Action="http://schemas.microsoft.com/office/PowerPoint/Server/WebServices/PowerPointEdit
ServerInternalService/IPptEdit/Redo" message="tns4:IPptEdit_Redo_InputMessage" 
xmlns:wsaw="http://www.w3.org/2006/05/addressing/wsdl"/>
  <wsdl:output 
wsaw:Action="http://schemas.microsoft.com/office/PowerPoint/Server/WebServices/PowerPointEdit
ServerInternalService/IPptEdit/RedoResponse" message="tns4:IPptEdit_Redo_OutputMessage" 
xmlns:wsaw="http://www.w3.org/2006/05/addressing/wsdl"/>
</wsdl:operation>
```
The protocol client sends an **IPptEdit\_Redo\_InputMessage** request message, and the protocol server responds with an **IPptEdit\_Redo\_OutputMessage** response message.

*[MS-PWEDPS] — v20140721 PowerPoint Web Editor Data Protocol* 

*Copyright © 2014 Microsoft Corporation.* 

*Release: July 31, 2014*

### **3.1.4.38.1 Messages**

The following table summarizes the set of WSDL message definitions that are specific to this operation.

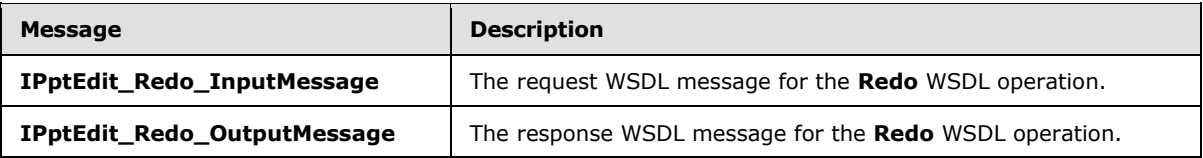

### **3.1.4.38.1.1 IPptEdit\_Redo\_InputMessage**

The request WSDL message for the **Redo** WSDL operation.

The SOAP action value is:

```
http://schemas.microsoft.com/office/PowerPoint/Server/WebServices/PowerPointEditServerInterna
lService/IPptEdit/Redo
```
The SOAP body contains the **Redo** element.

### **3.1.4.38.1.2 IPptEdit\_Redo\_OutputMessage**

The response WSDL message for the **Redo** WSDL operation.

The SOAP body contains the **RedoResponse** element.

#### **3.1.4.38.2 Elements**

The following table summarizes the XML schema element definitions that are specific to this operation.

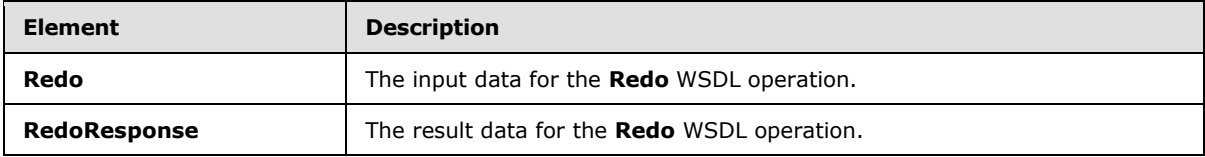

### **3.1.4.38.2.1 Redo**

The **Redo** element specifies the input data for the **Redo** WSDL operation.

```
<xs:element name="Redo" xmlns:xs="http://www.w3.org/2001/XMLSchema">
  <xs:complexType>
    <xs:sequence>
      <xs:element minOccurs="0" name="presentationId" nillable="true" type="xs:string"/>
    </xs:sequence>
   </xs:complexType>
</xs:element>
```
**presentationId:** A string [\(\[XMLSCHEMA2\]](http://go.microsoft.com/fwlink/?LinkId=90610) section 3.2.1) that specifies the identifier of the presentation, as specified in section [3.1.4.27.](#page-131-0)

*[MS-PWEDPS] — v20140721 PowerPoint Web Editor Data Protocol* 

*Copyright © 2014 Microsoft Corporation.* 

# **3.1.4.38.2.2 RedoResponse**

The **RedoResponse** element specifies the result data for the **Redo** WSDL operation.

```
<xs:element name="RedoResponse" xmlns:xs="http://www.w3.org/2001/XMLSchema">
  <xs:complexType>
     <xs:sequence>
      <xs:element xmlns:tns2="http://schemas.datacontract.org/2004/07/p" minOccurs="0" 
name="RedoResult" nillable="true" type="tns2:ServiceResult"/>
    </xs:sequence>
  </xs:complexType>
</xs:element>
```
**RedoResult:** A **ServiceResult** (section [2.2.4.43\)](#page-50-0) that specifies the result of the operation. The **Result** child element MUST be an **EditCommandResponse** (section [2.2.4.23\)](#page-37-0).

#### **3.1.4.38.3 Complex Types**

None.

#### **3.1.4.38.4 Simple Types**

None.

#### **3.1.4.38.5 Attributes**

None.

#### **3.1.4.38.6 Groups**

None.

#### **3.1.4.38.7 Attribute Groups**

None.

#### **3.1.4.39 RemoveShapeFill**

The **RemoveShapeFill** operation SHOUL[D<90>](#page-311-0) be used to remove the color of a shape in a presentation.

The following is the WSDL port type specification of the **RemoveShapeFill** WSDL operation.

```
<wsdl:operation name="RemoveShapeFill" xmlns:wsdl="http://schemas.xmlsoap.org/wsdl/">
   <wsdl:input 
wsaw:Action="http://schemas.microsoft.com/office/PowerPoint/Server/WebServices/PowerPointEdit
ServerInternalService/IPptEdit/RemoveShapeFill" 
message="tns4:IPptEdit_RemoveShapeFill_InputMessage" 
xmlns:wsaw="http://www.w3.org/2006/05/addressing/wsdl"/>
   <wsdl:output 
wsaw:Action="http://schemas.microsoft.com/office/PowerPoint/Server/WebServices/PowerPointEdit
ServerInternalService/IPptEdit/RemoveShapeFillResponse" 
message="tns4:IPptEdit_RemoveShapeFill_OutputMessage" 
xmlns:wsaw="http://www.w3.org/2006/05/addressing/wsdl"/>
</wsdl:operation>
```
*[MS-PWEDPS] — v20140721 PowerPoint Web Editor Data Protocol* 

*Copyright © 2014 Microsoft Corporation.* 

The protocol client sends an **IPptEdit\_RemoveShapeFill\_InputMessage** request message, and the protocol server responds with an **IPptEdit\_RemoveShapeFill\_OutputMessage** response message.

# **3.1.4.39.1 Messages**

The following table summarizes the set of WSDL message definitions that are specific to this operation.

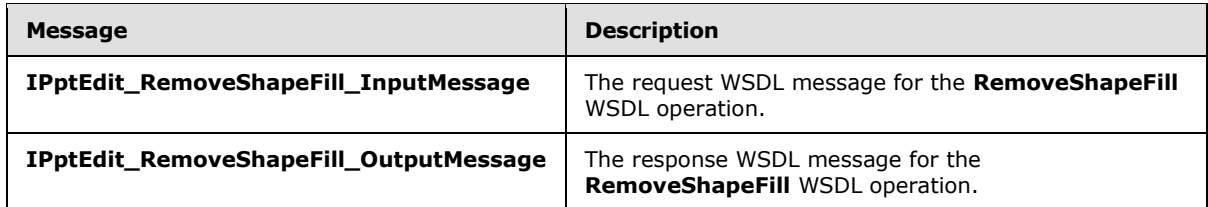

# **3.1.4.39.1.1 IPptEdit\_RemoveShapeFill\_InputMessage**

The request WSDL message for the **RemoveShapeFill** WSDL operation.

The SOAP action value is:

```
http://schemas.microsoft.com/office/PowerPoint/Server/WebServices/PowerPointEditServerInterna
lService/IPptEdit/RemoveShapeFill
```
The SOAP body contains the **RemoveShapeFill** element.

### **3.1.4.39.1.2 IPptEdit\_RemoveShapeFill\_OutputMessage**

The response WSDL message for the **RemoveShapeFill** WSDL operation.

The SOAP body contains the **RemoveShapeFillResponse** element.

# **3.1.4.39.2 Elements**

The following table summarizes the XML schema element definitions that are specific to this operation.

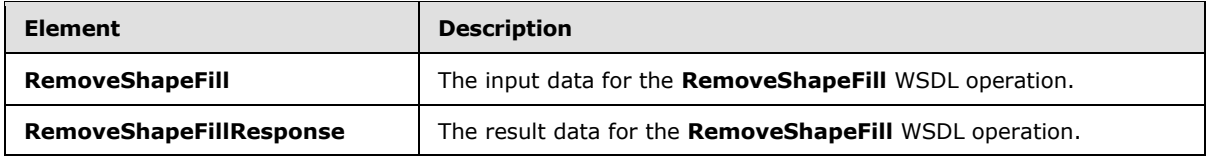

# **3.1.4.39.2.1 RemoveShapeFill**

The **RemoveShapeFill** element specifies the input data for the **RemoveShapeFill** WSDL operation.

```
<xs:element name="RemoveShapeFill" xmlns:xs="http://www.w3.org/2001/XMLSchema">
  <xs:complexType>
    <xs:sequence>
      <xs:element minOccurs="0" name="presentationId" nillable="true" type="xs:string"/>
      <xs:element minOccurs="0" name="slideId" nillable="true" type="xs:string"/>
```
*[MS-PWEDPS] — v20140721 PowerPoint Web Editor Data Protocol* 

*Copyright © 2014 Microsoft Corporation.* 

```
 <xs:element minOccurs="0" name="shapeId" type="xs:unsignedInt"/>
     </xs:sequence>
   </xs:complexType>
</xs:element>
```
**presentationId:** A **string** [\(\[XMLSCHEMA2\]](http://go.microsoft.com/fwlink/?LinkId=90610) section 3.2.1) that specifies the identifier of the presentation containing the shape that is being modified, as specified in section [3.1.4.27.](#page-131-0)

**slideId:** An **ST\_SlideId** [\(\[ISO/IEC29500-1:2011\]](http://go.microsoft.com/fwlink/?LinkId=252374) section 19.7.13) that specifies the identifier of the presentation slide containing the shape that is being modified.

**shapeId:** An **ST\_DrawingElementId** [\(\[ISO/IEC29500-1:2011\]](http://go.microsoft.com/fwlink/?LinkId=252374) section 20.1.10.21) that specifies the identifier of the shape that is being modified.

# **3.1.4.39.2.2 RemoveShapeFillResponse**

The **RemoveShapeFillResponse** element specifies the result data for the **RemoveShapeFill** WSDL operation.

```
<xs:element name="RemoveShapeFillResponse" xmlns:xs="http://www.w3.org/2001/XMLSchema">
  <xs:complexType>
    <xs:sequence>
      <xs:element xmlns:tns2="http://schemas.datacontract.org/2004/07/p" minOccurs="0" 
name="RemoveShapeFillResult" nillable="true" type="tns2:ServiceResult"/>
    </xs:sequence>
  </xs:complexType>
</xs:element>
```
**RemoveShapeFillResult:** A **ServiceResult** (section [2.2.4.43\)](#page-50-0) element that specifies the result of the operation. The **Result** child element MUST be an **EditCommandResponse** (section [2.2.4.23\)](#page-37-0) element.

# **3.1.4.39.3 Complex Types**

None.

#### **3.1.4.39.4 Simple Types**

None.

#### **3.1.4.39.5 Attributes**

None.

#### **3.1.4.39.6 Groups**

None.

#### **3.1.4.39.7 Attribute Groups**

None.

*[MS-PWEDPS] — v20140721 PowerPoint Web Editor Data Protocol* 

*Copyright © 2014 Microsoft Corporation.* 

# **3.1.4.40 RemoveShapeOutline**

The **RemoveShapeOutline** operation SHOUL[D<91>](#page-311-1) be used to remove the outline of a shape in a presentation.

The following is the WSDL port type specification of the **RemoveShapeOutline** WSDL operation.

```
<wsdl:operation name="RemoveShapeOutline" xmlns:wsdl="http://schemas.xmlsoap.org/wsdl/">
   <wsdl:input 
wsaw:Action="http://schemas.microsoft.com/office/PowerPoint/Server/WebServices/PowerPointEdit
ServerInternalService/IPptEdit/RemoveShapeOutline" 
message="tns4:IPptEdit_RemoveShapeOutline_InputMessage" 
xmlns:wsaw="http://www.w3.org/2006/05/addressing/wsdl"/>
  <wsdl:output 
wsaw:Action="http://schemas.microsoft.com/office/PowerPoint/Server/WebServices/PowerPointEdit
ServerInternalService/IPptEdit/RemoveShapeOutlineResponse" 
message="tns4:IPptEdit_RemoveShapeOutline_OutputMessage" 
xmlns:wsaw="http://www.w3.org/2006/05/addressing/wsdl"/>
</wsdl:operation>
```
The protocol client sends an **IPptEdit\_RemoveShapeOutline\_InputMessage** request message, and the protocol server responds with an **IPptEdit\_RemoveShapeOutline\_OutputMessage** response message.

# **3.1.4.40.1 Messages**

The following table summarizes the set of WSDL message definitions that are specific to this operation.

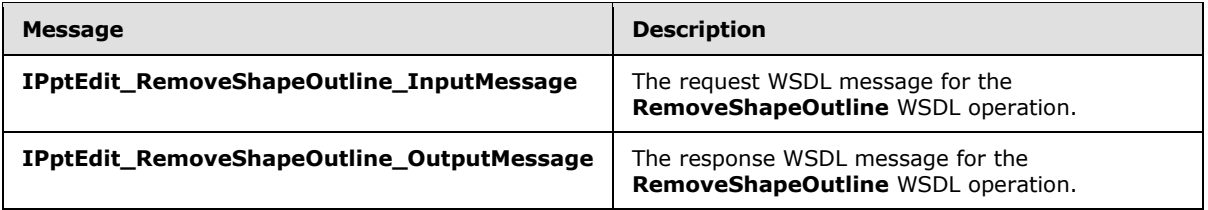

# **3.1.4.40.1.1 IPptEdit\_RemoveShapeOutline\_InputMessage**

The request WSDL message for the **RemoveShapeOutline** WSDL operation.

The SOAP action value is:

```
http://schemas.microsoft.com/office/PowerPoint/Server/WebServices/PowerPointEditServerInterna
lService/IPptEdit/RemoveShapeOutline
```
The SOAP body contains the **RemoveShapeOutline** element.

#### **3.1.4.40.1.2 IPptEdit\_RemoveShapeOutline\_OutputMessage**

The response WSDL message for the **RemoveShapeOutline** WSDL operation.

The SOAP body contains the **RemoveShapeOutlineResponse** element.

*[MS-PWEDPS] — v20140721 PowerPoint Web Editor Data Protocol* 

*Copyright © 2014 Microsoft Corporation.* 

# **3.1.4.40.2 Elements**

The following table summarizes the XML schema element definitions that are specific to this operation.

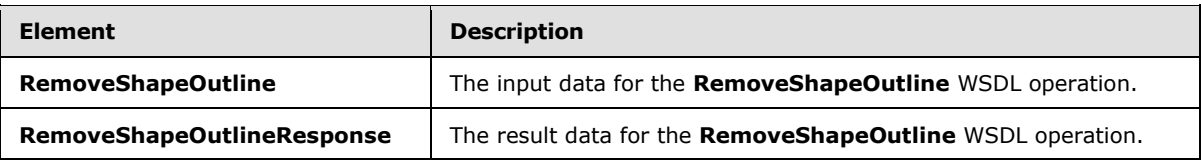

# **3.1.4.40.2.1 RemoveShapeOutline**

The **RemoveShapeOutline** element specifies the input data for the **RemoveShapeOutline** WSDL operation.

```
<xs:element name="RemoveShapeOutline" xmlns:xs="http://www.w3.org/2001/XMLSchema">
  <xs:complexType>
    <xs:sequence>
      <xs:element minOccurs="0" name="presentationId" nillable="true" type="xs:string"/>
       <xs:element minOccurs="0" name="slideId" nillable="true" type="xs:string"/>
      <xs:element minOccurs="0" name="shapeId" type="xs:unsignedInt"/>
    </xs:sequence>
  </xs:complexType>
</xs:element>
```
**presentationId:** A **string** [\(\[XMLSCHEMA2\]](http://go.microsoft.com/fwlink/?LinkId=90610) section 3.2.1) that specifies the identifier of the presentation containing the shape that is being modified, as specified in section [3.1.4.27.](#page-131-0)

**slideId:** An **ST\_SlideId** [\(\[ISO/IEC29500-1:2011\]](http://go.microsoft.com/fwlink/?LinkId=252374) section 19.7.13) that specifies the identifier of the presentation slide containing the shape that is being modified.

**shapeId:** An **ST\_DrawingElementId** [\(\[ISO/IEC29500-1:2011\]](http://go.microsoft.com/fwlink/?LinkId=252374) section 20.1.10.21) that specifies the identifier of the shape that is being modified.

# **3.1.4.40.2.2 RemoveShapeOutlineResponse**

The **RemoveShapeOutlineResponse** element specifies the result data for the **RemoveShapeOutline** WSDL operation.

```
<xs:element name="RemoveShapeOutlineResponse" xmlns:xs="http://www.w3.org/2001/XMLSchema">
  <xs:complexType>
    <xs:sequence>
       <xs:element xmlns:tns2="http://schemas.datacontract.org/2004/07/p" minOccurs="0" 
name="RemoveShapeOutlineResult" nillable="true" type="tns2:ServiceResult"/>
    </xs:sequence>
  </xs:complexType>
</xs:element>
```
**RemoveShapeOutlineResult:** A **ServiceResult** (section [2.2.4.43\)](#page-50-0) element that specifies the result of the operation. The **Result** child element MUST be an **EditCommandResponse** (section [2.2.4.23\)](#page-37-0).

*[MS-PWEDPS] — v20140721 PowerPoint Web Editor Data Protocol* 

*Copyright © 2014 Microsoft Corporation.* 

# **3.1.4.40.3 Complex Types**

None.

#### **3.1.4.40.4 Simple Types**

None.

### **3.1.4.40.5 Attributes**

None.

#### **3.1.4.40.6 Groups**

None.

# **3.1.4.40.7 Attribute Groups**

None.

# **3.1.4.41 ReorderAnimation**

The **ReorderAnimation** operation SHOUL[D<92>](#page-311-2) be used to reorder the animation of a shape in a presentation.

The following is the WSDL port type specification of the **ReorderAnimation** WSDL operation.

```
<wsdl:operation name="ReorderAnimation" xmlns:wsdl="http://schemas.xmlsoap.org/wsdl/">
  <wsdl:input 
wsaw:Action="http://schemas.microsoft.com/office/PowerPoint/Server/WebServices/PowerPointEdit
ServerInternalService/IPptEdit/ReorderAnimation" 
message="tns4:IPptEdit_ReorderAnimation_InputMessage" 
xmlns:wsaw="http://www.w3.org/2006/05/addressing/wsdl"/>
   <wsdl:output 
wsaw:Action="http://schemas.microsoft.com/office/PowerPoint/Server/WebServices/PowerPointEdit
ServerInternalService/IPptEdit/ReorderAnimationResponse" 
message="tns4:IPptEdit_ReorderAnimation_OutputMessage" 
xmlns:wsaw="http://www.w3.org/2006/05/addressing/wsdl"/>
</wsdl:operation>
```
The protocol client sends an **IPptEdit\_ReorderAnimation\_InputMessage** request message, and the protocol server responds with an **IPptEdit\_ReorderAnimation\_OutputMessage** response message.

# **3.1.4.41.1 Messages**

The following table summarizes the set of WSDL message definitions that are specific to this operation.

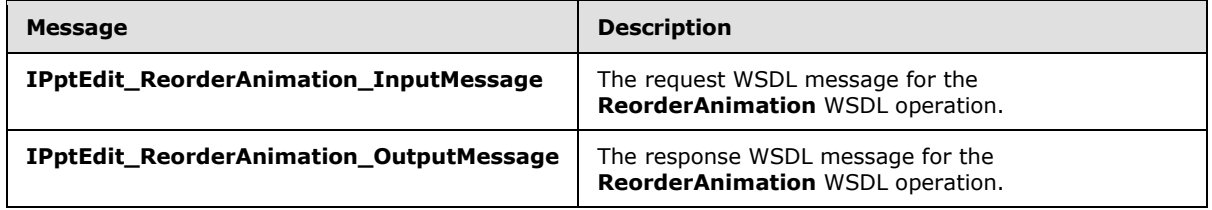

*[MS-PWEDPS] — v20140721 PowerPoint Web Editor Data Protocol* 

*Copyright © 2014 Microsoft Corporation.* 

*Release: July 31, 2014*

# **3.1.4.41.1.1 IPptEdit\_ReorderAnimation\_InputMessage**

The request WSDL message for the **ReorderAnimation** WSDL operation.

The SOAP action value is:

```
http://schemas.microsoft.com/office/PowerPoint/Server/WebServices/PowerPointEditServerInterna
lService/IPptEdit/ReorderAnimation
```
The SOAP body contains the **ReorderAnimation** element.

# **3.1.4.41.1.2 IPptEdit\_ReorderAnimation\_OutputMessage**

The response WSDL message for the **ReorderAnimation** WSDL operation.

The SOAP body contains the **ReorderAnimationResponse** element.

# **3.1.4.41.2 Elements**

The following table summarizes the XML schema element definitions that are specific to this operation.

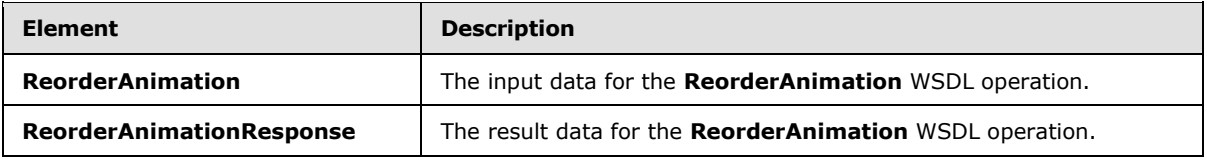

# **3.1.4.41.2.1 ReorderAnimation**

The **ReorderAnimation** element specifies the input data for the **ReorderAnimation** WSDL operation.

```
<xs:element name="ReorderAnimation" xmlns:xs="http://www.w3.org/2001/XMLSchema">
  <xs:complexType>
    <xs:sequence>
      <xs:element minOccurs="0" name="presentationId" nillable="true" type="xs:string"/>
      <xs:element minOccurs="0" name="slideId" nillable="true" type="xs:string"/>
      <xs:element minOccurs="0" name="shapeId" type="xs:unsignedInt"/>
      <xs:element minOccurs="0" name="fLater" type="xs:boolean"/>
    </xs:sequence>
  </xs:complexType>
</xs:element>
```
**presentationId:** A **string** [\(\[XMLSCHEMA2\]](http://go.microsoft.com/fwlink/?LinkId=90610) section 3.2.1) that specifies the identifier of the presentation containing the shape, as specified in section [3.1.4.27.](#page-131-0)

**slideId:** An **ST\_SlideId** [\(\[ISO/IEC29500-1:2011\]](http://go.microsoft.com/fwlink/?LinkId=252374) section 19.7.13) that specifies the identifier of the presentation slide containing the shape.

**shapeId:** An **ST\_DrawingElementId** [\(\[ISO/IEC29500-1:2011\]](http://go.microsoft.com/fwlink/?LinkId=252374) section 20.1.10.21) that specifies the identifier of the shape. The shape MUST have exactly one effect and that effect MUST exist on the main timeline.

*[MS-PWEDPS] — v20140721 PowerPoint Web Editor Data Protocol* 

*Copyright © 2014 Microsoft Corporation.* 

**fLater:** A **boolean** [\(\[XMLSCHEMA2\]](http://go.microsoft.com/fwlink/?LinkId=90610) section 3.2.2) that specifies whether to move the effect earlier or later in the timeline. If this value is true, the effect MUST NOT have the largest build identifier. If this value is false, the effect MUST NOT have the smallest build identifier.

# **3.1.4.41.2.2 ReorderAnimationResponse**

The **ReorderAnimationResponse** element specifies the result data for the **ReorderAnimation** WSDL operation.

```
<xs:element name="ReorderAnimationResponse" xmlns:xs="http://www.w3.org/2001/XMLSchema">
  <xs:complexType>
    <xs:sequence>
      <xs:element xmlns:tns2="http://schemas.datacontract.org/2004/07/p" minOccurs="0" 
name="ReorderAnimationResult" nillable="true" type="tns2:ServiceResult"/>
    </xs:sequence>
  </xs:complexType>
</xs:element>
```
**ReorderAnimationResult:** A **ServiceResult** (section [2.2.4.43\)](#page-50-0) element that specifies the result of the operation. The **Result** child element MUST be an **EditCommandResponse** (section [2.2.4.23\)](#page-37-0).

### **3.1.4.41.3 Complex Types**

None.

#### **3.1.4.41.4 Simple Types**

None.

### **3.1.4.41.5 Attributes**

None.

#### **3.1.4.41.6 Groups**

None.

# **3.1.4.41.7 Attribute Groups**

None.

#### **3.1.4.42 ReplaceNotes**

The **ReplaceNotes** operation is used to replace presentation notes in a presentation.

The following is the WSDL port type specification of the **ReplaceNotes** WSDL operation.

```
<wsdl:operation name="ReplaceNotes" xmlns:wsdl="http://schemas.xmlsoap.org/wsdl/">
  <wsdl:input 
wsaw:Action="http://schemas.microsoft.com/office/PowerPoint/Server/WebServices/PowerPointEdit
ServerInternalService/IPptEdit/ReplaceNotes" 
message="tns4:IPptEdit_ReplaceNotes_InputMessage" 
xmlns:wsaw="http://www.w3.org/2006/05/addressing/wsdl"/>
  <wsdl:output 
wsaw:Action="http://schemas.microsoft.com/office/PowerPoint/Server/WebServices/PowerPointEdit
```
*[MS-PWEDPS] — v20140721 PowerPoint Web Editor Data Protocol* 

*Copyright © 2014 Microsoft Corporation.* 

*Release: July 31, 2014*

```
ServerInternalService/IPptEdit/ReplaceNotesResponse" 
message="tns4:IPptEdit_ReplaceNotes_OutputMessage" 
xmlns:wsaw="http://www.w3.org/2006/05/addressing/wsdl"/>
</wsdl:operation>
```
The protocol client sends an **IPptEdit\_ReplaceNotes\_InputMessage** request message, and the protocol server responds with an **IPptEdit\_ReplaceNotes\_OutputMessage** response message.

### **3.1.4.42.1 Messages**

The following table summarizes the set of WSDL message definitions that are specific to this operation.

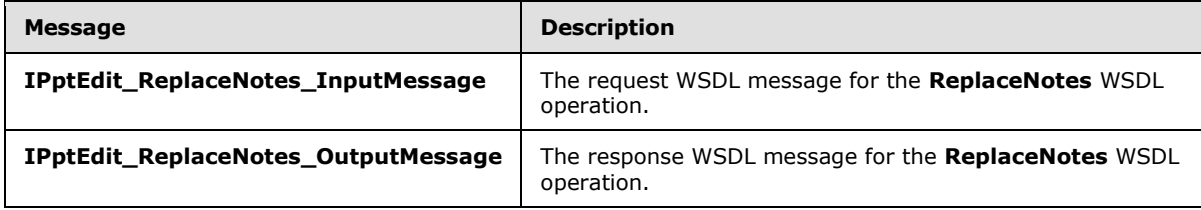

# **3.1.4.42.1.1 IPptEdit\_ReplaceNotes\_InputMessage**

The request WSDL message for the **ReplaceNotes** WSDL operation.

The SOAP action value is:

```
http://schemas.microsoft.com/office/PowerPoint/Server/WebServices/PowerPointEditServerInterna
lService/IPptEdit/ReplaceNotes
```
The SOAP body contains the **ReplaceNotes** element.

#### **3.1.4.42.1.2 IPptEdit\_ReplaceNotes\_OutputMessage**

The response WSDL message for the **ReplaceNotes** WSDL operation.

The SOAP body contains the **ReplaceNotesResponse** element.

#### **3.1.4.42.2 Elements**

The following table summarizes the XML schema element definitions that are specific to this operation.

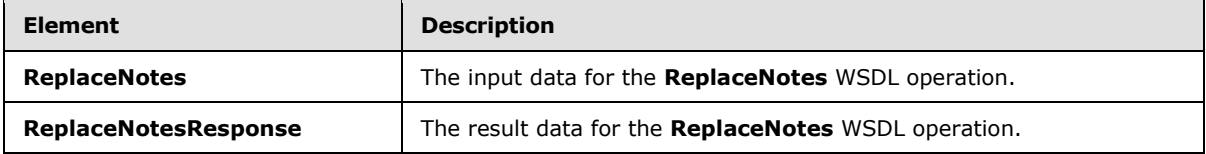

# **3.1.4.42.2.1 ReplaceNotes**

The **ReplaceNotes** element specifies the input data for the **ReplaceNotes** WSDL operation.

<xs:element name="ReplaceNotes" xmlns:xs="http://www.w3.org/2001/XMLSchema">

*[MS-PWEDPS] — v20140721 PowerPoint Web Editor Data Protocol* 

*Copyright © 2014 Microsoft Corporation.* 

*Release: July 31, 2014*

```
 <xs:complexType>
    <xs:sequence>
      <xs:element minOccurs="0" name="presentationId" nillable="true" type="xs:string"/>
      <xs:element minOccurs="0" name="slideId" nillable="true" type="xs:string"/>
       <xs:element minOccurs="0" name="newNotes" nillable="true" type="xs:string"/>
     </xs:sequence>
   </xs:complexType>
</xs:element>
```
**presentationId:** A **string** [\(\[XMLSCHEMA2\]](http://go.microsoft.com/fwlink/?LinkId=90610) section 3.2.1) that specifies the identifier of the presentation containing the text that is replaced, as specified in section [3.1.4.27.](#page-131-0)

**slideId:** An **ST\_SlideId** [\(\[ISO/IEC29500-1:2011\]](http://go.microsoft.com/fwlink/?LinkId=252374) section 19.7.13) that specifies the identifier of the presentation slide containing the text that is replaced.

**newNotes:** A **string** [\(\[XMLSCHEMA2\]](http://go.microsoft.com/fwlink/?LinkId=90610) section 3.2.1) that specifies the replacement notes.

### **3.1.4.42.2.2 ReplaceNotesResponse**

The **ReplaceNotesResponse** element specifies the result data for the **ReplaceNotes** WSDL operation.

```
<xs:element name="ReplaceNotesResponse" xmlns:xs="http://www.w3.org/2001/XMLSchema">
  <xs:complexType>
    <xs:sequence>
      <xs:element xmlns:tns2="http://schemas.datacontract.org/2004/07/p" minOccurs="0" 
name="ReplaceNotesResult" nillable="true" type="tns2:ServiceResult"/>
    </xs:sequence>
  </xs:complexType>
</xs:element>
```
**ReplaceNotesResult:** A **ServiceResult** (section [2.2.4.43\)](#page-50-0) that specifies the result of the operation. The **Result** child element MUST be an **EditCommandResponse** (section [2.2.4.23\)](#page-37-0).

#### **3.1.4.42.3 Complex Types**

None.

#### **3.1.4.42.4 Simple Types**

None.

#### **3.1.4.42.5 Attributes**

None.

#### **3.1.4.42.6 Groups**

None.

#### **3.1.4.42.7 Attribute Groups**

None.

*[MS-PWEDPS] — v20140721 PowerPoint Web Editor Data Protocol* 

*Copyright © 2014 Microsoft Corporation.* 

*Release: July 31, 2014*

# **3.1.4.43 ReplaceText**

The **ReplaceText** operation is used to replace text in a shape in a presentation.

The following is the WSDL port type specification of the **ReplaceText** WSDL operation.

```
<wsdl:operation name="ReplaceText" xmlns:wsdl="http://schemas.xmlsoap.org/wsdl/">
  <wsdl:input 
wsaw:Action="http://schemas.microsoft.com/office/PowerPoint/Server/WebServices/PowerPointEdit
ServerInternalService/IPptEdit/ReplaceText" message="tns4:IPptEdit_ReplaceText_InputMessage" 
xmlns:wsaw="http://www.w3.org/2006/05/addressing/wsdl"/>
   <wsdl:output 
wsaw:Action="http://schemas.microsoft.com/office/PowerPoint/Server/WebServices/PowerPointEdit
ServerInternalService/IPptEdit/ReplaceTextResponse" 
message="tns4:IPptEdit_ReplaceText_OutputMessage" 
xmlns:wsaw="http://www.w3.org/2006/05/addressing/wsdl"/>
</wsdl:operation>
```
The protocol client sends an **IPptEdit\_ReplaceText\_InputMessage** request message, and the protocol server responds with an **IPptEdit\_ReplaceText\_OutputMessage** response message.

#### **3.1.4.43.1 Messages**

The following table summarizes the set of WSDL message definitions that are specific to this operation.

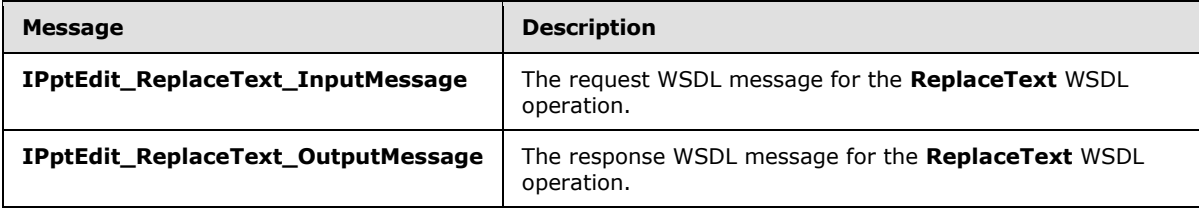

# **3.1.4.43.1.1 IPptEdit\_ReplaceText\_InputMessage**

The request WSDL message for the **ReplaceText** WSDL operation.

The SOAP action value is:

```
http://schemas.microsoft.com/office/PowerPoint/Server/WebServices/PowerPointEditServerInterna
lService/IPptEdit/ReplaceText
```
The SOAP body contains the **ReplaceText** element.

#### **3.1.4.43.1.2 IPptEdit\_ReplaceText\_OutputMessage**

The response WSDL message for the **ReplaceText** WSDL operation.

The SOAP body contains the **ReplaceTextResponse** element.

#### **3.1.4.43.2 Elements**

The following table summarizes the XML schema element definitions that are specific to this operation.

*[MS-PWEDPS] — v20140721 PowerPoint Web Editor Data Protocol* 

*Copyright © 2014 Microsoft Corporation.* 

*Release: July 31, 2014*

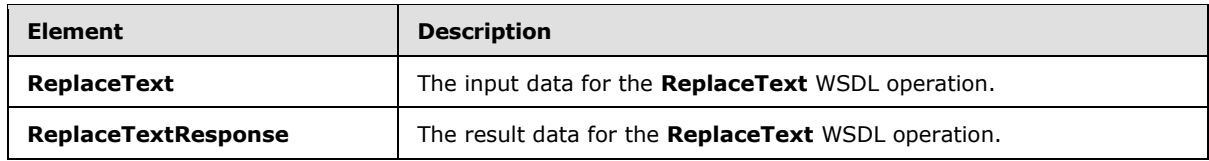

# **3.1.4.43.2.1 ReplaceText**

The **ReplaceText** element specifies the input data for the **ReplaceText** WSDL operation.

```
<xs:element name="ReplaceText" xmlns:xs="http://www.w3.org/2001/XMLSchema">
   <xs:complexType>
     <xs:sequence>
      <xs:element minOccurs="0" name="presentationId" nillable="true" type="xs:string"/>
      <xs:element minOccurs="0" name="slideId" nillable="true" type="xs:string"/>
       <xs:element minOccurs="0" name="shapeId" type="xs:unsignedInt"/>
      <xs:element minOccurs="0" name="newText" nillable="true" type="xs:string"/>
      <xs:element minOccurs="0" name="partialEdit" type="xs:boolean"/>
    </xs:sequence>
  </xs:complexType>
</xs:element>
```
**presentationId:** A **string** [\(\[XMLSCHEMA2\]](http://go.microsoft.com/fwlink/?LinkId=90610) section 3.2.1) that specifies the identifier of the presentation containing the text that is replaced, as specified in section [3.1.4.27.](#page-131-0)

**slideId:** An **ST\_SlideId** [\(\[ISO/IEC29500-1:2011\]](http://go.microsoft.com/fwlink/?LinkId=252374) section 19.7.13) that specifies the identifier of the presentation slide containing the text that is replaced.

**shapeId:** An **ST\_DrawingElementId** [\(\[ISO/IEC29500-1:2011\]](http://go.microsoft.com/fwlink/?LinkId=252374) section 20.1.10.21) that specifies the identifier of the shape containing the text that is replaced.

**newText:** A **string** [\(\[XMLSCHEMA2\]](http://go.microsoft.com/fwlink/?LinkId=90610) section 3.2.1) that specifies the replacement text.

**partialEdit:** Reserved. MUST be ignored.

# **3.1.4.43.2.2 ReplaceTextResponse**

The **ReplaceTextResponse** element specifies the result data for the **ReplaceText** WSDL operation.

```
<xs:element name="ReplaceTextResponse" xmlns:xs="http://www.w3.org/2001/XMLSchema">
  <xs:complexType>
    <xs:sequence>
       <xs:element xmlns:tns2="http://schemas.datacontract.org/2004/07/p" minOccurs="0" 
name="ReplaceTextResult" nillable="true" type="tns2:ServiceResult"/>
    </xs:sequence>
  </xs:complexType>
</xs:element>
```
**ReplaceTextResult:** A **ServiceResult** (section [2.2.4.43\)](#page-50-0) that specifies the result of the operation. The **Result** child element MUST be an **EditCommandResponse** (section [2.2.4.23\)](#page-37-0).

# **3.1.4.43.3 Complex Types**

None.

*171 / 317*

*[MS-PWEDPS] — v20140721 PowerPoint Web Editor Data Protocol* 

*Copyright © 2014 Microsoft Corporation.* 

# **3.1.4.43.4 Simple Types**

None.

# **3.1.4.43.5 Attributes**

None.

# **3.1.4.43.6 Groups**

None.

# **3.1.4.43.7 Attribute Groups**

None.

# **3.1.4.44 ResetPicture**

The ResetPicture operation SHOUL[D<93>](#page-311-3) be used to remove all customizations on a picture in a presentation.

The following is the WSDL port type specification of the **ResetPicture** WSDL operation.

```
<wsdl:operation name="ResetPicture" xmlns:wsdl="http://schemas.xmlsoap.org/wsdl/">
   <wsdl:input 
wsaw:Action="http://schemas.microsoft.com/office/PowerPoint/Server/WebServices/PowerPointEdit
ServerInternalService/IPptEdit/ResetPicture" 
message="tns4:IPptEdit_ResetPicture_InputMessage"
xmlns:wsaw="http://www.w3.org/2006/05/addressing/wsdl"/>
  <wsdl:output 
wsaw:Action="http://schemas.microsoft.com/office/PowerPoint/Server/WebServices/PowerPointEdit
ServerInternalService/IPptEdit/ResetPictureResponse" 
message="tns4:IPptEdit_ResetPicture_OutputMessage" 
xmlns:wsaw="http://www.w3.org/2006/05/addressing/wsdl"/>
</wsdl:operation>
```
The protocol client sends an **IPptEdit\_ResetPicture\_InputMessage** request message, and the protocol server responds with an **IPptEdit\_ResetPicture\_OutputMessage** response message.

# **3.1.4.44.1 Messages**

The following table summarizes the set of WSDL message definitions that are specific to this operation.

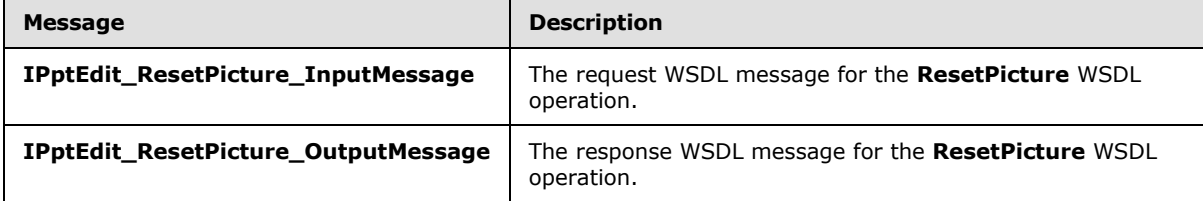

# **3.1.4.44.1.1 IPptEdit\_ResetPicture\_InputMessage**

The request WSDL message for the **ResetPicture** WSDL operation.

*[MS-PWEDPS] — v20140721 PowerPoint Web Editor Data Protocol* 

*Copyright © 2014 Microsoft Corporation.* 

The SOAP action value is:

```
http://schemas.microsoft.com/office/PowerPoint/Server/WebServices/PowerPointEditServerInterna
lService/IPptEdit/ResetPicture
```
The SOAP body contains the **ResetPicture** element.

#### **3.1.4.44.1.2 IPptEdit\_ResetPicture\_OutputMessage**

The response WSDL message for the **ResetPicture** WSDL operation.

The SOAP body contains the **ResetPictureResponse** element.

### **3.1.4.44.2 Elements**

The following table summarizes the XML schema element definitions that are specific to this operation.

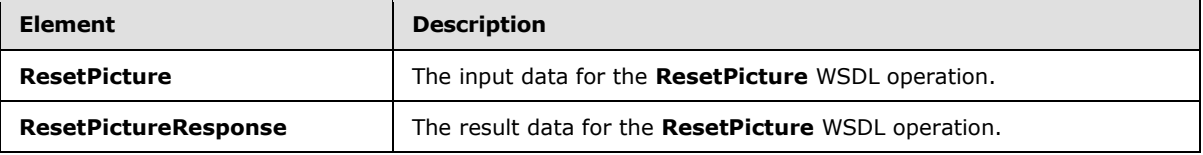

# **3.1.4.44.2.1 ResetPicture**

The **ResetPicture** element specifies the input data for the **ResetPicture** WSDL operation.

```
<xs:element name="ResetPicture" xmlns:xs="http://www.w3.org/2001/XMLSchema">
  <xs:complexType>
    <xs:sequence>
      <xs:element minOccurs="0" name="presentationId" nillable="true" type="xs:string"/>
      <xs:element minOccurs="0" name="slideId" nillable="true" type="xs:string"/>
      <xs:element minOccurs="0" name="shapeId" type="xs:unsignedInt"/>
     </xs:sequence>
   </xs:complexType>
</xs:element>
```
**presentationId:** A **string** [\(\[XMLSCHEMA2\]](http://go.microsoft.com/fwlink/?LinkId=90610) section 3.2.1) that specifies the identifier of the presentation, as specified in section [3.1.4.27.](#page-131-0)

**slideId:** A **ST\_SlideId** [\(\[ISO/IEC29500-1:2011\]](http://go.microsoft.com/fwlink/?LinkId=252374) section 19.7.13) that specifies the identifier of the presentation slide containing the picture that is being modified.

**shapeId:** An **ST\_DrawingElementId** [\(\[ISO/IEC29500-1:2011\]](http://go.microsoft.com/fwlink/?LinkId=252374) section 20.1.10.21) that specifies the identifier of the picture that is being modified.

# **3.1.4.44.2.2 ResetPictureResponse**

The **ResetPictureResponse** element specifies the result data for the **ResetPicture** WSDL operation.

```
<xs:element name="ResetPictureResponse" xmlns:xs="http://www.w3.org/2001/XMLSchema">
  <xs:complexType>
```
*[MS-PWEDPS] — v20140721 PowerPoint Web Editor Data Protocol* 

*Copyright © 2014 Microsoft Corporation.* 

```
 <xs:sequence>
       <xs:element xmlns:tns2="http://schemas.datacontract.org/2004/07/p" minOccurs="0" 
name="ResetPictureResult" nillable="true" type="tns2:ServiceResult"/>
     </xs:sequence>
  </xs:complexType>
</xs:element>
```
**ResetPictureResult:** A **ServiceResult** (section [2.2.4.43\)](#page-50-0) that specifies the result of the operation. The **Result** child element MUST be an **EditCommandResponse** (section [2.2.4.23\)](#page-37-0).

#### **3.1.4.44.3 Complex Types**

None.

#### **3.1.4.44.4 Simple Types**

None.

#### **3.1.4.44.5 Attributes**

None.

#### **3.1.4.44.6 Groups**

None.

### **3.1.4.44.7 Attribute Groups**

None.

#### **3.1.4.45 ResetSmartArt**

The **ResetSmartArt** operation is used to remove all customizations on a SmartArt diagram in a presentation.

The following is the WSDL port type specification of the **ResetSmartArt** WSDL operation.

```
<wsdl:operation name="ResetSmartArt" xmlns:wsdl="http://schemas.xmlsoap.org/wsdl/">
  <wsdl:input 
wsaw:Action="http://schemas.microsoft.com/office/PowerPoint/Server/WebServices/PowerPointEdit
ServerInternalService/IPptEdit/ResetSmartArt" 
message="tns4:IPptEdit_ResetSmartArt_InputMessage" 
xmlns:wsaw="http://www.w3.org/2006/05/addressing/wsdl"/>
   <wsdl:output 
wsaw:Action="http://schemas.microsoft.com/office/PowerPoint/Server/WebServices/PowerPointEdit
ServerInternalService/IPptEdit/ResetSmartArtResponse" 
message="tns4:IPptEdit_ResetSmartArt_OutputMessage" 
xmlns:wsaw="http://www.w3.org/2006/05/addressing/wsdl"/>
</wsdl:operation>
```
The protocol client sends an **IPptEdit\_ResetSmartArt\_InputMessage** request message, and the protocol server responds with an **IPptEdit\_ResetSmartArt\_OutputMessage** response message.

*[MS-PWEDPS] — v20140721 PowerPoint Web Editor Data Protocol* 

*Copyright © 2014 Microsoft Corporation.* 

*Release: July 31, 2014*

# **3.1.4.45.1 Messages**

The following table summarizes the set of WSDL message definitions that are specific to this operation.

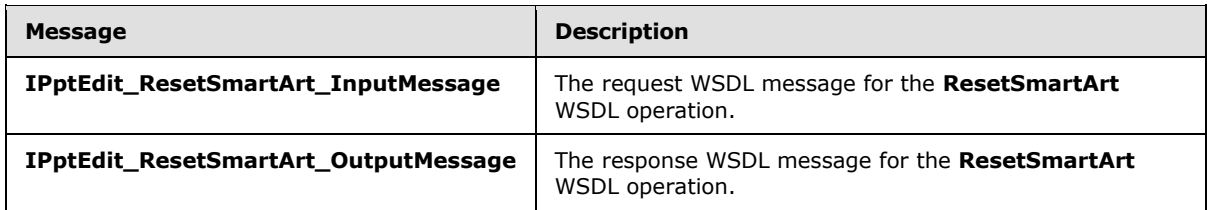

### **3.1.4.45.1.1 IPptEdit\_ResetSmartArt\_InputMessage**

The request WSDL message for the **ResetSmartArt** WSDL operation.

The SOAP action value is:

```
http://schemas.microsoft.com/office/PowerPoint/Server/WebServices/PowerPointEditServerInterna
lService/IPptEdit/ResetSmartArt
```
The SOAP body contains the **ResetSmartArt** element.

#### **3.1.4.45.1.2 IPptEdit\_ResetSmartArt\_OutputMessage**

The response WSDL message for the **ResetSmartArt** WSDL operation.

The SOAP body contains the **ResetSmartArtResponse** element.

#### **3.1.4.45.2 Elements**

The following table summarizes the XML schema element definitions that are specific to this operation.

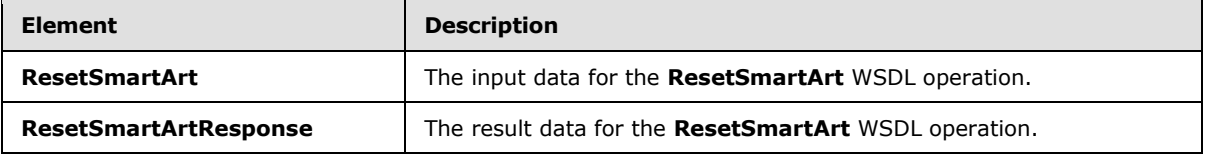

#### **3.1.4.45.2.1 ResetSmartArt**

The **ResetSmartArt** element specifies the input data for the **ResetSmartArt** WSDL operation.

```
<xs:element name="ResetSmartArt" xmlns:xs="http://www.w3.org/2001/XMLSchema">
  <xs:complexType>
    <xs:sequence>
      <xs:element minOccurs="0" name="presentationId" nillable="true" type="xs:string"/>
      <xs:element minOccurs="0" name="slideId" nillable="true" type="xs:string"/>
      <xs:element minOccurs="0" name="shapeId" type="xs:unsignedInt"/>
    </xs:sequence>
  </xs:complexType>
</xs:element>
```
*[MS-PWEDPS] — v20140721 PowerPoint Web Editor Data Protocol* 

*Copyright © 2014 Microsoft Corporation.* 

**presentationId:** A **string** [\(\[XMLSCHEMA2\]](http://go.microsoft.com/fwlink/?LinkId=90610) section 3.2.1) that specifies the identifier of the presentation containing the SmartArt diagram that is reset, as specified in section [3.1.4.27.](#page-131-0)

**slideId:** A **ST\_SlideId** [\(\[ISO/IEC29500-1:2011\]](http://go.microsoft.com/fwlink/?LinkId=252374) section 19.7.13) that specifies the identifier of the presentation slide containing the SmartArt diagram that is reset.

**shapeId:** An **ST\_DrawingElementId** [\(\[ISO/IEC29500-1:2011\]](http://go.microsoft.com/fwlink/?LinkId=252374) section 20.1.10.21) that specifies the identifier of the SmartArt diagram that is reset.

# **3.1.4.45.2.2 ResetSmartArtResponse**

The **ResetSmartArtResponse** element specifies the result data for the **ResetSmartArt** WSDL operation.

```
<xs:element name="ResetSmartArtResponse" xmlns:xs="http://www.w3.org/2001/XMLSchema">
  <xs:complexType>
    <xs:sequence>
      <xs:element xmlns:tns2="http://schemas.datacontract.org/2004/07/p" minOccurs="0" 
name="ResetSmartArtResult" nillable="true" type="tns2:ServiceResult"/>
    </xs:sequence>
  </xs:complexType>
</xs:element>
```
**ResetSmartArtResult:** A **ServiceResult** (section [2.2.4.43\)](#page-50-0) that specifies the result of the operation. The **Result** child element MUST be an **EditCommandResponse** (section [2.2.4.23\)](#page-37-0).

#### **3.1.4.45.3 Complex Types**

None.

#### **3.1.4.45.4 Simple Types**

None.

**3.1.4.45.5 Attributes**

None.

#### **3.1.4.45.6 Groups**

None.

### **3.1.4.45.7 Attribute Groups**

None.

#### **3.1.4.46 ResizeShape**

The **ResizeShape** operation SHOUL[D<94>](#page-311-4) be used to resize a shape in a presentation.

The following is the WSDL port type specification of the **ResizeShape** WSDL operation.

```
<wsdl:operation name="ResizeShape" xmlns:wsdl="http://schemas.xmlsoap.org/wsdl/">
   <wsdl:input 
wsaw:Action="http://schemas.microsoft.com/office/PowerPoint/Server/WebServices/PowerPointEdit
```
*[MS-PWEDPS] — v20140721 PowerPoint Web Editor Data Protocol* 

*Copyright © 2014 Microsoft Corporation.* 

```
ServerInternalService/IPptEdit/ResizeShape" message="tns4:IPptEdit_ResizeShape_InputMessage" 
xmlns:wsaw="http://www.w3.org/2006/05/addressing/wsdl"/>
  <wsdl:output 
wsaw:Action="http://schemas.microsoft.com/office/PowerPoint/Server/WebServices/PowerPointEdit
ServerInternalService/IPptEdit/ResizeShapeResponse" 
message="tns4:IPptEdit_ResizeShape_OutputMessage" 
xmlns:wsaw="http://www.w3.org/2006/05/addressing/wsdl"/>
</wsdl:operation>
```
The protocol client sends an **IPptEdit\_ResizeShape\_InputMessage** request message, and the protocol server responds with an **IPptEdit\_ResizeShape\_OutputMessage** response message.

### **3.1.4.46.1 Messages**

The following table summarizes the set of WSDL message definitions that are specific to this operation.

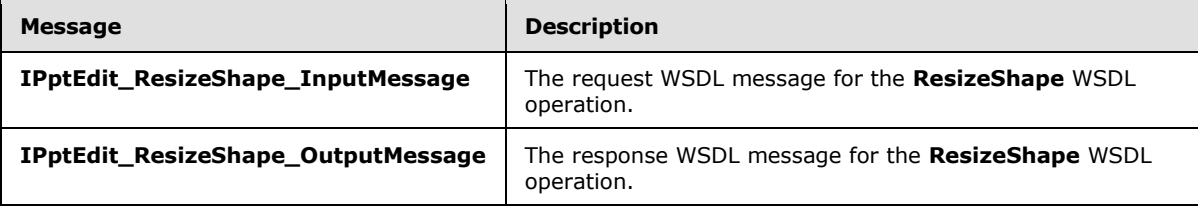

# **3.1.4.46.1.1 IPptEdit\_ResizeShape\_InputMessage**

The request WSDL message for the **ResizeShape** WSDL operation.

The SOAP action value is:

```
http://schemas.microsoft.com/office/PowerPoint/Server/WebServices/PowerPointEditServerInterna
lService/IPptEdit/ResizeShape
```
The SOAP body contains the **ResizeShape** element.

# **3.1.4.46.1.2 IPptEdit\_ResizeShape\_OutputMessage**

The response WSDL message for the **ResizeShape** WSDL operation.

The SOAP body contains the **ResizeShapeResponse** element.

# **3.1.4.46.2 Elements**

The following table summarizes the XML schema element definitions that are specific to this operation.

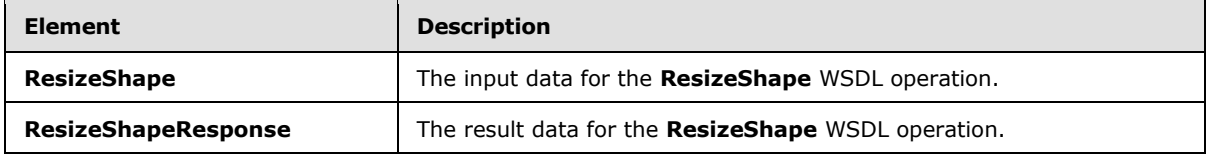

*[MS-PWEDPS] — v20140721 PowerPoint Web Editor Data Protocol* 

*Copyright © 2014 Microsoft Corporation.* 

# **3.1.4.46.2.1 ResizeShape**

The **ResizeShape** element specifies the input data for the **ResizeShape** WSDL operation.

```
<xs:element name="ResizeShape" xmlns:xs="http://www.w3.org/2001/XMLSchema">
  <xs:complexType>
     <xs:sequence>
      <xs:element minOccurs="0" name="presentationId" nillable="true" type="xs:string"/>
       <xs:element minOccurs="0" name="slideId" nillable="true" type="xs:string"/>
      <xs:element minOccurs="0" name="shapeId" type="xs:unsignedInt"/>
      <xs:element minOccurs="0" name="deltaNorth" type="xs:double"/>
      <xs:element minOccurs="0" name="deltaSouth" type="xs:double"/>
      <xs:element minOccurs="0" name="deltaWest" type="xs:double"/>
      <xs:element minOccurs="0" name="deltaEast" type="xs:double"/>
     </xs:sequence>
   </xs:complexType>
</xs:element>
```
**presentationId:** A **string** [\(\[XMLSCHEMA2\]](http://go.microsoft.com/fwlink/?LinkId=90610) section 3.2.1) that specifies the identifier of the presentation containing the shape that is being modified, as specified in section [3.1.4.27.](#page-131-0)

**slideId:** An **ST\_SlideId** [\(\[ISO/IEC29500-1:2011\]](http://go.microsoft.com/fwlink/?LinkId=252374) section 19.7.13) that specifies the identifier of the presentation slide containing the shape that is being modified.

**shapeId:** An **ST\_DrawingElementId** [\(\[ISO/IEC29500-1:2011\]](http://go.microsoft.com/fwlink/?LinkId=252374) section 20.1.10.21) that specifies the identifier of the shape that is being modified.

**deltaNorth:** A **double** [\(\[XMLSCHEMA2\]](http://go.microsoft.com/fwlink/?LinkId=90610) section 3.3.5) that specifies how the shape is resized. If the shape is a line, then the start of the y coordinate of the line is offset by this value. Else the north edge of the shape is offset by this value.

**deltaSouth:** A **double** [\(\[XMLSCHEMA2\]](http://go.microsoft.com/fwlink/?LinkId=90610) section 3.3.5) that specifies how the shape is resized. If the shape is a line, then the start of the x coordinate of the line is offset by this value. Else the south edge of the shape is offset by this value.

**deltaWest:** A **double** [\(\[XMLSCHEMA2\]](http://go.microsoft.com/fwlink/?LinkId=90610) section 3.3.5) that specifies how the shape is resized. If the shape is a line, then the end of the y coordinate of the line is offset by this value. Else the west edge of the shape is offset by this value.

**deltaEast:** A **double** [\(\[XMLSCHEMA2\]](http://go.microsoft.com/fwlink/?LinkId=90610) section 3.3.5) that specifies how the shape is resized. If the shape is a line, then the end of the x coordinate of the line is offset by this value. Else the east edge of the shape is offset by this value.

# **3.1.4.46.2.2 ResizeShapeResponse**

The **ResizeShapeResponse** element specifies the result data for the **ResizeShape** WSDL operation.

```
<xs:element name="ResizeShapeResponse" xmlns:xs="http://www.w3.org/2001/XMLSchema">
  <xs:complexType>
    <xs:sequence>
      <xs:element xmlns:tns2="http://schemas.datacontract.org/2004/07/p" minOccurs="0" 
name="ResizeShapeResult" nillable="true" type="tns2:ServiceResult"/>
    </xs:sequence>
  </xs:complexType>
```
*[MS-PWEDPS] — v20140721 PowerPoint Web Editor Data Protocol* 

*Copyright © 2014 Microsoft Corporation.* 

</xs:element>

**ResizeShapeResult:** A **ServiceResult** (section [2.2.4.43\)](#page-50-0) that specifies the result of the operation. The **Result** child element MUST be an **EditCommandResponse** (section [2.2.4.23\)](#page-37-0).

#### **3.1.4.46.3 Complex Types**

None.

#### **3.1.4.46.4 Simple Types**

None.

#### **3.1.4.46.5 Attributes**

None.

#### **3.1.4.46.6 Groups**

None.

#### **3.1.4.46.7 Attribute Groups**

None.

# **3.1.4.47 ReverseSmartArt**

The **ReverseSmartArt** operation is used to reverse the direction of a SmartArt diagram in a presentation.

The following is the WSDL port type specification of the **ReverseSmartArt** WSDL operation.

```
<wsdl:operation name="ReverseSmartArt" xmlns:wsdl="http://schemas.xmlsoap.org/wsdl/">
   <wsdl:input 
wsaw:Action="http://schemas.microsoft.com/office/PowerPoint/Server/WebServices/PowerPointEdit
ServerInternalService/IPptEdit/ReverseSmartArt" 
message="tns4:IPptEdit_ReverseSmartArt_InputMessage" 
xmlns:wsaw="http://www.w3.org/2006/05/addressing/wsdl"/>
   <wsdl:output 
wsaw:Action="http://schemas.microsoft.com/office/PowerPoint/Server/WebServices/PowerPointEdit
ServerInternalService/IPptEdit/ReverseSmartArtResponse" 
message="tns4:IPptEdit_ReverseSmartArt_OutputMessage" 
xmlns:wsaw="http://www.w3.org/2006/05/addressing/wsdl"/>
</wsdl:operation>
```
The protocol client sends an **IPptEdit\_ReverseSmartArt\_InputMessage** request message, and the protocol server responds with an **IPptEdit\_ReverseSmartArt\_OutputMessage** response message.

#### **3.1.4.47.1 Messages**

The following table summarizes the set of WSDL message definitions that are specific to this operation.

*[MS-PWEDPS] — v20140721 PowerPoint Web Editor Data Protocol* 

*Copyright © 2014 Microsoft Corporation.* 

*Release: July 31, 2014*

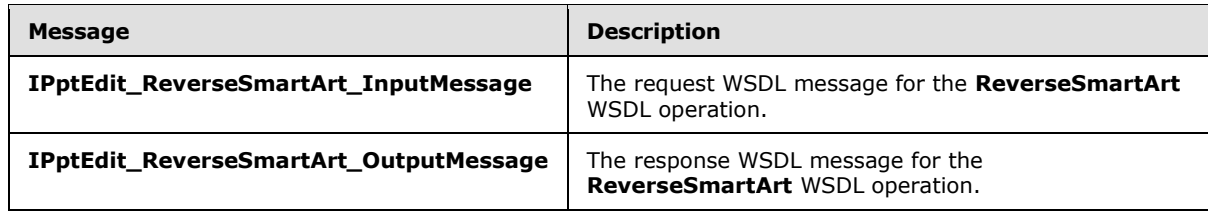

# **3.1.4.47.1.1 IPptEdit\_ReverseSmartArt\_InputMessage**

The request WSDL message for the **ReverseSmartArt** WSDL operation.

The SOAP action value is:

```
http://schemas.microsoft.com/office/PowerPoint/Server/WebServices/PowerPointEditServerInterna
lService/IPptEdit/ReverseSmartArt
```
The SOAP body contains the **ReverseSmartArt** element.

### **3.1.4.47.1.2 IPptEdit\_ReverseSmartArt\_OutputMessage**

The response WSDL message for the **ReverseSmartArt** WSDL operation.

The SOAP body contains the **ReverseSmartArtResponse** element.

### **3.1.4.47.2 Elements**

The following table summarizes the XML schema element definitions that are specific to this operation.

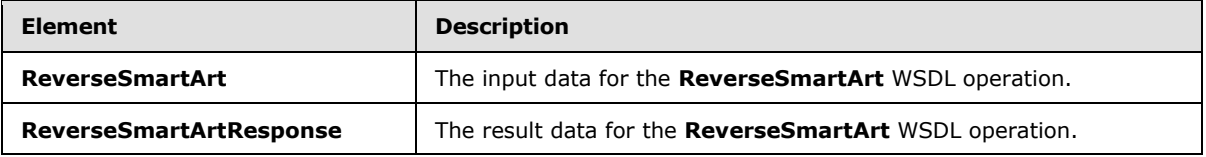

# **3.1.4.47.2.1 ReverseSmartArt**

The **ReverseSmartArt** element specifies the input data for the **ReverseSmartArt** WSDL operation.

```
<xs:element name="ReverseSmartArt" xmlns:xs="http://www.w3.org/2001/XMLSchema">
  <xs:complexType>
    <xs:sequence>
      <xs:element minOccurs="0" name="presentationId" nillable="true" type="xs:string"/>
      <xs:element minOccurs="0" name="slideId" nillable="true" type="xs:string"/>
      <xs:element minOccurs="0" name="shapeId" type="xs:unsignedInt"/>
    </xs:sequence>
  </xs:complexType>
</xs:element>
```
**presentationId:** A string ( $[XMLSCHEMA2]$  section 3.2.1) that specifies the identifier of the presentation containing the SmartArt diagram that is reversed, as specified in section [3.1.4.27.](#page-131-0)

*[MS-PWEDPS] — v20140721 PowerPoint Web Editor Data Protocol* 

*Copyright © 2014 Microsoft Corporation.*
**slideId:** An **ST\_SlideId** [\(\[ISO/IEC29500-1:2011\]](http://go.microsoft.com/fwlink/?LinkId=252374) section 19.7.13) that specifies the identifier of the presentation slide containing the SmartArt diagram that is reversed.

**shapeId:** An **ST\_DrawingElementId** [\(\[ISO/IEC29500-1:2011\]](http://go.microsoft.com/fwlink/?LinkId=252374) section 20.1.10.21) that specifies the identifier of the SmartArt diagram that is reversed.

## **3.1.4.47.2.2 ReverseSmartArtResponse**

The **ReverseSmartArtResponse** element specifies the result data for the **ReverseSmartArt** WSDL operation.

```
<xs:element name="ReverseSmartArtResponse" xmlns:xs="http://www.w3.org/2001/XMLSchema">
  <xs:complexType>
    <xs:sequence>
      <xs:element xmlns:tns2="http://schemas.datacontract.org/2004/07/p" minOccurs="0" 
name="ReverseSmartArtResult" nillable="true" type="tns2:ServiceResult"/>
    </xs:sequence>
  </xs:complexType>
</xs:element>
```
**ReverseSmartArtResult:** A **ServiceResult** (section [2.2.4.43\)](#page-50-0) that specifies the result of the operation. The **Result** child element MUST be an **EditCommandResponse** (section [2.2.4.23\)](#page-37-0).

### **3.1.4.47.3 Complex Types**

None.

## **3.1.4.47.4 Simple Types**

None.

### **3.1.4.47.5 Attributes**

None.

#### **3.1.4.47.6 Groups**

None.

## **3.1.4.47.7 Attribute Groups**

None.

### **3.1.4.48 RotateShape**

The **RotateShape** operation SHOUL[D<95>](#page-311-0) be used to rotate a shape in a presentation.

The following is the WSDL port type specification of the **RotateShape** WSDL operation.

```
<wsdl:operation name="RotateShape" xmlns:wsdl="http://schemas.xmlsoap.org/wsdl/">
  <wsdl:input 
wsaw:Action="http://schemas.microsoft.com/office/PowerPoint/Server/WebServices/PowerPointEdit
ServerInternalService/IPptEdit/RotateShape" message="tns4:IPptEdit_RotateShape_InputMessage" 
xmlns:wsaw="http://www.w3.org/2006/05/addressing/wsdl"/>
```
*[MS-PWEDPS] — v20140721 PowerPoint Web Editor Data Protocol* 

*Copyright © 2014 Microsoft Corporation.* 

```
 <wsdl:output 
wsaw:Action="http://schemas.microsoft.com/office/PowerPoint/Server/WebServices/PowerPointEdit
ServerInternalService/IPptEdit/RotateShapeResponse" 
message="tns4:IPptEdit_RotateShape_OutputMessage" 
xmlns:wsaw="http://www.w3.org/2006/05/addressing/wsdl"/>
</wsdl:operation>
```
The protocol client sends an **IPptEdit\_RotateShape\_InputMessage** request message, and the protocol server responds with an **IPptEdit\_RotateShape\_OutputMessage** response message.

### **3.1.4.48.1 Messages**

The following table summarizes the set of WSDL message definitions that are specific to this operation.

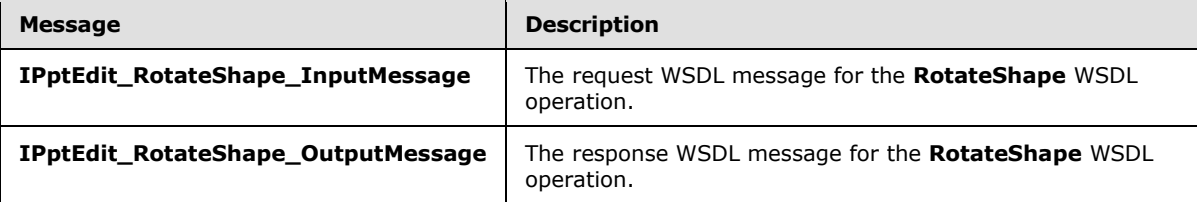

### **3.1.4.48.1.1 IPptEdit\_RotateShape\_InputMessage**

The request WSDL message for the **RotateShape** WSDL operation.

The SOAP action value is:

```
http://schemas.microsoft.com/office/PowerPoint/Server/WebServices/PowerPointEditServerInterna
lService/IPptEdit/RotateShape
```
The SOAP body contains the **RotateShape** element.

## **3.1.4.48.1.2 IPptEdit\_RotateShape\_OutputMessage**

The response WSDL message for the **RotateShape** WSDL operation.

The SOAP body contains the **RotateShapeResponse** element.

### **3.1.4.48.2 Elements**

The following table summarizes the XML schema element definitions that are specific to this operation.

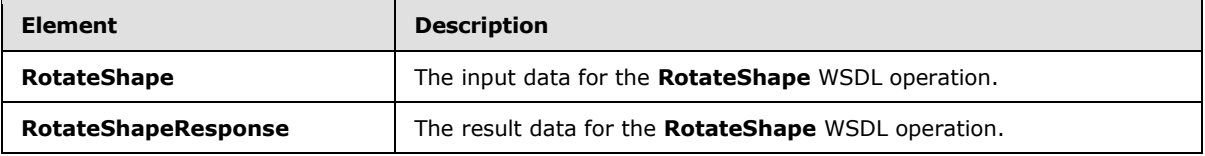

### **3.1.4.48.2.1 RotateShape**

The **RotateShape** element specifies the input data for the **RotateShape** WSDL operation.

*[MS-PWEDPS] — v20140721 PowerPoint Web Editor Data Protocol* 

*Copyright © 2014 Microsoft Corporation.* 

*Release: July 31, 2014*

```
<xs:element name="RotateShape" xmlns:xs="http://www.w3.org/2001/XMLSchema">
  <xs:complexType>
    <xs:sequence>
      <xs:element minOccurs="0" name="presentationId" nillable="true" type="xs:string"/>
       <xs:element minOccurs="0" name="slideId" nillable="true" type="xs:string"/>
       <xs:element minOccurs="0" name="shapeId" type="xs:unsignedInt"/>
      <xs:element minOccurs="0" name="degrees" type="xs:int"/>
    </xs:sequence>
  </xs:complexType>
</xs:element>
```
**presentationId:** A **string** [\(\[XMLSCHEMA2\]](http://go.microsoft.com/fwlink/?LinkId=90610) section 3.2.1) that specifies the identifier of the presentation containing the shape that is being modified, as specified in section [3.1.4.27.](#page-131-0)

**slideId:** An **ST\_SlideId** [\(\[ISO/IEC29500-1:2011\]](http://go.microsoft.com/fwlink/?LinkId=252374) section 19.7.13) that specifies the identifier of the presentation slide containing the shape that is being modified.

**shapeId:** An **ST\_DrawingElementId** [\(\[ISO/IEC29500-1:2011\]](http://go.microsoft.com/fwlink/?LinkId=252374) section 20.1.10.21) that specifies the identifier of the shape that is being modified. The shape MUST NOT be a chart, SmartArt, table, or ActiveX shape.

**degrees:** An **int** [\(\[XMLSCHEMA2\]](http://go.microsoft.com/fwlink/?LinkId=90610) section 3.3.17) that specifies the number of degrees the shape is rotated from its default orientation.

## **3.1.4.48.2.2 RotateShapeResponse**

The **RotateShapeResponse** element specifies the result data for the **RotateShape** WSDL operation.

```
<xs:element name="RotateShapeResponse" xmlns:xs="http://www.w3.org/2001/XMLSchema">
  <xs:complexType>
     <xs:sequence>
       <xs:element xmlns:tns2="http://schemas.datacontract.org/2004/07/p" minOccurs="0" 
name="RotateShapeResult" nillable="true" type="tns2:ServiceResult"/>
    </xs:sequence>
  </xs:complexType>
</xs:element>
```
**RotateShapeResult:** A **ServiceResult** (section [2.2.4.43\)](#page-50-0) that specifies the result of the operation. The **Result** child element MUST be an **EditCommandResponse** (section [2.2.4.23\)](#page-37-0).

### **3.1.4.48.3 Complex Types**

None.

### **3.1.4.48.4 Simple Types**

None.

#### **3.1.4.48.5 Attributes**

None.

*[MS-PWEDPS] — v20140721 PowerPoint Web Editor Data Protocol* 

*Copyright © 2014 Microsoft Corporation.* 

## **3.1.4.48.6 Groups**

None.

## **3.1.4.48.7 Attribute Groups**

None.

### **3.1.4.49 SaveAndClose**

The **SaveAndClose** operation is used to save the contents of a presentation and unlock it.

The following is the WSDL port type specification of the **SaveAndClose** WSDL operation.

```
<wsdl:operation name="SaveAndClose" xmlns:wsdl="http://schemas.xmlsoap.org/wsdl/">
   <wsdl:input 
wsaw:Action="http://schemas.microsoft.com/office/PowerPoint/Server/WebServices/PowerPointEdit
ServerInternalService/IPptEdit/SaveAndClose" 
message="tns4:IPptEdit_SaveAndClose_InputMessage" 
xmlns:wsaw="http://www.w3.org/2006/05/addressing/wsdl"/>
   <wsdl:output 
wsaw:Action="http://schemas.microsoft.com/office/PowerPoint/Server/WebServices/PowerPointEdit
ServerInternalService/IPptEdit/SaveAndCloseResponse" 
message="tns4:IPptEdit_SaveAndClose_OutputMessage" 
xmlns:wsaw="http://www.w3.org/2006/05/addressing/wsdl"/>
</wsdl:operation>
```
The protocol client sends an **IPptEdit\_SaveAndClose\_InputMessage** request message, and the protocol server responds with an **IPptEdit\_SaveAndClose\_OutputMessage** response message.

## **3.1.4.49.1 Messages**

The following table summarizes the set of WSDL message definitions that are specific to this operation.

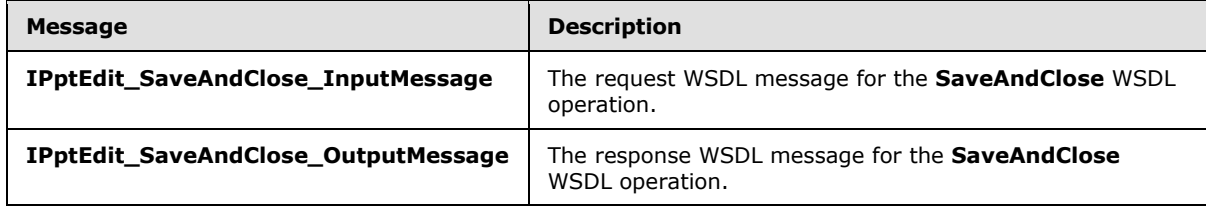

## **3.1.4.49.1.1 IPptEdit\_SaveAndClose\_InputMessage**

The request WSDL message for the **SaveAndClose** WSDL operation.

The SOAP action value is:

http://schemas.microsoft.com/office/PowerPoint/Server/WebServices/PowerPointEditServerInterna lService/IPptEdit/SaveAndClose

The SOAP body contains the **SaveAndClose** element.

*[MS-PWEDPS] — v20140721 PowerPoint Web Editor Data Protocol* 

*Copyright © 2014 Microsoft Corporation.* 

*Release: July 31, 2014*

## **3.1.4.49.1.2 IPptEdit\_SaveAndClose\_OutputMessage**

The response WSDL message for the **SaveAndClose** WSDL operation.

The SOAP body contains the **SaveAndCloseResponse** element.

# **3.1.4.49.2 Elements**

The following table summarizes the XML schema element definitions that are specific to this operation.

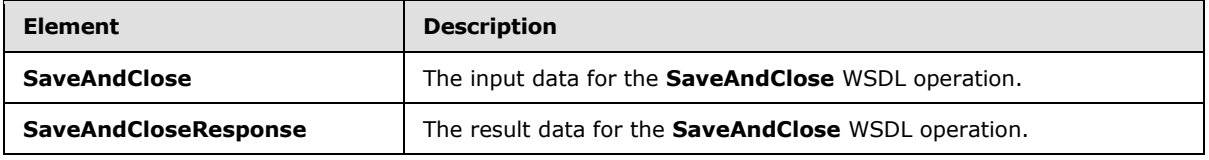

## **3.1.4.49.2.1 SaveAndClose**

The **SaveAndClose** element specifies the input data for the **SaveAndClose** WSDL operation.

```
<xs:element name="SaveAndClose" xmlns:xs="http://www.w3.org/2001/XMLSchema">
  <xs:complexType>
    <xs:sequence>
      <xs:element minOccurs="0" name="presentationId" nillable="true" type="xs:string"/>
      <xs:element minOccurs="0" name="fReleaseLock" type="xs:boolean"/>
      <xs:element minOccurs="0" name="fWaitForSave" type="xs:boolean"/>
     </xs:sequence>
  </xs:complexType>
</xs:element>
```
**presentationId:** A **string** [\(\[XMLSCHEMA2\]](http://go.microsoft.com/fwlink/?LinkId=90610) section 3.2.1) that specifies the identifier of the presentation, as specified in section [3.1.4.27.](#page-131-0)

**fReleaseLock:** A **boolean** ( $[XMLSCHEMA2]$  section 3.2.2) that specifies whether the presentation will become unlocked.

**fWaitForSave:** A **boolean** [\(\[XMLSCHEMA2\]](http://go.microsoft.com/fwlink/?LinkId=90610) section 3.2.2) that specifies whether the protocol server makes a blocking call until the save is finished.

## **3.1.4.49.2.2 SaveAndCloseResponse**

The **SaveAndCloseResponse** element specifies the result data for the **SaveAndClose** WSDL operation.

```
<xs:element name="SaveAndCloseResponse" xmlns:xs="http://www.w3.org/2001/XMLSchema">
  <xs:complexType>
    <xs:sequence>
      <xs:element xmlns:tns2="http://schemas.datacontract.org/2004/07/p" minOccurs="0" 
name="SaveAndCloseResult" nillable="true" type="tns2:ServiceResult"/>
    </xs:sequence>
  </xs:complexType>
</xs:element>
```
*[MS-PWEDPS] — v20140721 PowerPoint Web Editor Data Protocol* 

*Copyright © 2014 Microsoft Corporation.* 

**SaveAndCloseResult:** A **ServiceResult** (section [2.2.4.43\)](#page-50-0) that specifies the result of the operation. The **Result** child element MUST be an **EditCommandResponse** (section [2.2.4.23\)](#page-37-0).

### **3.1.4.49.3 Complex Types**

None.

#### **3.1.4.49.4 Simple Types**

None.

#### **3.1.4.49.5 Attributes**

None.

#### **3.1.4.49.6 Groups**

None.

#### **3.1.4.49.7 Attribute Groups**

None.

#### **3.1.4.50 SetAnimation**

The **SetAnimation** operation SHOUL[D<96>](#page-311-1) be used to apply an animation to a shape in a presentation.

The following is the WSDL port type specification of the **SetAnimation** WSDL operation.

```
<wsdl:operation name="SetAnimation" xmlns:wsdl="http://schemas.xmlsoap.org/wsdl/">
  <wsdl:input 
wsaw:Action="http://schemas.microsoft.com/office/PowerPoint/Server/WebServices/PowerPointEdit
ServerInternalService/IPptEdit/SetAnimation" 
message="tns4:IPptEdit_SetAnimation_InputMessage" 
xmlns:wsaw="http://www.w3.org/2006/05/addressing/wsdl"/>
   <wsdl:output 
wsaw:Action="http://schemas.microsoft.com/office/PowerPoint/Server/WebServices/PowerPointEdit
ServerInternalService/IPptEdit/SetAnimationResponse" 
message="tns4:IPptEdit_SetAnimation_OutputMessage" 
xmlns:wsaw="http://www.w3.org/2006/05/addressing/wsdl"/>
</wsdl:operation>
```
The protocol client sends an **IPptEdit\_SetAnimation\_InputMessage** request message, and the protocol server responds with an **IPptEdit\_SetAnimation\_OutputMessage** response message.

#### **3.1.4.50.1 Messages**

The following table summarizes the set of WSDL message definitions that are specific to this operation.

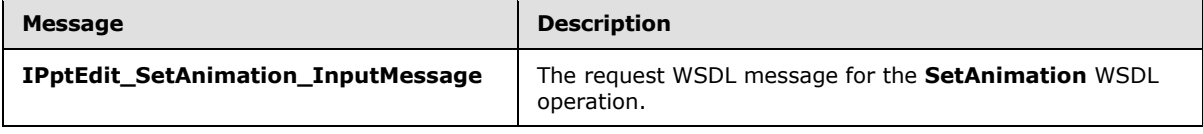

*[MS-PWEDPS] — v20140721 PowerPoint Web Editor Data Protocol* 

*Copyright © 2014 Microsoft Corporation.* 

*Release: July 31, 2014*

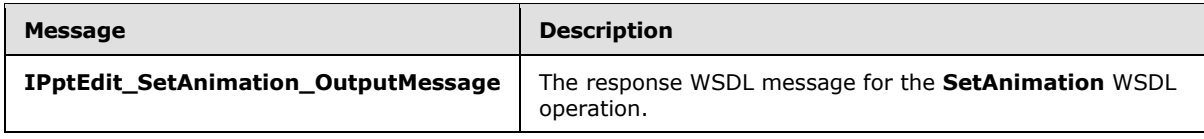

## **3.1.4.50.1.1 IPptEdit\_SetAnimation\_InputMessage**

The request WSDL message for the **SetAnimation** WSDL operation.

The SOAP action value is:

```
http://schemas.microsoft.com/office/PowerPoint/Server/WebServices/PowerPointEditServerInterna
lService/IPptEdit/SetAnimation
```
The SOAP body contains the **SetAnimation** element.

## **3.1.4.50.1.2 IPptEdit\_SetAnimation\_OutputMessage**

The response WSDL message for the **SetAnimation** WSDL operation.

The SOAP body contains the **SetAnimationResponse** element.

## **3.1.4.50.2 Elements**

The following table summarizes the XML schema element definitions that are specific to this operation.

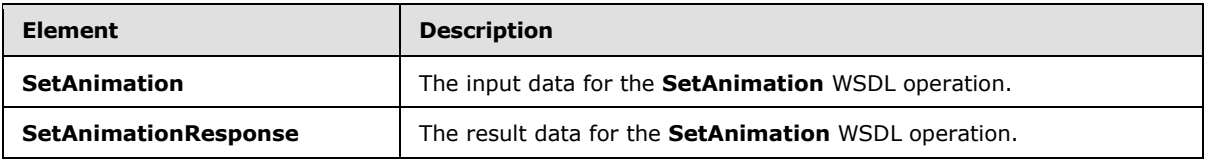

## **3.1.4.50.2.1 SetAnimation**

The **SetAnimation** element specifies the input data for the **SetAnimation** WSDL operation.

```
<xs:element name="SetAnimation" xmlns:xs="http://www.w3.org/2001/XMLSchema">
  <xs:complexType>
    <xs:sequence>
      <xs:element minOccurs="0" name="presentationId" nillable="true" type="xs:string"/>
      <xs:element minOccurs="0" name="slideId" nillable="true" type="xs:string"/>
      <xs:element minOccurs="0" name="shapeId" type="xs:unsignedInt"/>
      <xs:element minOccurs="0" name="fxId" type="xs:unsignedInt"/>
      <xs:element minOccurs="0" name="direction" type="xs:unsignedInt"/>
      <xs:element minOccurs="0" name="sequenceId" type="xs:unsignedInt"/>
    </xs:sequence>
  </xs:complexType>
</xs:element>
```
**presentationId:** A **string** [\(\[XMLSCHEMA2\]](http://go.microsoft.com/fwlink/?LinkId=90610) section 3.2.1) that specifies the identifier of the presentation containing the shape, as specified in section [3.1.4.27.](#page-131-0)

*[MS-PWEDPS] — v20140721 PowerPoint Web Editor Data Protocol* 

*Copyright © 2014 Microsoft Corporation.* 

**slideId:** An **ST\_SlideId** [\(\[ISO/IEC29500-1:2011\]](http://go.microsoft.com/fwlink/?LinkId=252374) section 19.7.13) that specifies the identifier of the presentation slide containing the shape.

**shapeId:** An **ST\_DrawingElementId** [\(\[ISO/IEC29500-1:2011\]](http://go.microsoft.com/fwlink/?LinkId=252374) section 20.1.10.21) that specifies the identifier of the shape.

**fxId:** An *unsignedInt* [\(\[XMLSCHEMA2\]](http://go.microsoft.com/fwlink/?LinkId=90610) section 3.3.22) that specifies the animation. The value MUST be a value from the following table.

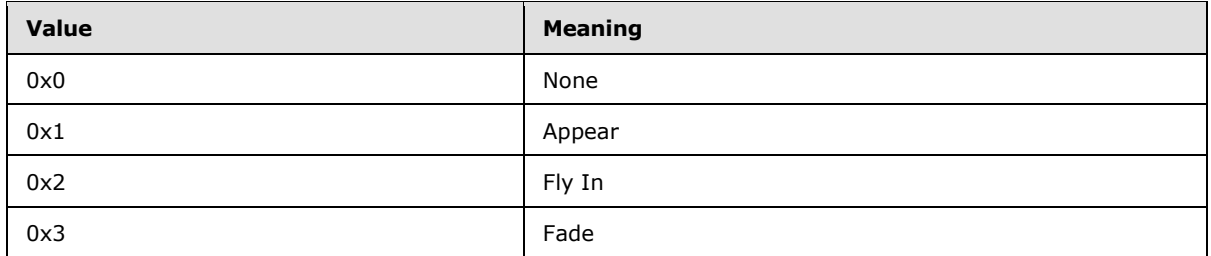

**direction:** An **unsignedInt** [\(\[XMLSCHEMA2\]](http://go.microsoft.com/fwlink/?LinkId=90610) section 3.3.22) that specifies the direction of the animation. The value MUST be zero if **fxId** is not 2. The value MUST be a value from the following table if **fxId** is 2.

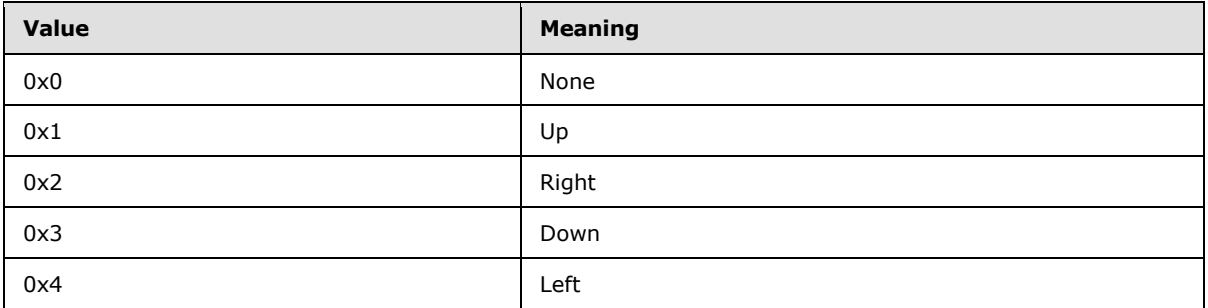

**sequenceId:** An **unsignedInt** [\(\[XMLSCHEMA2\]](http://go.microsoft.com/fwlink/?LinkId=90610) section 3.3.22) that specifies the sequence type of the animation. The value MUST be a value from the following table.

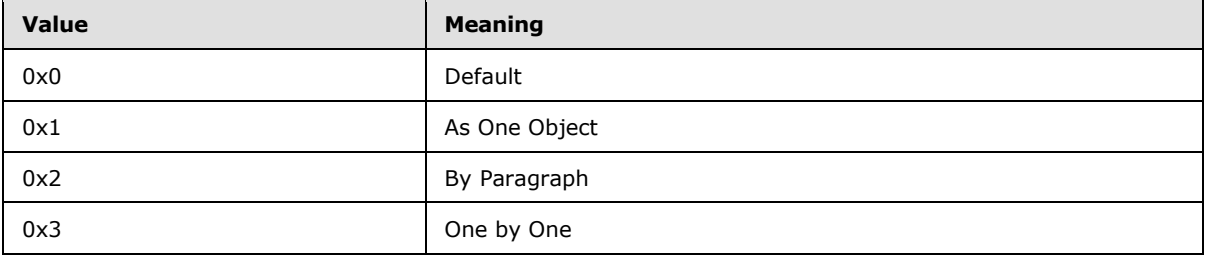

## **3.1.4.50.2.2 SetAnimationResponse**

The **SetAnimationResponse** element specifies the result data for the **SetAnimation** WSDL operation.

```
<xs:element name="SetAnimationResponse" xmlns:xs="http://www.w3.org/2001/XMLSchema">
  <xs:complexType>
    <xs:sequence>
```
*[MS-PWEDPS] — v20140721 PowerPoint Web Editor Data Protocol* 

*Copyright © 2014 Microsoft Corporation.* 

```
 <xs:element xmlns:tns2="http://schemas.datacontract.org/2004/07/p" minOccurs="0" 
name="SetAnimationResult" nillable="true" type="tns2:ServiceResult"/>
    </xs:sequence>
   </xs:complexType>
</xs:element>
```
**SetAnimationResult:** A **ServiceResult** (section [2.2.4.43\)](#page-50-0) that specifies the result of the operation. The **Result** child element MUST be an **EditCommandResponse** (section [2.2.4.23\)](#page-37-0).

#### **3.1.4.50.3 Complex Types**

None.

#### **3.1.4.50.4 Simple Types**

None.

### **3.1.4.50.5 Attributes**

None.

#### **3.1.4.50.6 Groups**

None.

### **3.1.4.50.7 Attribute Groups**

None.

### **3.1.4.51 SetShapeAlignment**

The **SetShapeAlignment** operation is used to set the alignment of a shape.

The following is the WSDL port type specification of the **SetShapeAlignment** WSDL operation.

```
<wsdl:operation name="SetShapeAlignment" xmlns:wsdl="http://schemas.xmlsoap.org/wsdl/">
  <wsdl:input 
wsaw:Action="http://schemas.microsoft.com/office/PowerPoint/Server/WebServices/PowerPointEdit
ServerInternalService/IPptEdit/SetShapeAlignment" 
message="tns4:IPptEdit_SetShapeAlignment_InputMessage" 
xmlns:wsaw="http://www.w3.org/2006/05/addressing/wsdl"/>
  <wsdl:output 
wsaw:Action="http://schemas.microsoft.com/office/PowerPoint/Server/WebServices/PowerPointEdit
ServerInternalService/IPptEdit/SetShapeAlignmentResponse" 
message="tns4:IPptEdit_SetShapeAlignment_OutputMessage" 
xmlns:wsaw="http://www.w3.org/2006/05/addressing/wsdl"/>
</wsdl:operation>
```
The protocol client sends an **IPptEdit\_SetShapeAlignment\_InputMessage** request message, and the protocol server responds with an **IPptEdit\_SetShapeAlignment\_OutputMessage** response message.

*[MS-PWEDPS] — v20140721 PowerPoint Web Editor Data Protocol* 

*Copyright © 2014 Microsoft Corporation.* 

## **3.1.4.51.1 Messages**

The following table summarizes the set of WSDL message definitions that are specific to this operation.

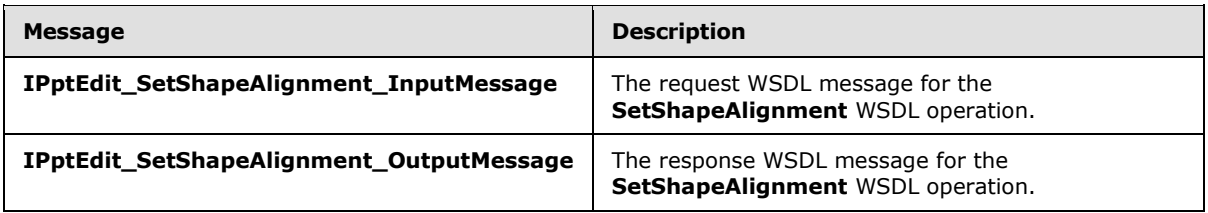

## **3.1.4.51.1.1 IPptEdit\_SetShapeAlignment\_InputMessage**

The request WSDL message for the **SetShapeAlignment** WSDL operation.

The SOAP action value is:

```
http://schemas.microsoft.com/office/PowerPoint/Server/WebServices/PowerPointEditServerInterna
lService/IPptEdit/SetShapeAlignment
```
The SOAP body contains the **SetShapeAlignment** element.

### **3.1.4.51.1.2 IPptEdit\_SetShapeAlignment\_OutputMessage**

The response WSDL message for the **SetShapeAlignment** WSDL operation.

The SOAP body contains the **SetShapeAlignmentResponse** element.

### **3.1.4.51.2 Elements**

The following table summarizes the XML schema element definitions that are specific to this operation.

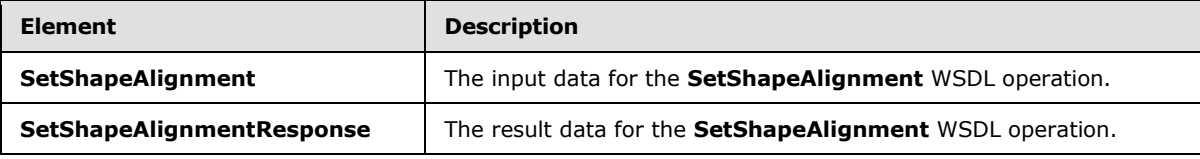

### **3.1.4.51.2.1 SetShapeAlignment**

The **SetShapeAlignment** element specifies the input data for the **SetShapeAlignment** WSDL operation.

```
<xs:element name="SetShapeAlignment" xmlns:xs="http://www.w3.org/2001/XMLSchema">
  <xs:complexType>
    <xs:sequence>
      <xs:element minOccurs="0" name="presentationId" nillable="true" type="xs:string"/>
       <xs:element minOccurs="0" name="slideId" nillable="true" type="xs:string"/>
      <xs:element minOccurs="0" name="shapeId" type="xs:unsignedInt"/>
      <xs:element minOccurs="0" name="textAlignment" type="xs:unsignedInt"/>
    </xs:sequence>
   </xs:complexType>
```
*[MS-PWEDPS] — v20140721 PowerPoint Web Editor Data Protocol* 

*Copyright © 2014 Microsoft Corporation.* 

**presentationId:** A **string** [\(\[XMLSCHEMA2\]](http://go.microsoft.com/fwlink/?LinkId=90610) section 3.2.1) that specifies the identifier of the presentation containing the shape, as specified in section [3.1.4.27.](#page-131-0)

**slideId:** An **ST\_SlideId** [\(\[ISO/IEC29500-1:2011\]](http://go.microsoft.com/fwlink/?LinkId=252374) section 19.7.13) that specifies the identifier of the presentation slide containing the shape.

**shapeId:** An **ST\_DrawingElementId** [\(\[ISO/IEC29500-1:2011\]](http://go.microsoft.com/fwlink/?LinkId=252374) section 20.1.10.21) that specifies the identifier of the shape.

**textAlignment:** An *unsignedInt* [\(\[XMLSCHEMA2\]](http://go.microsoft.com/fwlink/?LinkId=90610) section 3.3.22) that specifies the alignment type. The value MUST be a value from the following table.

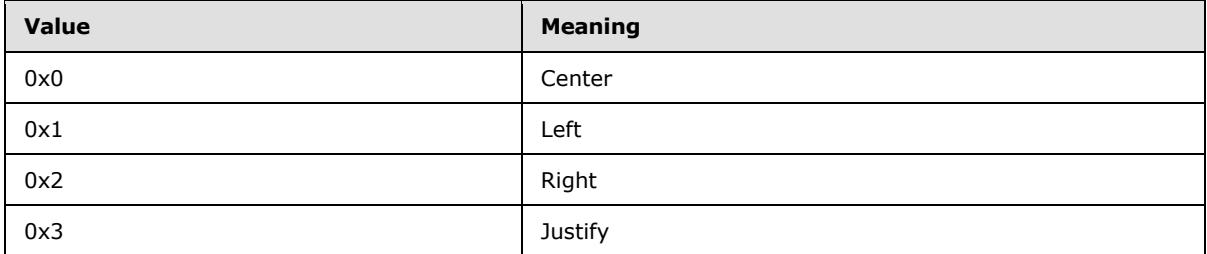

### **3.1.4.51.2.2 SetShapeAlignmentResponse**

The **SetShapeAlignmentResponse** element specifies the result data for the **SetShapeAlignment** WSDL operation.

```
<xs:element name="SetShapeAlignmentResponse" xmlns:xs="http://www.w3.org/2001/XMLSchema">
  <xs:complexType>
    <xs:sequence>
      <xs:element xmlns:tns2="http://schemas.datacontract.org/2004/07/p" minOccurs="0" 
name="SetShapeAlignmentResult" nillable="true" type="tns2:ServiceResult"/>
    </xs:sequence>
  </xs:complexType>
</xs:element>
```
**SetShapeAlignmentResult:** A **ServiceResult** (section [2.2.4.43\)](#page-50-0) that specifies the result of the operation. The **Result** child element MUST be an **EditCommandResponse** (section [2.2.4.23\)](#page-37-0).

### **3.1.4.51.3 Complex Types**

None.

### **3.1.4.51.4 Simple Types**

None.

## **3.1.4.51.5 Attributes**

None.

*[MS-PWEDPS] — v20140721 PowerPoint Web Editor Data Protocol* 

*Copyright © 2014 Microsoft Corporation.* 

## **3.1.4.51.6 Groups**

None.

## **3.1.4.51.7 Attribute Groups**

None.

# **3.1.4.52 SetShapeBold**

The **SetShapeBold** operation is used to make the text in a shape bold.

The following is the WSDL port type specification of the **SetShapeBold** WSDL operation.

```
<wsdl:operation name="SetShapeBold" xmlns:wsdl="http://schemas.xmlsoap.org/wsdl/">
   <wsdl:input 
wsaw:Action="http://schemas.microsoft.com/office/PowerPoint/Server/WebServices/PowerPointEdit
ServerInternalService/IPptEdit/SetShapeBold" 
message="tns4:IPptEdit_SetShapeBold_InputMessage" 
xmlns:wsaw="http://www.w3.org/2006/05/addressing/wsdl"/>
   <wsdl:output 
wsaw:Action="http://schemas.microsoft.com/office/PowerPoint/Server/WebServices/PowerPointEdit
ServerInternalService/IPptEdit/SetShapeBoldResponse" 
message="tns4:IPptEdit_SetShapeBold_OutputMessage" 
xmlns:wsaw="http://www.w3.org/2006/05/addressing/wsdl"/>
</wsdl:operation>
```
The protocol client sends an **IPptEdit\_SetShapeBold\_InputMessage** request message, and the protocol server responds with an **IPptEdit\_SetShapeBold\_OutputMessage** response message.

# **3.1.4.52.1 Messages**

The following table summarizes the set of WSDL message definitions that are specific to this operation.

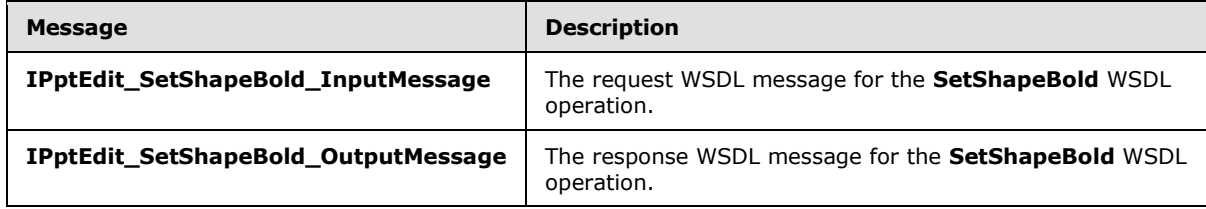

# **3.1.4.52.1.1 IPptEdit\_SetShapeBold\_InputMessage**

The request WSDL message for the **SetShapeBold** WSDL operation.

The SOAP action value is:

http://schemas.microsoft.com/office/PowerPoint/Server/WebServices/PowerPointEditServerInterna lService/IPptEdit/SetShapeBold

The SOAP body contains the **SetShapeBold** element.

*[MS-PWEDPS] — v20140721 PowerPoint Web Editor Data Protocol* 

*Copyright © 2014 Microsoft Corporation.* 

## **3.1.4.52.1.2 IPptEdit\_SetShapeBold\_OutputMessage**

The response WSDL message for the **SetShapeBold** WSDL operation.

The SOAP body contains the **SetShapeBoldResponse** element.

# **3.1.4.52.2 Elements**

The following table summarizes the XML schema element definitions that are specific to this operation.

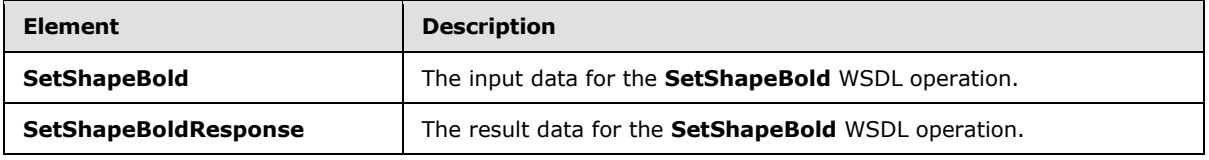

# **3.1.4.52.2.1 SetShapeBold**

The **SetShapeBold** element specifies the input data for the **SetShapeBold** WSDL operation.

```
<xs:element name="SetShapeBold" xmlns:xs="http://www.w3.org/2001/XMLSchema">
  <xs:complexType>
    <xs:sequence>
      <xs:element minOccurs="0" name="presentationId" nillable="true" type="xs:string"/>
      <xs:element minOccurs="0" name="slideId" nillable="true" type="xs:string"/>
      <xs:element minOccurs="0" name="shapeId" type="xs:unsignedInt"/>
      <xs:element minOccurs="0" name="isBold" type="xs:boolean"/>
    </xs:sequence>
  </xs:complexType>
</xs:element>
```
**presentationId:** A **string** [\(\[XMLSCHEMA2\]](http://go.microsoft.com/fwlink/?LinkId=90610) section 3.2.1) that specifies the identifier of the presentation containing the shape, as specified in section [3.1.4.27.](#page-131-0)

**slideId:** An **ST\_SlideId** [\(\[ISO/IEC29500-1:2011\]](http://go.microsoft.com/fwlink/?LinkId=252374) section 19.7.13) that specifies the identifier of the presentation slide containing the shape.

**shapeId:** An **ST\_DrawingElementId** [\(\[ISO/IEC29500-1:2011\]](http://go.microsoft.com/fwlink/?LinkId=252374) section 20.1.10.21) that specifies the identifier of the shape.

**isBold:** A **boolean** that specifies if the text should be made bold.

## **3.1.4.52.2.2 SetShapeBoldResponse**

The **SetShapeBoldResponse** element specifies the result data for the **SetShapeBold** WSDL operation.

```
<xs:element name="SetShapeBoldResponse" xmlns:xs="http://www.w3.org/2001/XMLSchema">
  <xs:complexType>
    <xs:sequence>
      <xs:element xmlns:tns2="http://schemas.datacontract.org/2004/07/p" minOccurs="0" 
name="SetShapeBoldResult" nillable="true" type="tns2:ServiceResult"/>
    </xs:sequence>
  </xs:complexType>
```
*[MS-PWEDPS] — v20140721 PowerPoint Web Editor Data Protocol* 

*Copyright © 2014 Microsoft Corporation.* 

</xs:element>

**SetShapeBoldResult:** A **ServiceResult** (section [2.2.4.43\)](#page-50-0) that specifies the result of the operation. The **Result** child element MUST be an **EditCommandResponse** (section [2.2.4.23\)](#page-37-0).

#### **3.1.4.52.3 Complex Types**

None.

### **3.1.4.52.4 Simple Types**

None.

### **3.1.4.52.5 Attributes**

None.

#### **3.1.4.52.6 Groups**

None.

### **3.1.4.52.7 Attribute Groups**

None.

# **3.1.4.53 SetShapeBullet**

The **SetShapeBullet** operation is used to make the text in a shape into a bulleted list.

The following is the WSDL port type specification of the **SetShapeBullet** WSDL operation.

```
<wsdl:operation name="SetShapeBullet" xmlns:wsdl="http://schemas.xmlsoap.org/wsdl/">
   <wsdl:input 
wsaw:Action="http://schemas.microsoft.com/office/PowerPoint/Server/WebServices/PowerPointEdit
ServerInternalService/IPptEdit/SetShapeBullet" 
message="tns4:IPptEdit_SetShapeBullet_InputMessage" 
xmlns:wsaw="http://www.w3.org/2006/05/addressing/wsdl"/>
   <wsdl:output 
wsaw:Action="http://schemas.microsoft.com/office/PowerPoint/Server/WebServices/PowerPointEdit
ServerInternalService/IPptEdit/SetShapeBulletResponse" 
message="tns4:IPptEdit_SetShapeBullet_OutputMessage" 
xmlns:wsaw="http://www.w3.org/2006/05/addressing/wsdl"/>
</wsdl:operation>
```
The protocol client sends an **IPptEdit\_SetShapeBullet\_InputMessage** request message, and the protocol server responds with an **IPptEdit\_SetShapeBullet\_OutputMessage** response message.

#### **3.1.4.53.1 Messages**

The following table summarizes the set of WSDL message definitions that are specific to this operation.

*[MS-PWEDPS] — v20140721 PowerPoint Web Editor Data Protocol* 

*Copyright © 2014 Microsoft Corporation.* 

*Release: July 31, 2014*

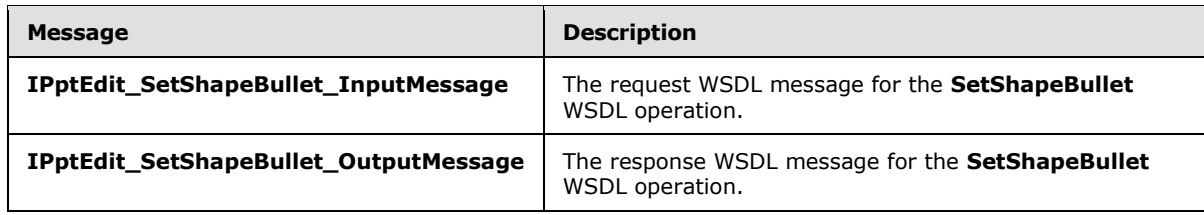

# **3.1.4.53.1.1 IPptEdit\_SetShapeBullet\_InputMessage**

The request WSDL message for the **SetShapeBullet** WSDL operation.

The SOAP action value is:

```
http://schemas.microsoft.com/office/PowerPoint/Server/WebServices/PowerPointEditServerInterna
lService/IPptEdit/SetShapeBullet
```
The SOAP body contains the **SetShapeBullet** element.

### **3.1.4.53.1.2 IPptEdit\_SetShapeBullet\_OutputMessage**

The response WSDL message for the **SetShapeBullet** WSDL operation.

The SOAP body contains the **SetShapeBulletResponse** element.

### **3.1.4.53.2 Elements**

The following table summarizes the XML schema element definitions that are specific to this operation.

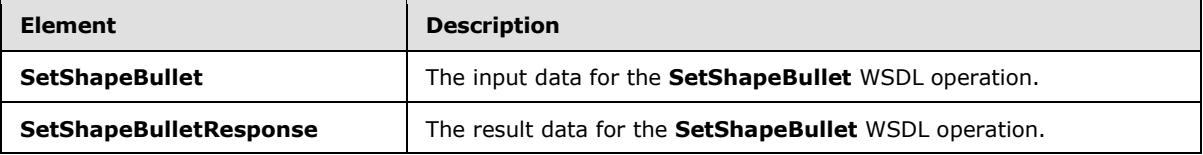

# **3.1.4.53.2.1 SetShapeBullet**

The **SetShapeBullet** element specifies the input data for the **SetShapeBullet** WSDL operation.

```
<xs:element name="SetShapeBullet" xmlns:xs="http://www.w3.org/2001/XMLSchema">
  <xs:complexType>
    <xs:sequence>
       <xs:element minOccurs="0" name="presentationId" nillable="true" type="xs:string"/>
       <xs:element minOccurs="0" name="slideId" nillable="true" type="xs:string"/>
      <xs:element minOccurs="0" name="shapeId" type="xs:unsignedInt"/>
      <xs:element minOccurs="0" name="textBullet" type="xs:unsignedInt"/>
    </xs:sequence>
  </xs:complexType>
</xs:element>
```
**presentationId:** A **string** [\(\[XMLSCHEMA2\]](http://go.microsoft.com/fwlink/?LinkId=90610) section 3.2.1) that specifies the identifier of the presentation containing the shape, as specified in section [3.1.4.27.](#page-131-0)

*[MS-PWEDPS] — v20140721 PowerPoint Web Editor Data Protocol* 

*Copyright © 2014 Microsoft Corporation.* 

**slideId:** An **ST\_SlideId** [\(\[ISO/IEC29500-1:2011\]](http://go.microsoft.com/fwlink/?LinkId=252374) section 19.7.13) that specifies the identifier of the presentation slide containing the shape.

**shapeId:** An **ST\_DrawingElementId** [\(\[ISO/IEC29500-1:2011\]](http://go.microsoft.com/fwlink/?LinkId=252374) section 20.1.10.21) that specifies the identifier of the shape.

**textBullet:** An **unsignedInt** [\(\[XMLSCHEMA2\]](http://go.microsoft.com/fwlink/?LinkId=90610) section 3.3.22) that specifies the bullet type. The value MUST be a value from the following table.

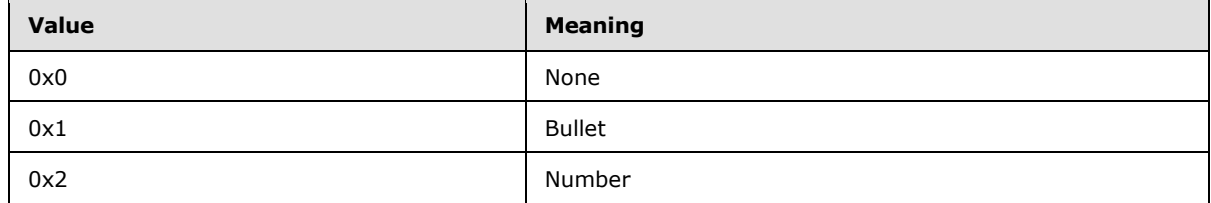

.

## **3.1.4.53.2.2 SetShapeBulletResponse**

The **SetShapeBulletResponse** element specifies the result data for the **SetShapeBullet** WSDL operation.

```
<xs:element name="SetShapeBulletResponse" xmlns:xs="http://www.w3.org/2001/XMLSchema">
  <xs:complexType>
    <xs:sequence>
      <xs:element xmlns:tns2="http://schemas.datacontract.org/2004/07/p" minOccurs="0" 
name="SetShapeBulletResult" nillable="true" type="tns2:ServiceResult"/>
    </xs:sequence>
  </xs:complexType>
</xs:element>
```
**SetShapeBulletResult:** A **ServiceResult** (section [2.2.4.43\)](#page-50-0) that specifies the result of the operation. The **Result** child element MUST be an **EditCommandResponse** (section [2.2.4.23\)](#page-37-0).

# **3.1.4.53.3 Complex Types**

None.

### **3.1.4.53.4 Simple Types**

None.

### **3.1.4.53.5 Attributes**

None.

### **3.1.4.53.6 Groups**

None.

## **3.1.4.53.7 Attribute Groups**

None.

*[MS-PWEDPS] — v20140721 PowerPoint Web Editor Data Protocol* 

*Copyright © 2014 Microsoft Corporation.* 

*Release: July 31, 2014*

# **3.1.4.54 SetShapeFontColor**

The **SetShapeFontColor** operation is used to set the font color of a shape.

The following is the WSDL port type specification of the **SetShapeFontColor** WSDL operation.

```
<wsdl:operation name="SetShapeFontColor" xmlns:wsdl="http://schemas.xmlsoap.org/wsdl/">
  <wsdl:input 
wsaw:Action="http://schemas.microsoft.com/office/PowerPoint/Server/WebServices/PowerPointEdit
ServerInternalService/IPptEdit/SetShapeFontColor" 
message="tns4:IPptEdit_SetShapeFontColor_InputMessage" 
xmlns:wsaw="http://www.w3.org/2006/05/addressing/wsdl"/>
  <wsdl:output 
wsaw:Action="http://schemas.microsoft.com/office/PowerPoint/Server/WebServices/PowerPointEdit
ServerInternalService/IPptEdit/SetShapeFontColorResponse" 
message="tns4:IPptEdit_SetShapeFontColor_OutputMessage" 
xmlns:wsaw="http://www.w3.org/2006/05/addressing/wsdl"/>
</wsdl:operation>
```
The protocol client sends an **IPptEdit\_SetShapeFontColor\_InputMessage** request message, and the protocol server responds with an **IPptEdit\_SetShapeFontColor\_OutputMessage** response message.

# **3.1.4.54.1 Messages**

The following table summarizes the set of WSDL message definitions that are specific to this operation.

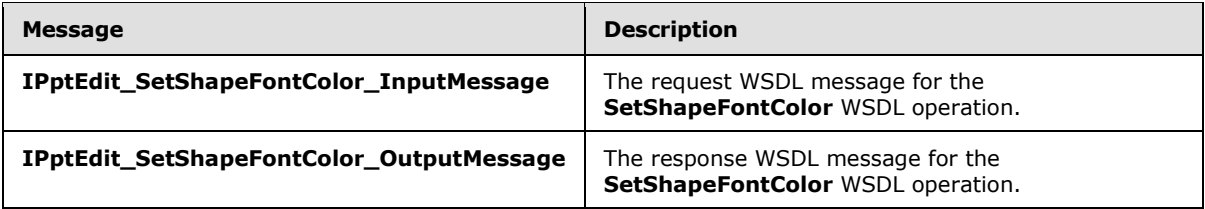

# **3.1.4.54.1.1 IPptEdit\_SetShapeFontColor\_InputMessage**

The request WSDL message for the **SetShapeFontColor** WSDL operation.

The SOAP action value is:

```
http://schemas.microsoft.com/office/PowerPoint/Server/WebServices/PowerPointEditServerInterna
lService/IPptEdit/SetShapeFontColor
```
The SOAP body contains the **SetShapeFontColor** element.

## **3.1.4.54.1.2 IPptEdit\_SetShapeFontColor\_OutputMessage**

The response WSDL message for the **SetShapeFontColor** WSDL operation.

The SOAP body contains the **SetShapeFontColorResponse** element.

*[MS-PWEDPS] — v20140721 PowerPoint Web Editor Data Protocol* 

*Copyright © 2014 Microsoft Corporation.* 

## **3.1.4.54.2 Elements**

The following table summarizes the XML schema element definitions that are specific to this operation.

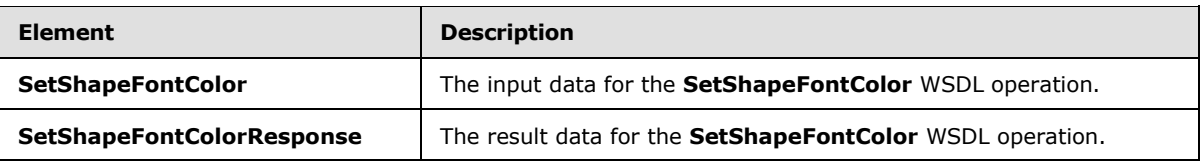

# **3.1.4.54.2.1 SetShapeFontColor**

The **SetShapeFontColor** element specifies the input data for the **SetShapeFontColor** WSDL operation.

```
<xs:element name="SetShapeFontColor" xmlns:xs="http://www.w3.org/2001/XMLSchema">
  <xs:complexType>
    <xs:sequence>
      <xs:element minOccurs="0" name="presentationId" nillable="true" type="xs:string"/>
       <xs:element minOccurs="0" name="slideId" nillable="true" type="xs:string"/>
      <xs:element minOccurs="0" name="shapeId" type="xs:unsignedInt"/>
      <xs:element minOccurs="0" name="RGBColor" nillable="true" type="xs:string"/>
     </xs:sequence>
  </xs:complexType>
</xs:element>
```
**presentationId:** A **string** [\(\[XMLSCHEMA2\]](http://go.microsoft.com/fwlink/?LinkId=90610) section 3.2.1) that specifies the identifier of the presentation containing the shape, as specified in section [3.1.4.27.](#page-131-0)

**slideId:** An **ST\_SlideId** [\(\[ISO/IEC29500-1:2011\]](http://go.microsoft.com/fwlink/?LinkId=252374) section 19.7.13) that specifies the identifier of the presentation slide containing the shape.

**shapeId:** An **ST\_DrawingElementId** [\(\[ISO/IEC29500-1:2011\]](http://go.microsoft.com/fwlink/?LinkId=252374) section 20.1.10.21) that specifies the identifier of the shape.

**RGBColor:** A string ( $[XMLSCHEMA2]$  section 3.2.1) that specifies the red, green, and blue components of the color.

## **3.1.4.54.2.2 SetShapeFontColorResponse**

The **SetShapeFontColorResponse** element specifies the result data for the **SetShapeFontColor** WSDL operation.

```
<xs:element name="SetShapeFontColorResponse" xmlns:xs="http://www.w3.org/2001/XMLSchema">
  <xs:complexType>
    <xs:sequence>
       <xs:element xmlns:tns2="http://schemas.datacontract.org/2004/07/p" minOccurs="0" 
name="SetShapeFontColorResult" nillable="true" type="tns2:ServiceResult"/>
     </xs:sequence>
  </xs:complexType>
</xs:element>
```
**SetShapeFontColorResult:** A **ServiceResult** (section [2.2.4.43\)](#page-50-0) that specifies the result of the operation. The **Result** child element MUST be an **EditCommandResponse** (section [2.2.4.23\)](#page-37-0).

*[MS-PWEDPS] — v20140721 PowerPoint Web Editor Data Protocol*  *198 / 317*

*Copyright © 2014 Microsoft Corporation.* 

# **3.1.4.54.3 Complex Types**

None.

### **3.1.4.54.4 Simple Types**

None.

## **3.1.4.54.5 Attributes**

None.

### **3.1.4.54.6 Groups**

None.

## **3.1.4.54.7 Attribute Groups**

None.

## **3.1.4.55 SetShapeFontName**

The **SetShapeFontName** operation is used to set the font name for text for a shape.

The following is the WSDL port type specification of the **SetShapeFontName** WSDL operation.

```
<wsdl:operation name="SetShapeFontName" xmlns:wsdl="http://schemas.xmlsoap.org/wsdl/">
  <wsdl:input 
wsaw:Action="http://schemas.microsoft.com/office/PowerPoint/Server/WebServices/PowerPointEdit
ServerInternalService/IPptEdit/SetShapeFontName" 
message="tns4:IPptEdit SetShapeFontName InputMessage"
xmlns:wsaw="http://www.w3.org/2006/05/addressing/wsdl"/>
   <wsdl:output 
wsaw:Action="http://schemas.microsoft.com/office/PowerPoint/Server/WebServices/PowerPointEdit
ServerInternalService/IPptEdit/SetShapeFontNameResponse" 
message="tns4:IPptEdit_SetShapeFontName_OutputMessage" 
xmlns:wsaw="http://www.w3.org/2006/05/addressing/wsdl"/>
</wsdl:operation>
```
The protocol client sends an **IPptEdit\_SetShapeFontName\_InputMessage** request message, and the protocol server responds with an **IPptEdit\_SetShapeFontName\_OutputMessage** response message.

## **3.1.4.55.1 Messages**

The following table summarizes the set of WSDL message definitions that are specific to this operation.

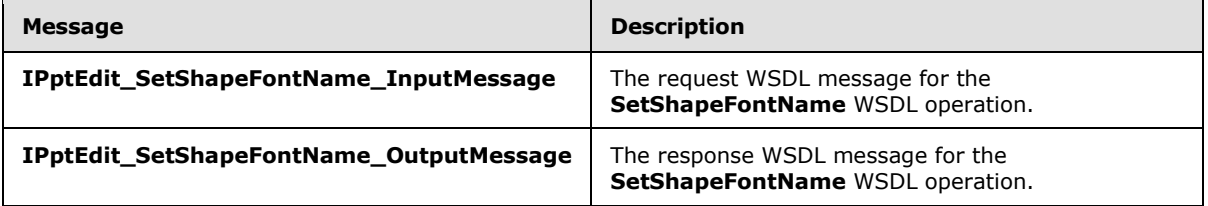

*[MS-PWEDPS] — v20140721 PowerPoint Web Editor Data Protocol* 

*Copyright © 2014 Microsoft Corporation.* 

# **3.1.4.55.1.1 IPptEdit\_SetShapeFontName\_InputMessage**

The request WSDL message for the **SetShapeFontName** WSDL operation.

The SOAP action value is:

```
http://schemas.microsoft.com/office/PowerPoint/Server/WebServices/PowerPointEditServerInterna
lService/IPptEdit/SetShapeFontName
```
The SOAP body contains the **SetShapeFontName** element.

### **3.1.4.55.1.2 IPptEdit\_SetShapeFontName\_OutputMessage**

The response WSDL message for the **SetShapeFontName** WSDL operation.

The SOAP body contains the **SetShapeFontNameResponse** element.

## **3.1.4.55.2 Elements**

The following table summarizes the XML schema element definitions that are specific to this operation.

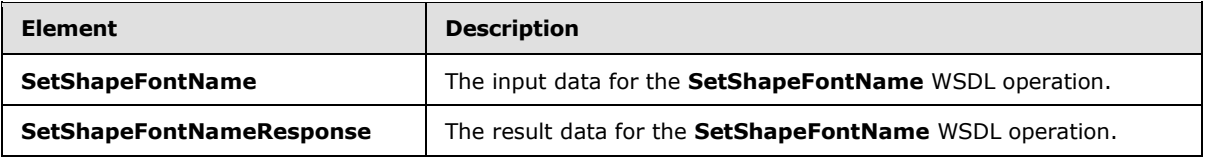

### **3.1.4.55.2.1 SetShapeFontName**

The **SetShapeFontName** element specifies the input data for the **SetShapeFontName** WSDL operation.

```
<xs:element name="SetShapeFontName" xmlns:xs="http://www.w3.org/2001/XMLSchema">
  <xs:complexType>
    <xs:sequence>
      <xs:element minOccurs="0" name="presentationId" nillable="true" type="xs:string"/>
      <xs:element minOccurs="0" name="slideId" nillable="true" type="xs:string"/>
      <xs:element minOccurs="0" name="shapeId" type="xs:unsignedInt"/>
      <xs:element minOccurs="0" name="fontName" nillable="true" type="xs:string"/>
    </xs:sequence>
  </xs:complexType>
</xs:element>
```
**presentationId:** A **string** [\(\[XMLSCHEMA2\]](http://go.microsoft.com/fwlink/?LinkId=90610) section 3.2.1) that specifies the identifier of the presentation containing the shape, as specified in section [3.1.4.27.](#page-131-0)

**slideId:** An **ST\_SlideId** [\(\[ISO/IEC29500-1:2011\]](http://go.microsoft.com/fwlink/?LinkId=252374) section 19.7.13) that specifies the identifier of the presentation slide containing the shape.

**shapeId:** An **ST\_DrawingElementId** [\(\[ISO/IEC29500-1:2011\]](http://go.microsoft.com/fwlink/?LinkId=252374) section 20.1.10.21) that specifies the identifier of the shape.

**fontName:** A string [\(\[XMLSCHEMA2\]](http://go.microsoft.com/fwlink/?LinkId=90610) section 3.2.1) that specifies the font name.

*[MS-PWEDPS] — v20140721 PowerPoint Web Editor Data Protocol* 

*Copyright © 2014 Microsoft Corporation.* 

# **3.1.4.55.2.2 SetShapeFontNameResponse**

The **SetShapeFontNameResponse** element specifies the result data for the **SetShapeFontName** WSDL operation.

```
<xs:element name="SetShapeFontNameResponse" xmlns:xs="http://www.w3.org/2001/XMLSchema">
  <xs:complexType>
    <xs:sequence>
       <xs:element xmlns:tns2="http://schemas.datacontract.org/2004/07/p" minOccurs="0" 
name="SetShapeFontNameResult" nillable="true" type="tns2:ServiceResult"/>
    </xs:sequence>
   </xs:complexType>
</xs:element>
```
**SetShapeFontNameResult:** A **ServiceResult** (section [2.2.4.43\)](#page-50-0) that specifies the result of the operation. The **Result** child element MUST be an **EditCommandResponse** (section [2.2.4.23\)](#page-37-0).

### **3.1.4.55.3 Complex Types**

None.

#### **3.1.4.55.4 Simple Types**

None.

### **3.1.4.55.5 Attributes**

None.

### **3.1.4.55.6 Groups**

None.

#### **3.1.4.55.7 Attribute Groups**

None.

### **3.1.4.56 SetShapeFontSize**

The **SetShapeFontSize** operation is used to set the font size for text for a shape.

The following is the WSDL port type specification of the **SetShapeFontSize** WSDL operation.

```
<wsdl:operation name="SetShapeFontSize" xmlns:wsdl="http://schemas.xmlsoap.org/wsdl/">
   <wsdl:input 
wsaw:Action="http://schemas.microsoft.com/office/PowerPoint/Server/WebServices/PowerPointEdit
ServerInternalService/IPptEdit/SetShapeFontSize" 
message="tns4:IPptEdit_SetShapeFontSize_InputMessage" 
xmlns:wsaw="http://www.w3.org/2006/05/addressing/wsdl"/>
  <wsdl:output 
wsaw:Action="http://schemas.microsoft.com/office/PowerPoint/Server/WebServices/PowerPointEdit
ServerInternalService/IPptEdit/SetShapeFontSizeResponse" 
message="tns4:IPptEdit_SetShapeFontSize_OutputMessage" 
xmlns:wsaw="http://www.w3.org/2006/05/addressing/wsdl"/>
</wsdl:operation>
```
*[MS-PWEDPS] — v20140721 PowerPoint Web Editor Data Protocol* 

*Copyright © 2014 Microsoft Corporation.* 

*Release: July 31, 2014*

The protocol client sends an **IPptEdit\_SetShapeFontSize\_InputMessage** request message, and the protocol server responds with an **IPptEdit\_SetShapeFontSize\_OutputMessage** response message.

# **3.1.4.56.1 Messages**

The following table summarizes the set of WSDL message definitions that are specific to this operation.

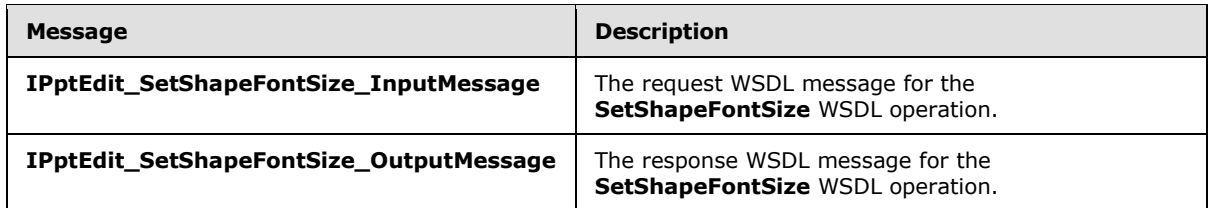

# **3.1.4.56.1.1 IPptEdit\_SetShapeFontSize\_InputMessage**

The request WSDL message for the **SetShapeFontSize** WSDL operation.

The SOAP action value is:

```
http://schemas.microsoft.com/office/PowerPoint/Server/WebServices/PowerPointEditServerInterna
lService/IPptEdit/SetShapeFontSize
```
The SOAP body contains the **SetShapeFontSize** element.

### **3.1.4.56.1.2 IPptEdit\_SetShapeFontSize\_OutputMessage**

The response WSDL message for the **SetShapeFontSize** WSDL operation.

The SOAP body contains the **SetShapeFontSizeResponse** element.

## **3.1.4.56.2 Elements**

The following table summarizes the XML schema element definitions that are specific to this operation.

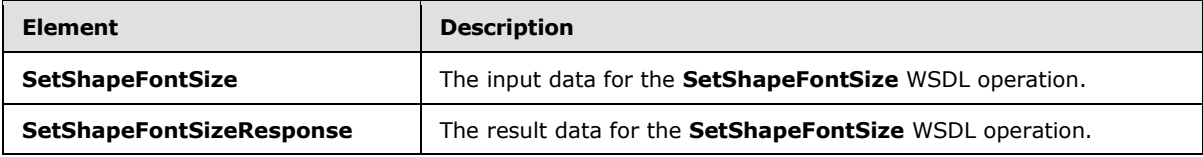

## **3.1.4.56.2.1 SetShapeFontSize**

The **SetShapeFontSize** element specifies the input data for the **SetShapeFontSize** WSDL operation.

```
<xs:element name="SetShapeFontSize" xmlns:xs="http://www.w3.org/2001/XMLSchema">
  <xs:complexType>
    <xs:sequence>
      <xs:element minOccurs="0" name="presentationId" nillable="true" type="xs:string"/>
```
*[MS-PWEDPS] — v20140721 PowerPoint Web Editor Data Protocol* 

*Copyright © 2014 Microsoft Corporation.* 

```
 <xs:element minOccurs="0" name="slideId" nillable="true" type="xs:string"/>
       <xs:element minOccurs="0" name="shapeId" type="xs:unsignedInt"/>
       <xs:element minOccurs="0" name="fontSize" type="xs:unsignedInt"/>
     </xs:sequence>
   </xs:complexType>
</xs:element>
```
**presentationId:** A **string** [\(\[XMLSCHEMA2\]](http://go.microsoft.com/fwlink/?LinkId=90610) section 3.2.1) that specifies the identifier of the presentation containing the shape, as specified in section [3.1.4.27.](#page-131-0)

**slideId:** An **ST\_SlideId** [\(\[ISO/IEC29500-1:2011\]](http://go.microsoft.com/fwlink/?LinkId=252374) section 19.7.13) that specifies the identifier of the presentation slide containing the shape.

**shapeId:** An **ST\_DrawingElementId** [\(\[ISO/IEC29500-1:2011\]](http://go.microsoft.com/fwlink/?LinkId=252374) section 20.1.10.21) that specifies the identifier of the shape.

**fontSize:** An **unsignedInt** [\(\[XMLSCHEMA2\]](http://go.microsoft.com/fwlink/?LinkId=90610) section 3.3.22) that specifies the font size.

#### **3.1.4.56.2.2 SetShapeFontSizeResponse**

The **SetShapeFontSizeResponse** element specifies the result data for the **SetShapeFontSize** WSDL operation.

```
<xs:element name="SetShapeFontSizeResponse" xmlns:xs="http://www.w3.org/2001/XMLSchema">
  <xs:complexType>
    <xs:sequence>
      <xs:element xmlns:tns2="http://schemas.datacontract.org/2004/07/p" minOccurs="0" 
name="SetShapeFontSizeResult" nillable="true" type="tns2:ServiceResult"/>
    </xs:sequence>
  </xs:complexType>
</xs:element>
```
**SetShapeFontSizeResult:** A **ServiceResult** (section [2.2.4.43\)](#page-50-0) that specifies the result of the operation. The **Result** child element MUST be an **EditCommandResponse** (section [2.2.4.23\)](#page-37-0).

### **3.1.4.56.3 Complex Types**

None.

#### **3.1.4.56.4 Simple Types**

None.

#### **3.1.4.56.5 Attributes**

None.

#### **3.1.4.56.6 Groups**

None.

### **3.1.4.56.7 Attribute Groups**

None.

*[MS-PWEDPS] — v20140721 PowerPoint Web Editor Data Protocol* 

*Copyright © 2014 Microsoft Corporation.* 

*Release: July 31, 2014*

# **3.1.4.57 SetShapeItalic**

The **SetShapeItalic** operation is used to italicize the text for a shape.

The following is the WSDL port type specification of the **SetShapeItalic** WSDL operation.

```
<wsdl:operation name="SetShapeItalic" xmlns:wsdl="http://schemas.xmlsoap.org/wsdl/">
  <wsdl:input 
wsaw:Action="http://schemas.microsoft.com/office/PowerPoint/Server/WebServices/PowerPointEdit
ServerInternalService/IPptEdit/SetShapeItalic" 
message="tns4:IPptEdit SetShapeItalic InputMessage"
xmlns:wsaw="http://www.w3.org/2006/05/addressing/wsdl"/>
  <wsdl:output 
wsaw:Action="http://schemas.microsoft.com/office/PowerPoint/Server/WebServices/PowerPointEdit
ServerInternalService/IPptEdit/SetShapeItalicResponse" 
message="tns4:IPptEdit_SetShapeItalic_OutputMessage" 
xmlns:wsaw="http://www.w3.org/2006/05/addressing/wsdl"/>
</wsdl:operation>
```
The protocol client sends an **IPptEdit\_SetShapeItalic\_InputMessage** request message, and the protocol server responds with an **IPptEdit\_SetShapeItalic\_OutputMessage** response message.

## **3.1.4.57.1 Messages**

The following table summarizes the set of WSDL message definitions that are specific to this operation.

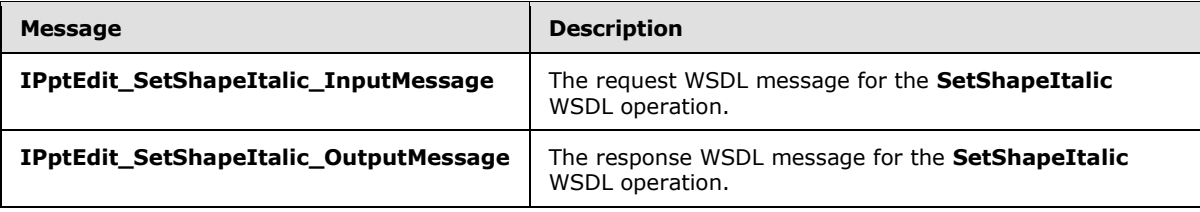

## **3.1.4.57.1.1 IPptEdit\_SetShapeItalic\_InputMessage**

The request WSDL message for the **SetShapeItalic** WSDL operation.

The SOAP action value is:

```
http://schemas.microsoft.com/office/PowerPoint/Server/WebServices/PowerPointEditServerInterna
lService/IPptEdit/SetShapeItalic
```
The SOAP body contains the **SetShapeItalic** element.

### **3.1.4.57.1.2 IPptEdit\_SetShapeItalic\_OutputMessage**

The response WSDL message for the **SetShapeItalic** WSDL operation.

The SOAP body contains the **SetShapeItalicResponse** element.

*[MS-PWEDPS] — v20140721 PowerPoint Web Editor Data Protocol* 

*Copyright © 2014 Microsoft Corporation.* 

## **3.1.4.57.2 Elements**

The following table summarizes the XML schema element definitions that are specific to this operation.

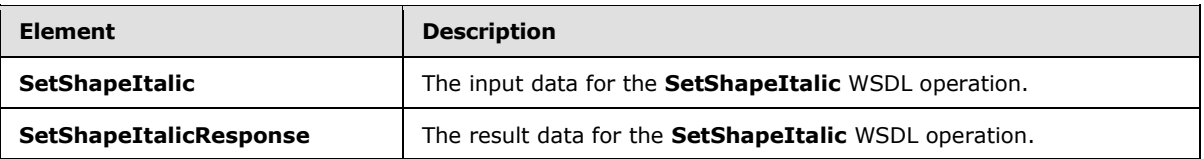

# **3.1.4.57.2.1 SetShapeItalic**

The **SetShapeItalic** element specifies the input data for the **SetShapeItalic** WSDL operation.

```
<xs:element name="SetShapeItalic" xmlns:xs="http://www.w3.org/2001/XMLSchema">
  <xs:complexType>
    <xs:sequence>
       <xs:element minOccurs="0" name="presentationId" nillable="true" type="xs:string"/>
       <xs:element minOccurs="0" name="slideId" nillable="true" type="xs:string"/>
      <xs:element minOccurs="0" name="shapeId" type="xs:unsignedInt"/>
      <xs:element minOccurs="0" name="isItalic" type="xs:boolean"/>
    </xs:sequence>
  </xs:complexType>
</xs:element>
```
**presentationId:** A **string** [\(\[XMLSCHEMA2\]](http://go.microsoft.com/fwlink/?LinkId=90610) section 3.2.1) that specifies the identifier of the presentation containing the shape, as specified in section [3.1.4.27.](#page-131-0)

**slideId:** An **ST\_SlideId** [\(\[ISO/IEC29500-1:2011\]](http://go.microsoft.com/fwlink/?LinkId=252374) section 19.7.13) that specifies the identifier of the presentation slide containing the shape.

**shapeId:** An **ST\_DrawingElementId** [\(\[ISO/IEC29500-1:2011\]](http://go.microsoft.com/fwlink/?LinkId=252374) section 20.1.10.21) that specifies the identifier of the shape.

**isItalic:** A **boolean** that specifies if the text should be italicized.

### **3.1.4.57.2.2 SetShapeItalicResponse**

The **SetShapeItalicResponse** element specifies the result data for the **SetShapeItalic** WSDL operation.

```
<xs:element name="SetShapeItalicResponse" xmlns:xs="http://www.w3.org/2001/XMLSchema">
  <xs:complexType>
    <xs:sequence>
      <xs:element xmlns:tns2="http://schemas.datacontract.org/2004/07/p" minOccurs="0" 
name="SetShapeItalicResult" nillable="true" type="tns2:ServiceResult"/>
    </xs:sequence>
  </xs:complexType>
</xs:element>
```
**SetShapeItalicResult:** A **ServiceResult** (section [2.2.4.43\)](#page-50-0) that specifies the result of the operation. The **Result** child element MUST be an **EditCommandResponse** (section [2.2.4.23\)](#page-37-0).

*[MS-PWEDPS] — v20140721 PowerPoint Web Editor Data Protocol* 

*Copyright © 2014 Microsoft Corporation.* 

# **3.1.4.57.3 Complex Types**

None.

### **3.1.4.57.4 Simple Types**

None.

### **3.1.4.57.5 Attributes**

None.

### **3.1.4.57.6 Groups**

None.

## **3.1.4.57.7 Attribute Groups**

None.

## **3.1.4.58 SetShapeTextDirection**

The **SetShapeTextDirection** operation is used to set the text direction for a shape.

The following is the WSDL port type specification of the **SetShapeTextDirection** WSDL operation.

```
<wsdl:operation name="SetShapeTextDirection" xmlns:wsdl="http://schemas.xmlsoap.org/wsdl/">
  <wsdl:input 
wsaw:Action="http://schemas.microsoft.com/office/PowerPoint/Server/WebServices/PowerPointEdit
ServerInternalService/IPptEdit/SetShapeTextDirection" 
message="tns4:IPptEdit_SetShapeTextDirection_InputMessage" 
xmlns:wsaw="http://www.w3.org/2006/05/addressing/wsdl"/>
   <wsdl:output 
wsaw:Action="http://schemas.microsoft.com/office/PowerPoint/Server/WebServices/PowerPointEdit
ServerInternalService/IPptEdit/SetShapeTextDirectionResponse" 
message="tns4:IPptEdit_SetShapeTextDirection_OutputMessage" 
xmlns:wsaw="http://www.w3.org/2006/05/addressing/wsdl"/>
</wsdl:operation>
```
The protocol client sends an **IPptEdit\_SetShapeTextDirection\_InputMessage** request message, and the protocol server responds with an **IPptEdit\_SetShapeTextDirection\_OutputMessage** response message.

## **3.1.4.58.1 Messages**

The following table summarizes the set of WSDL message definitions that are specific to this operation.

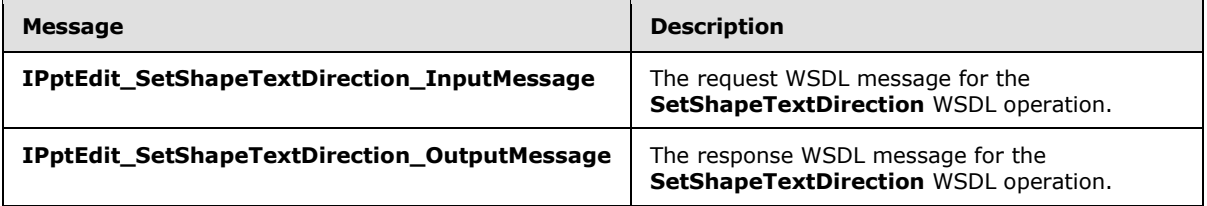

*[MS-PWEDPS] — v20140721 PowerPoint Web Editor Data Protocol* 

*Copyright © 2014 Microsoft Corporation.* 

# **3.1.4.58.1.1 IPptEdit\_SetShapeTextDirection\_InputMessage**

The request WSDL message for the **SetShapeTextDirection** WSDL operation.

The SOAP action value is:

```
http://schemas.microsoft.com/office/PowerPoint/Server/WebServices/PowerPointEditServerInterna
lService/IPptEdit/SetShapeTextDirection
```
The SOAP body contains the **SetShapeTextDirection** element.

### **3.1.4.58.1.2 IPptEdit\_SetShapeTextDirection\_OutputMessage**

The response WSDL message for the **SetShapeTextDirection** WSDL operation.

The SOAP body contains the **SetShapeTextDirectionResponse** element.

## **3.1.4.58.2 Elements**

The following table summarizes the XML schema element definitions that are specific to this operation.

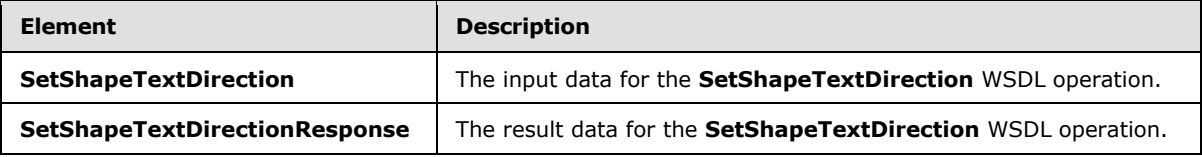

## **3.1.4.58.2.1 SetShapeTextDirection**

The **SetShapeTextDirection** element specifies the input data for the **SetShapeTextDirection** WSDL operation.

```
<xs:element name="SetShapeTextDirection" xmlns:xs="http://www.w3.org/2001/XMLSchema">
   <xs:complexType>
    <xs:sequence>
      <xs:element minOccurs="0" name="presentationId" nillable="true" type="xs:string"/>
      <xs:element minOccurs="0" name="slideId" nillable="true" type="xs:string"/>
      <xs:element minOccurs="0" name="shapeId" type="xs:unsignedInt"/>
      <xs:element minOccurs="0" name="textDirection" type="xs:unsignedInt"/>
    </xs:sequence>
  </xs:complexType>
</xs:element>
```
**presentationId:** A **string** [\(\[XMLSCHEMA2\]](http://go.microsoft.com/fwlink/?LinkId=90610) section 3.2.1) that specifies the identifier of the presentation containing the shape, as specified in section [3.1.4.27.](#page-131-0)

**slideId:** An **ST\_SlideId** [\(\[ISO/IEC29500-1:2011\]](http://go.microsoft.com/fwlink/?LinkId=252374) section 19.7.13) that specifies the identifier of the presentation slide containing the shape.

**shapeId:** An **ST\_DrawingElementId** [\(\[ISO/IEC29500-1:2011\]](http://go.microsoft.com/fwlink/?LinkId=252374) section 20.1.10.21) that specifies the identifier of the shape.

**textDirection:** An **unsignedInt** [\(\[XMLSCHEMA2\]](http://go.microsoft.com/fwlink/?LinkId=90610) section 3.3.22) that specifies the text direction. The value MUST be a value from the following table.

*[MS-PWEDPS] — v20140721 PowerPoint Web Editor Data Protocol* 

*Copyright © 2014 Microsoft Corporation.* 

*Release: July 31, 2014*

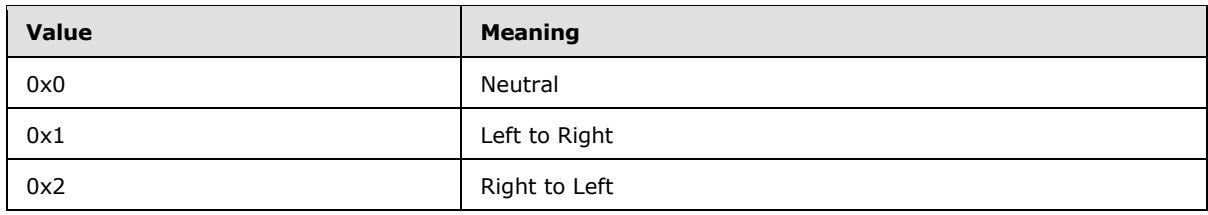

.

## **3.1.4.58.2.2 SetShapeTextDirectionResponse**

The **SetShapeTextDirectionResponse** element specifies the result data for the **SetShapeTextDirection** WSDL operation.

```
<xs:element name="SetShapeTextDirectionResponse" xmlns:xs="http://www.w3.org/2001/XMLSchema">
  <xs:complexType>
    <xs:sequence>
      <xs:element xmlns:tns2="http://schemas.datacontract.org/2004/07/p" minOccurs="0" 
name="SetShapeTextDirectionResult" nillable="true" type="tns2:ServiceResult"/>
    </xs:sequence>
  </xs:complexType>
</xs:element>
```
**SetShapeTextDirectionResult:** A **ServiceResult** (section [2.2.4.43\)](#page-50-0) that specifies the result of the operation. The **Result** child element MUST be an **EditCommandResponse** (section [2.2.4.23\)](#page-37-0).

# **3.1.4.58.3 Complex Types**

None.

### **3.1.4.58.4 Simple Types**

None.

**3.1.4.58.5 Attributes**

None.

### **3.1.4.58.6 Groups**

None.

### **3.1.4.58.7 Attribute Groups**

None.

### **3.1.4.59 SetShapeUnderline**

The **SetShapeUnderline** operation is used to underline text in a shape.

The following is the WSDL port type specification of the **SetShapeUnderline** WSDL operation.

<wsdl:operation name="SetShapeUnderline" xmlns:wsdl="http://schemas.xmlsoap.org/wsdl/">

*[MS-PWEDPS] — v20140721 PowerPoint Web Editor Data Protocol* 

*Copyright © 2014 Microsoft Corporation.* 

*Release: July 31, 2014*

```
 <wsdl:input 
wsaw:Action="http://schemas.microsoft.com/office/PowerPoint/Server/WebServices/PowerPointEdit
ServerInternalService/IPptEdit/SetShapeUnderline" 
message="tns4:IPptEdit_SetShapeUnderline_InputMessage" 
xmlns:wsaw="http://www.w3.org/2006/05/addressing/wsdl"/>
   <wsdl:output 
wsaw:Action="http://schemas.microsoft.com/office/PowerPoint/Server/WebServices/PowerPointEdit
ServerInternalService/IPptEdit/SetShapeUnderlineResponse" 
message="tns4:IPptEdit_SetShapeUnderline_OutputMessage" 
xmlns:wsaw="http://www.w3.org/2006/05/addressing/wsdl"/>
</wsdl:operation>
```
The protocol client sends an **IPptEdit\_SetShapeUnderline\_InputMessage** request message, and the protocol server responds with an **IPptEdit\_SetShapeUnderline\_OutputMessage** response message.

## **3.1.4.59.1 Messages**

The following table summarizes the set of WSDL message definitions that are specific to this operation.

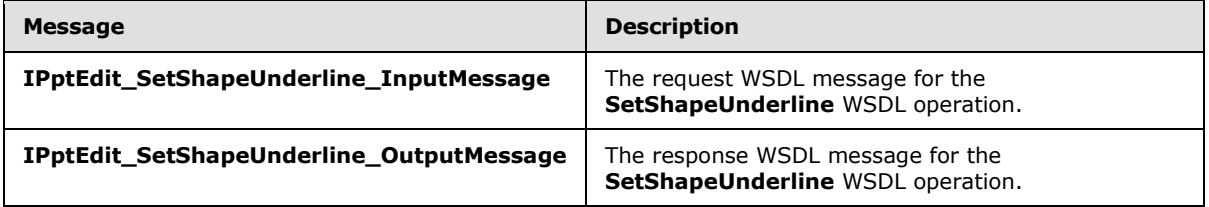

## **3.1.4.59.1.1 IPptEdit\_SetShapeUnderline\_InputMessage**

The request WSDL message for the **SetShapeUnderline** WSDL operation.

The SOAP action value is:

```
http://schemas.microsoft.com/office/PowerPoint/Server/WebServices/PowerPointEditServerInterna
lService/IPptEdit/SetShapeUnderline
```
The SOAP body contains the **SetShapeUnderline** element.

## **3.1.4.59.1.2 IPptEdit\_SetShapeUnderline\_OutputMessage**

The response WSDL message for the **SetShapeUnderline** WSDL operation.

The SOAP body contains the **SetShapeUnderlineResponse** element.

### **3.1.4.59.2 Elements**

The following table summarizes the XML schema element definitions that are specific to this operation.

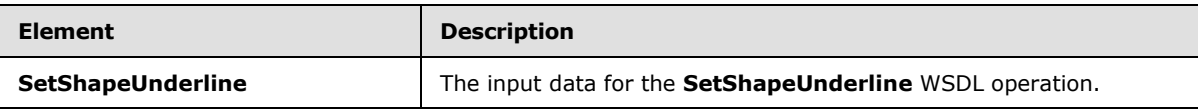

*[MS-PWEDPS] — v20140721 PowerPoint Web Editor Data Protocol* 

*Copyright © 2014 Microsoft Corporation.* 

*Release: July 31, 2014*

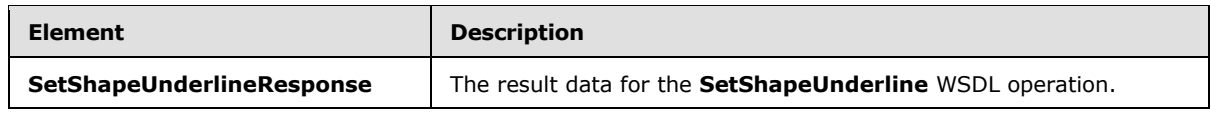

# **3.1.4.59.2.1 SetShapeUnderline**

The **SetShapeUnderline** element specifies the input data for the **SetShapeUnderline** WSDL operation.

```
<xs:element name="SetShapeUnderline" xmlns:xs="http://www.w3.org/2001/XMLSchema">
  <xs:complexType>
     <xs:sequence>
      <xs:element minOccurs="0" name="presentationId" nillable="true" type="xs:string"/>
      <xs:element minOccurs="0" name="slideId" nillable="true" type="xs:string"/>
      <xs:element minOccurs="0" name="shapeId" type="xs:unsignedInt"/>
      <xs:element minOccurs="0" name="isUnderline" type="xs:boolean"/>
     </xs:sequence>
   </xs:complexType>
</xs:element>
```
**presentationId:** A **string** [\(\[XMLSCHEMA2\]](http://go.microsoft.com/fwlink/?LinkId=90610) section 3.2.1) that specifies the identifier of the presentation containing the shape, as specified in section [3.1.4.27.](#page-131-0)

**slideId:** An **ST\_SlideId** [\(\[ISO/IEC29500-1:2011\]](http://go.microsoft.com/fwlink/?LinkId=252374) section 19.7.13) that specifies the identifier of the presentation slide containing the shape.

**shapeId:** An **ST\_DrawingElementId** [\(\[ISO/IEC29500-1:2011\]](http://go.microsoft.com/fwlink/?LinkId=252374) section 20.1.10.21) that specifies the identifier of the shape.

**isUnderline:** A **boolean** that specifies if the shape text should be underlined.

### **3.1.4.59.2.2 SetShapeUnderlineResponse**

The **SetShapeUnderlineResponse** element specifies the result data for the **SetShapeUnderline** WSDL operation.

```
<xs:element name="SetShapeUnderlineResponse" xmlns:xs="http://www.w3.org/2001/XMLSchema">
  <xs:complexType>
     <xs:sequence>
      <xs:element xmlns:tns2="http://schemas.datacontract.org/2004/07/p" minOccurs="0" 
name="SetShapeUnderlineResult" nillable="true" type="tns2:ServiceResult"/>
    </xs:sequence>
  </xs:complexType>
</xs:element>
```
**SetShapeUnderlineResult:** A **ServiceResult** (section [2.2.4.43\)](#page-50-0) that specifies the result of the operation. The **Result** child element MUST be an **EditCommandResponse** (section [2.2.4.23\)](#page-37-0).

## **3.1.4.59.3 Complex Types**

None.

*[MS-PWEDPS] — v20140721 PowerPoint Web Editor Data Protocol* 

*Copyright © 2014 Microsoft Corporation.* 

## **3.1.4.59.4 Simple Types**

None.

## **3.1.4.59.5 Attributes**

None.

### **3.1.4.59.6 Groups**

None.

## **3.1.4.59.7 Attribute Groups**

None.

# **3.1.4.60 SetTransition**

The **SetTransition** operation SHOULD $\leq$ 97> be used to apply a transition to a slide in a presentation.

The following is the WSDL port type specification of the **SetTransition** WSDL operation.

```
<wsdl:operation name="SetTransition" xmlns:wsdl="http://schemas.xmlsoap.org/wsdl/">
   <wsdl:input 
wsaw:Action="http://schemas.microsoft.com/office/PowerPoint/Server/WebServices/PowerPointEdit
ServerInternalService/IPptEdit/SetTransition" 
message="tns4:IPptEdit_SetTransition_InputMessage" 
xmlns:wsaw="http://www.w3.org/2006/05/addressing/wsdl"/>
  <wsdl:output 
wsaw:Action="http://schemas.microsoft.com/office/PowerPoint/Server/WebServices/PowerPointEdit
ServerInternalService/IPptEdit/SetTransitionResponse" 
message="tns4:IPptEdit_SetTransition_OutputMessage" 
xmlns:wsaw="http://www.w3.org/2006/05/addressing/wsdl"/>
</wsdl:operation>
```
The protocol client sends an **IPptEdit\_SetTransition\_InputMessage** request message, and the protocol server responds with an **IPptEdit\_SetTransition\_OutputMessage** response message.

## **3.1.4.60.1 Messages**

The following table summarizes the set of WSDL message definitions that are specific to this operation.

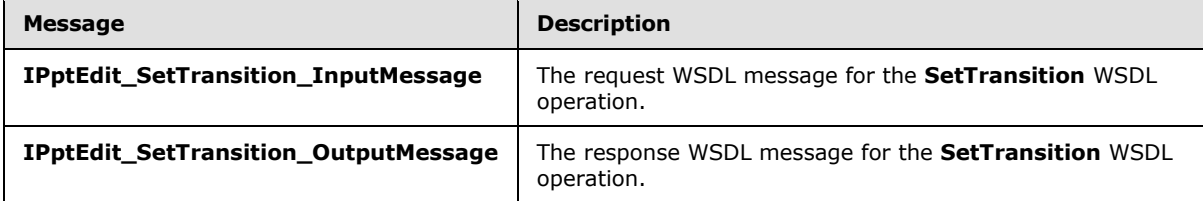

## **3.1.4.60.1.1 IPptEdit\_SetTransition\_InputMessage**

The request WSDL message for the **SetTransition** WSDL operation.

*[MS-PWEDPS] — v20140721 PowerPoint Web Editor Data Protocol* 

*Copyright © 2014 Microsoft Corporation.* 

The SOAP action value is:

```
http://schemas.microsoft.com/office/PowerPoint/Server/WebServices/PowerPointEditServerInterna
lService/IPptEdit/SetTransition
```
The SOAP body contains the **SetTransition** element.

### **3.1.4.60.1.2 IPptEdit\_SetTransition\_OutputMessage**

The response WSDL message for the **SetTransition** WSDL operation.

The SOAP body contains the **SetTransitionResponse** element.

### **3.1.4.60.2 Elements**

The following table summarizes the XML schema element definitions that are specific to this operation.

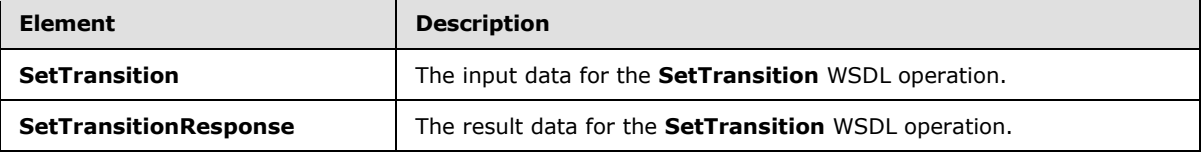

## **3.1.4.60.2.1 SetTransition**

The **SetTransition** element specifies the input data for the **SetTransition** WSDL operation.

```
<xs:element name="SetTransition" xmlns:xs="http://www.w3.org/2001/XMLSchema">
  <xs:complexType>
    <xs:sequence>
      <xs:element minOccurs="0" name="presentationId" nillable="true" type="xs:string"/>
      <xs:element minOccurs="0" name="slideId" nillable="true" type="xs:string"/>
      <xs:element minOccurs="0" name="type" type="xs:unsignedInt"/>
      <xs:element minOccurs="0" name="direction" type="xs:unsignedInt"/>
      <xs:element minOccurs="0" name="duration" type="xs:unsignedInt"/>
      <xs:element minOccurs="0" name="isManualAdvance" type="xs:boolean"/>
    </xs:sequence>
  </xs:complexType>
</xs:element>
```
**presentationId:** A string  $(IXMLSCHEMA2]$  section 3.2.1) that specifies the identifier of the presentation containing the slide, as specified in section [3.1.4.27.](#page-131-0)

**slideId:** An **ST\_SlideId** [\(\[ISO/IEC29500-1:2011\]](http://go.microsoft.com/fwlink/?LinkId=252374) section 19.7.13) that specifies the identifier of the presentation slide.

**type:** An **unsignedInt** [\(\[XMLSCHEMA2\]](http://go.microsoft.com/fwlink/?LinkId=90610) section 3.3.22) that specifies the type of transition. The value MUST be a value from the following table.

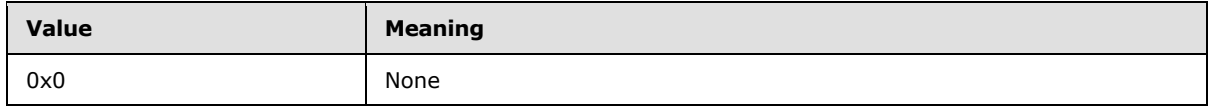

*[MS-PWEDPS] — v20140721 PowerPoint Web Editor Data Protocol* 

*Copyright © 2014 Microsoft Corporation.* 

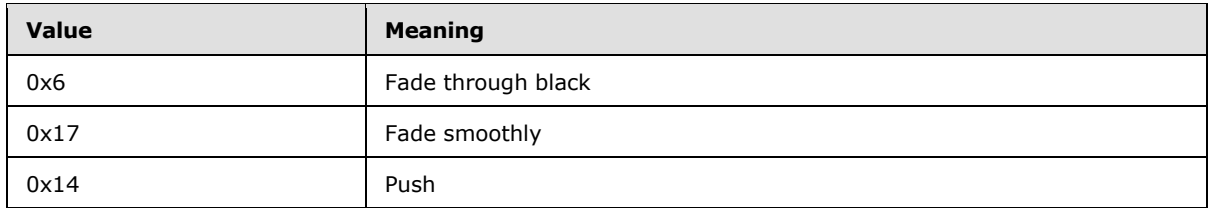

**direction:** An **unsignedInt** [\(\[XMLSCHEMA2\]](http://go.microsoft.com/fwlink/?LinkId=90610) section 3.3.22) that specifies the direction of transition. If **type** is not 0x14, the value MUST be zero. If **type** is 0x14, the value MUST be a value from the following table.

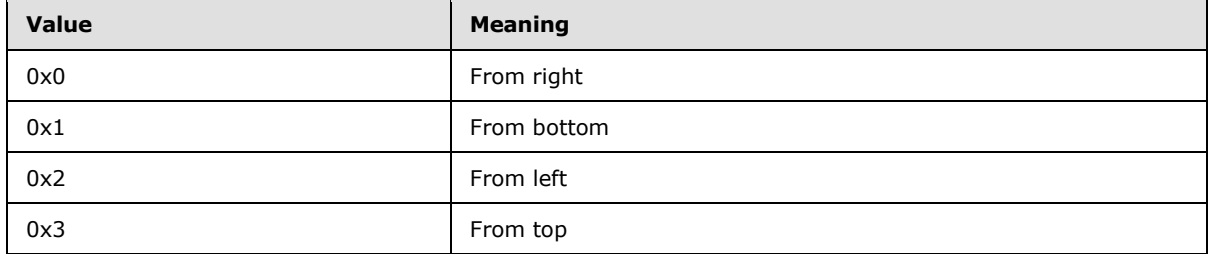

**duration:** An **unsignedInt** [\(\[XMLSCHEMA2\]](http://go.microsoft.com/fwlink/?LinkId=90610) section 3.3.22) that specifies the duration of the transition in milliseconds.

**isManualAdvance:** Reserved. MUST be ignored.

### **3.1.4.60.2.2 SetTransitionResponse**

The **SetTransitionResponse** element specifies the result data for the **SetTransition** WSDL operation.

```
<xs:element name="SetTransitionResponse" xmlns:xs="http://www.w3.org/2001/XMLSchema">
  <xs:complexType>
    <xs:sequence>
      <xs:element xmlns:tns2="http://schemas.datacontract.org/2004/07/p" minOccurs="0" 
name="SetTransitionResult" nillable="true" type="tns2:ServiceResult"/>
    </xs:sequence>
  </xs:complexType>
</xs:element>
```
**SetTransitionResult:** A **ServiceResult** (section [2.2.4.43\)](#page-50-0) that specifies the result of the operation. The **Result** child element MUST be an **EditCommandResponse** (section [2.2.4.23\)](#page-37-0).

## **3.1.4.60.3 Complex Types**

None.

### **3.1.4.60.4 Simple Types**

None.

## **3.1.4.60.5 Attributes**

None.

*[MS-PWEDPS] — v20140721 PowerPoint Web Editor Data Protocol* 

*Copyright © 2014 Microsoft Corporation.* 

## **3.1.4.60.6 Groups**

None.

### **3.1.4.60.7 Attribute Groups**

None.

## **3.1.4.61 SetTransitionApplyAll**

The **SetTransitionApplyAll** operation SHOUL[D<98>](#page-311-3) be used to copy a transition from one slide and apply it to all other slides in a presentation.

The following is the WSDL port type specification of the **SetTransitionApplyAll** WSDL operation.

```
<wsdl:operation name="SetTransitionApplyAll" xmlns:wsdl="http://schemas.xmlsoap.org/wsdl/">
  <wsdl:input 
wsaw:Action="http://schemas.microsoft.com/office/PowerPoint/Server/WebServices/PowerPointEdit
ServerInternalService/IPptEdit/SetTransitionApplyAll" 
message="tns4:IPptEdit_SetTransitionApplyAll_InputMessage" 
xmlns:wsaw="http://www.w3.org/2006/05/addressing/wsdl"/>
   <wsdl:output 
wsaw:Action="http://schemas.microsoft.com/office/PowerPoint/Server/WebServices/PowerPointEdit
ServerInternalService/IPptEdit/SetTransitionApplyAllResponse" 
message="tns4:IPptEdit SetTransitionApplyAll OutputMessage"
xmlns:wsaw="http://www.w3.org/2006/05/addressing/wsdl"/>
</wsdl:operation>
```
The protocol client sends an **IPptEdit\_SetTransitionApplyAll\_InputMessage** request message, and the protocol server responds with an **IPptEdit\_SetTransitionApplyAll\_OutputMessage** response message.

## **3.1.4.61.1 Messages**

The following table summarizes the set of WSDL message definitions that are specific to this operation.

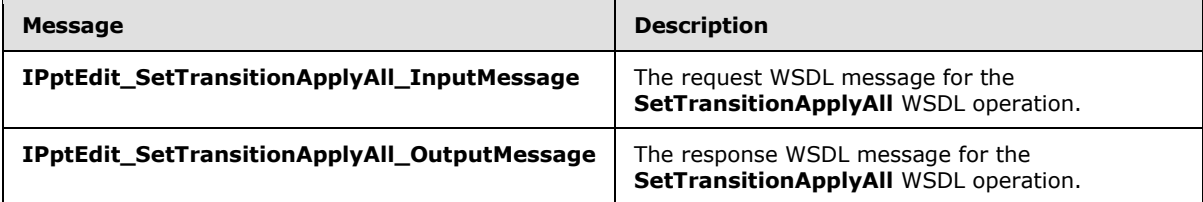

# **3.1.4.61.1.1 IPptEdit\_SetTransitionApplyAll\_InputMessage**

The request WSDL message for the **SetTransitionApplyAll** WSDL operation.

The SOAP action value is:

```
http://schemas.microsoft.com/office/PowerPoint/Server/WebServices/PowerPointEditServerInterna
lService/IPptEdit/SetTransitionApplyAll
```
The SOAP body contains the **SetTransitionApplyAll** element.

*[MS-PWEDPS] — v20140721 PowerPoint Web Editor Data Protocol* 

*Copyright © 2014 Microsoft Corporation.* 

# **3.1.4.61.1.2 IPptEdit\_SetTransitionApplyAll\_OutputMessage**

The response WSDL message for the **SetTransitionApplyAll** WSDL operation.

The SOAP body contains the **SetTransitionApplyAllResponse** element.

# **3.1.4.61.2 Elements**

The following table summarizes the XML schema element definitions that are specific to this operation.

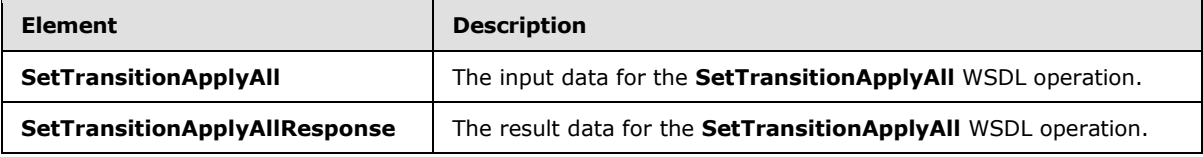

# **3.1.4.61.2.1 SetTransitionApplyAll**

The **SetTransitionApplyAll** element specifies the input data for the **SetTransitionApplyAll** WSDL operation.

```
<xs:element name="SetTransitionApplyAll" xmlns:xs="http://www.w3.org/2001/XMLSchema">
   <xs:complexType>
    <xs:sequence>
      <xs:element minOccurs="0" name="presentationId" nillable="true" type="xs:string"/>
      <xs:element minOccurs="0" name="slideId" nillable="true" type="xs:string"/>
     </xs:sequence>
   </xs:complexType>
</xs:element>
```
**presentationId:** A **string** [\(\[XMLSCHEMA2\]](http://go.microsoft.com/fwlink/?LinkId=90610) section 3.2.1) that specifies the identifier of the presentation, as specified in section [3.1.4.27.](#page-131-0)

**slideId:** An **ST\_SlideId** [\(\[ISO/IEC29500-1:2011\]](http://go.microsoft.com/fwlink/?LinkId=252374) section 19.7.13) that specifies the identifier of the presentation slide containing the transition to be copied.

## **3.1.4.61.2.2 SetTransitionApplyAllResponse**

The **SetTransitionApplyAllResponse** element specifies the result data for the **SetTransitionApplyAll** WSDL operation.

```
<xs:element name="SetTransitionApplyAllResponse" xmlns:xs="http://www.w3.org/2001/XMLSchema">
  <xs:complexType>
    <xs:sequence>
      <xs:element xmlns:tns2="http://schemas.datacontract.org/2004/07/p" minOccurs="0" 
name="SetTransitionApplyAllResult" nillable="true" type="tns2:ServiceResult"/>
    </xs:sequence>
  </xs:complexType>
</xs:element>
```
**SetTransitionApplyAllResult:** A **ServiceResult** (section [2.2.4.43\)](#page-50-0) that specifies the result of the operation. The **Result** child element MUST be an **EditCommandResponse** (section [2.2.4.23\)](#page-37-0).

*[MS-PWEDPS] — v20140721 PowerPoint Web Editor Data Protocol* 

*Copyright © 2014 Microsoft Corporation.* 

# **3.1.4.61.3 Complex Types**

None.

## **3.1.4.61.4 Simple Types**

None.

## **3.1.4.61.5 Attributes**

None.

## **3.1.4.61.6 Groups**

None.

# **3.1.4.61.7 Attribute Groups**

None.

# **3.1.4.62 SetWordArt**

Reserved. MUST not be called.

The following is the WSDL port type specification of the **SetWordArt** WSDL operation.

```
<wsdl:operation name="SetWordArt" xmlns:wsdl="http://schemas.xmlsoap.org/wsdl/">
  <wsdl:input 
wsaw:Action="http://schemas.microsoft.com/office/PowerPoint/Server/WebServices/PowerPointEdit
ServerInternalService/IPptEdit/SetWordArt" message="tns4:IPptEdit_SetWordArt_InputMessage" 
xmlns:wsaw="http://www.w3.org/2006/05/addressing/wsdl"/>
  <wsdl:output 
wsaw:Action="http://schemas.microsoft.com/office/PowerPoint/Server/WebServices/PowerPointEdit
ServerInternalService/IPptEdit/SetWordArtResponse" 
message="tns4:IPptEdit_SetWordArt_OutputMessage" 
xmlns:wsaw="http://www.w3.org/2006/05/addressing/wsdl"/>
</wsdl:operation>
```
Reserved. MUST not be called.

## **3.1.4.62.1 Messages**

The following table summarizes the set of WSDL message definitions that are specific to this operation.

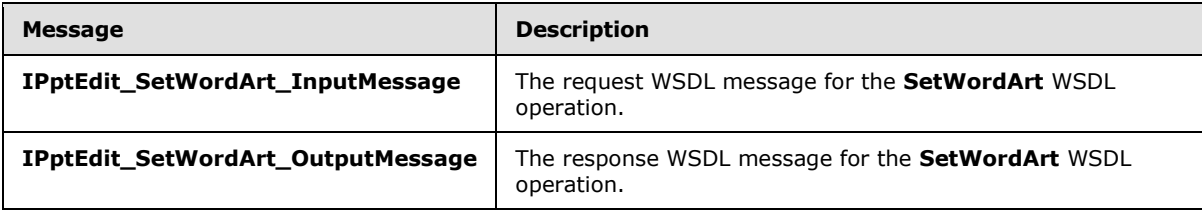

*[MS-PWEDPS] — v20140721 PowerPoint Web Editor Data Protocol* 

*Copyright © 2014 Microsoft Corporation.*
# **3.1.4.62.1.1 IPptEdit\_SetWordArt\_InputMessage**

The request WSDL message for the **SetWordArt** WSDL operation.

The SOAP action value is:

```
http://schemas.microsoft.com/office/PowerPoint/Server/WebServices/PowerPointEditServerInterna
lService/IPptEdit/SetWordArt
```
The SOAP body contains the **SetWordArt** element.

## **3.1.4.62.1.2 IPptEdit\_SetWordArt\_OutputMessage**

The response WSDL message for the **SetWordArt** WSDL operation.

The SOAP body contains the **SetWordArtResponse** element.

## **3.1.4.62.2 Elements**

The following table summarizes the XML schema element definitions that are specific to this operation.

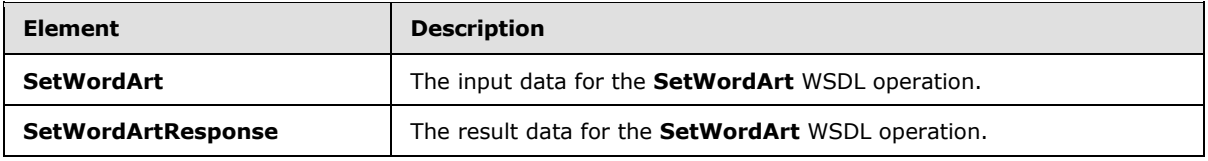

## **3.1.4.62.2.1 SetWordArt**

The **SetWordArt** element specifies the input data for the **SetWordArt** WSDL operation.

```
<xs:element name="SetWordArt" xmlns:xs="http://www.w3.org/2001/XMLSchema">
  <xs:complexType>
    <xs:sequence>
       <xs:element minOccurs="0" name="presentationId" nillable="true" type="xs:string"/>
      <xs:element minOccurs="0" name="slideId" nillable="true" type="xs:string"/>
      <xs:element minOccurs="0" name="shapeId" type="xs:unsignedInt"/>
      <xs:element minOccurs="0" name="styleId" type="xs:int"/>
      <xs:element minOccurs="0" name="isClear" type="xs:boolean"/>
    </xs:sequence>
  </xs:complexType>
</xs:element>
```
**presentationId:** Reserved. MUST be ignored.

**slideId:** Reserved. MUST be ignored.

**shapeId:** Reserved. MUST be ignored.

styleId: Reserved. MUST be ignored.

**isClear:** Reserved. MUST be ignored.

*[MS-PWEDPS] — v20140721 PowerPoint Web Editor Data Protocol* 

*Copyright © 2014 Microsoft Corporation.* 

# **3.1.4.62.2.2 SetWordArtResponse**

The **SetWordArtResponse** element specifies the result data for the **SetWordArt** WSDL operation.

```
<xs:element name="SetWordArtResponse" xmlns:xs="http://www.w3.org/2001/XMLSchema">
  <xs:complexType>
     <xs:sequence>
      <xs:element xmlns:tns2="http://schemas.datacontract.org/2004/07/p" minOccurs="0" 
name="SetWordArtResult" nillable="true" type="tns2:ServiceResult"/>
    </xs:sequence>
   </xs:complexType>
</xs:element>
```
**SetWordArtResult:** Reserved. MUST be ignored.

## **3.1.4.62.3 Complex Types**

None.

#### **3.1.4.62.4 Simple Types**

None.

### **3.1.4.62.5 Attributes**

None.

## **3.1.4.62.6 Groups**

None.

#### **3.1.4.62.7 Attribute Groups**

None.

#### **3.1.4.63 ShapeFormatPainting**

The **ShapeFormatPainting** operation SHOUL[D<99>](#page-311-0) be used to copy formatting from one shape and apply it to another shape in the presentation.

The following is the WSDL port type specification of the **ShapeFormatPainting** WSDL operation.

```
<wsdl:operation name="ShapeFormatPainting" xmlns:wsdl="http://schemas.xmlsoap.org/wsdl/">
   <wsdl:input 
wsaw:Action="http://schemas.microsoft.com/office/PowerPoint/Server/WebServices/PowerPointEdit
ServerInternalService/IPptEdit/ShapeFormatPainting" 
message="tns4:IPptEdit_ShapeFormatPainting_InputMessage" 
xmlns:wsaw="http://www.w3.org/2006/05/addressing/wsdl"/>
   <wsdl:output 
wsaw:Action="http://schemas.microsoft.com/office/PowerPoint/Server/WebServices/PowerPointEdit
ServerInternalService/IPptEdit/ShapeFormatPaintingResponse" 
message="tns4:IPptEdit_ShapeFormatPainting_OutputMessage" 
xmlns:wsaw="http://www.w3.org/2006/05/addressing/wsdl"/>
</wsdl:operation>
```
*[MS-PWEDPS] — v20140721 PowerPoint Web Editor Data Protocol* 

*Copyright © 2014 Microsoft Corporation.* 

The protocol client sends an **IPptEdit\_ShapeFormatPainting\_InputMessage** request message, and the protocol server responds with an **IPptEdit\_ShapeFormatPainting\_OutputMessage** response message.

# **3.1.4.63.1 Messages**

The following table summarizes the set of WSDL message definitions that are specific to this operation.

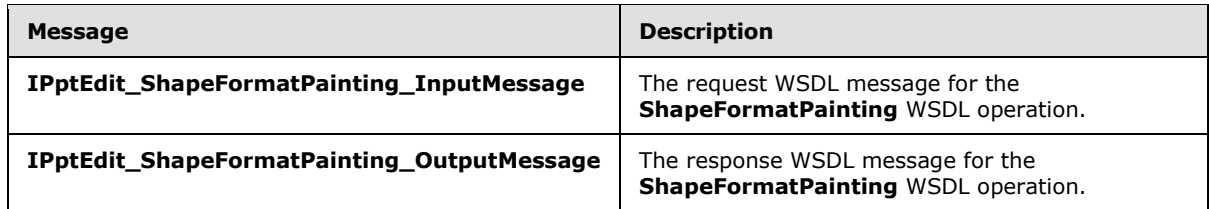

# **3.1.4.63.1.1 IPptEdit\_ShapeFormatPainting\_InputMessage**

The request WSDL message for the **ShapeFormatPainting** WSDL operation.

The SOAP action value is:

```
http://schemas.microsoft.com/office/PowerPoint/Server/WebServices/PowerPointEditServerInterna
lService/IPptEdit/ShapeFormatPainting
```
The SOAP body contains the **ShapeFormatPainting** element.

# **3.1.4.63.1.2 IPptEdit\_ShapeFormatPainting\_OutputMessage**

The response WSDL message for the **ShapeFormatPainting** WSDL operation.

The SOAP body contains the **ShapeFormatPaintingResponse** element.

# **3.1.4.63.2 Elements**

The following table summarizes the XML schema element definitions that are specific to this operation.

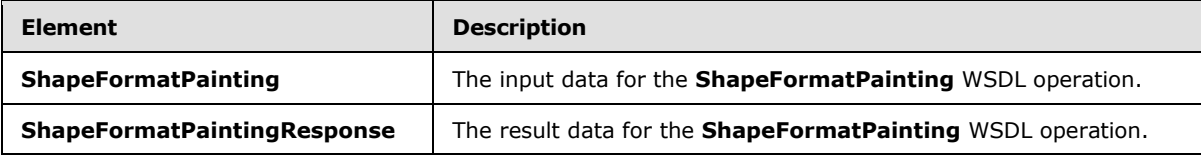

# **3.1.4.63.2.1 ShapeFormatPainting**

The **ShapeFormatPainting** element specifies the input data for the **ShapeFormatPainting** WSDL operation.

```
<xs:element name="ShapeFormatPainting" xmlns:xs="http://www.w3.org/2001/XMLSchema">
  <xs:complexType>
    <xs:sequence>
      <xs:element minOccurs="0" name="presentationId" nillable="true" type="xs:string"/>
```
*[MS-PWEDPS] — v20140721 PowerPoint Web Editor Data Protocol* 

*Copyright © 2014 Microsoft Corporation.* 

```
 <xs:element minOccurs="0" name="sourceSlideId" nillable="true" type="xs:string"/>
       <xs:element minOccurs="0" name="sourceShapeId" type="xs:unsignedInt"/>
      <xs:element minOccurs="0" name="destinationSlideId" nillable="true" type="xs:string"/>
       <xs:element minOccurs="0" name="destinationShapeId" type="xs:unsignedInt"/>
     </xs:sequence>
   </xs:complexType>
</xs:element>
```
**presentationId:** A **string** [\(\[XMLSCHEMA2\]](http://go.microsoft.com/fwlink/?LinkId=90610) section 3.2.1) that specifies the identifier of the presentation, as specified in section [3.1.4.27.](#page-131-0)

**sourceSlideId:** An **ST\_SlideId** [\(\[ISO/IEC29500-1:2011\]](http://go.microsoft.com/fwlink/?LinkId=252374) section 19.7.13) that specifies the identifier of the presentation slide containing the shape that the formatting is copied from.

**sourceShapeId:** An **ST\_DrawingElementId** [\(\[ISO/IEC29500-1:2011\]](http://go.microsoft.com/fwlink/?LinkId=252374) section 20.1.10.21) that specifies the identifier of the shape that the formatting is copied from. The shape MUST NOT be a group, SmartArt, table, chart, or ActiveX shape.

**destinationSlideId:** An **ST\_SlideId** [\(\[ISO/IEC29500-1:2011\]](http://go.microsoft.com/fwlink/?LinkId=252374) section 19.7.13) that specifies the identifier of the presentation slide containing the shape that the formatting is applied to.

**destinationShapeId:** An **ST\_DrawingElementId** [\(\[ISO/IEC29500-1:2011\]](http://go.microsoft.com/fwlink/?LinkId=252374) section 20.1.10.21) that specifies the identifier of the shape that the formatting is applied to. The shape MUST NOT be a SmartArt, table, chart, or ActiveX shape.

# **3.1.4.63.2.2 ShapeFormatPaintingResponse**

The **ShapeFormatPaintingResponse** element specifies the result data for the **ShapeFormatPainting** WSDL operation.

```
<xs:element name="ShapeFormatPaintingResponse" xmlns:xs="http://www.w3.org/2001/XMLSchema">
  <xs:complexType>
    <xs:sequence>
      <xs:element xmlns:tns2="http://schemas.datacontract.org/2004/07/p" minOccurs="0" 
name="ShapeFormatPaintingResult" nillable="true" type="tns2:ServiceResult"/>
    </xs:sequence>
   </xs:complexType>
</xs:element>
```
**ShapeFormatPaintingResult:** A **ServiceResult** (section [2.2.4.43\)](#page-50-0) that specifies the result of the operation. The **Result** child element MUST be an **EditCommandResponse** (section [2.2.4.23\)](#page-37-0).

#### **3.1.4.63.3 Complex Types**

None.

#### **3.1.4.63.4 Simple Types**

None.

# **3.1.4.63.5 Attributes**

None.

*[MS-PWEDPS] — v20140721 PowerPoint Web Editor Data Protocol* 

*Copyright © 2014 Microsoft Corporation.* 

# **3.1.4.63.6 Groups**

None.

# **3.1.4.63.7 Attribute Groups**

None.

# **3.1.4.64 ShowHideSlide**

The **ShowHideSlide** operation is used to show or hide a presentation slide.

The following is the WSDL port type specification of the **ShowHideSlide** WSDL operation.

```
<wsdl:operation name="ShowHideSlide" xmlns:wsdl="http://schemas.xmlsoap.org/wsdl/">
   <wsdl:input 
wsaw:Action="http://schemas.microsoft.com/office/PowerPoint/Server/WebServices/PowerPointEdit
ServerInternalService/IPptEdit/ShowHideSlide" 
message="tns4:IPptEdit_ShowHideSlide_InputMessage" 
xmlns:wsaw="http://www.w3.org/2006/05/addressing/wsdl"/>
   <wsdl:output 
wsaw:Action="http://schemas.microsoft.com/office/PowerPoint/Server/WebServices/PowerPointEdit
ServerInternalService/IPptEdit/ShowHideSlideResponse" 
message="tns4:IPptEdit_ShowHideSlide_OutputMessage" 
xmlns:wsaw="http://www.w3.org/2006/05/addressing/wsdl"/>
</wsdl:operation>
```
The protocol client sends an **IPptEdit\_ShowHideSlide\_InputMessage** request message, and the protocol server responds with an **IPptEdit\_ShowHideSlide\_OutputMessage** response message.

# **3.1.4.64.1 Messages**

The following table summarizes the set of WSDL message definitions that are specific to this operation.

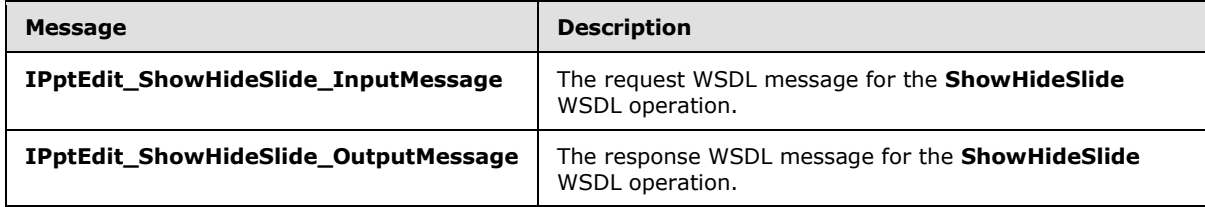

# **3.1.4.64.1.1 IPptEdit\_ShowHideSlide\_InputMessage**

The request WSDL message for the **ShowHideSlide** WSDL operation.

The SOAP action value is:

http://schemas.microsoft.com/office/PowerPoint/Server/WebServices/PowerPointEditServerInterna lService/IPptEdit/ShowHideSlide

The SOAP body contains the **ShowHideSlide** element.

*[MS-PWEDPS] — v20140721 PowerPoint Web Editor Data Protocol* 

*Copyright © 2014 Microsoft Corporation.* 

# **3.1.4.64.1.2 IPptEdit\_ShowHideSlide\_OutputMessage**

The response WSDL message for the **ShowHideSlide** WSDL operation.

The SOAP body contains the **ShowHideSlideResponse** element.

# **3.1.4.64.2 Elements**

The following table summarizes the XML schema element definitions that are specific to this operation.

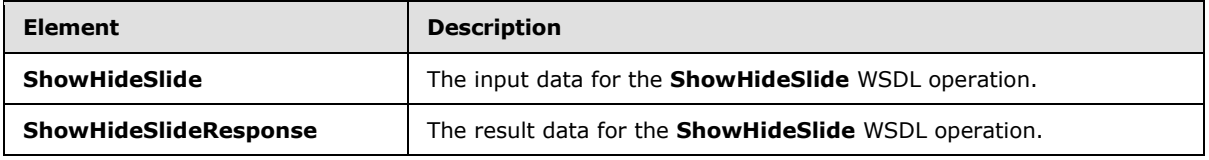

# **3.1.4.64.2.1 ShowHideSlide**

The **ShowHideSlide** element specifies the input data for the **ShowHideSlide** WSDL operation.

```
<xs:element name="ShowHideSlide" xmlns:xs="http://www.w3.org/2001/XMLSchema">
  <xs:complexType>
    <xs:sequence>
      <xs:element minOccurs="0" name="presentationId" nillable="true" type="xs:string"/>
      <xs:element minOccurs="0" name="slideId" nillable="true" type="xs:string"/>
      <xs:element minOccurs="0" name="fHidden" type="xs:boolean"/>
     </xs:sequence>
  </xs:complexType>
</xs:element>
```
**presentationId:** A **string** [\(\[XMLSCHEMA2\]](http://go.microsoft.com/fwlink/?LinkId=90610) section 3.2.1) that specifies the identifier of the presentation containing the target presentation slide, as specified in section [3.1.4.27.](#page-131-0)

**slideId:** An **ST\_SlideId** [\(\[ISO/IEC29500-1:2011\]](http://go.microsoft.com/fwlink/?LinkId=252374) section 19.7.13) that specifies the identifier of the target presentation.

**fHidden:** A **boolean** [\(\[XMLSCHEMA2\]](http://go.microsoft.com/fwlink/?LinkId=90610) section 3.2.2) that specifies if the operation is to show or hide the presentation slide. If the value is true, the protocol server MUST make the presentation slide hidden. Otherwise, the protocol server MUST make the presentation slide shown. MUST be present.

# **3.1.4.64.2.2 ShowHideSlideResponse**

The **ShowHideSlideResponse** element specifies the result data for the **ShowHideSlide** WSDL operation.

```
<xs:element name="ShowHideSlideResponse" xmlns:xs="http://www.w3.org/2001/XMLSchema">
   <xs:complexType>
     <xs:sequence>
      <xs:element xmlns:tns2="http://schemas.datacontract.org/2004/07/p" minOccurs="0" 
name="ShowHideSlideResult" nillable="true" type="tns2:ServiceResult"/>
    </xs:sequence>
  </xs:complexType>
```
*[MS-PWEDPS] — v20140721 PowerPoint Web Editor Data Protocol* 

*Copyright © 2014 Microsoft Corporation.* 

</xs:element>

**ShowHideSlideResult:** A **ServiceResult** (section [2.2.4.43\)](#page-50-0) that specifies the result of the operation. The **Result** child element MUST be an **EditCommandResponse** (section [2.2.4.23\)](#page-37-0).

#### **3.1.4.64.3 Complex Types**

None.

#### **3.1.4.64.4 Simple Types**

None.

### **3.1.4.64.5 Attributes**

None.

#### **3.1.4.64.6 Groups**

None.

#### **3.1.4.64.7 Attribute Groups**

None.

### **3.1.4.65 Undo**

The **Undo** operation is used to undo the last operation in a presentation that is not undone.

The following is the WSDL port type specification of the **Undo** WSDL operation.

```
<wsdl:operation name="Undo" xmlns:wsdl="http://schemas.xmlsoap.org/wsdl/">
   <wsdl:input 
wsaw:Action="http://schemas.microsoft.com/office/PowerPoint/Server/WebServices/PowerPointEdit
ServerInternalService/IPptEdit/Undo" message="tns4:IPptEdit_Undo_InputMessage" 
xmlns:wsaw="http://www.w3.org/2006/05/addressing/wsdl"/>
  <wsdl:output 
wsaw:Action="http://schemas.microsoft.com/office/PowerPoint/Server/WebServices/PowerPointEdit
ServerInternalService/IPptEdit/UndoResponse" message="tns4:IPptEdit_Undo_OutputMessage"
xmlns:wsaw="http://www.w3.org/2006/05/addressing/wsdl"/>
</wsdl:operation>
```
The protocol client sends an **IPptEdit\_Undo\_InputMessage** request message, and the protocol server responds with an **IPptEdit\_Undo\_OutputMessage** response message.

#### **3.1.4.65.1 Messages**

The following table summarizes the set of WSDL message definitions that are specific to this operation.

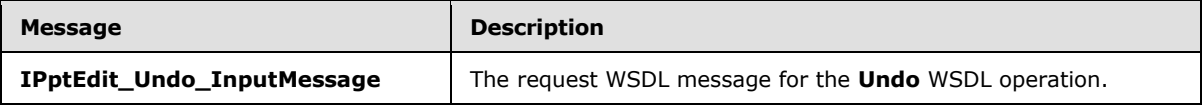

*[MS-PWEDPS] — v20140721 PowerPoint Web Editor Data Protocol* 

*Copyright © 2014 Microsoft Corporation.* 

*Release: July 31, 2014*

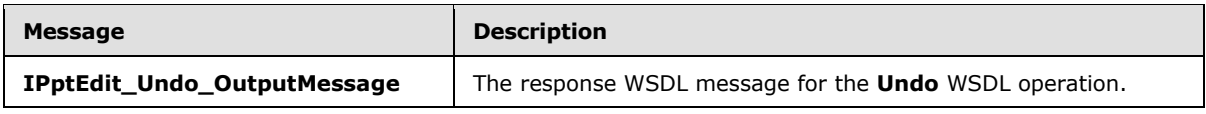

# **3.1.4.65.1.1 IPptEdit\_Undo\_InputMessage**

The request WSDL message for the **Undo** WSDL operation.

The SOAP action value is:

```
http://schemas.microsoft.com/office/PowerPoint/Server/WebServices/PowerPointEditServerInterna
lService/IPptEdit/Undo
```
The SOAP body contains the **Undo** element.

# **3.1.4.65.1.2 IPptEdit\_Undo\_OutputMessage**

The response WSDL message for the **Undo** WSDL operation.

The SOAP body contains the **UndoResponse** element.

## **3.1.4.65.2 Elements**

The following table summarizes the XML schema element definitions that are specific to this operation.

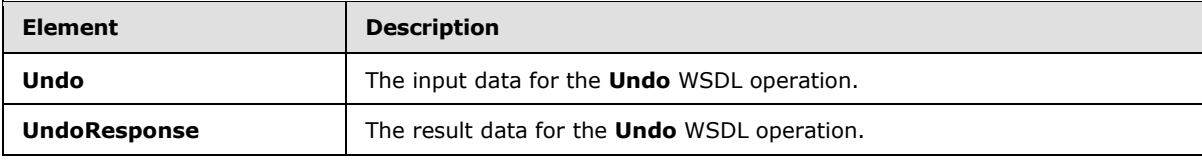

# **3.1.4.65.2.1 Undo**

The **Undo** element specifies the input data for the **Undo** WSDL operation.

```
<xs:element name="Undo" xmlns:xs="http://www.w3.org/2001/XMLSchema">
  <xs:complexType>
    <xs:sequence>
      <xs:element minOccurs="0" name="presentationId" nillable="true" type="xs:string"/>
    </xs:sequence>
  </xs:complexType>
</xs:element>
```
**presentationId:** A **string** [\(\[XMLSCHEMA2\]](http://go.microsoft.com/fwlink/?LinkId=90610) section 3.2.1) that specifies the identifier of the presentation, as specified in section [3.1.4.27.](#page-131-0)

# **3.1.4.65.2.2 UndoResponse**

The **UndoResponse** element specifies the result data for the **Undo** WSDL operation.

```
<xs:element name="UndoResponse" xmlns:xs="http://www.w3.org/2001/XMLSchema">
  <xs:complexType>
```
*[MS-PWEDPS] — v20140721 PowerPoint Web Editor Data Protocol* 

*Copyright © 2014 Microsoft Corporation.* 

```
 <xs:sequence>
       <xs:element xmlns:tns2="http://schemas.datacontract.org/2004/07/p" minOccurs="0" 
name="UndoResult" nillable="true" type="tns2:ServiceResult"/>
    </xs:sequence>
  </xs:complexType>
</xs:element>
```
**UndoResult:** A **ServiceResult** (section [2.2.4.43\)](#page-50-0) that specifies the result of the operation. The **Result** child element MUST be an **EditCommandResponse** (section [2.2.4.23\)](#page-37-0).

#### **3.1.4.65.3 Complex Types**

None.

#### **3.1.4.65.4 Simple Types**

None.

#### **3.1.4.65.5 Attributes**

None.

#### **3.1.4.65.6 Groups**

None.

#### **3.1.4.65.7 Attribute Groups**

None.

#### **3.1.4.66 UngroupShape**

The **UngroupShape** operation SHOUL[D<100>](#page-311-1) be used to ungroup a shape in a presentation.

The following is the WSDL port type specification of the **UngroupShape** WSDL operation.

```
<wsdl:operation name="UngroupShape" xmlns:wsdl="http://schemas.xmlsoap.org/wsdl/">
  <wsdl:input 
wsaw:Action="http://schemas.microsoft.com/office/PowerPoint/Server/WebServices/PowerPointEdit
ServerInternalService/IPptEdit/UngroupShape" 
message="tns4:IPptEdit UngroupShape InputMessage"
xmlns:wsaw="http://www.w3.org/2006/05/addressing/wsdl"/>
   <wsdl:output 
wsaw:Action="http://schemas.microsoft.com/office/PowerPoint/Server/WebServices/PowerPointEdit
ServerInternalService/IPptEdit/UngroupShapeResponse" 
message="tns4:IPptEdit_UngroupShape_OutputMessage"
xmlns:wsaw="http://www.w3.org/2006/05/addressing/wsdl"/>
</wsdl:operation>
```
The protocol client sends an **IPptEdit\_UngroupShape\_InputMessage** request message, and the protocol server responds with an **IPptEdit\_UngroupShape\_OutputMessage** response message.

*[MS-PWEDPS] — v20140721 PowerPoint Web Editor Data Protocol* 

*Copyright © 2014 Microsoft Corporation.* 

*Release: July 31, 2014*

# **3.1.4.66.1 Messages**

The following table summarizes the set of WSDL message definitions that are specific to this operation.

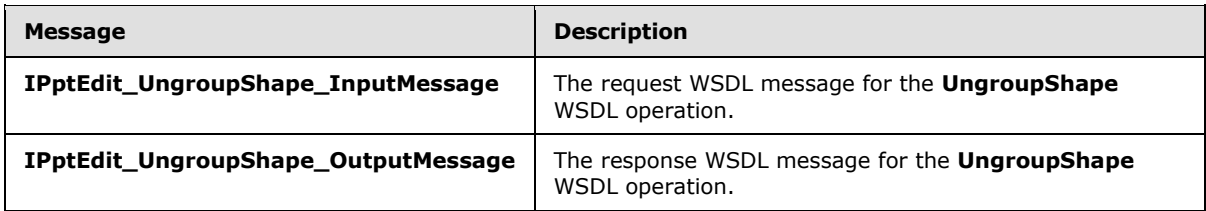

# **3.1.4.66.1.1 IPptEdit\_UngroupShape\_InputMessage**

The request WSDL message for the **UngroupShape** WSDL operation.

The SOAP action value is:

```
http://schemas.microsoft.com/office/PowerPoint/Server/WebServices/PowerPointEditServerInterna
lService/IPptEdit/UngroupShape
```
The SOAP body contains the **UngroupShape** element.

#### **3.1.4.66.1.2 IPptEdit\_UngroupShape\_OutputMessage**

The response WSDL message for the **UngroupShape** WSDL operation.

The SOAP body contains the **UngroupShapeResponse** element.

#### **3.1.4.66.2 Elements**

The following table summarizes the XML schema element definitions that are specific to this operation.

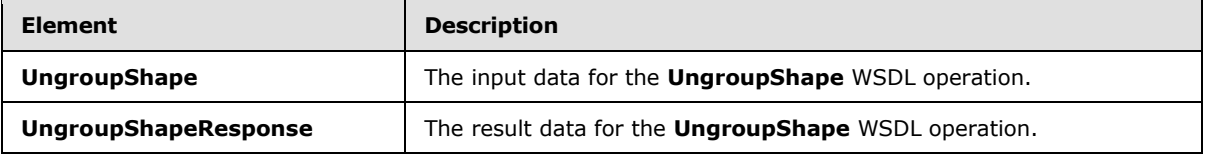

#### **3.1.4.66.2.1 UngroupShape**

The **UngroupShape** element specifies the input data for the **UngroupShape** WSDL operation.

```
<xs:element name="UngroupShape" xmlns:xs="http://www.w3.org/2001/XMLSchema">
  <xs:complexType>
    <xs:sequence>
      <xs:element minOccurs="0" name="presentationId" nillable="true" type="xs:string"/>
      <xs:element minOccurs="0" name="slideId" nillable="true" type="xs:string"/>
      <xs:element minOccurs="0" name="shapeId" type="xs:unsignedInt"/>
    </xs:sequence>
  </xs:complexType>
</xs:element>
```
*[MS-PWEDPS] — v20140721 PowerPoint Web Editor Data Protocol* 

*Copyright © 2014 Microsoft Corporation.* 

**presentationId:** A **string** [\(\[XMLSCHEMA2\]](http://go.microsoft.com/fwlink/?LinkId=90610) section 3.2.1) that specifies the identifier of the presentation containing the shape that is being modified, as specified in section [3.1.4.27.](#page-131-0)

**slideId:** An **ST\_SlideId** [\(\[ISO/IEC29500-1:2011\]](http://go.microsoft.com/fwlink/?LinkId=252374) section 19.7.13) that specifies the identifier of the presentation slide containing the shape that is being modified.

**shapeId:** An **ST\_DrawingElementId** [\(\[ISO/IEC29500-1:2011\]](http://go.microsoft.com/fwlink/?LinkId=252374) section 20.1.10.21) that specifies the identifier of the shape that is being modified.

# **3.1.4.66.2.2 UngroupShapeResponse**

The **UngroupShapeResponse** element specifies the result data for the **UngroupShape** WSDL operation.

```
<xs:element name="UngroupShapeResponse" xmlns:xs="http://www.w3.org/2001/XMLSchema">
  <xs:complexType>
    <xs:sequence>
      <xs:element xmlns:tns2="http://schemas.datacontract.org/2004/07/p" minOccurs="0" 
name="UngroupShapeResult" nillable="true" type="tns2:ServiceResult"/>
    </xs:sequence>
  </xs:complexType>
</xs:element>
```
**UngroupShapeResult:** A **ServiceResult** (section [2.2.4.43\)](#page-50-0) that specifies the result of the operation. The **Result** child element MUST be an **EditCommandResponse** (section [2.2.4.23\)](#page-37-0).

#### **3.1.4.66.3 Complex Types**

None.

# **3.1.4.66.4 Simple Types**

None.

#### **3.1.4.66.5 Attributes**

None.

#### **3.1.4.66.6 Groups**

None.

### **3.1.4.66.7 Attribute Groups**

None.

#### **3.1.4.67 UpdateCanary**

Reserved. MUST be ignored.

The following is the WSDL port type specification of the **UpdateCanary** WSDL operation.

```
<wsdl:operation name="UpdateCanary" xmlns:wsdl="http://schemas.xmlsoap.org/wsdl/">
  <wsdl:input 
wsaw:Action="http://schemas.microsoft.com/office/PowerPoint/Server/WebServices/PowerPointEdit
```
*[MS-PWEDPS] — v20140721 PowerPoint Web Editor Data Protocol* 

*Copyright © 2014 Microsoft Corporation.* 

```
ServerInternalService/IPptEdit/UpdateCanary" 
message="tns4:IPptEdit_UpdateCanary_InputMessage"
xmlns:wsaw="http://www.w3.org/2006/05/addressing/wsdl"/>
  <wsdl:output 
wsaw:Action="http://schemas.microsoft.com/office/PowerPoint/Server/WebServices/PowerPointEdit
ServerInternalService/IPptEdit/UpdateCanaryResponse" 
message="tns4:IPptEdit_UpdateCanary_OutputMessage" 
xmlns:wsaw="http://www.w3.org/2006/05/addressing/wsdl"/>
</wsdl:operation>
```
# **3.1.4.67.1 Messages**

The following table summarizes the set of WSDL message definitions that are specific to this operation.

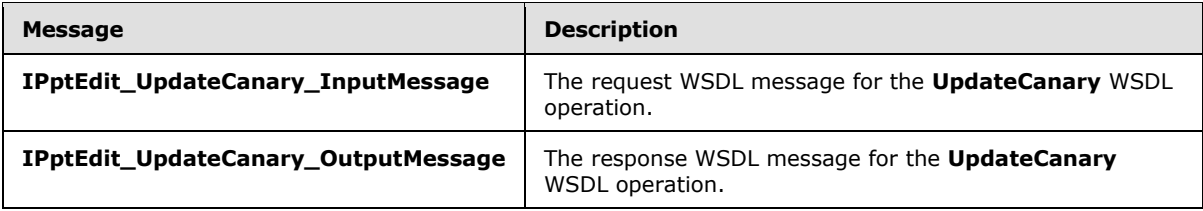

# **3.1.4.67.1.1 IPptEdit\_UpdateCanary\_InputMessage**

The request WSDL message for the **UpdateCanary** WSDL operation.

The SOAP action value is:

```
http://schemas.microsoft.com/office/PowerPoint/Server/WebServices/PowerPointEditServerInterna
lService/IPptEdit/UpdateCanary
```
The SOAP body contains the **UpdateCanary** element.

# **3.1.4.67.1.2 IPptEdit\_UpdateCanary\_OutputMessage**

The response WSDL message for the **UpdateCanary** WSDL operation.

The SOAP body contains the **UpdateCanaryResponse** element.

# **3.1.4.67.2 Elements**

The following table summarizes the XML schema element definitions that are specific to this operation.

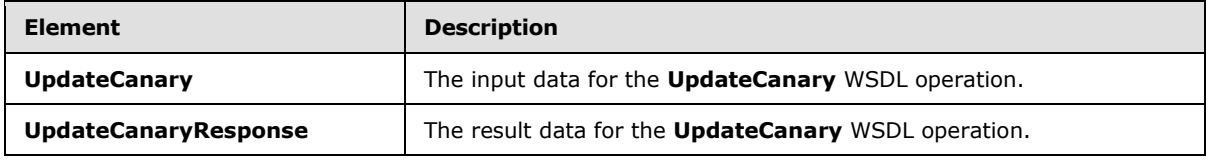

# **3.1.4.67.2.1 UpdateCanary**

The **UpdateCanary** element specifies the input data for the **UpdateCanary** WSDL operation.

*[MS-PWEDPS] — v20140721 PowerPoint Web Editor Data Protocol* 

*Copyright © 2014 Microsoft Corporation.* 

```
<xs:element name="UpdateCanary" xmlns:xs="http://www.w3.org/2001/XMLSchema">
  <xs:complexType>
    <xs:sequence>
      <xs:element minOccurs="0" name="presentationId" nillable="true" type="xs:string"/>
    </xs:sequence>
  </xs:complexType>
</xs:element>
```
**presentationId:** Reserved. MUST be ignored.

# **3.1.4.67.2.2 UpdateCanaryResponse**

The **UpdateCanaryResponse** element specifies the result data for the **UpdateCanary** WSDL operation.

```
<xs:element name="UpdateCanaryResponse" xmlns:xs="http://www.w3.org/2001/XMLSchema">
  <xs:complexType>
    <xs:sequence>
      <xs:element xmlns:tns2="http://schemas.datacontract.org/2004/07/p" minOccurs="0" 
name="UpdateCanaryResult" nillable="true" type="tns2:ServiceResult"/>
    </xs:sequence>
  </xs:complexType>
</xs:element>
```
**UpdateCanaryResult:** Reserved. MUST be ignored.

## **3.1.4.67.3 Complex Types**

None.

# **3.1.4.67.4 Simple Types**

None.

#### **3.1.4.67.5 Attributes**

None.

#### **3.1.4.67.6 Groups**

None.

#### **3.1.4.67.7 Attribute Groups**

None.

# **3.1.5 Timer Events**

None.

## **3.1.6 Other Local Events**

None.

*[MS-PWEDPS] — v20140721 PowerPoint Web Editor Data Protocol* 

*Copyright © 2014 Microsoft Corporation.* 

# **4 Protocol Examples**

The following example contains a sample interaction between the protocol client and the protocol server.

## **4.1 Sample Protocol Interaction**

In this example, the protocol client sends a request to the protocol server for the identifier of a presentation. The following **IPptEdit\_GetPresentationId\_InputMessage** message is sent to the protocol server:

```
<s:Envelope xmlns:s="http://schemas.xmlsoap.org/soap/envelope/">
   <s:Body>
      <GetPresentationId 
xmlns="http://schemas.microsoft.com/office/PowerPoint/Server/WebServices/PowerPointEditServer
InternalService/">
      <rawDocId>http://protocolserver/Shared 
Documents/MSPWEDPSExample.pptx</rawDocId></GetPresentationId>
   </s:Body>
</s:Envelope>
```
The protocol server responds with the appropriate identifier for the presentation. The following **IPptEdit\_GetPresentationId\_OutputMessage** message is sent to the protocol client:

```
<s:Envelope xmlns:s="http://schemas.xmlsoap.org/soap/envelope/">
    <s:Body><GetPresentationIdResponse 
xmlns="http://schemas.microsoft.com/office/PowerPoint/Server/WebServices/PowerPointEditServer
InternalService/">
<GetPresentationIdResult>d=F39bc64b0ef8e43c493bc0191f7fb5371m371f1619a41e40dd8a9a007e0723241f
m568ced57b5cc4aeda74fff96066a8267m</GetPresentationIdResult></GetPresentationIdResponse>
    </s:Body>
</s:Envelope>
```
The response sent to the protocol client also contains the **[canary](%5bMS-OFCGLOS%5d.pdf)** which is sent back as a **[cookie](%5bMS-OFCGLOS%5d.pdf)** with the following name: "X-Key". This canary is sent with any subsequent operations to the protocol server that can modify the presentation.

Next, the protocol client sends a request to the protocol server for information about the presentation. The following **IPptEdit\_GetEditPresInfo\_InputMessage** message is sent to the protocol server:

```
<s:Envelope xmlns:s="http://schemas.xmlsoap.org/soap/envelope/">
    <s:Body><GetEditPresInfo 
xmlns="http://schemas.microsoft.com/office/PowerPoint/Server/WebServices/PowerPointEditServer
InternalService/">
<presentationId>d=F39bc64b0ef8e43c493bc0191f7fb5371m371f1619a41e40dd8a9a007e0723241fm568ced57
b5cc4aeda74fff96066a8267m</presentationId>
       <firstSlideIndex>0</firstSlideIndex>
       <numSlides>10</numSlides>
      <includedEditSlideIndex>1</includedEditSlideIndex>
      </GetEditPresInfo>
    </s:Body>
</s:Envelope>
```
*[MS-PWEDPS] — v20140721 PowerPoint Web Editor Data Protocol* 

*Copyright © 2014 Microsoft Corporation.* 

The protocol server responds with the appropriate information about the presentation. The following **IPptEdit\_GetEditPresInfo\_OutputMessage** message is sent to the protocol client:

```
<s:Envelope xmlns:s="http://schemas.xmlsoap.org/soap/envelope/">
    <s:Body>
       <GetEditPresInfoResponse 
xmlns="http://schemas.microsoft.com/office/PowerPoint/Server/WebServices/PowerPointEditServer
InternalService/">
           <GetEditPresInfoResult xmlns:a="http://schemas.datacontract.org/2004/07/p" 
xmlns:i="http://www.w3.org/2001/XMLSchema-instance">
              <a:Error i:nil="true"/>
              <a:Result i:type="a:EditPresentationInfo">
              <a:EditSlideInfos>
                 <a:EditSlideInfoFe>
                    <a:Hidden>false</a:Hidden>
                   <a:Id>256</a:Id>
                   \langle a:Thumb \rangle <a:Alt i:nil="true"/>
                       <a:Clip>
                           <a:Bottom>96</a:Bottom>
                          <a:Left>0</a:Left>
                          <a:Right>128</a:Right>
                          <a:Top>0</a:Top>
                        </a:Clip>
                       <a:Html i:nil="true"/>
                       \langle a:Id \rangle 1 \langle /a:Id \rangle<a:ImgId>./editImageHandler.ashx?Pid=d%3DF39bc64b0ef8e43c493bc0191f7fb5371m371f1619a41e40dd8a
9a007e0723241fm568ced57b5cc4aeda74fff96066a8267m&amp;Rid=14tvmylk%2Ed4e%2Epng</a:ImgId>
                        <a:Position>
                          \langle a \cdot X \rangle0\langle a \cdot X \rangle\langle a: Y \rangle 0 \langle a: Y \rangle </a:Position>
                       <a:Z>0</a:Z>
                    </a:Thumb>
                   <a:Title>Fancy Title</a:Title>
                 </a:EditSlideInfoFe>
              </a:EditSlideInfos>
              <a:FirstSlideIndex>0</a:FirstSlideIndex>
              <a:HasComments>false</a:HasComments>
              <a:MainMasters>
                 <a:MainMasterFe>
                    <a:ContentMasters>
                        <a:ContentMasterFe>
                           <a:Id>2147483649</a:Id>
                          <a:Name>Title Slide</a:Name>
                          <a:SlideLayoutType>title</a:SlideLayoutType>
                        </a:ContentMasterFe>
                       <a:ContentMasterFe>
                           <a:Id>2147483650</a:Id>
                          <a:Name>Title and Content</a:Name>
                          <a:SlideLayoutType>obj</a:SlideLayoutType>
                        </a:ContentMasterFe>
                       <a:ContentMasterFe>
                           <a:Id>2147483651</a:Id>
                          <a:Name>Section Header</a:Name>
                          <a:SlideLayoutType>secHead</a:SlideLayoutType>
                        </a:ContentMasterFe>
                       <a:ContentMasterFe>
```
*[MS-PWEDPS] — v20140721 PowerPoint Web Editor Data Protocol* 

*Copyright © 2014 Microsoft Corporation.* 

*Release: July 31, 2014*

```
 <a:Id>2147483652</a:Id>
                         <a:Name>Two Content</a:Name>
                         <a:SlideLayoutType>twoObj</a:SlideLayoutType>
                       </a:ContentMasterFe>
                      <a:ContentMasterFe>
                           <a:Id>2147483653</a:Id>
                         <a:Name>Comparison</a:Name>
                         <a:SlideLayoutType>twoTxTwoObj</a:SlideLayoutType>
                       </a:ContentMasterFe>
                      <a:ContentMasterFe>
                          <a:Id>2147483654</a:Id>
                         <a:Name>Title Only</a:Name>
                         <a:SlideLayoutType>titleOnly</a:SlideLayoutType>
                       </a:ContentMasterFe>
                      <a:ContentMasterFe>
                           <a:Id>2147483655</a:Id>
                          <a:Name>Blank</a:Name>
                         <a:SlideLayoutType>blank</a:SlideLayoutType>
                       </a:ContentMasterFe>
                      <a:ContentMasterFe>
                          <a:Id>2147483656</a:Id>
                         <a:Name>Content with Caption</a:Name>
                         <a:SlideLayoutType>objTx</a:SlideLayoutType>
                       </a:ContentMasterFe>
                      <a:ContentMasterFe>
                          <a:Id>2147483657</a:Id>
                          <a:Name>Picture with Caption</a:Name>
                          <a:SlideLayoutType>picTx</a:SlideLayoutType>
                       </a:ContentMasterFe>
                    </a:ContentMasters>
                   <a:Id>2147483648</a:Id>
                   <a:InContent>true</a:InContent>
                   <a:Name>Office Theme</a:Name>
                 </a:MainMasterFe>
             </a:MainMasters>
             <a:Redo>false</a:Redo>
             <a:Rtl>false</a:Rtl>
            \langle a:Siz\rangle\langle a: X \rangle 620 \langle /a: X \rangle <a:Y>465</a:Y>
             </a:Size>
             <a:Slide i:nil="true"/>
             <a:SlideOrder>
                 <a:SlideIds 
xmlns:b="http://schemas.microsoft.com/2003/10/Serialization/Arrays">
                    <b:unsignedInt>256</b:unsignedInt>
                 </a:SlideIds>
             </a:SlideOrder>
             <a:Undo>false</a:Undo>
          </a:Result>
       </GetEditPresInfoResult></GetEditPresInfoResponse>
    </s:Body>
</s:Envelope>
```
Next, the protocol client sends a request to the protocol server for information about a presentation slide. The identifier of the first slide is 256 that is specified by the first element of the **SlideOrder** element of the **EditPresentationInfo** element (section [2.2.4.26\)](#page-38-0). The following **IPptEdit\_GetEditSlide\_InputMessage** message is sent to the protocol server:

*[MS-PWEDPS] — v20140721 PowerPoint Web Editor Data Protocol* 

*Copyright © 2014 Microsoft Corporation.* 

*Release: July 31, 2014*

<s:Envelope xmlns:s="http://schemas.xmlsoap.org/soap/envelope/"><s:Body><GetEditSlide xmlns="http://schemas.microsoft.com/office/PowerPoint/Server/WebServices/PowerPointEditServer InternalService/"><presentationId>d=F39bc64b0ef8e43c493bc0191f7fb5371m371f1619a41e40dd8a9a007 e0723241fm568ced57b5cc4aeda74fff96066a8267m</presentationId><slideId>256</slideId></GetEditSl ide></s:Body></s:Envelope>

#### The protocol server responds with the appropriate information about the presentation slide. The following **IPptEdit\_GetEditSlide\_OutputMessage** message is sent to the protocol client:

```
<s:Envelope xmlns:s="http://schemas.xmlsoap.org/soap/envelope/">
   <s:Body>
     <GetEditSlideResponse 
xmlns="http://schemas.microsoft.com/office/PowerPoint/Server/WebServices/PowerPointEditServer
InternalService/">
       <GetEditSlideResult xmlns:a="http://schemas.datacontract.org/2004/07/p" 
xmlns:i="http://www.w3.org/2001/XMLSchema-instance">
         <a:Error i:nil="true"/>
         <a:Result i:type="a:EditSlide">
           <a:ContentMasterId>2147483649</a:ContentMasterId>
           <a:EditShapes>
             <a:EditShape>
               <a:Alt i:nil="true"/>
               <a:EditBounds>
                 <a:Bottom>140</a:Bottom>
                 <a:Left>46</a:Left>
                 <a:Right>573</a:Right>
                 <a:Top>41</a:Top>
               </a:EditBounds>
               <a:EditHtml>&lt;div class=defaultPHStyles style='font-size:32.0px;font-
family:Calibri;color:#7293C9;text-align:center'> </div&gt;&lt;p class=nonListPara
style='direction:ltr' lang=en-US style='language:en-US' align=center> < font size=6
face=Calibri color="#7293C9"> < span style='font-variant:normal; text-
transform:uppercase'&qt; < b&qt; Fancy
Title</b&qt;&lt;/span&qt;&lt;/font&qt;&lt;/p&qt;</a:EditHtml>
               <a:FontSizeMapping>
                 <a:Size1>12</a:Size1>
                 <a:Size2>15</a:Size2>
                \langle a:Size3>19<\rangle a:Size3> <a:Size4>21</a:Size4>
                 <a:Size5>28</a:Size5>
                 <a:Size6>44</a:Size6>
                 <a:Size7>56</a:Size7>
               </a:FontSizeMapping>
               <a:IsPicture>false</a:IsPicture>
               <a:IsPlaceholder>true</a:IsPlaceholder>
               <a:IsPrompt>false</a:IsPrompt>
               <a:IsSmartArt>false</a:IsSmartArt>
               <a:PlaceholderType>2</a:PlaceholderType>
               <a:ShapeId>2</a:ShapeId>
               <a:ShapeViewElemId>2</a:ShapeViewElemId>
               <a:SmartArtInfo i:nil="true"/>
               <a:TextViewElemId>3</a:TextViewElemId>
             </a:EditShape>
             <a:EditShape>
               <a:Alt i:nil="true"/>
               <a:EditBounds>
                 <a:Bottom>340</a:Bottom>
                 <a:Left>25</a:Left>
                 <a:Right>459</a:Right>
```
*[MS-PWEDPS] — v20140721 PowerPoint Web Editor Data Protocol* 

*Copyright © 2014 Microsoft Corporation.* 

```
 <a:Top>222</a:Top>
               </a:EditBounds>
               <a:EditHtml>&lt;div class=defaultPHStyles style='font-size:24.0px;font-
family:Calibri;color:#1F497D;text-align:center'> </div&gt;&lt;p class=nonListPara
style='direction:ltr' lang=en-US style='language:en-US' align=center> < font size=5
face=Calibri color="#1F497D">Boring subtitle</font&gt;&lt;/p&gt;</a:EditHtml>
               <a:FontSizeMapping>
                 <a:Size1>12</a:Size1>
                 <a:Size2>20</a:Size2>
                 <a:Size3>24</a:Size3>
                 <a:Size4>28</a:Size4>
                 <a:Size5>32</a:Size5>
                 <a:Size6>37</a:Size6>
                 <a:Size7>56</a:Size7>
               </a:FontSizeMapping>
               <a:IsPicture>false</a:IsPicture>
               <a:IsPlaceholder>true</a:IsPlaceholder>
               <a:IsPrompt>false</a:IsPrompt>
               <a:IsSmartArt>false</a:IsSmartArt>
               <a:PlaceholderType>3</a:PlaceholderType>
               <a:ShapeId>3</a:ShapeId>
               <a:ShapeViewElemId>0</a:ShapeViewElemId>
               <a:SmartArtInfo i:nil="true"/>
               <a:TextViewElemId>4</a:TextViewElemId>
             </a:EditShape>
           </a:EditShapes>
           <a:Hidden>false</a:Hidden>
           <a:IsTitleContentMaster>true</a:IsTitleContentMaster>
           <a:MainMasterId>2147483648</a:MainMasterId>
           <a:Notes>
             <a:Html>
               <a:Text>&lt;p class=nonListPara style='direction:ltr' lang=en-US 
style='language:en-US' align=left> < font face=Calibri&gt; &lt; img width=1 height=10
style='visibility:hidden'></font&gt;&lt;/p&gt;</a:Text>
             </a:Html>
             <a:IsPrompt>true</a:IsPrompt>
           </a:Notes>
           <a:SlideId>256</a:SlideId>
           <a:Theme>
             <a:Accent1>
               <a:b>189</a:b>
               <a:g>129</a:g>
               <a:r>79</a:r>
             </a:Accent1>
             <a:Accent2>
              <a:b>77</a>\langle a:q>80 \le /a:q> <a:r>192</a:r>
             </a:Accent2>
            \langle a\cdot \text{Accent}3>
               <a:b>89</a:b>
               <a:g>187</a:g>
               <a:r>155</a:r>
             </a:Accent3>
             <a:Accent4>
               <a:b>162</a:b>
               <a:g>100</a:g>
               <a:r>128</a:r>
             </a:Accent4>
```
*Copyright © 2014 Microsoft Corporation.* 

*Release: July 31, 2014*

```
 <a:Accent5>
                 <a:b>198</a:b>
                 <a:g>172</a:g>
                \langle a:r>75</a:r> </a:Accent5>
               <a:Accent6>
                <a:b>70</a><a:b>\langle a:g>150 \leq /a:q> <a:r>247</a:r>
               </a:Accent6>
               <a:Dark1>
                <a:b>0</a><sub><math>a:b</math></sub><a:g>0</a></>a:g>\langle a:r>0<|a:r> </a:Dark1>
               <a:Dark2>
                 <a:b>125</a:b>
                 <a:g>73</a:g>
                \langle a:r>31</a> </a:Dark2>
              \langle a:Light1\rangle <a:b>255</a:b>
                 <a:g>255</a:g>
                \langle a: r>255</a: r\rangle\langlea:Light1>
               <a:Light2>
                 <a:b>225</a:b>
                 <a:g>236</a:g>
                 <a:r>238</a:r>
              \langlea:Light2>
            </a:Theme>
            <a:ThumbnailViewElement>
               <a:Alt i:nil="true"/>
               <a:Clip>
                 <a:Bottom>96</a:Bottom>
                 <a:Left>0</a:Left>
                 <a:Right>128</a:Right>
                 <a:Top>0</a:Top>
               </a:Clip>
               <a:Html i:nil="true"/>
              \langle a:Id \rangle 1 \langle /a:Id \rangle<a:ImgId>./editImageHandler.ashx?Pid=d%3DF39bc64b0ef8e43c493bc0191f7fb5371m371f1619a41e40dd8a
9a007e0723241fm568ced57b5cc4aeda74fff96066a8267m&Rid=14tvmylk%2Ed4e%2Epng</a:ImgId>
               <a:Position>
                <a: X>0 0 (a: X> <a:Y>0</a:Y>
               </a:Position>
              <a:Z>0</a><sub>2</sub> </a:ThumbnailViewElement>
            <a:ViewElems>
               <a:ViewElement>
                <a:Alt/ <a:Clip>
                   <a:Bottom>205</a:Bottom>
                   <a:Left>0</a:Left>
                   <a:Right>407</a:Right>
                   <a:Top>0</a:Top>
                 </a:Clip>
```
*Copyright © 2014 Microsoft Corporation.* 

*Release: July 31, 2014*

```
 <a:Html i:nil="true"/>
                \langle a:Id \rangle 2 \langle a:Id \rangle<a:ImgId>./editImageHandler.ashx?Pid=d%3DF39bc64b0ef8e43c493bc0191f7fb5371m371f1619a41e40dd8a
9a007e0723241fm568ced57b5cc4aeda74fff96066a8267m&amp;Rid=yvkqez1r%2Esms%2Epng</a:ImgId>
                <a:Position>
                   <a:X>149</a:X>
                   <a:Y>8</a:Y>
                </a:Position>
               \langle a: 7 \rangle1\langle a: 7 \rangle </a:ViewElement>
              <a:ViewElement>
                <a:Alt i:nil="true"/>
                <a:Clip>
                  <a:Bottom>74</a:Bottom>
                   <a:Left>407</a:Left>
                  <a:Right>547</a:Right>
                   <a:Top>0</a:Top>
                </a:Clip>
                <a:Html i:nil="true"/>
               \langle a:Id \rangle3\langle a:Id \rangle<a:ImgId>./editImageHandler.ashx?Pid=d%3DF39bc64b0ef8e43c493bc0191f7fb5371m371f1619a41e40dd8a
9a007e0723241fm568ced57b5cc4aeda74fff96066a8267m&Rid=yvkqez1r%2Esms%2Epng</a:ImgId>
                <a:Position>
                   <a:X>245</a:X>
                   <a:Y>66</a:Y>
                 </a:Position>
                 <a:Z>2</a:Z>
              </a:ViewElement>
              <a:ViewElement>
                <a:Alt i:nil="true"/>
                <a:Clip>
                  <a:Bottom>24</a:Bottom>
                  <a:Left>547</a:Left>
                  <a:Right>708</a:Right>
                   <a:Top>0</a:Top>
                </a:Clip>
                 <a:Html i:nil="true"/>
                <a:Id&gt;4</a><sub>2</sub> and <sub>1</sub><a:ImgId>./editImageHandler.ashx?Pid=d%3DF39bc64b0ef8e43c493bc0191f7fb5371m371f1619a41e40dd8a
9a007e0723241fm568ced57b5cc4aeda74fff96066a8267m&amp;Rid=yvkqez1r%2Esms%2Epng</a:ImgId>
                <a:Position>
                   <a:X>163</a:X>
                   <a:Y>232</a:Y>
                 </a:Position>
                 <a:Z>5</a:Z>
              </a:ViewElement>
              <a:ViewElement>
                <a:Alt i:nil="true"/>
                <a:Clip i:nil="true"/>
               \langle a:Html>\&lt; div
style="position:absolute;top:0px;left:0px;width:620px;height:465px;background-
color:#FFFFFF"/></a:Html>
                <a:Id>0</a><sub><i>/a</i></sub>:Id> <a:ImgId i:nil="true"/>
                 <a:Position>
                  <a: X>0 < /a: X> <a:Y>0</a:Y>
```
*Copyright © 2014 Microsoft Corporation.* 

*Release: July 31, 2014*

```
 </a:Position>
                <a:Z>0</a:Z>
              </a:ViewElement>
            </a:ViewElems>
          </a:Result>
       </GetEditSlideResult>
     </GetEditSlideResponse>
  \langle/s·Body>
</s:Envelope>
```
Next, the protocol client sends a request to the protocol server to modify the text of a shape on the presentation slide that was referenced in the previous step. The identifier of the shape, 2, is specified by the **ShapeId** element of the first element in the **EditShapes** element of the **EditSlide** element (section [2.2.4.29\)](#page-42-0). The following **IPptEdit\_ReplaceText\_InputMessage** message is sent to the protocol server:

```
<s:Envelope xmlns:s="http://schemas.xmlsoap.org/soap/envelope/">
  <s:Body>
    <ReplaceText 
xmlns="http://schemas.microsoft.com/office/PowerPoint/Server/WebServices/PowerPointEditServer
InternalService/">
<presentationId>d=F39bc64b0ef8e43c493bc0191f7fb5371m371f1619a41e40dd8a9a007e0723241fm568ced57
b5cc4aeda74fff96066a8267m</presentationId>
      <slideId>256</slideId>
      <shapeId>2</shapeId>
     <newText>&lt;p class=nonListPara style='direction:ltr' lang=en-US style='language:en-
US' align=center> < font size=6 face=Calibri color="#7293C9" &gt; &lt; span style='font-
variant:normal;text-transform:uppercase'> <b&gt; Fancy Title with
3d.</b&gt;&lt;/span&gt;&lt;/font&gt;&lt;/p&gt;</newText>
    </ReplaceText>
  </s:Body>
</s:Envelope>
```
The protocol server responds with the result of the operation. The following **IPptEdit\_ReplaceText\_OutputMessage** message is sent to the protocol client:

```
<s:Envelope xmlns:s="http://schemas.xmlsoap.org/soap/envelope/">
  <s:Body>
     <ReplaceTextResponse 
xmlns="http://schemas.microsoft.com/office/PowerPoint/Server/WebServices/PowerPointEditServer
InternalService/">
       <ReplaceTextResult xmlns:a="http://schemas.datacontract.org/2004/07/p" 
xmlns:i="http://www.w3.org/2001/XMLSchema-instance">
         <a:Error i:nil="true"/>
         <a:Result i:type="a:EditCommandResponse">
           <a:PresChanges>
             <a:AddedSlideInfos/>
             <a:AddedSlides/>
             <a:MainMasterIds i:nil="true"/>
             <a:ModifiedSlides>
               <a:EditSlideChanges>
                  <a:DelElems 
xmlns:b="http://schemas.microsoft.com/2003/10/Serialization/Arrays"/>
                 <a:Elems>
                   <a:ViewElement>
                     \langle a:A1t/ \rangle
```
*[MS-PWEDPS] — v20140721 PowerPoint Web Editor Data Protocol* 

*Copyright © 2014 Microsoft Corporation.* 

*Release: July 31, 2014*

```
 <a:Clip>
                        <a:Bottom>205</a:Bottom>
                        <a:Left>0</a:Left>
                        <a:Right>407</a:Right>
                       <a:Top>0</a:Top>
                      </a:Clip>
                     <a:Html i:nil="true"/>
                     <a:Id&gt;2&lt;/a:Id&gt;<a:ImgId>./editImageHandler.ashx?Pid=d%3DF39bc64b0ef8e43c493bc0191f7fb5371m371f1619a41e40dd8a
9a007e0723241fm568ced57b5cc4aeda74fff96066a8267m&amp;Rid=iv0q3epq%2Edro%2Epng</a:ImgId>
                      <a:Position>
                        <a:X>149</a:X>
                       \langle a \cdot Y \rangle8\langle /a \cdot Y \rangle </a:Position>
                     <a:Z>1</a><sub>2</sub> </a:ViewElement>
                   <a:ViewElement>
                      <a:Alt i:nil="true"/>
                     <a:Clip>
                        <a:Bottom>102</a:Bottom>
                       <a:Left>407</a:Left>
                       <a:Right>659</a:Right>
                       <a:Top>0</a:Top>
                      </a:Clip>
                     <a:Html i:nil="true"/>
                     <a:Id&gt;3</a><a:ImgId>./editImageHandler.ashx?Pid=d%3DF39bc64b0ef8e43c493bc0191f7fb5371m371f1619a41e40dd8a
9a007e0723241fm568ced57b5cc4aeda74fff96066a8267m&amp;Rid=iv0q3epq%2Edro%2Epng</a:ImgId>
                      <a:Position>
                       \langle a: X>199\zeta/a: X><a:Y>55</a:Y>
                      </a:Position>
                     <a:Z>2</a:Z>
                    </a:ViewElement>
                  </a:Elems>
                  <a:Hidden>false</a:Hidden>
                  <a:Id>256</a:Id>
                  <a:ModifiedShapes>
                    <a:EditShape>
                      <a:Alt i:nil="true"/>
                     <a:EditBounds>
                        <a:Bottom>140</a:Bottom>
                       <a:Left>46</a:Left>
                       <a:Right>573</a:Right>
                       \langle a:Top > 41 \langle a:Top \rangle </a:EditBounds>
                     <a:EditHtml>&lt;div class=defaultPHStyles style='font-size:32.0px;font-
family:Calibri;color:#7293C9;text-align:center'&qt; </div&qt;&lt;p class=nonListPara
style='direction:ltr' lang=en-US style='language:en-US' align=center> < font size=6
face=Calibri color="#7293C9"> < span style='font-variant:normal; text-
transform:uppercase'> < b&gt; Fancy Title with
3d.</b&gt;&lt;/span&gt;&lt;/font&gt;&lt;/p&gt;</a:EditHtml>
                      <a:FontSizeMapping>
                        <a:Size1>12</a:Size1>
                       <a:Size2>15</a:Size2>
                       <a:Size3>19</a:Size3>
                       <a:Size4>21</a:Size4>
                        <a:Size5>28</a:Size5>
```
*Copyright © 2014 Microsoft Corporation.* 

*Release: July 31, 2014*

```
 <a:Size6>44</a:Size6>
                        <a:Size7>56</a:Size7>
                      </a:FontSizeMapping>
                     <a:IsPicture>false</a:IsPicture>
                     <a:IsPlaceholder>true</a:IsPlaceholder>
                     <a:IsPrompt>false</a:IsPrompt>
                     <a:IsSmartArt>false</a:IsSmartArt>
                     <a:PlaceholderType>2</a:PlaceholderType>
                     <a:ShapeId>2</a:ShapeId>
                      <a:ShapeViewElemId>2</a:ShapeViewElemId>
                      <a:SmartArtInfo i:nil="true"/>
                     <a:TextViewElemId>3</a:TextViewElemId>
                    </a:EditShape>
                  </a:ModifiedShapes>
                  <a:Notes i:nil="true"/>
                  <a:Refresh>false</a:Refresh>
                  <a:Thumb>
                    <a:Alt i:nil="true"/>
                   <a:Clip>
                      <a:Bottom>96</a:Bottom>
                     <a:Left>659</a:Left>
                      <a:Right>787</a:Right>
                      <a:Top>0</a:Top>
                    </a:Clip>
                   <a:Html i:nil="true"/>
                   \langle a:Id \rangle5\langle a:Id \rangle<a:ImgId>./editImageHandler.ashx?Pid=d%3DF39bc64b0ef8e43c493bc0191f7fb5371m371f1619a41e40dd8a
9a007e0723241fm568ced57b5cc4aeda74fff96066a8267m&Rid=iv0q3epq%2Edro%2Epng</a:ImgId>
                    <a:Position>
                     \langle a: X>0 \leq /a: X \rangle<a:Y>0</a><sub><i>a</i></sub>:Y> </a:Position>
                    <a:Z>0</a:Z>
                  </a:Thumb>
                  <a:Title>Fancy Title with 3d.</a:Title>
                </a:EditSlideChanges>
              </a:ModifiedSlides>
              <a:Redo>false</a:Redo>
              <a:SlideOrder i:nil="true"/>
              <a:Undo>true</a:Undo>
           </a:PresChanges>
         </a:Result>
       </ReplaceTextResult>
     </ReplaceTextResponse>
   </s:Body>
</s:Envelope>
```
Finally, the protocol client sends a request to the protocol server to save the changes made to the presentation and end the session. The following **IPptEdit\_SaveAndClose\_InputMessage** message is sent to the protocol server:

```
<s:Envelope xmlns:s="http://schemas.xmlsoap.org/soap/envelope/">
  <s:Body>
    <SaveAndClose 
xmlns="http://schemas.microsoft.com/office/PowerPoint/Server/WebServices/PowerPointEditServer
InternalService/">
```
*[MS-PWEDPS] — v20140721 PowerPoint Web Editor Data Protocol* 

*Copyright © 2014 Microsoft Corporation.* 

*Release: July 31, 2014*

```
<presentationId>d=F39bc64b0ef8e43c493bc0191f7fb5371m371f1619a41e40dd8a9a007e0723241fmcf8e360c
9a82447c9a2ce13a5987d49cm</presentationId>
      <fReleaseLock>true</fReleaseLock>
      <fWaitForSave>true</fWaitForSave>
     </SaveAndClose>
  </s:Body>
</s:Envelope>
```
#### The protocol server responds with the result of the operation. The following **IPptEdit\_SaveAndClose\_OutputMessage** message is sent to the protocol client:

```
<s:Envelope xmlns:s="http://schemas.xmlsoap.org/soap/envelope/">
   <s:Body>
     <SaveAndCloseResponse 
xmlns="http://schemas.microsoft.com/office/PowerPoint/Server/WebServices/PowerPointEditServer
InternalService/">
       <SaveAndCloseResult xmlns:a="http://schemas.datacontract.org/2004/07/p" 
xmlns:i="http://www.w3.org/2001/XMLSchema-instance">
        <a:Error i:nil="true"/>
         <a:Result i:type="a:EditCommandResponse">
           <a:PresChanges i:nil="true"/>
         </a:Result>
       </SaveAndCloseResult>
     </SaveAndCloseResponse>
  \langles:Body>
</s:Envelope>
```
*Copyright © 2014 Microsoft Corporation.* 

# **5 Security**

# **5.1 Security Considerations for Implementers**

The **Html** child element of **ViewElement** (section [2.2.4.51\)](#page-54-0), the **Html** child element of **Notes** (section [2.2.4.37\)](#page-47-0), and the **EditHtml** child element of EditShape (section [2.2.4.28\)](#page-39-0) contain [\[HTML\]](http://go.microsoft.com/fwlink/?LinkId=89880) fragments. HTML fragments are susceptible to **[cross-site scripting](%5bMS-OFCGLOS%5d.pdf)** attacks. Implementers are advised to sanitize these HTML fragments when generating or processing these elements.

Some operations which specify a change to a presentation such as **DeleteSlide** (section [3.1.4.17\)](#page-108-0) are susceptible to **[cross-site request forgery](%5bMS-OFCGLOS%5d.pdf)** attacks. Implementers are advised to use a canary< $101$  to mitigate operations from this type of attack.

There are no additional security considerations that are specific to this protocol. General security considerations that pertain to **[RFC2822]** apply.

# **5.2 Index of Security Parameters**

None.

*Copyright © 2014 Microsoft Corporation.* 

# **6 Appendix A: Full WSDL**

For ease of implementation, the full WSDL is provided in this appendix.

```
<?xml version="1.0"?>
<wsdl:definitions 
xmlns:tns4="http://schemas.microsoft.com/office/PowerPoint/Server/WebServices/PowerPointEditS
erverInternalService/" xmlns:soap="http://schemas.xmlsoap.org/wsdl/soap/" 
xmlns:xs="http://www.w3.org/2001/XMLSchema" 
xmlns:wsaw="http://www.w3.org/2006/05/addressing/wsdl" 
targetNamespace="http://schemas.microsoft.com/office/PowerPoint/Server/WebServices/PowerPoint
EditServerInternalService/" xmlns:wsdl="http://schemas.xmlsoap.org/wsdl/">
   <wsdl:types>
     <xs:schema 
xmlns:tns5="http://schemas.microsoft.com/office/PowerPoint/Server/WebServices/PowerPointEditS
erverInternalService/Imports" 
targetNamespace="http://schemas.microsoft.com/office/PowerPoint/Server/WebServices/PowerPoint
EditServerInternalService/Imports">
       <xs:import 
namespace="http://schemas.datacontract.org/2004/07/Microsoft.Office.Server.Powerpoint.Interfa
ce.Shared"/>
       <xs:import 
namespace="http://schemas.datacontract.org/2004/07/Microsoft.Office.Server.Powerpoint.Pipe.In
terface"/>
       <xs:import namespace="http://schemas.datacontract.org/2004/07/p"/>
       <xs:import namespace="http://schemas.microsoft.com/2003/10/Serialization/"/>
       <xs:import namespace="http://schemas.microsoft.com/2003/10/Serialization/Arrays"/>
       <xs:import 
namespace="http://schemas.microsoft.com/office/PowerPoint/Server/WebServices/PowerPointEditSe
rverInternalService/"/>
     </xs:schema>
   </wsdl:types>
   <wsdl:portType name="IPptEdit">
     <wsdl:operation name="LogULS">
       <wsdl:input 
wsaw:Action="http://schemas.microsoft.com/office/PowerPoint/Server/WebServices/PowerPointEdit
ServerInternalService/IPptEdit/LogULS" message="tns4:IPptEdit_LogULS_InputMessage"/>
       <wsdl:output 
wsaw:Action="http://schemas.microsoft.com/office/PowerPoint/Server/WebServices/PowerPointEdit
ServerInternalService/IPptEdit/LogULSResponse" message="tns4:IPptEdit_LogULS_OutputMessage"/>
     </wsdl:operation>
     <wsdl:operation name="GetPresentationId">
       <wsdl:input 
wsaw:Action="http://schemas.microsoft.com/office/PowerPoint/Server/WebServices/PowerPointEdit
ServerInternalService/IPptEdit/GetPresentationId" 
message="tns4:IPptEdit_GetPresentationId_InputMessage"/>
       <wsdl:output 
wsaw:Action="http://schemas.microsoft.com/office/PowerPoint/Server/WebServices/PowerPointEdit
ServerInternalService/IPptEdit/GetPresentationIdResponse" 
message="tns4:IPptEdit_GetPresentationId_OutputMessage"/>
     </wsdl:operation>
     <wsdl:operation name="GetCoauthUpdates">
       <wsdl:input 
wsaw:Action="http://schemas.microsoft.com/office/PowerPoint/Server/WebServices/PowerPointEdit
ServerInternalService/IPptEdit/GetCoauthUpdates" 
message="tns4:IPptEdit_GetCoauthUpdates_InputMessage"/>
       <wsdl:output 
wsaw:Action="http://schemas.microsoft.com/office/PowerPoint/Server/WebServices/PowerPointEdit
ServerInternalService/IPptEdit/GetCoauthUpdatesResponse" 
message="tns4:IPptEdit_GetCoauthUpdates_OutputMessage"/>
     </wsdl:operation>
```
*[MS-PWEDPS] — v20140721 PowerPoint Web Editor Data Protocol* 

*Copyright © 2014 Microsoft Corporation.* 

```
 <wsdl:operation name="GetEditPresInfo">
       <wsdl:input 
wsaw:Action="http://schemas.microsoft.com/office/PowerPoint/Server/WebServices/PowerPointEdit
ServerInternalService/IPptEdit/GetEditPresInfo" 
message="tns4:IPptEdit_GetEditPresInfo_InputMessage"/>
       <wsdl:output 
wsaw:Action="http://schemas.microsoft.com/office/PowerPoint/Server/WebServices/PowerPointEdit
ServerInternalService/IPptEdit/GetEditPresInfoResponse" 
message="tns4:IPptEdit_GetEditPresInfo_OutputMessage"/>
     </wsdl:operation>
     <wsdl:operation name="GetEditPresInfoGetEditSlideById">
       <wsdl:input 
wsaw:Action="http://schemas.microsoft.com/office/PowerPoint/Server/WebServices/PowerPointEdit
ServerInternalService/IPptEdit/GetEditPresInfoGetEditSlideById" 
message="tns4:IPptEdit GetEditPresInfoGetEditSlideById InputMessage"/>
       <wsdl:output 
wsaw:Action="http://schemas.microsoft.com/office/PowerPoint/Server/WebServices/PowerPointEdit
ServerInternalService/IPptEdit/GetEditPresInfoGetEditSlideByIdResponse" 
message="tns4:IPptEdit_GetEditPresInfoGetEditSlideById_OutputMessage"/>
     </wsdl:operation>
     <wsdl:operation name="GetEditPresResources">
       <wsdl:input 
wsaw:Action="http://schemas.microsoft.com/office/PowerPoint/Server/WebServices/PowerPointEdit
ServerInternalService/IPptEdit/GetEditPresResources" 
message="tns4:IPptEdit_GetEditPresResources_InputMessage"/>
       <wsdl:output 
wsaw:Action="http://schemas.microsoft.com/office/PowerPoint/Server/WebServices/PowerPointEdit
ServerInternalService/IPptEdit/GetEditPresResourcesResponse" 
message="tns4:IPptEdit_GetEditPresResources_OutputMessage"/>
     </wsdl:operation>
     <wsdl:operation name="GetEditSlide">
       <wsdl:input 
wsaw:Action="http://schemas.microsoft.com/office/PowerPoint/Server/WebServices/PowerPointEdit
ServerInternalService/IPptEdit/GetEditSlide" 
message="tns4:IPptEdit_GetEditSlide_InputMessage"/>
       <wsdl:output 
wsaw:Action="http://schemas.microsoft.com/office/PowerPoint/Server/WebServices/PowerPointEdit
ServerInternalService/IPptEdit/GetEditSlideResponse" 
message="tns4:IPptEdit_GetEditSlide_OutputMessage"/>
     </wsdl:operation>
     <wsdl:operation name="MoveSlide">
       <wsdl:input 
wsaw:Action="http://schemas.microsoft.com/office/PowerPoint/Server/WebServices/PowerPointEdit
ServerInternalService/IPptEdit/MoveSlide" message="tns4:IPptEdit_MoveSlide_InputMessage"/>
       <wsdl:output 
wsaw:Action="http://schemas.microsoft.com/office/PowerPoint/Server/WebServices/PowerPointEdit
ServerInternalService/IPptEdit/MoveSlideResponse" 
message="tns4:IPptEdit_MoveSlide_OutputMessage"/>
     </wsdl:operation>
     <wsdl:operation name="InsertSlide">
       <wsdl:input 
wsaw:Action="http://schemas.microsoft.com/office/PowerPoint/Server/WebServices/PowerPointEdit
ServerInternalService/IPptEdit/InsertSlide" 
message="tns4:IPptEdit_InsertSlide_InputMessage"/>
       <wsdl:output 
wsaw:Action="http://schemas.microsoft.com/office/PowerPoint/Server/WebServices/PowerPointEdit
ServerInternalService/IPptEdit/InsertSlideResponse" 
message="tns4:IPptEdit_InsertSlide_OutputMessage"/>
     </wsdl:operation>
     <wsdl:operation name="ReplaceText">
       <wsdl:input
```
wsaw:Action="http://schemas.microsoft.com/office/PowerPoint/Server/WebServices/PowerPointEdit

*[MS-PWEDPS] — v20140721 PowerPoint Web Editor Data Protocol* 

*Copyright © 2014 Microsoft Corporation.* 

```
ServerInternalService/IPptEdit/ReplaceText" 
message="tns4:IPptEdit_ReplaceText_InputMessage"/>
       <wsdl:output 
wsaw:Action="http://schemas.microsoft.com/office/PowerPoint/Server/WebServices/PowerPointEdit
ServerInternalService/IPptEdit/ReplaceTextResponse" 
message="tns4:IPptEdit_ReplaceText_OutputMessage"/>
     </wsdl:operation>
     <wsdl:operation name="SetAnimation">
       <wsdl:input 
wsaw:Action="http://schemas.microsoft.com/office/PowerPoint/Server/WebServices/PowerPointEdit
ServerInternalService/IPptEdit/SetAnimation" 
message="tns4:IPptEdit_SetAnimation_InputMessage"/>
       <wsdl:output 
wsaw:Action="http://schemas.microsoft.com/office/PowerPoint/Server/WebServices/PowerPointEdit
ServerInternalService/IPptEdit/SetAnimationResponse" 
message="tns4:IPptEdit_SetAnimation_OutputMessage"/>
     </wsdl:operation>
     <wsdl:operation name="SetTransition">
       <wsdl:input 
wsaw:Action="http://schemas.microsoft.com/office/PowerPoint/Server/WebServices/PowerPointEdit
ServerInternalService/IPptEdit/SetTransition" 
message="tns4:IPptEdit_SetTransition_InputMessage"/>
       <wsdl:output 
wsaw:Action="http://schemas.microsoft.com/office/PowerPoint/Server/WebServices/PowerPointEdit
ServerInternalService/IPptEdit/SetTransitionResponse" 
message="tns4:IPptEdit_SetTransition_OutputMessage"/>
     </wsdl:operation>
     <wsdl:operation name="SetTransitionApplyAll">
       <wsdl:input
wsaw:Action="http://schemas.microsoft.com/office/PowerPoint/Server/WebServices/PowerPointEdit
ServerInternalService/IPptEdit/SetTransitionApplyAll" 
message="tns4:IPptEdit_SetTransitionApplyAll_InputMessage"/>
       <wsdl:output 
wsaw:Action="http://schemas.microsoft.com/office/PowerPoint/Server/WebServices/PowerPointEdit
ServerInternalService/IPptEdit/SetTransitionApplyAllResponse" 
message="tns4:IPptEdit_SetTransitionApplyAll_OutputMessage"/>
     </wsdl:operation>
     <wsdl:operation name="ReorderAnimation">
       <wsdl:input 
wsaw:Action="http://schemas.microsoft.com/office/PowerPoint/Server/WebServices/PowerPointEdit
ServerInternalService/IPptEdit/ReorderAnimation" 
message="tns4:IPptEdit_ReorderAnimation_InputMessage"/>
       <wsdl:output 
wsaw:Action="http://schemas.microsoft.com/office/PowerPoint/Server/WebServices/PowerPointEdit
ServerInternalService/IPptEdit/ReorderAnimationResponse" 
message="tns4:IPptEdit_ReorderAnimation_OutputMessage"/>
     </wsdl:operation>
     <wsdl:operation name="ClearPlaceholder">
       <wsdl:input 
wsaw:Action="http://schemas.microsoft.com/office/PowerPoint/Server/WebServices/PowerPointEdit
ServerInternalService/IPptEdit/ClearPlaceholder" 
message="tns4:IPptEdit_ClearPlaceholder_InputMessage"/>
       <wsdl:output 
wsaw:Action="http://schemas.microsoft.com/office/PowerPoint/Server/WebServices/PowerPointEdit
ServerInternalService/IPptEdit/ClearPlaceholderResponse" 
message="tns4:IPptEdit_ClearPlaceholder_OutputMessage"/>
     </wsdl:operation>
     <wsdl:operation name="DeleteSlide">
       <wsdl:input 
wsaw:Action="http://schemas.microsoft.com/office/PowerPoint/Server/WebServices/PowerPointEdit
ServerInternalService/IPptEdit/DeleteSlide" 
message="tns4:IPptEdit_DeleteSlide_InputMessage"/>
```
*Copyright © 2014 Microsoft Corporation.* 

*Release: July 31, 2014*

```
 <wsdl:output 
wsaw:Action="http://schemas.microsoft.com/office/PowerPoint/Server/WebServices/PowerPointEdit
ServerInternalService/IPptEdit/DeleteSlideResponse" 
message="tns4:IPptEdit_DeleteSlide_OutputMessage"/>
     </wsdl:operation>
     <wsdl:operation name="DuplicateSlide">
       <wsdl:input 
wsaw:Action="http://schemas.microsoft.com/office/PowerPoint/Server/WebServices/PowerPointEdit
ServerInternalService/IPptEdit/DuplicateSlide" 
message="tns4:IPptEdit_DuplicateSlide_InputMessage"/>
      <wsdl:output 
wsaw:Action="http://schemas.microsoft.com/office/PowerPoint/Server/WebServices/PowerPointEdit
ServerInternalService/IPptEdit/DuplicateSlideResponse" 
message="tns4:IPptEdit_DuplicateSlide_OutputMessage"/>
     </wsdl:operation>
     <wsdl:operation name="ShowHideSlide">
       <wsdl:input 
wsaw:Action="http://schemas.microsoft.com/office/PowerPoint/Server/WebServices/PowerPointEdit
ServerInternalService/IPptEdit/ShowHideSlide" 
message="tns4:IPptEdit_ShowHideSlide_InputMessage"/>
       <wsdl:output 
wsaw:Action="http://schemas.microsoft.com/office/PowerPoint/Server/WebServices/PowerPointEdit
ServerInternalService/IPptEdit/ShowHideSlideResponse" 
message="tns4:IPptEdit_ShowHideSlide_OutputMessage"/>
     </wsdl:operation>
     <wsdl:operation name="ReplaceNotes">
       <wsdl:input 
wsaw:Action="http://schemas.microsoft.com/office/PowerPoint/Server/WebServices/PowerPointEdit
ServerInternalService/IPptEdit/ReplaceNotes" 
message="tns4:IPptEdit_ReplaceNotes_InputMessage"/>
       <wsdl:output 
wsaw:Action="http://schemas.microsoft.com/office/PowerPoint/Server/WebServices/PowerPointEdit
ServerInternalService/IPptEdit/ReplaceNotesResponse" 
message="tns4:IPptEdit_ReplaceNotes_OutputMessage"/>
     </wsdl:operation>
     <wsdl:operation name="Undo">
       <wsdl:input 
wsaw:Action="http://schemas.microsoft.com/office/PowerPoint/Server/WebServices/PowerPointEdit
ServerInternalService/IPptEdit/Undo" message="tns4:IPptEdit_Undo_InputMessage"/>
       <wsdl:output 
wsaw:Action="http://schemas.microsoft.com/office/PowerPoint/Server/WebServices/PowerPointEdit
ServerInternalService/IPptEdit/UndoResponse" message="tns4:IPptEdit_Undo_OutputMessage"/>
     </wsdl:operation>
     <wsdl:operation name="Redo">
       <wsdl:input 
wsaw:Action="http://schemas.microsoft.com/office/PowerPoint/Server/WebServices/PowerPointEdit
ServerInternalService/IPptEdit/Redo" message="tns4:IPptEdit_Redo_InputMessage"/>
       <wsdl:output 
wsaw:Action="http://schemas.microsoft.com/office/PowerPoint/Server/WebServices/PowerPointEdit
ServerInternalService/IPptEdit/RedoResponse" message="tns4:IPptEdit_Redo_OutputMessage"/>
     </wsdl:operation>
     <wsdl:operation name="ChangePictureStyle">
       <wsdl:input 
wsaw:Action="http://schemas.microsoft.com/office/PowerPoint/Server/WebServices/PowerPointEdit
ServerInternalService/IPptEdit/ChangePictureStyle" 
message="tns4:IPptEdit_ChangePictureStyle_InputMessage"/>
       <wsdl:output 
wsaw:Action="http://schemas.microsoft.com/office/PowerPoint/Server/WebServices/PowerPointEdit
ServerInternalService/IPptEdit/ChangePictureStyleResponse" 
message="tns4:IPptEdit_ChangePictureStyle_OutputMessage"/>
     </wsdl:operation>
     <wsdl:operation name="ResetPicture">
```
*245 / 317*

*Copyright © 2014 Microsoft Corporation.* 

```
 <wsdl:input 
wsaw:Action="http://schemas.microsoft.com/office/PowerPoint/Server/WebServices/PowerPointEdit
ServerInternalService/IPptEdit/ResetPicture" 
message="tns4:IPptEdit_ResetPicture_InputMessage"/>
       <wsdl:output 
wsaw:Action="http://schemas.microsoft.com/office/PowerPoint/Server/WebServices/PowerPointEdit
ServerInternalService/IPptEdit/ResetPictureResponse" 
message="tns4:IPptEdit_ResetPicture_OutputMessage"/>
     </wsdl:operation>
     <wsdl:operation name="MoveShape">
       <wsdl:input 
wsaw:Action="http://schemas.microsoft.com/office/PowerPoint/Server/WebServices/PowerPointEdit
ServerInternalService/IPptEdit/MoveShape" message="tns4:IPptEdit_MoveShape_InputMessage"/>
       <wsdl:output 
wsaw:Action="http://schemas.microsoft.com/office/PowerPoint/Server/WebServices/PowerPointEdit
ServerInternalService/IPptEdit/MoveShapeResponse" 
message="tns4:IPptEdit_MoveShape_OutputMessage"/>
     </wsdl:operation>
     <wsdl:operation name="ResizeShape">
       <wsdl:input 
wsaw:Action="http://schemas.microsoft.com/office/PowerPoint/Server/WebServices/PowerPointEdit
ServerInternalService/IPptEdit/ResizeShape" 
message="tns4:IPptEdit_ResizeShape_InputMessage"/>
       <wsdl:output 
wsaw:Action="http://schemas.microsoft.com/office/PowerPoint/Server/WebServices/PowerPointEdit
ServerInternalService/IPptEdit/ResizeShapeResponse" 
message="tns4:IPptEdit_ResizeShape_OutputMessage"/>
     </wsdl:operation>
     <wsdl:operation name="RotateShape">
       <wsdl:input 
wsaw:Action="http://schemas.microsoft.com/office/PowerPoint/Server/WebServices/PowerPointEdit
ServerInternalService/IPptEdit/RotateShape" 
message="tns4:IPptEdit_RotateShape_InputMessage"/>
       <wsdl:output 
wsaw:Action="http://schemas.microsoft.com/office/PowerPoint/Server/WebServices/PowerPointEdit
ServerInternalService/IPptEdit/RotateShapeResponse" 
message="tns4:IPptEdit_RotateShape_OutputMessage"/>
     </wsdl:operation>
     <wsdl:operation name="FlipShape">
       <wsdl:input 
wsaw:Action="http://schemas.microsoft.com/office/PowerPoint/Server/WebServices/PowerPointEdit
ServerInternalService/IPptEdit/FlipShape" message="tns4:IPptEdit_FlipShape_InputMessage"/>
       <wsdl:output 
wsaw:Action="http://schemas.microsoft.com/office/PowerPoint/Server/WebServices/PowerPointEdit
ServerInternalService/IPptEdit/FlipShapeResponse" 
message="tns4:IPptEdit_FlipShape_OutputMessage"/>
     </wsdl:operation>
     <wsdl:operation name="InsertShape">
       <wsdl:input 
wsaw:Action="http://schemas.microsoft.com/office/PowerPoint/Server/WebServices/PowerPointEdit
ServerInternalService/IPptEdit/InsertShape" 
message="tns4:IPptEdit_InsertShape_InputMessage"/>
       <wsdl:output 
wsaw:Action="http://schemas.microsoft.com/office/PowerPoint/Server/WebServices/PowerPointEdit
ServerInternalService/IPptEdit/InsertShapeResponse" 
message="tns4:IPptEdit_InsertShape_OutputMessage"/>
     </wsdl:operation>
     <wsdl:operation name="DuplicateShape">
       <wsdl:input 
wsaw:Action="http://schemas.microsoft.com/office/PowerPoint/Server/WebServices/PowerPointEdit
ServerInternalService/IPptEdit/DuplicateShape" 
message="tns4:IPptEdit_DuplicateShape_InputMessage"/>
```
*Copyright © 2014 Microsoft Corporation.* 

*Release: July 31, 2014*

```
 <wsdl:output 
wsaw:Action="http://schemas.microsoft.com/office/PowerPoint/Server/WebServices/PowerPointEdit
ServerInternalService/IPptEdit/DuplicateShapeResponse" 
message="tns4:IPptEdit_DuplicateShape_OutputMessage"/>
     </wsdl:operation>
     <wsdl:operation name="ArrangeShape">
       <wsdl:input 
wsaw:Action="http://schemas.microsoft.com/office/PowerPoint/Server/WebServices/PowerPointEdit
ServerInternalService/IPptEdit/ArrangeShape" 
message="tns4:IPptEdit_ArrangeShape_InputMessage"/>
       <wsdl:output 
wsaw:Action="http://schemas.microsoft.com/office/PowerPoint/Server/WebServices/PowerPointEdit
ServerInternalService/IPptEdit/ArrangeShapeResponse" 
message="tns4:IPptEdit_ArrangeShape_OutputMessage"/>
     </wsdl:operation>
     <wsdl:operation name="UngroupShape">
       <wsdl:input 
wsaw:Action="http://schemas.microsoft.com/office/PowerPoint/Server/WebServices/PowerPointEdit
ServerInternalService/IPptEdit/UngroupShape" 
message="tns4:IPptEdit_UngroupShape_InputMessage"/>
       <wsdl:output 
wsaw:Action="http://schemas.microsoft.com/office/PowerPoint/Server/WebServices/PowerPointEdit
ServerInternalService/IPptEdit/UngroupShapeResponse" 
message="tns4:IPptEdit_UngroupShape_OutputMessage"/>
     </wsdl:operation>
     <wsdl:operation name="ApplyShapeStyle">
       <wsdl:input 
wsaw:Action="http://schemas.microsoft.com/office/PowerPoint/Server/WebServices/PowerPointEdit
ServerInternalService/IPptEdit/ApplyShapeStyle" 
message="tns4:IPptEdit_ApplyShapeStyle_InputMessage"/>
       <wsdl:output 
wsaw:Action="http://schemas.microsoft.com/office/PowerPoint/Server/WebServices/PowerPointEdit
ServerInternalService/IPptEdit/ApplyShapeStyleResponse" 
message="tns4:IPptEdit_ApplyShapeStyle_OutputMessage"/>
     </wsdl:operation>
     <wsdl:operation name="ApplyShapeFill">
       <wsdl:input 
wsaw:Action="http://schemas.microsoft.com/office/PowerPoint/Server/WebServices/PowerPointEdit
ServerInternalService/IPptEdit/ApplyShapeFill" 
message="tns4:IPptEdit_ApplyShapeFill_InputMessage"/>
       <wsdl:output 
wsaw:Action="http://schemas.microsoft.com/office/PowerPoint/Server/WebServices/PowerPointEdit
ServerInternalService/IPptEdit/ApplyShapeFillResponse" 
message="tns4:IPptEdit_ApplyShapeFill_OutputMessage"/>
     </wsdl:operation>
     <wsdl:operation name="RemoveShapeFill">
       <wsdl:input 
wsaw:Action="http://schemas.microsoft.com/office/PowerPoint/Server/WebServices/PowerPointEdit
ServerInternalService/IPptEdit/RemoveShapeFill" 
message="tns4:IPptEdit_RemoveShapeFill_InputMessage"/>
       <wsdl:output 
wsaw:Action="http://schemas.microsoft.com/office/PowerPoint/Server/WebServices/PowerPointEdit
ServerInternalService/IPptEdit/RemoveShapeFillResponse" 
message="tns4:IPptEdit_RemoveShapeFill_OutputMessage"/>
     </wsdl:operation>
     <wsdl:operation name="ApplyShapeOutlineColor">
       <wsdl:input 
wsaw:Action="http://schemas.microsoft.com/office/PowerPoint/Server/WebServices/PowerPointEdit
ServerInternalService/IPptEdit/ApplyShapeOutlineColor" 
message="tns4:IPptEdit_ApplyShapeOutlineColor_InputMessage"/>
       <wsdl:output 
wsaw:Action="http://schemas.microsoft.com/office/PowerPoint/Server/WebServices/PowerPointEdit
```
*Copyright © 2014 Microsoft Corporation.* 

*Release: July 31, 2014*

```
ServerInternalService/IPptEdit/ApplyShapeOutlineColorResponse" 
message="tns4:IPptEdit_ApplyShapeOutlineColor_OutputMessage"/>
     </wsdl:operation>
     <wsdl:operation name="ApplyShapeOutlineWidth">
       <wsdl:input 
wsaw:Action="http://schemas.microsoft.com/office/PowerPoint/Server/WebServices/PowerPointEdit
ServerInternalService/IPptEdit/ApplyShapeOutlineWidth" 
message="tns4:IPptEdit_ApplyShapeOutlineWidth_InputMessage"/>
       <wsdl:output 
wsaw:Action="http://schemas.microsoft.com/office/PowerPoint/Server/WebServices/PowerPointEdit
ServerInternalService/IPptEdit/ApplyShapeOutlineWidthResponse" 
message="tns4:IPptEdit_ApplyShapeOutlineWidth_OutputMessage"/>
     </wsdl:operation>
     <wsdl:operation name="ApplyShapeOutlineDashStyle">
       <wsdl:input 
wsaw:Action="http://schemas.microsoft.com/office/PowerPoint/Server/WebServices/PowerPointEdit
ServerInternalService/IPptEdit/ApplyShapeOutlineDashStyle" 
message="tns4:IPptEdit_ApplyShapeOutlineDashStyle_InputMessage"/>
       <wsdl:output 
wsaw:Action="http://schemas.microsoft.com/office/PowerPoint/Server/WebServices/PowerPointEdit
ServerInternalService/IPptEdit/ApplyShapeOutlineDashStyleResponse" 
message="tns4:IPptEdit_ApplyShapeOutlineDashStyle_OutputMessage"/>
     </wsdl:operation>
     <wsdl:operation name="ApplyShapeOutlineEndStyle">
       <wsdl:input 
wsaw:Action="http://schemas.microsoft.com/office/PowerPoint/Server/WebServices/PowerPointEdit
ServerInternalService/IPptEdit/ApplyShapeOutlineEndStyle" 
message="tns4:IPptEdit_ApplyShapeOutlineEndStyle_InputMessage"/>
       <wsdl:output 
wsaw:Action="http://schemas.microsoft.com/office/PowerPoint/Server/WebServices/PowerPointEdit
ServerInternalService/IPptEdit/ApplyShapeOutlineEndStyleResponse" 
message="tns4:IPptEdit_ApplyShapeOutlineEndStyle_OutputMessage"/>
     </wsdl:operation>
     <wsdl:operation name="RemoveShapeOutline">
       <wsdl:input 
wsaw:Action="http://schemas.microsoft.com/office/PowerPoint/Server/WebServices/PowerPointEdit
ServerInternalService/IPptEdit/RemoveShapeOutline" 
message="tns4:IPptEdit_RemoveShapeOutline_InputMessage"/>
       <wsdl:output 
wsaw:Action="http://schemas.microsoft.com/office/PowerPoint/Server/WebServices/PowerPointEdit
ServerInternalService/IPptEdit/RemoveShapeOutlineResponse" 
message="tns4:IPptEdit_RemoveShapeOutline_OutputMessage"/>
     </wsdl:operation>
     <wsdl:operation name="SaveAndClose">
       <wsdl:input 
wsaw:Action="http://schemas.microsoft.com/office/PowerPoint/Server/WebServices/PowerPointEdit
ServerInternalService/IPptEdit/SaveAndClose" 
message="tns4:IPptEdit_SaveAndClose_InputMessage"/>
       <wsdl:output 
wsaw:Action="http://schemas.microsoft.com/office/PowerPoint/Server/WebServices/PowerPointEdit
ServerInternalService/IPptEdit/SaveAndCloseResponse" 
message="tns4:IPptEdit_SaveAndClose_OutputMessage"/>
     </wsdl:operation>
     <wsdl:operation name="UpdateCanary">
       <wsdl:input 
wsaw:Action="http://schemas.microsoft.com/office/PowerPoint/Server/WebServices/PowerPointEdit
ServerInternalService/IPptEdit/UpdateCanary" 
message="tns4:IPptEdit_UpdateCanary_InputMessage"/>
       <wsdl:output 
wsaw:Action="http://schemas.microsoft.com/office/PowerPoint/Server/WebServices/PowerPointEdit
ServerInternalService/IPptEdit/UpdateCanaryResponse" 
message="tns4:IPptEdit_UpdateCanary_OutputMessage"/>
     </wsdl:operation>
```
*Copyright © 2014 Microsoft Corporation.* 

*Release: July 31, 2014*

```
 <wsdl:operation name="Print">
       <wsdl:input 
wsaw:Action="http://schemas.microsoft.com/office/PowerPoint/Server/WebServices/PowerPointEdit
ServerInternalService/IPptEdit/Print" message="tns4:IPptEdit_Print_InputMessage"/>
       <wsdl:output 
wsaw:Action="http://schemas.microsoft.com/office/PowerPoint/Server/WebServices/PowerPointEdit
ServerInternalService/IPptEdit/PrintResponse" message="tns4:IPptEdit_Print_OutputMessage"/>
     </wsdl:operation>
     <wsdl:operation name="ChangeSmartArtLayout">
       <wsdl:input 
wsaw:Action="http://schemas.microsoft.com/office/PowerPoint/Server/WebServices/PowerPointEdit
ServerInternalService/IPptEdit/ChangeSmartArtLayout" 
message="tns4:IPptEdit_ChangeSmartArtLayout_InputMessage"/>
       <wsdl:output 
wsaw:Action="http://schemas.microsoft.com/office/PowerPoint/Server/WebServices/PowerPointEdit
ServerInternalService/IPptEdit/ChangeSmartArtLayoutResponse" 
message="tns4:IPptEdit_ChangeSmartArtLayout_OutputMessage"/>
     </wsdl:operation>
     <wsdl:operation name="ChangeSmartArtColor">
       <wsdl:input 
wsaw:Action="http://schemas.microsoft.com/office/PowerPoint/Server/WebServices/PowerPointEdit
ServerInternalService/IPptEdit/ChangeSmartArtColor" 
message="tns4:IPptEdit_ChangeSmartArtColor_InputMessage"/>
       <wsdl:output 
wsaw:Action="http://schemas.microsoft.com/office/PowerPoint/Server/WebServices/PowerPointEdit
ServerInternalService/IPptEdit/ChangeSmartArtColorResponse" 
message="tns4:IPptEdit_ChangeSmartArtColor_OutputMessage"/>
     </wsdl:operation>
     <wsdl:operation name="ChangeSmartArtStyle">
       <wsdl:input 
wsaw:Action="http://schemas.microsoft.com/office/PowerPoint/Server/WebServices/PowerPointEdit
ServerInternalService/IPptEdit/ChangeSmartArtStyle" 
message="tns4:IPptEdit_ChangeSmartArtStyle_InputMessage"/>
       <wsdl:output 
wsaw:Action="http://schemas.microsoft.com/office/PowerPoint/Server/WebServices/PowerPointEdit
ServerInternalService/IPptEdit/ChangeSmartArtStyleResponse" 
message="tns4:IPptEdit_ChangeSmartArtStyle_OutputMessage"/>
     </wsdl:operation>
     <wsdl:operation name="InsertSmartArt">
       <wsdl:input 
wsaw:Action="http://schemas.microsoft.com/office/PowerPoint/Server/WebServices/PowerPointEdit
ServerInternalService/IPptEdit/InsertSmartArt" 
message="tns4:IPptEdit_InsertSmartArt_InputMessage"/>
       <wsdl:output 
wsaw:Action="http://schemas.microsoft.com/office/PowerPoint/Server/WebServices/PowerPointEdit
ServerInternalService/IPptEdit/InsertSmartArtResponse" 
message="tns4:IPptEdit_InsertSmartArt_OutputMessage"/>
     </wsdl:operation>
     <wsdl:operation name="ResetSmartArt">
       <wsdl:input 
wsaw:Action="http://schemas.microsoft.com/office/PowerPoint/Server/WebServices/PowerPointEdit
ServerInternalService/IPptEdit/ResetSmartArt" 
message="tns4:IPptEdit_ResetSmartArt_InputMessage"/>
       <wsdl:output 
wsaw:Action="http://schemas.microsoft.com/office/PowerPoint/Server/WebServices/PowerPointEdit
ServerInternalService/IPptEdit/ResetSmartArtResponse" 
message="tns4:IPptEdit_ResetSmartArt_OutputMessage"/>
     </wsdl:operation>
     <wsdl:operation name="ReverseSmartArt">
       <wsdl:input 
wsaw:Action="http://schemas.microsoft.com/office/PowerPoint/Server/WebServices/PowerPointEdit
```
*Copyright © 2014 Microsoft Corporation.* 

*Release: July 31, 2014*

```
ServerInternalService/IPptEdit/ReverseSmartArt" 
message="tns4:IPptEdit_ReverseSmartArt_InputMessage"/>
       <wsdl:output 
wsaw:Action="http://schemas.microsoft.com/office/PowerPoint/Server/WebServices/PowerPointEdit
ServerInternalService/IPptEdit/ReverseSmartArtResponse" 
message="tns4:IPptEdit_ReverseSmartArt_OutputMessage"/>
     </wsdl:operation>
     <wsdl:operation name="ApplyTheme">
       <wsdl:input 
wsaw:Action="http://schemas.microsoft.com/office/PowerPoint/Server/WebServices/PowerPointEdit
ServerInternalService/IPptEdit/ApplyTheme" message="tns4:IPptEdit_ApplyTheme_InputMessage"/>
       <wsdl:output 
wsaw:Action="http://schemas.microsoft.com/office/PowerPoint/Server/WebServices/PowerPointEdit
ServerInternalService/IPptEdit/ApplyThemeResponse" 
message="tns4:IPptEdit_ApplyTheme_OutputMessage"/>
     </wsdl:operation>
     <wsdl:operation name="SetWordArt">
       <wsdl:input 
wsaw:Action="http://schemas.microsoft.com/office/PowerPoint/Server/WebServices/PowerPointEdit
ServerInternalService/IPptEdit/SetWordArt" message="tns4:IPptEdit_SetWordArt_InputMessage"/>
       <wsdl:output 
wsaw:Action="http://schemas.microsoft.com/office/PowerPoint/Server/WebServices/PowerPointEdit
ServerInternalService/IPptEdit/SetWordArtResponse" 
message="tns4:IPptEdit_SetWordArt_OutputMessage"/>
     </wsdl:operation>
     <wsdl:operation name="InsertClipart">
       <wsdl:input 
wsaw:Action="http://schemas.microsoft.com/office/PowerPoint/Server/WebServices/PowerPointEdit
ServerInternalService/IPptEdit/InsertClipart" 
message="tns4:IPptEdit_InsertClipart_InputMessage"/>
       <wsdl:output 
wsaw:Action="http://schemas.microsoft.com/office/PowerPoint/Server/WebServices/PowerPointEdit
ServerInternalService/IPptEdit/InsertClipartResponse" 
message="tns4:IPptEdit_InsertClipart_OutputMessage"/>
     </wsdl:operation>
     <wsdl:operation name="PastePicture">
       <wsdl:input 
wsaw:Action="http://schemas.microsoft.com/office/PowerPoint/Server/WebServices/PowerPointEdit
ServerInternalService/IPptEdit/PastePicture" 
message="tns4:IPptEdit_PastePicture_InputMessage"/>
       <wsdl:output 
wsaw:Action="http://schemas.microsoft.com/office/PowerPoint/Server/WebServices/PowerPointEdit
ServerInternalService/IPptEdit/PastePictureResponse" 
message="tns4:IPptEdit_PastePicture_OutputMessage"/>
     </wsdl:operation>
     <wsdl:operation name="ShapeFormatPainting">
       <wsdl:input 
wsaw:Action="http://schemas.microsoft.com/office/PowerPoint/Server/WebServices/PowerPointEdit
ServerInternalService/IPptEdit/ShapeFormatPainting" 
message="tns4:IPptEdit_ShapeFormatPainting_InputMessage"/>
       <wsdl:output 
wsaw:Action="http://schemas.microsoft.com/office/PowerPoint/Server/WebServices/PowerPointEdit
ServerInternalService/IPptEdit/ShapeFormatPaintingResponse" 
message="tns4:IPptEdit_ShapeFormatPainting_OutputMessage"/>
     </wsdl:operation>
     <wsdl:operation name="AddComment">
       <wsdl:input 
wsaw:Action="http://schemas.microsoft.com/office/PowerPoint/Server/WebServices/PowerPointEdit
ServerInternalService/IPptEdit/AddComment" message="tns4:IPptEdit_AddComment_InputMessage"/>
       <wsdl:output 
wsaw:Action="http://schemas.microsoft.com/office/PowerPoint/Server/WebServices/PowerPointEdit
ServerInternalService/IPptEdit/AddCommentResponse" 
message="tns4:IPptEdit_AddComment_OutputMessage"/>
```
*250 / 317*

*Copyright © 2014 Microsoft Corporation.* 

```
 </wsdl:operation>
     <wsdl:operation name="DeleteComment">
       <wsdl:input 
wsaw:Action="http://schemas.microsoft.com/office/PowerPoint/Server/WebServices/PowerPointEdit
ServerInternalService/IPptEdit/DeleteComment" 
message="tns4:IPptEdit_DeleteComment_InputMessage"/>
       <wsdl:output 
wsaw:Action="http://schemas.microsoft.com/office/PowerPoint/Server/WebServices/PowerPointEdit
ServerInternalService/IPptEdit/DeleteCommentResponse" 
message="tns4:IPptEdit_DeleteComment_OutputMessage"/>
     </wsdl:operation>
     <wsdl:operation name="EditComment">
       <wsdl:input 
wsaw:Action="http://schemas.microsoft.com/office/PowerPoint/Server/WebServices/PowerPointEdit
ServerInternalService/IPptEdit/EditComment" 
message="tns4:IPptEdit_EditComment_InputMessage"/>
       <wsdl:output 
wsaw:Action="http://schemas.microsoft.com/office/PowerPoint/Server/WebServices/PowerPointEdit
ServerInternalService/IPptEdit/EditCommentResponse" 
message="tns4:IPptEdit_EditComment_OutputMessage"/>
     </wsdl:operation>
     <wsdl:operation name="MoveComment">
       <wsdl:input 
wsaw:Action="http://schemas.microsoft.com/office/PowerPoint/Server/WebServices/PowerPointEdit
ServerInternalService/IPptEdit/MoveComment" 
message="tns4:IPptEdit_MoveComment_InputMessage"/>
       <wsdl:output 
wsaw:Action="http://schemas.microsoft.com/office/PowerPoint/Server/WebServices/PowerPointEdit
ServerInternalService/IPptEdit/MoveCommentResponse" 
message="tns4:IPptEdit_MoveComment_OutputMessage"/>
     </wsdl:operation>
     <wsdl:operation name="SetShapeBold">
       <wsdl:input 
wsaw:Action="http://schemas.microsoft.com/office/PowerPoint/Server/WebServices/PowerPointEdit
ServerInternalService/IPptEdit/SetShapeBold" 
message="tns4:IPptEdit_SetShapeBold_InputMessage"/>
       <wsdl:output 
wsaw:Action="http://schemas.microsoft.com/office/PowerPoint/Server/WebServices/PowerPointEdit
ServerInternalService/IPptEdit/SetShapeBoldResponse" 
message="tns4:IPptEdit_SetShapeBold_OutputMessage"/>
     </wsdl:operation>
     <wsdl:operation name="SetShapeItalic">
       <wsdl:input 
wsaw:Action="http://schemas.microsoft.com/office/PowerPoint/Server/WebServices/PowerPointEdit
ServerInternalService/IPptEdit/SetShapeItalic" 
message="tns4:IPptEdit_SetShapeItalic_InputMessage"/>
       <wsdl:output 
wsaw:Action="http://schemas.microsoft.com/office/PowerPoint/Server/WebServices/PowerPointEdit
ServerInternalService/IPptEdit/SetShapeItalicResponse" 
message="tns4:IPptEdit_SetShapeItalic_OutputMessage"/>
     </wsdl:operation>
     <wsdl:operation name="SetShapeUnderline">
       <wsdl:input
wsaw:Action="http://schemas.microsoft.com/office/PowerPoint/Server/WebServices/PowerPointEdit
ServerInternalService/IPptEdit/SetShapeUnderline" 
message="tns4:IPptEdit_SetShapeUnderline_InputMessage"/>
       <wsdl:output 
wsaw:Action="http://schemas.microsoft.com/office/PowerPoint/Server/WebServices/PowerPointEdit
ServerInternalService/IPptEdit/SetShapeUnderlineResponse" 
message="tns4:IPptEdit_SetShapeUnderline_OutputMessage"/>
     </wsdl:operation>
     <wsdl:operation name="SetShapeAlignment">
```
*Copyright © 2014 Microsoft Corporation.* 

*Release: July 31, 2014*

```
 <wsdl:input 
wsaw:Action="http://schemas.microsoft.com/office/PowerPoint/Server/WebServices/PowerPointEdit
ServerInternalService/IPptEdit/SetShapeAlignment" 
message="tns4:IPptEdit_SetShapeAlignment_InputMessage"/>
       <wsdl:output 
wsaw:Action="http://schemas.microsoft.com/office/PowerPoint/Server/WebServices/PowerPointEdit
ServerInternalService/IPptEdit/SetShapeAlignmentResponse" 
message="tns4:IPptEdit_SetShapeAlignment_OutputMessage"/>
     </wsdl:operation>
     <wsdl:operation name="SetShapeFontName">
       <wsdl:input 
wsaw:Action="http://schemas.microsoft.com/office/PowerPoint/Server/WebServices/PowerPointEdit
ServerInternalService/IPptEdit/SetShapeFontName" 
message="tns4:IPptEdit_SetShapeFontName_InputMessage"/>
       <wsdl:output 
wsaw:Action="http://schemas.microsoft.com/office/PowerPoint/Server/WebServices/PowerPointEdit
ServerInternalService/IPptEdit/SetShapeFontNameResponse" 
message="tns4:IPptEdit_SetShapeFontName_OutputMessage"/>
     </wsdl:operation>
     <wsdl:operation name="SetShapeFontSize">
       <wsdl:input 
wsaw:Action="http://schemas.microsoft.com/office/PowerPoint/Server/WebServices/PowerPointEdit
ServerInternalService/IPptEdit/SetShapeFontSize" 
message="tns4:IPptEdit_SetShapeFontSize_InputMessage"/>
       <wsdl:output 
wsaw:Action="http://schemas.microsoft.com/office/PowerPoint/Server/WebServices/PowerPointEdit
ServerInternalService/IPptEdit/SetShapeFontSizeResponse" 
message="tns4:IPptEdit_SetShapeFontSize_OutputMessage"/>
     </wsdl:operation>
     <wsdl:operation name="SetShapeFontColor">
       <wsdl:input 
wsaw:Action="http://schemas.microsoft.com/office/PowerPoint/Server/WebServices/PowerPointEdit
ServerInternalService/IPptEdit/SetShapeFontColor" 
message="tns4:IPptEdit_SetShapeFontColor_InputMessage"/>
       <wsdl:output 
wsaw:Action="http://schemas.microsoft.com/office/PowerPoint/Server/WebServices/PowerPointEdit
ServerInternalService/IPptEdit/SetShapeFontColorResponse" 
message="tns4:IPptEdit_SetShapeFontColor_OutputMessage"/>
     </wsdl:operation>
     <wsdl:operation name="SetShapeBullet">
       <wsdl:input 
wsaw:Action="http://schemas.microsoft.com/office/PowerPoint/Server/WebServices/PowerPointEdit
ServerInternalService/IPptEdit/SetShapeBullet" 
message="tns4:IPptEdit_SetShapeBullet_InputMessage"/>
       <wsdl:output 
wsaw:Action="http://schemas.microsoft.com/office/PowerPoint/Server/WebServices/PowerPointEdit
ServerInternalService/IPptEdit/SetShapeBulletResponse" 
message="tns4:IPptEdit_SetShapeBullet_OutputMessage"/>
     </wsdl:operation>
     <wsdl:operation name="SetShapeTextDirection">
       <wsdl:input 
wsaw:Action="http://schemas.microsoft.com/office/PowerPoint/Server/WebServices/PowerPointEdit
ServerInternalService/IPptEdit/SetShapeTextDirection" 
message="tns4:IPptEdit_SetShapeTextDirection_InputMessage"/>
       <wsdl:output 
wsaw:Action="http://schemas.microsoft.com/office/PowerPoint/Server/WebServices/PowerPointEdit
ServerInternalService/IPptEdit/SetShapeTextDirectionResponse" 
message="tns4:IPptEdit_SetShapeTextDirection_OutputMessage"/>
     </wsdl:operation>
     <wsdl:operation name="ChangeLayout">
       <wsdl:input 
wsaw:Action="http://schemas.microsoft.com/office/PowerPoint/Server/WebServices/PowerPointEdit
```
*Copyright © 2014 Microsoft Corporation.* 

*Release: July 31, 2014*
```
ServerInternalService/IPptEdit/ChangeLayout" 
message="tns4:IPptEdit_ChangeLayout_InputMessage"/>
       <wsdl:output 
wsaw:Action="http://schemas.microsoft.com/office/PowerPoint/Server/WebServices/PowerPointEdit
ServerInternalService/IPptEdit/ChangeLayoutResponse" 
message="tns4:IPptEdit_ChangeLayout_OutputMessage"/>
     </wsdl:operation>
  </wsdl:portType>
  <wsdl:binding name="DefaultBinding_IPptEdit" type="tns4:IPptEdit">
     <soap:binding transport="http://schemas.xmlsoap.org/soap/http"/>
     <wsdl:operation name="LogULS">
       <soap:operation 
soapAction="http://schemas.microsoft.com/office/PowerPoint/Server/WebServices/PowerPointEditS
erverInternalService/IPptEdit/LogULS" style="document"/>
       <wsdl:input>
         <soap:body use="literal"/>
       </wsdl:input>
       <wsdl:output>
        <soap:body use="literal"/>
       </wsdl:output>
     </wsdl:operation>
     <wsdl:operation name="GetPresentationId">
       <soap:operation 
soapAction="http://schemas.microsoft.com/office/PowerPoint/Server/WebServices/PowerPointEditS
erverInternalService/IPptEdit/GetPresentationId" style="document"/>
       <wsdl:input>
         <soap:body use="literal"/>
       </wsdl:input>
       <wsdl:output>
         <soap:body use="literal"/>
       </wsdl:output>
     </wsdl:operation>
     <wsdl:operation name="GetCoauthUpdates">
       <soap:operation 
soapAction="http://schemas.microsoft.com/office/PowerPoint/Server/WebServices/PowerPointEditS
erverInternalService/IPptEdit/GetCoauthUpdates" style="document"/>
       <wsdl:input>
         <soap:body use="literal"/>
       </wsdl:input>
       <wsdl:output>
         <soap:body use="literal"/>
       </wsdl:output>
     </wsdl:operation>
     <wsdl:operation name="GetEditPresInfo">
       <soap:operation 
soapAction="http://schemas.microsoft.com/office/PowerPoint/Server/WebServices/PowerPointEditS
erverInternalService/IPptEdit/GetEditPresInfo" style="document"/>
       <wsdl:input>
         <soap:body use="literal"/>
       </wsdl:input>
       <wsdl:output>
         <soap:body use="literal"/>
       </wsdl:output>
     </wsdl:operation>
     <wsdl:operation name="GetEditPresInfoGetEditSlideById">
       <soap:operation 
soapAction="http://schemas.microsoft.com/office/PowerPoint/Server/WebServices/PowerPointEditS
erverInternalService/IPptEdit/GetEditPresInfoGetEditSlideById" style="document"/>
       <wsdl:input>
         <soap:body use="literal"/>
       </wsdl:input>
```
*253 / 317*

*Copyright © 2014 Microsoft Corporation.* 

```
 <wsdl:output>
         <soap:body use="literal"/>
       </wsdl:output>
     </wsdl:operation>
     <wsdl:operation name="GetEditPresResources">
       <soap:operation 
soapAction="http://schemas.microsoft.com/office/PowerPoint/Server/WebServices/PowerPointEditS
erverInternalService/IPptEdit/GetEditPresResources" style="document"/>
       <wsdl:input>
         <soap:body use="literal"/>
       </wsdl:input>
       <wsdl:output>
         <soap:body use="literal"/>
       </wsdl:output>
     </wsdl:operation>
     <wsdl:operation name="GetEditSlide">
       <soap:operation 
soapAction="http://schemas.microsoft.com/office/PowerPoint/Server/WebServices/PowerPointEditS
erverInternalService/IPptEdit/GetEditSlide" style="document"/>
       <wsdl:input>
         <soap:body use="literal"/>
       </wsdl:input>
       <wsdl:output>
         <soap:body use="literal"/>
       </wsdl:output>
     </wsdl:operation>
     <wsdl:operation name="MoveSlide">
       <soap:operation 
soapAction="http://schemas.microsoft.com/office/PowerPoint/Server/WebServices/PowerPointEditS
erverInternalService/IPptEdit/MoveSlide" style="document"/>
       <wsdl:input>
         <soap:body use="literal"/>
       </wsdl:input>
       <wsdl:output>
         <soap:body use="literal"/>
       </wsdl:output>
     </wsdl:operation>
     <wsdl:operation name="InsertSlide">
       <soap:operation 
soapAction="http://schemas.microsoft.com/office/PowerPoint/Server/WebServices/PowerPointEditS
erverInternalService/IPptEdit/InsertSlide" style="document"/>
       <wsdl:input>
         <soap:body use="literal"/>
       </wsdl:input>
       <wsdl:output>
         <soap:body use="literal"/>
       </wsdl:output>
     </wsdl:operation>
     <wsdl:operation name="ReplaceText">
       <soap:operation 
soapAction="http://schemas.microsoft.com/office/PowerPoint/Server/WebServices/PowerPointEditS
erverInternalService/IPptEdit/ReplaceText" style="document"/>
       <wsdl:input>
         <soap:body use="literal"/>
       </wsdl:input>
       <wsdl:output>
         <soap:body use="literal"/>
       </wsdl:output>
     </wsdl:operation>
     <wsdl:operation name="SetAnimation">
```
*Copyright © 2014 Microsoft Corporation.* 

*Release: July 31, 2014*

```
 <soap:operation 
soapAction="http://schemas.microsoft.com/office/PowerPoint/Server/WebServices/PowerPointEditS
erverInternalService/IPptEdit/SetAnimation" style="document"/>
       <wsdl:input>
         <soap:body use="literal"/>
       </wsdl:input>
       <wsdl:output>
         <soap:body use="literal"/>
       </wsdl:output>
     </wsdl:operation>
     <wsdl:operation name="SetTransition">
       <soap:operation 
soapAction="http://schemas.microsoft.com/office/PowerPoint/Server/WebServices/PowerPointEditS
erverInternalService/IPptEdit/SetTransition" style="document"/>
       <wsdl:input>
         <soap:body use="literal"/>
       </wsdl:input>
       <wsdl:output>
         <soap:body use="literal"/>
       </wsdl:output>
     </wsdl:operation>
     <wsdl:operation name="SetTransitionApplyAll">
       <soap:operation 
soapAction="http://schemas.microsoft.com/office/PowerPoint/Server/WebServices/PowerPointEditS
erverInternalService/IPptEdit/SetTransitionApplyAll" style="document"/>
       <wsdl:input>
         <soap:body use="literal"/>
       </wsdl:input>
       <wsdl:output>
         <soap:body use="literal"/>
       </wsdl:output>
     </wsdl:operation>
     <wsdl:operation name="ReorderAnimation">
       <soap:operation 
soapAction="http://schemas.microsoft.com/office/PowerPoint/Server/WebServices/PowerPointEditS
erverInternalService/IPptEdit/ReorderAnimation" style="document"/>
       <wsdl:input>
         <soap:body use="literal"/>
       </wsdl:input>
       <wsdl:output>
         <soap:body use="literal"/>
       </wsdl:output>
     </wsdl:operation>
     <wsdl:operation name="ClearPlaceholder">
       <soap:operation 
soapAction="http://schemas.microsoft.com/office/PowerPoint/Server/WebServices/PowerPointEditS
erverInternalService/IPptEdit/ClearPlaceholder" style="document"/>
       <wsdl:input>
         <soap:body use="literal"/>
       </wsdl:input>
       <wsdl:output>
         <soap:body use="literal"/>
       </wsdl:output>
     </wsdl:operation>
     <wsdl:operation name="DeleteSlide">
       <soap:operation 
soapAction="http://schemas.microsoft.com/office/PowerPoint/Server/WebServices/PowerPointEditS
erverInternalService/IPptEdit/DeleteSlide" style="document"/>
       <wsdl:input>
         <soap:body use="literal"/>
```
*255 / 317*

*Copyright © 2014 Microsoft Corporation.* 

```
 </wsdl:input>
       <wsdl:output>
         <soap:body use="literal"/>
       </wsdl:output>
     </wsdl:operation>
     <wsdl:operation name="DuplicateSlide">
       <soap:operation 
soapAction="http://schemas.microsoft.com/office/PowerPoint/Server/WebServices/PowerPointEditS
erverInternalService/IPptEdit/DuplicateSlide" style="document"/>
       <wsdl:input>
         <soap:body use="literal"/>
       </wsdl:input>
       <wsdl:output>
         <soap:body use="literal"/>
       </wsdl:output>
     </wsdl:operation>
     <wsdl:operation name="ShowHideSlide">
       <soap:operation 
soapAction="http://schemas.microsoft.com/office/PowerPoint/Server/WebServices/PowerPointEditS
erverInternalService/IPptEdit/ShowHideSlide" style="document"/>
       <wsdl:input>
         <soap:body use="literal"/>
       </wsdl:input>
       <wsdl:output>
         <soap:body use="literal"/>
       </wsdl:output>
     </wsdl:operation>
     <wsdl:operation name="ReplaceNotes">
       <soap:operation 
soapAction="http://schemas.microsoft.com/office/PowerPoint/Server/WebServices/PowerPointEditS
erverInternalService/IPptEdit/ReplaceNotes" style="document"/>
       <wsdl:input>
         <soap:body use="literal"/>
       </wsdl:input>
       <wsdl:output>
         <soap:body use="literal"/>
       </wsdl:output>
     </wsdl:operation>
     <wsdl:operation name="Undo">
       <soap:operation 
soapAction="http://schemas.microsoft.com/office/PowerPoint/Server/WebServices/PowerPointEditS
erverInternalService/IPptEdit/Undo" style="document"/>
       <wsdl:input>
         <soap:body use="literal"/>
       </wsdl:input>
       <wsdl:output>
         <soap:body use="literal"/>
       </wsdl:output>
     </wsdl:operation>
     <wsdl:operation name="Redo">
       <soap:operation 
soapAction="http://schemas.microsoft.com/office/PowerPoint/Server/WebServices/PowerPointEditS
erverInternalService/IPptEdit/Redo" style="document"/>
       <wsdl:input>
         <soap:body use="literal"/>
       </wsdl:input>
       <wsdl:output>
         <soap:body use="literal"/>
       </wsdl:output>
     </wsdl:operation>
```
*Copyright © 2014 Microsoft Corporation.* 

*Release: July 31, 2014*

```
 <wsdl:operation name="ChangePictureStyle">
       <soap:operation 
soapAction="http://schemas.microsoft.com/office/PowerPoint/Server/WebServices/PowerPointEditS
erverInternalService/IPptEdit/ChangePictureStyle" style="document"/>
       <wsdl:input>
         <soap:body use="literal"/>
       </wsdl:input>
       <wsdl:output>
         <soap:body use="literal"/>
       </wsdl:output>
     </wsdl:operation>
     <wsdl:operation name="ResetPicture">
       <soap:operation 
soapAction="http://schemas.microsoft.com/office/PowerPoint/Server/WebServices/PowerPointEditS
erverInternalService/IPptEdit/ResetPicture" style="document"/>
       <wsdl:input>
         <soap:body use="literal"/>
       </wsdl:input>
       <wsdl:output>
         <soap:body use="literal"/>
       </wsdl:output>
     </wsdl:operation>
     <wsdl:operation name="MoveShape">
       <soap:operation 
soapAction="http://schemas.microsoft.com/office/PowerPoint/Server/WebServices/PowerPointEditS
erverInternalService/IPptEdit/MoveShape" style="document"/>
       <wsdl:input>
         <soap:body use="literal"/>
       </wsdl:input>
       <wsdl:output>
         <soap:body use="literal"/>
       </wsdl:output>
     </wsdl:operation>
     <wsdl:operation name="ResizeShape">
       <soap:operation 
soapAction="http://schemas.microsoft.com/office/PowerPoint/Server/WebServices/PowerPointEditS
erverInternalService/IPptEdit/ResizeShape" style="document"/>
       <wsdl:input>
         <soap:body use="literal"/>
       </wsdl:input>
       <wsdl:output>
         <soap:body use="literal"/>
       </wsdl:output>
     </wsdl:operation>
     <wsdl:operation name="RotateShape">
       <soap:operation 
soapAction="http://schemas.microsoft.com/office/PowerPoint/Server/WebServices/PowerPointEditS
erverInternalService/IPptEdit/RotateShape" style="document"/>
       <wsdl:input>
         <soap:body use="literal"/>
       </wsdl:input>
       <wsdl:output>
         <soap:body use="literal"/>
       </wsdl:output>
     </wsdl:operation>
     <wsdl:operation name="FlipShape">
       <soap:operation 
soapAction="http://schemas.microsoft.com/office/PowerPoint/Server/WebServices/PowerPointEditS
erverInternalService/IPptEdit/FlipShape" style="document"/>
       <wsdl:input>
```
*Copyright © 2014 Microsoft Corporation.* 

*Release: July 31, 2014*

```
 <soap:body use="literal"/>
       </wsdl:input>
       <wsdl:output>
         <soap:body use="literal"/>
       </wsdl:output>
     </wsdl:operation>
     <wsdl:operation name="InsertShape">
       <soap:operation 
soapAction="http://schemas.microsoft.com/office/PowerPoint/Server/WebServices/PowerPointEditS
erverInternalService/IPptEdit/InsertShape" style="document"/>
       <wsdl:input>
         <soap:body use="literal"/>
       </wsdl:input>
       <wsdl:output>
         <soap:body use="literal"/>
       </wsdl:output>
     </wsdl:operation>
     <wsdl:operation name="DuplicateShape">
       <soap:operation 
soapAction="http://schemas.microsoft.com/office/PowerPoint/Server/WebServices/PowerPointEditS
erverInternalService/IPptEdit/DuplicateShape" style="document"/>
       <wsdl:input>
         <soap:body use="literal"/>
       </wsdl:input>
       <wsdl:output>
         <soap:body use="literal"/>
       </wsdl:output>
     </wsdl:operation>
     <wsdl:operation name="ArrangeShape">
       <soap:operation 
soapAction="http://schemas.microsoft.com/office/PowerPoint/Server/WebServices/PowerPointEditS
erverInternalService/IPptEdit/ArrangeShape" style="document"/>
      <wsdl:input>
         <soap:body use="literal"/>
       </wsdl:input>
       <wsdl:output>
         <soap:body use="literal"/>
       </wsdl:output>
     </wsdl:operation>
     <wsdl:operation name="UngroupShape">
       <soap:operation 
soapAction="http://schemas.microsoft.com/office/PowerPoint/Server/WebServices/PowerPointEditS
erverInternalService/IPptEdit/UngroupShape" style="document"/>
       <wsdl:input>
         <soap:body use="literal"/>
       </wsdl:input>
       <wsdl:output>
         <soap:body use="literal"/>
       </wsdl:output>
     </wsdl:operation>
     <wsdl:operation name="ApplyShapeStyle">
       <soap:operation 
soapAction="http://schemas.microsoft.com/office/PowerPoint/Server/WebServices/PowerPointEditS
erverInternalService/IPptEdit/ApplyShapeStyle" style="document"/>
       <wsdl:input>
         <soap:body use="literal"/>
       </wsdl:input>
       <wsdl:output>
         <soap:body use="literal"/>
       </wsdl:output>
```
*Copyright © 2014 Microsoft Corporation.* 

*Release: July 31, 2014*

```
 </wsdl:operation>
     <wsdl:operation name="ApplyShapeFill">
       <soap:operation 
soapAction="http://schemas.microsoft.com/office/PowerPoint/Server/WebServices/PowerPointEditS
erverInternalService/IPptEdit/ApplyShapeFill" style="document"/>
       <wsdl:input>
         <soap:body use="literal"/>
       </wsdl:input>
       <wsdl:output>
         <soap:body use="literal"/>
       </wsdl:output>
     </wsdl:operation>
     <wsdl:operation name="RemoveShapeFill">
       <soap:operation 
soapAction="http://schemas.microsoft.com/office/PowerPoint/Server/WebServices/PowerPointEditS
erverInternalService/IPptEdit/RemoveShapeFill" style="document"/>
       <wsdl:input>
         <soap:body use="literal"/>
       </wsdl:input>
       <wsdl:output>
         <soap:body use="literal"/>
       </wsdl:output>
     </wsdl:operation>
     <wsdl:operation name="ApplyShapeOutlineColor">
       <soap:operation 
soapAction="http://schemas.microsoft.com/office/PowerPoint/Server/WebServices/PowerPointEditS
erverInternalService/IPptEdit/ApplyShapeOutlineColor" style="document"/>
       <wsdl:input>
         <soap:body use="literal"/>
       </wsdl:input>
       <wsdl:output>
        <soap:body use="literal"/>
       </wsdl:output>
     </wsdl:operation>
     <wsdl:operation name="ApplyShapeOutlineWidth">
       <soap:operation 
soapAction="http://schemas.microsoft.com/office/PowerPoint/Server/WebServices/PowerPointEditS
erverInternalService/IPptEdit/ApplyShapeOutlineWidth" style="document"/>
       <wsdl:input>
         <soap:body use="literal"/>
       </wsdl:input>
       <wsdl:output>
         <soap:body use="literal"/>
       </wsdl:output>
     </wsdl:operation>
     <wsdl:operation name="ApplyShapeOutlineDashStyle">
       <soap:operation 
soapAction="http://schemas.microsoft.com/office/PowerPoint/Server/WebServices/PowerPointEditS
erverInternalService/IPptEdit/ApplyShapeOutlineDashStyle" style="document"/>
       <wsdl:input>
         <soap:body use="literal"/>
       </wsdl:input>
       <wsdl:output>
         <soap:body use="literal"/>
       </wsdl:output>
     </wsdl:operation>
     <wsdl:operation name="ApplyShapeOutlineEndStyle">
       <soap:operation 
soapAction="http://schemas.microsoft.com/office/PowerPoint/Server/WebServices/PowerPointEditS
erverInternalService/IPptEdit/ApplyShapeOutlineEndStyle" style="document"/>
```
*Copyright © 2014 Microsoft Corporation.* 

*Release: July 31, 2014*

```
 <wsdl:input>
         <soap:body use="literal"/>
       </wsdl:input>
       <wsdl:output>
         <soap:body use="literal"/>
       </wsdl:output>
     </wsdl:operation>
     <wsdl:operation name="RemoveShapeOutline">
       <soap:operation 
soapAction="http://schemas.microsoft.com/office/PowerPoint/Server/WebServices/PowerPointEditS
erverInternalService/IPptEdit/RemoveShapeOutline" style="document"/>
       <wsdl:input>
         <soap:body use="literal"/>
       </wsdl:input>
       <wsdl:output>
         <soap:body use="literal"/>
       </wsdl:output>
     </wsdl:operation>
     <wsdl:operation name="SaveAndClose">
       <soap:operation 
soapAction="http://schemas.microsoft.com/office/PowerPoint/Server/WebServices/PowerPointEditS
erverInternalService/IPptEdit/SaveAndClose" style="document"/>
       <wsdl:input>
         <soap:body use="literal"/>
       </wsdl:input>
       <wsdl:output>
         <soap:body use="literal"/>
       </wsdl:output>
     </wsdl:operation>
     <wsdl:operation name="UpdateCanary">
       <soap:operation 
soapAction="http://schemas.microsoft.com/office/PowerPoint/Server/WebServices/PowerPointEditS
erverInternalService/IPptEdit/UpdateCanary" style="document"/>
       <wsdl:input>
         <soap:body use="literal"/>
       </wsdl:input>
       <wsdl:output>
         <soap:body use="literal"/>
       </wsdl:output>
     </wsdl:operation>
     <wsdl:operation name="Print">
       <soap:operation 
soapAction="http://schemas.microsoft.com/office/PowerPoint/Server/WebServices/PowerPointEditS
erverInternalService/IPptEdit/Print" style="document"/>
       <wsdl:input>
         <soap:body use="literal"/>
       </wsdl:input>
       <wsdl:output>
         <soap:body use="literal"/>
       </wsdl:output>
     </wsdl:operation>
     <wsdl:operation name="ChangeSmartArtLayout">
       <soap:operation 
soapAction="http://schemas.microsoft.com/office/PowerPoint/Server/WebServices/PowerPointEditS
erverInternalService/IPptEdit/ChangeSmartArtLayout" style="document"/>
       <wsdl:input>
         <soap:body use="literal"/>
       </wsdl:input>
       <wsdl:output>
         <soap:body use="literal"/>
```
*260 / 317*

*Copyright © 2014 Microsoft Corporation.* 

```
 </wsdl:output>
     </wsdl:operation>
     <wsdl:operation name="ChangeSmartArtColor">
       <soap:operation 
soapAction="http://schemas.microsoft.com/office/PowerPoint/Server/WebServices/PowerPointEditS
erverInternalService/IPptEdit/ChangeSmartArtColor" style="document"/>
       <wsdl:input>
         <soap:body use="literal"/>
       </wsdl:input>
       <wsdl:output>
         <soap:body use="literal"/>
       </wsdl:output>
     </wsdl:operation>
     <wsdl:operation name="ChangeSmartArtStyle">
       <soap:operation 
soapAction="http://schemas.microsoft.com/office/PowerPoint/Server/WebServices/PowerPointEditS
erverInternalService/IPptEdit/ChangeSmartArtStyle" style="document"/>
       <wsdl:input>
         <soap:body use="literal"/>
       </wsdl:input>
       <wsdl:output>
         <soap:body use="literal"/>
       </wsdl:output>
     </wsdl:operation>
     <wsdl:operation name="InsertSmartArt">
       <soap:operation 
soapAction="http://schemas.microsoft.com/office/PowerPoint/Server/WebServices/PowerPointEditS
erverInternalService/IPptEdit/InsertSmartArt" style="document"/>
       <wsdl:input>
         <soap:body use="literal"/>
       </wsdl:input>
       <wsdl:output>
         <soap:body use="literal"/>
       </wsdl:output>
     </wsdl:operation>
     <wsdl:operation name="ResetSmartArt">
       <soap:operation 
soapAction="http://schemas.microsoft.com/office/PowerPoint/Server/WebServices/PowerPointEditS
erverInternalService/IPptEdit/ResetSmartArt" style="document"/>
       <wsdl:input>
         <soap:body use="literal"/>
       </wsdl:input>
       <wsdl:output>
         <soap:body use="literal"/>
       </wsdl:output>
     </wsdl:operation>
     <wsdl:operation name="ReverseSmartArt">
       <soap:operation 
soapAction="http://schemas.microsoft.com/office/PowerPoint/Server/WebServices/PowerPointEditS
erverInternalService/IPptEdit/ReverseSmartArt" style="document"/>
       <wsdl:input>
         <soap:body use="literal"/>
       </wsdl:input>
       <wsdl:output>
         <soap:body use="literal"/>
       </wsdl:output>
     </wsdl:operation>
     <wsdl:operation name="ApplyTheme">
```
*Copyright © 2014 Microsoft Corporation.* 

*Release: July 31, 2014*

```
 <soap:operation 
soapAction="http://schemas.microsoft.com/office/PowerPoint/Server/WebServices/PowerPointEditS
erverInternalService/IPptEdit/ApplyTheme" style="document"/>
       <wsdl:input>
         <soap:body use="literal"/>
       </wsdl:input>
       <wsdl:output>
         <soap:body use="literal"/>
       </wsdl:output>
     </wsdl:operation>
     <wsdl:operation name="SetWordArt">
       <soap:operation 
soapAction="http://schemas.microsoft.com/office/PowerPoint/Server/WebServices/PowerPointEditS
erverInternalService/IPptEdit/SetWordArt" style="document"/>
       <wsdl:input>
         <soap:body use="literal"/>
       </wsdl:input>
       <wsdl:output>
         <soap:body use="literal"/>
       </wsdl:output>
     </wsdl:operation>
     <wsdl:operation name="InsertClipart">
       <soap:operation 
soapAction="http://schemas.microsoft.com/office/PowerPoint/Server/WebServices/PowerPointEditS
erverInternalService/IPptEdit/InsertClipart" style="document"/>
       <wsdl:input>
         <soap:body use="literal"/>
       </wsdl:input>
       <wsdl:output>
         <soap:body use="literal"/>
       </wsdl:output>
     </wsdl:operation>
     <wsdl:operation name="PastePicture">
       <soap:operation 
soapAction="http://schemas.microsoft.com/office/PowerPoint/Server/WebServices/PowerPointEditS
erverInternalService/IPptEdit/PastePicture" style="document"/>
       <wsdl:input>
         <soap:body use="literal"/>
       </wsdl:input>
       <wsdl:output>
         <soap:body use="literal"/>
       </wsdl:output>
     </wsdl:operation>
     <wsdl:operation name="ShapeFormatPainting">
       <soap:operation 
soapAction="http://schemas.microsoft.com/office/PowerPoint/Server/WebServices/PowerPointEditS
erverInternalService/IPptEdit/ShapeFormatPainting" style="document"/>
       <wsdl:input>
         <soap:body use="literal"/>
       </wsdl:input>
       <wsdl:output>
         <soap:body use="literal"/>
       </wsdl:output>
     </wsdl:operation>
     <wsdl:operation name="AddComment">
       <soap:operation 
soapAction="http://schemas.microsoft.com/office/PowerPoint/Server/WebServices/PowerPointEditS
erverInternalService/IPptEdit/AddComment" style="document"/>
       <wsdl:input>
         <soap:body use="literal"/>
```
*262 / 317*

*Copyright © 2014 Microsoft Corporation.* 

```
 </wsdl:input>
       <wsdl:output>
         <soap:body use="literal"/>
       </wsdl:output>
     </wsdl:operation>
     <wsdl:operation name="DeleteComment">
       <soap:operation 
soapAction="http://schemas.microsoft.com/office/PowerPoint/Server/WebServices/PowerPointEditS
erverInternalService/IPptEdit/DeleteComment" style="document"/>
       <wsdl:input>
         <soap:body use="literal"/>
       </wsdl:input>
       <wsdl:output>
         <soap:body use="literal"/>
       </wsdl:output>
     </wsdl:operation>
     <wsdl:operation name="EditComment">
       <soap:operation 
soapAction="http://schemas.microsoft.com/office/PowerPoint/Server/WebServices/PowerPointEditS
erverInternalService/IPptEdit/EditComment" style="document"/>
       <wsdl:input>
         <soap:body use="literal"/>
       </wsdl:input>
       <wsdl:output>
         <soap:body use="literal"/>
       </wsdl:output>
     </wsdl:operation>
     <wsdl:operation name="MoveComment">
       <soap:operation 
soapAction="http://schemas.microsoft.com/office/PowerPoint/Server/WebServices/PowerPointEditS
erverInternalService/IPptEdit/MoveComment" style="document"/>
       <wsdl:input>
         <soap:body use="literal"/>
       </wsdl:input>
       <wsdl:output>
         <soap:body use="literal"/>
       </wsdl:output>
     </wsdl:operation>
     <wsdl:operation name="SetShapeBold">
       <soap:operation 
soapAction="http://schemas.microsoft.com/office/PowerPoint/Server/WebServices/PowerPointEditS
erverInternalService/IPptEdit/SetShapeBold" style="document"/>
       <wsdl:input>
         <soap:body use="literal"/>
       </wsdl:input>
       <wsdl:output>
         <soap:body use="literal"/>
       </wsdl:output>
     </wsdl:operation>
     <wsdl:operation name="SetShapeItalic">
       <soap:operation 
soapAction="http://schemas.microsoft.com/office/PowerPoint/Server/WebServices/PowerPointEditS
erverInternalService/IPptEdit/SetShapeItalic" style="document"/>
       <wsdl:input>
         <soap:body use="literal"/>
       </wsdl:input>
       <wsdl:output>
         <soap:body use="literal"/>
       </wsdl:output>
     </wsdl:operation>
```
*Copyright © 2014 Microsoft Corporation.* 

*Release: July 31, 2014*

```
 <wsdl:operation name="SetShapeUnderline">
       <soap:operation 
soapAction="http://schemas.microsoft.com/office/PowerPoint/Server/WebServices/PowerPointEditS
erverInternalService/IPptEdit/SetShapeUnderline" style="document"/>
       <wsdl:input>
         <soap:body use="literal"/>
       </wsdl:input>
       <wsdl:output>
         <soap:body use="literal"/>
       </wsdl:output>
     </wsdl:operation>
     <wsdl:operation name="SetShapeAlignment">
       <soap:operation 
soapAction="http://schemas.microsoft.com/office/PowerPoint/Server/WebServices/PowerPointEditS
erverInternalService/IPptEdit/SetShapeAlignment" style="document"/>
       <wsdl:input>
         <soap:body use="literal"/>
       </wsdl:input>
       <wsdl:output>
         <soap:body use="literal"/>
       </wsdl:output>
     </wsdl:operation>
     <wsdl:operation name="SetShapeFontName">
       <soap:operation 
soapAction="http://schemas.microsoft.com/office/PowerPoint/Server/WebServices/PowerPointEditS
erverInternalService/IPptEdit/SetShapeFontName" style="document"/>
       <wsdl:input>
         <soap:body use="literal"/>
       </wsdl:input>
       <wsdl:output>
         <soap:body use="literal"/>
       </wsdl:output>
     </wsdl:operation>
     <wsdl:operation name="SetShapeFontSize">
       <soap:operation 
soapAction="http://schemas.microsoft.com/office/PowerPoint/Server/WebServices/PowerPointEditS
erverInternalService/IPptEdit/SetShapeFontSize" style="document"/>
       <wsdl:input>
         <soap:body use="literal"/>
       </wsdl:input>
       <wsdl:output>
         <soap:body use="literal"/>
       </wsdl:output>
     </wsdl:operation>
     <wsdl:operation name="SetShapeFontColor">
       <soap:operation 
soapAction="http://schemas.microsoft.com/office/PowerPoint/Server/WebServices/PowerPointEditS
erverInternalService/IPptEdit/SetShapeFontColor" style="document"/>
       <wsdl:input>
         <soap:body use="literal"/>
       </wsdl:input>
       <wsdl:output>
         <soap:body use="literal"/>
       </wsdl:output>
     </wsdl:operation>
     <wsdl:operation name="SetShapeBullet">
       <soap:operation 
soapAction="http://schemas.microsoft.com/office/PowerPoint/Server/WebServices/PowerPointEditS
erverInternalService/IPptEdit/SetShapeBullet" style="document"/>
       <wsdl:input>
```
*Copyright © 2014 Microsoft Corporation.* 

*Release: July 31, 2014*

```
 <soap:body use="literal"/>
       </wsdl:input>
       <wsdl:output>
        <soap:body use="literal"/>
       </wsdl:output>
     </wsdl:operation>
     <wsdl:operation name="SetShapeTextDirection">
       <soap:operation 
soapAction="http://schemas.microsoft.com/office/PowerPoint/Server/WebServices/PowerPointEditS
erverInternalService/IPptEdit/SetShapeTextDirection" style="document"/>
       <wsdl:input>
         <soap:body use="literal"/>
       </wsdl:input>
       <wsdl:output>
        <soap:body use="literal"/>
       </wsdl:output>
     </wsdl:operation>
     <wsdl:operation name="ChangeLayout">
       <soap:operation 
soapAction="http://schemas.microsoft.com/office/PowerPoint/Server/WebServices/PowerPointEditS
erverInternalService/IPptEdit/ChangeLayout" style="document"/>
       <wsdl:input>
         <soap:body use="literal"/>
       </wsdl:input>
       <wsdl:output>
         <soap:body use="literal"/>
       </wsdl:output>
     </wsdl:operation>
   </wsdl:binding>
   <wsdl:message name="IPptEdit_AddComment_InputMessage">
     <wsdl:part name="parameters" element="tns4:AddComment"/>
   </wsdl:message>
   <wsdl:message name="IPptEdit_AddComment_OutputMessage">
     <wsdl:part name="parameters" element="tns4:AddCommentResponse"/>
   </wsdl:message>
   <wsdl:message name="IPptEdit_ApplyShapeFill_InputMessage">
     <wsdl:part name="parameters" element="tns4:ApplyShapeFill"/>
   </wsdl:message>
   <wsdl:message name="IPptEdit_ApplyShapeFill_OutputMessage">
     <wsdl:part name="parameters" element="tns4:ApplyShapeFillResponse"/>
   </wsdl:message>
   <wsdl:message name="IPptEdit_ApplyShapeOutlineColor_InputMessage">
     <wsdl:part name="parameters" element="tns4:ApplyShapeOutlineColor"/>
   </wsdl:message>
   <wsdl:message name="IPptEdit_ApplyShapeOutlineColor_OutputMessage">
     <wsdl:part name="parameters" element="tns4:ApplyShapeOutlineColorResponse"/>
   </wsdl:message>
   <wsdl:message name="IPptEdit_ApplyShapeOutlineDashStyle_InputMessage">
     <wsdl:part name="parameters" element="tns4:ApplyShapeOutlineDashStyle"/>
   </wsdl:message>
   <wsdl:message name="IPptEdit_ApplyShapeOutlineDashStyle_OutputMessage">
     <wsdl:part name="parameters" element="tns4:ApplyShapeOutlineDashStyleResponse"/>
   </wsdl:message>
   <wsdl:message name="IPptEdit_ApplyShapeOutlineEndStyle_InputMessage">
     <wsdl:part name="parameters" element="tns4:ApplyShapeOutlineEndStyle"/>
   </wsdl:message>
   <wsdl:message name="IPptEdit_ApplyShapeOutlineEndStyle_OutputMessage">
     <wsdl:part name="parameters" element="tns4:ApplyShapeOutlineEndStyleResponse"/>
   </wsdl:message>
```
*Copyright © 2014 Microsoft Corporation.* 

*Release: July 31, 2014*

```
 <wsdl:message name="IPptEdit_ApplyShapeOutlineWidth_InputMessage">
   <wsdl:part name="parameters" element="tns4:ApplyShapeOutlineWidth"/>
 </wsdl:message>
 <wsdl:message name="IPptEdit_ApplyShapeOutlineWidth_OutputMessage">
   <wsdl:part name="parameters" element="tns4:ApplyShapeOutlineWidthResponse"/>
 </wsdl:message>
 <wsdl:message name="IPptEdit_ApplyShapeStyle_InputMessage">
   <wsdl:part name="parameters" element="tns4:ApplyShapeStyle"/>
 </wsdl:message>
 <wsdl:message name="IPptEdit_ApplyShapeStyle_OutputMessage">
   <wsdl:part name="parameters" element="tns4:ApplyShapeStyleResponse"/>
 </wsdl:message>
 <wsdl:message name="IPptEdit_ApplyTheme_InputMessage">
   <wsdl:part name="parameters" element="tns4:ApplyTheme"/>
 </wsdl:message>
 <wsdl:message name="IPptEdit_ApplyTheme_OutputMessage">
   <wsdl:part name="parameters" element="tns4:ApplyThemeResponse"/>
 </wsdl:message>
 <wsdl:message name="IPptEdit_ArrangeShape_InputMessage">
   <wsdl:part name="parameters" element="tns4:ArrangeShape"/>
 </wsdl:message>
 <wsdl:message name="IPptEdit_ArrangeShape_OutputMessage">
   <wsdl:part name="parameters" element="tns4:ArrangeShapeResponse"/>
 </wsdl:message>
 <wsdl:message name="IPptEdit_ChangeLayout_InputMessage">
   <wsdl:part name="parameters" element="tns4:ChangeLayout"/>
 </wsdl:message>
 <wsdl:message name="IPptEdit_ChangeLayout_OutputMessage">
   <wsdl:part name="parameters" element="tns4:ChangeLayoutResponse"/>
 </wsdl:message>
 <wsdl:message name="IPptEdit_ChangePictureStyle_InputMessage">
   <wsdl:part name="parameters" element="tns4:ChangePictureStyle"/>
 </wsdl:message>
 <wsdl:message name="IPptEdit_ChangePictureStyle_OutputMessage">
   <wsdl:part name="parameters" element="tns4:ChangePictureStyleResponse"/>
 </wsdl:message>
 <wsdl:message name="IPptEdit_ChangeSmartArtColor_InputMessage">
   <wsdl:part name="parameters" element="tns4:ChangeSmartArtColor"/>
 </wsdl:message>
 <wsdl:message name="IPptEdit_ChangeSmartArtColor_OutputMessage">
   <wsdl:part name="parameters" element="tns4:ChangeSmartArtColorResponse"/>
 </wsdl:message>
 <wsdl:message name="IPptEdit_ChangeSmartArtLayout_InputMessage">
   <wsdl:part name="parameters" element="tns4:ChangeSmartArtLayout"/>
 </wsdl:message>
 <wsdl:message name="IPptEdit_ChangeSmartArtLayout_OutputMessage">
   <wsdl:part name="parameters" element="tns4:ChangeSmartArtLayoutResponse"/>
 </wsdl:message>
 <wsdl:message name="IPptEdit_ChangeSmartArtStyle_InputMessage">
   <wsdl:part name="parameters" element="tns4:ChangeSmartArtStyle"/>
 </wsdl:message>
 <wsdl:message name="IPptEdit_ChangeSmartArtStyle_OutputMessage">
   <wsdl:part name="parameters" element="tns4:ChangeSmartArtStyleResponse"/>
 </wsdl:message>
 <wsdl:message name="IPptEdit_ClearPlaceholder_InputMessage">
   <wsdl:part name="parameters" element="tns4:ClearPlaceholder"/>
 </wsdl:message>
 <wsdl:message name="IPptEdit_ClearPlaceholder_OutputMessage">
   <wsdl:part name="parameters" element="tns4:ClearPlaceholderResponse"/>
```
*Copyright © 2014 Microsoft Corporation.* 

*Release: July 31, 2014*

```
 </wsdl:message>
 <wsdl:message name="IPptEdit_DeleteComment_InputMessage">
   <wsdl:part name="parameters" element="tns4:DeleteComment"/>
 </wsdl:message>
 <wsdl:message name="IPptEdit_DeleteComment_OutputMessage">
   <wsdl:part name="parameters" element="tns4:DeleteCommentResponse"/>
 </wsdl:message>
 <wsdl:message name="IPptEdit_DeleteSlide_InputMessage">
   <wsdl:part name="parameters" element="tns4:DeleteSlide"/>
 </wsdl:message>
 <wsdl:message name="IPptEdit_DeleteSlide_OutputMessage">
   <wsdl:part name="parameters" element="tns4:DeleteSlideResponse"/>
 </wsdl:message>
 <wsdl:message name="IPptEdit_DuplicateShape_InputMessage">
   <wsdl:part name="parameters" element="tns4:DuplicateShape"/>
 </wsdl:message>
 <wsdl:message name="IPptEdit_DuplicateShape_OutputMessage">
   <wsdl:part name="parameters" element="tns4:DuplicateShapeResponse"/>
 </wsdl:message>
 <wsdl:message name="IPptEdit_DuplicateSlide_InputMessage">
   <wsdl:part name="parameters" element="tns4:DuplicateSlide"/>
 </wsdl:message>
 <wsdl:message name="IPptEdit_DuplicateSlide_OutputMessage">
   <wsdl:part name="parameters" element="tns4:DuplicateSlideResponse"/>
 </wsdl:message>
 <wsdl:message name="IPptEdit_EditComment_InputMessage">
   <wsdl:part name="parameters" element="tns4:EditComment"/>
 </wsdl:message>
 <wsdl:message name="IPptEdit_EditComment_OutputMessage">
   <wsdl:part name="parameters" element="tns4:EditCommentResponse"/>
 </wsdl:message>
 <wsdl:message name="IPptEdit_FlipShape_InputMessage">
   <wsdl:part name="parameters" element="tns4:FlipShape"/>
 </wsdl:message>
 <wsdl:message name="IPptEdit_FlipShape_OutputMessage">
   <wsdl:part name="parameters" element="tns4:FlipShapeResponse"/>
 </wsdl:message>
 <wsdl:message name="IPptEdit_GetCoauthUpdates_InputMessage">
   <wsdl:part name="parameters" element="tns4:GetCoauthUpdates"/>
 </wsdl:message>
 <wsdl:message name="IPptEdit_GetCoauthUpdates_OutputMessage">
   <wsdl:part name="parameters" element="tns4:GetCoauthUpdatesResponse"/>
 </wsdl:message>
 <wsdl:message name="IPptEdit_GetEditPresInfo_InputMessage">
   <wsdl:part name="parameters" element="tns4:GetEditPresInfo"/>
 </wsdl:message>
 <wsdl:message name="IPptEdit_GetEditPresInfo_OutputMessage">
   <wsdl:part name="parameters" element="tns4:GetEditPresInfoResponse"/>
 </wsdl:message>
 <wsdl:message name="IPptEdit_GetEditPresInfoGetEditSlideById_InputMessage">
   <wsdl:part name="parameters" element="tns4:GetEditPresInfoGetEditSlideById"/>
 </wsdl:message>
 <wsdl:message name="IPptEdit_GetEditPresInfoGetEditSlideById_OutputMessage">
   <wsdl:part name="parameters" element="tns4:GetEditPresInfoGetEditSlideByIdResponse"/>
 </wsdl:message>
 <wsdl:message name="IPptEdit_GetEditPresResources_InputMessage">
   <wsdl:part name="parameters" element="tns4:GetEditPresResources"/>
 </wsdl:message>
 <wsdl:message name="IPptEdit_GetEditPresResources_OutputMessage">
```
*Copyright © 2014 Microsoft Corporation.* 

*Release: July 31, 2014*

```
 <wsdl:part name="parameters" element="tns4:GetEditPresResourcesResponse"/>
 </wsdl:message>
 <wsdl:message name="IPptEdit_GetEditSlide_InputMessage">
   <wsdl:part name="parameters" element="tns4:GetEditSlide"/>
 </wsdl:message>
 <wsdl:message name="IPptEdit_GetEditSlide_OutputMessage">
   <wsdl:part name="parameters" element="tns4:GetEditSlideResponse"/>
 </wsdl:message>
 <wsdl:message name="IPptEdit_GetPresentationId_InputMessage">
   <wsdl:part name="parameters" element="tns4:GetPresentationId"/>
 </wsdl:message>
 <wsdl:message name="IPptEdit_GetPresentationId_OutputMessage">
   <wsdl:part name="parameters" element="tns4:GetPresentationIdResponse"/>
 </wsdl:message>
 <wsdl:message name="IPptEdit_InsertClipart_InputMessage">
   <wsdl:part name="parameters" element="tns4:InsertClipart"/>
 </wsdl:message>
 <wsdl:message name="IPptEdit_InsertClipart_OutputMessage">
   <wsdl:part name="parameters" element="tns4:InsertClipartResponse"/>
 </wsdl:message>
 <wsdl:message name="IPptEdit_InsertShape_InputMessage">
   <wsdl:part name="parameters" element="tns4:InsertShape"/>
 </wsdl:message>
 <wsdl:message name="IPptEdit_InsertShape_OutputMessage">
   <wsdl:part name="parameters" element="tns4:InsertShapeResponse"/>
 </wsdl:message>
 <wsdl:message name="IPptEdit_InsertSlide_InputMessage">
   <wsdl:part name="parameters" element="tns4:InsertSlide"/>
 </wsdl:message>
 <wsdl:message name="IPptEdit_InsertSlide_OutputMessage">
   <wsdl:part name="parameters" element="tns4:InsertSlideResponse"/>
 </wsdl:message>
 <wsdl:message name="IPptEdit_InsertSmartArt_InputMessage">
   <wsdl:part name="parameters" element="tns4:InsertSmartArt"/>
 </wsdl:message>
 <wsdl:message name="IPptEdit_InsertSmartArt_OutputMessage">
   <wsdl:part name="parameters" element="tns4:InsertSmartArtResponse"/>
 </wsdl:message>
 <wsdl:message name="IPptEdit_LogULS_InputMessage">
   <wsdl:part name="parameters" element="tns4:LogULS"/>
 </wsdl:message>
 <wsdl:message name="IPptEdit_LogULS_OutputMessage">
   <wsdl:part name="parameters" element="tns4:LogULSResponse"/>
 </wsdl:message>
 <wsdl:message name="IPptEdit_MoveComment_InputMessage">
   <wsdl:part name="parameters" element="tns4:MoveComment"/>
 </wsdl:message>
 <wsdl:message name="IPptEdit_MoveComment_OutputMessage">
   <wsdl:part name="parameters" element="tns4:MoveCommentResponse"/>
 </wsdl:message>
 <wsdl:message name="IPptEdit_MoveShape_InputMessage">
   <wsdl:part name="parameters" element="tns4:MoveShape"/>
 </wsdl:message>
 <wsdl:message name="IPptEdit_MoveShape_OutputMessage">
   <wsdl:part name="parameters" element="tns4:MoveShapeResponse"/>
 </wsdl:message>
 <wsdl:message name="IPptEdit_MoveSlide_InputMessage">
   <wsdl:part name="parameters" element="tns4:MoveSlide"/>
 </wsdl:message>
```
*Copyright © 2014 Microsoft Corporation.* 

*Release: July 31, 2014*

```
 <wsdl:message name="IPptEdit_MoveSlide_OutputMessage">
   <wsdl:part name="parameters" element="tns4:MoveSlideResponse"/>
 </wsdl:message>
 <wsdl:message name="IPptEdit_PastePicture_InputMessage">
   <wsdl:part name="parameters" element="tns4:PastePicture"/>
 </wsdl:message>
 <wsdl:message name="IPptEdit_PastePicture_OutputMessage">
   <wsdl:part name="parameters" element="tns4:PastePictureResponse"/>
 </wsdl:message>
 <wsdl:message name="IPptEdit_Print_InputMessage">
   <wsdl:part name="parameters" element="tns4:Print"/>
 </wsdl:message>
 <wsdl:message name="IPptEdit_Print_OutputMessage">
   <wsdl:part name="parameters" element="tns4:PrintResponse"/>
 </wsdl:message>
 <wsdl:message name="IPptEdit_Redo_InputMessage">
   <wsdl:part name="parameters" element="tns4:Redo"/>
 </wsdl:message>
 <wsdl:message name="IPptEdit_Redo_OutputMessage">
   <wsdl:part name="parameters" element="tns4:RedoResponse"/>
 </wsdl:message>
 <wsdl:message name="IPptEdit_RemoveShapeFill_InputMessage">
   <wsdl:part name="parameters" element="tns4:RemoveShapeFill"/>
 </wsdl:message>
 <wsdl:message name="IPptEdit_RemoveShapeFill_OutputMessage">
   <wsdl:part name="parameters" element="tns4:RemoveShapeFillResponse"/>
 </wsdl:message>
 <wsdl:message name="IPptEdit_RemoveShapeOutline_InputMessage">
   <wsdl:part name="parameters" element="tns4:RemoveShapeOutline"/>
 </wsdl:message>
 <wsdl:message name="IPptEdit_RemoveShapeOutline_OutputMessage">
   <wsdl:part name="parameters" element="tns4:RemoveShapeOutlineResponse"/>
 </wsdl:message>
 <wsdl:message name="IPptEdit_ReorderAnimation_InputMessage">
   <wsdl:part name="parameters" element="tns4:ReorderAnimation"/>
 </wsdl:message>
 <wsdl:message name="IPptEdit_ReorderAnimation_OutputMessage">
   <wsdl:part name="parameters" element="tns4:ReorderAnimationResponse"/>
 </wsdl:message>
 <wsdl:message name="IPptEdit_ReplaceNotes_InputMessage">
   <wsdl:part name="parameters" element="tns4:ReplaceNotes"/>
 </wsdl:message>
 <wsdl:message name="IPptEdit_ReplaceNotes_OutputMessage">
   <wsdl:part name="parameters" element="tns4:ReplaceNotesResponse"/>
 </wsdl:message>
 <wsdl:message name="IPptEdit_ReplaceText_InputMessage">
   <wsdl:part name="parameters" element="tns4:ReplaceText"/>
 </wsdl:message>
 <wsdl:message name="IPptEdit_ReplaceText_OutputMessage">
   <wsdl:part name="parameters" element="tns4:ReplaceTextResponse"/>
 </wsdl:message>
 <wsdl:message name="IPptEdit_ResetPicture_InputMessage">
   <wsdl:part name="parameters" element="tns4:ResetPicture"/>
 </wsdl:message>
 <wsdl:message name="IPptEdit_ResetPicture_OutputMessage">
   <wsdl:part name="parameters" element="tns4:ResetPictureResponse"/>
 </wsdl:message>
 <wsdl:message name="IPptEdit_ResetSmartArt_InputMessage">
   <wsdl:part name="parameters" element="tns4:ResetSmartArt"/>
```
*Copyright © 2014 Microsoft Corporation.* 

*Release: July 31, 2014*

```
 </wsdl:message>
 <wsdl:message name="IPptEdit_ResetSmartArt_OutputMessage">
   <wsdl:part name="parameters" element="tns4:ResetSmartArtResponse"/>
 </wsdl:message>
 <wsdl:message name="IPptEdit_ResizeShape_InputMessage">
   <wsdl:part name="parameters" element="tns4:ResizeShape"/>
 </wsdl:message>
 <wsdl:message name="IPptEdit_ResizeShape_OutputMessage">
   <wsdl:part name="parameters" element="tns4:ResizeShapeResponse"/>
 </wsdl:message>
 <wsdl:message name="IPptEdit_ReverseSmartArt_InputMessage">
   <wsdl:part name="parameters" element="tns4:ReverseSmartArt"/>
 </wsdl:message>
 <wsdl:message name="IPptEdit_ReverseSmartArt_OutputMessage">
   <wsdl:part name="parameters" element="tns4:ReverseSmartArtResponse"/>
 </wsdl:message>
 <wsdl:message name="IPptEdit_RotateShape_InputMessage">
   <wsdl:part name="parameters" element="tns4:RotateShape"/>
 </wsdl:message>
 <wsdl:message name="IPptEdit_RotateShape_OutputMessage">
   <wsdl:part name="parameters" element="tns4:RotateShapeResponse"/>
 </wsdl:message>
 <wsdl:message name="IPptEdit_SaveAndClose_InputMessage">
   <wsdl:part name="parameters" element="tns4:SaveAndClose"/>
 </wsdl:message>
 <wsdl:message name="IPptEdit_SaveAndClose_OutputMessage">
   <wsdl:part name="parameters" element="tns4:SaveAndCloseResponse"/>
 </wsdl:message>
 <wsdl:message name="IPptEdit_SetAnimation_InputMessage">
   <wsdl:part name="parameters" element="tns4:SetAnimation"/>
 </wsdl:message>
 <wsdl:message name="IPptEdit_SetAnimation_OutputMessage">
   <wsdl:part name="parameters" element="tns4:SetAnimationResponse"/>
 </wsdl:message>
 <wsdl:message name="IPptEdit_SetShapeAlignment_InputMessage">
   <wsdl:part name="parameters" element="tns4:SetShapeAlignment"/>
 </wsdl:message>
 <wsdl:message name="IPptEdit_SetShapeAlignment_OutputMessage">
   <wsdl:part name="parameters" element="tns4:SetShapeAlignmentResponse"/>
 </wsdl:message>
 <wsdl:message name="IPptEdit_SetShapeBold_InputMessage">
   <wsdl:part name="parameters" element="tns4:SetShapeBold"/>
 </wsdl:message>
 <wsdl:message name="IPptEdit_SetShapeBold_OutputMessage">
   <wsdl:part name="parameters" element="tns4:SetShapeBoldResponse"/>
 </wsdl:message>
 <wsdl:message name="IPptEdit_SetShapeBullet_InputMessage">
   <wsdl:part name="parameters" element="tns4:SetShapeBullet"/>
 </wsdl:message>
 <wsdl:message name="IPptEdit_SetShapeBullet_OutputMessage">
   <wsdl:part name="parameters" element="tns4:SetShapeBulletResponse"/>
 </wsdl:message>
 <wsdl:message name="IPptEdit_SetShapeFontColor_InputMessage">
   <wsdl:part name="parameters" element="tns4:SetShapeFontColor"/>
 </wsdl:message>
 <wsdl:message name="IPptEdit_SetShapeFontColor_OutputMessage">
   <wsdl:part name="parameters" element="tns4:SetShapeFontColorResponse"/>
 </wsdl:message>
 <wsdl:message name="IPptEdit_SetShapeFontName_InputMessage">
```
*Copyright © 2014 Microsoft Corporation.* 

*Release: July 31, 2014*

```
 <wsdl:part name="parameters" element="tns4:SetShapeFontName"/>
 </wsdl:message>
 <wsdl:message name="IPptEdit_SetShapeFontName_OutputMessage">
   <wsdl:part name="parameters" element="tns4:SetShapeFontNameResponse"/>
 </wsdl:message>
 <wsdl:message name="IPptEdit_SetShapeFontSize_InputMessage">
   <wsdl:part name="parameters" element="tns4:SetShapeFontSize"/>
 </wsdl:message>
 <wsdl:message name="IPptEdit_SetShapeFontSize_OutputMessage">
  <wsdl:part name="parameters" element="tns4:SetShapeFontSizeResponse"/>
 </wsdl:message>
 <wsdl:message name="IPptEdit_SetShapeItalic_InputMessage">
   <wsdl:part name="parameters" element="tns4:SetShapeItalic"/>
 </wsdl:message>
 <wsdl:message name="IPptEdit_SetShapeItalic_OutputMessage">
   <wsdl:part name="parameters" element="tns4:SetShapeItalicResponse"/>
 </wsdl:message>
 <wsdl:message name="IPptEdit_SetShapeTextDirection_InputMessage">
  <wsdl:part name="parameters" element="tns4:SetShapeTextDirection"/>
 </wsdl:message>
 <wsdl:message name="IPptEdit_SetShapeTextDirection_OutputMessage">
  <wsdl:part name="parameters" element="tns4:SetShapeTextDirectionResponse"/>
 </wsdl:message>
 <wsdl:message name="IPptEdit_SetShapeUnderline_InputMessage">
  <wsdl:part name="parameters" element="tns4:SetShapeUnderline"/>
 </wsdl:message>
 <wsdl:message name="IPptEdit_SetShapeUnderline_OutputMessage">
   <wsdl:part name="parameters" element="tns4:SetShapeUnderlineResponse"/>
 </wsdl:message>
 <wsdl:message name="IPptEdit_SetTransition_InputMessage">
  <wsdl:part name="parameters" element="tns4:SetTransition"/>
 </wsdl:message>
 <wsdl:message name="IPptEdit_SetTransition_OutputMessage">
  <wsdl:part name="parameters" element="tns4:SetTransitionResponse"/>
 </wsdl:message>
 <wsdl:message name="IPptEdit_SetTransitionApplyAll_InputMessage">
   <wsdl:part name="parameters" element="tns4:SetTransitionApplyAll"/>
 </wsdl:message>
 <wsdl:message name="IPptEdit_SetTransitionApplyAll_OutputMessage">
  <wsdl:part name="parameters" element="tns4:SetTransitionApplyAllResponse"/>
 </wsdl:message>
 <wsdl:message name="IPptEdit_SetWordArt_InputMessage">
  <wsdl:part name="parameters" element="tns4:SetWordArt"/>
 </wsdl:message>
 <wsdl:message name="IPptEdit_SetWordArt_OutputMessage">
  <wsdl:part name="parameters" element="tns4:SetWordArtResponse"/>
 </wsdl:message>
 <wsdl:message name="IPptEdit_ShapeFormatPainting_InputMessage">
  <wsdl:part name="parameters" element="tns4:ShapeFormatPainting"/>
 </wsdl:message>
 <wsdl:message name="IPptEdit_ShapeFormatPainting_OutputMessage">
  <wsdl:part name="parameters" element="tns4:ShapeFormatPaintingResponse"/>
 </wsdl:message>
 <wsdl:message name="IPptEdit_ShowHideSlide_InputMessage">
   <wsdl:part name="parameters" element="tns4:ShowHideSlide"/>
 </wsdl:message>
 <wsdl:message name="IPptEdit_ShowHideSlide_OutputMessage">
   <wsdl:part name="parameters" element="tns4:ShowHideSlideResponse"/>
 </wsdl:message>
```
*Copyright © 2014 Microsoft Corporation.* 

```
 <wsdl:message name="IPptEdit_Undo_InputMessage">
    <wsdl:part name="parameters" element="tns4:Undo"/>
  </wsdl:message>
  <wsdl:message name="IPptEdit_Undo_OutputMessage">
     <wsdl:part name="parameters" element="tns4:UndoResponse"/>
   </wsdl:message>
  <wsdl:message name="IPptEdit_UngroupShape_InputMessage">
    <wsdl:part name="parameters" element="tns4:UngroupShape"/>
  </wsdl:message>
  <wsdl:message name="IPptEdit_UngroupShape_OutputMessage">
     <wsdl:part name="parameters" element="tns4:UngroupShapeResponse"/>
  </wsdl:message>
  <wsdl:message name="IPptEdit_UpdateCanary_InputMessage">
     <wsdl:part name="parameters" element="tns4:UpdateCanary"/>
   </wsdl:message>
  <wsdl:message name="IPptEdit_UpdateCanary_OutputMessage">
     <wsdl:part name="parameters" element="tns4:UpdateCanaryResponse"/>
  </wsdl:message>
</wsdl:definitions>
```
*Copyright © 2014 Microsoft Corporation.* 

*Release: July 31, 2014*

## **7 Appendix B: Full XML Schema**

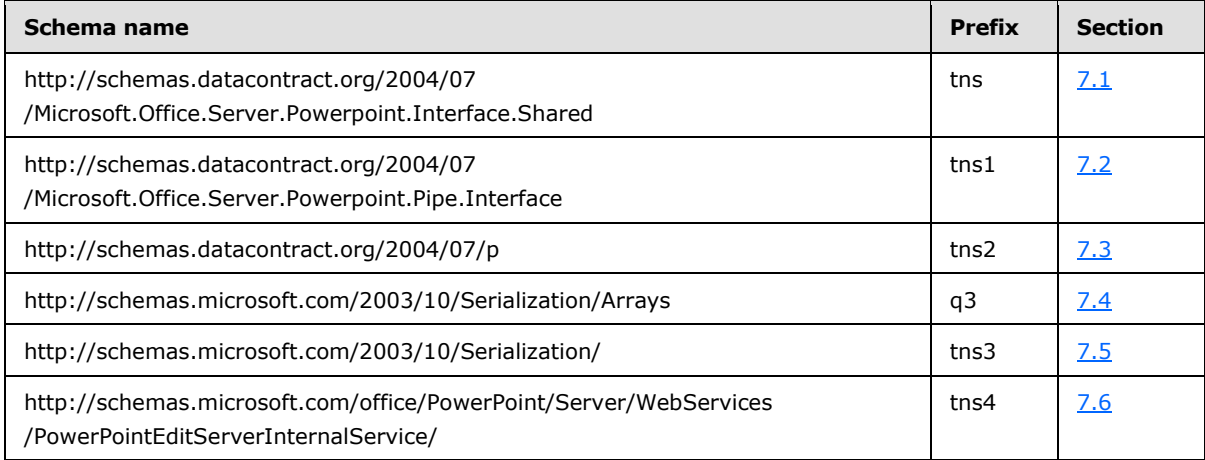

For ease of implementation, the following sections provide the full XML schema for this protocol.

# **7.1**

## **http://schemas.datacontract.org/2004/07/Microsoft.Office.Server.Powerpoint.I nterface.Shared Schema**

```
<?xml version="1.0"?>
<xs:schema 
xmlns:tns="http://schemas.datacontract.org/2004/07/Microsoft.Office.Server.Powerpoint.Interfa
ce.Shared" elementFormDefault="qualified" 
targetNamespace="http://schemas.datacontract.org/2004/07/Microsoft.Office.Server.Powerpoint.I
nterface.Shared" xmlns:xs="http://www.w3.org/2001/XMLSchema">
   <xs:simpleType name="ErrorCode">
     <xs:restriction base="xs:string">
       <xs:enumeration value="ErrorRESERVEDSuccess"/>
       <xs:enumeration value="ErrorRESERVEDUnknown"/>
       <xs:enumeration value="ErrorCannotOpenDocumentFileType"/>
       <xs:enumeration value="ErrorCannotOpenDocumentIRM"/>
       <xs:enumeration value="ErrorCannotOpenDocumentPassword"/>
       <xs:enumeration value="ErrorCannotOpenDocument"/>
       <xs:enumeration value="ErrorCannotInstallFonts"/>
       <xs:enumeration value="ErrorCannotConvertModifyPassword"/>
       <xs:enumeration value="ErrorCannotComposeSlideParse"/>
       <xs:enumeration value="ErrorCannotComposeSlideUnexpected"/>
       <xs:enumeration value="ErrorWacConversionFailure"/>
       <xs:enumeration value="ErrorResourceNotGenerated"/>
       <xs:enumeration value="ErrorGenericSlideCorruption"/>
       <xs:enumeration value="ErrorFileNotFound"/>
       <xs:enumeration value="ErrorGeneralUnknown"/>
       <xs:enumeration value="ErrorFailedToOpenDocument"/>
       <xs:enumeration value="ErrorFailedToRetrieveResource"/>
       <xs:enumeration value="ErrorFailedToRenderDocument"/>
       <xs:enumeration value="ErrorFailedToRenderSlide"/>
       <xs:enumeration value="ErrorFailedToSaveDocument"/>
       <xs:enumeration value="ErrorCannotSaveDocument"/>
       <xs:enumeration value="ErrorInvalidCommand"/>
       <xs:enumeration value="ErrorDocVersionMismatch"/>
```
*[MS-PWEDPS] — v20140721 PowerPoint Web Editor Data Protocol* 

*Copyright © 2014 Microsoft Corporation.* 

```
 <xs:enumeration value="ErrorCannotAcquirePptEditLock"/>
 <xs:enumeration value="ErrorRequiresCheckout"/>
 <xs:enumeration value="ErrorLockedForOfflineCheckout"/>
 <xs:enumeration value="ErrorLockedByAnotherUser"/>
 <xs:enumeration value="ErrorAccessDenied"/>
 <xs:enumeration value="ErrorNoLicense"/>
 <xs:enumeration value="ErrorRequestTooBig"/>
 <xs:enumeration value="ErrorTextTooBig"/>
 <xs:enumeration value="ErrorTryAgain"/>
 <xs:enumeration value="ErrorUnexpected"/>
 <xs:enumeration value="ErrorCannotOpenDocumentMacro"/>
 <xs:enumeration value="ErrorCannotOpenDocumentFinal"/>
 <xs:enumeration value="ErrorCannotOpenDocumentSigned"/>
 <xs:enumeration value="ErrorCannotOpenEmbeddedFonts"/>
 <xs:enumeration value="ErrorNoAvailableEditAppServer"/>
 <xs:enumeration value="ErrorServiceUnavailable"/>
 <xs:enumeration value="ErrorPptEditExistingExclusiveLock"/>
 <xs:enumeration value="ErrorPptEditCheckedOutByAnother"/>
 <xs:enumeration value="ErrorCannotOpenDocumentGatekeeperFailure"/>
 <xs:enumeration value="ErrorEditWorkerTimeout"/>
 <xs:enumeration value="ErrorEditSlideCorruption"/>
 <xs:enumeration value="ErrorServiceBusy"/>
 <xs:enumeration value="ErrorClipartCannotConnect"/>
 <xs:enumeration value="ErrorClipartCannotDownload"/>
 <xs:enumeration value="ErrorMediaNotEnabled"/>
 <xs:enumeration value="ErrorUnsupportedMediaFormat"/>
 <xs:enumeration value="ErrorLinkedMediaNotEnabled"/>
 <xs:enumeration value="ErrorUnsupportedLinkTarget"/>
 <xs:enumeration value="ErrorEmbeddedMediaNotEnabled"/>
 <xs:enumeration value="ErrorEmbeddedMediaExceedsMaxSize"/>
 <xs:enumeration value="ErrorTranscodingNotEnabled"/>
 <xs:enumeration value="ErrorMediaUnavailable"/>
 <xs:enumeration value="ErrorCannotOpenODPDocumentPassword"/>
 <xs:enumeration value="ErrorLocalChangeLostDueToCoautherEdit"/>
 <xs:enumeration value="ErrorNumberOfCoauthorsReachedMax"/>
 <xs:enumeration value="ErrorCannotAcquirePptEditSharedLock"/>
 <xs:enumeration value="ErrorInProgress"/>
 <xs:enumeration value="ErrorImageTooLarge"/>
 <xs:enumeration value="ErrorImageWrongFormat"/>
 <xs:enumeration value="ErrorImageNoAccess"/>
 <xs:enumeration value="ErrorWacItemRetrievalDocumentOutputNotFound"/>
 <xs:enumeration value="ErrorWacItemRetrievalAccessDenied"/>
 <xs:enumeration value="ErrorWacItemRetrievalCommunicationErrorStreamDirty"/>
 <xs:enumeration value="ErrorWacItemRetrievalCommunicationErrorStreamClean"/>
 <xs:enumeration value="ErrorWacItemRetrievalUnknownError"/>
 <xs:enumeration value="ErrorWacConversionManagerDoesNotSupportThisRequest"/>
 <xs:enumeration value="ErrorWacConversionCannotFindSourceDocument"/>
 <xs:enumeration value="ErrorWacConversionWorkerException"/>
 <xs:enumeration value="ErrorWacConversionWorkerCrashed"/>
 <xs:enumeration value="ErrorWacConversionWorkerHung"/>
 <xs:enumeration value="ErrorWacConversionUnknownResponse"/>
 <xs:enumeration value="ErrorWacConversionUnknownError"/>
 <xs:enumeration value="ErrorWacConversionFirstServerResult"/>
 <xs:enumeration value="ErrorCannotOpenDocumentWrongExt"/>
 <xs:enumeration value="ErrorCannotOpenDocumentStgDocFileCorrupt"/>
 <xs:enumeration value="ErrorCannotOpenDocumentStgFileAlreadyExists"/>
 <xs:enumeration value="ErrorCannotOpenDocumentMmcfPackagePartNotFound"/>
 <xs:enumeration value="ErrorCannotOpenDocumentArchiveError"/>
 <xs:enumeration value="ErrorCannotPastePictureCannotCreateUrl"/>
```
*Copyright © 2014 Microsoft Corporation.* 

*Release: July 31, 2014*

```
 <xs:enumeration value="ErrorCannotPastePictureInvalidResponse"/>
       <xs:enumeration value="ErrorCannotPastePictureNotFound"/>
       <xs:enumeration value="ErrorCannotPastePictureResponseEmpty"/>
       <xs:enumeration value="ErrorCannotPastePictureUnexpectedStatusCode"/>
       <xs:enumeration value="ErrorCannotPastePictureUnexpectedWebException"/>
       <xs:enumeration value="ErrorRESERVEDLastError"/>
     </xs:restriction>
  </xs:simpleType>
  <xs:element name="ErrorCode" nillable="true" type="tns:ErrorCode"/>
</xs:schema>
```
#### **7.2 http://schemas.datacontract.org/2004/07/Microsoft.Office.Server.Powerpoint.P ipe.Interface Schema**

```
<?xml version="1.0"?>
<xs:schema 
xmlns:tns1="http://schemas.datacontract.org/2004/07/Microsoft.Office.Server.Powerpoint.Pipe.I
nterface" elementFormDefault="qualified" 
targetNamespace="http://schemas.datacontract.org/2004/07/Microsoft.Office.Server.Powerpoint.P
ipe.Interface" xmlns:xs="http://www.w3.org/2001/XMLSchema">
   <xs:import namespace="http://schemas.microsoft.com/2003/10/Serialization/"/>
  <xs:simpleType name="ClientActions">
     <xs:list>
       <xs:simpleType>
         <xs:restriction base="xs:string">
          <xs:enumeration value="None"/>
          <xs:enumeration value="Dismiss"/>
          <xs:enumeration value="Close"/>
          <xs:enumeration value="OpenInClient"/>
           <xs:enumeration value="Refresh"/>
         </xs:restriction>
       </xs:simpleType>
    \langle xs:list\rangle </xs:simpleType>
   <xs:element name="ClientActions" nillable="true" type="tns1:ClientActions"/>
</xs:schema>
```
### **7.3 http://schemas.datacontract.org/2004/07/p Schema**

```
<?xml version="1.0"?>
<xs:schema xmlns:tns2="http://schemas.datacontract.org/2004/07/p" 
elementFormDefault="qualified" targetNamespace="http://schemas.datacontract.org/2004/07/p" 
xmlns:xs="http://www.w3.org/2001/XMLSchema">
  <xs:complexType name="ServiceResult">
     <xs:sequence>
       <xs:element minOccurs="0" name="Error" nillable="true" type="tns2:ServiceError"/>
       <xs:element minOccurs="0" name="Result" nillable="true" type="xs:anyType"/>
     </xs:sequence>
   </xs:complexType>
  <xs:element name="ServiceResult" nillable="true" type="tns2:ServiceResult"/>
  <xs:complexType name="ServiceError">
     <xs:sequence>
      <xs:element 
xmlns:tns="http://schemas.datacontract.org/2004/07/Microsoft.Office.Server.Powerpoint.Interfa
ce.Shared" minOccurs="0" name="Code" type="tns:ErrorCode"/>
```
*[MS-PWEDPS] — v20140721 PowerPoint Web Editor Data Protocol*  <span id="page-274-1"></span>*275 / 317*

*Copyright © 2014 Microsoft Corporation.* 

```
 <xs:element minOccurs="0" name="Message" nillable="true" type="xs:string"/>
       <xs:element 
xmlns:tns1="http://schemas.datacontract.org/2004/07/Microsoft.Office.Server.Powerpoint.Pipe.I
nterface" minOccurs="0" name="RecommendedActions" type="tns1:ClientActions"/>
       <xs:element minOccurs="0" name="Title" nillable="true" type="xs:string"/>
       <xs:element minOccurs="0" name="Type" type="tns2:ServiceErrorType"/>
     </xs:sequence>
   </xs:complexType>
  <xs:element name="ServiceError" nillable="true" type="tns2:ServiceError"/>
  <xs:simpleType name="ServiceErrorType">
     <xs:restriction base="xs:string">
       <xs:enumeration value="UnknownError"/>
       <xs:enumeration value="ApplicationError"/>
      <xs:enumeration value="Timeout"/>
      <xs:enumeration value="ServiceBusy"/>
      <xs:enumeration value="SessionFull"/>
     </xs:restriction>
   </xs:simpleType>
   <xs:element name="ServiceErrorType" nillable="true" type="tns2:ServiceErrorType"/>
  <xs:complexType name="CoauthUpdate">
     <xs:sequence>
       <xs:element minOccurs="0" name="State" nillable="true" type="tns2:CoauthState"/>
       <xs:element minOccurs="0" name="Token" nillable="true" type="xs:string"/>
     </xs:sequence>
   </xs:complexType>
   <xs:element name="CoauthUpdate" nillable="true" type="tns2:CoauthUpdate"/>
   <xs:complexType name="CoauthState">
     <xs:sequence>
      <xs:element minOccurs="0" name="cs" type="xs:int"/>
       <xs:element minOccurs="0" name="et" nillable="true" type="tns2:ArrayOfEditorInfo"/>
      <xs:element minOccurs="0" name="lsave" type="xs:dateTime"/>
      <xs:element minOccurs="0" name="lsmce" type="xs:dateTime"/>
       <xs:element minOccurs="0" name="lsum" type="xs:dateTime"/>
       <xs:element minOccurs="0" name="meid" nillable="true" type="xs:string"/>
       <xs:element minOccurs="0" name="sui" nillable="true" type="tns2:ContentUpdateInfo"/>
     </xs:sequence>
   </xs:complexType>
   <xs:element name="CoauthState" nillable="true" type="tns2:CoauthState"/>
   <xs:complexType name="ArrayOfEditorInfo">
     <xs:sequence>
      <xs:element minOccurs="0" maxOccurs="unbounded" name="EditorInfo" nillable="true" 
type="tns2:EditorInfo"/>
     </xs:sequence>
   </xs:complexType>
  <xs:element name="ArrayOfEditorInfo" nillable="true" type="tns2:ArrayOfEditorInfo"/>
   <xs:complexType name="EditorInfo">
     <xs:sequence>
      <xs:element minOccurs="0" name="EmailAddress" nillable="true" type="xs:string"/>
      <xs:element minOccurs="0" name="ID" nillable="true" type="xs:string"/>
      <xs:element minOccurs="0" name="Name" nillable="true" type="xs:string"/>
      <xs:element minOccurs="0" name="SIPAddress" nillable="true" type="xs:string"/>
      <xs:element minOccurs="0" name="TimeOut" nillable="true" type="xs:string"/>
       <xs:element minOccurs="0" name="UserName" nillable="true" type="xs:string"/>
     </xs:sequence>
   </xs:complexType>
   <xs:element name="EditorInfo" nillable="true" type="tns2:EditorInfo"/>
   <xs:complexType name="ContentUpdateInfo">
     <xs:sequence>
      <xs:element minOccurs="0" name="leid" nillable="true" type="xs:string"/>
```
*Copyright © 2014 Microsoft Corporation.* 

*Release: July 31, 2014*

```
 <xs:element minOccurs="0" name="lplu" type="xs:dateTime"/>
       <xs:element minOccurs="0" name="redo" type="xs:boolean"/>
       <xs:element minOccurs="0" name="sui" nillable="true" 
type="tns2:ArrayOfSlideUpdateInfo"/>
       <xs:element minOccurs="0" name="undo" type="xs:boolean"/>
     </xs:sequence>
   </xs:complexType>
   <xs:element name="ContentUpdateInfo" nillable="true" type="tns2:ContentUpdateInfo"/>
   <xs:complexType name="ArrayOfSlideUpdateInfo">
     <xs:sequence>
       <xs:element minOccurs="0" maxOccurs="unbounded" name="SlideUpdateInfo" nillable="true" 
type="tns2:SlideUpdateInfo"/>
    </xs:sequence>
   </xs:complexType>
  <xs:element name="ArrayOfSlideUpdateInfo" nillable="true" 
type="tns2:ArrayOfSlideUpdateInfo"/>
   <xs:complexType name="SlideUpdateInfo">
     <xs:sequence>
      <xs:element minOccurs="0" name="leid" nillable="true" type="xs:string"/>
       <xs:element minOccurs="0" name="lsu" type="xs:dateTime"/>
       <xs:element minOccurs="0" name="sid" type="tns2:SlideID"/>
     </xs:sequence>
   </xs:complexType>
   <xs:element name="SlideUpdateInfo" nillable="true" type="tns2:SlideUpdateInfo"/>
   <xs:complexType name="SlideID">
     <xs:sequence>
      <xs:element minOccurs="0" name="Cid" type="xs:unsignedInt"/>
       <xs:element minOccurs="0" name="Sid" type="xs:unsignedInt"/>
     </xs:sequence>
   </xs:complexType>
   <xs:element name="SlideID" nillable="true" type="tns2:SlideID"/>
   <xs:complexType name="EditPresentationInfo">
     <xs:sequence>
      <xs:element minOccurs="0" name="CompatProblems" type="xs:boolean"/>
       <xs:element minOccurs="0" name="EditSlideInfos" nillable="true" 
type="tns2:ArrayOfEditSlideInfoFe"/>
      <xs:element minOccurs="0" name="FirstSlideIndex" type="xs:unsignedInt"/>
       <xs:element minOccurs="0" name="MainMasters" nillable="true" 
type="tns2:ArrayOfMainMasterFe"/>
       <xs:element minOccurs="0" name="Redo" type="xs:boolean"/>
       <xs:element minOccurs="0" name="Rtl" type="xs:boolean"/>
       <xs:element minOccurs="0" name="Size" nillable="true" type="tns2:Point"/>
       <xs:element minOccurs="0" name="Slide" nillable="true" type="tns2:EditSlide"/>
      <xs:element minOccurs="0" name="SlideOrder" nillable="true" type="tns2:SlideIdList"/>
       <xs:element minOccurs="0" name="Undo" type="xs:boolean"/>
     </xs:sequence>
   </xs:complexType>
   <xs:element name="EditPresentationInfo" nillable="true" type="tns2:EditPresentationInfo"/>
   <xs:complexType name="ArrayOfEditSlideInfoFe">
     <xs:sequence>
      <xs:element minOccurs="0" maxOccurs="unbounded" name="EditSlideInfoFe" nillable="true" 
type="tns2:EditSlideInfoFe"/>
     </xs:sequence>
   </xs:complexType>
   <xs:element name="ArrayOfEditSlideInfoFe" nillable="true" 
type="tns2:ArrayOfEditSlideInfoFe"/>
   <xs:complexType name="EditSlideInfoFe">
     <xs:sequence>
       <xs:element minOccurs="0" name="HasAnimationOrTransition" type="xs:boolean"/>
```
*Copyright © 2014 Microsoft Corporation.* 

*Release: July 31, 2014*

```
 <xs:element minOccurs="0" name="Hidden" type="xs:boolean"/>
       <xs:element minOccurs="0" name="Id" type="xs:unsignedInt"/>
       <xs:element minOccurs="0" name="Thumb" nillable="true" type="tns2:ViewElement"/>
       <xs:element minOccurs="0" name="Title" nillable="true" type="xs:string"/>
     </xs:sequence>
   </xs:complexType>
   <xs:element name="EditSlideInfoFe" nillable="true" type="tns2:EditSlideInfoFe"/>
   <xs:complexType name="ViewElement">
     <xs:sequence>
      <xs:element minOccurs="0" name="Alt" nillable="true" type="xs:string"/>
      <xs:element minOccurs="0" name="Clip" nillable="true" type="tns2:ClippingInfo"/>
      <xs:element minOccurs="0" name="Html" nillable="true" type="xs:string"/>
      <xs:element minOccurs="0" name="Id" type="xs:unsignedInt"/>
      <xs:element minOccurs="0" name="ImgId" nillable="true" type="xs:string"/>
      <xs:element minOccurs="0" name="Position" nillable="true" type="tns2:Point"/>
       <xs:element minOccurs="0" name="Z" type="xs:unsignedInt"/>
    \langle xs:sequence \rangle </xs:complexType>
   <xs:element name="ViewElement" nillable="true" type="tns2:ViewElement"/>
  <xs:complexType name="ClippingInfo">
     <xs:sequence>
      <xs:element minOccurs="0" name="Bounds" nillable="true" type="tns2:Rectangle"/>
      <xs:element minOccurs="0" name="TotalHeight" type="xs:int"/>
       <xs:element minOccurs="0" name="TotalWidth" type="xs:int"/>
     </xs:sequence>
   </xs:complexType>
   <xs:element name="ClippingInfo" nillable="true" type="tns2:ClippingInfo"/>
   <xs:complexType name="Rectangle">
     <xs:sequence>
      <xs:element minOccurs="0" name="Bottom" type="xs:int"/>
      <xs:element minOccurs="0" name="Left" type="xs:int"/>
      <xs:element minOccurs="0" name="Right" type="xs:int"/>
      <xs:element minOccurs="0" name="Top" type="xs:int"/>
     </xs:sequence>
   </xs:complexType>
   <xs:element name="Rectangle" nillable="true" type="tns2:Rectangle"/>
   <xs:complexType name="Point">
     <xs:sequence>
      <xs:element minOccurs="0" name="X" type="xs:int"/>
      <xs:element minOccurs="0" name="Y" type="xs:int"/>
    </xs:sequence>
   </xs:complexType>
   <xs:element name="Point" nillable="true" type="tns2:Point"/>
  <xs:complexType name="ArrayOfMainMasterFe">
     <xs:sequence>
      <xs:element minOccurs="0" maxOccurs="unbounded" name="MainMasterFe" nillable="true" 
type="tns2:MainMasterFe"/>
     </xs:sequence>
   </xs:complexType>
  <xs:element name="ArrayOfMainMasterFe" nillable="true" type="tns2:ArrayOfMainMasterFe"/>
   <xs:complexType name="MainMasterFe">
     <xs:sequence>
       <xs:element minOccurs="0" name="ContentMasters" nillable="true" 
type="tns2:ArrayOfContentMasterFe"/>
       <xs:element minOccurs="0" name="Id" type="xs:unsignedInt"/>
       <xs:element minOccurs="0" name="InContent" type="xs:boolean"/>
       <xs:element minOccurs="0" name="Name" nillable="true" type="xs:string"/>
      <xs:element minOccurs="0" name="ThemeFamilyId" nillable="true" type="xs:string"/>
       <xs:element minOccurs="0" name="VariantIndex" type="xs:int"/>
```
*Copyright © 2014 Microsoft Corporation.* 

*Release: July 31, 2014*

```
 </xs:sequence>
   </xs:complexType>
   <xs:element name="MainMasterFe" nillable="true" type="tns2:MainMasterFe"/>
   <xs:complexType name="ArrayOfContentMasterFe">
     <xs:sequence>
       <xs:element minOccurs="0" maxOccurs="unbounded" name="ContentMasterFe" nillable="true" 
type="tns2:ContentMasterFe"/>
     </xs:sequence>
   </xs:complexType>
   <xs:element name="ArrayOfContentMasterFe" nillable="true" 
type="tns2:ArrayOfContentMasterFe"/>
   <xs:complexType name="ContentMasterFe">
     <xs:sequence>
       <xs:element minOccurs="0" name="Id" type="xs:unsignedInt"/>
       <xs:element minOccurs="0" name="Name" nillable="true" type="xs:string"/>
      <xs:element minOccurs="0" name="SlideLayoutType" nillable="true" type="xs:string"/>
     </xs:sequence>
   </xs:complexType>
   <xs:element name="ContentMasterFe" nillable="true" type="tns2:ContentMasterFe"/>
  <xs:complexType name="EditSlide">
     <xs:sequence>
       <xs:element minOccurs="0" name="Comments" nillable="true" type="tns2:ArrayOfComment"/>
       <xs:element minOccurs="0" name="ContentMasterId" type="xs:unsignedInt"/>
       <xs:element minOccurs="0" name="Created" type="xs:dateTime"/>
       <xs:element minOccurs="0" name="EditAnims" nillable="true" 
type="tns2:ArrayOfEditAnimInfo"/>
       <xs:element minOccurs="0" name="EditShapes" nillable="true" 
type="tns2:ArrayOfEditShape"/>
       <xs:element minOccurs="0" name="EditTransition" nillable="true" 
type="tns2:EditTransitionInfo"/>
       <xs:element minOccurs="0" name="Hidden" type="xs:boolean"/>
       <xs:element minOccurs="0" name="ID" type="tns2:SlideID"/>
       <xs:element minOccurs="0" name="IsTitleContentMaster" type="xs:boolean"/>
       <xs:element minOccurs="0" name="MainMasterId" type="xs:unsignedInt"/>
       <xs:element minOccurs="0" name="Notes" nillable="true" type="tns2:Notes"/>
       <xs:element minOccurs="0" name="SlideId" type="xs:unsignedInt"/>
       <xs:element minOccurs="0" name="Theme" nillable="true" type="tns2:Theme"/>
       <xs:element minOccurs="0" name="ThumbnailViewElement" nillable="true" 
type="tns2:ViewElement"/>
       <xs:element minOccurs="0" name="ViewElems" nillable="true" 
type="tns2:ArrayOfViewElement"/>
    </xs:sequence>
   </xs:complexType>
   <xs:element name="EditSlide" nillable="true" type="tns2:EditSlide"/>
   <xs:complexType name="ArrayOfComment">
     <xs:sequence>
      <xs:element minOccurs="0" maxOccurs="unbounded" name="Comment" nillable="true" 
type="tns2:Comment"/>
     </xs:sequence>
   </xs:complexType>
   <xs:element name="ArrayOfComment" nillable="true" type="tns2:ArrayOfComment"/>
   <xs:complexType name="Comment">
     <xs:sequence>
       <xs:element minOccurs="0" name="Children" nillable="true" type="tns2:ArrayOfComment"/>
       <xs:element minOccurs="0" name="authorId" type="xs:unsignedInt"/>
       <xs:element minOccurs="0" name="authorName" nillable="true" type="xs:string"/>
       <xs:element minOccurs="0" name="dt" type="xs:dateTime"/>
       <xs:element minOccurs="0" name="idx" type="xs:unsignedInt"/>
       <xs:element minOccurs="0" name="pos" nillable="true" type="tns2:Point"/>
      <xs:element minOccurs="0" name="text" nillable="true" type="xs:string"/>
```
*Copyright © 2014 Microsoft Corporation.* 

*Release: July 31, 2014*

```
 </xs:sequence>
   </xs:complexType>
   <xs:element name="Comment" nillable="true" type="tns2:Comment"/>
   <xs:complexType name="ArrayOfEditAnimInfo">
     <xs:sequence>
      <xs:element minOccurs="0" maxOccurs="unbounded" name="EditAnimInfo" nillable="true" 
type="tns2:EditAnimInfo"/>
    </xs:sequence>
   </xs:complexType>
  <xs:element name="ArrayOfEditAnimInfo" nillable="true" type="tns2:ArrayOfEditAnimInfo"/>
  <xs:complexType name="EditAnimInfo">
     <xs:sequence>
       <xs:element xmlns:q3="http://schemas.microsoft.com/2003/10/Serialization/Arrays" 
minOccurs="0" name="BuildIds" nillable="true" type="q3:ArrayOfunsignedInt"/>
      <xs:element minOccurs="0" name="Direction" type="xs:unsignedInt"/>
       <xs:element minOccurs="0" name="EffectId" type="xs:unsignedInt"/>
       <xs:element minOccurs="0" name="HasExisting" type="xs:boolean"/>
       <xs:element minOccurs="0" name="HasTrigger" type="xs:boolean"/>
       <xs:element minOccurs="0" name="SequenceId" type="xs:unsignedInt"/>
       <xs:element minOccurs="0" name="ShapeId" type="xs:unsignedInt"/>
     </xs:sequence>
   </xs:complexType>
   <xs:element name="EditAnimInfo" nillable="true" type="tns2:EditAnimInfo"/>
   <xs:complexType name="ArrayOfEditShape">
     <xs:sequence>
      <xs:element minOccurs="0" maxOccurs="unbounded" name="EditShape" nillable="true" 
type="tns2:EditShape"/>
     </xs:sequence>
   </xs:complexType>
   <xs:element name="ArrayOfEditShape" nillable="true" type="tns2:ArrayOfEditShape"/>
   <xs:complexType name="EditShape">
     <xs:sequence>
       <xs:element minOccurs="0" name="Alt" nillable="true" type="xs:string"/>
       <xs:element minOccurs="0" name="EditBounds" nillable="true" type="tns2:Rectangle"/>
      <xs:element minOccurs="0" name="EditHtml" nillable="true" type="xs:string"/>
      <xs:element minOccurs="0" name="FFlippedHorizontally" type="xs:boolean"/>
       <xs:element minOccurs="0" name="FFlippedVertically" type="xs:boolean"/>
       <xs:element minOccurs="0" name="FontName" nillable="true" type="xs:string"/>
       <xs:element minOccurs="0" name="FontSize" type="xs:unsignedInt"/>
       <xs:element minOccurs="0" name="FontSizeMapping" nillable="true" 
type="tns2:FontSizeMapping"/>
       <xs:element minOccurs="0" name="HasEffectAndNoFill" type="xs:boolean"/>
       <xs:element minOccurs="0" name="IsActiveX" type="xs:boolean"/>
       <xs:element minOccurs="0" name="IsBold" type="xs:boolean"/>
       <xs:element minOccurs="0" name="IsChart" type="xs:boolean"/>
       <xs:element minOccurs="0" name="IsConnected" type="xs:boolean"/>
       <xs:element minOccurs="0" name="IsGroup" type="xs:boolean"/>
       <xs:element minOccurs="0" name="IsInk" type="xs:boolean"/>
       <xs:element minOccurs="0" name="IsItalic" type="xs:boolean"/>
       <xs:element minOccurs="0" name="IsLine" type="xs:boolean"/>
       <xs:element minOccurs="0" name="IsNonNativeVideo" type="xs:boolean"/>
       <xs:element minOccurs="0" name="IsOleObject" type="xs:boolean"/>
       <xs:element minOccurs="0" name="IsPicture" type="xs:boolean"/>
       <xs:element minOccurs="0" name="IsPlaceholder" type="xs:boolean"/>
       <xs:element minOccurs="0" name="IsPrompt" type="xs:boolean"/>
       <xs:element minOccurs="0" name="IsSmartArt" type="xs:boolean"/>
       <xs:element minOccurs="0" name="IsStraightLine" type="xs:boolean"/>
       <xs:element minOccurs="0" name="IsTable" type="xs:boolean"/>
       <xs:element minOccurs="0" name="IsTextbox" type="xs:boolean"/>
```
*Copyright © 2014 Microsoft Corporation.* 

*Release: July 31, 2014*

```
 <xs:element minOccurs="0" name="IsUnderline" type="xs:boolean"/>
       <xs:element minOccurs="0" name="PlaceholderType" type="xs:unsignedInt"/>
       <xs:element minOccurs="0" name="RotatedBoundingRegion" nillable="true" 
type="tns2:BoundingRegion"/>
       <xs:element minOccurs="0" name="Rotation" type="xs:int"/>
       <xs:element minOccurs="0" name="ShapeId" type="xs:unsignedInt"/>
       <xs:element minOccurs="0" name="ShapeViewElemId" type="xs:unsignedInt"/>
       <xs:element minOccurs="0" name="SmartArtInfo" nillable="true" 
type="tns2:SmartArtInfo"/>
       <xs:element minOccurs="0" name="TextAlignmentType" type="xs:unsignedInt"/>
       <xs:element minOccurs="0" name="TextBulletType" type="xs:unsignedInt"/>
       <xs:element minOccurs="0" name="TextDirectionType" type="xs:unsignedInt"/>
       <xs:element minOccurs="0" name="TextViewElemId" type="xs:unsignedInt"/>
       <xs:element minOccurs="0" name="X" type="xs:double"/>
      <xs:element minOccurs="0" name="Y" type="xs:double"/>
      <xs:element minOccurs="0" name="Z" type="xs:unsignedInt"/>
     </xs:sequence>
   </xs:complexType>
   <xs:element name="EditShape" nillable="true" type="tns2:EditShape"/>
   <xs:complexType name="FontSizeMapping">
     <xs:sequence>
       <xs:element minOccurs="0" name="Size1" type="xs:unsignedInt"/>
       <xs:element minOccurs="0" name="Size2" type="xs:unsignedInt"/>
       <xs:element minOccurs="0" name="Size3" type="xs:unsignedInt"/>
       <xs:element minOccurs="0" name="Size4" type="xs:unsignedInt"/>
      <xs:element minOccurs="0" name="Size5" type="xs:unsignedInt"/>
      <xs:element minOccurs="0" name="Size6" type="xs:unsignedInt"/>
       <xs:element minOccurs="0" name="Size7" type="xs:unsignedInt"/>
     </xs:sequence>
   </xs:complexType>
   <xs:element name="FontSizeMapping" nillable="true" type="tns2:FontSizeMapping"/>
  <xs:complexType name="BoundingRegion">
     <xs:sequence>
       <xs:element minOccurs="0" name="BottomLeft" nillable="true" type="tns2:Point"/>
       <xs:element minOccurs="0" name="BottomRight" nillable="true" type="tns2:Point"/>
      <xs:element minOccurs="0" name="TopLeft" nillable="true" type="tns2:Point"/>
      <xs:element minOccurs="0" name="TopRight" nillable="true" type="tns2:Point"/>
     </xs:sequence>
   </xs:complexType>
   <xs:element name="BoundingRegion" nillable="true" type="tns2:BoundingRegion"/>
   <xs:complexType name="SmartArtInfo">
     <xs:sequence>
      <xs:element minOccurs="0" name="fReverseChecked" type="xs:boolean"/>
       <xs:element minOccurs="0" name="fReverseEnabled" type="xs:boolean"/>
     </xs:sequence>
   </xs:complexType>
   <xs:element name="SmartArtInfo" nillable="true" type="tns2:SmartArtInfo"/>
   <xs:complexType name="EditTransitionInfo">
     <xs:sequence>
      <xs:element minOccurs="0" name="Direction" type="xs:unsignedInt"/>
       <xs:element minOccurs="0" name="Duration" type="xs:unsignedInt"/>
      <xs:element minOccurs="0" name="IsManualAdvance" type="xs:boolean"/>
       <xs:element minOccurs="0" name="TransitionType" type="xs:unsignedInt"/>
     </xs:sequence>
   </xs:complexType>
   <xs:element name="EditTransitionInfo" nillable="true" type="tns2:EditTransitionInfo"/>
   <xs:complexType name="Notes">
     <xs:sequence>
       <xs:element minOccurs="0" name="Html" nillable="true" type="tns2:Html"/>
```
*Copyright © 2014 Microsoft Corporation.* 

*Release: July 31, 2014*

```
 <xs:element minOccurs="0" name="IsPrompt" type="xs:boolean"/>
     </xs:sequence>
   </xs:complexType>
   <xs:element name="Notes" nillable="true" type="tns2:Notes"/>
   <xs:complexType name="Html">
     <xs:sequence>
       <xs:element minOccurs="0" name="Text" nillable="true" type="xs:string"/>
     </xs:sequence>
   </xs:complexType>
   <xs:element name="Html" nillable="true" type="tns2:Html"/>
   <xs:complexType name="Theme">
     <xs:sequence>
       <xs:element minOccurs="0" name="Accent1" nillable="true" type="tns2:ThemeColor"/>
       <xs:element minOccurs="0" name="Accent2" nillable="true" type="tns2:ThemeColor"/>
       <xs:element minOccurs="0" name="Accent3" nillable="true" type="tns2:ThemeColor"/>
       <xs:element minOccurs="0" name="Accent4" nillable="true" type="tns2:ThemeColor"/>
       <xs:element minOccurs="0" name="Accent5" nillable="true" type="tns2:ThemeColor"/>
       <xs:element minOccurs="0" name="Accent6" nillable="true" type="tns2:ThemeColor"/>
       <xs:element minOccurs="0" name="Dark1" nillable="true" type="tns2:ThemeColor"/>
      <xs:element minOccurs="0" name="Dark2" nillable="true" type="tns2:ThemeColor"/>
      <xs:element minOccurs="0" name="Light1" nillable="true" type="tns2:ThemeColor"/>
      <xs:element minOccurs="0" name="Light2" nillable="true" type="tns2:ThemeColor"/>
      <xs:element minOccurs="0" name="PresetSchemeColorMapping" nillable="true" 
type="tns2:PresetSchemeColorMapping"/>
     </xs:sequence>
   </xs:complexType>
   <xs:element name="Theme" nillable="true" type="tns2:Theme"/>
   <xs:complexType name="ThemeColor">
     <xs:sequence>
       <xs:element minOccurs="0" name="b" type="xs:unsignedByte"/>
      <xs:element minOccurs="0" name="g" type="xs:unsignedByte"/>
       <xs:element minOccurs="0" name="r" type="xs:unsignedByte"/>
     </xs:sequence>
   </xs:complexType>
   <xs:element name="ThemeColor" nillable="true" type="tns2:ThemeColor"/>
   <xs:complexType name="PresetSchemeColorMapping">
     <xs:sequence>
       <xs:element minOccurs="0" name="Accent1" nillable="true" type="tns2:ThemeColor"/>
       <xs:element minOccurs="0" name="Accent2" nillable="true" type="tns2:ThemeColor"/>
      <xs:element minOccurs="0" name="Accent3" nillable="true" type="tns2:ThemeColor"/>
      <xs:element minOccurs="0" name="Accent4" nillable="true" type="tns2:ThemeColor"/>
       <xs:element minOccurs="0" name="Accent5" nillable="true" type="tns2:ThemeColor"/>
       <xs:element minOccurs="0" name="Accent6" nillable="true" type="tns2:ThemeColor"/>
      <xs:element minOccurs="0" name="Background1" nillable="true" type="tns2:ThemeColor"/>
      <xs:element minOccurs="0" name="Background2" nillable="true" type="tns2:ThemeColor"/>
       <xs:element minOccurs="0" name="Text1" nillable="true" type="tns2:ThemeColor"/>
       <xs:element minOccurs="0" name="Text2" nillable="true" type="tns2:ThemeColor"/>
     </xs:sequence>
   </xs:complexType>
  <xs:element name="PresetSchemeColorMapping" nillable="true" 
type="tns2:PresetSchemeColorMapping"/>
   <xs:complexType name="ArrayOfViewElement">
     <xs:sequence>
       <xs:element minOccurs="0" maxOccurs="unbounded" name="ViewElement" nillable="true" 
type="tns2:ViewElement"/>
    </xs:sequence>
   </xs:complexType>
   <xs:element name="ArrayOfViewElement" nillable="true" type="tns2:ArrayOfViewElement"/>
  <xs:complexType name="SlideIdList">
```
*Copyright © 2014 Microsoft Corporation.* 

*Release: July 31, 2014*

```
 <xs:sequence>
       <xs:element xmlns:q3="http://schemas.microsoft.com/2003/10/Serialization/Arrays" 
minOccurs="0" name="SlideIds" nillable="true" type="q3:ArrayOfunsignedInt"/>
     </xs:sequence>
   </xs:complexType>
   <xs:element name="SlideIdList" nillable="true" type="tns2:SlideIdList"/>
   <xs:complexType name="EditPresentationResources">
     <xs:sequence>
       <xs:element minOccurs="0" name="MainMasterResources" nillable="true" 
type="tns2:ArrayOfMainMasterResourcesFe"/>
     </xs:sequence>
   </xs:complexType>
   <xs:element name="EditPresentationResources" nillable="true" 
type="tns2:EditPresentationResources"/>
  <xs:complexType name="ArrayOfMainMasterResourcesFe">
     <xs:sequence>
       <xs:element minOccurs="0" maxOccurs="unbounded" name="MainMasterResourcesFe" 
nillable="true" type="tns2:MainMasterResourcesFe"/>
     </xs:sequence>
   </xs:complexType>
   <xs:element name="ArrayOfMainMasterResourcesFe" nillable="true" 
type="tns2:ArrayOfMainMasterResourcesFe"/>
   <xs:complexType name="MainMasterResourcesFe">
     <xs:sequence>
       <xs:element minOccurs="0" name="LineStyles" nillable="true" 
type="tns2:ArrayOfStyleGalleryItem"/>
       <xs:element minOccurs="0" name="MasterId" type="xs:unsignedInt"/>
       <xs:element minOccurs="0" name="ShapeStyles" nillable="true" 
type="tns2:ArrayOfStyleGalleryItem"/>
     </xs:sequence>
   </xs:complexType>
   <xs:element name="MainMasterResourcesFe" nillable="true" 
type="tns2:MainMasterResourcesFe"/>
   <xs:complexType name="ArrayOfStyleGalleryItem">
     <xs:sequence>
       <xs:element minOccurs="0" maxOccurs="unbounded" name="StyleGalleryItem" nillable="true" 
type="tns2:StyleGalleryItem"/>
     </xs:sequence>
   </xs:complexType>
   <xs:element name="ArrayOfStyleGalleryItem" nillable="true" 
type="tns2:ArrayOfStyleGalleryItem"/>
  <xs:complexType name="StyleGalleryItem">
     <xs:sequence>
       <xs:element minOccurs="0" name="Icon" nillable="true" type="tns2:ViewElement"/>
       <xs:element minOccurs="0" name="StyleId" type="xs:unsignedInt"/>
    \langle xs:sequence \rangle </xs:complexType>
   <xs:element name="StyleGalleryItem" nillable="true" type="tns2:StyleGalleryItem"/>
   <xs:complexType name="EditCommandResponse">
     <xs:sequence>
       <xs:element minOccurs="0" name="PresChanges" nillable="true" 
type="tns2:EditPresentationChanges"/>
     </xs:sequence>
   </xs:complexType>
  <xs:element name="EditCommandResponse" nillable="true" type="tns2:EditCommandResponse"/>
  <xs:complexType name="EditPresentationChanges">
     <xs:sequence>
       <xs:element minOccurs="0" name="AddedSlideInfos" nillable="true" 
type="tns2:ArrayOfEditSlideInfoFe"/>
```
*Copyright © 2014 Microsoft Corporation.* 

```
 <xs:element minOccurs="0" name="AddedSlides" nillable="true" 
type="tns2:ArrayOfEditSlide"/>
       <xs:element minOccurs="0" name="InvalidateAllThumbs" type="xs:boolean"/>
       <xs:element minOccurs="0" name="MainMasterIds" nillable="true" 
type="tns2:SlideIdList"/>
       <xs:element minOccurs="0" name="ModifiedSlides" nillable="true" 
type="tns2:ArrayOfEditSlideChanges"/>
      <xs:element minOccurs="0" name="Redo" type="xs:boolean"/>
       <xs:element minOccurs="0" name="SlideOrder" nillable="true" type="tns2:SlideIdList"/>
       <xs:element minOccurs="0" name="Undo" type="xs:boolean"/>
     </xs:sequence>
   </xs:complexType>
  <xs:element name="EditPresentationChanges" nillable="true" 
type="tns2:EditPresentationChanges"/>
   <xs:complexType name="ArrayOfEditSlide">
     <xs:sequence>
      <xs:element minOccurs="0" maxOccurs="unbounded" name="EditSlide" nillable="true" 
type="tns2:EditSlide"/>
    </xs:sequence>
  </xs:complexType>
  <xs:element name="ArrayOfEditSlide" nillable="true" type="tns2:ArrayOfEditSlide"/>
  <xs:complexType name="ArrayOfEditSlideChanges">
     <xs:sequence>
       <xs:element minOccurs="0" maxOccurs="unbounded" name="EditSlideChanges" nillable="true" 
type="tns2:EditSlideChanges"/>
     </xs:sequence>
   </xs:complexType>
  <xs:element name="ArrayOfEditSlideChanges" nillable="true" 
type="tns2:ArrayOfEditSlideChanges"/>
   <xs:complexType name="EditSlideChanges">
     <xs:sequence>
       <xs:element minOccurs="0" name="Comments" nillable="true" type="tns2:ArrayOfComment"/>
       <xs:element xmlns:q3="http://schemas.microsoft.com/2003/10/Serialization/Arrays" 
minOccurs="0" name="DelElems" nillable="true" type="q3:ArrayOfunsignedInt"/>
       <xs:element minOccurs="0" name="EditAnims" nillable="true" 
type="tns2:ArrayOfEditAnimInfo"/>
       <xs:element minOccurs="0" name="EditTransition" nillable="true" 
type="tns2:EditTransitionInfo"/>
       <xs:element minOccurs="0" name="Elems" nillable="true" type="tns2:ArrayOfViewElement"/>
       <xs:element minOccurs="0" name="HasAnimationOrTransition" type="xs:boolean"/>
       <xs:element minOccurs="0" name="Hidden" type="xs:boolean"/>
       <xs:element minOccurs="0" name="Id" type="xs:unsignedInt"/>
       <xs:element minOccurs="0" name="ModifiedShapes" nillable="true" 
type="tns2:ArrayOfEditShape"/>
      <xs:element minOccurs="0" name="Notes" nillable="true" type="tns2:Notes"/>
       <xs:element minOccurs="0" name="Refresh" type="xs:boolean"/>
       <xs:element minOccurs="0" name="Thumb" nillable="true" type="tns2:ViewElement"/>
       <xs:element minOccurs="0" name="Title" nillable="true" type="xs:string"/>
     </xs:sequence>
   </xs:complexType>
   <xs:element name="EditSlideChanges" nillable="true" type="tns2:EditSlideChanges"/>
   <xs:complexType name="PptViewingService.PrintResult">
     <xs:sequence>
       <xs:element minOccurs="0" name="PrintUrl" nillable="true" type="xs:string"/>
     </xs:sequence>
   </xs:complexType>
   <xs:element name="PptViewingService.PrintResult" nillable="true" 
type="tns2:PptViewingService.PrintResult"/>
```
*284 / 317*

*[MS-PWEDPS] — v20140721 PowerPoint Web Editor Data Protocol* 

*Copyright © 2014 Microsoft Corporation.* 

```
 <xs:import 
namespace="http://schemas.datacontract.org/2004/07/Microsoft.Office.Server.Powerpoint.Interfa
ce.Shared"/>
  <xs:import 
namespace="http://schemas.datacontract.org/2004/07/Microsoft.Office.Server.Powerpoint.Pipe.In
terface"/>
   <xs:import namespace="http://schemas.microsoft.com/2003/10/Serialization/"/>
   <xs:import namespace="http://schemas.microsoft.com/2003/10/Serialization/Arrays"/>
</xs:schema>
```
## **7.4 http://schemas.microsoft.com/2003/10/Serialization/Arrays Schema**

```
<?xml version="1.0"?>
<xs:schema xmlns:q3="http://schemas.microsoft.com/2003/10/Serialization/Arrays" 
elementFormDefault="qualified"
targetNamespace="http://schemas.microsoft.com/2003/10/Serialization/Arrays" 
xmlns:xs="http://www.w3.org/2001/XMLSchema">
   <xs:complexType name="ArrayOfunsignedInt">
     <xs:sequence>
       <xs:element minOccurs="0" maxOccurs="unbounded" name="unsignedInt" 
type="xs:unsignedInt"/>
     </xs:sequence>
   </xs:complexType>
   <xs:element name="ArrayOfunsignedInt" nillable="true" type="q3:ArrayOfunsignedInt"/>
</xs:schema>
```
### **7.5 http://schemas.microsoft.com/2003/10/Serialization/ Schema**

```
<?xml version="1.0"?>
<xs:schema xmlns:tns3="http://schemas.microsoft.com/2003/10/Serialization/" 
attributeFormDefault="qualified" elementFormDefault="qualified" 
targetNamespace="http://schemas.microsoft.com/2003/10/Serialization/" 
xmlns:xs="http://www.w3.org/2001/XMLSchema">
  <xs:element name="anyType" nillable="true" type="xs:anyType"/>
  <xs:element name="anyURI" nillable="true" type="xs:anyURI"/>
  <xs:element name="base64Binary" nillable="true" type="xs:base64Binary"/>
  <xs:element name="boolean" nillable="true" type="xs:boolean"/>
  <xs:element name="byte" nillable="true" type="xs:byte"/>
   <xs:element name="dateTime" nillable="true" type="xs:dateTime"/>
   <xs:element name="decimal" nillable="true" type="xs:decimal"/>
   <xs:element name="double" nillable="true" type="xs:double"/>
  <xs:element name="float" nillable="true" type="xs:float"/>
  <xs:element name="int" nillable="true" type="xs:int"/>
  <xs:element name="long" nillable="true" type="xs:long"/>
  <xs:element name="QName" nillable="true" type="xs:QName"/>
  <xs:element name="short" nillable="true" type="xs:short"/>
  <xs:element name="string" nillable="true" type="xs:string"/>
  <xs:element name="unsignedByte" nillable="true" type="xs:unsignedByte"/>
   <xs:element name="unsignedInt" nillable="true" type="xs:unsignedInt"/>
   <xs:element name="unsignedLong" nillable="true" type="xs:unsignedLong"/>
   <xs:element name="unsignedShort" nillable="true" type="xs:unsignedShort"/>
   <xs:element name="char" nillable="true" type="tns3:char"/>
  <xs:simpleType name="char">
    <xs:restriction base="xs:int"/>
   </xs:simpleType>
  <xs:element name="duration" nillable="true" type="tns3:duration"/>
  <xs:simpleType name="duration">
```
*[MS-PWEDPS] — v20140721 PowerPoint Web Editor Data Protocol* 

*Copyright © 2014 Microsoft Corporation.* 

```
 <xs:restriction base="xs:duration">
       \langle xs:pattern value="\,-?P(\ddot\wedge\bar{H})?(\ddot\wedge\bar{H})?(\ddot\wedge\bar{H})?(\ddot\wedge\bar{H})?(\ddot\wedge\bar{H})? <xs:minInclusive value="-P10675199DT2H48M5.4775808S"/>
        <xs:maxInclusive value="P10675199DT2H48M5.4775807S"/>
     </xs:restriction>
   </xs:simpleType>
   <xs:element name="guid" nillable="true" type="tns3:guid"/>
   <xs:simpleType name="guid">
     <xs:restriction base="xs:string">
       \langle x, y \rangle = \langle x, y \rangle <xs:pattern value="[\da-fA-F]{8}-[\da-fA-F]{4}-[\da-fA-F]{4}-[\da-fA-F]{4}-[\da-fA-
F]{12}"/>
     </xs:restriction>
   </xs:simpleType>
   <xs:attribute name="FactoryType" type="xs:QName"/>
   <xs:attribute name="Id" type="xs:ID"/>
   <xs:attribute name="Ref" type="xs:IDREF"/>
</xs:schema>
```
#### **7.6**

#### **http://schemas.microsoft.com/office/PowerPoint/Server/WebServices/PowerP ointEditServerInternalService/ Schema**

```
<?xml version="1.0"?>
<xs:schema elementFormDefault="qualified" 
targetNamespace="http://schemas.microsoft.com/office/PowerPoint/Server/WebServices/PowerPoint
EditServerInternalService/" xmlns:xs="http://www.w3.org/2001/XMLSchema">
  <xs:import namespace="http://schemas.datacontract.org/2004/07/p"/>
  <xs:element name="LogULS">
     <xs:complexType>
       <xs:sequence>
         <xs:element minOccurs="0" name="tagID" type="xs:unsignedInt"/>
         <xs:element minOccurs="0" name="level" type="xs:unsignedInt"/>
         <xs:element minOccurs="0" name="message" nillable="true" type="xs:string"/>
       </xs:sequence>
     </xs:complexType>
   </xs:element>
   <xs:element name="LogULSResponse">
     <xs:complexType>
       <xs:sequence>
        <xs:element xmlns:tns2="http://schemas.datacontract.org/2004/07/p" minOccurs="0" 
name="LogULSResult" nillable="true" type="tns2:ServiceResult"/>
       </xs:sequence>
     </xs:complexType>
   </xs:element>
   <xs:element name="GetPresentationId">
     <xs:complexType>
       <xs:sequence>
         <xs:element minOccurs="0" name="rawDocId" nillable="true" type="xs:string"/>
         <xs:element minOccurs="0" name="backendUriOverride" nillable="true" 
type="xs:string"/>
       </xs:sequence>
     </xs:complexType>
   </xs:element>
   <xs:element name="GetPresentationIdResponse">
     <xs:complexType>
       <xs:sequence>
        <xs:element minOccurs="0" name="GetPresentationIdResult" nillable="true" 
type="xs:string"/>
```
*[MS-PWEDPS] — v20140721 PowerPoint Web Editor Data Protocol* 

*Copyright © 2014 Microsoft Corporation.* 

*Release: July 31, 2014*

```
 </xs:sequence>
     </xs:complexType>
   </xs:element>
   <xs:element name="GetCoauthUpdates">
     <xs:complexType>
       <xs:sequence>
         <xs:element minOccurs="0" name="presentationId" nillable="true" type="xs:string"/>
         <xs:element minOccurs="0" name="lastToken" nillable="true" type="xs:string"/>
       </xs:sequence>
     </xs:complexType>
   </xs:element>
   <xs:element name="GetCoauthUpdatesResponse">
     <xs:complexType>
       <xs:sequence>
         <xs:element xmlns:tns2="http://schemas.datacontract.org/2004/07/p" minOccurs="0" 
name="GetCoauthUpdatesResult" nillable="true" type="tns2:ServiceResult"/>
       </xs:sequence>
     </xs:complexType>
   </xs:element>
  <xs:element name="GetEditPresInfo">
     <xs:complexType>
       <xs:sequence>
         <xs:element minOccurs="0" name="presentationId" nillable="true" type="xs:string"/>
         <xs:element minOccurs="0" name="firstSlideIndex" type="xs:unsignedInt"/>
         <xs:element minOccurs="0" name="numSlides" type="xs:unsignedInt"/>
         <xs:element minOccurs="0" name="includedEditSlideIndex" type="xs:int"/>
         <xs:element minOccurs="0" name="clientWidth" type="xs:unsignedInt"/>
         <xs:element minOccurs="0" name="clientHeight" type="xs:unsignedInt"/>
       </xs:sequence>
     </xs:complexType>
   </xs:element>
   <xs:element name="GetEditPresInfoResponse">
     <xs:complexType>
       <xs:sequence>
         <xs:element xmlns:tns2="http://schemas.datacontract.org/2004/07/p" minOccurs="0" 
name="GetEditPresInfoResult" nillable="true" type="tns2:ServiceResult"/>
      </xs:sequence>
     </xs:complexType>
   </xs:element>
  <xs:element name="GetEditPresInfoGetEditSlideById">
     <xs:complexType>
       <xs:sequence>
         <xs:element minOccurs="0" name="presentationId" nillable="true" type="xs:string"/>
         <xs:element minOccurs="0" name="firstSlideIndex" type="xs:unsignedInt"/>
         <xs:element minOccurs="0" name="numSlides" type="xs:unsignedInt"/>
         <xs:element minOccurs="0" name="includedEditSlideId" nillable="true" 
type="xs:string"/>
         <xs:element minOccurs="0" name="clientWidth" type="xs:unsignedInt"/>
         <xs:element minOccurs="0" name="clientHeight" type="xs:unsignedInt"/>
       </xs:sequence>
     </xs:complexType>
   </xs:element>
   <xs:element name="GetEditPresInfoGetEditSlideByIdResponse">
     <xs:complexType>
       <xs:sequence>
        <xs:element xmlns:tns2="http://schemas.datacontract.org/2004/07/p" minOccurs="0" 
name="GetEditPresInfoGetEditSlideByIdResult" nillable="true" type="tns2:ServiceResult"/>
       </xs:sequence>
     </xs:complexType>
```
*Copyright © 2014 Microsoft Corporation.* 

*Release: July 31, 2014*

```
 </xs:element>
   <xs:element name="GetEditPresResources">
     <xs:complexType>
      <xs:sequence>
         <xs:element minOccurs="0" name="presentationId" nillable="true" type="xs:string"/>
       </xs:sequence>
     </xs:complexType>
   </xs:element>
   <xs:element name="GetEditPresResourcesResponse">
     <xs:complexType>
       <xs:sequence>
         <xs:element xmlns:tns2="http://schemas.datacontract.org/2004/07/p" minOccurs="0" 
name="GetEditPresResourcesResult" nillable="true" type="tns2:ServiceResult"/>
       </xs:sequence>
     </xs:complexType>
   </xs:element>
   <xs:element name="GetEditSlide">
     <xs:complexType>
       <xs:sequence>
         <xs:element minOccurs="0" name="presentationId" nillable="true" type="xs:string"/>
         <xs:element minOccurs="0" name="slideId" nillable="true" type="xs:string"/>
       </xs:sequence>
     </xs:complexType>
   </xs:element>
   <xs:element name="GetEditSlideResponse">
     <xs:complexType>
       <xs:sequence>
        <xs:element xmlns:tns2="http://schemas.datacontract.org/2004/07/p" minOccurs="0" 
name="GetEditSlideResult" nillable="true" type="tns2:ServiceResult"/>
       </xs:sequence>
     </xs:complexType>
   </xs:element>
   <xs:element name="MoveSlide">
     <xs:complexType>
       <xs:sequence>
         <xs:element minOccurs="0" name="presentationId" nillable="true" type="xs:string"/>
         <xs:element minOccurs="0" name="srcId" nillable="true" type="xs:string"/>
         <xs:element minOccurs="0" name="dstId" nillable="true" type="xs:string"/>
       </xs:sequence>
     </xs:complexType>
   </xs:element>
   <xs:element name="MoveSlideResponse">
     <xs:complexType>
       <xs:sequence>
        <xs:element xmlns:tns2="http://schemas.datacontract.org/2004/07/p" minOccurs="0" 
name="MoveSlideResult" nillable="true" type="tns2:ServiceResult"/>
       </xs:sequence>
     </xs:complexType>
   </xs:element>
   <xs:element name="InsertSlide">
     <xs:complexType>
       <xs:sequence>
         <xs:element minOccurs="0" name="presentationId" nillable="true" type="xs:string"/>
         <xs:element minOccurs="0" name="dstId" nillable="true" type="xs:string"/>
         <xs:element minOccurs="0" name="mainMasterId" type="xs:unsignedInt"/>
         <xs:element minOccurs="0" name="contentMasterId" type="xs:unsignedInt"/>
       </xs:sequence>
     </xs:complexType>
   </xs:element>
```
*Copyright © 2014 Microsoft Corporation.* 

*Release: July 31, 2014*
```
 <xs:element name="InsertSlideResponse">
     <xs:complexType>
      <xs:sequence>
        <xs:element xmlns:tns2="http://schemas.datacontract.org/2004/07/p" minOccurs="0" 
name="InsertSlideResult" nillable="true" type="tns2:ServiceResult"/>
       </xs:sequence>
     </xs:complexType>
   </xs:element>
   <xs:element name="ReplaceText">
     <xs:complexType>
       <xs:sequence>
         <xs:element minOccurs="0" name="presentationId" nillable="true" type="xs:string"/>
         <xs:element minOccurs="0" name="slideId" nillable="true" type="xs:string"/>
         <xs:element minOccurs="0" name="shapeId" type="xs:unsignedInt"/>
         <xs:element minOccurs="0" name="newText" nillable="true" type="xs:string"/>
         <xs:element minOccurs="0" name="partialEdit" type="xs:boolean"/>
      </xs:sequence>
     </xs:complexType>
   </xs:element>
   <xs:element name="ReplaceTextResponse">
     <xs:complexType>
       <xs:sequence>
        <xs:element xmlns:tns2="http://schemas.datacontract.org/2004/07/p" minOccurs="0" 
name="ReplaceTextResult" nillable="true" type="tns2:ServiceResult"/>
       </xs:sequence>
     </xs:complexType>
   </xs:element>
   <xs:element name="SetAnimation">
     <xs:complexType>
       <xs:sequence>
         <xs:element minOccurs="0" name="presentationId" nillable="true" type="xs:string"/>
         <xs:element minOccurs="0" name="slideId" nillable="true" type="xs:string"/>
         <xs:element minOccurs="0" name="shapeId" type="xs:unsignedInt"/>
         <xs:element minOccurs="0" name="fxId" type="xs:unsignedInt"/>
         <xs:element minOccurs="0" name="direction" type="xs:unsignedInt"/>
        <xs:element minOccurs="0" name="sequenceId" type="xs:unsignedInt"/>
      </xs:sequence>
     </xs:complexType>
   </xs:element>
   <xs:element name="SetAnimationResponse">
     <xs:complexType>
       <xs:sequence>
        <xs:element xmlns:tns2="http://schemas.datacontract.org/2004/07/p" minOccurs="0" 
name="SetAnimationResult" nillable="true" type="tns2:ServiceResult"/>
       </xs:sequence>
     </xs:complexType>
   </xs:element>
   <xs:element name="SetTransition">
     <xs:complexType>
       <xs:sequence>
         <xs:element minOccurs="0" name="presentationId" nillable="true" type="xs:string"/>
         <xs:element minOccurs="0" name="slideId" nillable="true" type="xs:string"/>
         <xs:element minOccurs="0" name="type" type="xs:unsignedInt"/>
         <xs:element minOccurs="0" name="direction" type="xs:unsignedInt"/>
         <xs:element minOccurs="0" name="duration" type="xs:unsignedInt"/>
         <xs:element minOccurs="0" name="isManualAdvance" type="xs:boolean"/>
      </xs:sequence>
     </xs:complexType>
   </xs:element>
```
*289 / 317*

*[MS-PWEDPS] — v20140721 PowerPoint Web Editor Data Protocol* 

*Copyright © 2014 Microsoft Corporation.* 

```
 <xs:element name="SetTransitionResponse">
     <xs:complexType>
       <xs:sequence>
         <xs:element xmlns:tns2="http://schemas.datacontract.org/2004/07/p" minOccurs="0" 
name="SetTransitionResult" nillable="true" type="tns2:ServiceResult"/>
       </xs:sequence>
     </xs:complexType>
   </xs:element>
   <xs:element name="SetTransitionApplyAll">
     <xs:complexType>
       <xs:sequence>
         <xs:element minOccurs="0" name="presentationId" nillable="true" type="xs:string"/>
         <xs:element minOccurs="0" name="slideId" nillable="true" type="xs:string"/>
       </xs:sequence>
     </xs:complexType>
   </xs:element>
   <xs:element name="SetTransitionApplyAllResponse">
     <xs:complexType>
       <xs:sequence>
         <xs:element xmlns:tns2="http://schemas.datacontract.org/2004/07/p" minOccurs="0" 
name="SetTransitionApplyAllResult" nillable="true" type="tns2:ServiceResult"/>
       </xs:sequence>
     </xs:complexType>
   </xs:element>
   <xs:element name="ReorderAnimation">
     <xs:complexType>
       <xs:sequence>
         <xs:element minOccurs="0" name="presentationId" nillable="true" type="xs:string"/>
         <xs:element minOccurs="0" name="slideId" nillable="true" type="xs:string"/>
        <xs:element minOccurs="0" name="shapeId" type="xs:unsignedInt"/>
         <xs:element minOccurs="0" name="fLater" type="xs:boolean"/>
       </xs:sequence>
     </xs:complexType>
   </xs:element>
   <xs:element name="ReorderAnimationResponse">
     <xs:complexType>
       <xs:sequence>
         <xs:element xmlns:tns2="http://schemas.datacontract.org/2004/07/p" minOccurs="0" 
name="ReorderAnimationResult" nillable="true" type="tns2:ServiceResult"/>
       </xs:sequence>
     </xs:complexType>
   </xs:element>
   <xs:element name="ClearPlaceholder">
     <xs:complexType>
       <xs:sequence>
         <xs:element minOccurs="0" name="presentationId" nillable="true" type="xs:string"/>
         <xs:element minOccurs="0" name="slideId" nillable="true" type="xs:string"/>
         <xs:element minOccurs="0" name="shapeId" type="xs:unsignedInt"/>
       </xs:sequence>
     </xs:complexType>
   </xs:element>
   <xs:element name="ClearPlaceholderResponse">
     <xs:complexType>
       <xs:sequence>
         <xs:element xmlns:tns2="http://schemas.datacontract.org/2004/07/p" minOccurs="0" 
name="ClearPlaceholderResult" nillable="true" type="tns2:ServiceResult"/>
       </xs:sequence>
     </xs:complexType>
   </xs:element>
```
*Copyright © 2014 Microsoft Corporation.* 

*Release: July 31, 2014*

```
 <xs:element name="DeleteSlide">
     <xs:complexType>
       <xs:sequence>
         <xs:element minOccurs="0" name="presentationId" nillable="true" type="xs:string"/>
         <xs:element minOccurs="0" name="slideId" nillable="true" type="xs:string"/>
       </xs:sequence>
     </xs:complexType>
   </xs:element>
   <xs:element name="DeleteSlideResponse">
     <xs:complexType>
       <xs:sequence>
         <xs:element xmlns:tns2="http://schemas.datacontract.org/2004/07/p" minOccurs="0" 
name="DeleteSlideResult" nillable="true" type="tns2:ServiceResult"/>
       </xs:sequence>
     </xs:complexType>
   </xs:element>
   <xs:element name="DuplicateSlide">
     <xs:complexType>
       <xs:sequence>
         <xs:element minOccurs="0" name="presentationId" nillable="true" type="xs:string"/>
         <xs:element minOccurs="0" name="srcId" nillable="true" type="xs:string"/>
         <xs:element minOccurs="0" name="dstId" nillable="true" type="xs:string"/>
       </xs:sequence>
     </xs:complexType>
   </xs:element>
   <xs:element name="DuplicateSlideResponse">
     <xs:complexType>
       <xs:sequence>
         <xs:element xmlns:tns2="http://schemas.datacontract.org/2004/07/p" minOccurs="0" 
name="DuplicateSlideResult" nillable="true" type="tns2:ServiceResult"/>
       </xs:sequence>
     </xs:complexType>
   </xs:element>
   <xs:element name="ShowHideSlide">
     <xs:complexType>
       <xs:sequence>
         <xs:element minOccurs="0" name="presentationId" nillable="true" type="xs:string"/>
         <xs:element minOccurs="0" name="slideId" nillable="true" type="xs:string"/>
         <xs:element minOccurs="0" name="fHidden" type="xs:boolean"/>
       </xs:sequence>
     </xs:complexType>
   </xs:element>
   <xs:element name="ShowHideSlideResponse">
     <xs:complexType>
       <xs:sequence>
         <xs:element xmlns:tns2="http://schemas.datacontract.org/2004/07/p" minOccurs="0" 
name="ShowHideSlideResult" nillable="true" type="tns2:ServiceResult"/>
       </xs:sequence>
     </xs:complexType>
   </xs:element>
   <xs:element name="ReplaceNotes">
     <xs:complexType>
       <xs:sequence>
         <xs:element minOccurs="0" name="presentationId" nillable="true" type="xs:string"/>
         <xs:element minOccurs="0" name="slideId" nillable="true" type="xs:string"/>
         <xs:element minOccurs="0" name="newNotes" nillable="true" type="xs:string"/>
       </xs:sequence>
     </xs:complexType>
   </xs:element>
```
*Copyright © 2014 Microsoft Corporation.* 

*Release: July 31, 2014*

```
 <xs:element name="ReplaceNotesResponse">
     <xs:complexType>
       <xs:sequence>
         <xs:element xmlns:tns2="http://schemas.datacontract.org/2004/07/p" minOccurs="0" 
name="ReplaceNotesResult" nillable="true" type="tns2:ServiceResult"/>
       </xs:sequence>
     </xs:complexType>
   </xs:element>
   <xs:element name="Undo">
     <xs:complexType>
       <xs:sequence>
         <xs:element minOccurs="0" name="presentationId" nillable="true" type="xs:string"/>
       </xs:sequence>
     </xs:complexType>
   </xs:element>
   <xs:element name="UndoResponse">
     <xs:complexType>
       <xs:sequence>
         <xs:element xmlns:tns2="http://schemas.datacontract.org/2004/07/p" minOccurs="0" 
name="UndoResult" nillable="true" type="tns2:ServiceResult"/>
       </xs:sequence>
     </xs:complexType>
   </xs:element>
   <xs:element name="Redo">
     <xs:complexType>
       <xs:sequence>
         <xs:element minOccurs="0" name="presentationId" nillable="true" type="xs:string"/>
       </xs:sequence>
     </xs:complexType>
   </xs:element>
   <xs:element name="RedoResponse">
     <xs:complexType>
       <xs:sequence>
         <xs:element xmlns:tns2="http://schemas.datacontract.org/2004/07/p" minOccurs="0" 
name="RedoResult" nillable="true" type="tns2:ServiceResult"/>
       </xs:sequence>
     </xs:complexType>
   </xs:element>
  <xs:element name="ChangePictureStyle">
     <xs:complexType>
       <xs:sequence>
         <xs:element minOccurs="0" name="presentationId" nillable="true" type="xs:string"/>
         <xs:element minOccurs="0" name="slideId" nillable="true" type="xs:string"/>
         <xs:element minOccurs="0" name="shapeId" type="xs:unsignedInt"/>
         <xs:element minOccurs="0" name="pictureStyleId" type="xs:unsignedInt"/>
       </xs:sequence>
     </xs:complexType>
   </xs:element>
   <xs:element name="ChangePictureStyleResponse">
     <xs:complexType>
       <xs:sequence>
         <xs:element xmlns:tns2="http://schemas.datacontract.org/2004/07/p" minOccurs="0" 
name="ChangePictureStyleResult" nillable="true" type="tns2:ServiceResult"/>
       </xs:sequence>
     </xs:complexType>
   </xs:element>
  <xs:element name="ResetPicture">
     <xs:complexType>
      <xs:sequence>
```
*Copyright © 2014 Microsoft Corporation.* 

*Release: July 31, 2014*

```
 <xs:element minOccurs="0" name="presentationId" nillable="true" type="xs:string"/>
         <xs:element minOccurs="0" name="slideId" nillable="true" type="xs:string"/>
         <xs:element minOccurs="0" name="shapeId" type="xs:unsignedInt"/>
       </xs:sequence>
     </xs:complexType>
   </xs:element>
   <xs:element name="ResetPictureResponse">
     <xs:complexType>
       <xs:sequence>
         <xs:element xmlns:tns2="http://schemas.datacontract.org/2004/07/p" minOccurs="0" 
name="ResetPictureResult" nillable="true" type="tns2:ServiceResult"/>
       </xs:sequence>
     </xs:complexType>
   </xs:element>
   <xs:element name="MoveShape">
     <xs:complexType>
       <xs:sequence>
         <xs:element minOccurs="0" name="presentationId" nillable="true" type="xs:string"/>
         <xs:element minOccurs="0" name="slideId" nillable="true" type="xs:string"/>
         <xs:element minOccurs="0" name="shapeId" type="xs:unsignedInt"/>
         <xs:element minOccurs="0" name="x" type="xs:double"/>
         <xs:element minOccurs="0" name="y" type="xs:double"/>
       </xs:sequence>
     </xs:complexType>
   </xs:element>
   <xs:element name="MoveShapeResponse">
     <xs:complexType>
       <xs:sequence>
        <xs:element xmlns:tns2="http://schemas.datacontract.org/2004/07/p" minOccurs="0" 
name="MoveShapeResult" nillable="true" type="tns2:ServiceResult"/>
       </xs:sequence>
     </xs:complexType>
   </xs:element>
   <xs:element name="ResizeShape">
     <xs:complexType>
       <xs:sequence>
         <xs:element minOccurs="0" name="presentationId" nillable="true" type="xs:string"/>
         <xs:element minOccurs="0" name="slideId" nillable="true" type="xs:string"/>
         <xs:element minOccurs="0" name="shapeId" type="xs:unsignedInt"/>
         <xs:element minOccurs="0" name="deltaNorth" type="xs:double"/>
         <xs:element minOccurs="0" name="deltaSouth" type="xs:double"/>
         <xs:element minOccurs="0" name="deltaWest" type="xs:double"/>
         <xs:element minOccurs="0" name="deltaEast" type="xs:double"/>
       </xs:sequence>
     </xs:complexType>
   </xs:element>
   <xs:element name="ResizeShapeResponse">
     <xs:complexType>
       <xs:sequence>
         <xs:element xmlns:tns2="http://schemas.datacontract.org/2004/07/p" minOccurs="0" 
name="ResizeShapeResult" nillable="true" type="tns2:ServiceResult"/>
       </xs:sequence>
     </xs:complexType>
   </xs:element>
   <xs:element name="RotateShape">
     <xs:complexType>
       <xs:sequence>
         <xs:element minOccurs="0" name="presentationId" nillable="true" type="xs:string"/>
         <xs:element minOccurs="0" name="slideId" nillable="true" type="xs:string"/>
```
*293 / 317*

*Copyright © 2014 Microsoft Corporation.* 

```
 <xs:element minOccurs="0" name="shapeId" type="xs:unsignedInt"/>
         <xs:element minOccurs="0" name="degrees" type="xs:int"/>
       </xs:sequence>
     </xs:complexType>
   </xs:element>
   <xs:element name="RotateShapeResponse">
     <xs:complexType>
       <xs:sequence>
        <xs:element xmlns:tns2="http://schemas.datacontract.org/2004/07/p" minOccurs="0" 
name="RotateShapeResult" nillable="true" type="tns2:ServiceResult"/>
       </xs:sequence>
     </xs:complexType>
   </xs:element>
   <xs:element name="FlipShape">
     <xs:complexType>
       <xs:sequence>
         <xs:element minOccurs="0" name="presentationId" nillable="true" type="xs:string"/>
         <xs:element minOccurs="0" name="slideId" nillable="true" type="xs:string"/>
         <xs:element minOccurs="0" name="shapeId" type="xs:unsignedInt"/>
         <xs:element minOccurs="0" name="fHorizontal" type="xs:boolean"/>
         <xs:element minOccurs="0" name="fVertical" type="xs:boolean"/>
       </xs:sequence>
     </xs:complexType>
   </xs:element>
   <xs:element name="FlipShapeResponse">
     <xs:complexType>
       <xs:sequence>
        <xs:element xmlns:tns2="http://schemas.datacontract.org/2004/07/p" minOccurs="0" 
name="FlipShapeResult" nillable="true" type="tns2:ServiceResult"/>
       </xs:sequence>
     </xs:complexType>
   </xs:element>
   <xs:element name="InsertShape">
     <xs:complexType>
       <xs:sequence>
         <xs:element minOccurs="0" name="presentationId" nillable="true" type="xs:string"/>
         <xs:element minOccurs="0" name="slideId" nillable="true" type="xs:string"/>
         <xs:element minOccurs="0" name="shapeType" type="xs:int"/>
         <xs:element minOccurs="0" name="shapeCtrPosX" type="xs:int"/>
         <xs:element minOccurs="0" name="shapeCtrPosY" type="xs:int"/>
         <xs:element minOccurs="0" name="shapeWidth" type="xs:double"/>
         <xs:element minOccurs="0" name="shapeHeight" type="xs:double"/>
       </xs:sequence>
     </xs:complexType>
   </xs:element>
   <xs:element name="InsertShapeResponse">
     <xs:complexType>
       <xs:sequence>
         <xs:element xmlns:tns2="http://schemas.datacontract.org/2004/07/p" minOccurs="0" 
name="InsertShapeResult" nillable="true" type="tns2:ServiceResult"/>
       </xs:sequence>
     </xs:complexType>
   </xs:element>
   <xs:element name="DuplicateShape">
     <xs:complexType>
       <xs:sequence>
         <xs:element minOccurs="0" name="presentationId" nillable="true" type="xs:string"/>
         <xs:element minOccurs="0" name="sourceSlideId" nillable="true" type="xs:string"/>
         <xs:element minOccurs="0" name="sourceShapeId" type="xs:unsignedInt"/>
```
*294 / 317*

*Copyright © 2014 Microsoft Corporation.* 

```
 <xs:element minOccurs="0" name="destinationSlideId" nillable="true" 
type="xs:string"/>
         <xs:element minOccurs="0" name="cloneShapePosX" type="xs:int"/>
         <xs:element minOccurs="0" name="cloneShapePosY" type="xs:int"/>
       </xs:sequence>
     </xs:complexType>
   </xs:element>
   <xs:element name="DuplicateShapeResponse">
     <xs:complexType>
       <xs:sequence>
         <xs:element xmlns:tns2="http://schemas.datacontract.org/2004/07/p" minOccurs="0" 
name="DuplicateShapeResult" nillable="true" type="tns2:ServiceResult"/>
       </xs:sequence>
     </xs:complexType>
   </xs:element>
   <xs:element name="ArrangeShape">
     <xs:complexType>
       <xs:sequence>
         <xs:element minOccurs="0" name="presentationId" nillable="true" type="xs:string"/>
         <xs:element minOccurs="0" name="slideId" nillable="true" type="xs:string"/>
         <xs:element minOccurs="0" name="shapeId" type="xs:unsignedInt"/>
         <xs:element minOccurs="0" name="orderMode" type="xs:unsignedInt"/>
       </xs:sequence>
     </xs:complexType>
   </xs:element>
   <xs:element name="ArrangeShapeResponse">
     <xs:complexType>
       <xs:sequence>
         <xs:element xmlns:tns2="http://schemas.datacontract.org/2004/07/p" minOccurs="0" 
name="ArrangeShapeResult" nillable="true" type="tns2:ServiceResult"/>
       </xs:sequence>
     </xs:complexType>
   </xs:element>
  <xs:element name="UngroupShape">
     <xs:complexType>
       <xs:sequence>
         <xs:element minOccurs="0" name="presentationId" nillable="true" type="xs:string"/>
         <xs:element minOccurs="0" name="slideId" nillable="true" type="xs:string"/>
         <xs:element minOccurs="0" name="shapeId" type="xs:unsignedInt"/>
       </xs:sequence>
     </xs:complexType>
   </xs:element>
   <xs:element name="UngroupShapeResponse">
     <xs:complexType>
       <xs:sequence>
        <xs:element xmlns:tns2="http://schemas.datacontract.org/2004/07/p" minOccurs="0" 
name="UngroupShapeResult" nillable="true" type="tns2:ServiceResult"/>
       </xs:sequence>
     </xs:complexType>
   </xs:element>
   <xs:element name="ApplyShapeStyle">
     <xs:complexType>
       <xs:sequence>
         <xs:element minOccurs="0" name="presentationId" nillable="true" type="xs:string"/>
         <xs:element minOccurs="0" name="slideId" nillable="true" type="xs:string"/>
         <xs:element minOccurs="0" name="shapeId" type="xs:unsignedInt"/>
         <xs:element minOccurs="0" name="styleId" type="xs:unsignedInt"/>
       </xs:sequence>
     </xs:complexType>
```
*Copyright © 2014 Microsoft Corporation.* 

*Release: July 31, 2014*

```
 </xs:element>
   <xs:element name="ApplyShapeStyleResponse">
     <xs:complexType>
      <xs:sequence>
         <xs:element xmlns:tns2="http://schemas.datacontract.org/2004/07/p" minOccurs="0" 
name="ApplyShapeStyleResult" nillable="true" type="tns2:ServiceResult"/>
       </xs:sequence>
     </xs:complexType>
   </xs:element>
   <xs:element name="ApplyShapeFill">
     <xs:complexType>
       <xs:sequence>
         <xs:element minOccurs="0" name="presentationId" nillable="true" type="xs:string"/>
         <xs:element minOccurs="0" name="slideId" nillable="true" type="xs:string"/>
         <xs:element minOccurs="0" name="shapeId" type="xs:unsignedInt"/>
         <xs:element minOccurs="0" name="RGBColor" nillable="true" type="xs:string"/>
         <xs:element minOccurs="0" name="themeColor" type="xs:int"/>
         <xs:element minOccurs="0" name="colorLuminance" type="xs:unsignedInt"/>
         <xs:element minOccurs="0" name="fTintColor" type="xs:boolean"/>
       </xs:sequence>
     </xs:complexType>
   </xs:element>
   <xs:element name="ApplyShapeFillResponse">
     <xs:complexType>
       <xs:sequence>
        <xs:element xmlns:tns2="http://schemas.datacontract.org/2004/07/p" minOccurs="0" 
name="ApplyShapeFillResult" nillable="true" type="tns2:ServiceResult"/>
       </xs:sequence>
     </xs:complexType>
   </xs:element>
   <xs:element name="RemoveShapeFill">
     <xs:complexType>
       <xs:sequence>
         <xs:element minOccurs="0" name="presentationId" nillable="true" type="xs:string"/>
         <xs:element minOccurs="0" name="slideId" nillable="true" type="xs:string"/>
        <xs:element minOccurs="0" name="shapeId" type="xs:unsignedInt"/>
      </xs:sequence>
     </xs:complexType>
   </xs:element>
   <xs:element name="RemoveShapeFillResponse">
     <xs:complexType>
       <xs:sequence>
        <xs:element xmlns:tns2="http://schemas.datacontract.org/2004/07/p" minOccurs="0" 
name="RemoveShapeFillResult" nillable="true" type="tns2:ServiceResult"/>
       </xs:sequence>
     </xs:complexType>
   </xs:element>
   <xs:element name="ApplyShapeOutlineColor">
     <xs:complexType>
       <xs:sequence>
         <xs:element minOccurs="0" name="presentationId" nillable="true" type="xs:string"/>
         <xs:element minOccurs="0" name="slideId" nillable="true" type="xs:string"/>
         <xs:element minOccurs="0" name="shapeId" type="xs:unsignedInt"/>
         <xs:element minOccurs="0" name="RGBColor" nillable="true" type="xs:string"/>
         <xs:element minOccurs="0" name="themeColor" type="xs:int"/>
         <xs:element minOccurs="0" name="colorLuminance" type="xs:unsignedInt"/>
         <xs:element minOccurs="0" name="fTintColor" type="xs:boolean"/>
       </xs:sequence>
```
</xs:complexType>

*[MS-PWEDPS] — v20140721 PowerPoint Web Editor Data Protocol* 

*Copyright © 2014 Microsoft Corporation.* 

*Release: July 31, 2014*

```
 </xs:element>
   <xs:element name="ApplyShapeOutlineColorResponse">
     <xs:complexType>
      <xs:sequence>
         <xs:element xmlns:tns2="http://schemas.datacontract.org/2004/07/p" minOccurs="0" 
name="ApplyShapeOutlineColorResult" nillable="true" type="tns2:ServiceResult"/>
       </xs:sequence>
     </xs:complexType>
   </xs:element>
   <xs:element name="ApplyShapeOutlineWidth">
     <xs:complexType>
       <xs:sequence>
         <xs:element minOccurs="0" name="presentationId" nillable="true" type="xs:string"/>
         <xs:element minOccurs="0" name="slideId" nillable="true" type="xs:string"/>
         <xs:element minOccurs="0" name="shapeId" type="xs:unsignedInt"/>
         <xs:element minOccurs="0" name="width" type="xs:double"/>
      </xs:sequence>
     </xs:complexType>
   </xs:element>
   <xs:element name="ApplyShapeOutlineWidthResponse">
     <xs:complexType>
      <xs:sequence>
        <xs:element xmlns:tns2="http://schemas.datacontract.org/2004/07/p" minOccurs="0" 
name="ApplyShapeOutlineWidthResult" nillable="true" type="tns2:ServiceResult"/>
       </xs:sequence>
     </xs:complexType>
  </xs:element>
   <xs:element name="ApplyShapeOutlineDashStyle">
     <xs:complexType>
       <xs:sequence>
         <xs:element minOccurs="0" name="presentationId" nillable="true" type="xs:string"/>
         <xs:element minOccurs="0" name="slideId" nillable="true" type="xs:string"/>
         <xs:element minOccurs="0" name="shapeId" type="xs:unsignedInt"/>
         <xs:element minOccurs="0" name="dashType" type="xs:unsignedInt"/>
      </xs:sequence>
     </xs:complexType>
   </xs:element>
   <xs:element name="ApplyShapeOutlineDashStyleResponse">
     <xs:complexType>
      <xs:sequence>
        <xs:element xmlns:tns2="http://schemas.datacontract.org/2004/07/p" minOccurs="0" 
name="ApplyShapeOutlineDashStyleResult" nillable="true" type="tns2:ServiceResult"/>
       </xs:sequence>
     </xs:complexType>
   </xs:element>
   <xs:element name="ApplyShapeOutlineEndStyle">
     <xs:complexType>
       <xs:sequence>
         <xs:element minOccurs="0" name="presentationId" nillable="true" type="xs:string"/>
         <xs:element minOccurs="0" name="slideId" nillable="true" type="xs:string"/>
         <xs:element minOccurs="0" name="shapeId" type="xs:unsignedInt"/>
         <xs:element minOccurs="0" name="headEndType" type="xs:unsignedInt"/>
         <xs:element minOccurs="0" name="tailEndType" type="xs:unsignedInt"/>
      </xs:sequence>
     </xs:complexType>
   </xs:element>
   <xs:element name="ApplyShapeOutlineEndStyleResponse">
     <xs:complexType>
      <xs:sequence>
```
*Copyright © 2014 Microsoft Corporation.* 

*Release: July 31, 2014*

```
 <xs:element xmlns:tns2="http://schemas.datacontract.org/2004/07/p" minOccurs="0" 
name="ApplyShapeOutlineEndStyleResult" nillable="true" type="tns2:ServiceResult"/>
       </xs:sequence>
     </xs:complexType>
   </xs:element>
   <xs:element name="RemoveShapeOutline">
     <xs:complexType>
       <xs:sequence>
         <xs:element minOccurs="0" name="presentationId" nillable="true" type="xs:string"/>
        <xs:element minOccurs="0" name="slideId" nillable="true" type="xs:string"/>
         <xs:element minOccurs="0" name="shapeId" type="xs:unsignedInt"/>
       </xs:sequence>
     </xs:complexType>
   </xs:element>
   <xs:element name="RemoveShapeOutlineResponse">
     <xs:complexType>
       <xs:sequence>
        <xs:element xmlns:tns2="http://schemas.datacontract.org/2004/07/p" minOccurs="0" 
name="RemoveShapeOutlineResult" nillable="true" type="tns2:ServiceResult"/>
       </xs:sequence>
     </xs:complexType>
   </xs:element>
   <xs:element name="SaveAndClose">
     <xs:complexType>
       <xs:sequence>
        <xs:element minOccurs="0" name="presentationId" nillable="true" type="xs:string"/>
         <xs:element minOccurs="0" name="fReleaseLock" type="xs:boolean"/>
         <xs:element minOccurs="0" name="fWaitForSave" type="xs:boolean"/>
       </xs:sequence>
     </xs:complexType>
   </xs:element>
   <xs:element name="SaveAndCloseResponse">
     <xs:complexType>
       <xs:sequence>
        <xs:element xmlns:tns2="http://schemas.datacontract.org/2004/07/p" minOccurs="0" 
name="SaveAndCloseResult" nillable="true" type="tns2:ServiceResult"/>
       </xs:sequence>
     </xs:complexType>
   </xs:element>
  <xs:element name="UpdateCanary">
     <xs:complexType>
       <xs:sequence>
         <xs:element minOccurs="0" name="presentationId" nillable="true" type="xs:string"/>
       </xs:sequence>
     </xs:complexType>
   </xs:element>
   <xs:element name="UpdateCanaryResponse">
     <xs:complexType>
       <xs:sequence>
         <xs:element xmlns:tns2="http://schemas.datacontract.org/2004/07/p" minOccurs="0" 
name="UpdateCanaryResult" nillable="true" type="tns2:ServiceResult"/>
       </xs:sequence>
     </xs:complexType>
   </xs:element>
   <xs:element name="Print">
     <xs:complexType>
      <xs:sequence>
        <xs:element minOccurs="0" name="presentationId" nillable="true" type="xs:string"/>
       </xs:sequence>
```
*Copyright © 2014 Microsoft Corporation.* 

*Release: July 31, 2014*

```
 </xs:complexType>
   </xs:element>
   <xs:element name="PrintResponse">
     <xs:complexType>
       <xs:sequence>
         <xs:element xmlns:tns2="http://schemas.datacontract.org/2004/07/p" minOccurs="0" 
name="PrintResult" nillable="true" type="tns2:ServiceResult"/>
      </xs:sequence>
     </xs:complexType>
   </xs:element>
  <xs:element name="ChangeSmartArtLayout">
     <xs:complexType>
       <xs:sequence>
         <xs:element minOccurs="0" name="presentationId" nillable="true" type="xs:string"/>
         <xs:element minOccurs="0" name="slideId" nillable="true" type="xs:string"/>
         <xs:element minOccurs="0" name="shapeId" type="xs:unsignedInt"/>
         <xs:element minOccurs="0" name="layoutUri" nillable="true" type="xs:string"/>
         <xs:element minOccurs="0" name="category" nillable="true" type="xs:string"/>
      </xs:sequence>
     </xs:complexType>
   </xs:element>
   <xs:element name="ChangeSmartArtLayoutResponse">
     <xs:complexType>
       <xs:sequence>
         <xs:element xmlns:tns2="http://schemas.datacontract.org/2004/07/p" minOccurs="0" 
name="ChangeSmartArtLayoutResult" nillable="true" type="tns2:ServiceResult"/>
      </xs:sequence>
     </xs:complexType>
   </xs:element>
   <xs:element name="ChangeSmartArtColor">
     <xs:complexType>
       <xs:sequence>
         <xs:element minOccurs="0" name="presentationId" nillable="true" type="xs:string"/>
         <xs:element minOccurs="0" name="slideId" nillable="true" type="xs:string"/>
         <xs:element minOccurs="0" name="shapeId" type="xs:unsignedInt"/>
         <xs:element minOccurs="0" name="colorTransUri" nillable="true" type="xs:string"/>
        <xs:element minOccurs="0" name="category" nillable="true" type="xs:string"/>
       </xs:sequence>
     </xs:complexType>
   </xs:element>
   <xs:element name="ChangeSmartArtColorResponse">
     <xs:complexType>
      <xs:sequence>
         <xs:element xmlns:tns2="http://schemas.datacontract.org/2004/07/p" minOccurs="0" 
name="ChangeSmartArtColorResult" nillable="true" type="tns2:ServiceResult"/>
       </xs:sequence>
     </xs:complexType>
   </xs:element>
  <xs:element name="ChangeSmartArtStyle">
     <xs:complexType>
       <xs:sequence>
         <xs:element minOccurs="0" name="presentationId" nillable="true" type="xs:string"/>
         <xs:element minOccurs="0" name="slideId" nillable="true" type="xs:string"/>
         <xs:element minOccurs="0" name="shapeId" type="xs:unsignedInt"/>
         <xs:element minOccurs="0" name="styleUri" nillable="true" type="xs:string"/>
         <xs:element minOccurs="0" name="category" nillable="true" type="xs:string"/>
      </xs:sequence>
     </xs:complexType>
```

```
 </xs:element>
```
*Copyright © 2014 Microsoft Corporation.* 

```
 <xs:element name="ChangeSmartArtStyleResponse">
     <xs:complexType>
       <xs:sequence>
         <xs:element xmlns:tns2="http://schemas.datacontract.org/2004/07/p" minOccurs="0" 
name="ChangeSmartArtStyleResult" nillable="true" type="tns2:ServiceResult"/>
       </xs:sequence>
     </xs:complexType>
   </xs:element>
   <xs:element name="InsertSmartArt">
     <xs:complexType>
       <xs:sequence>
         <xs:element minOccurs="0" name="presentationId" nillable="true" type="xs:string"/>
         <xs:element minOccurs="0" name="slideId" nillable="true" type="xs:string"/>
         <xs:element minOccurs="0" name="shapeId" type="xs:unsignedInt"/>
         <xs:element minOccurs="0" name="layoutUri" nillable="true" type="xs:string"/>
         <xs:element minOccurs="0" name="category" nillable="true" type="xs:string"/>
       </xs:sequence>
     </xs:complexType>
   </xs:element>
   <xs:element name="InsertSmartArtResponse">
     <xs:complexType>
       <xs:sequence>
        <xs:element xmlns:tns2="http://schemas.datacontract.org/2004/07/p" minOccurs="0" 
name="InsertSmartArtResult" nillable="true" type="tns2:ServiceResult"/>
       </xs:sequence>
     </xs:complexType>
  </xs:element>
   <xs:element name="ResetSmartArt">
     <xs:complexType>
       <xs:sequence>
         <xs:element minOccurs="0" name="presentationId" nillable="true" type="xs:string"/>
         <xs:element minOccurs="0" name="slideId" nillable="true" type="xs:string"/>
         <xs:element minOccurs="0" name="shapeId" type="xs:unsignedInt"/>
       </xs:sequence>
     </xs:complexType>
   </xs:element>
   <xs:element name="ResetSmartArtResponse">
     <xs:complexType>
       <xs:sequence>
        <xs:element xmlns:tns2="http://schemas.datacontract.org/2004/07/p" minOccurs="0" 
name="ResetSmartArtResult" nillable="true" type="tns2:ServiceResult"/>
       </xs:sequence>
     </xs:complexType>
  </xs:element>
  <xs:element name="ReverseSmartArt">
     <xs:complexType>
       <xs:sequence>
         <xs:element minOccurs="0" name="presentationId" nillable="true" type="xs:string"/>
         <xs:element minOccurs="0" name="slideId" nillable="true" type="xs:string"/>
         <xs:element minOccurs="0" name="shapeId" type="xs:unsignedInt"/>
       </xs:sequence>
     </xs:complexType>
   </xs:element>
   <xs:element name="ReverseSmartArtResponse">
     <xs:complexType>
       <xs:sequence>
        <xs:element xmlns:tns2="http://schemas.datacontract.org/2004/07/p" minOccurs="0" 
name="ReverseSmartArtResult" nillable="true" type="tns2:ServiceResult"/>
       </xs:sequence>
```
*Copyright © 2014 Microsoft Corporation.* 

*Release: July 31, 2014*

```
 </xs:complexType>
   </xs:element>
   <xs:element name="ApplyTheme">
     <xs:complexType>
       <xs:sequence>
         <xs:element minOccurs="0" name="presentationId" nillable="true" type="xs:string"/>
         <xs:element minOccurs="0" name="slideId" nillable="true" type="xs:string"/>
         <xs:element minOccurs="0" name="themeFamilyId" nillable="true" type="xs:string"/>
         <xs:element minOccurs="0" name="variantIndex" type="xs:int"/>
       </xs:sequence>
     </xs:complexType>
   </xs:element>
   <xs:element name="ApplyThemeResponse">
     <xs:complexType>
       <xs:sequence>
         <xs:element xmlns:tns2="http://schemas.datacontract.org/2004/07/p" minOccurs="0" 
name="ApplyThemeResult" nillable="true" type="tns2:ServiceResult"/>
       </xs:sequence>
     </xs:complexType>
   </xs:element>
  <xs:element name="SetWordArt">
     <xs:complexType>
      <xs:sequence>
         <xs:element minOccurs="0" name="presentationId" nillable="true" type="xs:string"/>
         <xs:element minOccurs="0" name="slideId" nillable="true" type="xs:string"/>
         <xs:element minOccurs="0" name="shapeId" type="xs:unsignedInt"/>
         <xs:element minOccurs="0" name="styleId" type="xs:int"/>
         <xs:element minOccurs="0" name="isClear" type="xs:boolean"/>
       </xs:sequence>
     </xs:complexType>
   </xs:element>
   <xs:element name="SetWordArtResponse">
     <xs:complexType>
       <xs:sequence>
         <xs:element xmlns:tns2="http://schemas.datacontract.org/2004/07/p" minOccurs="0" 
name="SetWordArtResult" nillable="true" type="tns2:ServiceResult"/>
      </xs:sequence>
     </xs:complexType>
   </xs:element>
  <xs:element name="InsertClipart">
     <xs:complexType>
       <xs:sequence>
         <xs:element minOccurs="0" name="presentationId" nillable="true" type="xs:string"/>
         <xs:element minOccurs="0" name="slideId" nillable="true" type="xs:string"/>
         <xs:element minOccurs="0" name="shapeId" type="xs:unsignedInt"/>
         <xs:element minOccurs="0" name="assetId" nillable="true" type="xs:string"/>
         <xs:element minOccurs="0" name="Lcid" nillable="true" type="xs:string"/>
         <xs:element minOccurs="0" name="alt" nillable="true" type="xs:string"/>
       </xs:sequence>
     </xs:complexType>
   </xs:element>
   <xs:element name="InsertClipartResponse">
     <xs:complexType>
       <xs:sequence>
         <xs:element xmlns:tns2="http://schemas.datacontract.org/2004/07/p" minOccurs="0" 
name="InsertClipartResult" nillable="true" type="tns2:ServiceResult"/>
       </xs:sequence>
     </xs:complexType>
   </xs:element>
```
*Copyright © 2014 Microsoft Corporation.* 

*Release: July 31, 2014*

```
 <xs:element name="PastePicture">
     <xs:complexType>
      <xs:sequence>
         <xs:element minOccurs="0" name="presentationId" nillable="true" type="xs:string"/>
         <xs:element minOccurs="0" name="slideId" nillable="true" type="xs:string"/>
         <xs:element minOccurs="0" name="shapeId" type="xs:unsignedInt"/>
         <xs:element minOccurs="0" name="url" nillable="true" type="xs:string"/>
         <xs:element minOccurs="0" name="alt" nillable="true" type="xs:string"/>
      </xs:sequence>
     </xs:complexType>
   </xs:element>
   <xs:element name="PastePictureResponse">
     <xs:complexType>
       <xs:sequence>
         <xs:element xmlns:tns2="http://schemas.datacontract.org/2004/07/p" minOccurs="0" 
name="PastePictureResult" nillable="true" type="tns2:ServiceResult"/>
      </xs:sequence>
     </xs:complexType>
   </xs:element>
  <xs:element name="ShapeFormatPainting">
     <xs:complexType>
      <xs:sequence>
         <xs:element minOccurs="0" name="presentationId" nillable="true" type="xs:string"/>
         <xs:element minOccurs="0" name="sourceSlideId" nillable="true" type="xs:string"/>
         <xs:element minOccurs="0" name="sourceShapeId" type="xs:unsignedInt"/>
         <xs:element minOccurs="0" name="destinationSlideId" nillable="true" 
type="xs:string"/>
         <xs:element minOccurs="0" name="destinationShapeId" type="xs:unsignedInt"/>
       </xs:sequence>
     </xs:complexType>
   </xs:element>
   <xs:element name="ShapeFormatPaintingResponse">
     <xs:complexType>
       <xs:sequence>
        <xs:element xmlns:tns2="http://schemas.datacontract.org/2004/07/p" minOccurs="0" 
name="ShapeFormatPaintingResult" nillable="true" type="tns2:ServiceResult"/>
       </xs:sequence>
     </xs:complexType>
   </xs:element>
  <xs:element name="AddComment">
     <xs:complexType>
       <xs:sequence>
         <xs:element minOccurs="0" name="presentationId" nillable="true" type="xs:string"/>
         <xs:element minOccurs="0" name="slideId" nillable="true" type="xs:string"/>
         <xs:element minOccurs="0" name="text" nillable="true" type="xs:string"/>
         <xs:element minOccurs="0" name="timeZoneBias" type="xs:int"/>
         <xs:element minOccurs="0" name="parentAuthor" type="xs:int"/>
         <xs:element minOccurs="0" name="parentIndex" type="xs:int"/>
         <xs:element minOccurs="0" name="fHasPos" type="xs:boolean"/>
         <xs:element minOccurs="0" name="x" type="xs:int"/>
         <xs:element minOccurs="0" name="y" type="xs:int"/>
       </xs:sequence>
     </xs:complexType>
   </xs:element>
   <xs:element name="AddCommentResponse">
     <xs:complexType>
       <xs:sequence>
         <xs:element xmlns:tns2="http://schemas.datacontract.org/2004/07/p" minOccurs="0" 
name="AddCommentResult" nillable="true" type="tns2:ServiceResult"/>
```
*Copyright © 2014 Microsoft Corporation.* 

*Release: July 31, 2014*

```
 </xs:sequence>
     </xs:complexType>
   </xs:element>
   <xs:element name="DeleteComment">
     <xs:complexType>
       <xs:sequence>
         <xs:element minOccurs="0" name="presentationId" nillable="true" type="xs:string"/>
         <xs:element minOccurs="0" name="slideId" nillable="true" type="xs:string"/>
        <xs:element minOccurs="0" name="authorId" type="xs:unsignedInt"/>
         <xs:element minOccurs="0" name="index" type="xs:unsignedInt"/>
       </xs:sequence>
     </xs:complexType>
   </xs:element>
   <xs:element name="DeleteCommentResponse">
     <xs:complexType>
       <xs:sequence>
         <xs:element xmlns:tns2="http://schemas.datacontract.org/2004/07/p" minOccurs="0" 
name="DeleteCommentResult" nillable="true" type="tns2:ServiceResult"/>
       </xs:sequence>
     </xs:complexType>
   </xs:element>
   <xs:element name="EditComment">
     <xs:complexType>
       <xs:sequence>
         <xs:element minOccurs="0" name="presentationId" nillable="true" type="xs:string"/>
         <xs:element minOccurs="0" name="slideId" nillable="true" type="xs:string"/>
         <xs:element minOccurs="0" name="text" nillable="true" type="xs:string"/>
         <xs:element minOccurs="0" name="authorId" type="xs:unsignedInt"/>
         <xs:element minOccurs="0" name="index" type="xs:unsignedInt"/>
       </xs:sequence>
     </xs:complexType>
   </xs:element>
   <xs:element name="EditCommentResponse">
     <xs:complexType>
       <xs:sequence>
         <xs:element xmlns:tns2="http://schemas.datacontract.org/2004/07/p" minOccurs="0" 
name="EditCommentResult" nillable="true" type="tns2:ServiceResult"/>
       </xs:sequence>
     </xs:complexType>
   </xs:element>
   <xs:element name="MoveComment">
     <xs:complexType>
       <xs:sequence>
         <xs:element minOccurs="0" name="presentationId" nillable="true" type="xs:string"/>
         <xs:element minOccurs="0" name="slideId" nillable="true" type="xs:string"/>
         <xs:element minOccurs="0" name="authorId" type="xs:unsignedInt"/>
         <xs:element minOccurs="0" name="index" type="xs:unsignedInt"/>
         <xs:element minOccurs="0" name="x" type="xs:double"/>
         <xs:element minOccurs="0" name="y" type="xs:double"/>
       </xs:sequence>
     </xs:complexType>
   </xs:element>
   <xs:element name="MoveCommentResponse">
     <xs:complexType>
       <xs:sequence>
         <xs:element xmlns:tns2="http://schemas.datacontract.org/2004/07/p" minOccurs="0" 
name="MoveCommentResult" nillable="true" type="tns2:ServiceResult"/>
       </xs:sequence>
     </xs:complexType>
```
*Copyright © 2014 Microsoft Corporation.* 

*Release: July 31, 2014*

```
 </xs:element>
   <xs:element name="SetShapeBold">
     <xs:complexType>
      <xs:sequence>
         <xs:element minOccurs="0" name="presentationId" nillable="true" type="xs:string"/>
         <xs:element minOccurs="0" name="slideId" nillable="true" type="xs:string"/>
         <xs:element minOccurs="0" name="shapeId" type="xs:unsignedInt"/>
         <xs:element minOccurs="0" name="isBold" type="xs:boolean"/>
       </xs:sequence>
     </xs:complexType>
   </xs:element>
   <xs:element name="SetShapeBoldResponse">
     <xs:complexType>
       <xs:sequence>
         <xs:element xmlns:tns2="http://schemas.datacontract.org/2004/07/p" minOccurs="0" 
name="SetShapeBoldResult" nillable="true" type="tns2:ServiceResult"/>
       </xs:sequence>
     </xs:complexType>
   </xs:element>
  <xs:element name="SetShapeItalic">
     <xs:complexType>
       <xs:sequence>
         <xs:element minOccurs="0" name="presentationId" nillable="true" type="xs:string"/>
         <xs:element minOccurs="0" name="slideId" nillable="true" type="xs:string"/>
         <xs:element minOccurs="0" name="shapeId" type="xs:unsignedInt"/>
         <xs:element minOccurs="0" name="isItalic" type="xs:boolean"/>
       </xs:sequence>
     </xs:complexType>
   </xs:element>
   <xs:element name="SetShapeItalicResponse">
     <xs:complexType>
       <xs:sequence>
         <xs:element xmlns:tns2="http://schemas.datacontract.org/2004/07/p" minOccurs="0" 
name="SetShapeItalicResult" nillable="true" type="tns2:ServiceResult"/>
       </xs:sequence>
     </xs:complexType>
   </xs:element>
   <xs:element name="SetShapeUnderline">
     <xs:complexType>
       <xs:sequence>
         <xs:element minOccurs="0" name="presentationId" nillable="true" type="xs:string"/>
         <xs:element minOccurs="0" name="slideId" nillable="true" type="xs:string"/>
         <xs:element minOccurs="0" name="shapeId" type="xs:unsignedInt"/>
         <xs:element minOccurs="0" name="isUnderline" type="xs:boolean"/>
       </xs:sequence>
     </xs:complexType>
   </xs:element>
   <xs:element name="SetShapeUnderlineResponse">
     <xs:complexType>
       <xs:sequence>
         <xs:element xmlns:tns2="http://schemas.datacontract.org/2004/07/p" minOccurs="0" 
name="SetShapeUnderlineResult" nillable="true" type="tns2:ServiceResult"/>
       </xs:sequence>
     </xs:complexType>
   </xs:element>
   <xs:element name="SetShapeAlignment">
     <xs:complexType>
       <xs:sequence>
         <xs:element minOccurs="0" name="presentationId" nillable="true" type="xs:string"/>
```
*Copyright © 2014 Microsoft Corporation.* 

*Release: July 31, 2014*

```
 <xs:element minOccurs="0" name="slideId" nillable="true" type="xs:string"/>
         <xs:element minOccurs="0" name="shapeId" type="xs:unsignedInt"/>
         <xs:element minOccurs="0" name="textAlignment" type="xs:unsignedInt"/>
       </xs:sequence>
     </xs:complexType>
   </xs:element>
   <xs:element name="SetShapeAlignmentResponse">
     <xs:complexType>
       <xs:sequence>
         <xs:element xmlns:tns2="http://schemas.datacontract.org/2004/07/p" minOccurs="0" 
name="SetShapeAlignmentResult" nillable="true" type="tns2:ServiceResult"/>
       </xs:sequence>
     </xs:complexType>
   </xs:element>
   <xs:element name="SetShapeFontName">
     <xs:complexType>
       <xs:sequence>
         <xs:element minOccurs="0" name="presentationId" nillable="true" type="xs:string"/>
         <xs:element minOccurs="0" name="slideId" nillable="true" type="xs:string"/>
         <xs:element minOccurs="0" name="shapeId" type="xs:unsignedInt"/>
         <xs:element minOccurs="0" name="fontName" nillable="true" type="xs:string"/>
       </xs:sequence>
     </xs:complexType>
   </xs:element>
   <xs:element name="SetShapeFontNameResponse">
     <xs:complexType>
       <xs:sequence>
        <xs:element xmlns:tns2="http://schemas.datacontract.org/2004/07/p" minOccurs="0" 
name="SetShapeFontNameResult" nillable="true" type="tns2:ServiceResult"/>
       </xs:sequence>
     </xs:complexType>
   </xs:element>
   <xs:element name="SetShapeFontSize">
     <xs:complexType>
       <xs:sequence>
         <xs:element minOccurs="0" name="presentationId" nillable="true" type="xs:string"/>
         <xs:element minOccurs="0" name="slideId" nillable="true" type="xs:string"/>
         <xs:element minOccurs="0" name="shapeId" type="xs:unsignedInt"/>
         <xs:element minOccurs="0" name="fontSize" type="xs:unsignedInt"/>
       </xs:sequence>
     </xs:complexType>
   </xs:element>
   <xs:element name="SetShapeFontSizeResponse">
     <xs:complexType>
       <xs:sequence>
        <xs:element xmlns:tns2="http://schemas.datacontract.org/2004/07/p" minOccurs="0" 
name="SetShapeFontSizeResult" nillable="true" type="tns2:ServiceResult"/>
       </xs:sequence>
     </xs:complexType>
   </xs:element>
   <xs:element name="SetShapeFontColor">
     <xs:complexType>
       <xs:sequence>
         <xs:element minOccurs="0" name="presentationId" nillable="true" type="xs:string"/>
         <xs:element minOccurs="0" name="slideId" nillable="true" type="xs:string"/>
         <xs:element minOccurs="0" name="shapeId" type="xs:unsignedInt"/>
         <xs:element minOccurs="0" name="RGBColor" nillable="true" type="xs:string"/>
       </xs:sequence>
     </xs:complexType>
```
*Copyright © 2014 Microsoft Corporation.* 

*Release: July 31, 2014*

```
 </xs:element>
   <xs:element name="SetShapeFontColorResponse">
     <xs:complexType>
       <xs:sequence>
         <xs:element xmlns:tns2="http://schemas.datacontract.org/2004/07/p" minOccurs="0" 
name="SetShapeFontColorResult" nillable="true" type="tns2:ServiceResult"/>
       </xs:sequence>
     </xs:complexType>
   </xs:element>
   <xs:element name="SetShapeBullet">
     <xs:complexType>
       <xs:sequence>
         <xs:element minOccurs="0" name="presentationId" nillable="true" type="xs:string"/>
         <xs:element minOccurs="0" name="slideId" nillable="true" type="xs:string"/>
         <xs:element minOccurs="0" name="shapeId" type="xs:unsignedInt"/>
         <xs:element minOccurs="0" name="textBullet" type="xs:unsignedInt"/>
       </xs:sequence>
     </xs:complexType>
   </xs:element>
   <xs:element name="SetShapeBulletResponse">
     <xs:complexType>
       <xs:sequence>
        <xs:element xmlns:tns2="http://schemas.datacontract.org/2004/07/p" minOccurs="0" 
name="SetShapeBulletResult" nillable="true" type="tns2:ServiceResult"/>
       </xs:sequence>
     </xs:complexType>
  </xs:element>
   <xs:element name="SetShapeTextDirection">
     <xs:complexType>
       <xs:sequence>
         <xs:element minOccurs="0" name="presentationId" nillable="true" type="xs:string"/>
         <xs:element minOccurs="0" name="slideId" nillable="true" type="xs:string"/>
         <xs:element minOccurs="0" name="shapeId" type="xs:unsignedInt"/>
         <xs:element minOccurs="0" name="textDirection" type="xs:unsignedInt"/>
      </xs:sequence>
     </xs:complexType>
   </xs:element>
   <xs:element name="SetShapeTextDirectionResponse">
     <xs:complexType>
       <xs:sequence>
        <xs:element xmlns:tns2="http://schemas.datacontract.org/2004/07/p" minOccurs="0" 
name="SetShapeTextDirectionResult" nillable="true" type="tns2:ServiceResult"/>
       </xs:sequence>
     </xs:complexType>
   </xs:element>
   <xs:element name="ChangeLayout">
     <xs:complexType>
       <xs:sequence>
         <xs:element minOccurs="0" name="presentationId" nillable="true" type="xs:string"/>
         <xs:element minOccurs="0" name="slideId" nillable="true" type="xs:string"/>
         <xs:element minOccurs="0" name="mainMasterId" type="xs:unsignedInt"/>
         <xs:element minOccurs="0" name="contentMasterId" type="xs:unsignedInt"/>
       </xs:sequence>
     </xs:complexType>
   </xs:element>
   <xs:element name="ChangeLayoutResponse">
     <xs:complexType>
      <xs:sequence>
```
*Copyright © 2014 Microsoft Corporation.* 

*Release: July 31, 2014*

 <xs:element xmlns:tns2="http://schemas.datacontract.org/2004/07/p" minOccurs="0" name="ChangeLayoutResult" nillable="true" type="tns2:ServiceResult"/> </xs:sequence> </xs:complexType> </xs:element> </xs:schema>

*[MS-PWEDPS] — v20140721 PowerPoint Web Editor Data Protocol* 

*Copyright © 2014 Microsoft Corporation.* 

*Release: July 31, 2014*

## **8 Appendix C: Product Behavior**

<span id="page-307-0"></span>The information in this specification is applicable to the following Microsoft products or supplemental software. References to product versions include released service packs:

- **Microsoft PowerPoint 2010**
- **Microsoft PowerPoint Online**
- Microsoft PowerPoint 2013

Exceptions, if any, are noted below. If a service pack or Quick Fix Engineering (QFE) number appears with the product version, behavior changed in that service pack or QFE. The new behavior also applies to subsequent service packs of the product unless otherwise specified. If a product edition appears with the product version, behavior is different in that product edition.

Unless otherwise specified, any statement of optional behavior in this specification that is prescribed using the terms SHOULD or SHOULD NOT implies product behavior in accordance with the SHOULD or SHOULD NOT prescription. Unless otherwise specified, the term MAY implies that the product does not follow the prescription.

[<1> Section 2.1:](#page-25-0) PowerPoint Online servers support JSON [\[RFC4627\]](http://go.microsoft.com/fwlink/?LinkId=151303) over HTTP and HTTPS.

 $\langle$  [<2> Section 2.2.4: S](#page-26-0)upport for this complex type was added in Office 2013.

 $\leq$  3> Section 2.2.4: Support for this complex type was added in Office 2013.

 $\leq$  4> Section 2.2.4: Support for this complex type was added in Office 2013.

[<5> Section 2.2.4: S](#page-27-0)upport for this complex type was added in Office 2013.

[<6> Section 2.2.4: S](#page-27-1)upport for this complex type was added in Office 2013.

[<7> Section 2.2.4: S](#page-27-2)upport for this type was added in Office 2010 Service Pack 1.

[<8> Section 2.2.4: S](#page-27-3)upport for this complex type was added in Office 2013.

[<9> Section 2.2.4: S](#page-27-4)upport for this complex type was added in Office 2013.

[<10> Section 2.2.4: S](#page-27-5)upport for this complex type was added in Office 2013.

[<11> Section 2.2.4: S](#page-27-6)upport for this complex type was added in Office 2013.

[<12> Section 2.2.4: S](#page-27-7)upport for this complex type was added in Office 2013.

<13> [Section 2.2.4: S](#page-27-8)upport for this complex type was added in Office 2013.

 $\leq$  14> Section 2.2.4: Support for this type was added in Office 2010 Service Pack 1.

[<15> Section 2.2.4: S](#page-28-1)upport for this complex type was added in Office 2013.

[<16> Section 2.2.4: S](#page-28-2)upport for this type was added in Office 2013.

[<17> Section 2.2.4: S](#page-28-3)upport for this complex type was added in Office 2013.

[<18> Section 2.2.4.1: S](#page-28-4)upport for this complex type was added in Office 2013.

[<19> Section 2.2.4.3: S](#page-29-0)upport for this complex type was added in Office 2013.

*Copyright © 2014 Microsoft Corporation.* 

[<20> Section 2.2.4.4: S](#page-29-1)upport for this complex type was added in Office 2013.

[<21> Section 2.2.4.12: S](#page-32-0)upport for this complex type was added in Office 2013.

 $\leq$ 22> Section 2.2.4.15: Support for this complex type was added in Office 2013.

 $\leq$ 23> Section 2.2.4.16: Support for this type was added in Office 2010 Service Pack 1.

 $\langle 24 \rangle$  Section 2.2.4.17: Support for this complex type was added in Office 2013.

[<25> Section 2.2.4.18: S](#page-34-0)upport for this complex type was added in Office 2013.

 $\langle 26 \rangle$  Section 2.2.4.19: Support for this complex type was added in Office 2013.

[<27> Section 2.2.4.22: S](#page-36-0)upport for this complex type was added in Office 2013.

[<28> Section 2.2.4.24: S](#page-37-0)upport for this complex type was added in Office 2013.

[<29> Section 2.2.4.25: S](#page-38-0)upport for this element was added in Office 2010 Service Pack 1.

[<30> Section 2.2.4.26: S](#page-39-0)upport for this element was added in Office 2010 Service Pack 1.

[<31> Section 2.2.4.32: S](#page-45-0)upport for this complex type was added in Office 2013.

[<32> Section 2.2.4.39: S](#page-48-0)upport for this type was added in Office 2010 Service Pack 1.

[<33> Section 2.2.4.40: S](#page-48-1)upport for this complex type was added in Office 2013.

[<34> Section 2.2.4.44: S](#page-51-0)upport for this type was added in Office 2013.

[<35> Section 2.2.4.48: S](#page-52-0)upport for this complex type was added in Office 2013.

[<36> Section 2.2.4.51:](#page-54-0) PowerPoint Online defines this type as a **string** [\(\[XMLSCHEMA2\]](http://go.microsoft.com/fwlink/?LinkId=90610) section 3.2.1) that specifies the identifier of the image.

To retrieve an image, the protocol client sends a request to the protocol server at the endpoint formed by appending "/\_layouts/editImageHandler.ashx" to the URL of the website (1), for example http://www.contoso.com/Repository/ layouts/editImageHandler.ashx.

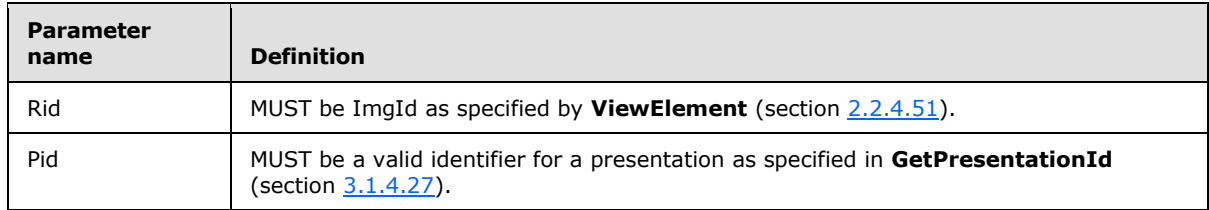

The parameters to the endpoint are specified by the following table:

[<37> Section 3.1.3: T](#page-64-0)he URL conforms to the following structure in Office 2010: *base URL*/\_vti\_bin/ppt/edit.svc

 $\leq$ 38> Section 3.1.3: The insert picture operation is used to insert a picture into a presentation.

In Office 2010, the protocol server endpoint to insert picture content is formed by appending "/\_layouts/pptInsertPicture.ashx" to the URL of the website (1), for example http:/[/www.contoso.com/\\_layouts/pptInsertPicture.ashx.](http://www.contoso.com/_layouts/pptInsertPicture.ashx)

*[MS-PWEDPS] — v20140721 PowerPoint Web Editor Data Protocol* 

*Copyright © 2014 Microsoft Corporation.* 

In Office 2013, the protocol server endpoint to insert picture content is formed by appending "/p/pptInsertPicture.ashx" to the base URL, for example http:/[/www.contoso.com/p/pptInsertPicture.ashx.](http://www.contoso.com/p/pptInsertPicture.ashx)

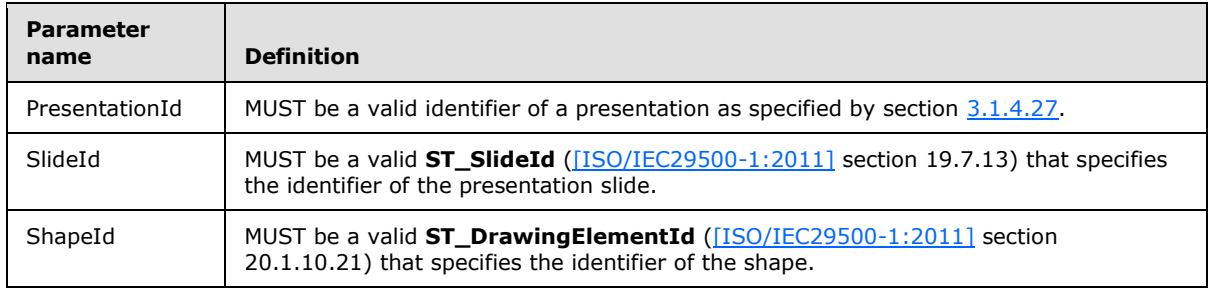

The parameters to the endpoint are specified by the following table:

[<39> Section 3.1.4: S](#page-64-2)upport for this operation was added in Office 2013.

[<40> Section 3.1.4: S](#page-64-3)upport for this operation was added in Office 2013.

 $\langle 41 \rangle$  Section 3.1.4: Support for this operation was added in Office 2013.

 $\leq$  42> Section 3.1.4: Support for this operation was added in Office 2013.

[<43> Section 3.1.4: S](#page-65-1)upport for this operation was added in Office 2013.

 $\langle 44 \rangle$  Section 3.1.4: Support for this operation was added in Office 2013.

[<45> Section 3.1.4: S](#page-65-3)upport for this operation was added in Office 2013.

[<46> Section 3.1.4: S](#page-65-4)upport for this operation was added in Office 2010 Service Pack 1.

 $\langle 47 \rangle$  Section 3.1.4: Support for this operation was added in Office 2013.

[<48> Section 3.1.4: S](#page-65-6)upport for this operation was added in Office 2013.

 $\leq$ 49> Section 3.1.4: Support for this operation was added in Office 2013.

[<50> Section 3.1.4: S](#page-65-8)upport for this operation was added in Office 2013.

 $\leq$  51> Section 3.1.4: Support for this operation was added in Office 2013.

[<52> Section 3.1.4: S](#page-65-10)upport for this operation was added in Office 2013.

[<53> Section 3.1.4: S](#page-66-0)upport for this operation was added in Office 2013.

 $\leq$  54> Section 3.1.4: Support for this operation was added in Office 2010 Service Pack 1.

[<55> Section 3.1.4: S](#page-66-2)upport for this operation was added in Office 2013.

[<56> Section 3.1.4: S](#page-66-3)upport for this operation was added in Office 2013.

[<57> Section 3.1.4: S](#page-66-4)upport for this operation was added in Office 2013.

 $58>$  Section 3.1.4: Support for this operation was added in Office 2010 Service Pack 1.

 $\langle$  59> Section 3.1.4: Support for this operation was added in Office 2013.

*[MS-PWEDPS] — v20140721 PowerPoint Web Editor Data Protocol* 

*Copyright © 2014 Microsoft Corporation.* 

[<60> Section 3.1.4: S](#page-66-7)upport for this operation was added in Office 2013.  $\leq 61$  Section 3.1.4: Support for this operation was added in Office 2013.  $\leq 62$  Section 3.1.4: Support for this operation was added in Office 2013. [<63> Section 3.1.4: S](#page-67-0)upport for this operation was added in Office 2013.  $\leq 64$  Section 3.1.4: Support for this operation was added in Office 2013. [<65> Section 3.1.4: S](#page-67-2)upport for this operation was added in Office 2013.  $\leq 66$  Section 3.1.4: Support for this operation was added in Office 2013.  $<$  67> Section 3.1.4: Support for this operation was added in Office 2013. [<68> Section](#page-67-5) 3.1.4: Support for this operation was added in Office 2013.  $\leq$  69> Section 3.1.4: Support for this operation was added in Office 2013.  $\leq$ 70> Section 3.1.4.1: Support for this operation was added in Office 2013.  $\langle 71 \rangle$  Section 3.1.4.2: Support for this operation was added in Office 2013. [<72> Section 3.1.4.3: S](#page-73-0)upport for this operation was added in Office 2013. [<73> Section 3.1.4.4: S](#page-75-0)upport for this operation was added in Office 2013.  $\leq$ 74> Section 3.1.4.5: Support for this operation was added in Office 2013. [<75> Section 3.1.4.6: S](#page-82-0)upport for this operation was added in Office 2013.  $\leq$ 76> Section 3.1.4.7: Support for this operation was added in Office 2013. [<77> Section 3.1.4.8: S](#page-86-0)upport for this operation was added in Office 2010 Service Pack 1. [<78> Section 3.1.4.9: S](#page-89-0)upport for this operation was added in Office 2013. [<79> Section 3.1.4.16: S](#page-106-0)upport for this operation was added in Office 2013. [<80> Section 3.1.4.18: S](#page-110-0)upport for this operation was added in Office 2013.  $\leq$ 81> Section 3.1.4.20: Support for this operation was added in Office 2013. [<82> Section 3.1.4.21: S](#page-117-0)upport for this operation was added in Office 2013.  $\langle 83 \rangle$  Section 3.1.4.22: Support for this operation was added in Office 2013. [<84> Section 3.1.4.24: S](#page-125-0)upport for this operation was added in Office 2013. [<85> Section 3.1.4.28: S](#page-134-0)upport for this operation was added in Office 2010 Service Pack 1. [<86> Section 3.1.4.29: S](#page-136-0)upport for this operation was added in Office 2013.  $\leq$ 87> Section 3.1.4.33: Support for this operation was added in Office 2013.  $\leq$ 88> Section 3.1.4.34: Support for this operation was added in Office 2013.  $\leq$ 89> Section 3.1.4.37: Support for this operation was added in Office 2010 Service Pack 1.

*[MS-PWEDPS] — v20140721 PowerPoint Web Editor Data Protocol* 

*Copyright © 2014 Microsoft Corporation.* 

*Release: July 31, 2014*

 $\leq$ 90> Section 3.1.4.39: Support for this operation was added in Office 2013.

 $\leq$ 91> Section 3.1.4.40: Support for this operation was added in Office 2013.

 $\leq$ 92> Section 3.1.4.41: Support for this operation was added in Office 2013.

 $\leq$ 93> Section 3.1.4.44: Support for this operation was added in Office 2013.

 $\leq$ 94> Section 3.1.4.46: Support for this operation was added in Office 2013.

[<95> Section 3.1.4.48: S](#page-180-0)upport for this operation was added in Office 2013.

 $\leq$ 96> Section 3.1.4.50: Support for this operation was added in Office 2013.

[<97> Section 3.1.4.60: S](#page-210-0)upport for this operation was added in Office 2013.

[<98> Section 3.1.4.61: S](#page-213-0)upport for this operation was added in Office 2013.

[<99> Section 3.1.4.63: S](#page-217-0)upport for this operation was added in Office 2013.

[<100> Section 3.1.4.66: S](#page-224-0)upport for this operation was added in Office 2013.

 $\leq$ 101> Section 5.1: PowerPoint Online uses the canary mitigation as follows. On a request to **GetPresentationId** (section [3.1.4.27\)](#page-131-0), an HTTP cookie with a name of X-Key is included in the response. The value of this cookie is then required to be included by subsequent operation calls that might result in a change to a presentation. For any subsequent operation, an additional cookie with the name X-NewKey can also be included which allows the protocol server to inform the protocol client of the new canary value, for example when the canary has expired.

*[MS-PWEDPS] — v20140721 PowerPoint Web Editor Data Protocol* 

*Copyright © 2014 Microsoft Corporation.* 

# **9 Change Tracking**

<span id="page-312-0"></span>No table of changes is available. The document is either new or has had no changes since its last release.

*[MS-PWEDPS] — v20140721 PowerPoint Web Editor Data Protocol* 

*Copyright © 2014 Microsoft Corporation.* 

*Release: July 31, 2014*

## **10 Index**

## **A**

Abstract data model [server](#page-64-5) 65 [Applicability](#page-24-0) 25 [ArrayOfCommentcomplex type](#page-28-5) 29 [ArrayOfContentMasterFecomplex type](#page-29-2) 30 [ArrayOfEditAnimInfocomplex type](#page-29-3) 30 [ArrayOfEditorInfocomplex type](#page-29-4) 30 [ArrayOfEditShapecomplex type](#page-30-0) 31 [ArrayOfEditSlideChangescomplex type](#page-30-1) 31 [ArrayOfEditSlidecomplex type](#page-30-2) 31 [ArrayOfEditSlideInfoFecomplex type](#page-30-3) 31 [ArrayOfMainMasterFecomplex type](#page-31-0) 32 [ArrayOfMainMasterResourcesFecomplex](#page-31-1) type 32 [ArrayOfSlideUpdateInfocomplex type](#page-31-2) 32 [ArrayOfStyleGalleryItemcomplex type](#page-32-1) 33 [ArrayOfunsignedIntcomplex type](#page-32-2) 33 [ArrayOfViewElementcomplex type](#page-32-3) 33 [Attribute groups](#page-62-0) 63 [Attributes](#page-61-0) 62

#### **B**

[BoundingRegioncomplex type](#page-33-3) 34

### **C**

[Capability negotiation](#page-24-1) 25 [Change tracking](#page-312-0) 313 [charsimple type](#page-55-0) 56 [ClientActionssimple type](#page-55-1) 56 [ClippingInfocomplex type](#page-33-4) 34 [CoauthStatecomplex type](#page-33-5) 34 [CoauthUpdatecomplex type](#page-34-2) 35 [Commentcomplex type](#page-34-3) 35 [Complex types](#page-26-3) 27 [ArrayOfComment](#page-28-5) 29 [ArrayOfContentMasterFe](#page-29-2) 30 [ArrayOfEditAnimInfo](#page-29-3) 30 [ArrayOfEditorInfo](#page-29-4) 30 [ArrayOfEditShape](#page-30-0) 31 [ArrayOfEditSlide](#page-30-2) 31 [ArrayOfEditSlideChanges](#page-30-1) 31 [ArrayOfEditSlideInfoFe](#page-30-3) 31 [ArrayOfMainMasterFe](#page-31-0) 32 [ArrayOfMainMasterResourcesFe](#page-31-1) 32 [ArrayOfSlideUpdateInfo](#page-31-2) 32 [ArrayOfStyleGalleryItem](#page-32-1) 33 [ArrayOfunsignedInt](#page-32-2) 33 [ArrayOfViewElement](#page-32-3) 33 [BoundingRegion](#page-33-3) 34 [ClippingInfo](#page-33-4) 34 [CoauthState](#page-33-5) 34 [CoauthUpdate](#page-34-2) 35 [Comment](#page-34-3) 35 [ContentMasterFe](#page-35-0) 36 [ContentUpdateInfo](#page-35-1) 36 [EditAnimInfo](#page-36-1) 37

[EditCommandResponse](#page-37-1) 38 [EditorInfo](#page-37-2) 38 [EditPresentationChanges](#page-37-3) 38 [EditPresentationInfo](#page-38-1) 39 [EditPresentationResources](#page-39-1) 40 [EditShape](#page-39-2) 40 [EditSlide](#page-42-0) 43 [EditSlideChanges](#page-43-0) 44 [EditSlideInfoFe](#page-45-1) 46 **[EditTransitionInfo](#page-45-2)** 46 [FontSizeMapping](#page-45-3) 46 [Html](#page-46-0) 47 [MainMasterFe](#page-46-1) 47 [MainMasterResourcesFe](#page-47-0) 48 [Notes](#page-47-1) 48 [Point](#page-48-2) 49 [PptViewingService.PrintResult](#page-48-3) 49 [PresetSchemeColorMapping](#page-48-4) 49 [Rectangle](#page-49-0) 50 [ServiceError](#page-49-1) 50 [ServiceResult](#page-50-0) 51 [SlideID](#page-51-1) 52 [SlideIdList](#page-51-2) 52 [SlideUpdateInfo](#page-51-3) 52 [SmartArtInfo](#page-52-1) 53 [StyleGalleryItem](#page-52-2) 53 [Theme](#page-52-3) 53 [ThemeColor](#page-53-0) 54 [ViewElement](#page-54-1) 55 [ContentMasterFecomplex type](#page-35-0) 36 [ContentUpdateInfocomplex type](#page-35-1) 36

## **D**

Data model - abstract [server](#page-64-5)<sub>65</sub> [durationsimple type](#page-56-0) 57

## **E**

[EditAnimInfocomplex type](#page-36-1) 37 [EditCommandResponsecomplex type](#page-37-1) 38 [EditorInfocomplex type](#page-37-2) 38 [EditPresentationChangescomplex type](#page-37-3) 38 [EditPresentationInfocomplex type](#page-38-1) 39 [EditPresentationResourcescomplex type](#page-39-1) 40 [EditShapecomplex type](#page-39-2) 40 [EditSlideChangescomplex type](#page-43-0) 44 [EditSlidecomplex type](#page-42-0) 43 [EditSlideInfoFecomplex type](#page-45-1) 46 [EditTransitionInfocomplex type](#page-45-2) 46 [ErrorCodesimple type](#page-56-1) 57 Events local - [server](#page-228-0) 229 [timer -](#page-228-1) server 229 Examples [overview](#page-229-0) 230 [sample protocol interaction](#page-229-1) 230

*[MS-PWEDPS] — v20140721 PowerPoint Web Editor Data Protocol* 

*Copyright © 2014 Microsoft Corporation.* 

*Release: July 31, 2014*

**F**

Fields - [vendor-extensible](#page-24-2) 25 [FontSizeMappingcomplex type](#page-45-3) 46 [Full WSDL](#page-241-0) 242 [Full XML Schema](#page-272-0) 273 [http://schemas.datacontract.org/2004/07/Micros](#page-272-1) [oft.Office.Server.Powerpoint.Interface.Shared](#page-272-1)  [Schema](#page-272-1) 273 [http://schemas.datacontract.org/2004/07/Micros](#page-274-0) [oft.Office.Server.Powerpoint.Pipe.Interface](#page-274-0)  [Schema](#page-274-0) 275 [http://schemas.datacontract.org/2004/07/p](#page-274-1)  [Schema](#page-274-1) 275 [http://schemas.microsoft.com/2003/10/Serializat](#page-284-0) [ion/ Schema](#page-284-0) 285 [http://schemas.microsoft.com/2003/10/Serializat](#page-284-1) [ion/Arrays Schema](#page-284-1) 285 [http://schemas.microsoft.com/office/PowerPoint/](#page-285-0) [Server/WebServices/PowerPointEditServerInter](#page-285-0) [nalService/ Schema](#page-285-0) 286

#### **G**

[Glossary](#page-21-0) 22 [Groups](#page-61-1)<sub>62</sub> quidsimple type 62

#### **H**

[Htmlcomplex type](#page-46-0) 47

#### **I**

Implementer - [security considerations](#page-240-1) 241 [Index of security parameters](#page-240-2) 241 [Informative references](#page-23-0) 24 Initialization [server](#page-64-6) 65 [Introduction](#page-21-1) 22

#### **L**

Local events [server](#page-228-0) 229

#### **M**

[MainMasterFecomplex type](#page-46-1) 47 [MainMasterResourcesFecomplex type](#page-47-0) 48 Message processing [server](#page-64-7) 65 **Messages** [ArrayOfCommentcomplex type](#page-28-5) 29 [ArrayOfContentMasterFecomplex type](#page-29-2) 30 [ArrayOfEditAnimInfocomplex type](#page-29-3) 30 [ArrayOfEditorInfocomplex type](#page-29-4) 30 [ArrayOfEditShapecomplex type](#page-30-0) 31 [ArrayOfEditSlideChangescomplex type](#page-30-1) 31 [ArrayOfEditSlidecomplex type](#page-30-2) 31 [ArrayOfEditSlideInfoFecomplex type](#page-30-3) 31 [ArrayOfMainMasterFecomplex type](#page-31-0) 32

[ArrayOfMainMasterResourcesFecomplex](#page-31-1) type 32 [ArrayOfSlideUpdateInfocomplex type](#page-31-2) 32 [ArrayOfStyleGalleryItemcomplex type](#page-32-1) 33 [ArrayOfunsignedIntcomplex type](#page-32-2) 33 [ArrayOfViewElementcomplex type](#page-32-3) 33 [attribute groups](#page-62-0) 63 [attributes](#page-61-0) 62 [BoundingRegioncomplex type](#page-33-3) 34 [charsimple type](#page-55-0) 56 [ClientActionssimple type](#page-55-1) 56 [ClippingInfocomplex type](#page-33-4) 34 [CoauthStatecomplex type](#page-33-5) 34 [CoauthUpdatecomplex type](#page-34-2) 35 [Commentcomplex type](#page-34-3) 35 [complex types](#page-26-3) 27 [ContentMasterFecomplex type](#page-35-0) 36 [ContentUpdateInfocomplex type](#page-35-1) 36 [durationsimple type](#page-56-0) 57 [EditAnimInfocomplex type](#page-36-1) 37 [EditCommandResponsecomplex type](#page-37-1) 38 [EditorInfocomplex type](#page-37-2) 38 [EditPresentationChangescomplex type](#page-37-3) 38 [EditPresentationInfocomplex type](#page-38-1) 39 [EditPresentationResourcescomplex type](#page-39-1) 40 [EditShapecomplex type](#page-39-2) 40 [EditSlideChangescomplex type](#page-43-0) 44 [EditSlidecomplex type](#page-42-0) 43 [EditSlideInfoFecomplex type](#page-45-1) 46 [EditTransitionInfocomplex type](#page-45-2) 46 [elements](#page-26-4) 27 [enumerated](#page-26-5) 27 [ErrorCodesimple type](#page-56-1) 57 [FontSizeMappingcomplex type](#page-45-3) 46 [groups](#page-61-1) 62 [guidsimple type](#page-61-2) 62 [Htmlcomplex type](#page-46-0) 47 [MainMasterFecomplex type](#page-46-1) 47 [MainMasterResourcesFecomplex type](#page-47-0) 48 [namespaces](#page-25-1) 26 [Notescomplex type](#page-47-1) 48 [Pointcomplex type](#page-48-2) 49 [PptViewingService.PrintResultcomplex type](#page-48-3) 49 [PresetSchemeColorMappingcomplex type](#page-48-4) 49 [Rectanglecomplex type](#page-49-0) 50 [ServiceErrorcomplex type](#page-49-1) 50 [ServiceErrorTypesimple type](#page-61-3) 62 [ServiceResultcomplex type](#page-50-0) 51 [simple types](#page-54-2) 55 [SlideIDcomplex type](#page-51-1) 52 [SlideIdListcomplex type](#page-51-2) 52 [SlideUpdateInfocomplex type](#page-51-3) 52 [SmartArtInfocomplex type](#page-52-1) 53 **[StyleGalleryItemcomplex type](#page-52-2) 53** [syntax](#page-25-2) 26 [ThemeColorcomplex type](#page-53-0) 54 [Themecomplex type](#page-52-3) 53 [transport](#page-25-3) 26 [ViewElementcomplex type](#page-54-1) 55

#### **N**

[Namespaces](#page-25-1) 26

*[MS-PWEDPS] — v20140721 PowerPoint Web Editor Data Protocol* 

*Copyright © 2014 Microsoft Corporation.* 

*Release: July 31, 2014*

[Normative references](#page-22-0) 23 [Notescomplex type](#page-47-1) 48

## **O**

**Operations** [AddComment](#page-68-2) 69 [ApplyShapeFill](#page-70-1) 71 [ApplyShapeOutlineColor](#page-73-1) 74 [ApplyShapeOutlineDashStyle](#page-75-1) 76 [ApplyShapeOutlineEndStyle](#page-78-1) 79 [ApplyShapeOutlineWidth](#page-82-1) 83 [ApplyShapeStyle](#page-84-1) 85 [ApplyTheme](#page-86-1) 87 [ArrangeShape](#page-89-1) 90 [ChangeLayout](#page-91-0)<sub>92</sub> [ChangePictureStyle](#page-94-0) 95 [ChangeSmartArtColor](#page-96-0) 97 [ChangeSmartArtLayout](#page-99-0) 100 [ChangeSmartArtStyle](#page-101-0) 102 [ClearPlaceholder](#page-103-0) 104 [DeleteComment](#page-106-1) 107 [DeleteSlide](#page-108-0) 109 [DuplicateShape](#page-110-1) 111 [DuplicateSlide](#page-113-0) 114 [EditComment](#page-115-1) 116 [FlipShape](#page-117-1) 118 [GetCoauthUpdates](#page-120-1) 121 [GetEditPresInfo](#page-122-0) 123 [GetEditPresInfoGetEditSlideById](#page-125-1) 126 [GetEditPresResources](#page-127-0) 128 [GetEditSlide](#page-129-0) 130 [GetPresentationId](#page-131-0) 132 [InsertClipart](#page-134-1) 135 [InsertShape](#page-136-1) 137 [InsertSlide](#page-139-0) 140 [InsertSmartArt](#page-141-0) 142 [LogULS](#page-143-0) 144 [MoveComment](#page-146-1) 147 [MoveShape](#page-148-1) 149 [MoveSlide](#page-150-0) 151 [PastePicture](#page-153-0) 154 [Print](#page-155-1) 156 [Redo](#page-157-0) 158 [RemoveShapeFill](#page-159-1) 160 [RemoveShapeOutline](#page-162-1) 163 [ReorderAnimation](#page-164-1) 165 [ReplaceNotes](#page-166-0) 167 [ReplaceText](#page-169-0) 170 [ResetPicture](#page-171-1) 172 [ResetSmartArt](#page-173-0) 174 [ResizeShape](#page-175-1) 176 [ReverseSmartArt](#page-178-0) 179 [RotateShape](#page-180-1) 181 [SaveAndClose](#page-183-0) 184 [SetAnimation](#page-185-1) 186 [SetShapeAlignment](#page-188-0) 189 [SetShapeBold](#page-191-0) 192 [SetShapeBullet](#page-193-0) 194 [SetShapeFontColor](#page-196-0) 197 [SetShapeFontName](#page-198-0) 199 [SetShapeFontSize](#page-200-0) 201

[SetShapeItalic](#page-203-0) 204 [SetShapeTextDirection](#page-205-0) 206 [SetShapeUnderline](#page-207-0) 208 **[SetTransition](#page-210-1) 211 [SetTransitionApplyAll](#page-213-1) 214** [SetWordArt](#page-215-0) 216 [ShapeFormatPainting](#page-217-1) 218 [ShowHideSlide](#page-220-0) 221 [Undo](#page-222-0) 223 [UngroupShape](#page-224-1) 225 [UpdateCanary](#page-226-0) 227 [Overview \(synopsis\)](#page-23-1) 24

#### **P**

Parameters - [security index](#page-240-2) 241 [Pointcomplex type](#page-48-2) 49 [PptViewingService.PrintResultcomplex type](#page-48-3) 49 [Preconditions](#page-23-2) 24 [Prerequisites](#page-23-2) 24 [PresetSchemeColorMappingcomplex type](#page-48-4) 49 [Product behavior](#page-307-0) 308 Protocol Details [overview](#page-63-0) 64

## **R**

[Rectanglecomplex type](#page-49-0) 50 [References](#page-22-1) 23 [informative](#page-23-0) 24 [normative](#page-22-0) 23 [Relationship to other protocols](#page-23-3) 24

#### **S**

[Sample protocol interaction example](#page-229-1) 230 **Security** [implementer considerations](#page-240-1) 241 [parameter index](#page-240-2) 241 Sequencing rules [server](#page-64-7)<sub>65</sub> Server [abstract data model](#page-64-5) 65 [AddComment operation](#page-68-2) 69 [ApplyShapeFill operation](#page-70-1) 71 [ApplyShapeOutlineColor operation](#page-73-1) 74 [ApplyShapeOutlineDashStyle operation](#page-75-1) 76 [ApplyShapeOutlineEndStyle operation](#page-78-1) 79 [ApplyShapeOutlineWidth operation](#page-82-1) 83 [ApplyShapeStyle operation](#page-84-1) 85 [ApplyTheme operation](#page-86-1) 87 [ArrangeShape operation](#page-89-1) 90 [ChangeLayout operation](#page-91-0) 92 [ChangePictureStyle operation](#page-94-0) 95 [ChangeSmartArtColor operation](#page-96-0) 97 [ChangeSmartArtLayout operation](#page-99-0) 100 [ChangeSmartArtStyle operation](#page-101-0) 102 [ClearPlaceholder operation](#page-103-0) 104 [DeleteComment operation](#page-106-1) 107 [DeleteSlide operation](#page-108-0) 109 [details](#page-63-1) 64 [DuplicateShape operation](#page-110-1) 111

*[MS-PWEDPS] — v20140721 PowerPoint Web Editor Data Protocol* 

*Copyright © 2014 Microsoft Corporation.* 

[DuplicateSlide operation](#page-113-0) 114 [EditComment operation](#page-115-1) 116 [FlipShape operation](#page-117-1) 118 [GetCoauthUpdates operation](#page-120-1) 121 [GetEditPresInfo operation](#page-122-0) 123 [GetEditPresInfoGetEditSlideById operation](#page-125-1) 126 [GetEditPresResources operation](#page-127-0) 128 [GetEditSlide operation](#page-129-0) 130 [GetPresentationId operation](#page-131-0) 132 [initialization](#page-64-6) 65 [InsertClipart operation](#page-134-1) 135 [InsertShape operation](#page-136-1) 137 [InsertSlide operation](#page-139-0) 140 [InsertSmartArt operation](#page-141-0) 142 [local events](#page-228-0) 229 [LogULS operation](#page-143-0) 144 [message processing](#page-64-7) 65 [MoveComment operation](#page-146-1) 147 [MoveShape operation](#page-148-1) 149 [MoveSlide operation](#page-150-0) 151 [PastePicture operation](#page-153-0) 154 [Print operation](#page-155-1) 156 [Redo operation](#page-157-0) 158 [RemoveShapeFill operation](#page-159-1) 160 [RemoveShapeOutline operation](#page-162-1) 163 [ReorderAnimation operation](#page-164-1) 165 [ReplaceNotes operation](#page-166-0) 167 [ReplaceText operation](#page-169-0) 170 [ResetPicture operation](#page-171-1) 172 [ResetSmartArt operation](#page-173-0) 174 [ResizeShape operation](#page-175-1) 176 [ReverseSmartArt operation](#page-178-0) 179 [RotateShape operation](#page-180-1) 181 [SaveAndClose operation](#page-183-0) 184 [sequencing rules](#page-64-7) 65 [SetAnimation operation](#page-185-1) 186 [SetShapeAlignment operation](#page-188-0) 189 [SetShapeBold operation](#page-191-0) 192 [SetShapeBullet operation](#page-193-0) 194 [SetShapeFontColor operation](#page-196-0) 197 [SetShapeFontName operation](#page-198-0) 199 [SetShapeFontSize operation](#page-200-0) 201 [SetShapeItalic operation](#page-203-0) 204 [SetShapeTextDirection operation](#page-205-0) 206 [SetShapeUnderline operation](#page-207-0) 208 [SetTransition operation](#page-210-1) 211 [SetTransitionApplyAll operation](#page-213-1) 214 [SetWordArt operation](#page-215-0) 216 [ShapeFormatPainting operation](#page-217-1) 218 [ShowHideSlide operation](#page-220-0) 221 [timer events](#page-228-1) 229 [timers](#page-64-8) 65 [Undo operation](#page-222-0) 223 [UngroupShape operation](#page-224-1) 225 [UpdateCanary operation](#page-226-0) 227 [ServiceErrorcomplex type](#page-49-1) 50 [ServiceErrorTypesimple type](#page-61-3) 62 [ServiceResultcomplex type](#page-50-0) 51 [Simple types](#page-54-2) 55 [char](#page-55-0) 56 [ClientActions](#page-55-1) 56

[duration](#page-56-0) 57 [ErrorCode](#page-56-1) 57 [guid](#page-61-2) 62 [ServiceErrorType](#page-61-3) 62 [SlideIDcomplex type](#page-51-1) 52 [SlideIdListcomplex type](#page-51-2) 52 [SlideUpdateInfocomplex type](#page-51-3) 52 [SmartArtInfocomplex type](#page-52-1) 53 [Standards assignments](#page-24-3) 25 [StyleGalleryItemcomplex type](#page-52-2) 53 Syntax [messages -](#page-25-2) overview 26

#### **T**

[ThemeColorcomplex](#page-53-0) type 54 [Themecomplex type](#page-52-3) 53 Timer events [server](#page-228-1) 229 Timers [server](#page-64-8)<sub>65</sub> [Tracking changes](#page-312-0) 313 [Transport](#page-25-3) 26 Types [complex](#page-26-3) 27 [simple](#page-54-2) 55

#### **V**

[Vendor-extensible fields](#page-24-2) 25 [Versioning](#page-24-1) 25 [ViewElementcomplex type](#page-54-1) 55

#### **W**

[WSDL](#page-241-0) 242

## **X**

[XML Schema](#page-272-0) 273 [http://schemas.datacontract.org/2004/07/Micros](#page-272-1) [oft.Office.Server.Powerpoint.Interface.Shared](#page-272-1)  [Schema](#page-272-1) 273 [http://schemas.datacontract.org/2004/07/Micros](#page-274-0) [oft.Office.Server.Powerpoint.Pipe.Interface](#page-274-0)  [Schema](#page-274-0) 275 [http://schemas.datacontract.org/2004/07/p](#page-274-1)  [Schema](#page-274-1) 275 [http://schemas.microsoft.com/2003/10/Serializat](#page-284-0) [ion/ Schema](#page-284-0) 285 [http://schemas.microsoft.com/2003/10/Serializat](#page-284-1) [ion/Arrays Schema](#page-284-1) 285 [http://schemas.microsoft.com/office/PowerPoint/](#page-285-0) [Server/WebServices/PowerPointEditServerInter](#page-285-0) [nalService/ Schema](#page-285-0) 286

*[MS-PWEDPS] — v20140721 PowerPoint Web Editor Data Protocol* 

*Copyright © 2014 Microsoft Corporation.*